# Qualitätsgesicherter Aufbau digitaler Netzdokumentation

# - Möglichkeiten, Grenzen und Risiken von Prozessorientiertem Qualitätsmanagement (PQM) -

Simone Stürmer

Vollständiger Abdruck der von der Fakultät für Bauingenieur- und Vermessungswesen der Universität der Bundeswehr München genehmigten Dissertation.

Tag der Einreichung: 06. Juni 2007

Prüfungskommission Vorsitzender: Univ.-Prof. i.R. Dr.-Ing. Wilhelm Caspary 1. Berichterstatter: Univ.-Prof. Dr.-Ing. Wolfgang Reinhardt 2. Berichterstatter: Univ.-Prof. Dr.-Ing. Matthäus Schilcher (TU München)

Tag der mündlichen Prüfung: 11. Dezember 2007

Mit der Promotion erlangter akademischer Grad: Doktor der Ingenieurswissenschaften (Dr.-Ing.)

Neubiberg, den 19. Dezember 2007

# Inhaltsverzeichnis

<span id="page-2-0"></span>

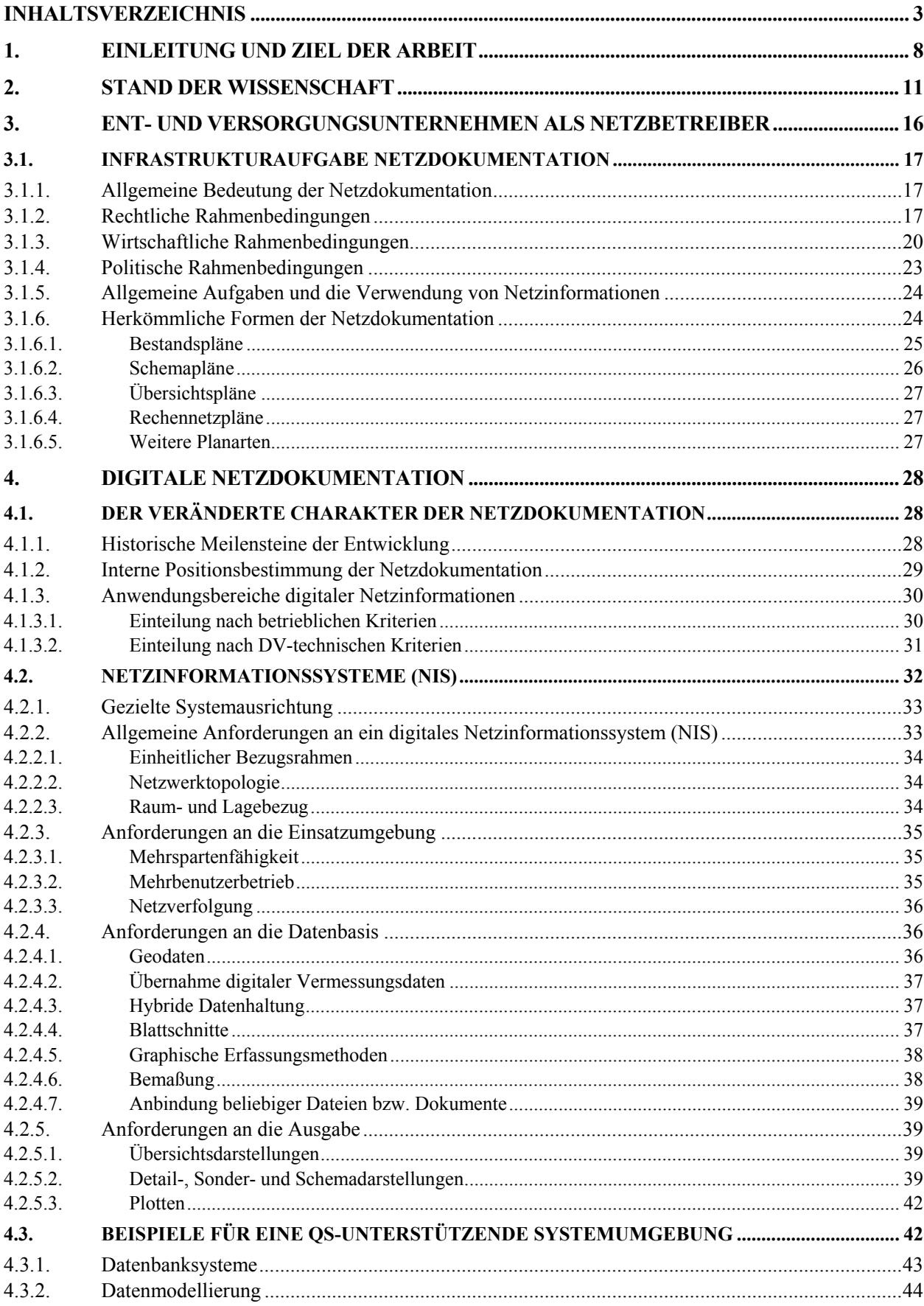

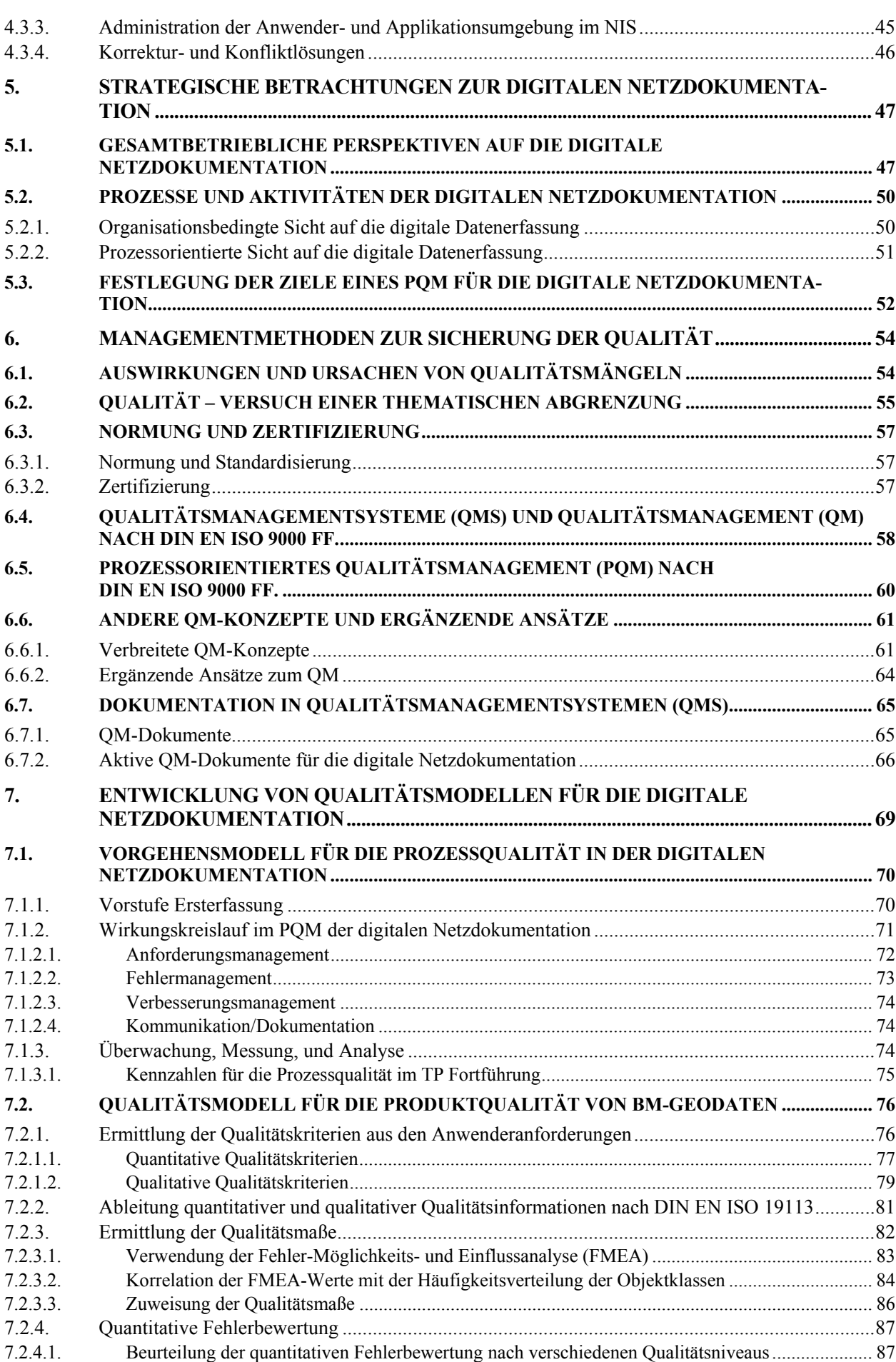

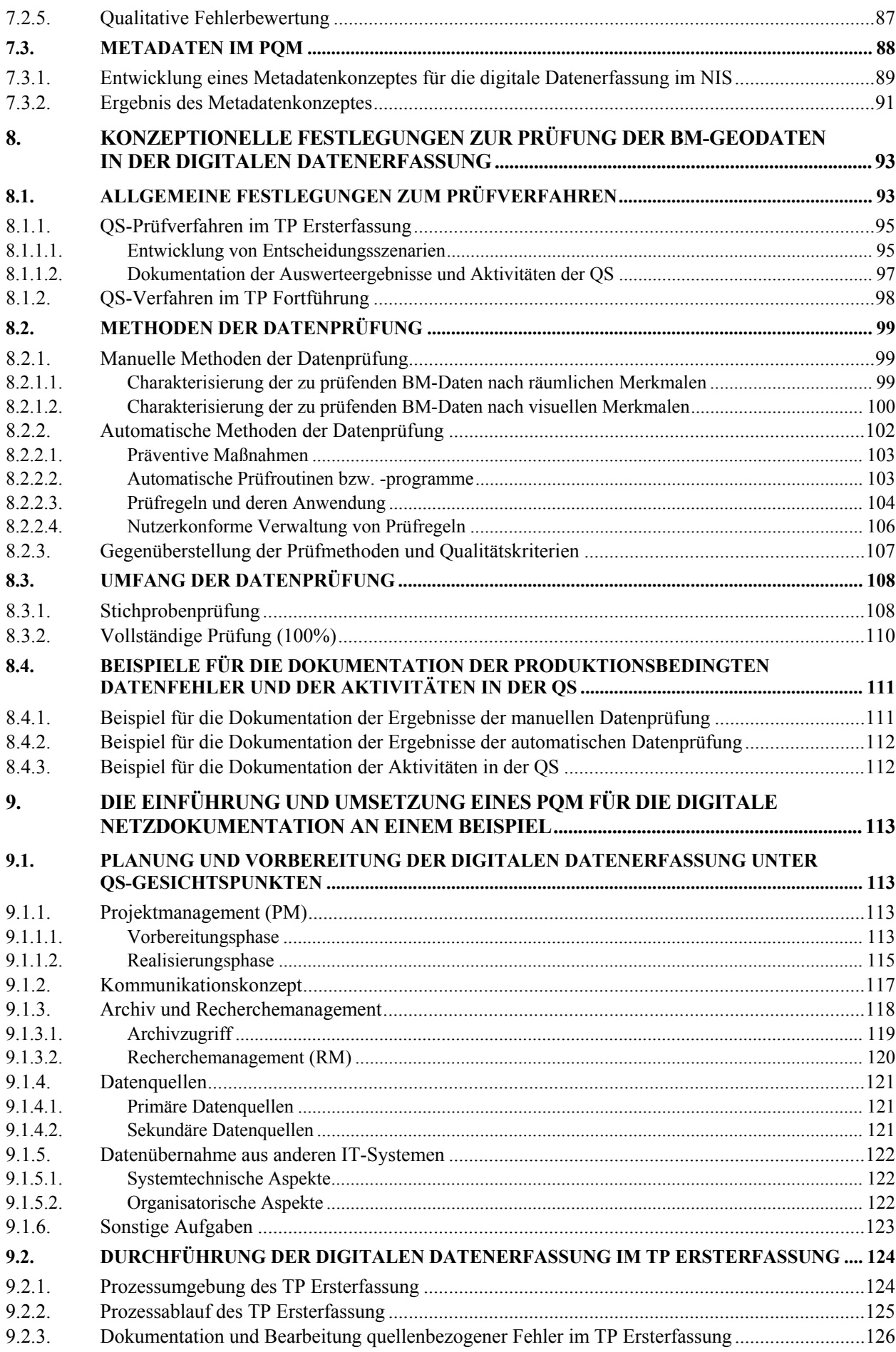

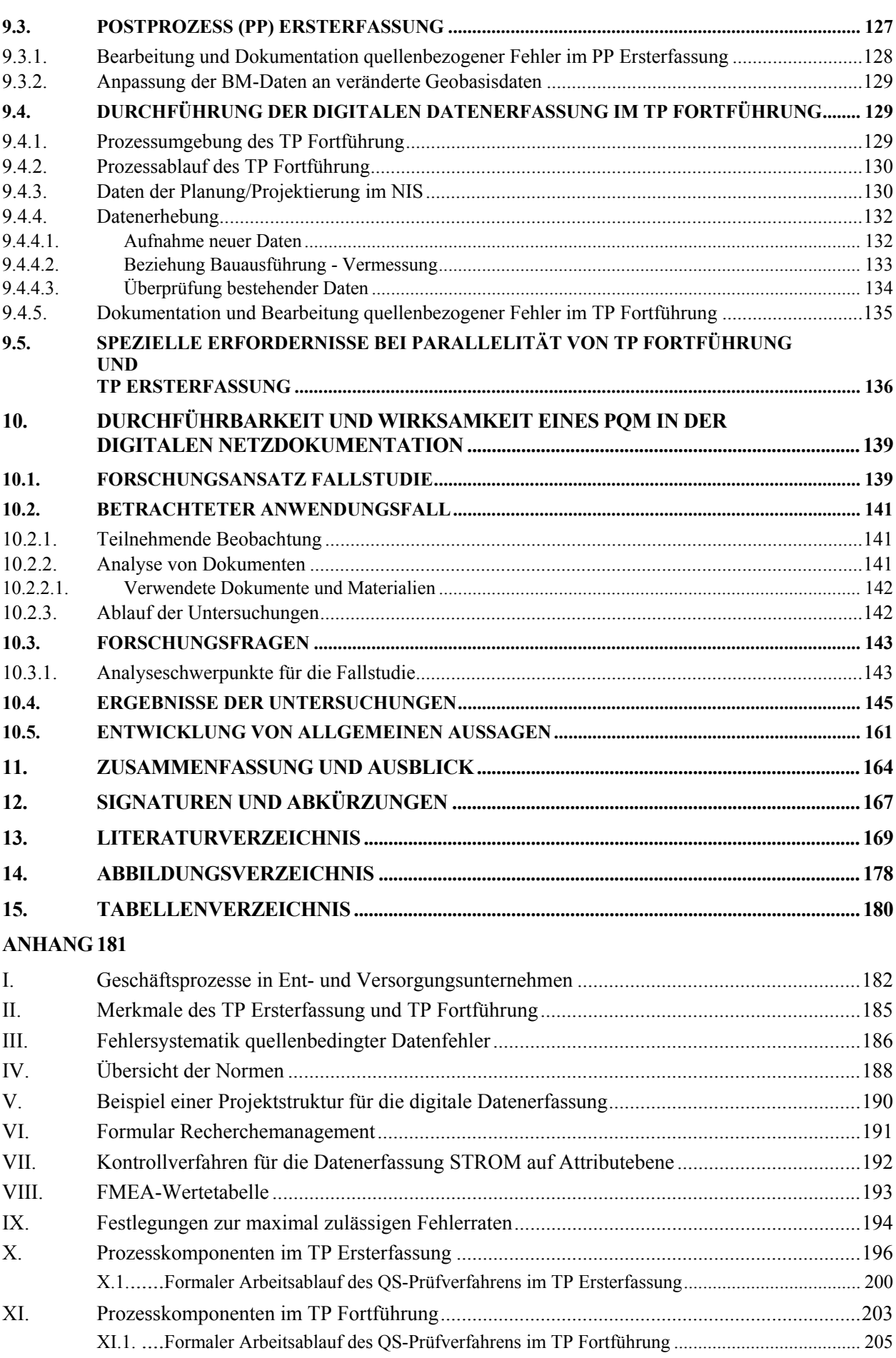

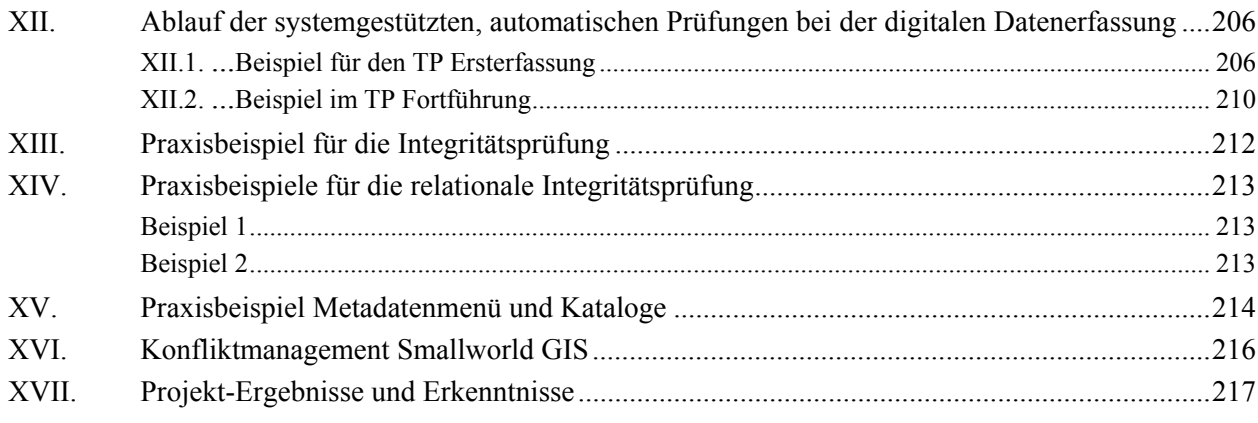

-

# <span id="page-7-0"></span>**1. Einleitung und Ziel der Arbeit**

Der Wirtschaftsbereich der Ent- und Versorgungsunternehmen (EVU) ist eines der wichtigsten Segmente im Geoinformationsmarkt (s. Kap. [3](#page-15-0)). Bei einer stetig wachsenden Anzahl von Netzbetreibern kommen heute digitale Netzinformationssysteme zum Einsatz. *Netzinformationssysteme (NIS)* sind spezialisierte Ausprä-gungen von Geographischen Informationssystemen (GIS)<sup>[1](#page-7-1)</sup>. Die Nutzer von Netzinformationssystemen (NIS) stellen die größte Gruppe von GIS-Anwendern dar.

Neben kundenbezogenen und kaufmännischen Daten sind die technischen Eigenschaften und die geographischen Lageinformationen der *Betriebsmittel<sup>[2](#page-7-2)</sup> (BM)* als Basis für einen sicherheitstechnisch und wirtschaftlich erfolgreichen Betrieb der Ent- und Versorgungsnetze zu dokumentieren. Die raumbezogenen oder auch Geo-daten, hier im vorliegenden Kontext BM-Geodaten<sup>[3](#page-7-3)</sup> genannt, sind wesentlicher Bestandteil der so genannten digitalen *Netzinformationen* bzw. Datengrundlage der digitalen *Netzdokumentation[4](#page-7-4)* . Digitale Netzinformationen unterstützen die verschiedensten Aufgabenstellungen und Entscheidungsprozesse im gesamten Unternehmen (s. Kap. [4\)](#page-27-0).

Die Zielsetzung, durch den Einsatz eines NIS die Effektivität im Unternehmen zu erhöhen, ist nur erreichbar, wenn die zu verwendenden BM-Geodaten "zuverlässig" sind und den Anforderungen der Nutzer entsprechen. Das bedeutet, die Ergebnisse, die durch Anwendungen und Analysen unter Verwendung der digitalen NIS-Daten im gesamten Unternehmen erzielt werden können, sind qualitativ nur so gut wie die verwendeten Ausgangsdaten. Falsche oder fehlende Informationen können zu Entscheidungen führen, die enormen finanziellen Mehraufwand, Zeitverzögerungen in der Planung und im Störfall- und Havariemanagement verursachen. Berücksichtigt man Sicherheitsaspekte, kann dies sogar Gefahr für Leib und Leben oder eine massive Beeinträchtigung der Infrastruktur und der Umwelt bedeuten.

In der Praxis wird die Dokumentation der Netzinformationen bei den meisten Ent- und Versorgungsunternehmen als nicht wertschöpfend angesehen und demzufolge als eher nebengeordnet betrachtet. Im Rahmen dieser Arbeit kommt jedoch eine andere Sicht zum Tragen:

### *Digitale BM-Geodaten dienen als wertsichernde Komponenten unmittelbar den primären Wertschöpfungsprozessen. Der Wert der BM-Geodaten ist in der Investition für ihre kostenintensive Erzeugung und vor allem in ihren Nutzenpotentialen zu sehen.*

Der Lebenszyklus der Betriebsmittel (BM) und damit auch ihrer Geodaten, ist mit bis zu 30 Jahren oder mehr wesentlich länger als jener der anderen Systemkomponenten (Hard- und Software). Die Investitionssicherheit der BM-Geodaten ist nur dann gegeben, wenn sie während ihres gesamten Lebenszyklus den jeweiligen Anwenderanforderungen entsprechen. Vergleichbar mit der Herstellung materieller Güter müssen die BM-Geodaten somit als immaterielle Produkte definiert werden, deren Qualität man sowohl bei der Erzeugung als auch bei der Veränderung überprüfen und sicherstellen muss. Auch wenn in einem NIS die Geobasisdaten<sup>[5](#page-7-5)</sup> unverzichtbar sind, liegt der Fokus der Untersuchungen dieser Arbeit auf den fachspezifischen BM-Geodaten.

<span id="page-7-1"></span><sup>&</sup>lt;sup>1</sup> Geographische Informationssysteme (GIS) werden auch als Geo-Informationssysteme bezeichnet.

<span id="page-7-2"></span><sup>&</sup>lt;sup>2</sup> Sämtliche technischen Einrichtungen, Netzbestandteile und Steuerungselemente, welche für die Netzbetreiber zur Aufgabe der Ent- bzw. Versorgung erforderlich sind.

<span id="page-7-3"></span><sup>&</sup>lt;sup>3</sup> Die BM-Geodaten sind neben den Geobasisdaten der wichtigste Bestandteil eines NIS. Für beide Datenarten gilt auch der Begriff "NIS-Daten". Die Geobasisdaten stehen jedoch nicht im Fokus der weiteren Betrachtungen.

<span id="page-7-4"></span><sup>&</sup>lt;sup>4</sup> Der Zusatz "analog" oder "digital" weist auf die Aufgabenstellung bzw. den Prozess bzw. das Gesamtsystem Netzdokumentation hin. Ohne Zusatz ist der Begriff Netzdokumentation als Organisationseinheit im Sinne von Bereich, Abteilung etc. zu verstehen, der unternehmensbedingt auch andere Bezeichnungen besitzen kann.

<span id="page-7-5"></span><sup>&</sup>lt;sup>5</sup> Als Geobasisdaten werden hier sowohl amtliche Geobasisdaten der staatlichen Vermessungsverwaltungen als auch Geodaten anderer Anbieter und EVU-eigene Ersatz-Basisdaten bezeichnet.

Die Motivation zu dieser Arbeit kommt vorrangig aus der Erkenntnis, dass rechtliche und innerbetriebliche Erfordernisse sowie die nachfolgenden Erfahrungen aus der Praxis die Einführung eines geeigneten Qualitätsmanagements (QM) für die digitale Netzdokumentation erforderlich machen.

### *Reflexionen aus der Praxis*

- a) Die Ent- und Versorgungsunternehmen sind zur Dokumentation ihrer Betriebsmittel und Anlagen durch die gängige Rechtssprechung, ministerielle Erlasse und Verwaltungsvorschriften verpflichtet.
	- $\rightarrow$  Es ist jedoch nicht eindeutig festgelegt, wie und in welchem Umfang die Dokumentation der BM-Daten stattfinden soll.
- b) Alle Nutzer möchten die Erfüllung ihre Qualitätsanforderungen gewährleistet sehen.
	- $\rightarrow$  Kollektivgut-Problem: Die Konsumenten<sup>[6](#page-8-0)</sup> des Kollektivgutes wollen für dessen Erstellung möglichst wenig Mittel aufwenden, gleichwohl wollen sie aber maximal am Nutzen des Kollektivgutes teilhaben.
- c) Qualitätsaspekte dürfen nicht erst bei der Nutzung betrachtet werden.
	- → Fehlerdetektion ⇔ Fehlerprävention: In der Praxis werden Qualitätsaspekte häufig erst dann ernsthaft betrachtet, wenn die Daten den Nutzern bereits zur Verfügung stehen und zu Problemen führen. Definieren die Anwender oder Kunden ihre Qualitätsanforderungen jedoch rechtzeitig, so können sie in konkreten Qualitätskriterien und –maßen münden sowie bei einer systematischen Fehlerprävention berücksichtigt werden.
- d) Qualität ist ein strategisches Ziel und sollte zu entsprechenden Zielvereinbarungen führen.
	- $\rightarrow$  Die operative Umsetzung eines OM für BM-Geodaten kann nur dann konsequent erfolgen, wenn konkrete Q-Maße und Q-Kriterien festgelegt werden und die qualitätssichernden Maßnahmen in den Erfassungsprozess integriert werden. Dazu ist es unabdingbar, dass die Betriebsleitung dieses QM vorbehaltlos unterstützt.
- e) Der Prozess der Datenerfassung wird häufig organisationsbedingt isoliert betrachtet.
	- → Konsequentes nachhaltiges Qualitätsmanagement (QM) erfordert die zusammenhängende Betrachtung und Transparenz der komplexen Datenerfassungsprozesse und ihrer Wechselwirkungen mit anderen Prozessen.
- f) Technische Probleme und ökonomische Aspekte behindern oft ein konsequentes QM.
	- → Terminvorgaben, betriebswirtschaftliche Gründe und kurzfristige Umsatzsziele bekommen oft höhere Prioritäten und führen dann zum Abrücken von qualitätsbezogenen Zielvereinbarungen.

Derzeit existieren nur mehr oder weniger isolierte und unzureichend konkrete Konzeptionen zur Qualitätssicherung von BM-Geodaten oder für ein Qualitätsmanagement in der digitalen Netzdokumentation. Beim Übergang von der analogen zur digitalen Netzdokumentation, der *Ersterfassung*, beschränken sich die Maßnahmen der Qualitätssicherung auf Seiten der Datenverwalter häufig nur auf die stichprobenartige Eingangsprüfung am Ende des Datenerfassungsprozesses. Beim Übergang analog/digital besteht aber die einmalige Chance, die vorhandenen analogen BM-Informationen flächendeckend prüfen, korrigieren und ergänzen zu können, was einer Planwerksbereinigung gleichkommt. Der spätere Nutzer der digitalen Netzinformationen erwartet das best mögliche Ergebnis dieser Art von Informationsübertragung und eine den Anforderungen entsprechende Produktqualität.

In der Praxis wird auch bei der Aktualisierung der NIS-Daten, in der *Fortführung*, nicht immer hinreichend und folgerichtig gehandelt, indem keine Maßnahmen zur Qualitätssicherung organisationsübergreifend festgelegt und umgesetzt werden. Bei der fortwährenden Datenerfassung der BM-Geodaten und ihrer Qualitätssicherung handelt es sich um komplexe und sehr spezielle Prozesse, deren Management entscheidend ist für die Gewährleistung und Nachhaltigkeit der Datenqualität. Die Untersuchung des Gesamtsystems (GS) digitale

-

<span id="page-8-0"></span><sup>&</sup>lt;sup>6</sup> Die betrieblichen Anwender nicht als Einzelpersonen sondern deren Organisationseinheiten und jeweiligen Entscheidungsträger.

Netzdokumentation erfordert die zusammenhängende Betrachtung und Abbildung der beziehungsreichen Datenerfassungsprozesse, die Analyse der Informationsabläufe und ihrer Wechselwirkungen (s. Kap. [5\)](#page-46-0). In Hinblick auf die Aktualisierung der digitalen NIS-Daten bedeutet das die Einbeziehung aller Prozessbeteiligten, von der Planung ausgehend, über die Datenerhebung bis zur finalen Dokumentation im NIS durch die Netzdokumentation. Ein kundenorientiertes Qualitätsverständnis vorausgesetzt, sind die Beziehungen der Prozessbeteiligten in einem Kunden-Lieferanten Verhältnis zu betrachten.

Aus den erwähnten Gründen muss der *Datenqualität* der BM-Geodaten besondere Aufmerksamkeit zuteil werden. Erst ein *Qualitätsmanagement (QM)*, das in ein betriebliches Qualitätsmanagementsystem (QMS) eingebunden ist, bereitet die strategischen, ökonomischen und organisatorischen Rahmenbedingungen, um den Qualitätszielen des Unternehmens für das GS digitale Netzdokumentation und den Qualitätsanforderungen der Anwender an die BM-Geodaten gerecht zu werden. Qualität ist ganz allgemein ein strategisches Ziel und sollte zu entsprechenden Zielvereinbarungen auf oberster Unternehmensebene führen. Dazu ist es unabdingbar, dass die oberste Führung das QMS konsequent unterstützt. Die zahlreichen existierenden Managementmethoden zur Sicherung der Qualität bilden in der Regel nur einen Rahmen für diesbezügliche Bestrebungen (s. Kap. [6\)](#page-53-0). Die Entwicklung von Qualitätsmodellen (s. Kap. [7](#page-68-0)) und geeigneten Verfahren (s. Kap. [8](#page-92-0)) für die Datenerfassung in der digitalen Netzdokumentation bilden die Grundlage, um ein wirksames Qualitätsmanagement einführen und etablieren zu können.

Ein konsequentes und nachhaltiges QM in der digitalen Netzdokumentation erfordert aus den genannten Gründen einen *prozessorientierten Ansatz*. Die Prozessorientierung bedeutet:

*"…die Anwendung eines Systems von Prozessen in einer Organisation, gepaart mit dem Erkennen und den Wechselwirkungen dieser Prozesse sowie deren Management….* [nach DIN EN ISO 9001]

Der Aufwand für eine systematische und prozessorientierte Sicherung der Qualität von BM-Geodaten ist nicht unerheblich, da er sich nicht auf einzelne Komponenten eines Prozesses beschränken kann, sondern übergreifend verankert sein muss. Die Sicherung der Qualität ist somit ein kontinuierlicher und gleichzeitig iterativer Prozess. Nur so lässt sich die *Prozessqualität* sicherstellen und die Wirksamkeit und Effizienz eines QM messen, analysieren und verbessern. Ein *Prozessorientiertes Qualitätsmanagement (PQM)* scheint geeignet, den Datenerfassungsprozess für die digitalen Netzdokumentation unter Einbeziehung der komplexen Prozessumgebung (z. B. Planung, Datenerhebung) kontrollierend und regelnd zu begleiten (s. Kap. [9](#page-112-0)).

Entscheidend für die Umsetzung eines Prozessorientierten Qualitätsmanagement (PQM) sind zusammengefasst folgende Akzente:

- das Verstehen und die Erfüllung von Anforderungen der Nutzer und anderer interessierter Parteien
- die Notwendigkeit, Prozesse transparent darzustellen
- die ständige Verbesserung von Prozessen auf der Grundlage objektiver Messungen

Ziel dieser Dissertation ist es, die Aspekte des Aufbaus digitaler Netzdokumentation unter QM-Gesichtspunkten zu analysieren und zu bewerten. Die Realisierung und Etablierung eines Prozessorientiertes Qualitätsmanagements (PQM) für die digitale Netzdokumentation stößt dabei aber durchaus auf unterschiedliche Hindernisse. Neben den Möglichkeiten, die ein PQM bei der Konzeption und Realisierung bietet, sollen durch die Fallstudie eines konkreten Umsetzungsprojektes auch die Grenzen und Risiken bei der Umsetzung eines PQM für die Datenproduktion in der digitalen Netzdokumentation aufgezeigt werden (s. Kap. [10](#page-138-0)).

# <span id="page-10-0"></span>**2. Stand der Wissenschaft**

In den nachfolgenden Ausführungen wird auf Meilensteine und den Stand der Wissenschaft eingegangen, die in Zusammenhang stehen mit den Schlüsselbegriffen Qualität, Qualitätsmanagement, Geographischen Informationssysteme (GIS) und Netzdokumentation und damit verbundenen Themen.

### *(1)Industrielles Zeitalter*

Zunächst sei aus historischer Sicht auf die wichtigsten wissenschaftlichen Beiträge zum Thema Qualität eingegangen. Mit Beginn des Zeitalters der Industrialisierung der Wirtschaft Ende des 19. bzw. zu Beginn des 20. Jh. (zweite industrielle Revolution) rückten mit den neuen technischen Fertigungsprinzipien (z.B. Serienund Massenproduktion) *industrielle Qualitätsaspekte* und "standardisierte" Arbeitsabläufe in den Fokus wirtschaftlicher und wissenschaftlicher Betrachtungen. Exemplarisches Beispiel für industrielles Qualitätsdenken ist die Einführung der Qualitätskontrolle zur Separierung fehlerhafter Produkte in der aufkommenden Automobilindustrie in den USA. H. FORD spielte hierbei eine Vorreiterrolle und setzte diesbezüglich auch wirtschaftspolitische Akzente [FALDIX (1925)]. Einer der Begründer der wissenschaftlichen Betriebsführung (auch *Scientific Management* oder Taylorismus) ist F. W. TAYLOR. Schwerpunkte seiner publizierten Arbeiten sind die Analyse und wissenschaftliche Bewertung von Arbeitsabläufen, die Ableitung von Prinzipien zur Rationalisierung und Produktionssteigerung, wie die Arbeitsteilung, sowie die Entwicklung von Organisationstheorien [TAYLOR (1913)]. In den 30er Jahren des 20. Jh. werden die wissenschaftlichen Aktivitäten vor allem durch die Zusammenführung von Technik und Wirtschaft mit dem Wissensgebiet der Statistik weiter vorangetrieben. Einer der Aktivisten auf diesem Gebiet ist u. a. W. A. SHEWHART. In seinen Publikationen geht er auf statistische Methoden zur Qualitätskontrolle ein und zeigt auf, dass Ansätze zur Prozesskontrolle in der Produktion realisierbar sind [SHEWHART (1931)]. Bereits in den 40er Jahren wird von einem der Pioniere des Qualitätsmanagements, W. E. DEMING, auf Qualitätsaspekte im Prozessmanagement, konzentriert auf Fertigungsprozesse in der Industrie, verwiesen [\[link\\_DEMING\]](http://de.wikipedia.org/wiki/William_Edwards_Deming). In den 60er Jahren werden QS-Maßnahmen auf ganze Unternehmen ausgeweitet und entwickeln einen vorbeugenden Charakter.

### *(2)Informationszeitalter*

### *GIS, Modelle, Geodaten, etc.*

In den Zeitraum ab 1960 bis zum Übergang in das Informationszeitalter in den 70er Jahren setzen Forschung und Entwicklung bedeutende Akzente für die digitale Datenverarbeitung und es erscheinen die ersten Beschreibungen von isolierten Lösungen und GIS-gestützten Modellen für die späteren sogenannten *Geographischen Informationssysteme (GIS)* durch die Entwickler. Auch erste CAD-Programme, die dann später u. a. in der Vermessung und Kartographie zum Einsatz kommen, haben ihren Ursprung in den 60er Jahren. Die Anfänge dieser Entwicklungen sind nicht umfassend dokumentiert und konkrete Fakten nicht vorhanden bzw. unklar. Erste Prototypen von solchen Informationssystemen wurden zu dieser Zeit in den USA und Kanada entwickelt. Das sogenannte "Canadian GIS", 1963 von R. TOMLINSON entwickelt und 1967 in Kanada landesweit eingesetzt, führt den Begriff "GIS" offiziell ein und ist das erfolgreiche Ergebnis der vorangegangenen Entwicklungen. Das CGIS erlaubte die Analyse aller kanadischen Liegenschaften zum Zwecke der Landnutzung und unterstützte die Verwendung der Daten zu Planungszwecken.

Maßgebende Beträge lieferte in dieser Zeit u. a. [TOBLER (1959)], der die Prinzipien der automatisierten Kartographie formulierte. I. McHARD setzte 1967 als erster Verschneidungsoperationen von graphischen Elementen in einer Anwendung zur Landnutzung ein. Innerhalb der Geographie lieferte u. a. [NEEF (1963, 1967)] wichtige theoretische Überlegungen zu räumlichen Analysen mit der Entwicklung einer Theorie der geographischen Dimensionen. Mit der räumlichen Modellierung *(Spatial Modelling)* und deren Klassifikation beschäftigten sich in den frühen Jahren u. a. [HAGGET et al. (1967)]. Zahlreiche Aktivitäten fanden zu dieser Zeit auch durch die Verbindung von Geographie und Sozialwissenschaften statt. Als *Time Geography* bezeichnete J. CORBETT [[link\\_CSISS](http://www.csiss.org/classics/content/29)] das 1967 von T. HÄGESTRAND vorgestellte räumliche Modell, das auch zeitliche Aspekte berücksichtigte und das bereits damals erste räumliche Analysen erlaubte, z. B. von Netzwerken und Transportsystemen [HÄGERSTRAND (1967)]. Später wird bei [LANGRAN (1992)] die Zeit

in GIS ausgiebig thematisiert.

Starken Einfluss auf die Entwicklungstendenzen von GIS hatte auch das Aufkommen erster *Datenbankmanagementsysteme (DBMS)*, wie z. B. das IMS (*Information Management System*) von IBM. Wichtige Forschungsarbeit auf diesem Gebiet leistete u. a. E. F. CODD, der die Grundlagen für das erste relationale Datenbanksystem legte [CODD 1970)]. Ein fester Bestandteil und primäres Anforderungskriterium für jedes DBMS ist die Sicherstellung der Datenqualität und Datenintegrität [z. B. bei FRY et al. (1976)]. Dort werden u. a. Möglichkeiten für die Generierung von Prozeduren zur Qualitätsprüfung und präventive Ansätze diskutiert. Ansonsten liegt der Schwerpunkt qualitativer Überlegungen in diesem Kontext vor allem bei der Softwarequalität.

Zahlreiche Publikationen behandeln Themen der kartographischen Modellierung, z. B. für die räumliche Landschaftsgestaltung oder verwandter Anwendungen unter Zuhilfenahme von GIS [TOMLIN et al. (1979)] bzw. die Beschreibung grundlegender Prozeduren von GIS [TOMLIN et al. (1981)]. [CORBETT (1979)] beschreibt die topologischen Prinzipien in der Kartographie. In den 70er und 80er Jahren hat sich eine regelrechte GIS-Industrie entwickelt. Die Firma ESRI wird z. B. gegründet und die Entwicklung einiger der grundlegenden Ideen von GIS und ihre Implementierung in realen Projekten [DANGERMOND et al. (1987)] mündeten 1981 in einer eigenen Softwareplattform ARC/INFO. Zahlreiche weitere GIS-Produkte entstehen, u. a. MapInfo oder auch AUTOCAD. Mitte der 90er Jahren erobern spezialisierte, modulare GIS-Produkte mit Fachschalen den Markt [BARTELME (1995)], für den Bereich der Netzbetreiber z. B. Smallworld GIS. Die Funktionalitäten von Geographischen Informationssystemen werden bei [TOMLIN (1990), MAQUIRE et al. (1991)] beschrieben. Die allgemeinen Grundlagen zum Verständnis Geographischer Informationssysteme (GIS) sind z. B. bei [BARTELME (1989, 1995), SAUERER et al. (1997), BEHR (1998), BILL (1999)]dargelegt.

Mit dem verstärkten Einsatz Geographischer Informationssysteme (GIS) in der Praxis wurde auch erkannt, dass für die Qualität von Geodaten anwendungsunabhängige *Qualitätsmodelle* benötigt werden [CHRISMAN (1982)]. In den 90er Jahren erlangten Geoinformationen durch die Verwendung der GIS-Technologie in der Wirtschaft und die vorangegangenen wissenschaftlichen Erkenntnisse eine enorme wirtschaftspolitische Bedeutung. Die Anforderungen an die Daten wuchsen und Datenqualität wurde zu einem drängenden Thema. In folge dessen wurden auf wissenschaftlichen Konferenzen (u. a. EGIS – *European Conference on Geographic Information Systems*) die Probleme mit der Sicherung der Datenqualität aus unterschiedlichen Perspektiven diskutiert [KAUFFMAN (1984), FERGUSSON (1996)]. Verschiedene Beiträge zur Untersuchung von Qualitätsaspekten bei der allgemeinen Nutzung von GIS wurden von [WILKE (1989)], speziell in Umweltanwendungen z. B. von [BALTZER et al. (1992)] und für hybride Geo-Informationssysteme von [GLEMSER (1999)] veröffentlicht.

Die Publikationen, welche zu diesem Zeitpunkt die Datenqualität bei der Geodatenproduktion behandeln, stellen zunächst die Untersuchung von Qualitätsmodellen sowie die Entwicklung von Methoden zur *Qualitätsprüfung*, später Managementmethoden in den Mittelpunkt. Auf dem Fachgebiet der Geodäsie wurden in vielen Fachbeiträgen Aspekte der Positionsgenauigkeit [u. a. CASPARY et al. (1993), JOOS (1994)] bzw. zur Beschreibung der metrischen Genauigkeit in digitalen Datenbeständen beschrieben [GOODCHILD et al. (1989), CASPARY et al. (1992), SHI (1994), SCHEURING (1995), GLEMSER (1996)]. Ergebnisse dieser Entwicklungen sind erste Publikationen für die Kategorisierung von Qualitätsinformationen oder Untersuchungen von Qualitätsmodellen, u. a. bei [VEREGIN (1989), CASPARY (1992, 1993) und STANEK et al. (1993)]. Es folgt die Veröffentlichung von Qualitätselementen durch die Internationale Kartographische Assoziation (ICA - *International Cartographic Association*) [GUPTILL et al. 1995)]. Eine Neustrukturierung der bereits veröffentlichten Qualitätskriterien und die Publikation von Möglichkeiten der statistischen Qualitätsprüfung von Geodaten sind bei [JOOS (2000)] zu finden.

Der größten Zahl von Untersuchungen ist bis Ende der 90er Jahre gemein, dass sie sich hauptsächlich auf Geobasisdaten bzw. Rasterdaten beziehen. Erste Betrachtungen zum Qualitätsmanagement werden in dieser Zeit vor allem den Geobasisdaten der amtlichen Vermessungsverwaltung gewidmet [CASPARY et al. (1996]. Die mögliche Beschreibung von Qualitätskriterien durch Metadaten ist ein weiterer wichtiger Schritt in dieser Entwicklung und wurden z. B. bei [CASPARY (1992, 1993); BILL (1996), ROSCHLAUB (1996)] dargelegt.

Eine umfangreiche Beschreibung von Metadaten als Teil eines Qualitätsmodells wird bei [CASPARY (1996)] gegeben. Eine Untersuchung zur Verwendung von geometrischen Metadaten wurde von [VAUGLIN (1999)] publiziert. Die Arbeiten von [BUTENUTH (2002)] und [ZIEMS (2003)] beschäftigen sich mit Qualitätsaspekten bei der Fortführung linienhafter Objekte von ATKIS-Straßendaten mit Hilfe von Fernerkundungsdaten.

Wissenschaftliche Beiträge, die die systeminterne *Verwaltung von Prüfregeln* behandeln, konzentrieren sich zunächst v. a. auf Themen der Automatisierung in der Kartographie, wie regel- oder wissensbasierende Entscheidungssysteme für die Verarbeitung und Visualisierung räumlicher Daten [SCHMIDT et al. (1998)]. Dass sich auch Methoden der Ontologie für die Qualitätssicherung von Geodaten eignen, beschreiben u. a. [MOSTAFAVI et al. (2004)]. In zunehmendem Maße wird wissenschaftlich untersucht, inwieweit ontologische Wissensmodelle für die Definition und Verwaltung von *Integrity Constraints* verwendet werden können [u. a. bei COCKCROFT (2004) und MÄS et al. (2005)]. Für den Einsatz in der Praxis existieren aber noch keine prototypischen Entwicklungen, da nach wie vor auf diesem Gebiet Forschungsbedarf besteht. Die Beschreibung und Implementierung von Constraints in DBMS werden bei [LOUWSMA et al. (2006)] für eine Anwendung eines GeoVR *(Geo-Virtual Reality)*-Systems in einem GIS diskutiert. Die formale Beschreibung der graphischen Constraints erfolgt in UML *(Unified Modelling Language)* und die nicht-graphischen (semantischen) Constraints werden in OCL *(Object Constraint Language)* definiert. Für die Implementierung wird die automatische Überführung des UML-Modells (inkl. OCL) und der Constraints in ein XML-Schema sowie die Vor- und Nachteile einer solchen *front-end* Implementierung diskutiert. Es wird jedoch auch hervorgehoben, dass auch hier noch Forschungsbedarf besteht, um den besten Weg für die Einbindung von Integritäts-Constraints in XML-Schemas zu finden.

In den Diskussionen zum Thema *Interoperabilität* rücken Qualitätsaspekte, insbesondere im Zusammenhang mit Anwendungen mobiler Dienste und Web-Services, seit der Jahrtausendwende zunehmend in den Vordergrund. Die meisten wissenschaftlichen Betrachtungen dazu beziehen sich jedoch auf konkrete Anwendungsszenarien fern der digitalen Netzdokumentation. Abhängigkeiten zwischen der Semantik und der Datenqualität bei der Erfassung von Geodaten mit einem mobilen GIS wurden u. a. bei [PUNDT (2002)] diskutiert. Das Design und die systemseitige Implementierung von Konsistenzbedingungen und -regeln für Geometrien und Topologie stehen im Fokus u. a. bei [COCKCROFT (1997, 2004), PLÜMER et al. (2004)]. Bei [MOSTAFAVI et al. (2004)] wird eine ontologiebasierte Methode für die qualitative Bewertung von räumlichen Datenbanken beschrieben. Ein weiteres Beispiel für die Aktualität dieser Thematik ist das vom BMBF (Bundesministerium für Bildung und Forschung) geförderten Projekt "Weiterentwicklung von Geodiensten", das sich mit der mobilen Verfügbarkeit von Geodaten und der qualitätsgesicherten mobilen Datenerfassung in einer geowissenschaftlichen Anwendung beschäftigt. Publikationen zu diesem Projekt sind unter [[link\\_Geotechnologien](http://www.geotechnologien.de/oeffentlichkeit/oeffent5.html)] zu finden. Daraus hervorgegangen sind u. a. einige Veröffentlichungen, die sich mit der Definition von Integritätsregeln mittels Ontologien [MÄS et al. (2005)] beschäftigen bzw. die ontologiebasierte Qualitätssicherung bei der mobilen Datenerfassung beschreiben [WANG et al. (2005)].

### *Standardisierung*

In den 90er Jahren münden alle vorgenannten Intentionen der Wirtschaft, wissenschaftlicher Untersuchungen und die Aktivitäten von Interessensverbänden bzw. Organisationen in verstärkten Standardisierungsbestrebungen auf nationaler (DIN), europäischer (CEN) und internationaler Ebene (ISO). Zunächst wurde in der DIN EN ISO 8402 die Terminologie für ein Qualitätsmanagement und die Qualitätssicherung festgelegt. 1994 wurde diese Norm durch die heute maßgebenden allgemeinen Qualitätsnormen der ISO 9000er Familie abgelöst. Sie schufen einen universellen, branchenunabhängigen Rahmen zur Einführung eines umfassenden Qualitätsmanagements. Parallel dazu wurden für spezifische Qualitätssicherungskonzepte technische Standards für einzelne Branchen entwickelt (z. B. im Automobilbau). Heute sind sie nicht nur in der Industrie präsent sondern auch in Bereichen wie der Medizin, der Pharmazie, der Softwareproduktion u. v. a.

Auch im Vermessungswesen bzw. der Geodäsie wurden in den 80er Jahren Entwicklungen zur Standardisierung rund um geographische Informationen vorangetrieben. Dazu wurde bei ISO das TC 211 (*Technical Committee for Geographic Information/Geomatics*) gegründet, das sich mit der Standardisierung bzw. Normung geographisch relevanter Sachverhalte beschäftigt. Die erste Norm ISO 6709 befasst sich noch mit der einheitlichen Repräsentation von geographischen Punktkoordinaten. Neue Anwendungsbereiche der Geodäsie, Geographie u. a. Disziplinen werden durch das digitale Zeitalter erschlossen. Mit der Nutzung von Geodaten in Geographischen Informationssystemen erweiterte sich das Anwendungsspektrum von Qualitätsmanagement sowohl auf die Prozesse als auch auf das spezifische Produkt Geodaten. Dazu wurde die international anerkannte Normenfamilie ISO 191… erarbeitet (s. Kap. [6.3](#page-56-0) und die Normenübersicht im Anhang [IV](#page-187-0)).

### *Qualitätssicherung, Qualitätsmanagement, Prozessmanagement etc*

Das Thema *Qualitätsmanagement (QM)* wird im Zusammenhang mit dem Prozessmanagement vor allem in den Bereichen der Betriebswirtschaftslehre und der Organisationswissenschaften danach immer stärker präsent und ist entsprechend umfangreich publiziert. Bis zum Ende der 80er Jahre dominieren im Qualitätsmanagement allgemein die Perfektionierung bisheriger Managementmethoden und die Null-Fehler Strategie das QM [u. a. CROSBY (1979), WITTIG (1993)]. Ab den 90er Jahren folgten Veröffentlichungen, die erste Methoden der Qualitätsprüfung von Geodaten beschreiben [u. a. JOOS 1996a u. b, 1998)] und die auch GIS-Anwendungen in der Verwaltung und Wirtschaft thematisieren. Bei [LOTHER (1999)] wird die Qualitätssicherung von GIS-Daten unter Einbeziehung von Fernerkundungsdaten am Beispiel einer forstwirtschaftlichen Anwendung vorgestellt, die vor allem die Referenzquellen der Datenbasis und geeignete Verfahren untersucht. Parallel werden erste Erfahrungen aus GIS-Projekten und dem Projektmanagement z.B. bei [TOMLINSON (1997), KLEMMER et al. (1997), KLEMMER (2004)] dokumentiert. Betriebswirtschaftliche Aspekte bei der Verwendung von GIS in der Wirtschaft rücken auch im Kontext der Qualitätssicherung von Geodaten in den Mittelpunkt [z. B. BEHR (1998)]. Zur monetären Bewertung von digitaler Netzinformation in Versorgungsunternehmen trägt z. B. die Arbeit von [EBNER (2004)] bei. Für die Branche der Verkehrs- und Telematikdienstleistungen wird bei [STARK (2005)] eine modellgestützte Kostenprognose für den Aufbau qualitätsgesicherter Geodatenbestände beschrieben.

Mit der Forschung zum Thema Qualität beschäftigen sich in Deutschland die Organisationen DGQ (Deutsche Gesellschaft für Qualität e.V.) und FQS (Forschungsgemeinschaft Qualität e.V.), die in einem Netzwerk mit Unternehmen und Wissenschaftlern agieren. Bis dato richteten sie ihr Hauptaugenmerk auf Qualitätsthemen rund um die industrielle Fertigung materieller Güter [DGQ (1988)]. Dies reicht von der Erstellung von Konzepten zum Fehlermanagement in der Fertigung bis zum Servicemanagement von Kunden und Lieferanten. Mit einem ersten aktuellen Forschungsprojekt [\[link\\_FQS\\_Projekt\]](http://www.fqs.de/frames/frmset_projekt.htm), bei dem ein Prozessorientiertes Qualitätsmanagement (PQM) für die Aktualisierung von digitalen Daten eines Netzinformationssystems in Versorgungsunternehmen erarbeitet wird, ist das Interesse an der Problemstellung der Qualität und der Beherrschung der Prozesse auch auf Geodaten ausgeweitet worden.

### *Netzinformationen, Netzdokumentation, EVU etc.*

Speziell auf Netzinformationen bzw. -dokumentation ausgerichtete wissenschaftliche Veröffentlichungen sind in diesem Kontext eher weniger zu finden. Ganz allgemein werden die Möglichkeiten der Nutzung von GIS in Ent- und Versorgungsunternehmen (EVU) bei [BERNHARDT (1994)] beschrieben. Seitdem haben sich die Rahmenbedingungen im GIS-Umfeld dieser Unternehmen erheblich geändert, so dass in der Literatur immer nur auf aktuelle Entwicklungen eingegangen werden kann, wie z. B. bei [BERNHARDT (2002)].

In den USA werden Mitte der 90er Jahre Methoden zur Qualitätskontrolle, inkl. der systemgestützten Assistenz durch GIS beschrieben, im speziellen Anwendungsfall eines Stromversorgers von [FERGUSSON (1996)]. In Europa wird GIS erst Mitte der 90er Jahre in wachsendem Maße bei EVU eingesetzt und es erscheinen v. a. allgemeine Beträge zur digitalen Leitungsdokumentation in EVU [u. a. GAISER (1997, 2000), SCHRADER (2000)]. Praxisorientiertes Wissen zu digitalen Netzinformationssystemen (NIS) in Zusammenhang mit Projektmanagement wird von [KLEMMER et al. (1997)] aufgezeigt. Hohe Kosten beim Einsatz von GIS in der Netzdokumentation und weniger erfolgreiche GIS-Projekte bei EVU werfen zu dieser Zeit aber vor allem Diskussionen zur Wirtschaftlichkeit auf [u. a. FRANK (1996), KIEFER (1999), FRANK (2001), BAU-MEISTER et al. (2000), EBNER (2000, 2002, 2003)]. Auf die strategische Bedeutung von GIS in der Energieversorgung wird von [GLEIXNER (2002)] hingewiesen. Der betriebliche Workflow und die Prozesssicht werden, u. a. bei [PETH (2001), PATZWALDT (2002)], zunehmend in den Fokus der Betrachtungen gerückt.

Basiswissen zu kommunalen Geo-Informationssystemen wird ausführlich bei [BILL et al. (2002)] vermittelt.

In der Netzdokumentation fliesen GIS, Qualitäts- und Prozessmanagement in komplexer Weise zusammen. Die Umsetzung von funktionsabhängigen QM-Konzepten erlaubt nicht in ausreichendem Maße eine Verknüpfung der GIS-Technologie, der Anwenderanforderungen an die Daten, der Prozesse der Datenproduktion und der strukturellen Veränderungsprozesse (*Reengineering*). Die wissenschaftlichen Publikationen im Bereich Geoinformatik beschäftigen sich nach wie vor hauptsächlich mit den technischen Herausforderungen der digitalen Informationsverarbeitung. In vielen Veröffentlichungen zum Thema Geodaten finden die Stichworte Qualität, Qualitätsmanagement bzw. Qualitätssicherung zwar Erwähnung, jedoch fehlen meist konkrete Untersuchungen und Erkenntnisse aus der Umsetzung eines QM für die Erfassungsprozesse und für deren Controlling. Die Qualität der Geodaten wird in der Regel als Aufgabe definiert, als gegeben vorausgesetzt oder es werden häufig nur Möglichkeiten zu deren Beschreibung untersucht. An diesem Punkt setzt die vorliegende Arbeit an, um durch die Konzeption und die Einführung eines Prozessorientierten Qualitätsmanagements (PQM) für die Datenproduktion im EVU-Umfeld einen qualitätsgesicherten Aufbau der digitalen Netzdokumentation zu beschreiben.

# <span id="page-15-0"></span>**3. Ent- und Versorgungsunternehmen als Netzbetreiber**

Zur Branche der Ent- und Versorgungsindustrie im weitesten Sinne gehören all jene Unternehmen, die für die Versorgung mit Strom, Gas, Wasser, Wärme, TV und Telefon etc. zuständig sind oder für die Entsorgung von [Abwasser](http://www.geoinformatik.uni-rostock.de/einzel.asp?ID=1648672651), Müll usw. Verantwortung tragen. Im weit verbreiteten Begriff *Sparte* findet die betriebliche und technische Organisation der Infrastruktur der einzelnen Netze ihren Ausdruck.

Die Versorgungsstruktur und flächenmäßige Abdeckung der Unternehmen ist je Sparte sehr verschieden. Die Netze überregionaler Ent- und Versorgungsunternehmen können sehr weit ausgedehnt sein und schließen in der Regel keine Endabnehmer ein. Es existieren bei den Versorgungsunternehmen reine Netzbetreiber oder Erzeuger z. B. von Strom, es sind aber auch Mischformen möglich, die Netzbetreiber und Erzeuger in einem Unternehmen vereinen. Einige Versorgungsunternehmen sind sogar Teil transnationaler Netzinfrastrukturen (z. B. in den Sparten GAS und STROM). Die meisten der Entsorgungs- und die überwiegende Anzahl der Versorgungsunternehmen sind jedoch auf kommunaler bzw. regionaler Ebene organisiert. Charakteristisch hierfür ist eine hohe Netzdichte, bedingt durch die große Anzahl von Endabnehmern oder anderen Kunden. Neben den typischen Unternehmen wie den Stadtwerken können auch Kommunen, kommunale Zweckverbände, Verkehrsverbände, Telekommunikationsunternehmen sowie große Industrie- oder Infrastrukturunternehmen (z. B. der Chemie- und Rohstoffbranche, Flugplatzbetreiber, schienengebundene Unternehmen etc.) Netzbetreiber sein. Die weiteren Betrachtungen in dieser Dissertation konzentrieren sich auf die "klassischen" Unternehmen der Ent- und Versorgungswirtschaft, die auch als EVU[7](#page-15-1) bezeichnet werden.

Nationale Dachverbände wie der BDI (Bundesverband Deutscher Industrie e.V.) und Interessenvertretungen wie z. B. der VKU (Verband kommunaler Unternehmen e.V.) engagieren sich spartenübergreifend vorrangig für wirtschaftliche und rechtliche Fragestellungen bei EVU (wie z. B. bei den Verbändevereinbarungen für die Bestimmung der Netznutzungsentgelte und die Prinzipien der Netznutzung). Die Versorgungsunternehmen sind spartenspezifisch u. a. in nachfolgenden Fachverbänden organisiert:

- Sparte GAS u. WASSER: Deutsche Vereinigung des Gas- und Wasserfaches e.V. DVGW
- Sparte STROM: Verband der Elektrizitätswirtschaft e.V. VDEW
- Sparte STROM: Verband der Netzbetreiber e.V. VDN<sup>[8](#page-15-2)</sup>
- Sparte FERNWÄRME: Arbeitsgemeinschaft für Wärme- u. Heizkraftwirtschaft e.V. AGFW<sup>[9](#page-15-3)</sup>

Die genannten Organisationen und Fachverbände beschäftigen sich mit grundsätzlichen Fragen der technischen und wirtschaftlichen Entwicklung in der Versorgungswirtschaft. Sie untersuchen Möglichkeiten kostengünstiger Erzeugung und Verteilung von Gas, Fernwärme, Strom und Wasser in allen Größenordnungen. Zu den Kernaufgaben gehören energiepolitische und rechtliche Fragestellungen, insbesondere auch die Begleitung von Optimierungs- und Rationalisierungsprojekten sowie Fragen der Qualitätssicherung. Ihre Aktivitäten hinsichtlich der Standardisierung beinhalten die Festlegung von Branchenmindestanforderungen im Konsens aller Beteiligten. Sie fließen als "Stand der Technik" in die Regelwerke der Verbände ein. Im Rahmen der praxisorientierten Unterstützung der Versorgungsunternehmen tragen die Fachverbände in erheblichem Maße zur Umsetzung von neuen Gesetzen, Verordnungen, Erlassen oder Vereinbarungen bei, die u. a. auch das Datenmanagement in der Netzdokumentation tangieren.

-

 $^7$  Als EVU werden in diesem Zusammenhang die "klassischen" (Energie)-Versorgungsunternehmen bezeichnet, die häufig auch verschiedener Mischformen der Sparten WÄRME, GAS, STROM, WASSER aufweisen.

<sup>8</sup> Der VDN ist dem VDEW angeschlossen.

<span id="page-15-3"></span><span id="page-15-2"></span><span id="page-15-1"></span><sup>9</sup> Der AGFW ist ebenfalls dem VDEW angeschlossen und vereint Versorgungsunternehmen, die Dritte gewerblich mit Wärme und Kälte versorgen, sowie Unternehmen, die mit der Planung, Entwicklung und Herstellung von Wärme- /Kälteanlagen befasst sind.

# <span id="page-16-0"></span>**3.1. Infrastrukturaufgabe Netzdokumentation**

# **3.1.1. Allgemeine Bedeutung der Netzdokumentation**

Die Qualität eines Versorgungssystems wird daran gemessen, ob es die Versorgungssicherheit gewährleisten kann, indem die benötigten Medien zeitlich und mengenmäßig in zuverlässiger Weise an den Abnehmer bzw. Kunden geliefert werden. Geschieht dies nicht, kommt es im günstigsten Fall nur zu Komforteinbußen bei den Endverbrauchern. Bei größeren Ausfällen ist mit erheblichen wirtschaftlichen Schäden bis hin zur Gefährdung von Menschenleben oder gar der Sicherheit ganzer Gesellschaften zu rechnen. Durch die Beschädigungen der Versorgungsinfrastruktur und den daraus resultierenden Versorgungsunterbrechungen wir das Vertrauen in die Versorgungssicherheit mit lebenswichtigen Ressourcen erschüttert. Damit verbunden sind Imageeinbußen der jeweiligen Versorgungsunternehmen. Ein wesentlicher Beitrag zur Versorgungssicherheit ist u. a. die Aktualität und Konsistenz der BM- bzw. Netzinformationen.

Zu den Infrastrukturaufgaben von Netzbetreibern gehört deshalb neben der Gewährleistung der Versorgungssicherheit die Dokumentation der Ent- und Versorgungsnetze. Im weitesten Sinne schließt die analoge oder digitale Netzdokumentation alle Plandarstellungen, Aufnahmeskizzen, technischen Abnahmeprotokolle, Karteien oder sonstigen Unterlagen in analoger oder digitaler Form ein. Die überwiegende Mehrzahl aller Betriebsmittel ist unter der Erdoberfläche installiert und entzieht sich somit der direkten visuellen Kontrolle. Sämtliche Grabungs- und Baumaßnahmen sowie Veränderungen in der Infrastruktur erfordern die Kenntnis von vorhandenen unterirdischen Betriebsmitteln der Ent- und Versorgungsunternehmen.

Der verfügbare Raum, insbesondere im öffentlichen Straßenbereich, der für die Verlegung von Leitungen und Kabeln zur Verfügung steht, reduziert sich zunehmend. Sicherungstechnische Aspekte bedingen die Notwendigkeit, die Betriebsmittel zu jedem Zeitpunkt und unter allen Umständen lokalisieren zu können. Der Nachweis über die Lage der Betriebsmittel muss für Planauskünfte soweit ausreichend sein, dass eine Übertragung der Leitungen in andere Planunterlagen, die auf amtlichen Karten aufbauen, möglich ist. Diese Art der Dokumentation hat jedoch nicht nur externe Anforderungen hinsichtlich der Planauskunft zu erfüllen, sondern sie muss ebenso internen Ansprüchen gerecht werden. Insbesondere die Aufgaben und Tätigkeiten der Planung/Projektierung und des Betriebes der Netze steigern die interne Bedeutung der Netzdokumentation. Unter den genannten Gesichtspunkten kann das Aufgabenfeld Netzdokumentation als wesentlicher Servicebereich neben den führenden technischen Geschäftsfeldern (Planung, Betrieb, Instandhaltung, Mess- und Zählerwesen) eines EVU bezeichnet werden [WINDMÖLLER (1998)].

Die Konsequenzen für fehlende oder falsche BM-Informationen können sehr massiv und folgenreich sein. Neben erhöhten Aufwendungen zur Lokalisation vor Ort können Schäden an den Betriebsmitteln und deren strukturellem Umfeld sowie eine Gefährdung für Leib und Leben auftreten. Wird die Versorgungssicherheit dadurch vermindert, können wie oben erwähnt noch weitere beträchtliche Folgeschäden für die gesamte Volkswirtschaft und Gesellschaft entstehen. Beeinträchtigungen dieser Art haben sowohl juristische als auch versicherungstechnische Auswirkungen.

# **3.1.2. Rechtliche Rahmenbedingungen**

Eine generelle gesetzliche Dokumentationspflicht für die BM-Geodaten von Ent- und Versorgungsnetzen existiert nicht. Auch für die Einmessung der Betriebsmittel sowie für die Auskunft und Aufsicht bei Grabungstätigkeiten Dritter gibt es *keine gesetzlichen Regelungen*. Jedoch ist die Verpflichtung der Ent- und Versorgungsunternehmen zur Dokumentation ihrer Betriebsmittel und Anlagen durch die gängige Rechtssprechung, ministerielle Erlasse, Verwaltungsvorschriften ausreichend begründet [LENKEIT (1978), SCHRADER (1990)].

Die Minimalanforderungen an den Umfang der analogen oder digitalen Netzdokumentation lassen sich auf der Basis von Gerichtsbeschlüssen schlussfolgern. Wesentlich ist, dass gegenüber Ent- und Versorgungsunternehmen keine rechtlichen Ansprüche auf Daten geltend gemacht werden können, welche nicht dokumentiert werden müssen und auch nicht dokumentiert sind. Der Bundesgerichtshof bezieht sich in seiner Urteilssprechung hauptsächlich auf drei Paragrafen des Bürgerlichen Gesetzbuches (BGB) [SCHRADER (1990]:

- BGB § 823 Schadensersatzpflicht
- BGB § 254 Mitverschulden im Sinne grober Fahrlässigkeit
- BGB § 31 Haftung des Vereins für Organe

Ent- und Versorgungsunternehmen aber auch einzelne Personen müssen in Fällen grober Fahrlässigkeit oder bei Vorsatz für Störungen oder Havarien und daraus resultierenden Folgeschäden haften. Der als *Organisationsverschulden* bezeichnete Tatbestand liegt vor [KRAMER (2001)]:

- 1. bei der Kenntnis der Unzulänglichkeit der Planwerke, wenn dieser Zustand geduldet sowie nichts unternommen wird, um diesen Zustand zu beseitigen (Unterlassung einer Handlung),
- 2. wenn die Auskunftsstelle nicht so organisiert ist, dass sie Auskunftssuchende umfassend über alle von Erdarbeiten betroffenen Betriebsmittel informieren kann.

Die Haftungsbedingungen für Ent- und Versorgungsunternehmen sind aktuellen Veränderungen unterworfen, so dass eher mit einer Verschärfung der Konditionen zu rechnen ist. Seit dem 08. November 2006 wird die Haftung bei Störungen der Anschlussnutzung durch §18 der Anschlussverordnung BGB neu geregelt. Bei Unterbrechungen oder Unregelmäßigkeiten der Anschlussversorgung wird

*"… widerleglich vermutet, dass Vorsatz oder grobe Fahrlässigkeit vorliegt…"* [BGBl 2006]

Bei Lieferausfällen müssen deshalb laut Anschlussverordnung seit kurzem die temporären Schaltzustände des Netzes nachgewiesen werden. Dass dies notwendig ist zeigt der Vorfall eines Stromausfalls vom 05. November 2006, der die Versorgungssicherheit in großen Teilen Europas beeinträchtigte. Das Versicherungsrecht betrachtet die oben angeführten Tatbestände ebenfalls aus Sicht der *Haftpflicht*.

Die Rechtssprechung wird insbesondere durch die aktuellen *Regeln der Technik* und existierende überbetriebliche, technische Normen beeinflusst. Die Regeln der Technik können als anerkannt bzw. allgemein anerkannt bezeichnet werden, je nach ihrem Verbreitungs- und Anwendungsgrad in der Praxis. Über das Haftungsrecht gewinnen diese Regeln eine erhebliche Bedeutung. Ihre Nichtbeachtung kann zu Schadenersatzpflichten oder gar zu strafrechtlicher Verfolgung führen. Verschiedene Urteile der Rechtssprechung belegen dies [SCHRA-DER (1990)].

Maximale Anforderungen an die Regeln der Technik lassen sich aus dem aktuellen Stand von Wissenschaft und Technik ableiten. Neben den technischen Erkenntnissen sind insbesondere auch die prozessorientierte Sicht der Arbeitsabläufe, die mit dem Prozess der Netzdokumentation in Zusammenhang stehen, und Aspekte der Qualität von Bedeutung (z. B. in den derzeit überarbeiteten Versionen der DIN 2425-Familie). Die existierenden *Normen* der DIN EN ISO 9000 ff. über Qualitätsmanagementsysteme enthalten Anhaltspunkte und Richtlinien für ein Prozessorientiertes Qualitätsmanagement (PQM) unabhängig von der Organisation, also auch für die analoge bzw. digitale Netzdokumentation [[link\\_DIN\]](http://www2.din.de/).

*"Die DIN-Norm ISO 9001 legt die Anforderungen an ein Qualitätsmanagementsystem für den Fall fest, dass eine Organisation ihre Fähigkeit darlegen muss, Produkte bereitzustellen, die die Anforderungen der Kunden und die behördlichen Anforderungen erfüllen, und anstrebt, die Kundenzufriedenheit zu erhöhen."* [DIN (2000)]

*"Die DIN-Norm ISO 9004 stellt einen Leitfaden bereit, der sowohl die Wirksamkeit als auch die Effizienz des Qualitätsmanagementsystems betrachtet. Das Ziel dieser Norm besteht in der Leistungsverbesserung der Organisation sowie der Verbesserung der Zufriedenheit der Kunden und anderer interessierter Parteien."* [DIN (2000)]

Die DIN 2425-Familie gilt als einzige überbetriebliche, technische Norm. Zu ihrem Inhalt gehören anerkannte Vorgehensweisen bei der Erhebung, Einmessung und Dokumentation von Betriebsmitteln sowie Aspekte der Zuständigkeiten. Einzelne graphische Darstellungen zeigen beispielhaft, wie Betriebsmittel in Einmessskizzen, Bestands- und Übersichtsplänen dokumentiert werden sollen. Ausgewählte Signaturen und die Beschreibung technischer Informationen zur zeichnerischen Umsetzung sind als Richtlinien, welche für analoge und digitale Netzdokumentation anwendbar sind, fixiert. Umfang und Qualität der dokumentierten Daten sind nicht explizit festgelegt und lassen sich nicht eindeutig und verbindlich ableiten. Die zahlreichen Regeln der Technik weisen DIN 2425 ausdrücklich als maßgebende Norm aus. Sie bildet damit einen Maßstab für einwandfreies technisches Verhalten. Dieser Maßstab ist auch im Rahmen der Rechtsordnung von Bedeutung (DIN 820 Teil 1). Wer die allgemein anerkannten Regeln der Technik beachtet, der hat in Schadensfällen einen großen Vorteil. Für ihn spricht der Beweis des ersten Anscheins, dass er nicht fahrlässig, also nicht schuldhaft gehandelt hat. Diese Vermutungswirkung kommt demjenigen nicht zugute, der von diesen Regeln abweicht. Er muss erst den Beweis antreten, dass die von ihm gewählte Lösung den allgemein anerkannten Regeln der Technik gleichwertig ist  $\left[$ Iink Verpflichtung  $\rightarrow$  Bezug nehmend auf BUCK-EMDEN et al. (1999)].

Wichtige Beiträge für die Normungsbestrebungen liefern die nationalen Fachverbände (z. B. AGFW, DVGW, VDEW) der Ent- und Versorgungsunternehmen. Die *Empfehlungen und Richtlinien* der Verbände, basierend auf Werksnormen und anderen technischen Regelwerken, ergänzen oder konkretisieren bestehende Festlegungen. Beispiele für Richtung weisende Vorgaben bzgl. der Netzdokumentation sind u. a. die vom DVGW erarbeiteten Dokumente:

GW 120 - "Planwerke für die Rohrnetze der öffentlichen Gas- und Wasserversorgung". Dort heißt es im Vorwort:

> *"Das vom Versorgungsunternehmen zu führende DIN-gerechte Planwerk ist für eine ordnungsgemäße Betriebsführung unverzichtbar und nicht durch Mehrspartenplan-Ausführungen zu ersetzen."* [DVGW (1998)]

**GW 123** - "Erstellung und Fortführung der digitalen Leistungsdokumentation; Verfahren, Vorgehensweisen und Leistungsbilder" [DVGW (1998)]

Die nahezu unbegrenzte Vielfalt an Planwerksdarstellungen bei EVU zeigt jedoch, dass Empfehlungen und Richtlinien bis dato nicht den Charakter allgemeingültige Standards besitzen, nicht hinreichend konkret sind und ihre Einhaltung EVU-intern nicht immer überprüft wird. Auch die Aktualisierung diesbezüglicher Richtlinien und die Anpassung an technologiebedingte Änderungen sind noch nicht für alle Sparten sichergestellt.

Die rechtlichen Aspekte der analogen oder digitalen Netzdokumentation lassen sich nicht nur auf die Ent- und Versorgungsunternehmen beschränken. Jene Organisationen, die durch Grabungs- und Baumaßnahmen mit den Betriebsmitteln von Ent- und Versorgungsunternehmen in Berührung kommen, müssen sich vom Prinzip der besonderen Sorgfalt leiten lassen. Die Forschungsgesellschaft für Straßen- und Verkehrswesen (FGSV) hat diesbezüglich für Aufgrabungstätigkeiten "Zusätzliche Technische Vertragsbedingungen und Richtlinien für Erdarbeiten im Straßenbau" konzipiert [FLOSS (1997)]. Auch im Versicherungswesen beschäftigt man sich im Rahmen der Schadensprophylaxe mit diesbezüglichen Richtlinien und juristischen Entscheidungen, z. B. bei der Vereinten Hannoverschen Versicherung (VHV) in Zusammenarbeit mit dem Institut für Bauforschung e.V. [[link\\_Quasibau\]](http://www.vhv.de/web/quasibau/Praxis/Schadenprophylaxe/Vortraege/pdf/LS_0001.pdf).

Der Bundesgerichtshof (BGH) sagt bzgl. der Sorgfaltspflicht von Bauunternehmern in einem Grundsatzurteil [BGH (1997)]:

*"Es entspricht höchstrichterlicher Rechtssprechung und herrschender Lehre, dass Tiefbauunternehmer bei Bauarbeiten an öffentlichen Straßen einer Stadt mit dem Vorhandensein unterirdisch verlegter Versorgungsleitungen rechnen, äußerste Vorsicht walten lassen und sich der unverhältnismäßig großen Gefahren bewusst sein müssen, die durch eine Beschädigung von Strom-, Gas-, Wasser- oder Telefonleitungen hervorgerufen werden können... Deshalb sind an die ...Tiefbauunternehmer... hohe Anforderungen an die Erkundigungs- und Sicherungspflichten bezüglich der verlegten Versorgungsleitungen zu stellen. Der Tief-* <span id="page-19-0"></span>*bauunternehmer muss sich im Rahmen der allgemeinen technischen Erfahrung die Kenntnis verschaffen, welche die sichere Bewältigung der auszuführenden Arbeiten voraussetzt."* 

Die *Erkundungspflicht* nach Versorgungsleitungen für Bauunternehmen hat bei gleichartigen Bauarbeiten im Privatgrund jedoch auch Grenzen, wie der BGH kürzlich entschied [BGH (2005)]. Daraus ist zu schlussfolgern, dass für die Bauunternehmen eine Erkundigungspflicht gegenüber den Ent- und Versorgungsunternehmen besteht. Der erforderlichen Grad von Gewissheit über den Verlauf der Versorgungsleitungen und der Hausanschlüsse ist durch Einsichtnahme in die Planunterlagen des Netzbetreibers herbeizuführen. Das Versorgungsunternehmen ist zur Erteilung der erforderlichen Auskünfte verpflichtet. Von grundlegender Bedeutung ist, dass die erteilten Auskünfte vollständig und richtig sind. Bei einem unvollständigen oder nicht ausreichend aktuellen Plan darf das Versorgungsunternehmen nicht den Eindruck vermitteln, dass die Angaben zuverlässig seien. Das Ent- und Versorgungsunternehmen ist in diesem Fall verpflichtet, auf dem Plan ausdrücklich zu vermerken, dass nicht sämtliche Leitungen verzeichnet sind. Der Netzbetreiber ist generell verantwortlich für die Berichtigung oder Aktualisierung der Planunterlagen zum Zweck der verbindlichen Planauskunft. Kann durch das Ent- und Versorgungsunternehmen die Aktualität der Planunterlagen bzw. des Planwerkes nicht gewährleistet werden, muss es über die jeweiligen Bautätigkeiten informieren. Sind keine Planunterlagen vorhanden, muss eine Vororteinweisung durch das EVU stattfinden.

Mit der Einführung von digitalen Netzinformationssystemen (NIS) zum Zweck der BM-Dokumentation erhält das Thema einer *gerichtsfesten Dokumentation* neue juristische, versicherungstechnische und auch wirtschaftliche Aspekte. Unter den veränderten Arbeitsabläufen muss eine Neubewertung der Dokumentation und Archivierung der Daten erfolgen. Die wichtigsten Kriterien für eine gerichtsfeste Dokumentation sind die Ge-währleistung einer 48-Stunden-Datenaktualität und die langfristige Verfügbarkeit<sup>[10](#page-19-1)</sup> der BM-Informationen. Beide Kriterien können durch eine ausschließliche Dokumentation mittels NIS nur eingeschränkt erfüllt werden. Bisher waren für eine gerichtsfeste Dokumentation insbesondere die bei der Datenerhebung entstandenen Einmess-, Baufall- oder sonstige Unterlagen von Bedeutung. Als Bestandteil aller archivierten Informationen über die Betriebmittel sind sie in analoger oder digitaler Form in dem vom Gesetzgeber bestimmten Zeitrahmen dauerhaft für Zugriffe und Auskunftszwecke vorzuhalten. Geeignete und anerkannte Methoden für die gerichtsfeste Dokumentation digitaler Daten aus NIS, die den erwähnten Kriterien und den Ansprüchen an die Manipulationsmöglichkeiten gerecht werden, stehen noch aus. Von [KRAMER (2001) und FRANK (2001)] z. B. wird durchaus auch kontrovers diskutiert, inwieweit eine gerichtsfeste Dokumentation wirtschaftlich vertretbar ist.

### **3.1.3. Wirtschaftliche Rahmenbedingungen**

Die Unternehmen der Ent- und Versorgungswirtschaft nehmen eine Schlüsselposition in der wirtschaftlichen Infrastruktur eines jeden Landes ein. In Abhängigkeit von der jeweiligen Sparte und regional unterschiedlicher Besonderheiten sind die vormals meist in der Zuständigkeit von Bund, Land sowie Städten und Gemeinden befindlichen Unternehmen zunehmend privatwirtschaftlich organisiert. Die stetige Erweiterung und Modernisierung der Ent- und Versorgungsnetze sowie die Liberalisierung einzelner Märkte, wie z. B. die Strom- und Gasversorgung oder die Telekommunikation, rücken in wachsendem Maße marktwirtschaftliche Gesichtspunkte in den Vordergrund. Die Ent- und Versorgungsunternehmen werden zu Dienstleistungsunternehmen mit internen und externen Kunden. Unter wirtschaftlichen Gesichtspunkten beeinflusst Qualität allgemein die folgenden Aspekte der Zukunftssicherung:

- sich im Wettbewerb zu differenzieren
- Marktanteile zu verteidigen und zu vergrößern
- produktionsbedingte Fehler und damit unnötige Kosten zu reduzieren
- die Produktivität zu steigern

-

• die Kundenzufriedenheit zu erhöhen

<span id="page-19-1"></span><sup>&</sup>lt;sup>10</sup> Der Gesetzgeber fordert Aufbewahrungsfristen von 10 oder mehr Jahren.

• den Unternehmensgewinn zu verbessern

Für die Ent- und Versorgungsunternehmen ist neben der technischen Betriebssicherheit und dem wirtschaftlichen Entstörungs- und Instandhaltungsmanagement auch die Effizienz der Netzdokumentation, respektive der damit verknüpften Prozesse wichtig. Widersprüchlich ist jedoch, wie in der Praxis eine Gewichtung der betrieblichen Prozesse vorgenommen wird und die Positionierung der Netzdokumentation im Unternehmen erfolgt.

Der Umfang und die Qualität der Dokumentation von Betriebsmitteln und Anlagen sowie der damit verbundenen Arbeitsabläufe und Prozesse sind von den einzelnen Ent- und Versorgungsunternehmen unter Berücksichtigung rechtlicher Aspekte individuell festzulegen [FRANK (2001)]. Grundlegenden Einfluss darauf haben die Anforderungen der Nutzer, die entsprechende BM-Informationen für ihre Aufgaben und Entscheidungsprozesse benötigen. Der Charakter dieser betriebsinternen aber auch externen Anforderungen stellt höhere Ansprüche an die Dokumentation von Betriebsmitteln und Anlagen, als sie im Allgemeinen durch rechtliche Vorgaben gegeben sind. Werden die Anforderungen der Nutzer nicht ausreichend berücksichtigt, sind die daraus resultierenden *Folgekosten* für Ent- und Versorgungsunternehmen von großer wirtschaftlicher Bedeutung und damit eine der Maßgrößen für Qualität (s. Eckpfeiler der Qualität nach [CROSBY (1979)] im Kap. [6.1](#page-54-0)).

Die Einführung von digitalen Netzinformationssystemen (NIS) entsprang dem Wunsch nach einer integrierten redundanzfreien Speicherung aller räumlichen BM-Informationen. Dabei zeigte sich, dass die Anforderungen der Nutzer dabei meist über dem lagen, was technisch oder insbesondere organisatorisch durchführbar war [N. N. (2002)]. Auch wirtschaftliche Aspekte spielten allgemein bei der Systementscheidung eine größere Rolle als qualitative Gesichtspunkte.

Die Informationstiefe der BM-Geodaten (*level of detail*) sowie welche Kosten für ihre Qualitätssicherung ökonomisch vertretbar und somit gerechtfertigt sind, ist aus interner betriebswirtschaftlicher Sicht direkt verknüpft mit dem nachweisbaren *Nutzen* für die Geschäftsprozesse. Unter dem Gesichtspunkt der Investitionssicherheit (Wertbeständigkeit der Daten) müssen die Werte, welche die Daten schon durch deren Erfassung bzw. Beschaffung besitzen, aber auch langfristig erhalten und geschützt werden. Um dem gerecht zu werden, muss die Qualitätssicherung der BM-Geodaten eine zentrale Zielstellung des Unternehmens sein. Die Erfüllung dieser Zielsetzung führt unternehmensintern zu einem Spannungsfeld zwischen Netzdokumentation, IT-Bereich und den betriebswirtschaftlichen Interessen des Unternehmens.

Der betriebswirtschaftliche Nutzen muss in der Regel in Form einer kurz- bis mittelfristigen ROI (*Return of Investment*)-Kalkulation nachweisbar sein. Dazu können z. B. ROI-Modelle für GIS beitragen, die eine Verbindung zwischen operationellen und finanziellen Vorteilen aufzeigen [SMITH et al. (2007]. Weitere wichtige Kennziffern einer Wirtschaftlichkeitsberechnung sind die Nutzungsdauer, die Amortisierung und der Kapitalwert. Hinsichtlich der "Lebensdauer" der BM und deren Geodaten ist eine kurz- bis mittelfristige Kalkulation eher unangebracht. In der Praxis ist die Ermittlung von Kenngrößen für eine Kosten-Nutzen-Relation bzgl. der gesamten Netzdokumentation schwierig. Besteht Gefahr für Leib und Leben sowie für die Umwelt können keine direkten betriebswirtschaftlichen Kennwerte angewandt werden. Durch die enorm schnelle Entwicklung von Kommunikations- und Informationstechnologien ist das *Nutzenpotential* von Geodaten nur mittel- bis kurzfristig einzuschätzen, jedoch kaum direkt quantifizierbar.

Werden die vom Anwender oder Kunden definierten Anforderungen ernst genommen, finden sie ihre Entsprechung auch in konkreten Qualitätsanforderungen für die BM-Geodaten. In der Praxis werden aber Qualitätsaspekte häufig erst dann ernsthaft betrachtet, wenn die Daten den Nutzern bereits zur Verfügung stehen. Diese unkritische Haltung von Seiten der Datenverwalter, aber durchaus auch der NIS-Anwender, kann in naher Zukunft zu erheblichem Nachbearbeitungsaufwand und hohen Kosten führen [BILL (1999)]. Jedes Unternehmen muss individuell eine wirtschaftlich sinnvolle Lösung für ihre digitale Netzdokumentation konzipieren und etablieren.

Im Zuge der Liberalisierung und sich verschärfender Wettbewerbsbedingungen treten drei klare Ziele für Ent-und Versorgungsunternehmen<sup>[1](#page-21-0)1</sup> in den Vordergrund:

- 1. *Kostenreduzierung*, um kostengünstiger als andere Anbieter zu sein und damit mehr Ertrag zu erwirtschaften.
- 2. Einen allgemeinen Standard der *Versorgungssicherheit/-qualität* zu garantieren, um die Kundenbindung zu erhöhen und das eigene Image zu festigen.
- 3. Bessere Leistungen (lokales "*Tuning*") sowie erweiterte Dienstleistungen anzubieten, die durch *höhere Kundenzufriedenheit* zu mehr Umsatz und höheren Ertrag führt.

Einer der häufigsten Gründe für ein inkonsequent qualitätsorientiertes Vorgehen liegt in den betriebswirtschaftlichen Vorgaben zur vermeintlich effektiven Kostenreduktion in der Netzdokumentation. Folgendes Beispiel soll aufzeigen, dass dies eine einseitige und kurzsichtige Perspektive ist.

*"Die jährliche Gebührenbelastung durch GIS beträgt 0,3%."*

Am Beispiel der Abwassergebühren wurde von [EXTERNBRINK et. al. (2006)] exemplarisch aufgezeigt, welchen laufenden Kostenanteil die digitale Netzdokumentation gegenüber den anderen Kosten im Unternehmen trägt. Wenn auch dieses Ergebnis nicht generell für die Netzdokumentation in Ent- und Versorgungsunternehmen gilt, zeigt es jedoch die Größenordnung der laufenden Kosten für die Netzdokumentation auf. Gemessen an der Bedeutung der Qualität der BM-Daten lässt diese eher geringe Belastung die Schlussfolgerung zu, dass ein konsequentes QM nicht nur ökonomisch sinnvoll sondern auch in jedem Fall wirtschaftlich gerechtfertigt ist. Der Fokus für Kostenreduzierungen in Ent- und Versorgungsunternehmen sollte sich deshalb stärker auf andere Bereiche konzentrieren.

Die organisatorischen und betrieblichen Strukturen der Ent- und Versorgungsbranche sind aus den genannten Gründen permanent einem Entwicklungsprozess unterworfen. Auch die IT-Systemintegration der digitalen Netzdokumentation in die technischen und kaufmännischen Geschäftsprozesse eines Ent- und Versorgungsunternehmens führt zu zahlreichen strukturellen und organisatorischen Veränderungen. Es seien hier beispielhaft einige Themen erwähnt, die damit in Verbindung stehen [u. a. N. N. (2002)]:

- Einsatz von Intranet/Internet für den Zugriff von externen Kunden auf NIS-Daten
	- − automatisierte (Plan)-Auskunft
	- − Baustelleninformationssystem
- Outsourcing der Netzdokumentation

 $\overline{a}$ 

- − z. B. gemeinsames Dokumentationscenter
- Einsatz von Workflow-Managementsystemen für die Erfassung und Nutzung räumlicher Daten
- Einbindung konsolidierter Netzdaten ins Asset-Management der betriebführenden Geschäftsprozesse

Unter dem Druck der wirtschaftlichen Interessen und Ziele der Ent- und Versorgungsunternehmen hat die Bereitschaft zur Zusammenarbeit mit den IT-Systemherstellern oder Entwicklungs- und Servicepartnern stark zugenommen. Ziel ist die Nutzung von standardisierten Lösungen, die aber dennoch individuelle Ansprüche (von historisch bedingten unterschiedlichen Begriffsdefinitionen, Versorgungstechnologien und Bauweisen bis zu Aspekte der Qualitätssicherung der Daten u. a.) berücksichtigen und ihre Realisierung unterstützen.

<span id="page-21-0"></span><sup>&</sup>lt;sup>11</sup> Die Versorgungsunternehmen im Telekommunikations-, GAS- und Strombereich sind für den Endabnehmer immer die Lieferanten und als Netzbetreiber verantwortlich für die jeweiligen Netze. Andere Anbieter dieser Leistungen oder Medien sind als "Zwischenhändler" anzusehen und ohne direkten Netzzugang zum Endkunden. Bei den sogenannten Durchleitungsgebühren, die für den Netzzugang von den Versorgungsunternehmen gegenüber diesen Anbietern erhoben werden, finden auch die Dokumentationskosten Berücksichtigung.

### <span id="page-22-0"></span>**3.1.4. Politische Rahmenbedingungen**

Entsprechend der EU-Binnenmarktrichtlinie [EUROPÄISCHE GEMEINSCHAFTEN (1997)] und der damit verbundenen nationalen Neuregelung der Energiewirtschaft [BGBl (1998)] ist nach der stufenweisen Umsetzung zum 01.07.2007 die 100%-ige Öffnung der Strom- und Gasmärkte geplant. Kernpunkte der Richtlinie sind:

- Genehmigungs-/Ausschreibungsverfahren
	- − Bei Ablehnung von Investitionsvorhaben seitens der Mitgliedsländer ist u. a. die EU-Kommission zu unterrichten.
	- − Ausschreibungen müssen auf europäischer Ebene stattfinden.
- Netzzugang
	- − Verhandelter Netzzugang für Dritte (*Negotiated Third Party Access*)
	- − Alleinabnehmermodell (*Single Buyer*)
- Entflechtung (*Unbundling*)
	- − Die Entflechtung der integrierten Unternehmen bedeutet:
		- $\rightarrow$  die betriebswirtschaftliche und organisatorische Separierung von Erzeugung, Übertragung, Verteilung und Netzbetrieb
- Förderung einzelner heimischer Primärenergien

Insbesondere die Entflechtung der Unternehmen und organisatorische Trennung in Bereiche der Erzeugung und des Netzbetriebes sowie die Abbildung der verschiedenen Arten des Netzzugangs für Kunden stellen neue Anforderungen an die Datenbasis dieser Unternehmen. Räumliche Analysen zu diesen Themen erfordern im NIS die Verfügbarkeit entsprechender Kunden- und Netzleitinformationen. Diese Tatsache wirft jedoch für die Ent- und Versorgungsunternehmen das Problem auf, dass interne Kundendaten, die z. B. dem eigenen Anwender "Netzbetrieb" zur Verfügung gestellt werden, auch anderen konkurrierenden externen Anbietern zugänglich gemacht werden müssen. Jedes Unternehmen wird dafür eine individuelle Lösung finden müssen.

Mit Inkrafttreten des novellierten Energiewirtschaftsgesetzes (EnWG) [BGBl (2005) und [link\\_Bundesrecht](http://bundesrecht.juris.de/enwg_2005/index.html)] sowie der Gas- bzw. Stromnetzentgeltverordnung (GasNEV bzw. StromNEV) benötigt die Bundesnetzagentur (BNA) für die Durchführung der Vergleichsverfahren und die Fertigung von Berichten zur Einführung der Anreizregulierung entsprechende Informationen von den Netzbetreibern (im Sinne von § 3 Nr. 27 EnWG). Die von der BNA [\[link\\_Bundesnetzagentur\]](http://www.bundesnetzagentur.de/enid/2.html) geforderten Informationen stellen die betroffenen Unternehmen vor die Herausforderung, dafür umfangreiche statistische Daten und Berichte zu liefern. Für die Erhebung dieser Informationen werden Daten aus allen Unternehmensbereichen benötigt, die jedoch mitunter nicht in geeigneter Form vorliegen. Zum Beispiel werden im STROM Angaben zur Netzstruktur nicht in Form der in den Versorgungsunternehmen üblichen Kabellängen (getrennt nach Spannungsebenen) angefordert sondern auf der Ebene der Stromkreislänge. Dies entspricht der Länge an Trassenkilometern je Spannungsebene und differenziert in Versorgungs- und Anschlusstrasse (Hausanschlusstrasse, singuläre Anschlüsse). Die im NIS verwalteten BM-Daten können diese Informationen direkt liefern, wenn es sich bei dem verwendeten Datenmodell um das eines Trassenmodells handelt.

Der Erfolg der Unternehmen in diesem Entwicklungsprozess wird entscheidend beeinflusst durch eine effiziente IT-Struktur und ebenso effiziente Prozesse und Arbeitsabläufe. Gradmesser für eine hochwirksame IT-Landschaft ist, in welchem Maße die Hauptgeschäftsprozesse auch durch BM-Geodaten unterstützt werden und zu produktiveren Organisationsformen führen.

### <span id="page-23-0"></span>**3.1.5. Allgemeine Aufgaben und die Verwendung von Netzinformationen**

Als aktuelle Auskunft, Planungs- und in zunehmendem Maße auch als Betriebsführungsbasis lässt sich für den Bereich Netzdokumentation eines jeden Ent- und Versorgungsunternehmens folgende Verpflichtung ableiten:

*Die Führung des aktuellen und lagerichtigen Nachweises über die Lage der Versorgungseinrichtungen (nach DIN 2425 bzw. den allgemein anerkannten Technischen Richtlinien der Fachverbände). Dies schließt die zeitnahe Dokumentation von Netzveränderungen ein.* 

Allgemein lässt sich die Verwendung von Netzinformationen in passiv und aktiv unterteilen. Im Gegensatz zur aktiven Verwendung werden die Netzinformationen im passiven Anwendungsfall nicht direkt für andere Aufgaben verwendet, sondern lediglich archiviert und für die Auskunft bereitgehalten.

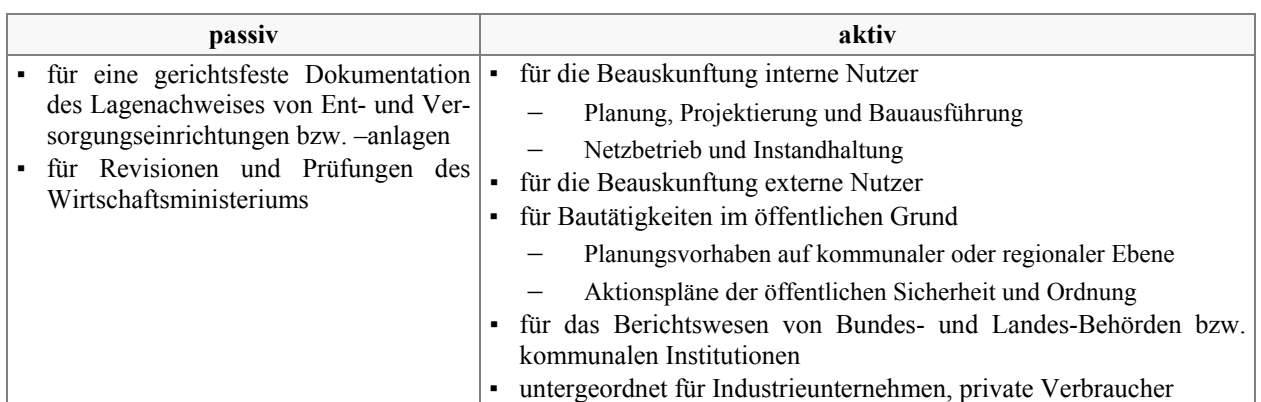

Tabelle 1: Allgemeine Verwendung von Netzinformationen

Je nach betrieblicher Organisation gehört auch der Bereich Vermessung direkt zur Netzdokumentation oder weist dementsprechend enge Verzahnungen dazu auf. Die Aufgaben der klassischen Vermessung für EVU, auf die hier nicht näher eingegangen wird (s. Kap. [9.4.4\)](#page-131-0), lassen sich allgemein wie folgt charakterisieren:

- die Verwaltung von Vermessungstätigkeiten (optional auch die der Bauausführenden) und regelkonformen Einmessung von Versorgungs- und HA-Anschlussleitungen und sonstiger Anlagen
- Datenaufnahme vor Ort (lagemäßige Informationen und optional: technische Informationen)
- Aktualisierung von Informationen durch den Einsatz verschiedener Technologien und Datenerfassungsverfahren vor Ort
- Optional auch Kabel- und Rohrsuche

### **3.1.6. Herkömmliche Formen der Netzdokumentation**

Bereits die analoge Netzdokumentation von Ent- und Versorgungsunternehmen bestand aus zwei Komponenten. Neben Karteien, Listen etc. für Steuerungselemente (z. B. Armaturen, Schalter...) und immobile Anlagen (z. B. Stationen, Masten...) standen Planunterlagen im Mittelpunkt der Netzdokumentation. Der modulare Aufbau der *Planwerke* bzw. *Plankataster* zeigt sich grob in den folgenden unterschiedlichen Kategorien:

- großmaßstäbige, georeferenzierte Bestandspläne
	- − Maßstab 1:250 bis 1:1000
- kleinmaßstäbige, geoschematische Übersichtspläne
	- − Maßstab 1:1000 bis 1:50000
- schematische Schalt- und Anlagenpläne, sonstige thematische Schemapläne
	- − maßstabsunabhängig

Weil die Rohr- und Leitungsnetze in der Regel unterirdisch verlegt werden, muss deren geographische Lage

<span id="page-24-0"></span>ausreichend genau aus den Planunterlagen von Ent- und Versorgungsunternehmen ableitbar sein. Bei der Ausführung der Planwerke ist zwischen einer lagegetreuen oder generalisierten Darstellung zu unterscheiden. Die lagegetreue Darstellung wird meist für die großmaßstäbigen Bestandsplanwerke verwendet. Die Übersichtsplanwerke weisen in der Regel eine generalisierte Darstellung auf.

Die Vielfalt der graphischen Planwerksdarstellungen in der Praxis ist trotz spartenbezogener Empfehlungen und Richtlinien nahezu unbegrenzt. Das hat vor allem historische Gründe und führte zu unternehmensspezifischen Lösungen. Nachfolgend werden die gebräuchlichsten Planarten im EVU-Bereich näher erläutert.

### *3.1.6.1. Bestandspläne*

Die Bestandspläne dienen als wichtigster graphischer Nachweis der Betriebsmittel und -einrichtungen den verschiedenen Fachabteilungen des Unternehmens sowie externen Nutzern zur Lagebestimmung des aktuellen Leitungsbestandes. Auf der Grundlage der amtlichen Liegenschafts- bzw. Flurkarte der öffentlichen Vermessungsverwaltung müssen diese Pläne den zuverlässigen Bezug der Betriebsmittel zu Gebäuden und Grenzen ermöglichen. Die räumliche Unterteilung des Bestandsplanwerkes orientiert sich an den maßstabsabhängigen Regelblattschnitten der amtlichen Liegenschafts- bzw. Flurkarte.

Die Grundlage für die Gestaltung des Bestandsplanwerkes bilden die technischen Regeln und Normen zur Dokumentation von technischen Betriebsmitteln in Ent- und Versorgungsunternehmen (s. Kap. [3.1.2](#page-16-0)). Die darin enthaltenen allgemeinen Festlegungen für Graphik, Symbole, Kurzzeichen und anderen Planzeichen sowie deren Darstellungsweisen sind verbindlich. Historisch und betrieblich bedingt sind die Bestandsplanwerke trotz konkreter Vorgaben von Unternehmen zu Unternehmen inhaltlich unterschiedlich und in ihrer graphischen Gestaltung sehr variabel. Auch die Komplexität der Inhalte erfordert mitunter ein differenziertes Vorgehen bei der Gestaltung der Bestandsplanwerke.

Die wesentlichen technischen Eigenschaften der Leitungen bzw. Kabel werden in der Regel als Beschriftungen dargestellt. Ergänzt werden die BM- und topographischen Informationen durch eine Bemaßung. Lokale Situationen mit großer Informationsdichte (z. B. vor Stationen oder in Kreuzungsbereichen) können zusätzlich als separate Detailpläne erstellt oder als integrierte Detaildarstellungen innerhalb des Bestandsplanes vergrößert gezeichnet sein. Inhaltlich kann zwischen Einsparten- und Mehrspartenplänen unterschieden werden.

Die Versorgungsnetze von STROM und FERNWÄRME/-KÄLTE erfordern gegebenenfalls eine differenzierte Dokumentation, insbesondere wenn eine hohe Netzdichte und eine Vielzahl an Abnehmern vorliegen. Dort lassen sich die Kabel oder Rohre im Straßenraum nicht mehr graphisch verdrängen, so dass eine andere Form als die der so genannten Mehrstrichdarstellung gewählt werden muss. Die Informationen werden inhaltlich in getrennten Bestandsplanwerken bzw. zusätzlichen Schemaplanwerken dokumentiert.

Am vielschichtigsten ist die Situation in der Sparte STROM, wo ausgewählte Informationen in so genannten Trassen- oder Grabenplänen (eine Bestandsplanart) und Schemaplänen dokumentiert werden. Typisch dafür sind zwei Varianten von Plandarstellungsarten.

- a) Für die einzelnen Kabel einer Lage<sup>[1](#page-24-1)2</sup> (s. [Abb. 1](#page-25-0) mittlere Graphik) werden repräsentative, lagenbezogene Elemente (in der Regel Liniengeometrien unterschiedlicher Signaturen) im Planwerk dargestellt (s. [Abb. 1](#page-25-0) linke Graphik).
- b) Eine weitere Möglichkeit ist, den Raumbedarf der Kabel bzw. Rohre als Trassenband in Form einer Flächengeometrie abzubilden (s. [Abb. 1](#page-25-0) rechte Graphik). In diesem Fall erfolgt die graphische Abbildung der vollständigen Kabelsituation in den Schemaplänen.

-

<span id="page-24-1"></span><sup>&</sup>lt;sup>12</sup> Die Lage stellt hier eine Anzahl von Kabeln dar, die in der gleichen Tiefe verlegt wurden und durch die gemeinsame Abdeckung eine gewisse Abgrenzung erfährt.

<span id="page-25-0"></span>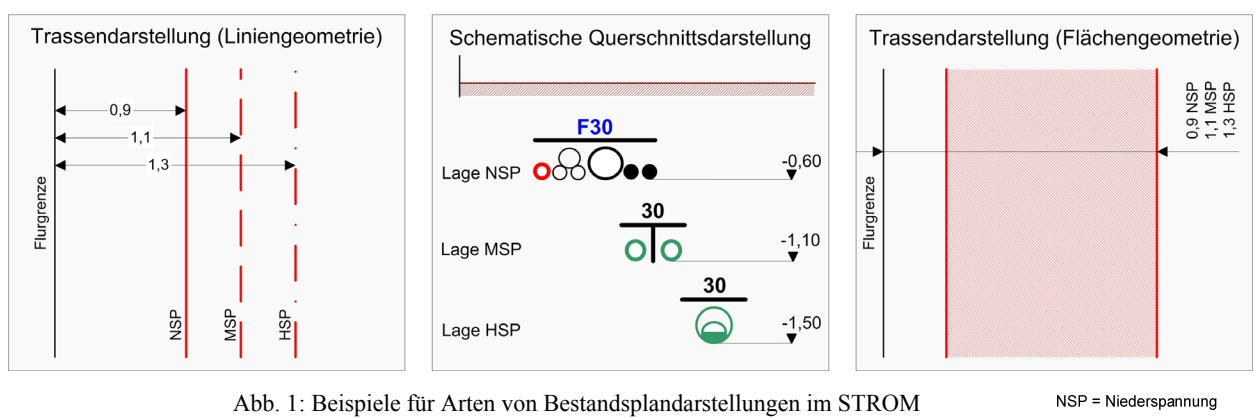

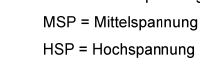

### *3.1.6.2. Schemapläne*

Wie fast alle Planwerke von Ent- und Versorgungsunternehmen sind auch die Schemapläne spartenbezogen organisiert. Eine Besonderheit sind spartenübergreifende Schemaplanwerke, wie z. B. die des kathodischen Korrosionschutzes. Über die Verbindung zwischen der Stromzuführung einerseits und den vor Korrosion zu schützenden Betriebsmitteln (z. B. Gas-Versorgungsleitungen) wird eine direkte Verknüpfung zwischen den Sparten STROM und GAS hergestellt.

Aus Gründen der Übersichtlichkeit und Lesbarkeit der Darstellung beschränkt man sich auf thematisch ausgewählte Elemente eines Netzes. Beispielhaft sind die Druckstufe eines Gas- bzw. Wasserversorgungsnetzes oder das Nieder-, Mittel- und Hochspannungsnetz in der Sparte STROM zu nennen. In der Sparte STROM dient diese Planart entweder als Ergänzung zu den oben genannten Graben- bzw. Trassenplänen oder wird als so genannte Mehrstrichdarstellung als Bestandsplan verwendet. Wesentliche Eigenschaften der Betriebmittel können ebenfalls Bestandteil der graphischen Darstellung sein (z. B. als Kabelbeschriftungen). EVU-intern werden die Schemapläne häufig zur Datenbereitstellung für Netzberechnungsprogramme oder für die Abbildung von temporären Schaltzuständen verwendet. Für die Arbeiten an Stromversorgungsnetzen werden externe Firmen von der EVU-internen Spartenaufsicht mittels der Schemapläne in die Situation vor Ort eingewiesen.

Der lagegenaue räumliche Bezug der dargestellten BM-Informationen spielt in Schemaplänen nur eine untergeordnete Rolle. Die Geometrien von Kabeln müssen in der Darstellung soweit verdrängt werden, dass sie im

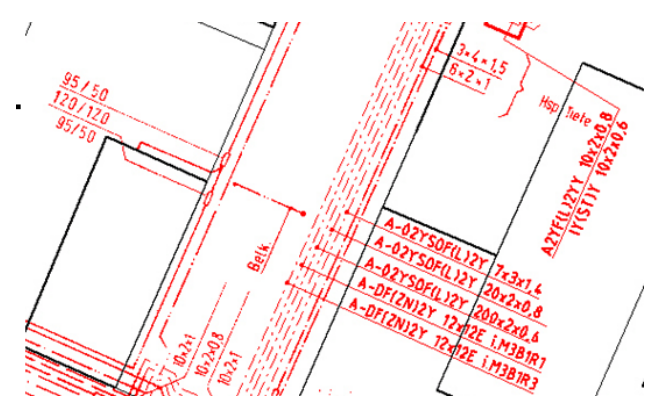

Abb. 2: Beispiel für eine Schemadarstellung einzelner Kabel

-

jeweiligen Darstellungsmaßstab noch unterschieden werden können und einen gewissen lagemäßigen (straßenseitigen) Bezug erlauben. Dies ist in [Abb. 2](#page-25-0)  der Fall, wo eines der Kabel (in der Regel das hausseitige) als Bezug lagerichtig platziert wird und die anderen straßenseitig verdrängt werden. Bei der schematischen Abbildung der Kabel in der Mehrstrichdarstellung (Bestandsplan) wird der Bezug der Betriebsmittel zur Topographie mittels der Bemaßung im Schemaplan hergestellt, die ansonsten nicht Bestandteil dieser Planart ist<sup>[13](#page-25-1)</sup>. Die Bemaßung als Bezug zur Topographie kann wahlweise im Bestands- oder Schemaplanwerk dokumentiert sein.

<span id="page-25-1"></span><sup>&</sup>lt;sup>13</sup> Werden die Pläne in Mehrstrichdarstellung erstellt, existiert in der Regel keine zweite Darstellungsebene in Form zusätzlicher Bestandsplanwerke. Auch wenn die Mehrstrichdarstellung eher Schemacharakter besitzt, werden in der Praxis solche Planwerke auch durchaus als Bestandsplanwerke bezeichnet.

### <span id="page-26-0"></span>*3.1.6.3. Übersichtspläne*

Übersichtspläne geben als graphischer Nachweis ausgewählter Betriebsmittel und -einrichtungen weniger detailliert Auskunft über den Leitungs- bzw. Kabelbestand im Versorgungsgebiet des Unternehmens. Je nach Flächenausdehnung des Versorgungsgebietes werden das gesamte Netz oder z. B. einzelne Ortsteile im Überblick dargestellt. Aufgrund der im Übersichtsplan notwendigen Generalisierung wird häufig auf die Darstellung der Anschlussleitungen verzichtet und nur das Hauptversorgungsnetz abgebildet. Absperreinrichtungen werden soweit dargestellt, wie sie für den Netzbetrieb und das Entstörungsmanagement wichtig sind. Auch die Wiedergabe von Fachinformationen in Textform wird auf weniges beschränkt. Übersichtpläne dienen v. a. der Unterstützung des Netzbetriebes, der Planung von Netzerweiterungen oder dem technischen Außendienst.

### *3.1.6.4. Rechennetzpläne*

Die Darstellung der Ergebnisse von Rohrnetz- bzw. Lastberechnungsprogrammen erfolgt auf herkömmliche Weise meist in Tabellenform. Die Ergebnisse der Berechnungsvorgänge können in die Dokumentation übertragen und als Ergänzung zu Bestands- bzw. Übersichtsplänen graphisch visualisiert werden.

### *3.1.6.5. Weitere Planarten*

Schäden an Leitungen, Kabeln, Haltungen und Armaturen werden in einem Störmeldungskataster erfasst. Das Entstörungsmanagement als eigenständiger betrieblicher Prozess wird in der Regel in separaten Systemen betrieben. Im Bereich der Stadtentwässerung und bei der Überwachung von Wasserfördergebieten spielt in diesem Zusammenhang die Übernahme von Ergebnissen einer Fernuntersuchung eine besondere Rolle. In einem Indirekteinleiterkataster können an das Kanalisationsnetz angeschlossene Unternehmen geführt werden. In Abrechnungsgebietsplänen werden Elemente des Leitungsnetzes mit den durch sie erschlossenen Flurstücken in Beziehung gebracht, um so z. B. die Erschließungskosten anteilig zu bestimmen.

Die Planung von Sanierungs- oder Instandhaltungsmaßnahmen sowie von Netzerweiterungen wird in Form von Projektplänen dokumentiert. Da der Informationsfluss von der Datenerhebung bis zur Aktualisierung der Bestandspläne keine Tagesaktualität ermöglicht, werden eingeschränkt für interne Zwecke oder in Einzelfällen auch andere Planungs- oder sonstige Unterlagen (z. B. die der Bauausführung) für die Auskunft herangezogen. Trassen- und Höhenpläne für koordinativ eingemessene Hochspannungskabel werden als Höhenprofile in Form eines Geländeschnittes geführt. Darüber hinaus können noch andere Planarten existieren, die individuelle, betriebliche Charaktermerkmale besitzen.

# <span id="page-27-0"></span>**4. Digitale Netzdokumentation**

# **4.1. Der veränderte Charakter der Netzdokumentation**

### **4.1.1. Historische Meilensteine der Entwicklung**

Vor dem Einsatz digitaler Methoden war die *analoge Netzdokumentation* meist dezentral und redundant in Form von maßstäblich und schematisch gezeichneten Planwerken und Skizzen sowie Karteien organisiert und mit entsprechenden Nachteilen behaftet. Diese Form der Datenhaltung diente eher einer reinen Planwerksverwaltung und Dokumentation/Archivierung als einer Informationsbereitstellung nach heutigem Verständnis. Eine koordinierte Analyse und Bewertung war meist nur mit größtem oder nicht vertretbarem Aufwand möglich. Trotzdem kommt diese Form der Netzdokumentation aus juristischer Sicht den entsprechenden Anforderungen für die Beauskunftung interessierter Parteien nach [DVGW (1998)].

Erste digitale Systeme und spartenspezifischer Software erlaubten dann die Nutzung von zentralen Tabellen oder Datenbanken für Sachdaten, CAD-Programme lieferten neue Möglichkeiten der graphischen Visualisierung. Wegen der zeit- und kostenintensiven Bereitstellungen von Netzinformationen werden seit den frühen 90er Jahren in wachsendem Maße leistungsfähige Datenbank- und Graphiksysteme in Form von *Netzinformationssystemen (NIS)* (s. Kap. [4.2](#page-31-0)) in der Netzdokumentation eingesetzt. Zum ersten Mal wurde damit eine zentrale Führung von räumlichen BM-Daten möglich, die das Problem einer redundanten Datenhaltung mini-mieren. Dies schließt auch die koordinierte und turnusmäßige Bereitstellung der geographischen Basisdaten<sup>[14](#page-27-1)</sup> ein. Für die Anwender ändert sich der Charakter der Dokumentation von Betriebsmitteln und Anlagen insbesondere durch die unternehmensweite Verfügbarkeit aktueller BM-Daten und aus graphischen Gesichtspunkten, z. B. durch die blattschnittunabhängigen Präsentationsmöglichkeiten in einem NIS.

Beim Übergang von analoger zu digitaler Datenhaltung besteht die einmalige Gelegenheit, so genannte Planwerksverbesserungen flächendeckend durchzuführen. Fehlende oder falsche Informationen können für das gesamte Planwerk ergänzt bzw. korrigiert werden. Diese Zielsetzung der Verbesserung der Datenqualität von Altdatenbeständen ist eines der Motive zum Einstieg in ein Qualitätsmanagement beim Aufbau der digitalen Netzdokumentation. Damit tritt die Fragestellung drängender als vormals in den Vordergrund, ob die BM-Daten nun denn Anforderungen der zahlreichen, vielschichtigen Aufgabenstellungen, Anwendungen und Analysetätigkeiten entsprechen. Die Gewährleistung der Umsetzung der Anwenderanforderungen und die Sicherung der Datenqualität sind nun wesentliche Aufgaben der Netzdokumentation.

Die Einführung und der Betrieb eines NIS sind langwierige und komplexe Prozesse. Die Entwicklungen haben gezeigt, dass damit auch vielfältige Forderungen an die Organisationsformen und Prozesse eines Unternehmens gestellt werden. Beispiele dafür sind z. B. neu ausgerichtete Arbeitsabläufe wie die Integration von Planungsaktivitäten im NIS oder der mobile NIS-Einsatz. Mit dem Ziel, Prozessabläufe in Unternehmen zu optimieren, rückt nun auch die digitale Netzdokumentation in den Fokus einer prozessorientierten Sichtweise. Das Nutzenpotential von NIS-Daten wird im gesamten Unternehmen erschlossen und andere Anwender bzw. Bereiche sind als potentielle Kunden zu betrachten. Die digitale Netzdokumentation wandelt sich zu einer der zentralen Informationsplattformen für die meisten Geschäftsbereiche eines EVU.

Die heute eingesetzten IT-Systeme und digitalen Dokumentationsmethoden ermöglichen auch die Einbindung von NIS in Workflow-Managementsysteme (WFMS) und umgekehrt [DVGW (2000)]. Aus interner Sicht setzt sich die Systemintegration weiter fort durch die Verknüpfung mit anderen, betrieblichen IT-Systemen (ERPund TRP-Systeme). Die Verknüpfung der digitalen Netzdokumentation bzw. des NIS mit den primären Geschäftsprozessen (und sonstigen Informationssystemen) ist ein weiteres Stadium der Integration von Anwendungen in einer unternehmensweiten IT-Landschaft (EAI - *Enterprise Application Integration*). Alle technischen und betriebswirtschaftlichen Informationen, die für die jeweilige Aufgabe benötigt werden, können zeit-

-

<span id="page-27-1"></span><sup>&</sup>lt;sup>14</sup> gleichbedeutend mit dem Begriff Geobasisdaten

<span id="page-28-0"></span>nah und aktuell zur Verfügung gestellt werden. NIS sind somit tragende Elemente eines unternehmensweiten Informationssystems zur Steuerung eines Unternehmens. Mit diesem Schritt wird einerseits die Grundlage für eine unternehmensweite redundanzfreie Datenhaltung geschaffen. Andererseits werden Daten und Funktionalitäten verfügbar, die im bisher genutzten nativen System nicht zur Verfügung standen. Ziel ist es, dezentral verwaltete Daten und Anwendungen all denen überall dort zur Verfügung zu stellen, wo sie Zugriff benötigen.

Die Entwicklungen der Informationstechnologien und die Integration der betrieblichen IT-Systeme spielen heute eine wesentliche Rolle für die Neupositionierung der Netzdokumentation in den Unternehmen. Als zentrale Datenbasis bilden leistungsfähige IT-Systeme die Grundlagen für eine optimale Unterstützung der Geschäftsprozesse in Ent- und Versorgungsunternehmen. Es sind dies neben leistungsstarken Netzinformations-systemen die IT-Systeme, die unter den Begriffen wie ERP<sup>[15](#page-28-1)</sup>, TRP<sup>[16](#page-28-2)</sup>, sowie WFMS<sup>[1](#page-28-3)7</sup> zusammengefasst werden können. Die Integration aller IT-Systeme stellt die Unternehmen nicht nur vor große technische und organisatorische Herausforderungen. In vielen Unternehmen existieren die IT-Systeme parallel, wobei als führende Systeme häufig ERP- oder TRP-Systeme betrachtet werden. Mit einer starken Dominanz der IT-Aspekte für konzeptionelle Aufgaben bzgl. der digitalen Netzdokumentation und damit verbundener Entscheidungen sind aber häufig auch Defizite in den Betrachtungen zu Prozessen, Arbeitsabläufen und Qualitätsaspekten verbunden.

Bei der Betrachtung externer Beziehungen zwischen EVU und Kunden rücken webbasierte Lösungen zur Beauskunftung und e-Business-Lösungen für angebotene Dienstleistungen in den Vordergrund. Z. B. kann der Datenbestand eines Kunden im System eines EVU verwaltet und gepflegt werden und der Kunde kann jederzeit auf diese Daten zugreifen. Die Planauskunft via Intra-/Internet und deren Gegebenheiten erfordern gegenüber den herkömmlichen Auskunftsverfahren u. a. neue Regelungen zur Nutzung, um eventuellen Missbrauch entgegen zu wirken.

Durch die zunehmende Komplexität der Aufgabenstellungen von Ent- und Versorgungsunternehmen und den Wettbewerbsdruck durch die Liberalisierung der Märkte im Energie- und Telekommunikationssektor muss die Bereitstellung benötigter BM-Informationen immer wieder neuen veränderten Anforderungen angepasst werden. Aktuelle wirtschaftspolitische (z. B. EU-Binnenmarktrichtlinie) und sicherheitsrelevante Rahmenbedingungen (u. a. die Technische Regel GW 200 vom DVGW - Grundsätze und Organisation des Bereitschaftsdienstes für Gas- und Wasserversorgungsunternehmen) beeinflussen die digitale Netzdokumentation. Die EU-Binnenmarktrichtlinie sieht auch u. a. auch in der Netzdokumentation eine Trennung von Erzeugern und Netzbetrieb vor. Die auch als Störfallnorm bezeichnete Technische Regel GW 200 gibt die Reaktionszeiten im Havarie- bzw. Störfall vor, was auch Einfluss auf die Bereitstellung von BM-Informationen hat.

Die Tatsache, dass in fast allen Geschäftsprozessen eines EVU die BM-Geodaten eine wichtige Grundlage für Entscheidungsprozesse bilden, hebt die strategische Bedeutung dieser Daten und der digitalen Netzdokumentation hervor.

### **4.1.2. Interne Positionsbestimmung der Netzdokumentation**

Der Netzdokumentation kommt pauschal betrachtet eine zentrale Bedeutung zu, da sie räumliche BM-Geodaten unternehmensweit für eine Vielzahl von Aufgabenstellungen bereitstellt. In der Praxis wird jedoch der Stellenwert der Netzdokumentation bis dato eher geringer bewertet. Die Gründe hierfür sind vielfältig. Genannt seien hier nur einige:

-

<span id="page-28-1"></span><sup>15</sup> ERP – *Enterprise Resource Planning*: ERP-Systeme unterstützen v. a. die Materialwirtschaft u. Instandhaltung; das Auftrags-, Ressourcen-, Kosten- und Kundenmanagement (einschl. CRM-Systeme) sowie die zentrale Adressenverwaltung

<span id="page-28-2"></span><sup>&</sup>lt;sup>16</sup> TRP - *Technical Resource Planning*: als TRP-Systeme fungieren insbesondere Netzleitsysteme und Systeme zur technischen Planung und Analyse

<span id="page-28-3"></span><sup>17</sup> WFMS – *Workflow Management System*

- <span id="page-29-0"></span>• Die Netzdokumentation ist als Servicebereich eher nachrangig in der betrieblichen Struktur.
- Der Mehrwert eines NIS, dem wichtigsten Instrument der Netzdokumentation, ist nicht ausreichend ersichtlich, wenn BM-Geodaten in einem NIS nur als digitale Planwerke fungieren.
- Die Aufgaben der digitalen Netzdokumentation werden zunehmend in andere Unternehmensbereiche (z. B. die Planung) integriert.
- Die digitale Netzdokumentation unterliegt dem Outsourcing.
- Hauptsächlich aus betriebswirtschaftlichen Gründen scheut man eine umfassendere Nutzung des "Werkzeuges" NIS.
- Die Informationsstrukturen im Unternehmen werden nicht zusammenhängend betrachtet.
- Die Möglichkeiten der Nutzung und das Leistungspotential von NIS sind häufig nur den "Insidern" bekannt.

Für die interne Positionsbestimmung der Netzdokumentation sind die jeweiligen Beziehungen der interessierten Parteien als *Kunden-Lieferanten-Beziehungen* von fundamentaler Bedeutung. So tritt die Netzdokumentation gegenüber anderen Unternehmensbereichen zwar primär als Lieferant des Produktes BM-Geodaten auf. Sie ist aber auch gleichzeitig Kunde, da sie Leistungen, Informationen und Daten aus anderen Unternehmensbereichen und von externen Lieferanten erhält. Diese gelieferten Daten werden wiederum in das Produkt BM-Geodaten integriert und von der Netzdokumentation, nun wieder in der Rolle des Lieferanten, bereitstellt. Diese besondere Situation bedeutet, dass die Netzdokumentation in der Rolle des Lieferanten nicht nur die Kon-formität<sup>[18](#page-29-1)</sup> mit Qualitätsanforderungen der Kunden zu gewährleisten hat, sondern in der Rolle des Kunden auch gleichzeitig Anforderungen erhebt. In der Praxis wird der Stellenwert der Netzdokumentation noch immer enorm unterschätzt und die bidirektionale Prozesssicht auf die digitale Netzdokumentation vernachlässigt.

### **4.1.3. Anwendungsbereiche digitaler Netzinformationen**

### *4.1.3.1. Einteilung nach betrieblichen Kriterien*

Mit der Einführung von digitalen Netzinformationssystemen (NIS) verändert sich der Kreis aktiver Anwender von Netzinformationen (s. auch Kap. [3.1.5](#page-23-0)). Aus betrieblicher Sicht kann nach wie vor zwischen (1) internen und (2) externen Nutzern bzw. Kooperationspartnern unterschieden werden.

### *(1)Innerbetriebliche Nutzer*

Mit Blick auf die Organisationsstruktur und die Geschäftsprozesse eines EVU stehen folgende Anwendungsbereiche digitaler Netzinformationen im Vordergrund:

- Planung, Projektierung und Bauausführung
- Netzbetrieb und Entstörungsmanagement
- Instandhaltung

-

Diese Prozesse lieferten auch vorrangig die Argumente zur Einführung eines NIS. In vielen Unternehmen existieren für die Unterstützung der Instandhaltung und des Netzbetriebes bereits andere IT-Systeme, die auf diese speziellen Bedürfnisse ausgerichtet sind. In diesem Kontext werden vor allem Schnittstellen zum NIS optimiert, so dass z. B. die Schadensstatistik (Schadenshäufigkeit je Leitungs- bzw. Kabelabschnitt) nach räumlichen Gesichtspunkten im NIS bewertet werden kann. Eine tragende Rolle für die unternehmensweite Nutzung von NIS-Daten spielt hierbei natürlich auch die Intranet/Internet-Technologie. Moderne Kommunikationstechnologien ermöglichen zudem auch eine mobile, ortsunabhängige Nutzung von NIS-Daten. In Form von Web-Services können die BM-Geodaten den Anwendern über Browser-Oberflächen zur Verfügung gestellt werden.

<span id="page-29-1"></span><sup>&</sup>lt;sup>18</sup> Im Sinne von EN ISO 9000:2005: die Erfüllung festgelegter Forderungen bzw. Anforderungen

<span id="page-30-0"></span>Durch die Integration kaufmännischer und anderer betrieblicher Daten können weitere Anwendungsbereiche für digitale Netzinformationen erschlossen werden, wie z. B.:

- Strategische Netzplanung
- Netzverwaltung und –optimierung

In Anlehnung an das Referenzmodell über GIS-gestützte Geschäftsprozesse in Ent- und Versorgungsunternehmen vom DVGW [DVGW (2000)] sind die potentiellen internen Nutzer von NIS in [Abb. 11](#page-46-0) im Kap. [5.1](#page-46-0)  dargestellt.

### *(2) Externe Nutzer und Kooperationspartner*

Das breit gefasste Spektrum der externen Nutzer von digitalen Netzinformationen reicht von Bundes-, Landesund kommunalen Behörden bzw. Institutionen über Industrieunternehmen bis zum privaten Verbraucher.

Gemessen an den bezogenen Datenmengen bzw. der Häufigkeit, in der Netzinformationen genutzt bzw. zur Verfügung gestellt werden, sind öffentliche Behörden, Institutionen, Ministerien etc. als Nutzer eher nachgeordnet. Den größten Anteil haben externe Nutzer, welche Bautätigkeiten im öffentlichen Grund durchführen. Bei jeder Baumaßnahme, die mit Grabungstätigkeiten verbunden ist, sind die beteiligten Unternehmen bzw. Personen verpflichtet, entsprechende Erkundigungen bei den Ent- und Versorgungsunternehmen einzuholen, wo sich deren Betriebsmittel befinden (s. auch Kap. [3.1.2](#page-16-0)).

Externe Nutzer sind in den liberalisierten Telekommunikations-, Gas- und Strommärkten auch Unternehmen, die selbst über keinen direkten Netzzugang verfügen. Sie haben ihr Geschäftsfeld als Anbieter im Markt zwischen Netzbetreibern und Endabnehmern.

Als Partner von Ent- und Versorgungsunternehmen treten in zunehmenden Maße Unternehmen der Privatwirtschaft, wie z. B. Ingenieurbüros, Vermessungsbüros, Dienstleistungsunternehmen zur Datenerfassung, Datenhaltung und –pflege, sowohl als Kunden als auch als Lieferanten in Erscheinung. Mit der Liberalisierung des Marktes einzelner Branchen geht die Entwicklung einher, dass externe Unternehmen zu Dienstleistungszentren werden und eine neue Form der Kunden-Lieferanten-Beziehung entsteht. Die Dienstleistungsunternehmen selbst können durch die enge Zusammenarbeit mit den EVU ihre Kompetenzen erweitern und diese nutzbringend in neue Aktivitäten, wie z. B. dem Consulting für andere Unternehmen und sonstigen Organisationen, einbinden. Diese Entwicklung eröffnet einerseits die Möglichkeit zu völlig neuen Dienstleistungsangeboten, andererseits werden neue Anforderungen an die Organisation der digitalen Netzdokumentation gestellt.

Eine besondere Form der Zusammenarbeit ist die Kooperation mit Kommunen. Es werden von EVU Verträge mit Kommunen im Bereich GIS- bzw. NIS-bezogener Aufgabenstellungen abgeschlossen, die u. a. die Einführung und Pflege digitaler Bestandsdaten für das Kanal- und/oder Wassernetz (oder auch anderer Netze) sowie für ausgewählte Planwerke des Bauamtes zum Ziel haben. Neben den Prozessen der Netzauskunft, Netzplanung und des Netzbaus können fast alle Aufgaben der Kommune, die einen geographischen Bezug haben, unterstützt werden. Die Kommunen können vom umfangreichen Wissen und den langjährigen Erfahrungen der EVU mit dem Thema Geoinformationssysteme und dem Umgang mit geobasierenden Daten profitieren. Die EVU können dadurch vorhandene Personal- und Systemressourcen effizienter einsetzen.

### *4.1.3.2. Einteilung nach DV-technischen Kriterien*

Externen und internen NIS-Anwendern steht je nach Autorisierung nur ein eingeschränkter oder der gesamte Funktionsumfang eines NIS zur Verfügung. Aus DV-technischer Sicht und in Abhängigkeit der Aufgabenstellung kann zwischen den Rollen eines graphik-, analyse- und/oder betrachtungsorientierten Nutzers unterschieden werden.

### <span id="page-31-0"></span>*(1) Der betrachtungsorientierte Nutzer*

Für betrachtungsorientierte interne Nutzer beschränkt sich der Gebrauch des NIS meist darauf, dass er sich am Bildschirm oder anderen (mobilen) Geräten ein schnelles Bild über einen konkreten, meist lokal begrenzten Sachverhalt verschafft. Für Besprechungen, die Erstellung von Dokumentationsmaterial oder zu Schulungszwecken reicht diese Sicht auf die NIS-Daten in der Regel aus. Aus praktischen Gründen wird der ausgewählte Sachverhalt meist sogar auf Printmedien ausgegeben. Zu diesem betrachtungsorientierten Nutzerkreis digitaler Netzinformationen gehören auch alle externen Kunden der EVU-Planauskunft.

### *(2) Der differenziert graphikorientierte Nutzer*

Der graphikorientierte Nutzer verwendet Daten und Funktionen eines NIS für die aufgabenbezogene Darstellung vordefinierter thematischer Datensichten und die Visualisierung von Abfrageergebnissen. Damit ist häufig der Zweck verbunden, im weitesten Sinne kartographische Darstellungen für die Unterstützung von Planungs- und Entscheidungsprozessen zu erstellen.

Der genannte Aufgabenumfang richtet den Fokus der Qualitätssicherung von BM-Geodaten auch auf das wenig beachtete Kriterium der Darstellung bzw. die graphische Präsentation von BM-Geodaten und deren Informationen. Auf diesen Sachverhalt wird später noch näher eingegangen (s. Kap. [7.2.2\)](#page-80-0).

### *(3) Der analyseorientierte Nutzer*

Der analyseorientierte Nutzer setzt NIS-Daten intern für die professionelle Analyse und Bewertung auch in anderen Systemen ein. Dies geschieht unter Zuhilfenahme von aufgabenbezogenen Abfragen bzw. nutzerspezifischen Diensten. Neben einer Visualisierung im NIS werden die Analyseergebnisse häufig auch als systemgenerierte Reports oder in Tabellenform ausgegeben. Der Zugriff auf unterschiedliche Datenquellen zu Analysezwecken kann eine Konsolidierung (Anreicherung oder Veredelung) der unternehmensweiten Daten, auch der NIS-Daten bewirken. Mit zunehmender Nutzung der NIS-Daten und fortschreitender Systemintegration wird dieser Anwendungsbereich stetig wachsen und den Mehrwert von NIS-Daten erhöhen.

# **4.2. Netzinformationssysteme (NIS)**

Mit den Möglichkeiten eines digitalen NIS können die Planwerksinhalte fachbezogen neu bewertet und bzgl. ihrer Visualisierung in entsprechend nutzerfreundlichen Präsentationen umgesetzt werden.

Der Begriff *Netz* weist auf die strukturelle Anordnung der primären Betriebsmittel in Form der Kanal-, Rohrleitungs- bzw. Kabelnetze der Ent- und Versorgungsunternehmen hin, die sich geographisch über relativ große Flächen erstrecken können.

Die fachspezifischen Geodaten als Träger der raumbezogenen BM-Informationen werden in NIS auch als BM-Daten oder *BM-Geodaten* bezeichnet (s. a. Kap. [4.2.4.1\)](#page-35-0). Im Vergleich dazu verfügen andere betriebsführende Systeme bei Ent- und Versorgungsunternehmen, wie z. B. Netzleitsysteme, nicht über räumlichen Daten.

In den nachfolgenden Kapiteln soll zum einen auf grundlegende Eigenschaften von digitalen Netzinformationssystemen (NIS) und zum anderen auf qualitätsrelevante Aspekte von Systemkomponenten und Funktionen eingegangen werden. Die Darlegungen erheben keinen Anspruch auf Vollständigkeit, da keine allgemeingültigen Festlegungen für den Aufbau und den Umfang von Systemkomponenten bzw. Funktionen eines NIS existieren. Die aufgeführten Themen beinhalten allgemeine Erkenntnisse und Ergebnisse aus der begleiteten Beobachtung bei der Umsetzung eines konkreten Datenerfassungsprojektes (Beschreibung s. Kap. [10.2\)](#page-140-0) und sind somit nicht absolut systemunabhängig. Die Erkenntnisse sind nicht generell übertragbar, jedoch unter Qualitätsgesichtpunkten von allgemeiner Bedeutung.

# <span id="page-32-0"></span>**4.2.1. Gezielte Systemausrichtung**

Die herkömmlichen Betrachtungen von GIS bzw. NIS bedienen aus Nutzersicht eher informationstechnische (meist kartographische) Zwecke und beschreiben entsprechende Eigenschaften und Funktionalitäten der Systeme (s. Kap. [4.2.2](#page-32-0) ff.). Die betriebliche Sicht auf ein digitales Netzinformationssystem (NIS) erfordert aber auch dessen zweckgebundenen Einsatz und somit den Fokus auf die konkreten Anwendungsmöglichkeiten und –ziele in einem EVU. Zum einen müssen die Geschäftsprozesse des Unternehmens durch dieses System unterstützt werden und zum anderen wird eine prozessoptimierende Wirkung erwartet [KLEMMER et al. (1997)].

Bereits bei der Systemauswahl oder Konfiguration eines NIS kann die Einbeziehung von qualitätssichernden Aspekten entscheidend sein. Bei [KLEMMER et al. (1997)] wird in diesem Zusammenhang aber darauf hingewiesen, dass die Definitionen von GIS keine Abgrenzungsmerkmale im Sinne von Qualitätskriterien enthalten und Qualitätsmaßstäbe für GIS bzw. NIS fehlen. Ursächlich ist in erster Linie ein Mangel an (Qualitäts-) Standards für die Systemhersteller bzgl. der Systemarchitekturen (insbesondere für die Datenstrukturen und die Datenhaltung). Daraus lässt sich auch schlussfolgern, dass die Anforderungen der Geschäftsprozesse beim Design und der Realisierung der digitalen Informationssysteme nicht per se im Mittelpunkt standen bzw. stehen. Im hier vorliegenden Kontext kommt noch hinzu, dass die anwenderdefinierte automatische und systemgestützte Qualitätssicherung (semantische Konsistenzprüfungen) von jedem System unterschiedlich unterstützt wird. Um entsprechende Prüfroutinen und -programme entwickeln und implementieren zu können, bedarf es der Flexibilität und Offenheit der eingesetzten Systeme.

Eine vergleichende Analyse von Geo-Informationssystemen zu diesem Thema hat z. B. ergeben, dass der Einsatz von Prüfroutinen in der zurückliegenden Vergangenheit nur in *High-End GIS* (z. B. ArcInfo, Smallworld, SicadOpen) oder Desktop-GIS (ArcView, MapInfo, Sicad SD) möglich war. Beide Systemvarianten sind dadurch gekennzeichnet, dass sie das gesamte oder ein breites Aufgabenspektrum abdecken und über eine Entwicklungsumgebung verfügen und entsprechende Zugriffsmöglichkeiten auf die Datenbanksysteme erlauben und unterstützen [HÖLZLHAMMER et al. (1998)]. Durch die fortschreitende Entwicklung der Datenbanktechnologien erweitern sich aber auch die Möglichkeiten zur automatischen, systemgestützten Sicherung der Datenqualität außerhalb der GIS/NIS-Systeme (z. B. Oracle Spatial). Auf weitere Aspekte von Hard- und Software wird hier nicht näher eingegangen, da der Schwerpunkt dieser Arbeit in der Betrachtung der Prozesse und der Datenqualität liegt.

Eine gezielte Systemausrichtung, die die Umsetzung des konkreten Anforderungsspektrums der Anwender in hohem Maße ermöglicht, ist deshalb am besten geeignet, um auch betriebswirtschaftlichen und Qualitätsgesichtspunkten zu entsprechen. In der Praxis spielen insbesondere die Datenstrukturen, die Formen der Datenhaltung und geeignete Auswertemöglichkeiten eine überragende Rolle für die Realisierung von Anwendungen, die wiederum an eine gewisse Funktionalität des Systems gebunden sind [KLEMMER et al. (1997)].

# **4.2.2. Allgemeine Anforderungen an ein digitales Netzinformationssystem (NIS)**

Die heutigen Technologie- und Qualitätsstandards im IT-Bereich verlangen von digitalen Informationssystemen allgemein die Gewährleistung

- der Datenintegrität und –konsistenz,
- eine perfomante Datenbehandlung
- und die Redundanzfreiheit bzw. eine kontrollierte Redundanz [KLEMMER et al. (1997)].

Auf einzelne Aspekte dieser Kriterien wird noch an anderer Stelle eingegangen. Die gesamte Vielfalt an Funktionalitäten von NIS aufzuzeigen ist nicht beabsichtigt, so dass die nachfolgenden Anforderungen als essentielle Eigenschaften von digitalen Netzinformationssystemen (NIS) hervorgehoben werden, da sie funktionale Nutzenpotentiale des NIS beinhalten.

### <span id="page-33-0"></span>*4.2.2.1. Einheitlicher Bezugsrahmen*

Herkömmliche Dokumentationsformen weisen meist verteilte und redundante Daten auf, weil die BM-Informationen in unterschiedlichen Maßstäben, Medien, Planarten, Ablagesystemen, Datenbeständen etc., teilweise analog und digital, organisiert sind. Ein primäres Ziel der Einführung von NIS ist die Zusammenführung und Verknüpfung der BM-Informationen in einem einheitlichen Bezugsrahmen. Dies ist gleichbedeutend mit einer zentralen Datenhaltung und der unternehmensweiten Verfügbarkeit der BM-Geodaten für alle potentiellen Anwender.

Der einheitliche Bezugsrahmen im NIS erlaubt die thematisch differenzierte Präsentation der NIS-Daten in unterschiedlichen Maßstabsbereichen und die Ausgabe der Netzinformationen auf Printmedien. Aus karthographischer Sicht erfolgt die Präsentation in NIS in der Regel in großmaßstäbigen (1:100 – 10.000) und mittelmaßstäbigen Bereichen (1:10.000 bis 1:50.000).

### *4.2.2.2. Netzwerktopologie*

Der Begriff *Netzwerktopologie* oder auch Netztopologie bezeichnet die realen physikalischen Strukturen der Ent- und Versorgungsnetze (Netzlogik), die durch die logische digitale Datenstruktur in einem NIS abgebildet wird. Hierbei ist der vollständig geschlossenen Energie- oder Stofftransport von den Einspeisungsstellen bis hin zu den einzelnen Endabnehmern abzubilden. Wie komplex die Netzwerktopologie in einem NIS umgesetzt werden muss, hängt von der beabsichtigten Nutzung eines NIS ab. Soll der Einsatz des Systems auch in den Hauptgeschäftsprozessen von Ent- und Versorgungsunternehmen erfolgen, z. B. als Datengrundlage für Netzberechnungsprogramme oder für die Netzanalyse (Netzverfolgung) im Störungsfallmanagement, müssen auch weitere betriebliche und funktionale Bedingungen erfüllt werden. In diesem Kontext sind z. B. die Stellung von Schaltern und Schiebern (offen/geschlossen) sowie ggf. die Fließrichtung zu berücksichtigen. Eine komplexe Netzwerktopologie stellt somit besondere Anforderungen an die Datenstruktur und Verwaltung der BM-Geodaten und ihre Qualitätssicherung.

Im GIS-Sprachgebrauch werden unter dem Begriff *Topologie* die Nachbarschaftsbeziehungen von GIS-Objekten zueinander, unabhängig von ihrer Geometrie und Georeferenz zusammengefasst. In den Kap. [4.3.2](#page-43-0)  wird der Begriff Topologie im Zusammenhang mit der Datenmodellierung und der Integritätsprüfung diskutiert.

### *4.2.2.3. Raum- und Lagebezug*

-

Der Raumbezug ist in einem NIS durch ein einheitliches geographisches Bezugssystem realisiert, in dem alle Objekte über Koordinaten lokalisiert und die Codierungsparameter für den Datenzugriff bereitgestellt werden. Die von den Ent- und Versorgungsunternehmen primär verwendeten amtlichen Geobasisdaten des ALKIS<sup>[1](#page-33-1)9</sup> bzw. ATKIS<sup>[2](#page-33-2)0</sup> sind im Gauß-Krüger-Meridianstreifensystem festgelegt [link Geoinformatik]. Der raumbezogene Zugriff auf die in einem zweidimensionalen Raum fixierten Geodaten wird vorrangig über Adresseninformationen mit den Raumbezugseinheiten Gemeinde, Straßenname, Hausnummer, Flurstück etc. gewährleistet. Diese Einheiten sind als Geocodes mit Koordinaten beschrieben und somit exakt räumlich fixiert.

Für die Aufgabenstellung, die unter der Erdoberfläche vergrabenen technischen Netzkomponenten und Anlagen wieder aufzufinden, spielt der koordinative Raumbezug bisher noch eine nachgeordnete Rolle. Auch ohne Zuhilfenahme technischer Ortungsmethoden muss die Position der Betriebsmittel vor Ort sicher und schnell ermittelt werden können. Im Vergleich zu anderen Fachanwendungen von Geo-Informationssystemen sind die Genauigkeitsanforderungen an die Lageinformationen dadurch sehr hoch. Die Lage der Betriebsmittel von Ent- und Versorgungsunternehmen wird stets in ihrer Beziehung zu den realen topographischen Objekten sowie verwaltungsmäßigen Grenzen betrachtet. Der lagemäßige oder auch geographische Bezug der BM-

<span id="page-33-1"></span><sup>&</sup>lt;sup>19</sup> Die Daten des ALKIS setzen sich aus der Amtlichen Liegenschaftskarte ALK (in Bayern = DFK für Digitale Flurkarte) und dem Amtlichen Liegenschaftsbuch ALB zusammen.

<span id="page-33-2"></span><sup>&</sup>lt;sup>20</sup> Die Daten des ATKIS beinhalten topographische Basisinformationen

<span id="page-34-0"></span>Geodaten wird in der digitalen Netzdokumentation mit Hilfe der so genannten Geobasisdaten realisiert, indem zu deren Objekten eine metrische Beziehung in Form der Bemaßung hergestellt wird. Eine weitere Begründung für die geringere Bedeutsamkeit des koordinativen Raumbezuges liegt in der historischen Entwicklung der Datenerhebung. Bevor tachymetrische Messmethoden zum Einsatz kamen, wurde die geographische Lage der Betriebsmittel durch Bandmaßmessungen bestimmt. Aus wirtschaftlichen Gründen werden diese beiden gängigsten Verfahren nach wie vor auch parallel angewandt.

Bisher findet die direkte Verarbeitung von Koordinaten nur bei Navigationsanwendungen im Außendienst statt. Durch die ständige Verbesserung und wachsende Wirtschaftlichkeit moderner mobiler Verfahren mittels GPS-Technologie kommen diese Verfahren auch zunehmend bei der Datenerhebung zum Einsatz, insbesondere bei regionalen oder überregionalen Versorgungsunternehmen.

Werden für die Betriebsmittel absoluten Höhen über NN gemessen (mitunter auch ihre Tiefen unter der Erdoberfläche), ist eine Fixierung der BM-Geodaten in einem 3D-Geländemodell möglich und somit die Darstellung in Längs- oder Querschnitten.

Als Besonderheit werden in der digitalen Netzdokumentation nicht nur die genannten Lageinformationen sondern auch technische und kundenspezifische Informationen (z. B. Stationsnummern, Nummern von Armaturen etc.) als Lokalisierungs- oder Suchkriterien verwendet. Für Navigationslösungen im Störfall- oder Instandhaltungsmanagement sind zusätzliche geographische Informationen für den Zugang zu diesen Betriebsmitteln von größter Bedeutung, wenn die Betriebsmittel abseits öffentlicher Zugangswege liegen. Entsprechende Objekte und deren Koordinaten in Form von definierten PoE (*Points of Entry*) ermöglichen den direkteren Zugang und somit die Minimierung der Reaktionszeiten.

### **4.2.3. Anforderungen an die Einsatzumgebung**

### *4.2.3.1. Mehrspartenfähigkeit*

Der modulare Aufbau eines NIS durch Fachschalen ermöglicht es Mischspartenunternehmen (z. B. Stadtwerken), die Mehrspartenfähigkeit des Systems hinsichtlich der Datenhaltung und Präsentation/Visualisierung der Geodaten zu gewährleisten. Getrennt in eigenen Datasets lassen sich die spartenspezifischen BM-Geodaten übersichtlich verwalten und administrieren. Das schließt auch die Festlegung von entsprechenden, spartenspezifischen Zugriffsrechten ein. Den Anwendern wird dadurch eine benutzerfreundliche Struktur vorgegeben.

Die Visualisierung und Printausgabe von Mehrspartendarstellungen wird auf Grund des reduzierten Informationsgehaltes, den Bestandsmaßstäbe und Abbildungsfläche bedingen, nur eingeschränkt Anwendung finden und somit eine untergeordnete Rolle spielen. Die Visualisierung von spartenübergreifenden Informationen beschränkt sich eher auf Übersichtsdarstellungen mit der Möglichkeit, das generelle Vorhandensein der existierenden Netze in einem definierten Bereich abzubilden.

Die Mehrspartenfähigkeit von NIS trägt dazu bei, dass konkrete Aufgabenstellungen der Netzdokumentation in einem gebündelten Prozess vereint werden können. Ganz konkret werden z. B. neue Hausanschlüsse in den Aktivitäten Planung, Bauausführung und Fortführung bereits als Mehrsparten-Hauseinführungen geplant, gebaut und entsprechend spartenübergreifend im NIS dokumentiert. Redundante Datenerfassung und Mehraufwand werden vermieden, da die Datenerhebung und anschließende Dokumentation im NIS für alle Sparten koordiniert erfolgt. Dies bezieht sich insbesondere auch auf die Aktualisierung der von allen Sparten genutzten EVU-eigenen Ersatz-Basisdaten, die temporär für nicht verfügbare aktuelle Geobasisdaten verwendet werden.

### *4.2.3.2. Mehrbenutzerbetrieb*

Der Mehrbenutzer- bzw. Multi-User-Betrieb in einem NIS bedeutet, dass quasi gleichzeitig ein konkurrierender Zugriff auf die Daten durch unterschiedliche NIS-Anwender stattfindet. Dafür ist die Verwaltung von Berechtigungen für den Datenzugriff erforderlich. Auf der Applikationsebene lässt sich dieser parallele Zugriff durch die Nutzer- und Projektverwaltung eines Serverkonzepts realisieren (z. B. TopoL xT MultiUser GeoDB u. a.).

<span id="page-35-0"></span>Für DBMS wird der Mehrbenutzerbetrieb in der Regel auf der Datenbankebene organisiert. Um Änderungen sicher durchzuführen und den Zugriff auf eine Ressource einzuschränken, bedienen sich DBMS so genannter Lock-Mechanismen. Alle *Sperrverfahren* (*locking*) sind Bestandteil der pessimistischen Synchronisationsverfahren. Es wird von vornherein davon ausgegangen, dass es bei parallel ablaufenden Transaktionen zu Konflikten kommt. Dieser Sachverhalt wird u. a. bei [ELMASRI et al. (2002)] ausführlich diskutiert.

Im vorliegenden Kontext von langen Transaktionen in der digitalen Datenerfassung, muss jedoch sichergestellt sein, dass sich *Locks* nicht gegenseitig behindern. Genau diese Bedingung erfüllt das Erzeugen einer Version, die einen unabhängigen, persistenten View der Datenbank darstellt. Diese als optimistisches Sperrverfahren bezeichnete Vorgehensweise wird auch als *Versionierung* (*versioning*) bezeichnet. Sie erlaubt einen nahezu uneingeschränkten Mehrbenutzerbetrieb ohne räumliche Restriktionen auf der Datenebene. Der Abgleich der Versionen erfolgt über integrierte Mechanismen des *Transaction Managements* (z. B. Oracle Workspace Manager der Oracle 9i Database, Alternativenverwaltung der Smallworld Database). Bei einem Versions- bzw. Alternativenmanagement sind Datenkonflikte nicht per se zu vermeiden. Ein systemintegriertes *Konfliktmanagement* erkennt automatisch gleichzeitige Zugriffe auf die BM- oder Geobasisdaten und bietet Lösungsmöglichkeiten an (s. auch Kap. [4.3.3](#page-45-0)).

### *4.2.3.3. Netzverfolgung*

Die Methoden und Mechanismen der Netzverfolgung sind für die Qualitätssicherung der logischen Netzverbindungen bzw. die automatisierte Prüfung zusammenhängender Netzbereiche von dezidierender Bedeutung. Insbesondere für die komplexen Netzstrukturen in der Sparte STROM ist die Netzverfolgung im NIS bereits in der Phase der Datenerfassung ein effizientes Analysewerkzeug für die Aufdeckung von fehlenden oder falschen Kabelverbindungen zwischen Netzknoten.

### **4.2.4. Anforderungen an die Datenbasis**

### *4.2.4.1. Geodaten*

Geodaten allgemein stellen in der Informationsverarbeitung eine besondere Herausforderung dar. Die Gründe dafür sind insbesondere der hohe Aufwand für deren Erfassung, die Verarbeitung nach räumlichen Kriterien sowie die Komplexität der Beziehungen.

Im Zusammenhang mit GIS werden die Geodaten objektstrukturiert verwaltet. Vereinfacht dargestellt kann das Geodatenobjekt wie in [Abb. 3](#page-35-0) verschiedene Eigenschaften besitzen und immer einer übergeordneten Objektklasse zugeordnet werden. Der Aufbau von Datenschemata bzw. -modellen für räumliche Daten wird hier aus dem Blickwinkel der Qualitätssicherung der Daten nicht diskutiert.

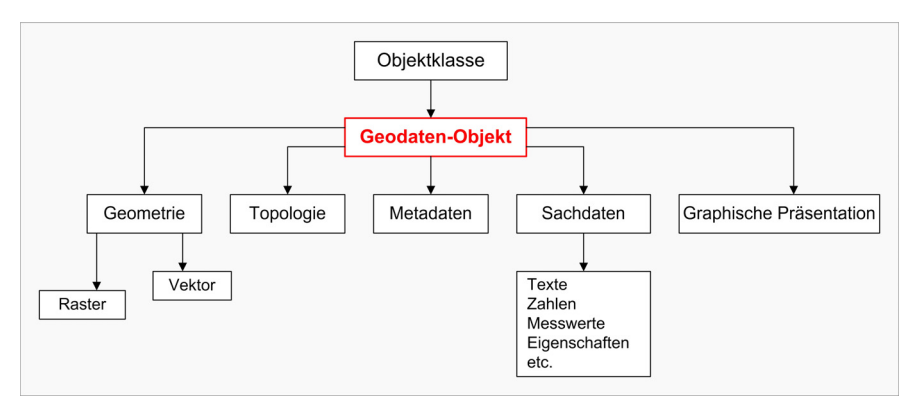

Abb. 3: Modell eines Geodatenobjektes im NIS

In NIS wird aus Anwendersicht zwischen zwei Arten von Geodaten unterschieden:
#### *(1) Geobasisdaten*

Die Geobasisdaten sind eine Teilmenge der Geodaten, welche die Landschaft (Topographie) und die Liegenschaften der Erdoberfläche interessensneutral beschreiben. Zu ihnen zählen im Wesentlichen die Daten der amtlichen Vermessungsverwaltung, die als Grundlage für viele Anwendungen geeignet sind. Im Detail umfassen die Geobasisdaten die Informationen aus ALK, ALB und ATKIS, der bisher separat geführten DGM (Digitale Geländemodelle) oder der topographischen Kartenwerke. Daneben sind es Informationen zu Bezugssystemen und die Grundlagennetze sowie Verwaltungsgrenzen auf nationaler, regionaler und lokaler Ebene. Zu den Geobasisdaten zählen auch Bilddaten wie Orthofotos, Luft- und Satellitenbilder.

#### *(2) Geofachdaten oder auch Fachdaten*

Fachdaten sind die in den jeweiligen Fachdisziplinen erhobenen Daten. Durch den Zusatz "Geo" soll konkretisiert werden, dass auch diese Daten einen Raumbezug besitzen. Der Raumbezug kann direkt über Koordinaten oder auch indirekt z. B. durch Postleitzahlbezirke oder andere administrative Einheiten gegeben sein. Die Geofachdaten werden hier im Kontext von NIS bei Ent- und Versorgungsunternehmen auch als *BM-Geodaten* bezeichnet.

Die alphanumerischen Daten der BM, auch Sachdaten genannt, setzten sich aus den technischen Informationen über Anlagen, Leitungen und Armaturen oder auch Kundendaten zusammen. Träger der räumlichen Informationen in einem NIS sind die Geometrien der BM-Geodaten.

### *4.2.4.2. Übernahme digitaler Vermessungsdaten*

Die in situ-Aufnahme der Vermessungsdaten mittels tachymetrischer oder anderer Verfahren wird unter Zugrundelegung eines Punktcode-Kataloges durchgeführt. Auf diese Weise werden BM- und situationsrelevante (topographische) Informationen digital vor Ort gespeichert. Die Vermessungsdaten können über eine entsprechende Schnittstelle von den vermessungstechnischen Instrumenten direkt in das NIS bzw. die Fachschalen gelangen. Den Vermessungsdaten können im direkten Datenfluss automatisch graphische Ausprägungen zugeordnet werden. Auf diese Weise wird der digitale Datenfluss vom mobilen Außendienst zum NIS-Datenbestand ohne Medienbrüche möglich. Neben der einfachen Übernahme der Vermessungsdaten, z. B. als Aufnahme- oder Vermessungsobjekte, ist auch eine automatische Transformation in definierte BM-Objekte der jeweiligen Fachschale möglich. Auf weitere Informationen zur Datenerhebung wird im Kap. [9.4.4](#page-131-0) eingegangen.

#### *4.2.4.3. Hybride Datenhaltung*

Ent- und Versorgungsunternehmen verwenden in der digitalen Netzdokumentation neben ausschließlichen Raster- oder Vektordaten auch eine Kombination aus beiden. Die Technologien der meisten leistungsfähigen NIS unterstützen die integrierte, blattschnittfreie Raster- und Vektordaten-Verarbeitung in beliebiger Skalierung. Diese Eigenschaft wird auch als hybride Datenhaltung bezeichnet.

Bei der Vektorisierung der analogen Planwerke werden die gescannten Pläne als Hintergrundinformationen in Form von Rasterdaten für die Datenerfassung eingesetzt. Im Zeitraum bis zur Vollendung der Vektorisierung aller analogen BM-Informationen sind Raster- und Vektordaten auch die Grundlage für die interne bzw. externe Planauskunft. Die Rasterdaten werden georeferenziert verwaltet und die Möglichkeit des Zugriffs auf die Blattschnittnummer unterstützt die schnelle und gezielte Navigation im digitalen Datenbestand. Die hybride Datenhaltung ist auch dann von Bedeutung, wenn digitale Orthofotos und Satellitenbilder im NIS verwendet werden sollen. Im Rahmen der Qualitätssicherung ist die hybride Darstellung von Vektor- und Rasterdaten essentielle Vorraussetzung für eine visuelle Prüfung der erfassten BM-Geodaten am Bildschirm.

#### *4.2.4.4. Blattschnitte*

Die Datenhaltung erfolgt in NIS blattschnittfrei. Dennoch ist es zweckmäßig, für verschiedene Aufgaben eine räumliche Einteilung des Datenbestandes vornehmen zu können. Mittels einer integrierten Blattschnittverwaltung lassen sich ALK-konforme oder beliebige Blattschnitte definieren. Über das Blattschnittsystem können neben den Angaben zur Blattnummer, zum Maßstab und zu Anschlussblättern insbesondere die Konfigurationen für die Printausgabe festgelegt werden. Dies vereinfacht die Ausgabe von blattschnittbezogenen Plots, deren Formate nach wie vor in der Praxis genutzt werden.

Die Blattschnittverwaltung erleichtert auch die Einteilung von Prüfbereichen innerhalb eines Erfassungsgebietes bzw. die Zuweisung der kleinsten Einheiten (z. B. Katasterblatt 1:500) an die jeweiligen prüfenden Personen (s. Kap. [8.2.1\)](#page-98-0) bei der Ersterfassung. In der Praxis ist die Verwendung der Blattschnitteinteilung für Prüfplots eine gängige Methode. Außerdem dient sie als Bezugseinheit vergleichenden, statistischen und kalkulativen Zwecken (z. B. Mengen-, Zeit- und Lieferpläne).

## *4.2.4.5. Graphische Erfassungsmethoden*

Die zulässigen Lagetoleranzen für die Platzierung von Betriebsmitteln und Referenzobjekten im NIS sind nicht einheitlich und allgemein festgelegt. Sie werden von den einzelnen Unternehmen vorgegeben. Eine Lagetoleranz von ≤ 0,2 m ist nur mittels (1) konstruktivem Verfahren zu garantieren, nicht jedoch beim so genannten (2) Abdigitalisieren am Bildschirm.

Hinsichtlich des Qualitätskriteriums *Genauigkeit*, das in diesem Kontext die Genauigkeit der Lage von Betriebmitteln im Bezug auf die topographische Situation vor Ort bedeutet, spielt nur das (1) konstruktive Verfahren für die weiteren Betrachtungen eine Rolle. Die Lagetoleranz und Genauigkeit beziehen sich in diesem Kontext nicht auf die Einmessung vor Ort. In Abhängigkeit der Vermessungsmethode können bzgl. der Erfassungsphasen zwei Vorgehensweisen beschrieben werden.

### a) *Konstruktives Erfassungsverfahren*

Durch entsprechende Konstruktionsvorschriften wird sichergestellt, dass die zu erfassenden BM-Geometrien im NIS auf Basis der zugehörigen Bemaßungsinformationen zu topographischen Objekten oder Verwaltungsgrenzen lagerichtig positioniert werden. Dieses Vorgehen wird v. a. bei der Ersterfassung und bei der Fortführung weniger komplexer Hausanschlüsse angewendet.

#### b) *Konstruktives Erfassungsverfahren unter Verwendung von Vermessungsobjekten*

Neben dem konstruktiven Erfassungsverfahren ist im NIS die Möglichkeit der Übernahme und Umwandlung von Vermessungsdaten in NIS-Objekte gegeben, welche als Referenz für die korrekte Position der BM-Objekte dienen und den Erfassungsaufwand verringern. Dieses Vorgehen wird in der Regel bei der Fortführung von Netzerweiterungen und komplexen Hausanschlüssen angewendet.

## *4.2.4.6. Bemaßung*

Die Besonderheit von Netzinformationen der Ent- und Versorgungsunternehmen ist, dass für die praktische Arbeit keine Koordinaten in einem übergeordnetem Referenzsystem für die Lageinformation benötigt werden. Zum Auffinden der Betriebsmittel ist nur ihre relative Lage zu sichtbaren topographischen Objekten erforderlich. Die Einmessung erfolgt durch Abstandsmessungen mittels verschiedener Messverfahren. Die Lage der Geometrien im NIS wird per Konstruktion hergestellt. Die Maßangaben sind durch korrespondierende Bemaßungsmöglichkeiten im NIS zu erfassen. DIN-Norm gerechte und konfigurierbare Bemaßungsmodule sollten über folgende Bemaßungsfunktionen verfügen:

- die Unterstützung von vermessungstechnischen Bemaßungstypen
- die Definition von beliebigen Varianten (spartenabhängig) für jeden einzelnen Bemaßungstyp
- die Möglichkeit der Konstruktion über die Bemaßung bzw. die Integration der Bemaßung in die Konstruktionsfunktionen
- die Unterstützung von Statusinformationen ("in Betrieb", "in Planung", etc.) für die Bemaßung

#### <span id="page-38-1"></span>*4.2.4.7. Anbindung beliebiger Dateien bzw. Dokumente*

Voraussetzung für ein effizientes Recherche- und Fehlermanagement unter Einbeziehung aller Beteiligten und die Gewährleistung aktueller Netzinformationen ist die Verknüpfung beliebiger BM-Daten mit unterschied-lichsten Dateien, insbesondere mit denen von digitalen Archiv- oder Dokumentenmanagementsystemen<sup>[2](#page-38-0)1</sup>. Die externen Datenquellen sind mit den entsprechenden BM-Geodaten oder anderen räumlichen Objekten logisch verknüpft und können am Bildschirm über weitere Auswahlfaktoren entsprechend visualisiert werden. Über die Koordinaten der verknüpften NIS-Objekte werden die externen Datenquellen automatisch georeferenziert. Ein aufwendiges Importieren der Daten ist dadurch nicht notwendig.

Als sekundäre Datenquellen sind die digitalen Archivdaten in der Qualitätssicherung außerdem Bestandteil der Unterlagen für die visuelle Datenprüfung. Deshalb ist sicherzustellen, dass im Fall der Verwendung von Prüfplots die Ausgabe aller zusammengehörigen Darstellungen auf Printmedien erfolgen kann. Für die visuelle Prüfung am Bildschirm muss ein eindeutiger Hinweis (simpler Text oder Objekt) auf die Verwendung einer sekundären Quelle erfolgen.

### **4.2.5. Anforderungen an die Ausgabe**

Die thematische Gliederung der analogen Planwerke hat auch bei der Verwendung von NIS ihre Berechtigung, da sie anwendungsbezogen ist. Es stehen jedoch andere Methoden und Möglichkeiten der graphischen Visualisierung zur Verfügung. Die objektorientierte Datenhaltung eines NIS und ein entsprechendes Datenmanagement erlauben diesbezüglich einen sehr variablen Umgang mit digitalen Geodatenbeständen.

#### *4.2.5.1. Übersichtsdarstellungen*

Ein strategisches Ziel ist es, durch den Einsatz von NIS eine redundante Datenhaltung zu vermeiden und die so genannten Bestandsdaten als Basis für die Erzeugung von Übersichtsdarstellungen zu verwenden. Die graphische Visualisierung eines Objektes kann in Bestands- und Übersichtsdarstellungen durch eine eigene Geometrie repräsentiert werden. Das setzt das Vorhandensein entsprechender Style-DB oder –Bibliotheken für die graphische Visualisierung voraus (s. Abschnitt *[Styles](#page-44-0)* S. [45\)](#page-44-0). Die Vorteile bestehen in der synchronen Fortführung der Daten, den Möglichkeiten einer automatischen Ableitung der einzelnen Plandarstellungen voneinander und der Sicherung der Datenqualität über die Ebene der Bestandsdaten hinaus.

Der Mehrwert von NIS zeigt sich u. a. auch durch die in der Praxis bewährte kombinierte Nutzung von Bestands- und Übersichtsdarstellungen mit differenzierter thematischer Detailliertheit für verschiedene operative Aufgabenstellungen. Wichtige NIS-Funktionalitäten wie z. B. die Netzverfolgung oder Objektselektion sowie die Anwendung der systemseitigen Datenprüfungsmethoden müssen hierbei ohne Einschränkungen auch in den Übersichtsdarstellungen möglich sein. Auf Grund ihrer räumlichen Ausdehnung lassen sich z. B. Netzverfolgungen im Störfall häufig besser im Übersichts- als in Bestandsdarstellungen nachvollziehen.

#### *4.2.5.2. Detail-, Sonder- und Schemadarstellungen*

#### *(1) Detail- und Sonderdarstellungen*

-

Eine weitere wichtige Anforderung an NIS ist die Möglichkeit, Detail- und Sonderdarstellungen erfassen und visualisieren zu können. Ausgangspunkt der Überlegungen ist auch hier das strategische Ziel, eine redundante Datenhaltung im NIS zu vermeiden. Gleichbedeutend wie im Kap. [4.2.5.1](#page-38-1), müssen die speziellen Anforderungen von Detail- und Sonderzeichnungen bereits im System berücksichtigt und in die Graphikumgebung des NIS integriert sein.

<span id="page-38-0"></span><sup>&</sup>lt;sup>21</sup> Theoretisch ist auch eine Verknüpfung mit den Geobasisdaten möglich.

<span id="page-39-0"></span>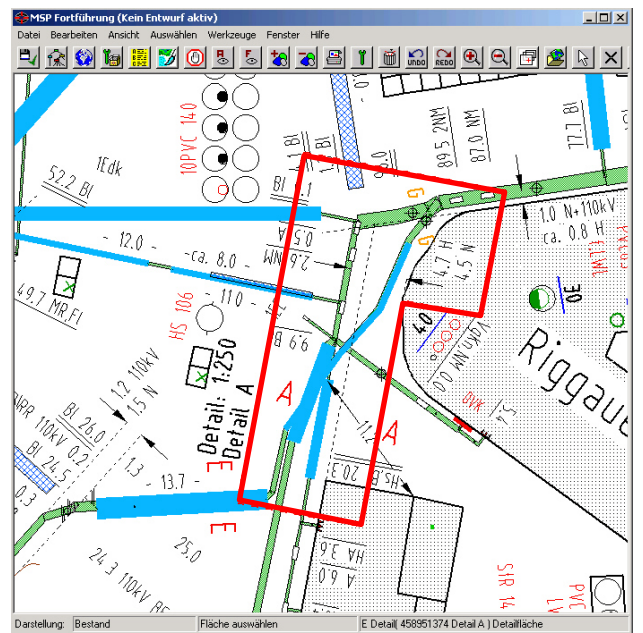

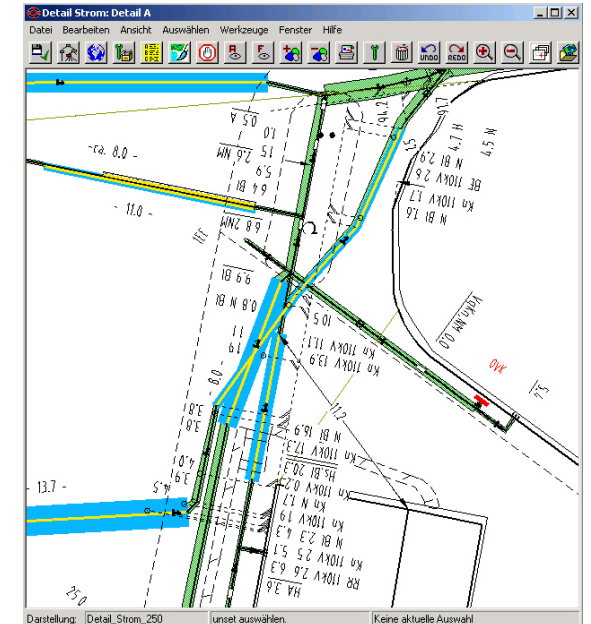

Abb. 4: rot markierte Detailfläche in der Bestandsdarstellung

markierte Detailfläche in der Bestandsdarstellung Abb. 5: Detaildarstellung in einem separatem Graphikfenster<br>STROM TRASSE – Maßstab 1:500\*<sup>)</sup> STROM TRASSE - Maßstab 1:250\*<sup>)</sup> STROM TRASSE - Maßstab 1:250\*)

#### *\*) Quelle: Smallworld GIS, Projekt NISworks, Stadtwerke München (SWM)*

Im Fall von *Detaildarstellungen* ermöglichen es konfigurierbare Detailansichten, Netzbereiche mit hoher Informationsdichte in einem eigenen Ausschnitt bzw. separaten Graphikfenster vergrößert darzustellen (s. [Abb. 4](#page-39-0)  und [Abb. 5\)](#page-39-0). Die Inhalte und der anzuwendende Maßstab der Detailansichten sollten zentral konfigurierbar oder auch individuell steuerbar sein.

In diese Kategorie der speziellen Darstellungen mit Maßstabswechsel bzw. veränderter Perspektive fallen auch die Längsschnitt- und Querschnittsdarstellungen. Von Seiten der Ent- und Versorgungsunternehmen besteht die Anforderung, dass *Längsschnittdarstellungen* im NIS für die jeweiligen Sparten themenbezogen getrennt konfiguriert werden können. Als interaktive Lösung sollte das System u. a. ermöglichen, Längsschnitte auch über Höhenpunkte zu generieren. In der graphischen Präsentation ist eine gleichzeitige Darstellung von Aufriss und Grundriss von Vorteil.

Das Management von *Querschnitten* kann im NIS spartenbezogen oder auch spartenübergreifend erfolgen. In der Regel werden die Querschnitte für BM-Geodaten entlang einer Schnittlinie erzeugt, Intelligente Lösungen beziehen auch die Darstellung von BM-Geodaten ein, welche sich im "Umfeld" der Querschnittslinie befinden. Zu den zentralen Funktionen zählen außerdem die Visualisierung in den Bestandsdarstellungen (z. B. als Projektion wie in [Abb. 7\)](#page-40-0) und/oder in einer eigenen Ansicht (s. [Abb. 6\)](#page-40-0) sowie die automatische Anordnung der BM im Querschnitt. Eine horizontal und vertikal lagerichtige Darstellung wie in [Abb. 6](#page-40-0) erübrigt eine zusätzliche Bemaßung in den Querschnittdarstellungen, wenn die Verlegung der Betriebsmittel zudem in Regeltiefen erfolgt. In diesem Fall sind ausschließlich Abweichungen von den Regeltiefen in den Querschnittsdarstellungen zu vermerken.

<span id="page-40-0"></span>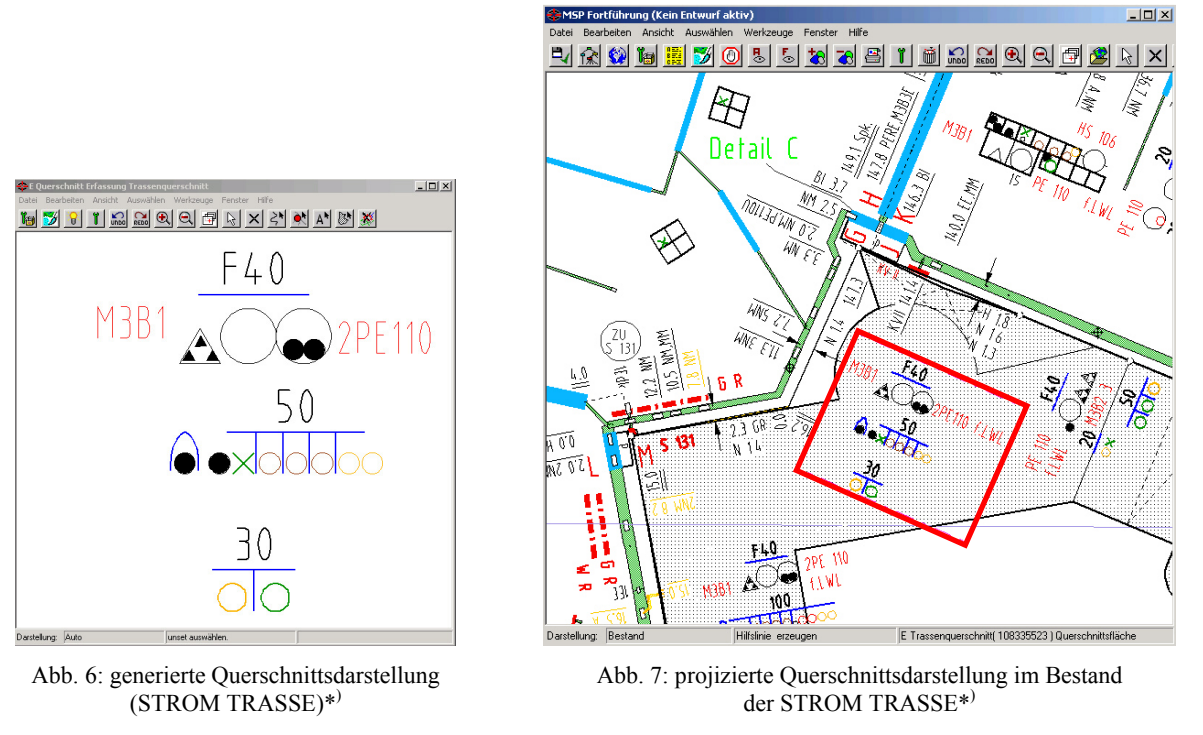

```
*) Quelle: Smallworld GIS, Projekt NISworks, Stadtwerke München (SWM)
```
### *(2) Schemadarstellungen*

Einen Schritt weiter noch geht die Visualisierung der BM-Geodaten für so genannte Schemadarstellungen. Wie die Bezeichnung bereits ausdrückt, bleibt bei diesen schematisierte Darstellungen die exakte räumliche Lage der Betriebsmittel weitgehend unberücksichtigt oder tritt in den Hintergrund. Wesentlich ist die Abbildung der netzlogischen Zusammenhänge (s. a. Kap. [3.1.6.2\)](#page-25-0).

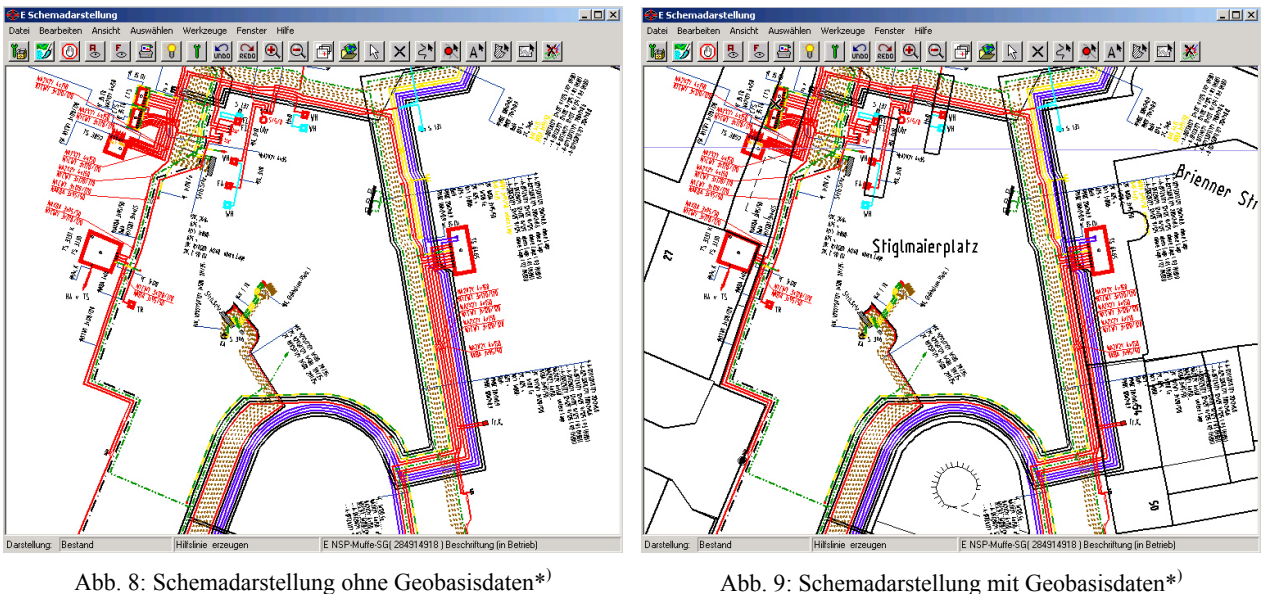

*\*) Quelle: Smallworld GIS, Projekt NISworks, Stadtwerke München (SWM)*

Jedoch sind Möglichkeiten der räumlichen Zuordnung (eine pseudo-georeferenzierte Darstellung) durchaus erwünscht (s. [Abb. 8](#page-40-0) und [Abb. 9](#page-40-0)). In der Fachschale STROM TRASSE<sup>[22](#page-40-1)</sup> wird zum Beispiel die graphische Darstellung der einzelnen Kabel in der Schemadarstellung mit Hilfe entsprechender Algorithmen aus den BM-

<span id="page-40-1"></span><sup>-</sup><sup>22</sup> Fachschale des GE Smallworld GIS

Geodaten und der bestehenden Bestandsdarstellung automatisch generiert. Ausgehend von der Referenzgeometrie in der Trasse, repräsentiert durch die Liniengeometrie der Objektklasse "E Trassenabschnitt", werden die einzelnen Kabel in den jeweiligen Straßenraum generiert. Durch die Konfiguration bestimmter Parameter der Generierungsvorschriften, die auch individuell für einzelne Objekte festgelegt werden können, ist eine Anpassung der Kabeldarstellung an die jeweilige topographische Situation möglich.

Allen Beispielen für die oben genannten speziellen Darstellungsarten ist aus Sicht der Qualitätssicherung gemeinsam, dass sie sowohl für die Darstellung am Monitor als auch für die Printausgabe geeignet sein müssen, weil die dort visualisierten Daten auch den Qualitätsprüfungen unterzogen werden. Wichtige NIS-Funktionalitäten wie z. B. die Netzverfolgung, die Objektselektion sowie die Anwendung der systemseitigen Datenprüfungsmethoden müssen außerdem ohne Einschränkungen möglich sein. Darüber hinaus ist eine farblich hervorgehobene Darstellung der separat abgebildeten Betriebsmittel (Leitung, Kabeltrasse etc.) in der Bestandsdarstellung von Vorteil. Diese differenzierte graphische Ausprägung über Styles und spezielle Zeichenmethoden unterstützt in besonderem Maße die graphische Zuordnung von gesonderten Darstellungen und die visuelle Prüfung der Daten.

Die Vorteile der aufgezeigten Lösungsansätze sind u. a.:

- keine redundante Datenhaltung
- keine Einschränkungen hinsichtlich der NIS-Funktionalitäten (Netzverfolgung, Objektselektion etc.)
- im Fall der Aktualisierung und Fortführung des Fachdatenbestandes oder auch der Basiskarte entsteht kein Zusatzaufwand für die genannten graphischen Präsentationen
- eine benutzerfreundliche Präsentation aller situationsbedingten Informationen

### *4.2.5.3. Plotten*

Plandarstellungen sind nach wie vor auch als Papierdokumente und –pläne in Gebrauch. Alle graphischen Präsentationen müssen deshalb nicht nur für die Darstellung auf einem Bildschirm/Monitor sondern auch für die Printausgabe geeignet sein. Die Verwendung von zentral konfigurierbaren, anwendungsspezifischen Plot-Templates oder –Vorlagen muss durch das System sichergestellt sein.

Damit untrennbar verbunden ist die Definition von anderen Planbestandteilen für die Printausgabe, wie Legenden oder zusätzliche Planhinweise zu Verwendung und Gebrauch (inkl. Haftungshinweisen). Die Legenden müssen zu allen in einem Grafikfenster dargestellten Geometrien einen Eintrag besitzen, der den Darstellungsstil und den Geometrie- bzw. Objektnamen umfasst. Um sich jeder inhaltlichen Veränderung der sichtbaren Objekte in den Grafikfenstern anzupassen, muss sich die Legende dynamisch verhalten. Neben den eigentlichen Legendeneinträgen gehören u. a. auch die Darstellung von Maßstabsbalken, die Angabe des Maßstabes und die Ausschnittdarstellung in einer Überblicksansicht dazu.

Für die Abgabe der Prüfplots mit den Ergebnissen der Datenerfassung sind von den Verantwortlichen der Netzdokumentation die Vorgehensweise, die individuellen Sichtbarkeitseinstellungen und die zu verwendenden Plot-Maßstäbe für alle Beteiligten verbindlich festzulegen.

## **4.3. Beispiele für eine QS-unterstützende Systemumgebung**

Jedes umfassende Qualitätsdenken bzgl. der BM-Geodaten strebt auch die maximale und aktive Einbeziehung aller Systemkomponenten an. Über die Bedeutung der Systemausrichtung in Hinblick auf die Möglichkeiten einer systemgestützten Qualitätssicherung der Geodaten in einem NIS existieren jedoch keine wissenschaftlichen Untersuchungen.

Vor einer Systementscheidung sollte untersucht werden, welche Bausteine die Qualitätssicherung der BM-

Geodaten direkt bzw. indirekt unterstützen und inwieweit die logischen Konsistenz der Daten bereits durch das System sichergestellt wird. Die Gründe für eine unzureichende Qualität der Geodaten können naturgemäß auch in der vorhandenen Systemumgebung liegen. Das reicht von Mängeln in der Umsetzung von Wissen, speziell zu Qualitätsaspekten, im Datenmodell bis zu unzureichenden Prüf- und Kontrollmechanismen. Deshalb werden wichtige Weichenstellungen für eine erfolgreiche QS schon bei der Systemauswahl getroffen. Dies betrifft neben dem verwendeten Datenbanksystem und dem Datenmodell insbesondere die Entwicklungsumgebung, weil "das perfekte System" nicht existiert. Ziel ist es letzten Endes, durch die Nutzung systemseitiger Prüfroutinen und -programme, den Umfang und die damit verbundenen Aufwände, Unschärfen und Risiken für manuelle Datenprüfungen zu minimieren.

Unter QS-Aspekten zu untersuchen sind also das Datenbanksystem, das Datenmodell bzw. -schema, Systemfunktionalitäten und Methoden, Funktionen der Applikationsebene, Möglichkeiten der Visualisierung und der Entwicklung geeigneter Prüf-Werkzeuge. Einzelne qualitätsrelevante Aspekte wurden bereits in den vorangegangenen Kapiteln angesprochen. Nachfolgend sollen grundlegende Systemkomponenten speziell hervorgehoben werden.

#### **4.3.1. Datenbanksysteme**

NIS besitzen auf Grund ihrer historischen Entwicklung unterschiedliche Datenbankarchitekturen. Die Technologien entwickelten sich von relationalen zu objektorientierten Datenbanken und als Produkt der Verschmelzung beider zu objektrelationalen Datenbanken.

In objektrelationalen Datenbankmanagementsystemen (ORDBMS) können erstmals eigene Datentypen und Funktionalitäten definiert werden. Im Gegensatz zu relationalen Datenbanken-Managementsystemen (RDBMS) sind sie in der Lage, Objekte mit Raumbezug zu speichern und zu verarbeiten. Die Objektorientierung erlaubt den Einsatz von Methoden, die als Funktionen auf Klassen oder Objekte angewendet werden [STONEBRAKER et al. (1995)]. Initialisiert wird eine Methode durch das Absenden einer Nachricht an eine Klasse oder ein Objekt. Prüfroutinen bedienen sich im Allgemeinen dieser Möglichkeit, um die regelkonforme Datenerfassung und die Konsistenz der Daten zu überprüfen.

Die Funktionalität objektrelationaler Datenbanken ermöglicht komplexe Geometrie-Operationen auf Datenbankebene, was sowohl zu einer Reduzierung der zu transferierenden Daten beiträgt, als auch die Verarbeitungsgeschwindigkeit erhöht. Dieser Umstand spielt insbesondere während der Datenerfassung eine große Rolle, wo die Performance nicht durch eingesetzte Trigger oder Prüfroutinen herabgesetzt werden darf. Für die Prüfung großen Datenmengen, wie im Fall der Qualitätskontrolle bzw. Qualitätssicherung in der Ersterfassung, existieren ebenfalls Anforderungen an die System-Performance. Als optimal erweist sich demnach, wenn das Objekt als Datensatz alle attributiven, geometrischen und topologischen Informationen verwaltet. Diese Voraussetzung ist nicht für jedes NIS bzw. deren DBMS gegeben und in der Regel nur den so genannten *high-end GIS* und anderen räumlichen Datenbanksystemen vorbehalten.

Das Konzept der *tree-structure* für die *Versionsverwaltung* (s. auch Kap. [4.2.3.2\)](#page-34-0) im NIS, gepaart mit einer Autorisierungs-DB zur Nutzerverwaltung, hat sich als besonders hilfreich für das Konzept eines PQM erwiesen, da die einzelnen Versionsebenen bestimmten Phasen der Erfassung bzw. Qualitätssicherung zugeordnet werden können. Ein verwandtes Vorgehen wird bei [KAMPSHOFF (2005)] für den Fall einer Datenintegration von ALK-Daten in die GE Smallworld Datenbank beschrieben. Der Abgleich zwischen Personen einer Ebene (z. B. wenn BM-Objekte den zugewiesenen Bereich eines Bearbeiters überschreiten, kann dieser den aktuellen Stand der Änderungen an einen anderen Bearbeiter "übergeben") ist dadurch jederzeit möglich, ohne dass ein Abgleich mit dem produktiven Datenbestand in der Hauptalternative stattfinden muss. In [Abb. 10](#page-43-0) ist am Beispiel des begleiteten Projektes dargestellt, wie die Aktivitäten der Datenersterfassung und der Fortführung parallel in einem produktiven Datenbestand organisiert werden können.

<span id="page-43-0"></span>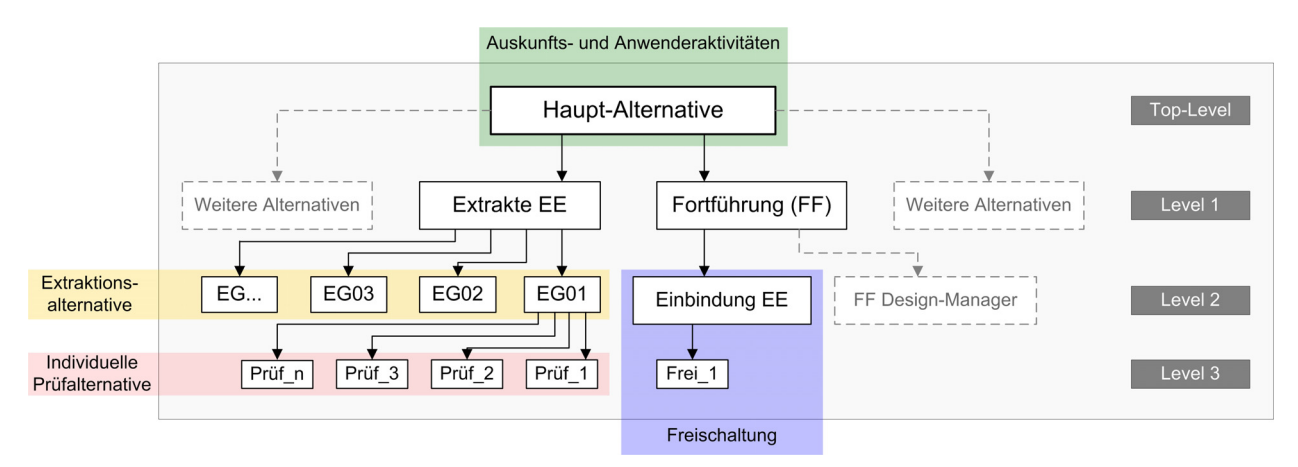

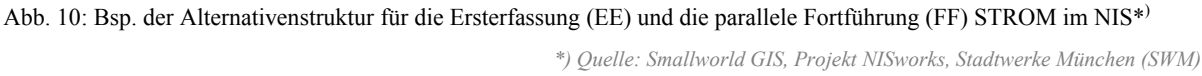

## **4.3.2. Datenmodellierung**

Das *Datenmodell bzw. Datenschema* eines NIS muss in seiner Gesamtheit die realen Gegebenheiten der Entbzw. Versorgungsnetze widerspiegeln. Es gilt die Betriebsmittel und Anlagen, die Beziehungen dieser zueinander sowie die Prozesse bzw. Anwendungen zu erkennen, zu beschreiben, zu modellieren und in den jeweiligen Systemebenen zu realisieren. Dabei ergeben sich verschiedene, für NIS spezifische, funktionale Anforderungen (s. Kap. [4.2.3](#page-34-0)). In der Regel geschieht diese Entwicklung bei den Herstellern und für notwendige individuelle Anpassungen bei den Entwicklungs- bzw. Servicepartnern von EVU.

Die individuellen Anpassungen ergeben sich aus der DV-technischen Umsetzung, welche die Ergebnisse einer detaillierten Anforderungsanalyse bei den Datennutzern in den jeweiligen Unternehmen sind. Sie dient sowohl der unternehmensspezifischen Datenmodellierung bzw. Applikationsentwicklung als auch der Erhebung von Qualitätsanforderungen. Strategisch sollte zu diesem Zeitpunkt nicht nur die Frage im Vordergrund stehen, welche Fragen die Daten im NIS beantworten sollen bzw. müssen sondern welche potentiellen Antworten die NIS-Daten geben können. Daraus lässt sich ableiten, welche Daten im NIS erfasst werden müssen und ob ggf. zusätzliche Quellen außer denen der analogen Bestandspläne bereitgestellt werden müssen (s. Kap. [9.1.2](#page-120-0)), was wiederum relevant ist für die Sicherung der Datenqualität.

In der Praxis haben sich in NIS-Produkten so genannte *Fachschalen* etabliert, die neben dem Geobasisdatenmodell eigenständige, standardisierte Datenmodelle für die einzelnen Sparten besitzen [BARTELME (1995)]. Diese Fachschalen berücksichtigen individuelle Anforderungen der einzelnen Sparten (z. B. FERNWÄRME, GAS, STROM, WASSER) an das Datenmodell, die Topologie, den Funktionsumfang u. a. Systemkomponenten. Der Grund für diesen Trend zum modularen Aufbau von NIS liegt zwar auf Hersteller- und Nutzerseite hauptsächlich in den Einsparungspotenzialen bei den Realisierungs- und Wartungskosten. Er ist aber auch begründet durch die umfangreiche Semantik von Netzinformationen. Die Fachschalen erleichtern auch die Implementierung und den Einsatz systemgestützter Prüfroutinen in Abhängigkeit ihrer spartenbezogenen Besonderheiten.

In einem Bereich wie der Ent- und Versorgungswirtschaft, in dem die Netzwerksstrukturen von außerordentlicher Bedeutung sind, wird die Topologie für die BM-Geodaten nicht über die Geometrien (implizit) organisiert sondern in der Regel explizit strukturiert. Die Topologie wird in diesem Kontext noch durch individuelle semantikbetonte Regeln ergänzt. Bereits beim Erfassen der Daten sollte deshalb die *Topologie* geprüft und auf Inkonsistenzen untersucht werden [RÖSCH (1998)]. Eine zielgerichtete Analyse der topologischen Beziehungen von BM-Geodaten ist nur unter Berücksichtigung der Semantik möglich. Es ist z. B. nicht sinnvoll, wenn eine 380kV-Freileitung (Hochspannung) mit einem privaten Hausanschluss verknüpft ist. Nur wenn der Datenbestand netzlogisch widerspruchsfrei erfasst wurde, kann anschließend nach der Freigabe der Daten die Anwendung der Netzverfolgung durchgeführt werden. Eine besondere Herausforderung im Zusammenhang mit Netzanwendungen (z. B. im Stör- oder Havariefall, Instandhaltung, Simulationen) sind die sich ändernden

<span id="page-44-0"></span>Nachbarschaftsverhältnisse von Objekten. Die topologischen Beziehungen eines Objektes zu anderen Objekten können zeitlichen Veränderungen unterworfen sein. Bestimmte Betriebsmittel (z. B. Schalter, Schienen beim Strom oder Schieber, Ventile in anderen Sparten) deren Funktion darin besteht, topologische Verknüpfungen herzustellen oder aber auch zu unterdrücken, benötigen zeitlich variable Topologien. Diese Variabilität erfordert eine entsprechende Berücksichtigung bei der Konsistenzprüfung. Neben der angepassten Regeldefinition und -verwaltung ist vor allem ein separater Anwendungsraum erforderlich, der den temporären Erfordernissen entsprechen kann. Eine im Datenbanksystem integrierte Versionsverwaltung erlaubt diese temporären Operationen in einem produktiven Datenbestand.

### **4.3.3. Administration der Anwender- und Applikationsumgebung im NIS**

Die Offenheit und Flexibilität eines NIS zeigt sich nicht nur in den Möglichkeiten zur Administration der Anwenderumgebung und zur Konfiguration der Applikationsumgebung. Diese Eigenschaften sind auch essentiell, wenn Qualitätsaspekte systemseitig als zielführend bewertet wurden und entsprechend umzusetzen sind.

#### *(1) Autorisierungssystem*

Ein essentieller Bestandteil der Systemadministration im NIS ist die Gewährleistung eines kontrollierten Zugriffes der Anwender auf NIS-Daten, Werkzeuge und Funktionen. Die Einteilung der NIS-Anwender in Benutzergruppen erfolgt entsprechend ihrer Rolle, welche im Allgemeinen durch deren jeweiliges Aufgabenspektrum oder Tätigkeitsprofil dediziert wird. Durch ein integriertes und entsprechend konfigurierbares Autorisierungssystem werden die Zugriffsrechte zentral für jede Applikation gesteuert. Bei der Einbindung von Workflow-Instrumenten in ein NIS werden Arbeitsabläufe restriktiv über das Autorisierungssystem gesteuert. Damit ist sichergestellt, dass nur Personen mit definierten Rollen bestimmte Tätigkeiten im NIS ausführen dürfen.

#### *(2) Konfiguration der Applikationsumgebung*

Je nach eingesetztem NIS ist eine applikationsbestimmte Konfiguration in unterschiedlichem Maße möglich, aber in jedem Fall sinnvoll. Eine entsprechend angepasste Erfassungsoberfläche offeriert dem Erfasser bzw. dem Prüfer dann nur jene Funktionen (Menüs), Objektklassen, Attribute, Geometrien und Werte, die er benötigt. Eine optimierte Konfiguration des Systems dient einerseits der Bereitstellung einer anwenderfreundlichen Umgebung und andererseits schränkt sie aus QS-Sicht bewusst den Aktionsradius und den Interpretationsspielraum für den Benutzer ein. Im weitesten Sinne gehört auch die Definition nutzerspezifischer Datenansichten (maßstabsabhängige Sichtbarkeitseinstellungen) in den Bereich der Applikationskonfiguration. Eine weitere wichtige administrative Aufgabe ist in diesem Kontext die Konfiguration von standardisierten Datenbankabfragen.

#### *(3) Graphische Präsentationsmöglichkeiten*

Für die Festlegung der graphischen Ausprägung der Objekte im NIS, hier *Styles* genannt, ist eine Style-Bibliothek oder ein Style-DB verantwortlich. Eine Basisanforderung ist, dass das System eine maßstabsabhängige Verwaltung vom Styles unterstützt. Die größte mögliche Flexibilität für differenzierte graphische Darstellungen ist gegeben, wenn die Werkzeuge zur Konfiguration von Applikationen und der grafischen Ausprägungen als eigenständige Datenbankbereiche organisiert sind und über ein Versionsmanagement verfügen. Spezielle Zeichenmethoden und die Skalierbarkeit des Style-Systems, die das Mapping in Abhängigkeit ausgewählter Attribute ermöglichen, erlauben eine Vielzahl differenzierter Visualisierungsvarianten.

Indem z. B. Sachattribute speziell für die Datenprüfung visualisiert und graphisch hervorgehoben werden, erfolgt eine entscheidende Unterstützung der visuellen Datenprüfung. Des Weiteren kann dadurch der Umfang an jenen Prüfungen minimiert werden, bei denen Attributwerte nur über die Einsicht in den Objekteditoren zu kontrollieren sind. Ein flexibles und leistungsfähiges Style-System stellt für die visuelle Datenprüfung somit das bedeutendste und zugleich wirksamste Werkzeug dar.

Zur Qualitätssicherung auf Systemseite gehören geeignete Komponenten für Korrektur- und Konfliktlösungen. Dies trifft insbesondere im parallelen Multiuser-Betrieb bei der Aktualisierung der BM-Geodaten zu (s. auch Kap. [4.2.3.2\)](#page-34-0).

Am effektivsten lassen sich Methoden zur *automatischen Korrektur* von Daten einsetzen, wenn sie präventiv unmittelbar bei der Datenerfassung im NIS wirksam werden. Die Basis für den Einsatz automatischer Korrekturmethoden sind ausgewählte eindeutige Prüfregeln, die als *Trigger* für die "*online*" Datenprüfung bei einer Aktion (ändern, einfügen, etc.) eingesetzt werden. Konsequenterweise wird der Kreis der automatischen Qualitätsprüfung erst geschlossen, wenn detektierte produktionsbedingte oder Bedienungs-Fehler auch korrigiert werden. Dazu werden Trigger, die Prüfroutinen auslösen, mit anderen Triggern gekoppelt, die den richtigen Wert dem Feld zuweisen und die Aktion "Ändern" auslösen. Eine entsprechende (optionale) Meldung, die vom System generiert wird, informiert über diese Aktion. Eindeutige semantische Beziehungen zwischen Attributen stehen dabei im Mittelpunkt, weil sie in ihrer DV-technischen Umsetzung weniger komplex sind und keine Interaktion erfordern. Darüber hinaus sollten NIS bereits systemseitig über automatische Korrekturmechanismen bzw. Meldesysteme verfügen, die die logische Konsistenz der Daten sicherstellen oder den Benutzer über deren Verletzung informieren.

*Systemgestützte Konfliktlösungen* sind typisch bei einer Alternativen- oder Versionsverwaltung der Datenbankzugriffe (s. auch Kap. [4.2.3.2](#page-34-0)). Beim Abgleich der Alternativen werden jene Objekte detektiert, auf die in unterschiedlichen Alternativen gleichzeitig schreibend zugegriffen wurde. Das integrierte Konfliktlösungsmanagement beinhaltet Funktionen zur Bearbeitung und Visualisierung der jeweiligen Entscheidungsvarianten (Beispiel s. Anhang [XVI](#page-215-0)). Bei der Entscheidung für eine der angebotenen Lösungsvarianten werden die anderen Varianten verworfen. Das kann dazu führen, dass Daten erneut erfasst werden müssen bzw. aktuelle Informationen unbemerkt verloren gehen können. Es ist empfehlenswert, jeden Konflikt individuell zu bewerten und dann die jeweilige Entscheidungsvariante zu wählen. Um damit verbundene Risiken zu minimieren, sollten Konfliktlösungen zentral und von entsprechend geschulten Personen (z. B. Manager Qualität, Projektmanager etc.) bearbeitet werden. Der gesamte Vorgang kann erst dann abgeschlossen werden, wenn alle Konflikte gelöst sind. Dabei ist zu berücksichtigen, dass jene aktuelle Veränderungen an einem Objekt, welche in der verworfenen Variante enthalten sind, erneut nach dem Versionsabgleich durchgeführt werden müssen.

Um Konflikten im NIS von vornherein entgegen zu wirken, muss präventiv durch die Arbeitsvorbereitung (AV) eine räumliche Trennung der zu bearbeitenden Daten im NIS organisiert werden. Insbesondere in der Sparte STROM ist bei parallel stattfindenden Aktivitäten und bei der Fortführung der Daten eine räumliche Koordinierung notwendig. Die als Projekte oder Teilprojekte bezeichneten Einheiten werden im NIS mit jener Objektklasse visualisiert, welche die projektbezogenen Sachdaten verwaltet und zusätzlich eine geometrische Ausprägung in Form einer Flächengeometrie besitzt. Organisatorisch erfolgt die Zuweisung dieser Einheiten an die jeweiligen Bearbeiter durch die Arbeitsvorbereitung. Die Steuerung des Workflows für die einzelnen Tätigkeiten der Datenerfassung inkl. Qualitätssicherung kann über integrierte zusätzliche Tools oder eine so genannte *middleware* erfolgen.

# <span id="page-46-0"></span>**5. Strategische Betrachtungen zur digitalen Netzdokumentation**

## **5.1. Gesamtbetriebliche Perspektiven auf die digitale Netzdokumentation**

Ein vom DVGW erarbeitetes Referenzmodell für GIS-gestützte Geschäftsprozesse in Ent- und Versorgungsun-ternehmen beschreibt für die Hauptgeschäftsprozesse<sup>[2](#page-46-0)3</sup> Planung, Netzbetrieb, Instandhaltung und Vertrieb die Möglichkeiten und Erfordernisse für den Einsatz eines NIS (s. [Abb. 11](#page-46-0)). Dort wurde der Prozess digitale Netzdokumentation als Teilprozess (TP) eingeordnet und als "TP Vermessung und Dokumentation" bezeichnet.

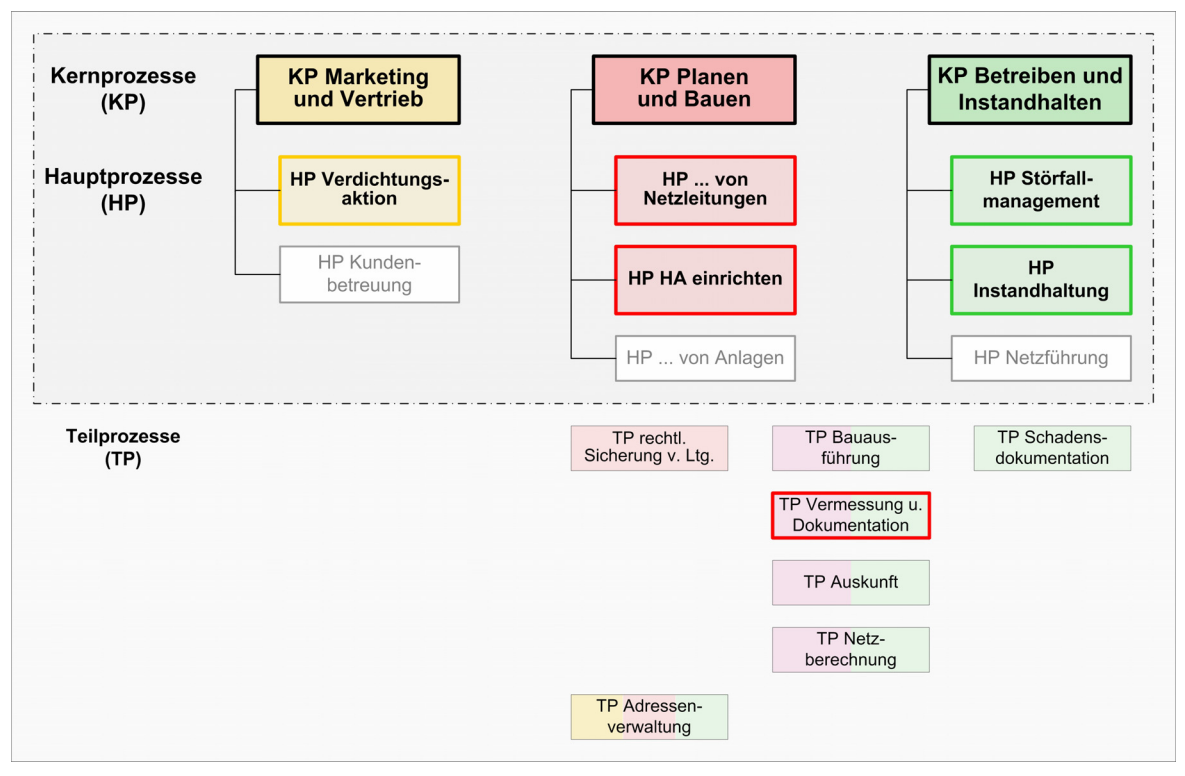

Abb. 11: Zuordnung der Haupt- und Teilprozesse zu den Kernprozessen von EVU [nach DVGW ([2](#page-46-0)000)]<sup>24</sup>

Die in dieser Arbeit behandelte Thematik der Sicherung der Qualität von BM-Geodaten mittels PQM erfordert eine Fokussierung auf das Gesamtsystem (GS) *digitale Netzdokumentation,* respektive seine Verknüpfungen mit den anderen Geschäftsprozessen. Bewusst wird an dieser Stelle deshalb die Heraushebung der Netzdoku-mentation gegenüber den in [Abb. 11](#page-46-0) (dort "TP Vermessung und Dokumentation") aufgezeigten Haupt- und Kernprozessen vorgenommen, um so den Blickwinkel auf die Prozesse zu verändern.

Die Erfordernisse von Informationsabläufen und –prozessen, die sich auf das "Betriebskapital NIS-Daten" beziehen, bleiben bei der gezeigten Sicht weitestgehend unberücksichtigt. Die Wertigkeit der Prozesse in Entund Versorgungsunternehmen wird häufig ausschließlich nach betriebsorganisatorischen und betriebswirtschaftlichen Gesichtspunkten der Wertschöpfung definiert und spiegelt sich in den Hauptprozessen wieder. Die Teilprozesse haben unterstützenden Charakter und treten an unterschiedlichen Positionen in den Hauptprozessen in Erscheinung. Deutlich wird dies, wenn man die Ziele der einzelnen Geschäftsprozesse, welche GIS-Relevanz aufweisen, betrachtet. Diese sind im Allgemeinen, wie im Anhang [I](#page-181-0) dargestellt, unternehmensunabhängig definiert.

-

<sup>23</sup> Im Referenzmodell als Kernprozesse (KP) bezeichnet.

<sup>&</sup>lt;sup>24</sup> Die mehrfarbig markierten Teilprozesse sind mit den entsprechend farbigen Kernprozessen verbunden. Die grau markierten Prozesse besitzen eine bis dato vernachlässigbare NIS-Relevanz. Nicht berücksichtigt wurden das Berichtswesen (Statistische Zwecke, Jahresberichte, Durchleitungsentgelt) und die Unternehmensplanung (Einrichtung neuer Außenstellen).

<span id="page-47-0"></span>Als wichtigster Bestandteil im GS digitale Netzdokumentation wird der Prozess der *Datenerfassung* in der Praxis häufig "nur" als vorgelagerte Notwendigkeit für die operative Nutzung des NIS angesehen. Im Fokus betrieblicher Strategien stehen meist die Nutzung des NIS und technische Integrationslösungen. Zu dieser Sichtweise in Unternehmen kann auch die Tatsache beitragen, dass die Datenerfassung häufig "außer Sichtweite" für das oberste strategische Management stattfindet, weil sie im Fall der Ersterfassung meist extern durchgeführt wird und auch bei der Fortführung ein *Outsourcing* der Datenerfassung stattfindet. Dies hat zur Folge, dass Aspekte der Sicherung der Datenqualität ebenfalls dem Outsourcing unterliegen können und die Verantwortung für qualitätsgesicherte BM-Geodaten bereitwillig an externe Auftragnehmer (AN) delegiert wird. Konzepte zur Sicherung der Datenqualität existieren deshalb häufig nur isoliert, oder begleiten bzw. durchdringen das GS digitale Netzdokumentation in unzureichendem Umfang. Es besteht die Gefahr, dass durch mangelhaftes Qualitätsbewußtsein und ohne die Führung durch die oberste Leitung ein konsequentes Vorgehen bei der Sicherung der Datenqualität vernachlässigt wird. Dem ist mit Hilfe einer qualitäts- und prozessorientierten Sicht auf das GS digitale Netzdokumentation entgegen zu wirken.

In der Praxis wird häufig übersehen, dass der Prozess der digitalen Erfassung von BM-Daten einige Merkmale aufweist, die ihn als *speziellen Prozess* nach DIN EN ISO 9000:2005 kennzeichnen. Das Ergebnis dieses Prozesses ist ein immaterielles Produkt im Sinne einer Dienstleistung, die sich jedoch nicht wie in der obigen ISO-Norm an der Schnittstelle zwischen einem Lieferanten und Kunden ergibt. Die Konformität des Produktes lässt sich im vorliegenden Fall auch nicht ohne weiteres und voraus schauend auf wirtschaftliche Weise verifizieren. Hinzu kommt, dass der Prozess der Datenerfassung in einem komplexen Prozessnetzwerk [nach DIN EN ISO 9004:2000] eingebunden ist. Die Überführung der analogen Informationen in digitale kann eher als Transformation bezeichnet werden, wo bestehende Daten ohne Verlust ihres Inhalts umgewandelt werden. Wohingegen die fortwährende Aktualisierung und Erzeugung neuer Daten dem Begriff der Produktion im herkömmlichen Sinne entsprechen.

In besonderer Weise gehört der Mensch selbst mit seinen vielfältigen Organisationsformen und sich dynamisch verändernden Arbeitsabläufen zur Prozessumgebung (neben Hard- u. Software, Daten) eines NIS. Weitere wichtige Rollen nimmt er als Entwickler, Administrator oder Anwender ein. Alle genannten Grundelemente haben Einfluss auf die Datenqualität bzw. können für deren Sicherstellung in unterschiedlichem Umfang instrumentalisiert werden. Die Einbeziehung aller Prozessbeteiligten bzw. Akteure durch ein Prozessorientiertes Qualitätsmanagement (PQM) stellt auch neue Anforderungen an die Organisationsstruktur und das Workflow-Management für die digitale Netzdokumentation.

Ein systemintegriertes *Workflow-Management* kann aktiv den Arbeitsablauf der Datenerfassung steuern und die Qualitätssicherung unterstützen, insbesondere bei der fortwährenden Aktualisierung der NIS-Daten. Als Aufgaben des Workflow-Managements für die digitale Netzdo-

kumentation sind folgende Aspekte zu sehen:

- Steuerung des Erfassungsprozesses
- Verbindung von Systemkomponenten und Methoden (inkl. Prüfroutinen bzw. –programme)
- Lieferung von Informationen zur richtigen Zeit am richtigen Ort (Quellen-, Dokumentenmanagement, Statistiken, Controlling, Analyse, Bewertung etc.)

Betrachtet man zuerst die Arbeitsabläufe auf der obersten betrieblichen Ebene, ist die digitale Netzdokumentation Bestandteil des *Spatial Resource Planning*. Auf dieser obersten Ebene dient das Asset-Management der strategischen und betriebswirtschaftlichen Steuerung der Hauptgeschäftsprozesse (s. [Abb. 12](#page-47-0)). Abb. 12: Steuerungseinheiten auf der obersten

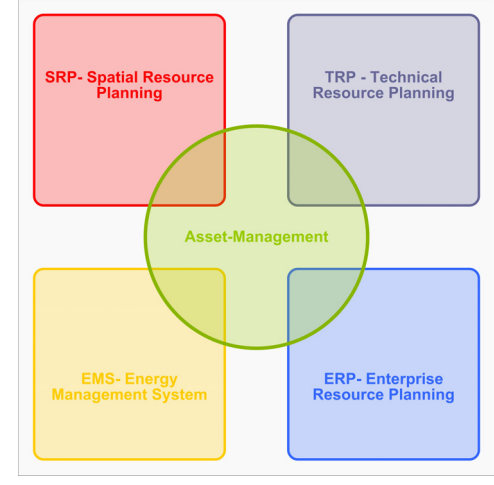

betrieblichen Ebene

<span id="page-48-0"></span>Eine Ebene darunter zeigt [Abb. 13](#page-48-0) die Zugehörigkeit der betrieblichen Organisationseinheiten mit ihren jeweiligen Aufgabenschwerpunkten und Prozessen zu den in [Abb. 12](#page-47-0) gezeigten Hauptgeschäftsprozessen. Auf dieser Ebene ist aber nicht erkennbar, welche Prozesse wie mit der digitalen Netzdokumentation verknüpft sind.

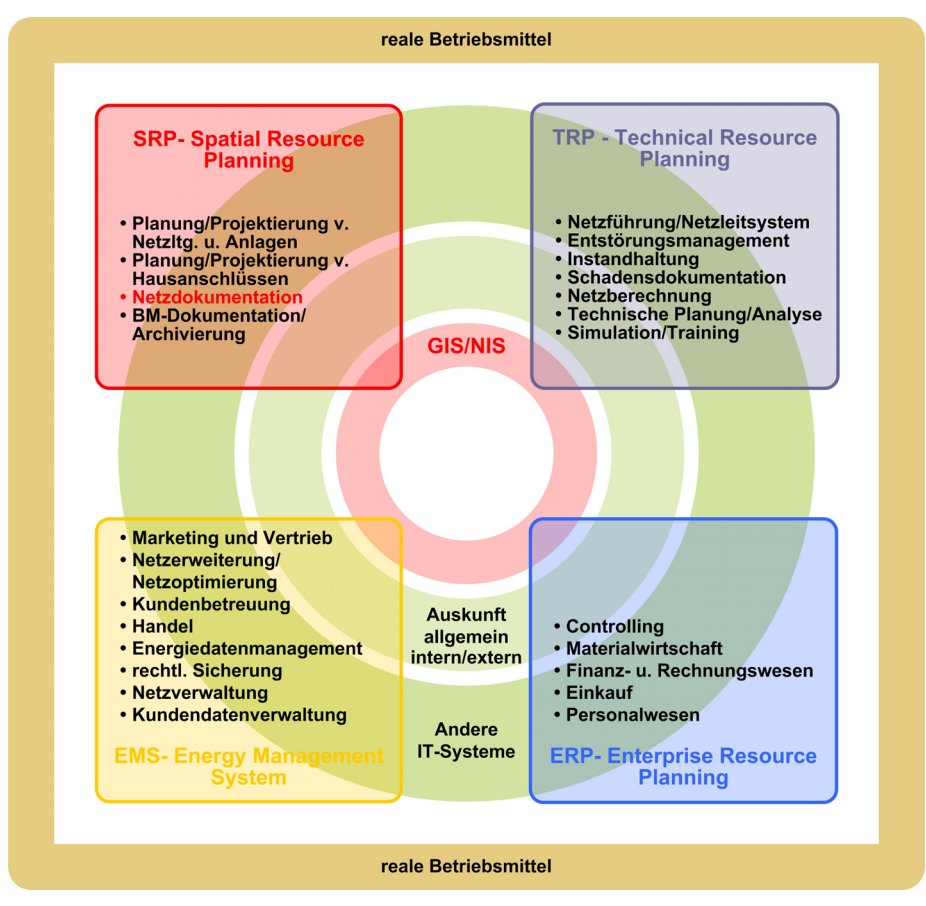

Abb. 13: Zuordnung der Haupt- und Teilprozesse eines EVU zu den obersten betrieblichen Steuerungseinheiten

Es reicht nicht aus, dass die Haupt- und Teilprozesse im Einzelnen bekannt sind und beherrscht werden. Das Potential zur effizienten Steuerung des Workflows der Informationsprozesse in Richtung digitalen Netzdokumentation wird auch aus der gezeigten Perspektive nicht transparent und kann deshalb auch nur mangelhaft aktiviert werden. Die digitale Netzdokumentation bildet parallel zu den gezeigten Strukturen ein Beziehungsgeflecht, welches der Datenerhebung und Datenerfassung von primär räumlichen BM-Informationen dient.

In der Mehrzahl der Ent- und Versorgungsunternehmen laufen die in [Abb. 13](#page-48-0) definierten Prozesse annähernd ähnlich ab. Das trifft auch mehr oder weniger für die digitale Netzdokumentation zu. Dadurch ist eine unternehmensunabhängige Betrachtung der digitalen Netzdokumentation möglich und erlaubt ihre Abbildung in einem allgemeinen Prozessmodell. Unabhängig von der Gewichtung der Prozessqualität gilt es, das GS digitale Netzdokumentation in seiner Komplexität und mit seinen Wechselwirkungen und Beziehungen zu anderen Aktivitäten und Prozessen zu modellieren.

Für dieses komplexe Prozessnetzwerk und den Workflow existieren bisher noch keine ausreichend detaillierten Modellvorstellungen, um daraus unmittelbar Erkenntnisse für ein Konzept zur Umsetzung eines Prozessorientierten Qualitätsmanagements (PQM) für das GS digitale Netzdokumentation ableiten zu können. Im nachfolgenden Kapitel wird deshalb der Workflow für die Prozesse der digitalen Netzdokumentation unter Qualitätsgesichtspunkten modelliert.

## <span id="page-49-0"></span>**5.2. Prozesse und Aktivitäten der digitalen Netzdokumentation**

### **5.2.1. Organisationsbedingte Sicht auf die digitale Datenerfassung**

Mit dem Einsatz von NIS hat sich die Hauptaufgabe der Netzdokumentation, den aktuellen und lagerichtigen

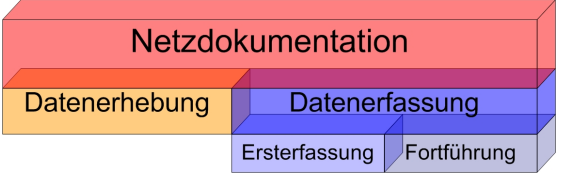

Abb. 14: Organisationsstruktur während des Übergangs von der analogen zur digitalen Netzdokumentation

Nachweis über die Position der Betriebmittel und Versorgungseinrichtungen sicher zu stellen, nicht verändert. [Abb. 14](#page-49-0) zeigt noch die in [Abb. 11](#page-46-0) getroffene funktionale Einteilung der Netzdokumentation in "TP Vermessung und Dokumentation"*.* Die Vermessung wird hier Bestandteil des Teilprozesses (TP) Datenerhebung und die Dokumentation gliedert sich in den TP Datenerfassung ein.

An dieser Stelle erfolgt zunächst eine Abgrenzung für die weiteren Ausführungen, indem der Fokus auf den TP *Datenerfassung* gerichtet wird. Der TP Datenerhebung bedarf in diesem Zusammenhang auf Grund ihrer vielschichtigen Prozessabläufe separater Untersuchungen. Bei der späteren Betrachtung des GS digitale Netzdokumentation wird im Kontext der Datenerfassung auch auf die Datenerhebung in beschränktem Umfang eingegangen. Die digitale Datenerfassung hat zu Beginn folgende allgemeine Hauptaufgaben zu bewältigen:

- die Überführung der analogen Planwerke in einen digitalen Datenbestand
- das Erfassen und Aktualisieren der eigenen BM-Informationen im NIS
- die Anpassung vorhandener BM-Geometrien an veränderte Geometrien der Geobasisdaten (nach dem zyklischen update der amtlichen Geobasisdaten)
- die Qualitätssicherung der BM-Geodaten

-

Der TP Datenerfassung kann in zwei weitere Teilprozesse differenziert werden, die zeitlich und methodisch unterschiedlichen Erfassungsphasen darstellen.

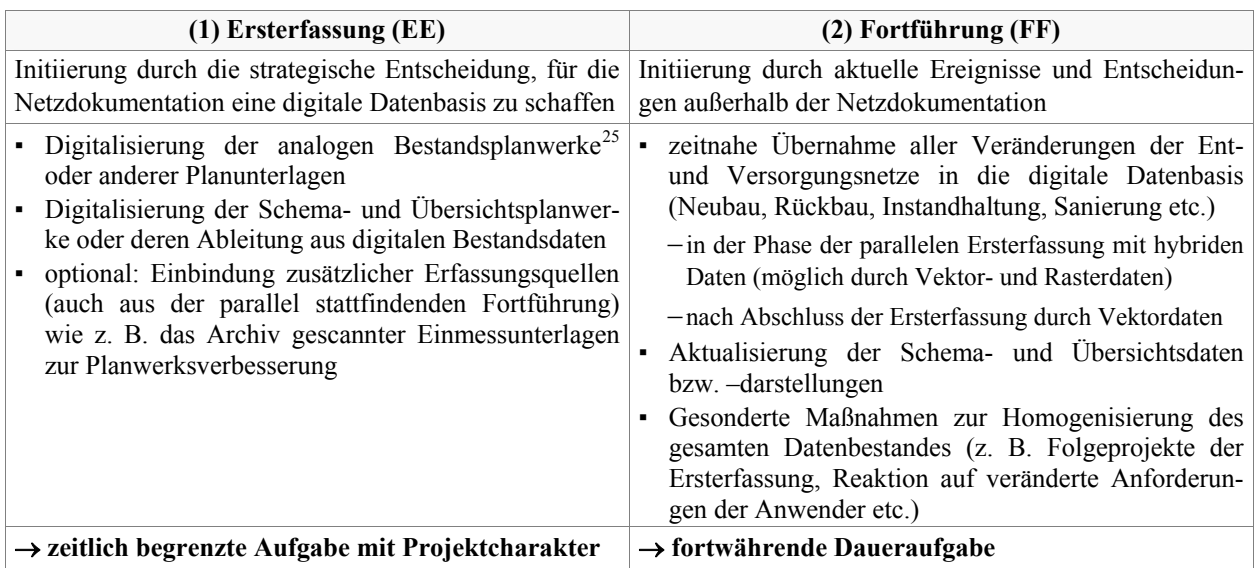

Tabelle 2: Kurzcharakteristik Datenerfassung im NIS

Die charakteristischen Merkmale dieser zwei Teilprozesse sind in der Tabelle 17 im Anhang [II](#page-184-0) ausführlich dokumentiert.

<sup>&</sup>lt;sup>25</sup> In diesem Zusammenhang ist das Ziel der Digitalisierung die Vektorisierung der Daten. Die Möglichkeit der Umwandlung von analogen Planwerken in Rasterdaten und deren Fortführung wird hier nicht berücksichtigt.

<span id="page-50-0"></span>Bei der Ersterfassung, dem Übergang von der analogen zur digitalen Netzdokumentation, dominiert in der Regel die organisationsbedingte, hierarchische Sicht auf die Datenerfassung (s. [Abb. 14](#page-49-0)). Sie verdeutlicht ansatzweise den komplexen Aufbau des Gesamtsystems.

Wie in [Abb. 15](#page-50-0) angedeutet, ergeben sich in jeder Erfassungsphase individuelle Aufgabenstellungen. Im zeitlichen Ablauf der Ersterfassung erfolgt eine Verzahnung des TP Ersterfassung mit dem TP Fortführung, die besondere Maßnahmen erfordert. Die Erkenntnis, dass die Entscheidungen und Ergebnisse der Ersterfassung auch über diese Erfassungsphase hinauswirken (Postprozess Ersterfassung, Fortführung), führt von der organisationsbedingten zu einer prozessorientierten Sichtweise.

| <b>Ersterfassung (EE)</b><br>Projektvorbereitung<br>QM-Dokumente und Anweisungen<br>Pilotphase                                                                       | Fortführung während der Ersterfassung<br>hybride Darstellung<br>$\bullet$ |                                                                                                    |                  |
|----------------------------------------------------------------------------------------------------|---------------------------------------------------------------------------|----------------------------------------------------------------------------------------------------|------------------|
| zusätzliche Datenquellen                                                                                                    | u. a.                                                                     |                                                                                                    | Fortführung (FF) |
| Datenübernahme/Migration aus anderen<br>IT-Systemen<br>Fehlerklassifikation, -dokumentation im NIS<br>Kommunikationsdienst<br>Postprozess (Nachbearbeitung)<br>u. a. |                                                                           | Daten der Planung/Projektierung<br>Datenerhebung<br>Fehlermanagement<br>Systemintegration<br>Koordinierung mit Postprozess EE (Nachbearbeitung)<br>u. a. |                  |

Abb. 15: zeitbezogene Aufgabenstellungen in der Datenerfassung

### **5.2.2. Prozessorientierte Sicht auf die digitale Datenerfassung**

Für die eingehende Betrachtung des TP Datenerfassung unter Qualitätsgesichtspunkten kann das GS digitale Netzdokumentation nicht mehr wie aufgezeigt isoliert und als nebengeordneter Prozess betrachtet werden. Die prozessorientierte Sicht auf den innerbetrieblichen Datenfluss von primär räumlichen Informationen über Betriebsmittel schließt auch andere Prozessbeteiligte mit ein. Dies reicht von der Planung über die Datenerhebung bis schließlich zur operativen Nutzung der Daten. Die Prozessorientierung ist eine der wesentlichen Voraussetzungen für die erfolgreiche Einführung eines QM für die digitale Netzdokumentation. In [Abb. 16](#page-51-0) ist der allgemeine Entstehungszyklus und Datenfluss von BM-Geodaten schematisch dargestellt.

Die einzelnen prozessbeteiligten Akteure<sup>[2](#page-50-0)6</sup> werden in einer Kunden-Lieferanten-Beziehung zueinander gesehen und ermöglichen die Bestimmung der Positionen, wo eine Qualitätskontrolle (QK) bzw. Qualitätssicherung (QS) durchzuführen ist. Dies ist generell bei jeder Form der Datenlieferung bzw. -übergabe der Fall.

Charakteristisch ist, dass der TP *Ersterfassung* nicht nur zeitlich als relativ gekapselter Prozess bezeichnet werden kann und im Wesentlichen durch die Interaktion zwischen Netzdokumentation und BM-Dokumentation/Archivierung bestimmt wird.

Betrachtet man dagegen den komplexeren TP *Fortführung* durchgängig, sind die Aktivitäten der Bereiche Planung und Datenerhebung Bestandteil eines kontinuierlichen Datenerfassungsprozesses im NIS. Im Fall der Datenerhebung wird die Möglichkeit einer aktiven Mitwirkung an der Datenerfassung im NIS vor allem durch den Einsatz verschiedener mobiler GIS-Technologien getragen. Die Planung hat die Möglichkeit, ihre NISrelevanten Daten direkt im NIS zu erzeugen.

-

<sup>&</sup>lt;sup>26</sup> im Sinne von Bereichen, Organisationseinheiten etc. als interessierte Parteien

<span id="page-51-0"></span>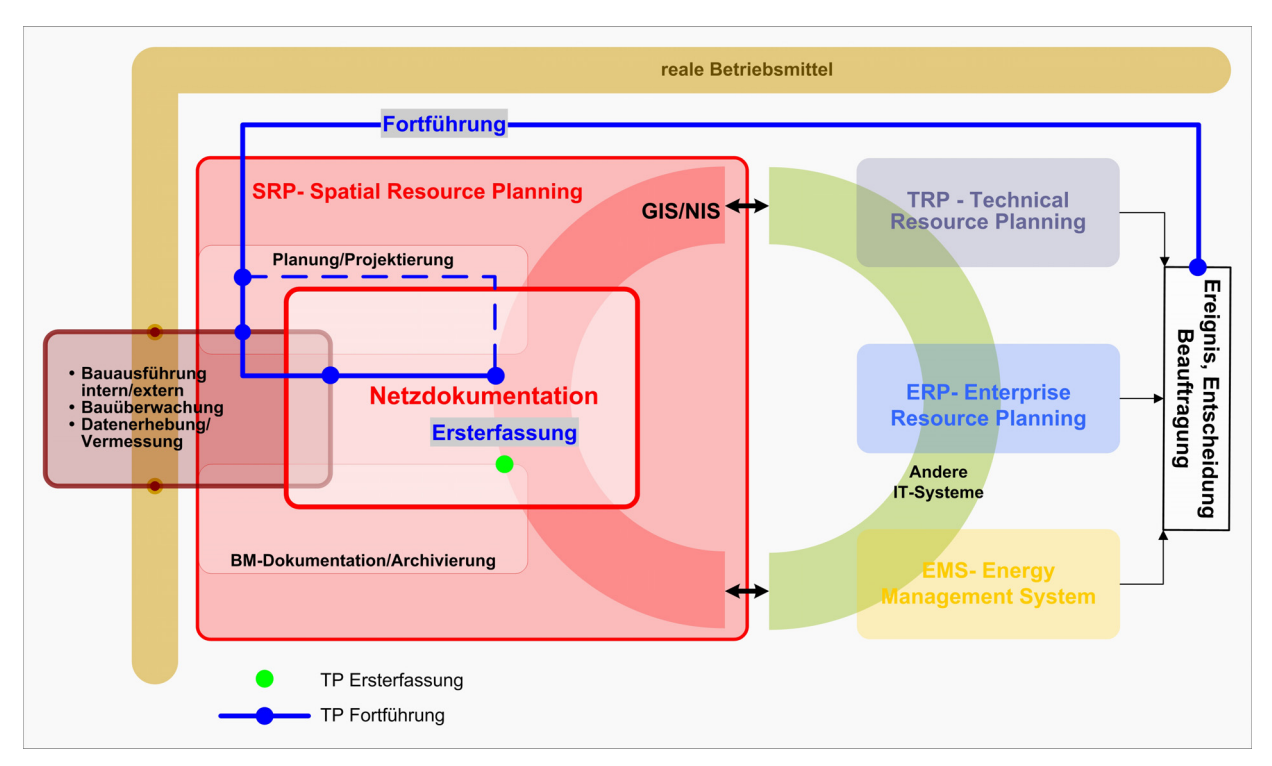

Abb. 16: Datenfluss von BM-Informationen in Richtung Netzdokumentation und NIS

In jedem Stadium des Fortführungsprozesses können somit die NIS-relevante Informationen nicht nur "aus erster Hand" erzeugt sondern auch qualitätsgesichert werden. Im NIS werden diese Daten als temporäre oder vorproduzierte Daten verwaltet. Die angelegten BM-Objekte durchlaufen sozusagen einen Veränderungsprozess, indem sich ihr Status verändert und ihr Inhalt ergänzt oder abgewandelt wird. Sie besitzen in dieser Ausprägung durchaus auch Referenzcharakter für die jeweils nachfolgenden Tätigkeiten und die finale Datenerfassung im NIS. Dadurch ist es möglich, bis dato vorhandene BM-Informationen zeitnah im NIS zur Verfügung zu stellen. Die angestrebten Ziele einer größeren Aktualität, einer Prozessoptimierung und der Vergrößerung des Nutzungsgrades des NIS können zu einer teilweisen Dezentralisierung der digitalen Datenerfassung im NIS führen. Verantwortung und Kompetenz für die jeweiligen BM-Informationen im NIS liegen dann beim jeweiligen "Datenerzeuger", unabhängig welchem IT-System bei entsprechender Systemintegration die Daten zugeführt werden.

Im Rahmen einer erfolgreichen und effizienten Qualitätssicherung in der Netzdokumentation ist es unbedingt erforderlich, Prozesse, Maßnahmen und Tätigkeiten im Vorfeld so zu planen und auszurichten, dass sie essentieller Bestandteil des Datenerhebungs- und Erfassungsprozesses sind. Diese an sich selbstverständliche Feststellung erhält eine gewichtigere Bedeutung, wenn an der Datenerhebung und -erfassung externer Datenlieferanten beteiligt sind und diese in ein PQM eingebunden werden sollen. Generell sollte der präventive Ansatz des Prinzips Fehlervermeidung bzw. -minimierung Vorrang erhalten vor einer ausschließlichen Ausrichtung auf die Fehlerdetektion.

## **5.3. Festlegung der Ziele eines PQM für die digitale Netzdokumentation**

Die Zielsetzung für die Netzdokumentation ist relativ einfach zu formulieren aber keine simple Aufgabe:

### *Die Erzeugung und Erhaltung eines möglichst fehlerfreien NIS-Datenbasis, respektive der Erfüllung der Anwenderanforderungen.*

Damit verbunden sind eine Reihe (1) strategischer, (2) organisatorischer, (3) ökonomischer und (4) technischer Herausforderungen und Zielsetzungen bzgl. der Sicherstellung der Datenqualität im NIS. Unabhängig von unternehmensspezifischen Zielen können die übergeordneten Ziele für die Sicherstellung der Datenqualität wie folgt beschrieben werden:

#### *(1) Strategische Ziele*

- Konformität mit den Anforderungen der Anwender
- Die max. Qualität der BM-Geodaten im NIS ist zu garantieren → Produktqualität
	- − Aufdeckung von Fehlern während der Datenerfassung
	- − Korrektur der Fehler während der Datenerfassung
	- − Planwerksverbesserung (Beseitigung quellenbedingter Fehler in Altdatenbeständen bei der Ersterfassung)
- Prozessabläufe optimieren
	- − Neustrukturierung (*Reengineering*) von Arbeitsabläufen bzw. Prozessen
	- − Aktualität der Daten im NIS erhöhen
	- − Nutzungsgrad von NIS vergrößern
- Nachweis der Wirksamkeit und Effizienz von Qualitätssicherungsmaßnahmen
	- − Nachhaltigkeit und Weiterentwicklung der Maßnahmen für die Fortführung
- Kontinuierliche Verbesserungen des GS digitale Netzdokumentation

#### *(2) Organisatorische Ziele*

- Ein geeignetes Controlling soll eine aktive Steuerung der Datenproduktion unter QS-Gesichtspunkten ermöglichen
- Erfassung und Prüfung der Daten nach definierten Qualitätskriterien und -maßen
- Einbeziehung aller Prozessbeteiligten und Gestaltung eines Handlungsspielraums für die Erfüllung der definierten Qualitätsziele

#### *(3) Ökonomische Ziele*

• effizienter Einsatz von Qualitätssicherungsmaßnahmen und Ressourcen

#### *(4) Technische Ziele*

- Maximale Automatisierung und IT-Unterstützung
- objektbezogene Qualitätsaussagen zur Datenproduktion im NIS

Nachfolgend wird zunächst auf Managementmethoden eingegangen, die der Sicherung der Qualität dienen. Dabei werden auch die Einsatzmöglichkeiten für die digitale Netzdokumentation diskutiert. Eine detaillierte Abbildung der Prozesse von Ersterfassung und Fortführung wird im Kap. [9](#page-112-0) gezeigt, wo die Realisierung eines *Prozessorientierten Qualitätsmanagements (PQM)* für die digitale Netzdokumentation beschrieben wird.

# <span id="page-53-0"></span>**6. Managementmethoden zur Sicherung der Qualität**

Von wachsender Bedeutung für die Qualität von Dienstleistungen und Produkten ist im Zusammenhang mit Geoinformationen die Qualität der Daten. Einen allgemeinen Einblick in Qualitätsaspekte von Geodaten - von der Modellierung bis zum Handling - bieten u. a. [SHI et al. (2002)].

Dem Thema BM-Geodaten und Qualität wird bei den Ent- und Versorgungsunternehmen zunehmende Aufmerksamkeit zuteil, die bisher meist der schnellen technologischen Entwicklung gegolten hat. Weitere Impulse für ein zunehmendes Qualitätsbewusstsein für die BM-Geodaten bei Ent- und Versorgungsunternehmen kommen durch die Kundenorientierung, dem zunehmenden Kostendruck durch die Marktliberalisierung bzw. den Wettbewerb und ein prognostiziertes Nullwachstum. Zum dezidierenden Wettbewerbsfaktor entwickeln sich daher erfolgreiche Strategien und Methoden für ein wirksames Qualitätsmanagement von BM-Geodaten und die zukünftig angestrebte Zertifizierung von GIS-Dienstleistungen. Die neue Dimension der Datenqualität und die Auswirkungen der Zertifizierung von Geodaten für Anbieter, Kunden und die Volkswirtschaft beschreiben [BORN et al. (2002)]. Wie bedeutsam die Qualität bei Ent- und Versorgungsunternehmen ist und welche Auswirkungen ihre Nichtbeachtung oder inkonsequente Umsetzung haben, soll das nächste Kapitel aufzeigen.

## **6.1. Auswirkungen und Ursachen von Qualitätsmängeln**

Die mit fehlerhaften Daten verbundenen materiellen Schäden sind u. a. durch Mehraufwand, Wertverlust, Umsatzverlust und Regress- oder Haftungsansprüche charakterisiert. Damit verbunden sind auch immer, nicht direkt ermittelbare, wirtschaftliche Nachteile für den Hersteller von Produkten bzw. den Anbieter von Dienstleistungen durch den Imageverlust. Die Vernachlässigung oder Nichteinhaltung von Qualitätsrichtlinien oder – vorgaben kann neben Kosten bei Ent- oder Versorgungsunternehmen selbst auch beim Kunden ökonomische Schäden hervorrufen. Im Zusammenhang mit der Nutzung der BM-Geodaten von Ent- oder Versorgungsunternehmen haben insbesondere Aspekte der Sicherheit und der daraus resultierenden Risiken für Leib und Leben sowie für die Umwelt das größte Gewicht bei der Einschätzung und Festlegung der Qualitätsanforderungen. Die Mängel der Daten verursachen ebenso folgenreich Mehraufwand, Verzögerungen, Defizite in der Aktualität oder eine geringere Belastbarkeit der Daten für andere Anwendungen.

Bei den Ursachen für Qualitätsmängel ist eine Unterscheidung zwischen bewusst vernachlässigten Maßnahmen und ungeeigneten bzw. unzureichenden Rahmenbedingungen zur Qualitätssicherung vorzunehmen. Es ist nicht notwendig, auf ersteres näher einzugehen. Der zweite Aspekt jedoch bedarf der Analyse, Bewertung und der Konzeption von korrigierenden Maßnahmen. Charakteristisch ist in der Praxis eine Kombination verschiedener Ursachen, welche ggf. auch in Wechselwirkung stehen. Ursächlich zu nennen sind organisatorische, ökonomische und technische Gründe sowie nicht zu vernachlässigen, der Faktor "Mensch". Der Mensch selbst ist in seinem Denken und Vorgehen in den komplexen Strukturen des Prozessmanagements in der Regel keine messbare Prozessgröße, so dass der Einfluss von Verwechslungen, Missverständnissen, Unwissen, fehlenden Informationen etc. nicht quantifiziert werden kann. Gewichtige negative Faktoren sind außerdem diktierter Zeitmangel, eine ungeeignete Organisations- und IT-Infrastruktur, eine unzweckmäßige Arbeitsumgebung und vor allem unzureichende Kontrollmechanismen.

Gängige Praxis ist es, eine hohe Datenqualität von den meist externen Datenlieferanten einzufordern, jedoch ihre Einhaltung nicht ausreichend zu überwachen. Auf Seiten der Ent- und Versorgungsunternehmen scheut man häufig die personellen und finanziellen Aufwendungen für eine Überprüfung der gelieferten Datenqualität. Dort werden vereinzelte Maßnahmen zur Qualitätssicherung in unterschiedlichem Maße durchgeführt, jedoch meist isoliert und unabhängig voneinander (z. B. zufällige Stichproben). Ein Großteil der Qualitätssicherung der Daten wird somit den Lieferanten überlassen, die jedoch den Mehraufwand für die Qualitätskontrolle von bis zu 30% der Datenerfassung<sup>[27](#page-53-0)</sup> nicht immer einkalkulieren. Auch fehlen mitunter bei etablierten Firmen Erfahrungen für die Umsetzung eines umfassenden Qualitätsmanagements (QM).

-

 $27$  bezogen auf eine Datenerfassung mit 100%-iger Prüfung der Daten

Die Lebenszeit der Geodaten überdauert die der Hard- und Software um ein Vielfaches. Unter Beachtung der durchschnittlichen Lebenszeit von BM-Geodaten bei Ent- und Versorgungsunternehmen von bis zu 30 Jahren und den in dieser Zeit stattfindenden Zugriffen auf die Daten stellen diese ein enormes Investitionsvolumen dar. Daraus ergibt sich ihre hohe Bedeutung [SCHILCHER (1996)]. Die einmalige Gelegenheit, die Ersterfassung im NIS zur Planwerksverbesserung und Beseitigung von widersprüchlichen oder falschen Informationen zu nutzen, erfordert deshalb besondere Aufmerksamkeit. Der Abgleich der häufig mehrfach redundanten analogen Vorlagen und Planwerke, die Vervollständigung und erfassungskonforme Aufbereitung der Unterlagen sowie die Migration bereits vorhandener digitaler Quellen kommt einer technischen Revision gleich.

Werden die Qualitätsforderungen der internen und externen Anwender bzw. Kunden an das Produkt Geodaten nicht in vollem Umfang in einem QM umgesetzt, kann auch durch Qualitätssicherungsmaßnahmen kein ausreichendes Vertrauen in das Produkt Geodaten geschaffen werden. Dies kann auch zur Verletzung vertraglicher Vereinbarungen oder gesetzlicher Pflichten führen. Ziel für die Ent- und Versorgungsunternehmen muss deshalb sein, sämtliche Maßnahmen zur Qualitätssicherung aufeinander abzustimmen und präventive Maßnahmen bereits beim jeweiligen Lieferanten zu etablieren. Das Grundprinzip der Qualitätserzeugung und einer der Eckpfeiler der Qualität ist nach [CROSBY (1979)] die Vorbeugung. Für alle Beteiligten nachvollziehbar wird durch ein QM die Bewertung der Qualität durch messbare Kennzahlen belegt. Eingegliedert in das vorhandene betriebliche Qualitätsmanagementsystem (QMS) ist deshalb ein Qualitätsmanagement (QM) für die Datenerfassung in der digitalen Netzdokumentation zu installieren.

Akzeptanz und Erfolg von NIS in Ent- und Versorgungsunternehmen beruhen in großem Maße auf der Erfüllung organisatorischer, technischer und kommerzieller Qualitätsmaßstäbe für die BM-Geodaten. Als Grundsatz gilt, dass die Verlässlichkeit von Analysen und daraus abgeleiteten Entscheidungen nur so gut sein kann wie die Daten selbst.

## **6.2. Qualität – Versuch einer thematischen Abgrenzung**

#### *Qualität* ist …

*"… die Übereinstimmung zwischen den festgestellten Eigenschaften und den vorher festgelegten Forderungen einer Betrachtungseinheit"* [nach IEC 2371].

### *Qualität* ist …

*"… der Grad, in dem ein Satz inhärenter Merkmale Anforderungen erfüllt*"*.* [nach DIN EN ISO 9000:2005].

Das heißt, Qualität gibt an, in welchem Maße ein Produkt (Ware oder Dienstleistung etc.) den bestehenden Anforderungen entspricht. Qualität ist heute auch eine Eigenschaft, die sich über ganze Unternehmen erstreckt. Gradmesser ist, inwieweit neben der Konformität mit den Qualitätsanforderungen der Kunden auch jene z. B. gegenüber den Mitarbeitern, Kapitalgebern oder der Öffentlichkeit gewährleistet werden kann.

Wichtige Eckpfeiler für die Sicherung der Qualität stellte bereits [CROSBY (1979)] mit folgenden Thesen auf:

- Die Definition von Qualität entspricht der Erfüllung von Anforderungen.
- Das "Qualitätssicherungssystem" beschäftigt sich mit der Prävention und der Sicherstellung einer "richtigen" Produktion beim ersten Durchlauf.
- Die Maßgröße für die Qualität sind die Kosten bei Nichtkonformität mit den Qualitätsanforderungen, d. h. wenn die Aufgabe nicht im ersten Anlauf richtig erfüllt würde.
- Der Grenzwert von Leistung ist gleich "Null Fehler".

Bei Ent- und Versorgungsunternehmen führen die BM-Geodaten zwar zu keiner direkten Wertschöpfung im herkömmlichen Sinne, sie dienen aber als wertsichernde Komponenten unmittelbar den primären Wertschöp<span id="page-55-0"></span>fungsprozessen. Dementsprechend ist der Wert der BM-Geodaten in ihrer Erzeugung und durch deren Nutzung zu sehen. Sieht man in diesem Zusammenhang die BM-Geodaten im NIS als immateriellen Teil der realen Betriebsmittel (welche einen enormen Kapitalwert der Unternehmen darstellen), gelten für deren Dokumentation und Management die gleichen oben genannten Aspekte. In der Praxis dominiert bei Ent- und Versorgungsunternehmen eher ein wertorientiertes Qualitätsverständnis gegenüber einem kundenbezogenen Qualitätsverständnis. Ein günstiges Kosten/Nutzen-Verhältnis ist eher betriebswirtschaftlich bewertbar als die Fähigkeit einer Leistung, die Bedürfnisse des Kunden zu erfüllen [GAVIN (1984)]. Defizite existieren auch in der Sichtweise, die Nutzer der digitalen Netzdokumentation konsequent in einer Kunden-Lieferanten-Beziehung zu sehen.

Die unterschiedliche Wahrnehmung der Bedeutung der BM-Geodaten birgt ein ernst zu nehmendes Risiko. In der Praxis sind u. a. deshalb Projekte zur Einführung von NIS gescheitert bzw. erforderten erhebliche Mehraufwendungen, weil die erfassten Daten nicht ausreichend qualitätsgesichert wurden. Qualitätsaspekte werden auch deshalb aus interner und externer Perspektive unterschiedlich betrachtet, weil ein internes PQM in der Regel nicht auf externe Partner übertragbar ist oder sie einbezieht, diese aber nicht direkt einem Controlling unterworfen werden können.

Es besteht außerdem die latente Gefahr, dass die NIS-Daten als allgemeines Kollektivgut betrachtet werden. Das so genannte Kollektivgutproblem ist in den Branchen mit Kollektivgütern, wie z. B. bei Versicherungen, in der Verwaltung und Politik, stets Ursache für das Scheitern eines PQM nach den Forderungen der DIN EN ISO 9001 [ZINGEL (2000-2006)]. Wendet man das Kollektivgutproblem auf die Gewährleistung der Qualität von BM-Geodaten an, bedeutet dies, dass die Konsumenten<sup>[2](#page-55-0)8</sup> des Kollektivgutes BM-Geodaten für dessen Erstellung möglichst wenig Mittel aufwenden wollen, gleichwohl aber maximal am Nutzen des Kollektivgutes teilhaben wollen.

Im Allgemeinen wird der Umfang der Qualitätssicherungsmaßnahmen bei Ent- und Versorgungsunternehmen durch sachliche, personelle, zeitliche und finanzielle Vorgaben bzw. Restriktionen bestimmt. Dies deutet darauf hin, dass die Umsetzung eines PQM von vornherein an Grenzen stößt, wenn die Zielsetzung der Konformität mit den Qualitätsanforderungen der Anwender nicht per se als primäres Entscheidungskriterium eingestuft wird. Für ein erfolgreiches QM in der digitalen Netzdokumentation müssen deshalb im übergeordneten betrieblichen Management entsprechende Qualitätsziele vereinbart werden. Ein weiteres Hemmnis stellen temporäre oder wechselnde Zuständigkeiten für die Qualität des gesamten NIS-Datenbestandes dar. Charakteristisch ist das in Projektvorhaben, wo Abgrenzungen erfolgen müssen aber auch wenn häufige Umstrukturierungen im Unternehmen zu zeitweise heterogenen Organisationsstrukturen führen. Im Gegensatz dazu ist die Verantwortung für die Daten im Sinne der Datenhaltung meist eindeutig geklärt und dauerhaft zentral bei der IT-Abteilung angesiedelt. Durch das zunehmende Outsourcing der Netzdokumentation gehen zudem häufig innerbetriebliche Zusammenhänge und Insiderwissen verloren. Die Verantwortung auch für die Qualität der Daten wird bereitwillig an externe Auftragnehmer delegiert.

Die Erfahrungen aus der NIS-Praxis bzgl. der Datenqualität lassen allgemein u. a. folgende Schlussfolgerungen zu:

- Es gibt Probleme bei der Festlegung von Qualitätszielen und insbesondere von Qualitätsmaßen.
- Die Prozesse und die Maßnahmen zur Qualitätssicherung sind in der Regel bekannt, werden aber häufig nicht konsequent umgesetzt, begleitet und verbessert.
- Es existieren zu wenige veröffentlichte QM-Konzepte mit Referenzcharakter und entsprechende Erfahrungswerte für die Umsetzung dieser Konzepte.
- Es gibt erhebliche Defizite bei der anwenderseitigen Bewertung der Datenqualität.
- Es gibt weiterhin Handlungsbedarf in der Standardisierung und Normierung.

-

<sup>28</sup> Die betrieblichen Anwender nicht als Einzelpersonen sondern deren Organisationseinheiten und jeweiligen Entscheidungsträger

Die weiteren Ausführungen in dieser Arbeit beziehen sich hauptsächlich auf die ersten drei Punkte, wobei die anderen Themen ansatzweise Beachtung finden.

Das allgemeine Verständnis von Qualität ist abstrakt und bedarf der Dedizierung von Kriterien und Dimensionen, um messbare Ergebnisse für die zu bewertenden Produkte zu erzielen. Die internationalen Normungsaktivitäten (CEN, ISO) haben dazu eine Basis geschaffen, die Begriffe definieren und Prinzipien für ein Qualitätsmanagement vorgeben.

## **6.3. Normung und Zertifizierung**

Auf die Bedeutung und die Aktivitäten der nationalen und internationalen Standardisierungsgremien (u. a. DIN, CEN, ISO etc.) zu den Themenfeldern der Qualitätssicherung von Geodaten soll hier nicht näher eingegangen werden. Neben den erwähnten Gremien gibt es auf nationaler und internationaler Ebene auch Organisationen bzw. Arbeitsgruppen, z. B. OGC (*Open Geospatial Consortium*), die für eine Nutzung von Geodaten Empfehlungen aussprechen sowie Produkte und Services dafür entwickeln. Literaturquellen zu dieser Thematik sind u. a. bei [link OGC, link SDI] und den Standardisierungsgremien [link DIN, link ISO, link ISOTC211] zu finden

## **6.3.1. Normung und Standardisierung**

Die Aktivitäten zur Normung von Qualitätsaspekten bzgl. von Prozessen und Geodaten konzentrieren sich auf die DIN EN ISO 9000 - und DIN EN ISO 191..-Familie.

Die ISO-Normen 9000 ff. beschreiben die Anforderungen, die an die Umsetzung eines Qualitätsmanagements in einer Organisation gestellt werden, um die Anforderungen von Kunden zu erfüllen. Sie haben informativen Charakter bzw. dienen dem Nachweis gegenüber Dritten.

Die ISO-Normen 19113, 19114 und 19115 bilden die Basis für die Qualitätsbeschreibung von Geodaten. Sie umfassen neben den Qualitätsprinzipien auch Prozeduren zur Evaluierung der Qualität und Vorgaben für Metadaten.

Einen Überblick von Normen zu den Stichworten Netzdokumentation in EVU, Geodaten und Qualität gibt die Auflistung im Anhang [IV](#page-187-0).

## **6.3.2. Zertifizierung**

Eine wachsende Zahl von Unternehmen wird zukünftig auch im EVU- und deren Dienstleistungssektor die Zertifizierung ihrer Produkte bzw. Prozesse anstreben und setzt damit auf Wettbewerbsvorteile. Der gegenwärtige Wettbewerb bei Ent- und Versorgungsunternehmen schließt das nicht aus, auch wenn durch die derzeitigen Entwicklungen, die eine Liberalisierung der Märkte mit sich bringen, eher Managementmethoden zur Kosten- und Gewinnoptimierung der Unternehmen im Fokus stehen. Der Trend zur Zertifizierung wird jedoch durch Initiativen forciert, wie sie z. B. der DVGW mit seinem Technischen Sicherheitsmanagement (TSM) lanciert. In den DVGW-Arbeitsblättern G 1000 und W 1000 wurden Anforderungen an die Qualifikation und Organisation der technischen Bereiche formuliert und als anerkannte Regeln der Technik veröffentlicht.

Die Zertifizierung bezeichnet allgemein ein formales Verfahren, bei dem sich Organisationen durch ein Zertifikat einer unabhängigen und hierfür autorisierten Zertifizierungsstelle oder -Gesellschaft bestätigen lassen, dass sie ein Qualitätsmanagementsystem eingeführt haben und alles zur Erreichung der Qualitätsziele Notwendige tun und dokumentieren. Grundlage dafür ist die Normenreihe DIN-EN ISO 9000 ff. und spezifisch die zertifizierbare Norm DIN EN ISO 9001:2000. Für Geodaten führen folgende nationale Institutionen eine Zertifizierung nach DIN EN ISO 9001:2000 durch:

- CeGi Center for Geoinformation GmbH
- GZGI Gesellschaft zur Zertifizierung von Geoinformation

## <span id="page-57-0"></span>**6.4. Qualitätsmanagementsysteme (QMS) und Qualitätsmanagement (QM) nach DIN EN ISO 9000 ff.**

Als Bestandteil des Projekt- bzw. Prozessmanagements dient das Qualitätsmanagement allgemein zur Sicherung der Qualität von Ergebnissen aus Tätigkeiten und Prozessen. Die Planung und Verwaltung von qualitätsbezogenen Aufgaben ist in ihrer umfassendsten Form eingebettet in einem unternehmensweiten Qualitätsmanagementsystem (QMS).

Ein *Qualitätsmanagementsystem* ist Bestandteil des obersten betrieblichen Managements und die zentrale Plattform, welche

*… die notwendigen Organisationsstrukturen, Planungstätigkeiten, Verantwortlichkeiten, Methoden, Verfahren, Prozesse und Ressourcen zur Entwicklung, Umsetzung, Erfüllung, Bewertung und Aufrechterhaltung der Qualität umfasst.* [[link\\_QM\\_Lexikon](http://www.quality.de/lexikon.htm)]

#### Ein *Qualitätsmanagement* umfasst in der Umsetzung

"... alle Tätigkeiten des Gesamtmanagements, die im Rahmen des Qualitätsmanagement die **Quali***tätspolitik, die Ziele und Verantwortungen festlegen sowie diese durch Mittel wie Qualitätsplanung, Qualitätslenkung, Qualitätssicherung und Qualitätsverbesserung verwirklichen."* [nach DIN EN ISO 9000:2005]

Die Festlegung der *Qualitätspolitik* und der übergeordneten *Qualitätsziele* sind die Aufgabe der obersten Leitung und essentielle Voraussetzung, um ein Qualitätsmanagementsystem (QMS) bzw. Qualitätsmanagement (QM) erfolgreich umsetzen zu können. Die *Qualitätsplanung* konkretisiert die Qualitätsziele für die betreffenden betrieblichen Ebenen, legt die notwendigen Prozesse und die dafür benötigten Ressourcen fest.

#### *Qualitätslenkung* ist

*"… Teil des Qualitätsmanagements, der auf die Erfüllung von Qualitätsanforderungen gerichtet ist.*  [DIN EN ISO 9000:2005]

#### *Qualitätssicherung* ist

-

*"... Teil des Qualitätsmanagements, der darauf ausgerichtet ist, Vertrauen zu erzeugen, dass die Qualitätsanforderungen erfüllt werden.* [DIN EN ISO 9000:2005]

Der in der Praxis allgemein gebräuchliche und übergeordnete Begriff der Qualitätssicherung, ihre Aufgaben und Tätigkeiten, entsprechen lt. dieser Definition wohl eher dem der Qualitätslenkung. Der Begriff Qualitätssicherung nach [DIN EN ISO 9000:2005] zielt auf die Wirksamkeit der QM-Maßnahmen und damit verbundener Tätigkeiten ab, die wiederum zusammen mit den Untersuchungen zu ihrer Effizienz Bestandteil der *Qualitätsverbesserung* sind.

In dieser Arbeit wird der Begriff der *Qualitätssicherung* (im Sinne von Qualitätslenkung) in folgende praxisübliche Bezeichnungen für zwei konkrete Prozesskomponenten in der Datenerfassung der digitalen Netzdokumentation differenziert:

| Qualitätskontrolle (QK)                                               | Qualitätssicherung $(QS)^{29}$                                                |  |
|-----------------------------------------------------------------------|-------------------------------------------------------------------------------|--|
| - Alle QM-Maßnahmen finden <i>auf Seiten</i><br>der Lieferanten statt | - Alle QM-Maßnahmen finden <i>auf Seiten</i><br><i>des Kunden</i> (EVU) statt |  |

<sup>29</sup> Alle nachfolgenden Ausführungen beziehen sich in der Mehrheit auf die Aspekte der Qualitätssicherung (QS), durchgeführt beim Kunden (EVU), anderenfalls wird explizit darauf hingewiesen.

Ein QM nach DIN EN ISO 9000 ff. stellt die Kunden-Lieferanten-Beziehung ganz allgemein in den Vordergrund, unabhängig davon, welcher Organisation die interessierten Parteien angehören. Nach außen betrachtet aus Sicht eines EVU kennzeichnen beide Begriffe die Positionen der Prozessbeteiligten. Zum besseren Verständnis werden hier auch die vertraglichen Begriffe Auftraggeber (AG) und Auftragnehmer (AN) verwendet. Für die QS auf Seiten des Auftraggebers, die in der Regel EVU-intern aber auch durch einen externen AN realisiert werden kann, wird keine weitere Differenzierung vorgenommen. Für die Lieferanten, die für die Datenerfassung (DE) und QK verantwortlich sind, wird hier die Bezeichnung des Auftragnehmers AN DE eingeführt.

Die interne Betrachtung des GS digitale Netzdokumentation zeigt, dass die interessierten Parteien in ihren Beziehungen ebenso die Rolle von Kunden als auch Lieferanten einnehmen können, abhängig davon, welche Position bzw. welcher Prozess betrachtet wird (s. a. [Abb. 21](#page-70-0)). Für das QM der digitalen Netzdokumentation ergeben sich deshalb die nachfolgenden Fragestellungen in beiden Richtungen, intern und extern.

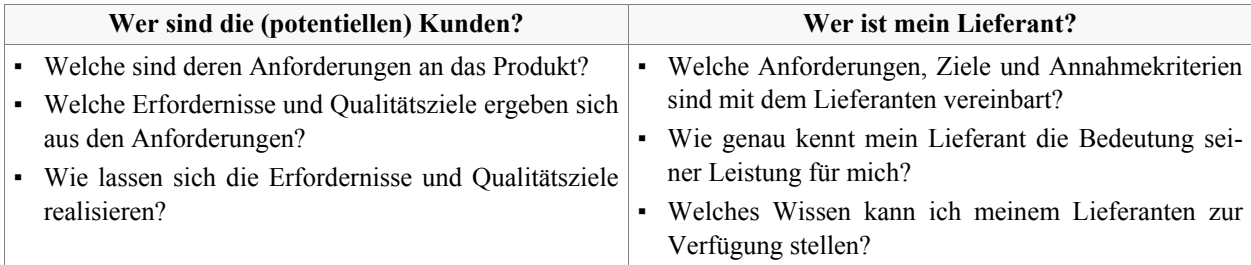

Ausreichend gesicherte und dokumentierte Antworten auf diese Fragen liefern die Handlungsgrundlage für die Etablierung von Interaktionsräumen bzw. -strukturen und für die Umsetzung von qualitätssichernden Maßnahmen. Ein entsprechendes *Anforderungs- und Verbesserungsmanagement* (s. Kap. [7.1.2.1](#page-71-0) bzw. [7.1.2.3](#page-73-0)), auf das noch später eingegangen wird, schließt die kontinuierliche Überprüfung, Analyse und Bewertung der gewonnenen Ergebnisse und Erkenntnisse ein, um in diesem fortwährenden Entwicklungsprozess Verbesserungen erzielen zu können.

Erkenntnisse aus der Praxis zeigen, dass fehlerhafte Informationen nicht erst in der Datenerfassung bzw. Netzdokumentation entstehen (das ist bei produktionsbedingten Fehlern der Datenerfassung im TP Ersterfassung der Fall), sondern nur dort detektiert werden. Die Gründe für diese Fehler sind häufig mangelndes Wissen über Aspekte der Dokumentation und der Qualitätssicherung in der Datenerhebung. Neben der Wissensvermittlung schafft ein *Fehlermanagement* ((s. Kap. [7.1.2.2\)](#page-72-0) die Voraussetzungen, auf diesbezügliche Schwachstellen reagieren zu können.

## <span id="page-59-0"></span>**6.5. Prozessorientiertes Qualitätsmanagement (PQM) nach DIN EN ISO 9000 ff.**

Die notwendigen Rahmenbedingungen für die Umsetzung eines Prozessorientierten Qualitätsmanagements (PQM) werden in der Normenreihe DIN EN ISO 9000 ff. vorgegeben.

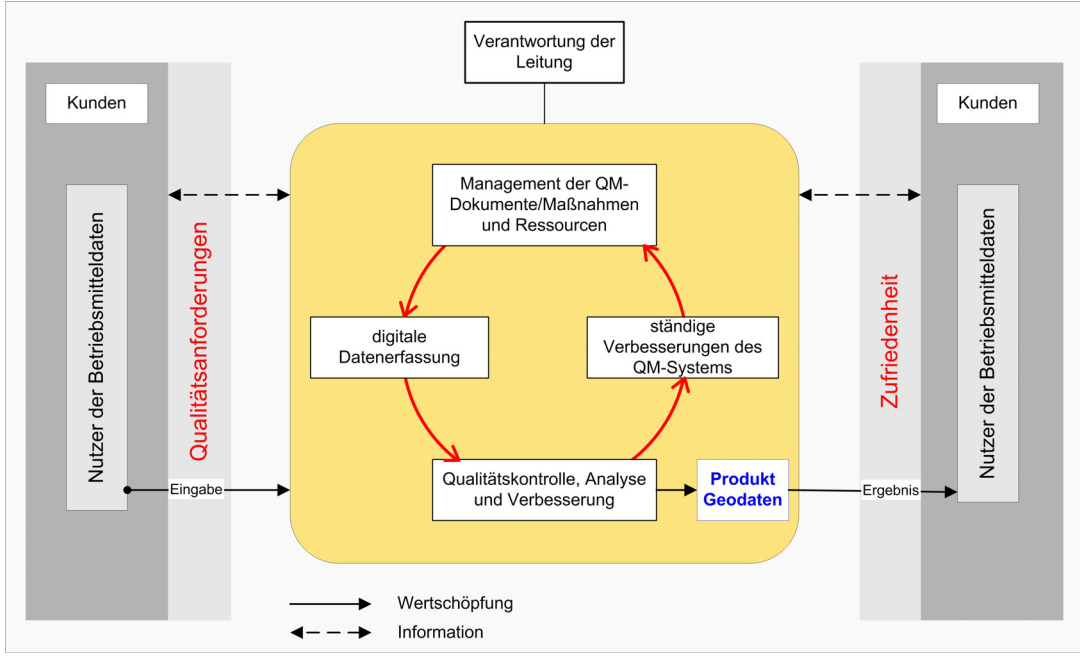

Abb. 17: Modell eines Prozessorientierten Qualitätsmanagementsystems für die digitale Netzdokumentation

Der Erfolg eines PQM sollte sich aus der Verwirklichung und Aufrechterhaltung eines Managementsystems ergeben, das unter Berücksichtigung der Bedürfnisse interessierter Parteien auf ständige Verbesserung der Wirksamkeit und Effizienz der Leistung der Organisation ausgerichtet ist. Diese Zielsetzung zur kontinuierlichen Verbesserung der Prozesse (KVP) ist bei DIN EN ISO 9001:2000 integriert, dargestellt in einem Regelkreis, der in abgewandelter Form dem *Deming Zyklus* (Planen, Ausführen, Prüfen, Verbessern) entspricht. In Anlehnung an das Allgemeine Prozessmodell für das PQM nach DIN EN ISO 9004:2000 ist in [Abb. 17](#page-59-0) der Regelkreis für die Netzdokumentation abgebildet. Den Kern der in der DIN EN ISO 9000er Familie formulierten Anforderungen für ein PQM bilden folgende acht Grundsätze:

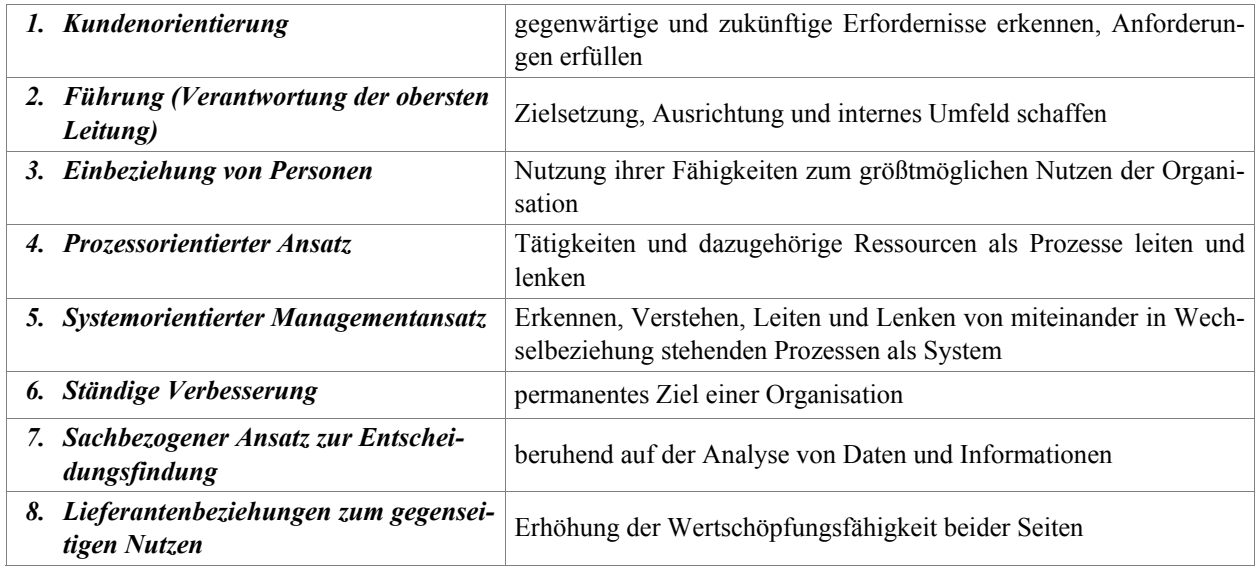

Diese acht Grundsätze bilden einen Handlungsrahmen und bedürfen der Ausgestaltung für einen konkreten Prozess oder Anwendungsfall. In dieser Arbeit wird darauf verzichtet, sämtliche Elemente und Erkenntnisse des hier vorgestellten PQM auf den jeweiligen Grundsatz der DIN EN ISO 9000 ff. zu referenzieren. Beziehen sich einzelne Erläuterungen auf andere QM-Konzepte außerhalb der Normen DIN EN ISO 9000 ff., wird explizit darauf verwiesen. Der Grund dafür ist, dass die Gestaltung, Einführung und Weiterentwicklung eines PQM alle geeigneten qualitätsbezogenen Managementmethoden in Betracht ziehen sollte.

## **6.6. Andere QM-Konzepte und ergänzende Ansätze**

Neben dem international anerkannten Verfahren zur Zertifizierung durch ISO 9001:2000 existieren im Bezug auf die Qualität von Produkten bzw. Dienstleistungen zahlreiche qualitätsbezogene Managementmethoden. Einen Überblick über qualitätsbezogene Managementmethoden gibt u. a. [N. N. (2006)]. Die auf verschiedenen Prinzipien beruhenden und im Einzelnen aus unterschiedlichen Kombinationen von Methoden und Verfahren bestehenden QM-Konzepte reichen einerseits von der Ausrichtung als Firmenphilosophie, wie beim Prinzip der Kontinuierlichen Verbesserung (KVP) [u. a. bei KOSTKA et al. (2002)] und dem *Total Quality Management* (TQM) [u. a. bei ZINK (2004)] bis zum betriebswirtschaftlich dominierten Controlling der *Balanced Scorecard* (BSC). Die nachfolgende Erwähnung von einzelnen QM-Prinzipien oder -Konzepten greift auf übliche und verbreitete QM-Verfahren in der Wirtschaft und auch im EVU-Sektor zurück und erhebt keinen Anspruch auf Vollständigkeit.

## **6.6.1. Verbreitete QM-Konzepte**

### *(1) Total Quality Management (TQM)*

Als *Total Quality Management* (TQM) bezeichnet man alle unternehmensweiten Strategien zur ständigen Optimierung der Qualität in allen betrieblichen Funktionsbereichen unter Mitwirkung aller Mitarbeiter, auf allen Hierarchieebenen. Es ist abstrakt gesehen eine Weiterentwicklung des "klassischen" QM nach ISO-Norm. Die Ziele von TQM sind zusammengefasst [KAMISKE (2000)]:

- a) der langfristige ökonomische Erfolg durch die Zufriedenstellung der Kunden
- b) einen andauernden Nutzen für die Mitglieder der Organisation und der Gesellschaft zu erreichen

Kernelemente und wesentliche Voraussetzungen für den Erfolg von TQM sind die überzeugende und nachhaltige Führung durch die oberste Leitung sowie die entsprechende Ausbildung und Schulung der Mitarbeiter. Die Konzentration beim TQM liegt nicht auf der Etablierung neuer Arbeitsabläufe oder –Methoden sondern auf einer Wandlung der Grundhaltung der Mitarbeiter gegenüber den Anforderungen und Bedürfnissen der Kunden [ZINGEL (2000-2006)].

### *(2) European Foundation for Quality Management (EFQM)*

Ein Umsetzungsmodell des TQM ist das Kriterien-Modell der EFQM *(European Foundation for Quality Management)*. Es basiert auf einen Katalog mit 9 Hauptkriterien und weiteren Unterkriterien. Fünf Kriterien dienen der Bewertung der Befähigen (*Enabler*) und 4 Kriterien den Ergebnissen (*Result*). Im Gegensatz zum Zertifizierungsverfahren nach DIN EN ISO 9001:2000 müssen sich die Organisationen selbst bewerten. Für Organisationen, die für ihre Qualitätssicherungsverfahren eine Zertifizierung anstreben, ist es möglich, eine Zertifizierung auf der Grundlage des EFQM-Modells durchzuführen [u. a. RADTKE et al. (2002), ZINK (2004)].

Die aktuelle Entwicklung der QM-Methoden stützt inzwischen in ihrer Ausrichtung vornehmlich Strategien, die primär eine Gewinnoptimierung für das Unternehmen zum Ziel haben. Dieses Ziel eines günstigen Kosten/Nutzenverhältnisses wird bei [GAVIN (1984)] als wertorientiertes Qualitätsverständnis bezeichnet.

#### *(3) Six Sigma*

*Six Sigma* verfolgt ebenfalls den Ansatz der ständigen Verbesserung in Anlehnung an das *Total Quality Management* (TQM) und die substanzielle Verbesserung von Geschäftsergebnissen, indem quantitative Messergebnisse die Basis für entsprechende Entscheidungen bilden. Das Six Sigma-Prinzip strebt Strategien an, die versuchen Prozesse zu optimieren, Abweichungen bzw. Streuungen einzuschränken und produktionsbedingte Fehler oder Qualitätsprobleme aller Art zu eliminieren (geeignet in der industriellen Fertigung). Six Sigma erlaubt nur 1 Fehler pro 1 Million Aktionen oder hergestellten Produkten und strebt somit eine Perfektionierung des gesamten Systems an.

*Six Sigma* kann nur umgesetzt werden, wenn im jeweiligen Unternehmen eine entsprechende Struktur geschaffen wird, die ein Team mit definierten Rollen und Verantwortlichkeiten enthält. Auch bei diesem Verfahren findet eine Selbstbewertung statt, die durch ein Benchmarking erweitert werden kann [MAGNUSSON et al. (2004)].

#### *(4) Change-Management*

Die Konzepte des *Total Quality Management* (TQM) oder *Six Sigma* haben die Entwicklung des so genannten Veränderungs- oder *Change-Management* initiiert. Die meisten Erfassungsprojekte sind auf Grund ihrer Laufzeit in jedem Fall mit Veränderungen in den Arbeitsabläufen und ggf. auch in den Organisationsstrukturen konfrontiert. Das bedeutet, dass das Projektmanagement, das immer auch in Beziehung zum Qualitätsmanagement steht, auch im Sinne eines Change-Managements gesehen werden kann.

Die Change-Systematik dient als Planungstool der qualitätsgerechten Umsetzung und Absicherung von betrieblichen Veränderungsprozessen, denen auch die Ent- und Versorgungsunternehmen im wachsenden Wettbewerb verstärkt unterworfen sind. Die Change-Systematik ist das Ergebnis eines Vorhabens der industriellen Gemeinschaftsforschung (FQS-Projekt CHANGE) zwischen dem Fraunhofer ITP und Industriepartnern [\[link\\_CHANGE\]](http://www.ipt.fraunhofer.de/fhg/ipt/Leistungsspektrum/MessUndQualitaetstechnik/Qualitaetsmanagement/Forschungsthemen/Change.jsp). Als Modell zum wirtschaftlichen Handeln trägt hier die *Theory of Constraints (TOC)* zur Durchführung des Schrittes von der identifizierten Ist-Situation zum gewünschten Soll-Zustand bei. Die Constraints sind im Sinne von Engpässen zu verstehen, welche die Elemente des Grundprozesses der TOC darstellen, die da lauten:

- **1.** Identifizierung des Engpasses
- **2.** Engpass maximal nutzen
- **3.** Alles auf den Engpass ausrichten
- **4.** Engpass verbreitern Engpassressource erhöhen
- **5.** Den nächsten Engpass identifizieren: wieder mit Schritt 1 beginnen

#### *(5) Balanced Scorecard (BSC)*

Die *Balanced Scorecard* (BSC) ist heute nicht mehr nur als erweitertes Kennzahlensystem sondern als strategisches Managementsystem zur Gestaltung des gesamten internen Planungs-, Steuerungs- und Kontrollprozesses einer Organisation zu sehen [KAPLAN et al. (1997) und (2004)]. Auf überbetrieblicher Ebene angelegt, dient dieses Verfahren deshalb auch als Basis für das TQM.

Laut der Theorie verbergen sich hinter den herkömmlichen betriebswirtschaftlichen Kennzahlen bestimmte Einflussfaktoren, welche die Zielerreichung ursächlich dedizieren und somit den wirtschaftlichen Erfolg beeinflussen.

<span id="page-62-0"></span>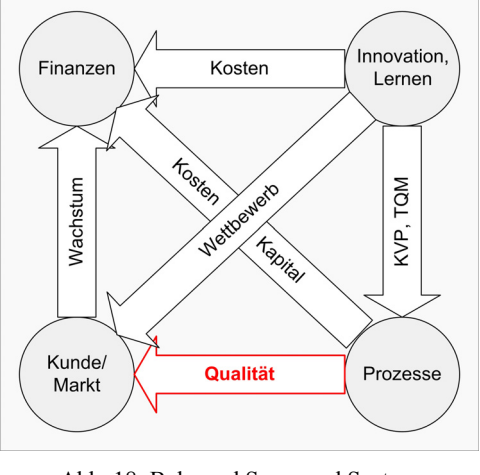

Abb. 18: Balanced Scorecard System [nach Kaplan et al.]

Elemente der BSC sind mess- und kontrollierbare Steurungsgrößen, die in (Erfolg bestimmenden) Perspektiven miteinander in Beziehung gesetzt werden. Dafür werden entsprechende Maßzahlen und strategische Initiativen vorgeschlagen. Zielvereinbarungen zur Qualität und Qualitätskennzahlen aus kundenbezogenen Prozessen gehören demnach zur Kundenperspektive in der BSC (s. [Abb. 18](#page-62-0)). Im Kap. [7.1](#page-69-0) zur Prozessqualität wird noch näher auf die Anwendung der BSC im PQM eingegangen.

Die Möglichkeit der Verwendung der BSC im Fall eines Prozessorientierten Qualitätsmanagements bei der Aktualisierung von digitalen Daten eines NIS in Versorgungsunternehmen zeigt [BOCKMÜHL et al. (2007)] auf.

#### *(6) Quality Function Deployment (QFD)*

Das Prinzip des *Quality Funktion Deployment* (QFD) beruht auf der Festlegung von Maßnahmen zur Erreichung von Kundenzufriedenheit und zeigt große Nähe zur BSC. Die Kundenanforderungen lassen sich aus der Sicht von "Innovation, Lernen" ableiten und die strategischen Initiativen entsprechen den QFD-Maßnahmen zur Erreichung der Kundenzufriedenheit.

#### *(7) Customer Relationship Management (CRM)*

Im Zuge neuer Technologien und dem verstärkten Wachstum von unterschiedlichen Ausprägungen des Online Business rückte das *Customer Relationship Management* (CRM) in den Mittelpunkt. Für die Unternehmen sind nun das Angebot von Services und Interaktionen mit dem Kunden entscheidende Faktoren für zukünftiges wirtschaftliches Wachstum. CRM hat zum Ziel, mittels einer hohen Kundenorientierung den Firmenwert des Unternehmens zu steigern. Produkt- und Dienstleistungsqualität sind nicht die einzigen Erfolgsfaktoren. Eine starke Kundenbindung setzt eine entsprechende Kundenzufriedenheit voraus. Kundenzufriedenheit lässt sich aber nicht pauschaliert betrachten. Ent- und Versorgungsunternehmen bemühen sich in diesem Zusammenhang um eine maximale Versorgungssicherheit für ihre externen Kunden. Bei zunehmend mehr EVU nimmt CRM eine bedeutende Rolle ein, weil die Tendenz zum Energiehandel (trotz/statt Versorgung) durch der Liberalisierung des Energiemarktes eine noch stärkere Kundenorientierung erfordert. Die Orientierung hinsichtlich des Produktes Geodaten ist aber zunächst auf die internen Kunden zu richten, wenn diese überhaupt als Kunden im eigentlichen Sinne wahrgenommen werden.

Für alle genannten und nicht genannten QM-Konzepte stellt die *Kundenzufriedenheit* einen der wichtigsten Qualitätsparameter im QM dar. Bei Ent- und Versorgungsunternehmen weist das Thema Kundenzufriedenheit im Zusammenhang mit Geodaten jedoch einige spezielle Aspekte auf. Nicht jeder Kunde kennt die Anforderungen, welche im Produkt Geodaten realisiert wurden, er geht eher davon aus, dass "seine" Anforderungen erfüllt wurden. Kundenzufriedenheit ist dadurch subjektiv geprägt. Es gibt zudem für die Nutzung der Geodaten bei Ent- und Versorgungsunternehmen die Zwangsbedingung, dass für den Kunden keine Wahlmöglichkeit eines alternativen Datenanbieters besteht. Die Akzeptanz und Zufriedenheit der Kunden richtet sich in diesem Kontext nicht nur auf das "Produkt" Geodaten sondern auch auf das "Werkzeug" NIS. Die Einschätzung des Kunden haben massive Auswirkungen, wenn ein NIS als nicht geeignet oder auch als zu innovativ angesehen wird. Weil nach der Bereitstellung der ersten digitalen BM-Geodaten ihre Nutzung nicht sofort und umfassend einsetzt, kann die Kundenzufriedenheit nur im Rahmen eines Entwicklungsprozesses gemessen werden.

Die genannten QM-Konzepte bzw. Prinzipien geben, wie auch die ISO-Qualitätsnormen, lediglich einen Rahmen vor, der keine Beschreibung für die Entwicklung und Einführung eines spezifischen QM beinhaltet. Sie sind eher strategischer Natur und müssen in der operativen Umsetzung den konkreten Rahmenbedingungen angepasst werden. Die Erfahrungen aus der NIS-Praxis mit der Qualität digitaler BM-Daten lassen die Schlussfolgerung zu, dass die operative Umsetzung strategischer Qualitätsziele nicht durch eine einzelne konkrete Managementmethode realisierbar ist.

### **6.6.2. Ergänzende Ansätze zum QM**

#### *(1) Projektmanagement*

Gewichtigen Einfluss auf den nachhaltigen Erfolg eines QM hat die Wahl des übergeordneten Projektmanagements, auf das hier aber verständlicherweise nicht ausführlich eingegangen werden kann. In der Netzdokumentation wird der TP Ersterfassung in der Regel in einem Projekt realisiert und bildet die Voraussetzung für ein kontinuierlich wirksames PQM im TP Fortführung (s. Kap. [9.1.1](#page-112-0)).

Wie bei vielen Managementkonzepten kommt auch bei der Implementierung eines PQM häufig die menschliche Komponente als komplexester Faktor zu kurz und führt mitunter zum Scheitern von QM-Projekten. Die Anforderungen an die Fähigkeiten der Beteiligten, die Prozesse und ihre Umgebung für die Realisierung eines PQM zu gestalten, zu lenken und zu kontrollieren, werden häufig unterschätzt. Erfolgsfaktoren für die Einführung und fortwährende Wirkung eines PQM sind in diesem Kontext neben einer abgestimmten Organisationsstruktur auch eine geeignete (IT-) Infrastruktur und Arbeitsumgebung. Für das Projektmanagement hat sich u. a. die Fixierung von konkreten Zielvereinbarungen, die eindeutige Abgrenzung von Aufgaben, die Festlegung der Verantwortlichkeiten und die Verwendung von Meilensteinen bewährt.

#### *(2) Critical Chain Management (CCM)*

Das *Critical Chain Management* (CCM) ist eine neue Form der Projektplanung, die auch menschliche Schwachstellen berücksichtigt. Die *Theory of Constraints* (TOC) wird hierbei auf das Projektmanagement angewandt [GOLDRATT (1997)]. Die Praxistauglichkeit für die Etablierung eines PQM ist jedoch zu hinterfragen, wenn CCM vorsieht, keine Pufferzeiten bei der Projektplanung einzubeziehen, Aufgaben so früh wie möglich beginnen zu lassen und den Einsatz von Ressourcen für mehrere parallel laufende Aufgaben zu unterbinden.

#### *(3) Workflow Management Systeme (WFMS)*

Workflow Management Systeme (WFMS) werden in der Regel genutzt, um organisationsübergreifend die Abwicklung wesentlicher Geschäftsprozesse im Unternehmen zu unterstützen. Workflow-Management lässt sich natürlich auch in einem definierten betrieblichen Umfeld wie der digitalen Netzdokumentation nutzen, welches durch komplexe Prozessabläufe gekennzeichnet ist. WFMS ermöglichen die vollständige Definition von rechnerunterstützten Abläufen sowie deren Verwaltung und Ausführung mit Hilfe von entsprechenden Software-Modulen oder IT-Systemen, die in einer vordefinierten Reihenfolge ausgeführt werden. Die integrierten Prozesse werden dadurch zumindest auf einer definierten Ebene einer Qualitätssicherung unterzogen (s. a. Kap. [5.1\)](#page-46-0). Für den TP Fortführung ergeben sich hierbei mitunter Probleme in der vollständigen Definition von Arbeitsabläufen (Komplexität des GS und Anzahl der Prozessschnittstellen) und deren variierenden Besonderheiten. Hierfür empfehlen sich ein modularer Aufbau und die DV-technische Unterstützung von Analyse- und Controllingtätigkeiten.

#### *(4) Allgemeine Fehlerstrategie*

Konsequente Qualitätsbestrebungen bedürfen einer prägnanten Fehlerstrategie. Die Betrachtung von Qualität hat polarisierenden Charakter, wobei im eigentlichen Sinne nur deren vollständige Konformität mit den Anforderungen relevant ist. Zwar werden in den meisten Fällen zwischen Kunden und Lieferanten definierte Fehlerraten zugelassen, jedoch ist die eigentliche Zielsetzung im Hinblick auf die Datenproduktion gleich Null

Fehler. Sowohl für die erfolgreiche Qualitätssicherung als auch für das Fehlermanagement in der digitalen Netzdokumentation hat die *Null-Fehler Strategie* deshalb eine weitreichende Bedeutung. Angestrebtes Ziel ist eine fehlerfreie Produktion ohne Ausschuss und ohne Nacharbeit [CROSBY (1979)]. Wenn sie auch vorrangig in der industriellen Fertigung eine Rolle spielt, ist sie auch auf das Produkt BM-Geodaten anwendbar. In beiden Fällen handelt es sich um große Mengen materieller oder eben immaterieller Güter, bei denen auftretende Fehler ähnlichen Betrachtungsweisen unterzogen werden müssen:

- 1. Fehler definieren
- 2. Fehler beheben
- 3. Ursache identifizieren
- 4. Ursache beheben
- 5. Bewerten und Verbessern

Eine moderne Form der Null-Fehler Strategie stellen u. a. die beiden Qualitätskennzahlen der Balanced Scorecard (BSC) dar, die im Kap. [7.1.3.1](#page-74-0) erläutern werden.

## **6.7. Dokumentation in Qualitätsmanagementsystemen (QMS)**

Die Dokumentation in QMS dient der

*… Vermittlung der Absichten und der Konsistenz von Maßnahmen.* [DIN EN ISO 9000:2005]

Die Anforderungen an diese Dokumentation werden ebenfalls in der genannten ISO-Norm beschrieben. Jede Organisation muss Art und Umfang der geforderten Dokumentation festlegen und deren Wirksamkeit und Effizienz sicherstellen. Die [DIN EN ISO 9004:2000] weist darauf hin, dass u. a. auch Vertragsanforderungen und Informationen über die Erfordernisse und Erwartungen seitens des Kunden und Entscheidungen der Organisation bei der Dokumentation zu berücksichtigen sind. Die zweckgebundene Darlegung dieser Aspekte gegenüber dem Lieferanten ist eine Möglichkeit, diesen von vornherein in das PQM einzubinden. Der als präventiv einzustufende Ansatz macht die interessierten Parteien nicht nur mit den Zielen des PQM vertraut sondern zeigt auch eventuelle Konsequenzen und Gegenmaßnahmen bei Nichterfüllung der geforderten Leistungen auf. Der AG EVU sollte gegenüber dem AN bzgl. der Kunden-Lieferanten-Beziehung auf ein ausgewogenes Verhältnis zwischen Vertrauen und Restriktion setzten, um seinen Handlungs- und Entscheidungsspielraum entsprechend gestalten und anpassen zu können.

Den QM-Dokumenten, die in einem gesamtbetrieblichen QMS eingebunden sind, kommt bei der Sicherung der Qualität von BM-Geodaten in der Netzdokumentation eine gewichtige Bedeutung zu.

## **6.7.1. QM-Dokumente**

Die QM-Dokumente allgemein sind an die Prozesse angelehnte, unterschiedlich konkrete, schriftliche Anweisungen zu bestimmten Themen. Sie besitzen verbindlichen Charakter für alle Beteiligten und bilden die Basis für Entscheidungen im Rahmen des QM. Die Wirksamkeit dieser Dokumente und nicht zuletzt der Erfolg eines QM ist nur dann sichergestellt, wenn die QM-Dokumente eine aktive Rolle spielen und nicht nur, wie häufig in der Praxis, vorrangig der passiven Dokumentation im Sinne von Aufzeichnungen dienen.

Der Aufbau der QM-Dokumente ist durch ein hierarchisches System gekennzeichnet, in dem stets auf mitgeltende Unterlagen verwiesen wird. Die [DIN EN ISO 10013] ist als Leitfaden für das Erstellen von Qualitätsmanagement-Handbüchern verabschiedet worden. In Anlehnung an die Festlegungen in der DIN EN ISO 9000:2005 beschreibt [ZINGEL (2000-2006)] eine erweiterte QM-Pyramide von QM-Dokumenten (s. [Abb. 19\)](#page-65-0).

<span id="page-65-0"></span>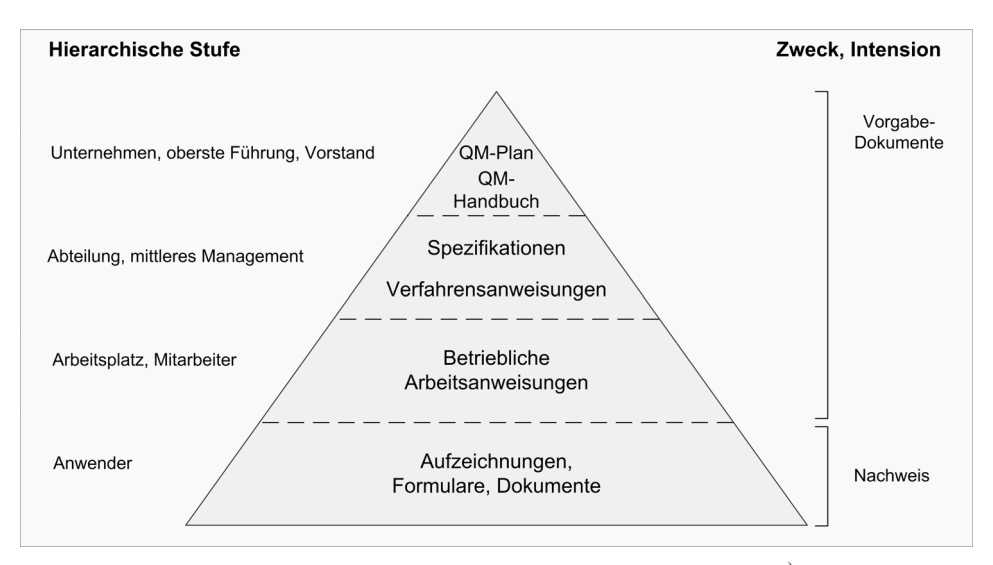

Abb. 19: erweiterte QM-Pyramide [nach Zingel 2000-2006]\*)

\*) Der QM-Plan und die Spezifikationen wurde an dieser Stelle zusätzlich in die obersten Ebenen der QM-Dokumente eingefügt, weil dort u. a. festgelegt ist, welche Verfahren bzgl. eines spezifischen Projektes, Produktes, Prozesses oder Vertrages anzuwenden sind sowie in zweitem die Anforderungen dokumentiert sind.

Den genannten QM-Dokumenten können noch weitere Dokumente hinzugefügt werden, die nicht eindeutig einer Unternehmensebene zuzuordnen sind und z. B. dem Controlling, der Darlegung von Prüfungsergebnissen und dem Nachweis von Tätigkeiten dienen. Die Lenkung von QM-Dokumenten ist in der DIN EN ISO 9004:2000 dargelegt.

#### **6.7.2. Aktive QM-Dokumente für die digitale Netzdokumentation**

Als wichtigste Dokumente dieser Art haben sich für die Sicherung der Qualität der digitalen BM-Geodaten die nachfolgenden QM-Dokumente erwiesen:

- Verfahrensanweisungen (VA)
- Arbeitsanweisungen (AA)
- Abbildungsregeln (AR)
- Checklisten (CL)
- Formblätter (FB)

Der Inhalt von Verfahrensanweisungen (VA) besteht aus Prozessdefinitionen und konkreten Festlegungen zum (Verwendungs-) Zweck, zum Geltungsbereich, der Zuständigkeiten und der Vorgehensweisen.

Regeln und Interpretationsvorgaben, die sich auf die inhaltliche Umsetzung der BM-Informationen in digitale BM-Geodaten im NIS beziehen, werden als Arbeitsanweisungen (AA) definiert. Die Abbildungsregeln (AR) entsprechen den analogen unternehmensspezifischen Zeichenvorschriften und veranschaulichen die graphische Darstellung der BM im NIS und ihre Bedeutung. Checklisten (CL) und Formblätter (FB) dienen u. a. der Registrierung formaler Arbeitsabläufe und als objektiver Nachweis einer Verifizierung. Sie ermöglichen die Dokumentation von Datenprüfungsergebnissen sowie deren Auswertung und Weiterverarbeitung zu statistischen Zwecken.

In der nachfolgenden Tabelle sind die wichtigsten Dokumente den jeweiligen Aktivitäten der Datenerfassung zugeordnet. Die Bezeichnungen haben nur Beispielcharakter und sind nicht verbindlich. Auf die einzelnen QM-Dokumente soll hier nicht näher eingegangen werden.

|           | PM/Admin                   | Ersterfassung/<br>Fortführung                                | Qualitätskontrolle<br>(QK)          | Qualitätssicherung<br><b>(QS)</b>          |  |  |
|-----------|----------------------------|--------------------------------------------------------------|-------------------------------------|--------------------------------------------|--|--|
| <b>VA</b> | VA_VES_01 - Datenlie-      |                                                              |                                     |                                            |  |  |
|           | ferung/Extraktion          | VA_EES_01 bzw.<br>VA_FFS_01 - für die Da-                    | VA_EQ_01 - für QK                   | <b>VA_EQ_02 - für QS</b>                   |  |  |
|           |                            | tenerfassung (EE, FF)                                        |                                     |                                            |  |  |
|           |                            |                                                              | VA EQ 03 - Recherchemanagement (RM) |                                            |  |  |
| AA        |                            | AA EES 01 - Erfassungsanweisung (EA)                         |                                     |                                            |  |  |
|           |                            | AA_FFS_01 - Fortführungsanweisung (FA)                       |                                     |                                            |  |  |
|           |                            | $AA$ QSS $01 - für QS$                                       |                                     |                                            |  |  |
|           |                            |                                                              |                                     | AA RMS 01 - Recher-                        |  |  |
|           |                            |                                                              |                                     | chemanagement (RM)                         |  |  |
|           |                            | AA_QSS_02 und AA_QSS_03 - Integritäts-Checker                |                                     |                                            |  |  |
|           |                            | AA_EQ_01 - Abrech-                                           |                                     |                                            |  |  |
|           |                            | nung                                                         |                                     |                                            |  |  |
| AR        |                            | AR_EES_01 - analoge/digitale Zeichenanweisung                |                                     |                                            |  |  |
| CL        |                            | CL VES 01 und                                                |                                     | $CL$ <sub>QSS</sub> $_02 - Tätig$          |  |  |
|           |                            | CL_VES_02 - Daten-                                           |                                     | keitsübersicht u. Fort-                    |  |  |
|           |                            | übergabe an AN DE                                            |                                     | schrittsbeleg zur QS                       |  |  |
|           |                            | CL_QSS_01 - Datenlie-                                        |                                     |                                            |  |  |
|           |                            | ferung vom AN DE                                             |                                     |                                            |  |  |
|           |                            | (inkl. Begleitdokumen-                                       |                                     |                                            |  |  |
|           |                            | te)                                                          |                                     |                                            |  |  |
|           |                            | CL_AQS_02 - Archivie-                                        |                                     |                                            |  |  |
|           |                            | rung der Daten                                               |                                     |                                            |  |  |
| <b>FB</b> |                            | FB EQ 01 - Liefer-<br>schein für EG                          |                                     | FB QSS 01 - Quantita-                      |  |  |
|           |                            |                                                              |                                     | tive und qualitative Feh-<br>lerauswertung |  |  |
|           |                            | FB_EQ_02 - Empfangs-<br>bestätigung für EG                   |                                     | FB QSS 02 - Übersicht                      |  |  |
|           |                            |                                                              |                                     | zum Status der Erfas-                      |  |  |
|           |                            |                                                              |                                     | sungsgebiete und Quali-                    |  |  |
|           |                            |                                                              |                                     | tätsstatistik                              |  |  |
| sonstige  | Lieferpläne                |                                                              |                                     |                                            |  |  |
|           | Projektpläne               |                                                              |                                     |                                            |  |  |
|           | Projekt-Statistik          |                                                              |                                     |                                            |  |  |
|           | Projekt-Historie           |                                                              |                                     |                                            |  |  |
|           | <b>Issue-Liste Projekt</b> |                                                              |                                     |                                            |  |  |
|           | <b>Issue-Liste AA</b>      | Legende:                                                     |                                     |                                            |  |  |
|           | <b>Issue-Liste Checker</b> | Dokument für den Auftraggeber (AG EVU)                       |                                     |                                            |  |  |
|           | <b>Issue-Liste QS</b>      | Dokument für den/die Auftragnehmer (AN DE)                   |                                     |                                            |  |  |
|           | <b>Bewertungen AN DE</b>   | Dokument für Auftraggeber (AG EVU) und Auftragnehmer (AN DE) |                                     |                                            |  |  |

Tabelle 3: QM-Dokumente für die Datenerfassung im NIS\*)

*\*)Quelle: Projekt NISworks, Stadtwerke München (SWM)*

Andere wichtige Dokumente, die in Verbindung mit den QM-Dokumenten verwendet werden, sind Liefer- und Projektpläne, Projekt-Statistiken und die Projekt-Historie des allgemeinen Projektmanagements (PM). Sie bilden den geplanten und tatsächlichen Ablauf der Datenerfassung ab und sind unter Berücksichtigung der hier als CL\_QSS\_02 (Übersicht zum Fortschritt der Erfassungstätigkeiten) bezeichneten Checkliste und weiterer Dokumenten entscheidend für die Planung und Koordinierung von QS-Maßnahmen und anderen Aktivitäten im NIS (Nacharbeiten im Postprozess Ersterfassung, Fortführung etc.).

Andere QM-Dokumente, die aktiv im PQM, insbesondere in der Ersterfassung zur Anwendung kommen können, sind die versionierten Beschreibungen der jeweils gültigen Prüfregeln und Informationen zum jeweiligen Release-Status von Software- und Funktionsumfang. Wird z. B. eine Erfassungseinheit (Los, Erfassungsgebiet etc.) angelegt, so muss die Version der aktuell gültigen Erfassungsanweisung (EA), dem wichtigsten QM-Dokument zur Datenprüfung registriert werden. Für die Nachvollziehbarkeit der Erfassungsumgebung zum

<span id="page-67-0"></span>Zeitpunkt der Datenerfassung ist für die Prüfung der Daten auch die Dokumentation des jeweils aktuellen Standes bzw. der Version der Softwareupdates oder Patches notwendig (z. B. in der zum Fortschritt der Erfassungstätigkeiten - FB\_QSS\_02). Dies trifft in gleicher Weise auf alle Prüfprogramme oder Dokumente zu, die sich im Laufe der Datenerfassung ändern oder erweitern können. Der Projektplan in der [Übersicht 3](#page-219-0) im Anhang [XVII](#page-216-0) zeigt auf, wie im begleiteten Projekt die Publikation von QM-Dokumenten und Softwareänderungen mit entsprechenden Schulungs- bzw. Informationsangeboten gekoppelt wurde.

Hinweise und Themen, welche die Prüfregeln, die AA oder VA betreffen, werden zunächst in den jeweiligen Issue[3](#page-67-0)0-Listen Checker, AA bzw. QS gesammelt, bevor sie bewertet und offiziell publiziert und als gültig erklärt werden. Hier fließen auch Informationen von Seiten der AN DE, der QS und anderer aus dem Anforderungs-, Fehler- bzw. Verbesserungsmanagement (s. a. Kap. [7.1.2](#page-70-0)) zusammen. Für die Art und Weise der Dokumentation dieser Informationen existieren erfahrungsgemäß keine konkreten Vorgaben.

Die für die Datenerfassung relevanten Dokumente müssen stets den betreffenden oder verantwortlichen Prozessbeteiligten in aktueller Form zur Verfügung stehen. Wenn für diese digitalen Informationen auch nicht zwangsweise ein so genanntes *Content Management* (CM) erforderlich ist, welches in der Regel eine Versions- und Nutzerverwaltung einschließt, so sind aber eindeutige Strukturen und die Gewährleistung des Zugriffs auf diese Dokumente zentral zu organisieren.

Da zu Beginn der Datenerfassung nicht alle Einflussfaktoren bekannt sind, muss ein QM-Dokumentensystem in der Lage sein, flexibel auf diverse Veränderungen oder Anpassungen reagieren zu können. Entscheidungen allgemeinen Charakters, die u. a. durch die Filterung im Recherchemanagement nach Einzelfällen und allgemeinen Sachverhalten kategorisiert werden, müssen immer in die jeweiligen QM-Dokumente AA und VA einfließen.

-

<sup>&</sup>lt;sup>30</sup> Der Begriff "Issue" ist als beispielhaft zu verstehen.

# **7. Entwicklung von Qualitätsmodellen für die digitale Netzdokumentation**

Die unscharfe Definition von Qualität birgt neben Abgrenzungs- und Klassifikationsproblemen auch Schwierigkeiten bei der Ableitung konkreter Maßnahmen und Vorgaben. Die Entwicklung von Qualitätsmodellen für die digitale Netzdokumentation ist ein erster Weg, ein PQM für die Sicherung der Datenqualität von BM-Geodaten zu konzipieren.

Für die Beschreibung der Qualität und die Beurteilung der Eignung von Geodaten werden im Allgemeinen *Qualitätsmodelle* für die *Produktqualität* erstellt. Ein Qualitätsmodell ist der konzeptionelle Entwurf zur detaillierten und konkreten Beschreibung von Qualitätsmerkmalen eines Produktes oder einer Dienstleistung. Die Betrachtung dieses Themas erlaubt zwei unterschiedliche Standpunkte, den des (a) Datenerzeugers und den des (b) Nutzers mit nachfolgenden unterschiedlichen Präferenzen:

- a) Produktionsrelevante Qualitätskennwerte (z. B. Grenzwerte für die Annahme/Ablehnung) und Prozesskennzahlen
- b) Qualitätsrelevante Produktmerkmale

Das Qualitätsmodell des Deutschen Dachverbandes für Geoinformation e.V. (DDGI) bezieht sich auf Geodaten als Produkte bzw. Produktgruppen ohne Berücksichtigung der Produktionsprozesse [DDGI (2000)] und bedient damit ausschließlich die Nutzerinteressen. Ziel ist die standardisierte Beschreibung qualitätsrelevanter Produktmerkmale und die Schaffung einer Grundlage zur qualitativen Bewertung eines Geodatenproduktes bzgl. der durch den Anwender angestrebten Nutzung. Die Beschreibung der Geodaten mit Hilfe dieses Modells soll es außerdem ermöglichen, die Qualität verschiedener Datenbestände vergleichen zu können. Dieser Ansatz ist nicht Gegenstand der weiteren Betrachtungen, da er nicht prozessorientiert ist und da für BM-Geodaten kein alternativer Erwerb möglich ist. Ein geeignetes Qualitätsmodell, das dem prozessorientierten Ansatz nach DIN EN ISO 9000 ff. folgt und sich auf die allgemeinen Festlegungen zur Produktqualität, wie Qualitätsprinzipien, Prüfprozeduren und Metadaten für Geoinformationen der DIN EN ISO-Normen 19113, 19114 und 19115 bezieht, wird ausführlich im Kap. [7.2.](#page-75-0) beschrieben.

Um eine konkrete Produktqualität erreichen oder sicherstellen zu können, reicht eine Beschreibung der Produktqualität nicht aus. Möchte man die Einhaltung der Qualitätsanforderungen von Beginn an konsequent und effizient (ohne generelle bzw. nur minimale Nacharbeit) gewährleisten, ist ein wirkungsvolles Qualitätsmanagement der Produktionsprozesse anzustreben. Ein PQM darf nicht organisationsbedingt auf einzelne Komponenten eines Prozesses beschränkt werden sondern muss übergreifend verankert sein. Es muss als Ziel die Sicherstellung der *Prozessqualität* gewährleisten. Auf Prozesse bezogen handelt es sich bei Qualitätsmodellen eher um *Verfahrensmodelle*, die ein strukturiertes Vorgehen beschreiben. Ein qualitätsbezogenes Vorgehen, das zur Erzeugung eines angestrebten fehlerfreien Geodatenproduktes angewandt wird, wurde bisher noch nicht modellhaft betrachtet. Dies ist jedoch bei einem präventiven Ansatz zur Vermeidung bzw. Verminderungen von produktionsbedingten aber auch quellenbedingten Fehlern im Erfassungsprozess erforderlich. Um also die Produktqualität in einem konkreten Prozess sicherzustellen, muss ein Modell für einen qualitätsbezogenen Prozessablauf entwickelt werden (s. Kap. [7.1\)](#page-69-0).

Die Verifizierung der in dieser Arbeit vorgestellten Qualitätsmodelle und QM-Methoden wird in der Fallstudie im Kap. [10](#page-138-0) durchgeführt.

## <span id="page-69-0"></span>**7.1. Vorgehensmodell für die Prozessqualität in der digitalen Netzdokumentation**

## **7.1.1. Vorstufe Ersterfassung**

Das Vorgehensmodell für die Prozessqualität muss in erster Linie daran ausgerichtet sein, inwieweit die geforderte Produktqualität erfüllt wird. Die nachfolgende [Abb. 20](#page-69-0) verdeutlicht in abstrakter Form dieses Vorgehen für die Datenerfassung von BM-Geodaten für den TP Ersterfassung.

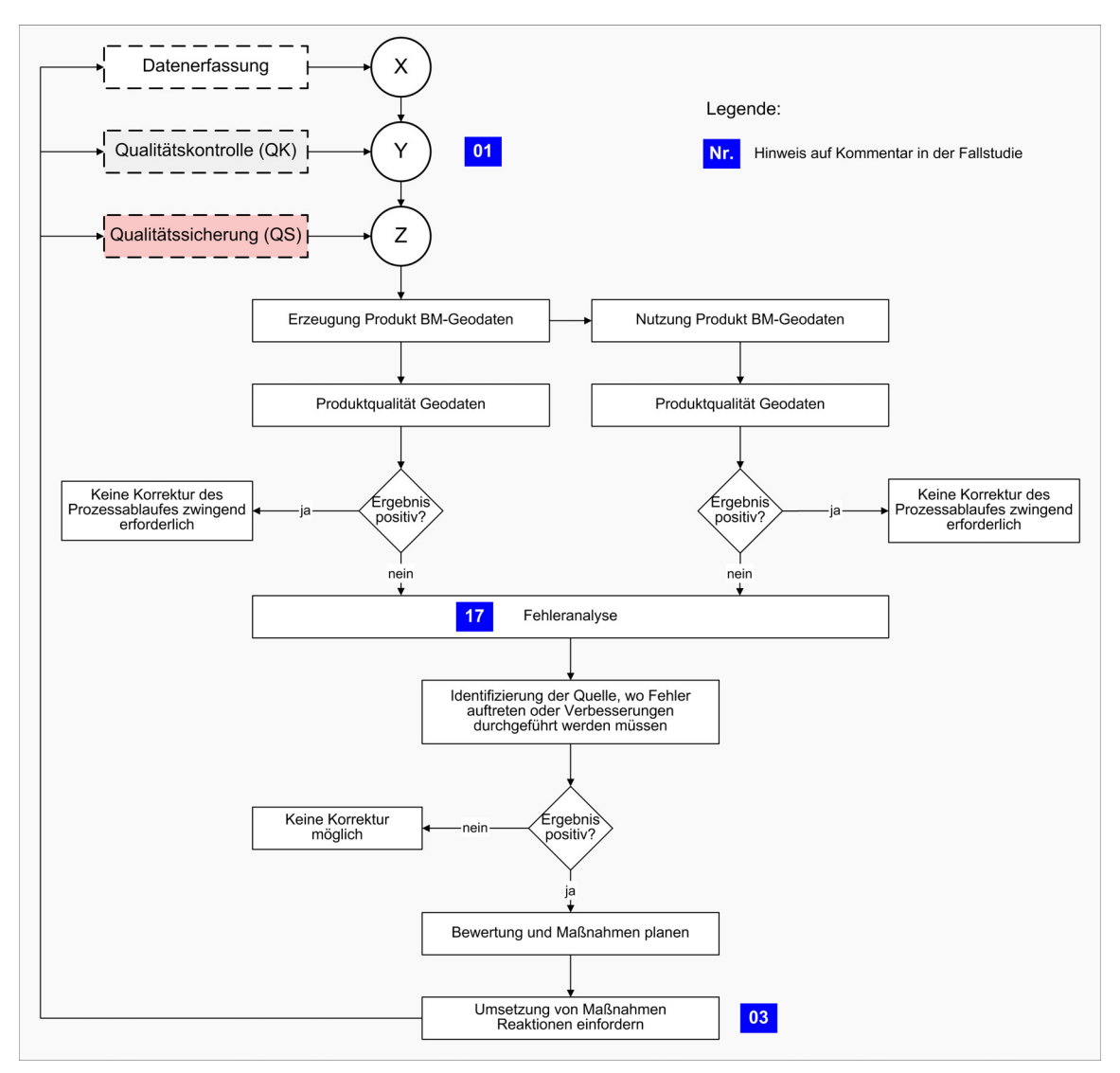

Abb. 20: Vorgehensmodell für das QM der Datenerfassung von BM-Geodaten bei EVU

Bezug nehmend auf die [Abb. 20](#page-69-0) löst erst die Nichtkonformität mit den festgelegten Qualitätsanforderungen eine Fehleranalyse aus. Voraussetzung dafür ist eine gezielte Überwachung, Registrierung, Messung und Analyse der Fehler. Sie ermöglicht eine Zuordnung des Fehler verursachenden Vorgehens zu den Prozessen der Datenerfassung, Qualitätskontrolle oder Qualitätssicherung. Sind eine oder mehrere Schwachstellen in den Prozessen identifiziert, werden sie einer Bewertung unterzogen und die Ergebnisse oder resultierenden Entscheidungen fließen als Anforderungen oder Verbesserungen dem GS digitale Netzdokumentation zu (s. a. Kap. [7.1.2\)](#page-70-0). In der konkreten Umsetzung dieser Prozessanforderungen werden Empfehlungen ausgesprochen, konkrete Maßnahmen durchgeführt oder Reaktionen eingefordert. Die Analyseergebnisse bzw. getroffene Entscheidungen sind für alle Beteiligten entsprechend zu kommunizieren und zu dokumentieren.

Erste gemessene Vergleichsgrößen für die Prozessqualität im TP Ersterfassung sind die Ergebnisse der quanti-

<span id="page-70-0"></span>tativen und qualitativen Fehlerauswertung (s. a. Kap. [8.1](#page-92-0)). Insbesondere eine qualitative Fehlerauswertung (s. Kap. [7.2.5\)](#page-86-0) lässt direkte Rückschlüsse auf Fehlerursachen in der Datenerfassung und Qualitätskontrolle beim AN DE zu. Trotz der Begrenztheit des TP Ersterfassung kann die beschriebene Vorgehensweise als ein Instrument des PQM bezeichnet und als erste Ausbaustufe eines *Fehlermanagements* charakterisiert werden.

## **7.1.2. Wirkungskreislauf im PQM der digitalen Netzdokumentation**

Die im TP Ersterfassung gewonnenen Ergebnisse und Erkenntnisse des Fehlermanagements müssen hinsichtlich ihrer Relevanz für den TP Fortführung bewertet und im Zuge von Verbesserungen wirksam umgesetzt werden. Der stetige und komplexe Charakter des TP Fortführung führt zu einer Erweiterung des Aktionsradius sowie zu einer zentralen Koordinierung von Veränderungen bzgl. der Produkte und Prozesse. Bereits vorhandene oder zusätzliche Instrumente wie z. B. das Anforderungs- und Fehlermanagement werden mit dem Ver-

besserungsmanagement in einem Wirkungskreis zusammengeführt. In der [Abb. 21](#page-70-0) ist dieser Wirkungskreis PQM für die digitale Netzdokumentation schematisch dargestellt. Geeignete Strukturen und Methoden der Kommunikation/Dokumentation wirken dabei verknüpfend über alle drei Managementkomponenten hinweg als zentrale Plattform.

Die nachfolgenden Bemerkungen beziehen sich auf die vier Elemente des Wirkungskreises:

- **(1)** Anforderungsmanagement
- **(2)** Fehlermanagement
- **(3)** Verbesserungsmanagement
- **(4)** Kommunikation/Dokumentation

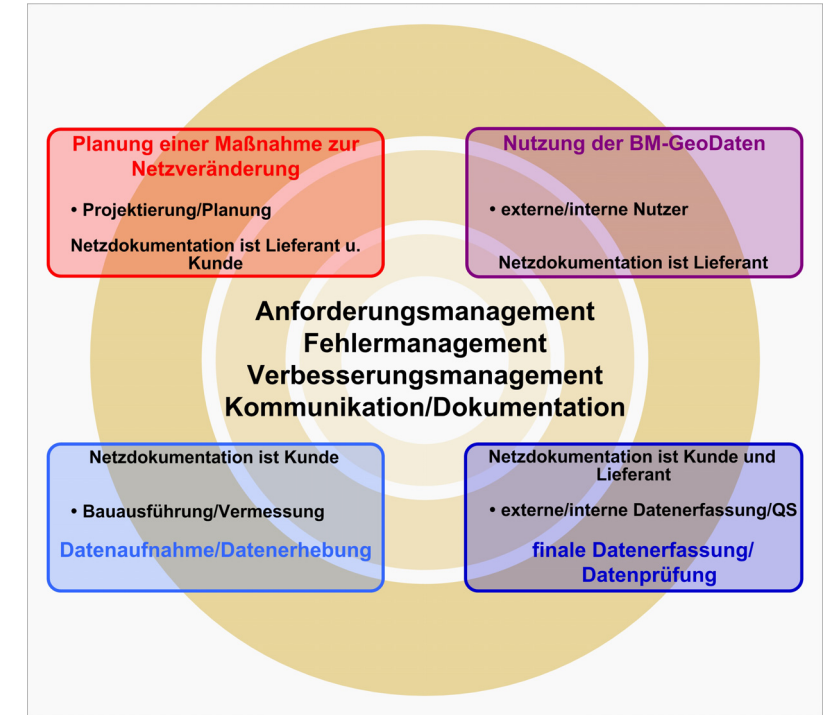

Abb. 21: Wirkungskreis PQM für die digitale Netzdokumentation

#### **(1-3)** Zentrale Aufgaben des *Anfor-*

*derungs-, Fehler- und Verbesserungsmanagement* sind die Koordinierung neuer Ziele und in übergeordneter Funktion die Überwachung bzw. das Controlling der Prozesse. Regelmäßige Messungen, Analysen und Bewertungen schaffen die Voraussetzungen, um Entscheidungen und Maßnahmen zur Verbesserung einzuleiten und um die Wirksamkeit und Effizienz der Prozesse beurteilen zu können. Die Zusammenführung der drei parallel operierenden Managementbereiche schafft die notwendige Transparenz und einen gemeinsamen Aktionsrahmen letztendlich auch zur Nutzung von Synergien. Innerhalb einer dynamischen Prozessumgebung wie der digitalen Netzdokumentation bedeutet die Weiterführung und -entwicklung des Qualitätsmanagements, dass die drei genannten Managementkomponenten in einem iterativen Wirkungskreis gemeinsam mit anderen Aufgaben im Sinne eines Veränderungs- oder *Change-Management* (s. [\[link\\_CHANGE\]](http://www.ipt.fraunhofer.de/fhg/ipt/Leistungsspektrum/MessUndQualitaetstechnik/Qualitaetsmanagement/Forschungsthemen/Change.jsp)) betrachtet werden können. Dies stellt eine Möglichkeit dar, dem strategischen Ziel der kontinuierlichen Verbesserung durch prozessorientiertes Vorgehen gerecht zu werden.

**(4)** Welche Instrumente für die Komponente *Kommunikation/Dokumentation* als geeignet erscheinen, bleibt hier unberücksichtigt. Automatisierten Verfahren und andere IT-gestützte Kommunikations- und Dokumentationsverfahren ist sicher der Vorrang einzuräumen. Unumgänglich sind jedoch auch einfache oder manuelle Methoden, da die Kommunikation/Dokumentation auch unter wirtschaftlichen Gesichtspunkten zu betrachten ist. In der Praxis hat sich z. B. die Verwendung von Issue-Listen (s. a. Kap. [6.7.2](#page-65-0)) oder Datenbanken für Ideen erfolgreich bewährt. In ihnen werden nicht nur Mängel oder Abwei<span id="page-71-0"></span>chungen in den Arbeitsabläufen dokumentiert, sondern auch fragmentierte Informationen jeder Art. Sie lassen u. a. Anzeichen von Prozessstörungen oder -fehlern frühzeitig erkennen und Aktionen zum zeitnahen Handeln initiieren, wenn eine Klassifizierung und Strukturierung der Informationen sowie eine zentrale Analyse und Bewertung stattfindet.

Wie die [Abb. 21](#page-70-0) zeigt, sind im GS digitale Netzdokumentation einzelne Unternehmensbereiche nicht mehr nur Datennutzer sondern auch Datenlieferanten, wodurch eine Sensibilisierung für die Qualitätsanforderungen stattfindet. Ausdruck findet dieser Aspekt z. B. in der Schaffung von entsprechenden Schnittstellen zu NIS-Anwendern, wie Anwendertreffen (z. B. während der Datenerfassung ad hoc zu relevanten Themen) oder durch die begleitende Betreuung der NIS-Anwender bereits während der Ersterfassung der BM-Geodaten (bei vorhandenen Ressourcen). Letztere dient vor allem dem sukzessiven Wissenstransfer von NIS- und Dokumentationskenntnissen in Richtung der internen Anwender. Dies geschieht vorausschauend, bevor die Daten in vollem Umfang produktiv genutzt werden können. Durch den permanenten Wissenstransfer wächst auch die Akzeptanz für das NIS als Werkzeug. Die Bereitschaft im ganzen Unternehmen, die Vermeidung und Beseitigung von Datenfehler als gemeinsame Aufgabe zu betrachten schafft die Voraussetzungen für eine eigenverantwortliche Qualitätssicherung erhobener bzw. erfasster BM-Daten. Gleichzeitig wird das Bewusstsein gestärkt, die Bewältigung vorhandener oder neuer Fragestellungen im Unternehmen mit den Möglichkeiten des NIS-Einsatzes zu verknüpfen. Das Leistungspotential des NIS im Unternehmen zu vergrößern, ist eines der Ziele des Verbesserungsmanagements.

Der Wirkungskreis PQM ist gekoppelt an eine Organisationsentwicklung, die durchaus Züge einer lernenden Organisation aufweist. Auf Vorgehensweisen zur Herausbildung von lernenden Organisationen, wie z. B. dem Denken in Systemen, weist u. a. [SENGE (2006)] hin. Nicht starre Rollendefinitionen kennzeichnen diese Organisationsform sondern Verantwortliche, die das Management zur Lösungsfindung eines Problems oder für ein Thema in seiner ganzen Breite oder Tiefe betreiben. Personell kann diese Funktion auch ad hoc gemeinsam ausfüllt werden, wenn dies erforderlich ist. Es zeigt sich in der Praxis häufig als sehr nützlich und erforderlich, dass das komplexe Thema digitale Netzdokumentation durch einen kompetenten NIS-Koordinator permanent begleitet wird, der zwischen den verschiedenen beteiligten Unternehmensbereichen organisatorische und konzeptionelle Brücken schafft. Die Rolle eines so genannten NIS-Koordinators ist im Mittelpunkt des Wirkungskreises QM (s. [Abb. 21](#page-70-0)) zu sehen. Jedes Unternehmen muss jedoch die Notwendigkeit und den personellen Bedarf für die damit verbundenen Aufgaben selbst ermitteln und zuordnen.

#### *7.1.2.1. Anforderungsmanagement*

Die Aufgabe eines Anforderungsmanagements ist es, sowohl die fach- oder anwendungsbezogenen als auch die Qualitäts-Anforderungen aus allen NIS-Anwenderbereichen zusammenzuführen, zu bewerten und abschließend als Spezifikationen zur Realisierung weiterzuleiten. Die Erhebung der Qualitätsanforderungen durch eine Anforderungsanalyse bei den Nutzern stößt jedoch an Grenzen und führt erwartungsgemäß in der Betrachtung der Qualitätsanforderungen für die Datenproduktion zu nicht oder nur bedingt verwertbaren Ergebnissen. Vor der aktiven Nutzung des NIS bzw. der NIS-Daten ist die Einschätzung der qualitativen Aspekte durch den Nutzer direkt abhängig von den jeweiligen Anwendungen, wo bisher analoge BM-Informationen verwendet wurden. Deshalb lassen sich auf diese Weise meist nur potentielle Qualitätskriterien ermitteln. Den für die Datenproduktion und das PQM Verantwortlichen obliegt es in dieser frühen Phase, die Anforderungen an die Qualität der BM-Geodaten zu analysieren und daraus konkrete Qualitätskriterien abzuleiten, die einen entscheidenden Faktor für die erfolgreiche Etablierung eines PQM in der digitalen Netzdokumentation darstellen.

In der Praxis bedeutet das, dass die Qualitätskriterien und -maße nicht per se einheitlich sein müssen, so wie die Datenqualität nicht pauschal gut oder schlecht ist. Eine Nivellierung der unterschiedlichen Anforderungen von Datenerzeugern und Nutzern auf den kleinsten gemeinsamen Nenner, wie dies in der Praxis durchaus aus betriebswirtschaftlichen oder anderen Gründen geschieht, ist dabei jedoch nicht zielführend. Es existiert keine direkte Vergleichbarkeit von Anforderungen der unterschiedlichen Interessensgruppen in einem EVU. Die Eingruppierung in Anspruchsklassen ist nur dann möglich, wenn die verschiedenen Qualitätsanforderungen demselben funktionalen Gebrauch zugeordnet werden können. Nur die sachliche und zweckbestimmte Be-
gründung (inkl. dem aufgezeigten Nutzen(potential)) kann eine entsprechende Gewichtung der gestellten Anforderungen erzielen. Wie die Festlegung von Qualitätskriterien und Qualitätsmaßen erfolgen kann, wird im Kap. [7.2](#page-75-0) vorgestellt.

Durch die Verzahnung mit einem Fehler- und Verbesserungsmanagement im PQM wird beabsichtigt, eine direkte Interaktion der QM-Verantwortlichen mit den Datenerfassern und Anwendern auf mehreren Ebenen zu ermöglichen (s. a. Kap. [9.1.2\)](#page-116-0). Die gewonnene Transparenz schafft die Basis für das Verständnis, die Akzeptanz sowie die damit verbundene Sorgfaltspflicht bei der Planung und Umsetzung von Qualitätssicherungsmaßnahmen. Die QM-Verantwortlichen bzw. der NIS-Koordinator untersuchen gemeinsam mit der IT/Admin die Möglichkeiten für technische Lösungen und liefert den Input für die Spezifikationen zur Realisierung im NIS. Hier gilt es vor allem, Entwicklungspotentiale auszuschöpfen und Synergien zu nutzen. Neue Anforderungen können demzufolge auch zur Modifizierung oder Erweiterung von Zielvereinbarungen führen.

#### *7.1.2.2. Fehlermanagement*

In der Phase der Ersterfassung gruppiert sich das Fehlermanagement vor allem um die qualitative Fehlerauswertung der gelieferten Daten und um das Recherchemanagement. Das Ziel ist es, vorrangig produktionsbedingte Fehler zu detektieren und zu korrigieren, Fehlerursachen zu identifizieren sowie geeignete Vorbeugungsmaßnahmen zu etablieren. Auf die Möglichkeit der IT-technischen Unterstützung für die Registrierung und Verwaltung von produktionsbedingten Fehlern wird im Kap. [7.3](#page-87-0) näher eingegangen. Die Dokumentation und Systematisierung der auftretenden produktionsbedingten Fehler zeigt Verbesserungspotentiale im Prozess auf und unterstützt die Entscheidungsfindung für Vereinbarungen und Vorgaben, welche sich auf formelle, inhaltliche und qualitative Aspekte der BM-Dokumentation beziehen. Hier werden die Grundlagen für die Weiterentwicklung des Fehlermanagements im TP Fortführung gelegt, indem die auftretenden Datenfehler einer Analyse unterworfen werden und bzgl. ihrer Ursachen systematisiert werden. Bereits zu diesem Zeitpunkt ist eine Verzahnung mit dem Verbesserungsmanagement gegeben, das die Untersuchung der Wirksamkeit und der Effizienz im Kontext der Qualitätsverbesserung zum Ziel hat.

Der Aktionsradius des Fehlermanagements vergrößert sich danach im Postprozess (PP) Ersterfassung. Die bis dato gewonnenen Ergebnisse und Erkenntnisse fließen nach einer Bewertung direkt in die Gestaltung des PQM im TP Fortführung ein. Bei der Integration aller Prozessbeteiligten des TP Fortführung in das PQM, insbesondere der Datenerhebung, sind Rückschlüsse auf die Fehlerursachen im GS digitale Netzdokumentation möglich und es lassen sich Fehlerschwerpunkte ermitteln. Eine systematische, prozessorientierte Lösungsfindung wird unterstützt und die Rückkopplung erleichtert.

Für die allgemeinen Zielsetzungen der kontinuierlichen Qualitätsverbesserung und Effizienzsteigerung ist es aus präventiver Sicht notwendig, Fehlerquellen und deren Ursachen sowie Risiken in den Prozessen möglichst früh zu identifizieren und durch das PQM sicherzustellen, dass Fehler minimiert werden oder Maßnahmen ergriffen werden, die den Ursachen entgegen wirken. Als geeignetes Werkzeug erweist sich dafür z. B. die *Fehlerbaumanalyse* (FTA - *Fault Tree Analysis*). Sie ermöglicht eine mehrdimensionale Systematisierung von Fehlern und zeigt somit auch komplexe kausale Zusammenhänge auf. Im Gegensatz dazu kann das *Ishikawa-Diagramm* nur eine eindimensionale Systematisierung abbilden [ZINGEL (2000-2006)]. Das gewichtigste Argument für eine FTA ist die Darstellung von Folgenfehlern, wie sie im Zusammenhang mit dem Datenerfassungsprozess von BM-Geodaten auftreten können und eine Gewichtung von Fehlern ermöglichen. Bei einer FTA wird zuerst die Wirkung, also der Fehler, festgestellt. Die in Frage kommenden Ursachen werden dann kategorisiert. Das Ergebnis einer solchen Systematisierung zeigt beispielhaft die Darstellung der Fehlerkategorien im Kap. [7.2.5,](#page-86-0) [Abb. 26.](#page-87-0) Die Analyseergebnisse eines etablierten Fehlermanagements fließen in die Anpassung der jeweiligen manuellen und automatisierten Prüfmethoden und –routinen (respektive der Prüfregeln), in die QM-Dokumente ("Regelwerke" wie Arbeitsanweisungen etc.) und in die Anpassung der Systemumgebung ein. Andererseits unterstützen sie das Controlling von QM-Maßnahmen (im Sinne der Qualitätssicherung nach DIN EN ISO 9000:2005) und sind Bestandteil der Überwachung des PQM. Das Fehlermanagement bedient außerdem das übergeordnete strategische Management mit entsprechenden Kennzahlen für den Nachweis der Wirksamkeit und Effizienz des PQM. (s. Qualitätskennzahlen der BSC im Kap. [7.1](#page-69-0)).

#### *7.1.2.3. Verbesserungsmanagement*

Die DIN EN ISO 9004:2000 gibt Anleitungen, wie über die Zielsetzungen eines QMS nach DIN EN ISO 9000:2005 die Wirksamkeit und Effizienz des QMS ständig verbessert werden kann. Diesem Grundsatz folgend impliziert das Streben nach ständigen Verbesserungen, dass im PQM jede Art von potenziellen Qualitätsverbesserungen zu berücksichtigen ist. Dies betrifft die Wirksamkeit und Effizienz von bestehenden QM-Maßnahmen und Prozessen, die direkt auf die Erfüllung der Produktqualität ausgerichtet sind. Gewonnene Messdaten können in Informationen und Wissen umgewandelt werden.

Ein neuer Aspekt in diesem Kontext ist jedoch die ständige Verbesserung der Fähigkeiten und Kompetenzen aller Agierenden, Verbesserungspotentiale erkennen und kommunizieren zu können. Das bezieht sich nicht nur auf die Prozesse sondern auch auf die Organisationsstruktur und die unmittelbare Arbeitsumgebung. Es gilt demzufolge, kreatives und innovatives Denken zunächst in Informationen umzuwandeln. Bereits während der Ersterfassung sollte die Konzentration von Seiten der Netzdokumentation immer wieder auch auf die Anwender gerichtet sein, um einen iterativen Prozess zu etablieren, der Möglichkeiten zum Informationsaustausch und zur Interaktion schafft.

Die Potentiale für Verbesserungen im hier verwendeten Sinne beziehen sich auf die Prozesse und den Workflow, die Systemumgebung und die Organisationsstrukturen sowie die Mitarbeiter selbst. Die potentiellen Verbesserungen oder Neuerungen fließen dem Verbesserungsmanagement deshalb hauptsächlich aus dem Fehlermanagement und direkt durch den Anwender zu. Typische Instrumente des Verbesserungsmanagements können z. B. Ideenbörsen, Feedback-Initiativen, "Kummerkästen" und (Reklamations-)Hotlines sein. Über diese und andere Kommunikationswege können Anwenderinformationen dokumentiert, kommuniziert und einer Konzeption bzw. Lösung zugeführt werden. Durch die zeitnahe Realisierung von Verbesserungen und die Mitwirkung der Anwender steigt in der Regel auch das Verständnis für Veränderungen in ihrer Arbeitsumgebung, jedoch nicht zwangsweise deren Akzeptanz. Der bereits angesprochene NIS-Koordinator erfüllt auch hier die wichtige Aufgabe, Schnittstellen zu schaffen und als Multiplikator das Bewusstsein für Verbesserungen bei den Anwendern zu stärken.

Das Verbesserungsmanagement leistet damit auch einen Beitrag zur Entwicklung und Erweiterung des unternehmensweiten Verständnisses gegenüber den Erfordernissen von BM-Geodaten und dem damit verbundenem Aufwand für ihre "Qualitätssicherung". Der Übergang zu wachsender Selbstverantwortung für die BM-Daten, indem für den TP Fortführung auch Aufgaben der Netzdokumentation gezielt auf andere Service-Bereiche der EVU (Planung, Datenerhebung, Betrieb) übertragen werden, ist nur durch einen "Paradigmenwechsel" möglich. Ob dieser Weg erfolgreich ist, muss in der Praxis erst noch bewiesen werden.

## *7.1.2.4. Kommunikation/Dokumentation*

Geeignete Strukturen und Methoden der Kommunikation und Dokumentation sind die wichtigsten Faktoren, um den Wirkungskreislauf des PQM in Funktion zu halten. Ziel ist es, Wissen und Kompetenzen zu organisieren und zu konzentrieren. Die drei Managementbereiche werden durch entsprechende Formen der Kommunikation und Dokumentation miteinander verbunden, auf die hier nicht näher eingegangen werden soll (s. a. Kap. [9.1.2\)](#page-116-0). Bedeutend für die Anwender ist, dass sie aktiver als bisher in den Prozessen zur Entscheidungsfindung eingebunden werden können und ihr Feedback besser kanalisiert werden kann.

Die Wissensvermittlung in größerem Umfang ist in Schulungen oder Workshops zu verwirklichen. Die Ergebnisse und Entscheidungen, die aus dem Wirkungskreis zur Umsetzung gelangen, sind in die jeweiligen QM-Dokumenten zu integrieren. Hinweise auf Dokumente im QM sind in Kap. [6.7](#page-64-0) zu finden.

# **7.1.3. Überwachung, Messung, und Analyse**

Auf die Bedeutung und Notwendigkeit, Prozesse regelmäßig zu überwachen, zu messen und zu analysieren soll hier näher eingegangen werden. Die DIN EN ISO 9004:2000 enthält zahlreiche Grundsätze zu diesem Thema, über deren Ausgestaltung hier nur themenbezogen diskutiert werden soll.

Die Prozessqualität wird in der Regel indirekt durch die Gegenüberstellung mit dem Ergebnis der Prozesse, der Produktqualität gemessen und bewertet. Die Prüfung der Produktqualität erfolgt im Sinne einer Konformitätsbewertung, die durch Beobachten und Beurteilen, begleitet (soweit zutreffend) durch Messen, Testen und Vergleichen, durchgeführt wird [nach DIN EN ISO 9004:2000]. Die Ermittlung von Fehlertendenzen und Auftretensmustern zielt auf die Ermittlung von Fehlerursachen ab. Die Datenanalyse ist nur eine Möglichkeit der Ursachenfindung für Fehler und Störungen. Die Ergebnisse logischer Analysen werden immer auch durch Erfahrungen und Intuition ergänzt. Andererseits zielt die Beurteilung der Prozesse auch auf eine Messung ihrer Leistung ab. Leistungsmerkmale sind primär:

- die Eignung von Prozessen
- die Erreichung von Qualitätszielen
- die Zufriedenheit der Kunden

Im Rahmen der Ersterfassung ist vor allem der messbare Aufwand für Korrekturen in der QS ein Parameter, dessen Veränderungen eine Einschätzung der Prozessqualität erlauben. Hier findet auch bereits die Evaluierung der QM-Maßnahmen statt. Wichtige Kriterien bzgl. der Prozessqualität werden jedoch erst durch das regelmäßige Feedback der Nutzer, also gegen Ende oder nach Abschluss der Ersterfassung registrierbar, messbar bzw. analysierbar. Hierfür nützliche Kennzahlen können u. a. folgende nutzerabhängige Kriterien liefern:

- Anzahl technischer Schäden durch Datenfehler
- Warte- und Stillstandszeiten
- Reklamationen zur Aktualität, Netzlogik u. a.
- Defizite in der Kommunikation (z. B. Informationsverlust etc.)
- sonstige gemeldete Datenfehler

Da die Ansätze der DIN EN ISO 9004:2000 es auch ermöglichen, unterschiedliche Managementsysteme zusammenzuführen, werden an dieser Stelle beispielhaft zwei Kennzahlen für die Prozessqualität aus der *Balanced Scorecard* (BSC) vorgestellt.

#### *7.1.3.1. Kennzahlen für die Prozessqualität im TP Fortführung*

Der Erfolg eines PQM ist nicht an der Produktqualität zu messen, wenn sie durch zahlreiche Prüf- und Nachbesserungsprozesse erreicht wird [KAPLAN et al. (1997)]. Für ein erfolgreiches PQM muss jedes Unternehmen geeignete Qualitätskennzahlen für die Prozessqualität im TP Fortführung einführen. In der Balanced Scorecard (BSC) können u. a. zwei Qualitätskennzahlen festgelegt werden, die diesen Sachverhalt berücksichtigen und auch für komplexe Informations- und Dokumentationsprozesse, wie in der digitalen Netzdokumentation, als geeignet erscheinen. Dabei handelt es sich um die:

#### *(1) Manufacturing Cycle Effectiveness (MCE)*

Die *Manufacturing Cycle Effectiveness* (MCE) ist eine Messgröße für die Effektivität des Herstellungszyklus, ursprünglich für Produktionsprozesse in Industrieunternehmen entwickelt. Jede Zeitverzögerung bzw. Zeit außerhalb der Be- oder Verarbeitungszeit ist der zugrunde liegenden Theorie nach "verschwendete" Zeit bzw. nicht wertschöpfende Zeit [KAPLAN et al. (1997)]. In einem Servicebereich wie der digitalen Netzdokumentation wirkt sich dieser zusätzliche Zeitanteil nicht nur negativ in den Kosten aus sondern auf jeden Fall auch auf die Aktualität der BM-Geodaten im NIS. Die MCE-Kennzahl lässt sich wie folgt ermitteln:

# *Be- oder Verarbeitungszeit MCE = Durchlaufzeit*

Die Kennzahl ist < 1, da die Durchlaufzeit die Summe aller benötigten Zeitabschnitte bis zum Endprodukt ist.

Durchlaufzeit = Be- oder Verarbeitungszeit + Prüfzeit + Transportzeit + Wartezeit

<span id="page-75-0"></span>Im Erfassungsprozess wird die Durchlaufzeit insbesondere durch Wartezeiten erhöht, die die eigentliche Bearbeitungszeit unterbrechen oder verzögern. Die Wartezeiten können einerseits echte Stillstandszeiten (z. B. Systemausfall, Systemperformance) für den Bearbeiter sein. Andererseits verursachen eine verzögerte Bereitstellung bzw. Übergabe oder Lieferung von Daten "Wartezeiten" für die aktive Nutzung der Daten. Innerhalb der Prüfzeit sind die Korrektur von Datenfehlern oder die Klärung von fehlenden oder widersprüchlichen Informationen mittels Recherchen eine häufige Ursache für enormen Zeitverzug. Auch wenn zeitbezogene Analysen in Verbindung mit Personen in den Unternehmen zustimmungsbedürftig sind, besteht die Herausforderung, diesen Sachverhalt entsprechend im Sinne des PQM zu kommunizieren. Das Ziel der Bestrebungen ist nicht die Zuweisung von Fehlzeiten oder sogar Schuld auf einzelne Personen sondern die Bekämpfung von Fehlerursachen und damit die Verbesserung der Prozesse und Produkte.

### *(2) First Pass Yield (FPY)*

Als Messgröße der Prozessqualität wird in der BSC auch der *First Pass Yield* (FPY) verwendet. Unter FPY ist der Prozentsatz an Ergebnissen zu verstehen, die bereits im ersten Prozessdurchlauf korrekt sind und keine Nacharbeit erfordern. Der FPY steht in reziproker Beziehung zu den Fehlleistungs- oder Mehrkosten. Wird der FPY erhöht, so reduzieren sich die Fehlleistungskosten [[link\\_QM\\_Lexikon](http://www.quality.de/lexikon.htm)]. In der Netzdokumentation lässt sich diese Messgröße relativ leicht ermitteln, wenn als korrektes Ergebnis jeder(s) im NIS dokumentierte Baufall/Projekt zählt, der/das keiner Zurückweisung und wiederholten Bearbeitung bedurfte.

# **7.2. Qualitätsmodell für die Produktqualität von BM-Geodaten**

Für das Produkt BM-Geodaten der Ent- und Versorgungsunternehmen ist ein möglichst system- und personenunabhängiges Beschreibungs- und Bewertungssystem zu modellieren, welches Qualitätsmerkmale für eine Einheit benennt und diese quantifiziert. Dabei sind auf Basis der ISO-Normen (DIN EN ISO 19113, 19114 und 19115) die spezifischen Qualitätsanforderungen an die BM-Geodaten bei Ent- und Versorgungsunternehmen zu berücksichtigen. Bei der Umsetzung ist darauf zu achten, dass die Lösung entsprechend den betriebswirtschaftlichen Rahmenbedingungen

• einfach zu implementieren ist.

-

- möglichst ohne umfangreiche Konvertierung bei Upgrades läuft,
- wenig Änderungen am Datenmodell und
- einen möglichst geringen Erfassungsaufwand verlangen.

## **7.2.1. Ermittlung der Qualitätskriterien aus den Anwenderanforderungen**

Im Fokus der nachfolgenden Betrachtungen steht die Festlegung der Qualitätskriterien für den Datenerfassungsprozess der BM-Geodaten im NIS. Die ISO-konforme Zuordnung dieser Qualitätskriterien zu den dort definierten Qualitätselementen erfolgt erst im Kap. [7.2.2.](#page-80-0) Jede Instanz einer Objektklasse ist nach diesen Qualitätskriterien zu bewerten. Die amtlichen Geobasisdaten als Referenzdaten sind nicht Bestandteil dieses Datenerfassungsprozesses und werden als bereits qualitätsgesichert angenommen, so dass diese Produktklasse nicht explizit berücksichtigt werden muss. Anders verhält es sich mit EVU-eigenen Ersatz-Basisdaten<sup>[31](#page-75-0)</sup>, die wie die BM-Geodaten qualitätsgesichert werden müssen, auf die aber hier nicht näher eingegangen wird.

Die konkreten Erfassungsvorgaben und –regeln, die auch die Einhaltung von qualitätsrelevanten Sachverhalten (z. B. zulässige Toleranz der Lagegenauigkeit) beinhalten, sind auf Objektklassen- bzw. Attributebene in den Arbeitsanweisungen oder anderen QM-Dokumenten zu fixieren. Generell ist die Einhaltung aller Vorgaben zu 100% gefordert.

<sup>&</sup>lt;sup>31</sup> Die EVU-eigenen Ersatz-Basisdaten und die amtlichen Geobasisdaten werden im NIS auch als Basiskarte bezeichnet, wenn sie in gemeinsamen Objektklassen verwaltet werden.

## <span id="page-76-0"></span>*7.2.1.1. Quantitative Qualitätskriterien*

Aus den Qualitätsanforderungen der Anwender wurden im Vorfeld allgemeine Qualitätsziele abgeleitet bzw. empirisch ergänzt, welche die Basis für die nachfolgend festgelegten Qualitätskriterien sind:

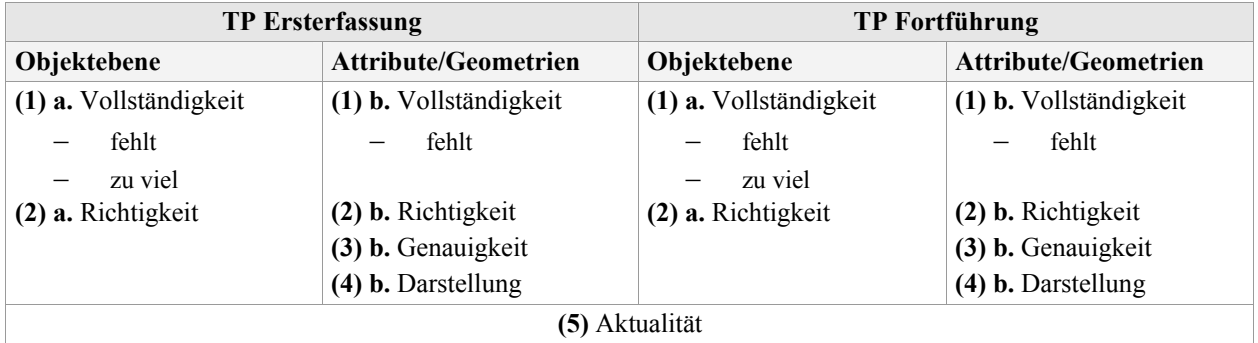

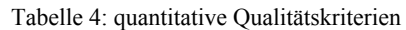

### *(1) Vollständigkeit*

- a. Als Verletzung dieses Kriteriums werden sowohl das Fehlen von Objekten als auch zusätzliche Objekte verstanden. Für die Kategorie "zu viel" gibt es systemseitig die Möglichkeit, doppelte Objekte mit identischer Position oder in einem gewissen Radius eines existierenden Objektes zu erkennen und als fehlerhaft zu kennzeichnen. Ansonsten ist dieses Kriterium nur manuell gegen eine Referenzquelle zu prüfen.
- b. Die Vollständigkeit auf Attributebene bzw. für die Objektgeometrien bedeutet, dass alle zu erfassenden Attribute einen Wert besitzen müssen bzw. die geforderte(n) Geometrie(n) graphisch erfasst wurde(n). Zwangbedingungen in Datenmodellen wie Pflichtgeometrien oder Pflichtattribute machen eine Prüfung der vorhandenen Geometrien bzw. erfassten Attribute auf Vollständigkeit in der Regel überflüssig. Beim Vorhandensein von Mehrfachgeometrien müssen in diesem Kontext die in der Vorgabe (z. B. Erfassungsanweisung) festgelegten Geometrien existieren. Je nach Eindeutigkeit der Vorgaben kann automatisch oder muss manuell geprüft werden.

## *(2) Richtigkeit*

- a. Auf Objektklassenebene ist die Richtigkeit dann gegeben, wenn das erfasste Objekt der Objektklasse angehört, die dem Abbild der Realität entspricht.
- b. Die Richtigkeit der Geometrie wird durch den Geometrietyp bestimmt, der per Definition im Datenmodell festgelegt wurde und in der Regel bei NIS somit keiner zusätzlichen Integritätsprüfung bedarf. Die Richtigkeit auf Attributebene bedeutet, dass ein erfasster Wert den fachspezifischen Vorgaben und Regeln der QM-Dokumente (z. B. Erfassungsanweisung) entspricht und die Semantik im Bezug zu anderen Referenzinformationen (Geometrie, Topologie, andere Attribute etc.) korrekt ist. Neben den BM-Informationen gehören dazu auch die Informationen der Metadaten.

## *(3) Genauigkeit*

Zu beachten ist hier, dass das quantitative Qualitätskriterium "Genauigkeit" nicht gleichgesetzt werden darf mit der qualitativen Eigenschaft "Genauigkeit" eines Objektes im NIS (z. B. der Wert für eine zulässige Lagetoleranz).

- <span id="page-77-0"></span>a. Auf die Objektebene werden im vorliegenden Kontext der digitalen Netzdokumentation keine Genauigkeitsanforderungen gestellt.
- b. Die Genauigkeit ist an die Lage der Geometrien oder auch an Attribute gebunden, die Positionsangaben in Form von Koordinaten besitzen oder verwalten. Das Kriterium Genauigkeit impliziert die Absicht einer lagegenauen Dokumentation der BM-Geodaten, was von jedem EVU unterschiedlich definiert ist.

Fehler bei der Konstruktion der Geometrien können durch die Abweichung der Ist-Position von der Soll-Position über die Bemaßung ermittelt werden. Es werden die Werte für den in der Realität gemes-

senen Abstand zwischen den Objekten und den im NIS berechneten Abstand verglichen. Das Ergebnis wird als Differenz in Form der "Spannung" ausgewiesen (s. [Abb. 22\)](#page-77-0). Bei einer Vorgabe von max. 0,3m Lagetoleranz wäre z. B. die Spannung in Zeile "B5" noch kein Fehler im Gegensatz zu

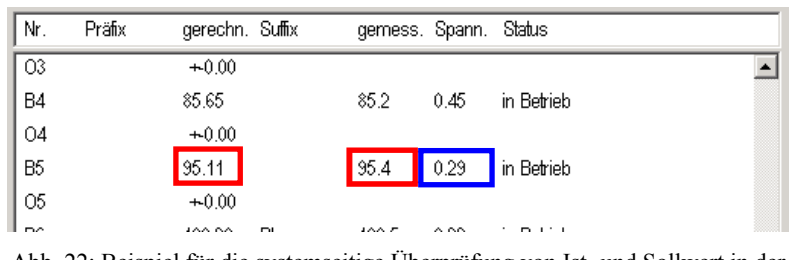

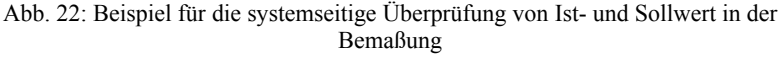

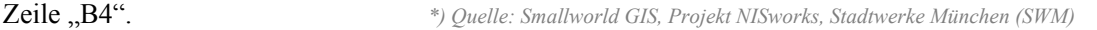

Bei der Verwendung digitaler Einmessdaten wird zudem das Kriterium Genauigkeit verletzt, wenn zwischen den Positionen der Einmesspunkte und denen der erfassten NIS-Objekte eine festgelegte Abweichung überschritten wird. Für diesen Fall kann eine automatische Integritätsprüfung Fehler identifizieren.

#### *(4) Darstellung*

Um stets eine Differenzierung und eindeutige Zuordnung der zahlreichen visualisierten Informationen zu gewährleisten, wird hier das Qualitätskriterium "Darstellung" eingeführt. Diesem Sachverhalt wurde z. B. auch in den Vorgaben des VDEW für eine (webbasierte) Planauskunft Rechnung getragen. Die Interpretierbarkeit der Daten durch den Nutzer wird als eines der Qualitätskriterien für die Planauskunft angesehen [VDEW (2003)].

- a. An die Objektebene werden im vorliegenden Kontext der digitalen Netzdokumentation keine Darstellungsanforderungen gestellt.
- b. Im NIS werden neben den Geometrien der funktionalen BM-Objekte auch andere Geometrien, wie z. B. Geometrien verknüpfter Objekte (z. B. Querschnittdarstellung s. [Abb. 7](#page-40-0)), generierte Geometrien (z. B. Kabelschema STROM), Beschriftungen oder anderen Textgeometrien, individuell bzw. eingeschränkt positionsgebunden angeordnet oder platziert. Die Regeln für ihre Platzierung und Anordnung sind Bestandteil der graphischen Vorgaben in den QM-Dokumenten (z. B. Erfassungsanweisung). Entscheidend ist die Nähe oder Nachbarschaft zu anderen Geometrien und die Überlappungsfreiheit von graphischen Informationen. Die Verletzung des Kriteriums ist konsequenterweise als Fehler zu werten.

#### *(5) Aktualität*

Die vom Anwender geforderte Aktualität der NIS-Daten bezieht sich auf den ganzen Datenbestand und ist für den Produktionsprozess nur an Hand von Prozesskennzahlen zu quantifizieren. Zur Erläuterung sei hier angemerkt, dass unter Aktualität in diesem Kontext die möglichst schnelle Verfügbarkeit von BM-Informationen im NIS zu verstehen ist. Relevant ist das für den TP Fortführung, wo zeitnah zur baulichen Umsetzung von Netzänderungen, also vor der finalen Datenerfassung, z. B. die Planungsdaten im NIS erfasst werden können (vorgezogener Eintrag). Die Aktualität ist somit getrennt von den anderen Qualitätskriterien zu betrachten und eher als nicht-quantitativ einzuschätzen.

## *7.2.1.2. Qualitative Qualitätskriterien*

Die Festlegung der qualitativen Kriterien ist eine Schwierigkeit für die Modellierung und die Umsetzung in der Praxis. Die Erhebung der Qualitätsanforderungen durch eine Anforderungsanalyse bei den Nutzern führt wie bereits erwähnt nicht zu den gewünschten Ergebnissen. Die Vorstellungen der Anwender über Qualitätskriterien sind eher diffus und nach dem Verständnis der Datenproduzenten häufig nicht ausreichend konkret bzw. auswertbar. Bei den Ent- und Versorgungsunternehmen wird die Festlegung dieser Kriterien für die Belange der Datenerzeuger deshalb überwiegend von ihnen selbst konzipiert. Die wichtigsten Fragen am Anfang der Überlegungen sind:

- Welche verwertbaren qualitativen Aussagen sollen diese Qualitätskriterien ermöglichen?
- Welchen Gültigkeitsbereich besitzen diese Informationen?
- Wie können diese Informationen im System verwaltet werden?

DV-technisch lässt sich die dritte Frage sicher am einfachsten beantworten. Mit Hilfe von *Metadaten* können die Informationen für die qualitativen Qualitätskriterien strukturiert im NIS erfasst und verwaltet werden. Ein dafür notwendiges Metadatenkonzept wird beispielhaft im Kap. [7.3.1](#page-88-0) beschrieben.

Die Gültigkeit der qualitativen Qualitätsinformationen bezieht sich natürlich auf alle BM-Objekte des Datenbestandes. Sie ist aber in gleichem Maße auch an die Aktivitäten in den einzelnen Erfassungsphasen gebunden. Dadurch wird ihrer Aussagefähigkeit z. T. zeitlich und thematisch begrenzt. Dieser temporäre Charakter ist bei der Konzeption zu berücksichtigen. Untermauert wird dies z. B. durch konkrete Zielvorgaben für das Metadatenkonzept:

- den Datenerfassungsprozess kontrollierbar und nachvollziehbar zu gestalten
- die Qualitätssicherung (Eingangskontrolle) bei der Datenerfassung zu unterstützten
- die Qualitätssicherung (Eingangskontrolle) zu dokumentieren

Die Gründe dafür sind einerseits der gewollt prozessorientierte Ansatz und die damit verbundene teilweise Abgrenzung der Verwendung dieser Qualitätsinformationen für den Datenproduzenten. Es ergibt sich also das Problem, Qualitätsanforderungen sowohl aus Produzenten- als auch aus Nutzerschicht zu erheben. Die Ergebnisse beider Interessengruppen sind konzeptionell zusammenzuführen.

Folgende qualitativen Qualitätskriterien wurden in Abhängigkeit von der Datenstruktur als zuordenbar identifiziert:

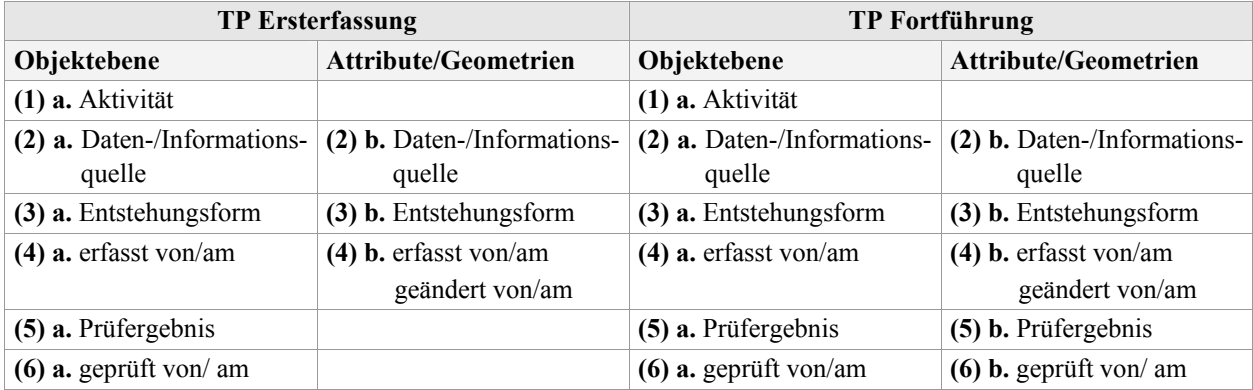

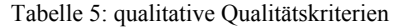

#### *(1) Aktivität*

a. Das Qualitätskriterium "Aktivität" stellt eine prozessbezogene Eigenschaft zusammen mit der "Daten-/Informationsquelle" für die Objekte dar und orientiert sich an den Teilprozessen (Ersterfassung, Fortführung), ihren Prozesskomponenten (z. B. Recherchemanagement) und ihren spezifischen Bedingungen.

#### *(2) Daten-/Informationsquelle*

Die referenzielle Daten- bzw. Informationsquelle kann sich auf den (a.) gesamten Datensatz oder das (b.) einzelne Attribut beziehen. Es besteht eine direkte Beziehung zur "Aktivität" (z. B. Quelle: Rasterdaten → Aktivität: Ersterfassung mit Vektordaten; Quelle: Baufallunterlagen → Aktivität: Fortführung).

#### *(3) Enstehungsform*

- a. Die Entstehungsform drückt einerseits aus, mit welcher Methode das Objekt im NIS erzeugt wurde (z. B. migriert etc.).
- b. Andererseits wird damit die Art beschrieben, wie die Geometrien im NIS erzeugt oder platziert wurden (z. B. generiert, digitalisiert, konstruiert etc.).

#### *(4) erfasst von/am und geändert von/am*

Die personen- und zeitbezogenen Angaben bedürfen keiner Erläuterungen. Sie werden vom System erfasst.

#### *(5) Prüfergebnis*

Das Qualitätskriterium "Prüfergebnis" ist bei der Ersterfassung der BM-Geodaten nur auf Objektebene von Interesse. Dagegen werden im TP Fortführung nicht nur neue BM-Objekte erzeugt, sondern auch einzelne Attribute oder Geometrien bestehender BM-Objekte in ihrem "Lebenszyklus" geändert, so dass das Prüfergebnis auch eine Relevanz auf jener Ebene erlangt. Die systemseitige Implementierung von Metadatenkonzepten bis auf die Attributebene hinab ist also nur für den TP Fortführung sinnvoll. Ihr werden aber aktuell meist technische oder wirtschaftliche Grenzen gesetzt, da sie nicht einer angestrebten optimierten Datenhaltung dient und ein entsprechender Nutzen im Vorhinein nicht ohne weiters quantifizierbar ist. Eine diesbezügliche Entscheidung ist somit von den unternehmensspezifischen Rahmenbedingungen abhängig.

#### *(6) geprüft von/am*

Die personen- und zeitbezogenen Angaben bedürfen keiner Erläuterungen. Sie werden vom System erfasst.

Im vorliegenden Konzept ist das Metadatenattribut "Daten-/Informationsquelle" das Einzige, das auch aus Nutzersicht eine Einschätzung über die Eignung der Daten für eine bestimmte Anwendung oder deren Qualität zulässt. Zum Zeitpunkt der Konzeption der Qualitätskriterien und im Ergebnis der Anforderungsanalyse wurde dies für den Anwender als ausreichend erachtet. Detaillierte Informationen zu den qualitativen Qualitätskriterien und zum Thema Metadaten im PQM sind im Kap. [7.3](#page-87-0) zu finden.

## <span id="page-80-0"></span>**7.2.2. Ableitung quantitativer und qualitativer Qualitätsinformationen nach DIN EN ISO 19113**

Die vorher erwähnten Qualitätskriterien aus Tabelle 4 und Tabelle 5 können nun, nachdem sie von den Verantwortlichen für die Datenproduktion und das PQM bewertet wurden, in ein ISO-basierendes Schema eingebunden werden und als Qualitätselemente definiert werden (s. [Abb. 23](#page-80-0)).

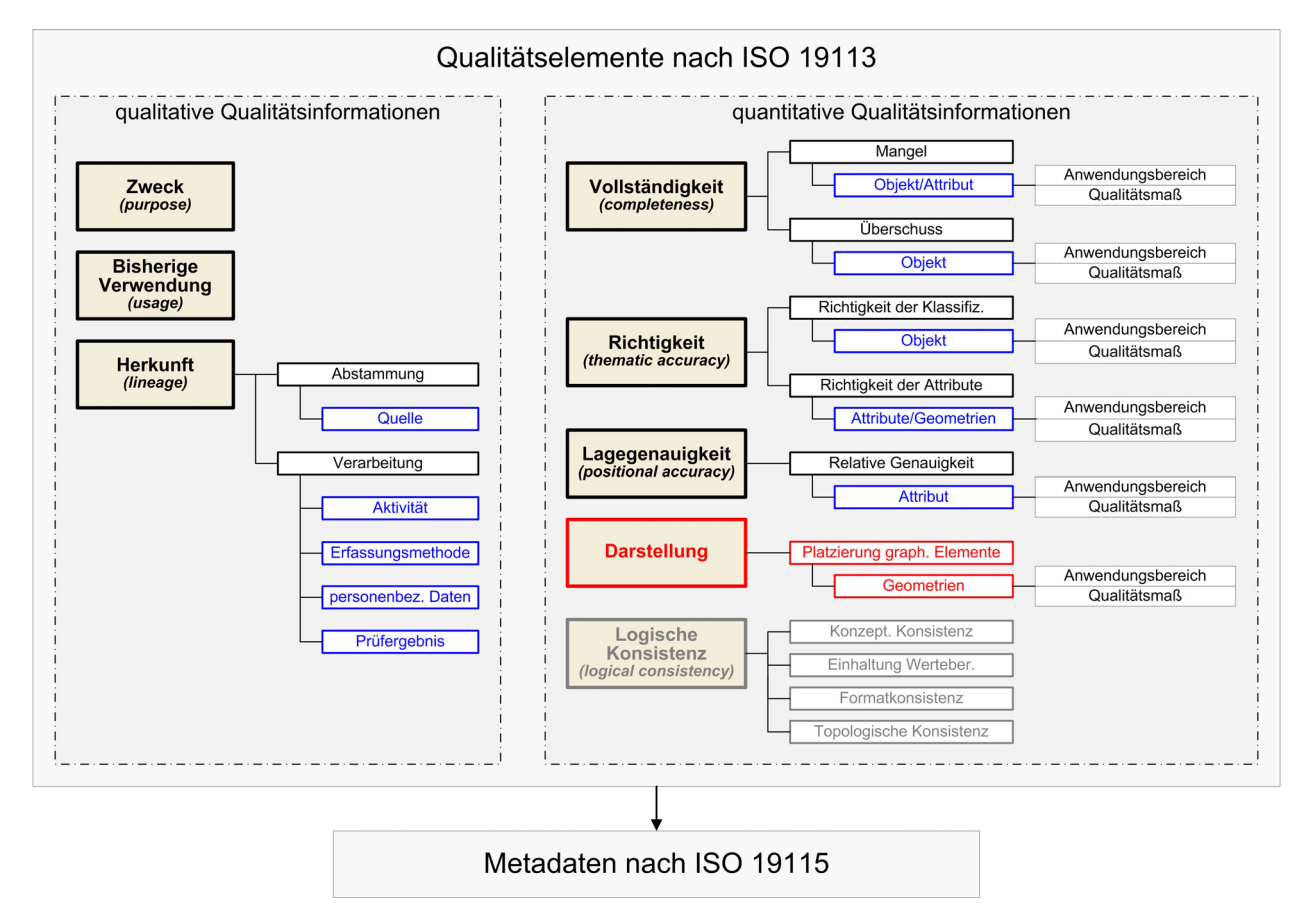

Abb. 23: anzuwendende Qualitätselemente nach ISO 19113

Das neu hinzugefügte Qualitätselement "Darstellung" (rot markiert) ist lt. DIN EN ISO 19113 als anwenderdefiniert anzusehen und könnte als *rule-based graphical presentation* bezeichnet werden. Auf die Bedeutung die-ses Kriteriums wurde bereits im Kap. [7.2.1.1](#page-76-0) eingegangen. Das Element "Logische Konsistenz" (grau markiert) wird in die nachfolgenden Betrachtungen nur ansatzweise mit einbezogen, da vorausgesetzt wird, dass die Einhaltung dieses Qualitätskriteriums systemseitig sichergestellt ist bzw. separat konzipiert und umgesetzt wird.

Auf Grund der Fülle der anfallenden quantitativen Qualitätsinformationen bei der Datenproduktion ist es kaum zweckmäßig, diese Informationen in Form von Metadaten auf Objekt- bzw. Attributebene im System vorzuhalten und zu verwalten. Ein allgemein ungelöstes Kernproblem hierbei ist die unklare Verwertbarkeit der Vielzahl von Qualitätsinformationen für die Anwender und die Schwierigkeit, aussagekräftige anwendungsbezogene Qualitätsparameter abzuleiten. Dafür existieren noch keine geeigneten Konzepte. Den ganzen Datenbestand betreffend könnten das z. B. der prozentuale Anteil aller automatisch geprüften Daten sein oder der Durchschnittswert der Qualitätsmaße (z. B. der max. zulässigen Fehlerrate) und deren Erfüllungsgrad. Diese Informationen können als Metadaten über Qualitätsdaten räumlich differenziert auf Objektklassenebene oder für Teile bzw. einen ganzen Datenbestand verwaltet werden. Da bereits für den vorliegenden Anwendungsfall konstatiert wurde, dass ausschließlich das qualitative Kriterium der "Herkunft" (*lineage*) von dauerhaftem Interesse für die Anwender ist, müssen die quantitativen Qualitätsinformationen nicht zwangsläufig im NIS vorgehalten werden.

<span id="page-81-0"></span>Das Qualitätsergebnis einer Datenprüfung der vier quantitativen Qualitätskriterien je Objektklasse oder sogar Attribut bzw. Geometrie drückt sich im *prozentualen Anteil der fehlerhaften Objekte* gegenüber allen geprüften Objekten aus (s. a. Kap. [7.2.4](#page-86-0)). Eine festgelegte maximal zulässige Fehlerrate je Qualitätskriterium und Objektklasse oder Attribut bzw. Geometrie bildet das jeweilige *Qualitätsmaß*. Für die Gesamtmenge aller Qualitätsmaße lässt sich ein durchschnittliches Qualitätsergebnis ermitteln, das gleichzeitig als Schwellenwert für unterschiedliche Qualitätslevel oder Niveaus zu sehen ist (s. Kap. [7.2.4.1\)](#page-86-0). Das Überschreiten dieser Schwellenwerte ist die Basis für die Entscheidung, ob gelieferte Daten angenommen oder zurückgewiesen werden, um erneut überarbeitet zu werden.

Die quantitative Fehlerbewertung der gelieferten Daten erfolgt zweckmäßigerweise mit Hilfe eines Metadatenreports über die qualitative Qualitätsinformation des "Prüfergebnisses". Nähere Erläuterungen zur Konzeption der Metadaten für das PQM sind im Kap. [7.3](#page-87-0) zu finden.

Der Anwendungsbereich für die Prüfung der genannten quantitativen Qualitätskriterien umfasst alle Objekte der BM-Geodaten in ihren spartenspezifischen Datenbeständen. Für die konkrete Umsetzung dieses Qualitätsmodells ist im Folgenden noch die Festlegung der Qualitätsmaße je Qualitätskriterium notwendig.

# **7.2.3. Ermittlung der Qualitätsmaße**

In der Kunden-Lieferanten-Beziehung zwischen AG EVU und AN DE dienen die Qualitätsmaße für die quantitativen Qualitätskriterien als Grenzwerte und sachliche Entscheidungsgrundlage für die Annahme bzw. Zurückweisung gelieferter Daten.

Für die Ermittlung der Qualitätsmaße gibt es kein gesichertes Verfahren. Deshalb werden diese Werte in der Praxis häufig empirisch aus Testdatenerfassungen ermittelt und sind entsprechend kritisch oder unkritisch. Nachfolgend sei nur auf zwei mögliche Verfahren eingegangen.

#### *(1)statistisches Stichprobenverfahren*

Bei [JOOS (2000)] wird ein statistisches Stichprobenverfahren beschrieben, mit dessen Hilfe maximal zulässige Fehlerraten je Einheit ermittelt werden können (s. a. Kap. [8.3.1\)](#page-107-0). Schwierigkeiten für die Anwendung dieses Verfahrens in der digitalen Netzdokumentation ergeben sich bei der Ermittlung der benötigten Kennzahlen zu den Folgekosten, der Zugriffshäufigkeit und der zu erwartenden Objektanzahl. Außerdem wird bei diesem Verfahren von der Voraussetzung ausgegangen, dass die manuelle Sichtprüfung der Daten objektklassenbezogen durchgeführt wird. Dies ist in der Praxis jedoch nicht umsetzbar, weil die BM-Geodaten in ihrem logischen Zusammenhang mit benachbarten Inhalten geprüft werden müssen und die Suche nach den jeweiligen Objekten einer Objektklasse letztendlich unwirtschaftlich ist. Auch die "Lebensdauer" der Betriebsmittel und ihrer digitalen Geodaten bleibt unberücksichtigt.

#### *(2) Fehler-Möglichkeits- und Einflussanalyse (FMEA)*

Eine andere, alternative Möglichkeit der Ermittlung von Qualitätsmaßen bietet die Fehler-Möglichkeits- und Einflussanalyse (FMEA), die vorwiegend im QM der industriellen Fertigung angesiedelt ist. Sie dient als eigentliches Werkzeug der vorbeugenden Qualitätssicherung bei der Planung entsprechender Maßnahmen. Diese Analysemethode findet aber auch Einzug in die Anwendungsbereiche Dienstleistung und in IT-gestützte Geschäftsprozesse. Bei der Betrachtung komplexer, IT-gestützter Geschäftsprozesse und bei der Kosten-Nutzenabwägung der Maßnahmen zur Vermeidung oder Behebung von Fehlern treten jedoch auch Schwächen auf [N. N. (2004)]. Diesbezügliche Defizite für Wirtschaftlichkeitsbetrachtungen können z. B. durch eine Folgenkostenanalyse reduziert werden.

Die nachfolgende Tabelle zeigt das Wertesystem der FMEA mit den drei grundlegenden Risiko-Kategorien. Die FMEA erlaubt auch die Verwendung anderer potentieller bzw. zusätzlicher Risiko-Kategorien.

<span id="page-82-0"></span>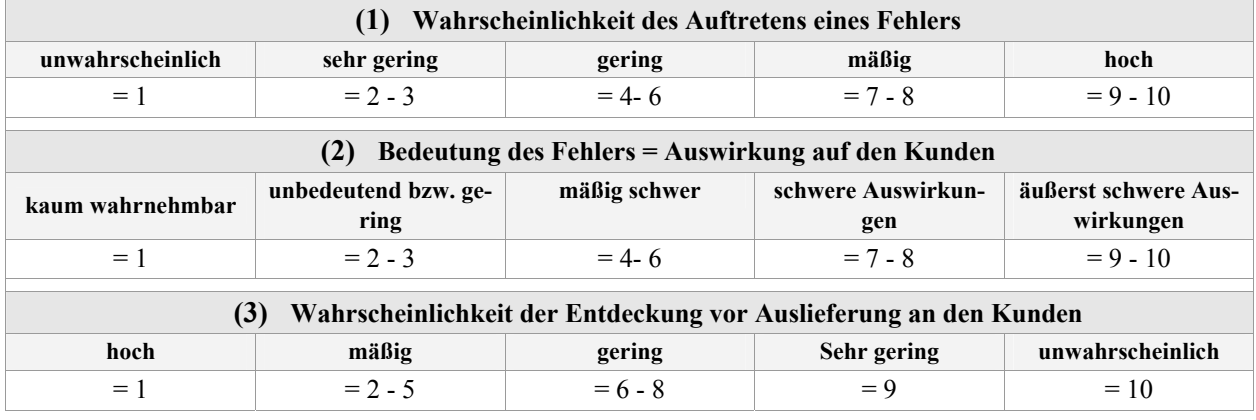

#### Tabelle 6: Wertesystem der FMEA

Durch Multiplikation wird eine Risikoprioritätszahl (RPZ) zur Festsetzung der Priorität eines Problems oder eines Kriteriums ermittelt, deren Ergebnis in folgende Skala eingeordnet wird:

- hoch =  $1000$
- mittel =  $125$
- keine Priorität  $= 1$

Für die Festlegung der Qualitätsmaße der Datenerfassung im NIS erscheint diese Methode der Risikoabschätzung als gut geeignet und ist deshalb die Basis für die weiteren Überlegungen.

#### *7.2.3.1. Verwendung der Fehler-Möglichkeits- und Einflussanalyse (FMEA)*

Für die Ermittlung der Qualitätsmaße je Einheit (Objektklasse) und je Qualitätskriterium (Vollständigkeit, Richtigkeit, Genauigkeit und Darstellung*)* wird nachfolgend die Methode der FMEA modifiziert angewendet.

#### *(1) Wahrscheinlichkeit des Auftretens*

Eine Einschätzung der ersten Wertekategorie der FMEA, die Wahrscheinlichkeit des Auftretens von Fehlern, kann im Vorfeld der Datenerfassung nicht mit Sicherheit vorgenommen werden. Die Qualitätsmaße müssen aber bereits im Vorfeld der Datenerfassung fixiert bzw. Bestandteil von Ausschreibungsunterlagen sein und erfordern daher eine repräsentative Testdatenerfassung. Diese ist jedoch nicht in jedem Fall realisierbar und somit eine diesbezügliche Bewertung unsicher. Diese Kategorie wird deshalb nicht weiter betrachtet.

Im vorliegenden Anwendungsfall der digitalen Erfassung von BM-Geodaten können in Anlehnung an die in Tabelle 6 folgenden drei Risiko-Kriterien im Rahmen einer FMEA untersucht und bewertet werden:

- *(2.a) Bedeutung des Fehlers* = Auswirkung auf den Kunden (Anwender)
- *(2.b) Bedeutung des Fehlers* = Auswirkung auf den Kunden (Netzdokumentation/QS)
- *(3) Wahrscheinlichkeit der Entdeckung vor Auslieferung an den Kunden*

Diese drei resultierenden Ergebniskategorien sind für eine differenzierte Gewichtung der Qualitätsmaße als ausreichend zu betrachten.

#### *(2) Bedeutung des Fehlers*

Die Einschätzung der Bedeutung des Fehlers erfolgt aus zweierlei Blickwinkel. Bestimmend sind einerseits auf Seiten der *(2.a) Anwender* die Einschätzung des sicherheitsrelevanten Gefahrenpotentials, die funktionale Bedeutung und die Folgekosten je Einheit (Objektklasse), wenn diese als erhoben vorliegen. Auf Seiten der *(2.b) Netzdokumentation/QS* ist der Aufwand zur Beseitigung des Fehlers während der Qualitätssicherung (Korrekturaufwand) maßgebend. Die Wertzuweisung für eine Einheit erfolgt in Abhängigkeit der Anzahl der <span id="page-83-0"></span>relevanten Attribute und Geometrien sowie der Wahrscheinlichkeit von Folgefehlern.

#### *(3) Wahrscheinlichkeit der Entdeckung*

Die Wahrscheinlichkeit der Entdeckung von Fehlern vor der Auslieferung an den Kunden wird daran gemessen, welche Kontrollmethode für die Prüfung der Qualitätskriterien je Einheit bzw. Sub-Einheit (Attribute und Geometrien) zu verwenden ist (s. Kap. [8.2\)](#page-98-0). Aus den Werten der Sub-Einheiten kann ein Durchschnittswert ermittelt werden, der dann die Kennzahl für die jeweilige Einheit (Objektklasse) darstellt.

Die drei üblichen Prüfmethoden lassen keine variable Einschätzung zu, so dass die jeweiligen Risikowerte festgelegt werden. Die Einstufung geschieht in Abhängigkeit der notwendigen zeitlichen Aufwendungen für die jeweilige Prüfung.

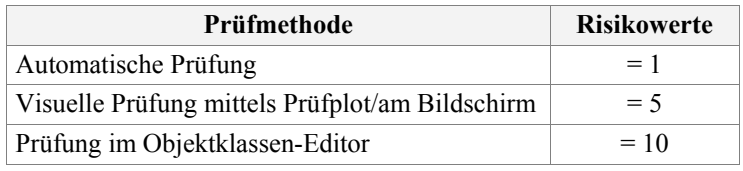

Für jedes quantitative Qualitätskriterium ist ein Qualitätsmaß auf Objekt- und/oder Attributebene festzulegen. Auf Objektklassen-Ebene zeigt die Tabelle 20 im Anhang [VIII](#page-192-0) alle ermittelten Werte und Kennzahlen der FMEA für einen Anwendungsfall der Datenerfassung STROM.

Ein entsprechendes, aktuelles DB-Layout in geeigneter Dokumentationsform (z. B. als MS EXCEL-Tabelle) ist eine erste Voraussetzung für die Abbildung von Qualitätsmaßen. Bei einer Oracle-DB können z.B. die benötigten Informationen zur Datenstruktur über das *XSQL-Servlet* als XML-Dokument erzeugt und weiter per XML-Mapping z. B. in MS EXCEL (ab MS Office 2003) importiert werden. Eine weitere Möglichkeit bietet der [Go Publisher](http://www.snowflakesoftware.co.uk/products/gopublisher), der unterschiedliche DB-Schemata unterstützt und ebenfalls ein XML-Dokument erzeugt.

#### *7.2.3.2. Korrelation der FMEA-Werte mit der Häufigkeitsverteilung der Objektklassen*

Die Einschätzung der Fehlerwahrscheinlichkeit ist ein wichtiges Indiz für die Planungen der QS-Aktivitäten. Die nachfolgenden Abbildungen zeigen die Ergebnisse der FMEA für die Datenerfassung STROM auf Objektklassenebene.

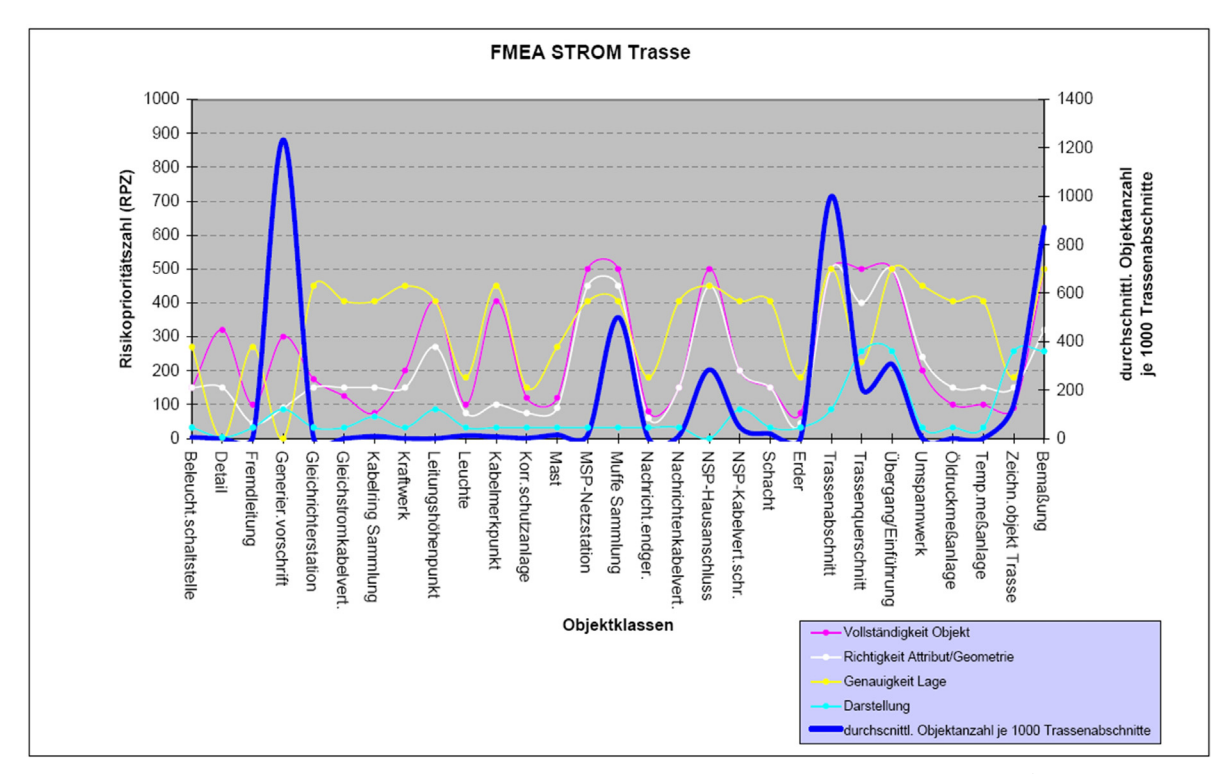

Abb. 24: Korrelation zw. RPZ und durchschnittliche Objektanzahl STROM TRASSE\*)

<span id="page-84-0"></span>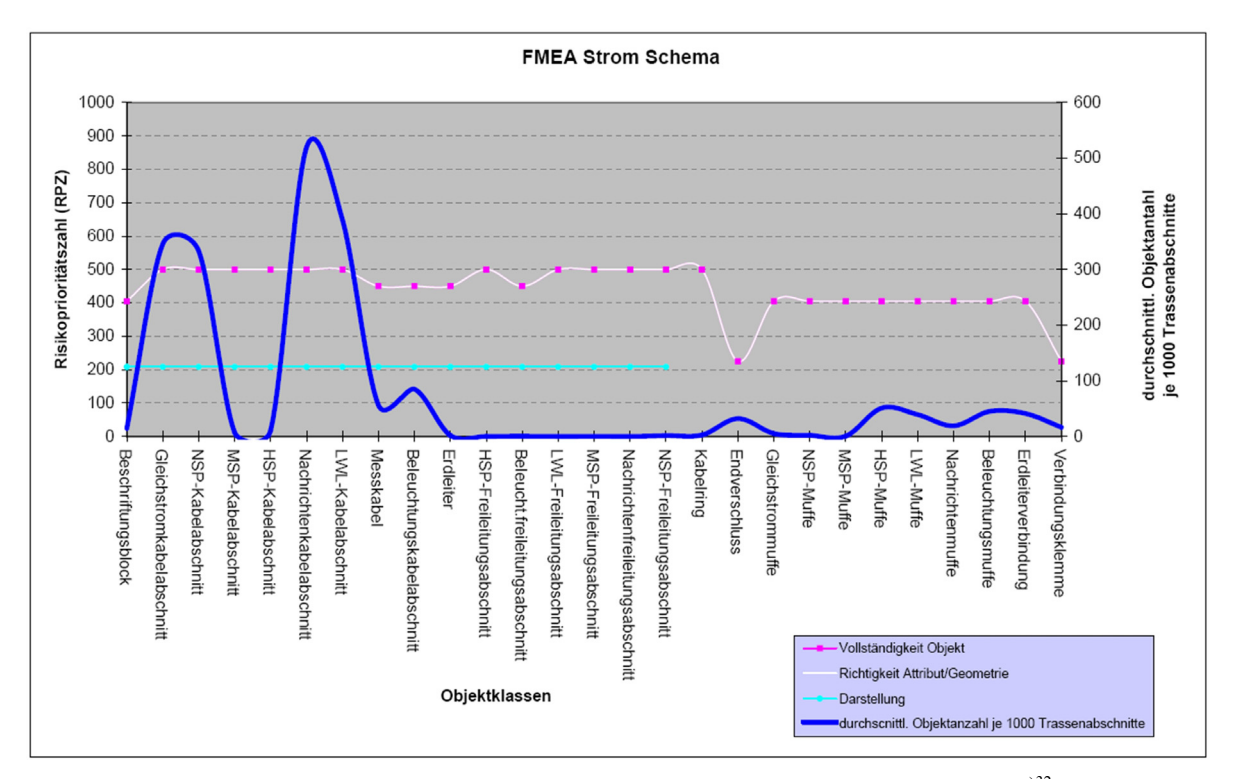

Abb. 25: Korrelation zw. RPZ und durchschnittliche Objektanzahl STROM SCHEMA\*)[3](#page-84-0)2

*\*) Quelle: Projekt NISworks, Stadtwerke München (SWM)* 

Durch die Korrelation der Ergebnisse der FMEA mit der durchschnittlichen Objektanzahl, im Beispiel für die Datenerfassung STROM, ist in [Abb. 24](#page-83-0) und [Abb. 25](#page-84-0) deutlich ablesbar, welche Objektklassen bei der Datenerfassung ein größeres Risikopotential besitzen und denen deshalb besonderes Augenmerk während der Qualitätssicherung gehören muss. Je höher der Wert für die Risikoprioritätszahl und die Objektanzahl ist, desto höher ist die Fehlerwahrscheinlichkeit. Ob sich diese Einschätzungen bestätigten, ist im Anhang [XVII](#page-216-0) 

 $32$ 32 Auf Grund der systemseitigen Generierung der Objekte in der Schemadarstellung der hier vorliegenden STROM-Anwendung wird das Qualitätskriterium "Genauigkeit Lage" überflüssig.

Übersicht 4 dokumentiert.

Mit Hilfe dieser Korrelation besteht auch die Möglichkeit zur differenzierten Entscheidung für die Annahme oder Ablehnung von Datenlieferungen und zur besseren Kalkulation des Korrekturaufwandes bei der QS. Neben der quantitativen Fehlerauswertung der gelieferten digitalen Daten ist für deren Annahme bzw. Zurückweisung auch eine Einschätzung des zu erwartenden Korrekturaufwandes von entscheidender Bedeutung. Bei systematischen Fehlern ist dieser Aufwand direkt proportional zur Objektanzahl. Auf die Aspekte der qualitativen Fehlerauswertung wird in diesem Kontext im Kap. [7.2.5](#page-86-0) noch näher eingegangen.

## *7.2.3.3. Zuweisung der Qualitätsmaße*

Nach der Ermittlung der Risikoprioritätszahlen (RPZ) müssen nun den Einheiten und Sub-Einheiten ISOkonforme (DIN EN ISO 91113), messbare Qualitätsmaße zugeordnet werden. Im vorliegenden Fall ist das eine maximal zulässige Fehlerrate, Ausdruck des prozentualen Anteils einer erlaubten fehlerbehafteten Teilmenge an der Gesamtmenge aller geprüften Objekte. Um die Einstufung zu erleichtern, werden aus den Absolutwerten der FMEA Wertebereiche gebildet.

<span id="page-86-0"></span>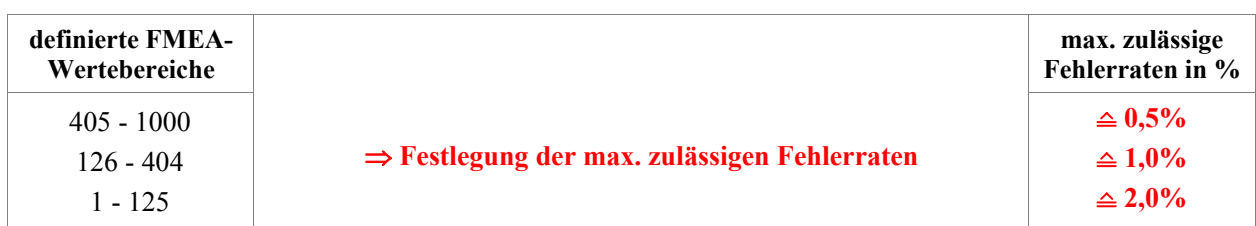

Für die niedrigste Prioritätskategorie (0 – 125) wurde ein oberer Grenzwert von 2,0 % als max. zulässige Fehlerrate empirisch festgelegt, da keine wissenschaftlichen oder sonstigen Veröffentlichungen über zulässige Fehlergrenzen in der digitalen Datenerfassung existieren. Dieser Wert von 2,0 % resultiert aus den Erfahrungswerten mit anderen Erfassungsprojekten und gleichzeitig als herausfordernde Zielsetzung. Für die höchste Prioritätskategorie (405 – 1000) wurde eine max. zulässige Fehlerrate von 0,5 % fixiert, als Untergrenze des messbaren Bereiches für alle Objektklassen. Der mittleren Kategorie (126 – 404) wurde daraus resultierend ein Wert von 1,0 % zugewiesen.

Als abschließendes Ergebnis der Ermittlung der Qualitätsmaße sind die für alle an der Datenerfassung Beteiligten verbindlichen maximal zulässigen Fehlerraten in Tabelle 21 im Anhang [IX](#page-193-0) dargestellt.

# **7.2.4. Quantitative Fehlerbewertung**

Der quantitativen Fehlerbewertung liegt zunächst das im Kap. [7.3](#page-87-0) beschriebene Konzept zur Verwendung von Metadaten im PQM zugrunde. Der im NIS generierte Metadatenreport ist das statistische Ergebnis der Analyse von qualitätsbezogenen Metadaten (im vorliegenden Fall mit räumlichem Bezug), die als Informationsträger die Prüfergebnisse eines jeden BM-Objektes repräsentieren. Die Tabelle 21 im Anhang [IX](#page-193-0) zeigt beispielhaft die Ergebnisse der manuellen Datenprüfung für ein Erfassungsgebiet. Primäre Bewertungskriterien sind die in "Zeile 71" erzielten Fehlerraten je Qualitätskriterium und die in "Spalte F" erzielten Fehlerraten je Objektklasse für die als kritisch eingestuften Objektklassen (s. Kap. [7.2.3.2\)](#page-83-0). Das statische Vorgehen, die Fehlerbewertung einzig auf einem unveränderten Qualitätsniveau durchzuführen, kann erforderlichenfalls dynamisch modifiziert werden, d.h. dass Möglichkeiten geschaffen werden, verschiedene gestaffelte Qualitätsniveaus für die Beurteilung der Datenlieferung heranzuziehen, die nachfolgend erläutert werden.

## *7.2.4.1. Beurteilung der quantitativen Fehlerbewertung nach verschiedenen Qualitätsniveaus*

Die ermittelten Qualitätsmaße aus der FMEA stellen das oberste Qualitätsniveau dar, das es zu erreichen gilt. In der Anfangsphase der Datenerfassung ist es jedoch kaum möglich, diese Werte global zu erreichen. Um diese Zielsetzung aber von vornherein als Herausforderung für alle Beteiligten zu sehen, ist ein stufenweises Vorgehen nützlich. In diesem Zusammenhang ist es zielführend, die Annäherung an das oberste Qualitätsniveau z. B. durch ein mittleres und unteres Qualitätsniveau vorzubereiten. Die Abstufungen der Qualitätsmaße in den niedrigeren Qualitätsniveaus können empirisch festgelegt werden (s. [Übersicht 5\)](#page-222-0) und sollten mit eventuellen Entscheidungsszenarien (s. Kap. [8.1.1.1\)](#page-94-0) zur Annahme bzw. Ablehnung gelieferter Daten korrelieren.

Der größere Entscheidungsfreiraum für den AG EVU zu Annahme bzw. Ablehnung der gelieferte Daten soll von Beginn an eine sukzessive Verbesserung ermöglichen, ohne direkte Abstriche an den Qualitätsanforderungen vorzunehmen. Die Beurteilung der quantitativen Fehlerauswertung nach verschiedenen Qualitätsniveaus sollte jedoch nicht dazu führen, dass die verbindlich festgelegten Qualitätsmaße generell nach unten nivelliert werden, um eine höhere Erfolgsquote bei der Annahme der gelieferten Daten zu erzielen.

# **7.2.5. Qualitative Fehlerbewertung**

Wie bereits im Kap. [7.2.3.2](#page-83-0) erläutert, sind für die Entscheidung zur Annahme bzw. Ablehnung der gelieferten Daten auch weitere Überlegungen bzgl. der Bewertung von produktionsbedingten Datenfehlern sinnvoll. In gleichem Maße trifft dies auch auf die Planung von Maßnahmen zur Minimierung dieser Fehler zu, indem Argumente zur sachlichen Begründung geliefert werden. Potentielle Folgefehler und die Auswirkungen auf zukünftige Erfassungstätigkeiten wie die Fortführung spielen zumindest in der Ersterfassung eine große Rolle.

<span id="page-87-0"></span>Zwei Fragestellungen dominieren die qualitative Fehlerauswertung:

- a) Welchen Korrekturaufwand verursachen die Fehler?
	- vgl. (2.a) im Kap. [7.2.3.1](#page-82-0)
- b) Welche Folgekosten verursachen die Fehler in der Nutzung der Daten?
	- vgl. (2.b) im Kap. [7.2.3.1](#page-82-0)

Für die Datenerfassung soll hier nur Punkt (a) herausgegriffen werden, da Punkt (b) eine Folgekostenanalyse voraussetzt. Empirisch kann jeder Datenfehler im NIS wie folgt kategorisiert werden:

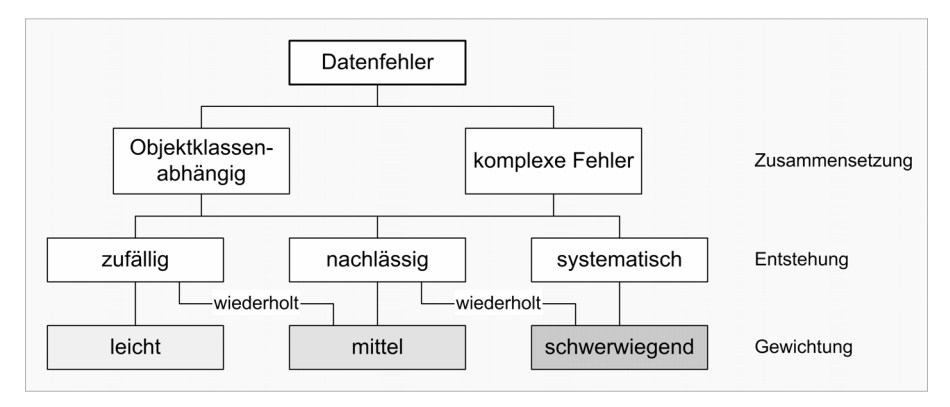

Abb. 26: Datenfehlerkategorisierung für die qualitative Fehlerbewertung

Die Einordnung und Gewichtung der produktionsbedingten Fehler erlaubt eine Beurteilung der Fehlerzusammensetzung der gelieferten Daten. Die Dokumentation der Fehler wird im Kap. [8.4](#page-110-0) beschrieben.

## **7.3. Metadaten im PQM**

*Metadaten* oder auch Metainformationen sind laut Definition:

```
"…Daten zur Beschreibung von Daten." [nach DIN EN ISO 19115]
```
Metadaten sind strukturierte Informationen, die Geodaten beschreiben, erklären und lokalisieren. Sie sind unentbehrlich für die Datenerfassung, die Qualitätssicherung, den Transfer der Geodaten und machen diese gebrauchsfähig für andere Anwender. Die Nutzenpotentiale von Metadaten dienen somit auch der längerfristigen Wertsicherung von BM-Geodaten bei EVU.

Zu unterscheiden sind folgende funktionelle Typen von Metadaten:

- Semantische Metainformation
	- − Beschreibung der Inhalte der Informationen
- Syntaktische Metainformation
	- − Beschreibung DV-technischer Mechanismen zum Zugriff auf Kataloge und Daten
- Strukturelle Metainformation
	- − Beschreibung struktureller Inhalte wie Hierarchien etc.
- Navigatorische Metainformation
	- − Beschreibung der Interaktionswege in den Informationen

Die Konzeption der Metadatenstruktur ist von dem konkreten Anwendungszweck abhängig. [BILL (1999)]. Ein zielgerichtetes Metadatenkonzept für den Produktionsprozess der digitalen Datenerfassung kann auf semantische Metainformationen beschränkt werden. Im Fokus stehen hierbei die Qualitätssicherung bei der Ein<span id="page-88-0"></span>gangsprüfung und das Controlling der Lieferanten. Wichtigste Kriterien bei der Umsetzung sind hierbei:

- die möglichst manipulationsfreie Registrierung von produktionsbedingten Fehlern im System
- wenig Erfassungsaufwand (Systemeinträge, default-Werte) und eine anwenderfreundliche Bedienoberfläche
- als Systemoutput einen Metadatenreport und eine quantitative Fehlerstatistik zur Gewährleistung der Transparenz der digitalen Datenerfassung und Nachvollziehbarkeit von Entscheidungen

Der Verwendungszweck und somit die Anforderungen an die Metadaten für die Datenproduktion unterscheiden sich von denen der Datennutzung. Im Produktionsprozess müssen gerade deshalb die Nutzeranforderungen an die Metadaten unbedingt berücksichtigt werden, da die Erfassung der nutzerbezogenen Metadaten in der Regel im Produktionsprozess integriert ist. Anderenfalls müssten die nutzerbezogenen Metadaten separat erfasst werden. Die im NIS benötigten qualitätsbezogenen Informationen, die als Metadaten Eigenschaften der NIS-Daten sein können, wurden bereits im Qualitätsmodell für die Produktqualität dargelegt (s. Kap. [7.2\)](#page-75-0).

### **7.3.1. Entwicklung eines Metadatenkonzeptes für die digitale Datenerfassung im NIS**

Im Kontext mit den Zielsetzungen des PQM, die Qualität der BM-Geodaten im Produktionsprozess sicher zu stellen und einen Nachweis der Datenprüfung im NIS zu führen, ist ein geeignetes Metadatenkonzept zu entwickeln. Für diesen Zweck lassen sich die Metadaten auf die Qualitätsinformation des Qualitätselements der Herkunft (*lineage*) der Daten beschränken. Inhaltlich sollten sie auch Angaben zum Entstehungsprozess von Datensätzen auf unterschiedlichen Aggregationsebenen (z. B. gesamter Datenbestand, Objekt- oder Attributebene) enthalten. Hierfür sind im Vorfeld u. a. auch Fragen der Datenhaltung, der notwendigen Systemumgebung, der Systematik und der Erfassung von Metadaten zu stellen, deren Beantwortung wesentlichen Einfluss auf die Nutzbarkeit der Metadaten und die Sicherung der Datenqualität haben. Beispielhaft seien folgende Schwerpunkte genannt:

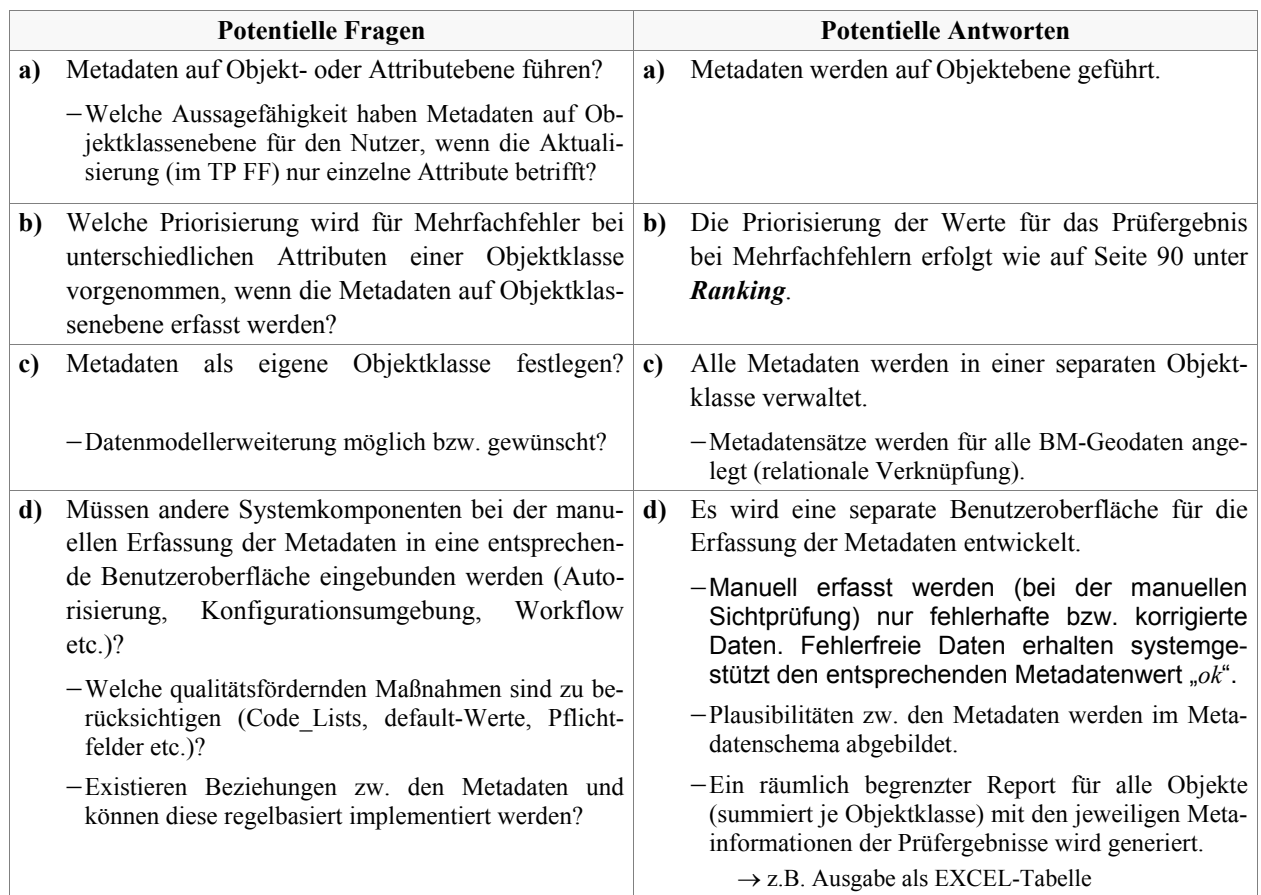

Tabelle 7: Fragen zu den Rahmenbedingungen für ein Metadatenkonzept im PQM

<span id="page-89-0"></span>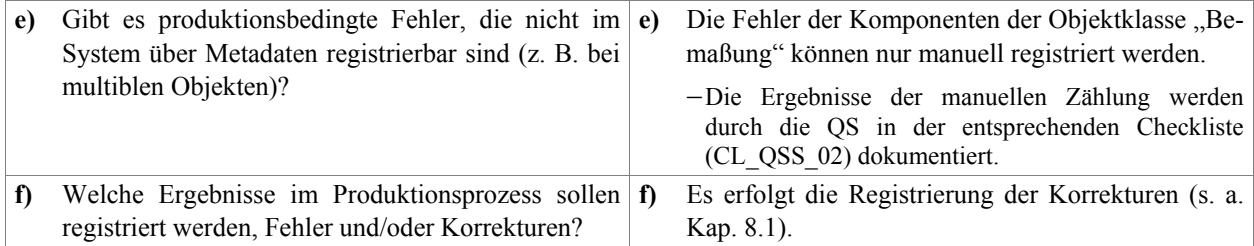

DV-technische und wirtschaftliche Gegebenheiten erfordern bei einzelnen Entscheidungen entsprechende Kompromisse und sind unternehmensspezifisch. Die gelisteten Antworten sind in der Praxis erprobt und bilden die Grundlage für die weiteren Ausführungen.

- zu b) Für den Fall, dass bei einem Objekt mehrere Fehler unterschiedlicher Qualitätskriterien auftreten, kann auf Grund der Anzahl der zu prüfenden Attribute und Geometrien (s. Tabelle 19 im Anhang [VII\)](#page-191-0) ein *Ranking* für die Vergabe der Werte für das Metadatenattribut "*Prüfergebnis*" durchgeführt werden. Die folgende Reihenfolge erscheint sinnvoll:
	- **1.** *R1/R2:* Richtigkeit (R1, R2): Attribut/Geometrie fehlt oder falsch
	- **2.** *R3:* Genauigkeit
	- **3.** *R4:* Darstellung

Die Erhebung und Bereitstellung von Metadaten verlangt im Vorfeld, dass für jede Klasse von Metadaten sowohl die Datenbeschreibung als auch die Terminologie für deren Metadatenelemente festgeschrieben werden. Dies erfolgte bereits bei der Festlegung der zu verwendenden Qualitätselemente im Kap. [7.2.2](#page-80-0).

Laut DIN EN ISO 19115 besteht die Qualitätsinformation (*data quality information*) in Form der Qualitätsmetadaten für den vorliegenden Anwendungsfall aus der qualitativen Information der "Herkunft" (*lineage*) und ihren Qualitätselementen (*data quality elements*). Das vorliegende Metadatenkonzept folgt bis hierhin der DIN-Norm (s. [Abb. 27](#page-89-0)).

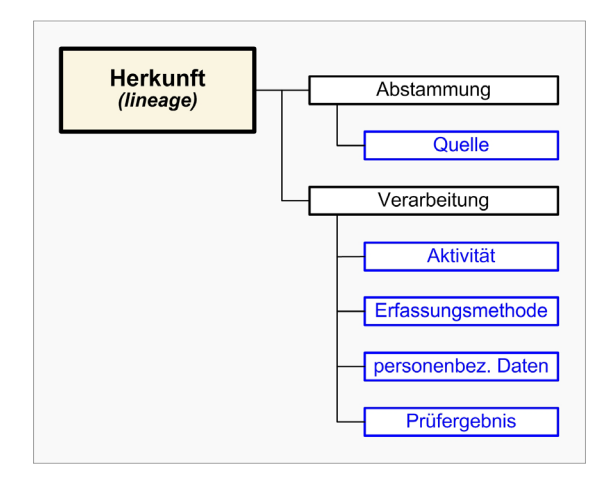

Abb. 27: qualitative Qualitätsinformationen

Der Anwendungsbereich (*scope*) liegt lt. ISO-Norm bei der Qualitätsbewertung der Daten, eine allgemein bekannte Tatsache für die QS, so dass sie nicht als notwendige Metainformation im NIS eingeschätzt wurde. Die ISO-Norm verweist weiter bei den Qualitätselementen auf Eigenschaften der Messung, Prüfmethoden u. a. [DIN EN ISO 19115]. Diese sind klar bis auf Attributebene in den QM-Dokumenten außerhalb des NIS definiert, für alle verbindlich und als nicht notwendige Metainformationen im NIS vorgesehen. Das vorliegende Metadatenkonzept weicht deshalb auch hier von der ISO-Norm ab, indem auch andere Qualitätselemente (*data quality elements*) herangezogen wurden (s. [Abb. 27](#page-89-0)). Sie sind als Subelemente direkt dem Element "Herkunft" unterordnet. Von besonderer Bedeutung für die Zielstellung das Controlling des

Erfassungsprozesses ist das Qualitätselement "Prüfergebnis". Dieses Element repräsentiert das Prüfergebnis für die quantitativen Qualitätskriterien "Vollständigkeit, Richtigkeit, Genauigkeit und Darstellung", deren Beschreibung nach DIN EN ISO 19113 erfolgte (s. Kap. [7.2.2\)](#page-80-0). Die verfügbaren Werte für das Qualitätselement "Prüfergebnis" sind im Anhang [XV](#page-213-0) Tabelle 34 zu finden. Die qualitative Eigenschaft "Prüfergebnis" lässt sich mittels eines Reports quantifizieren und erlaubt dadurch eine quantitative Fehlerbewertung (s. Kap. [7.2.4\)](#page-86-0).

Für das hier beschriebene Konzept wurde die Objektebene der BM-Geodaten als Träger der Metainformationen gewählt. Die Metadatenelemente lassen sich aus den qualitativen Qualitätsinformationen (s. [Abb. 27\)](#page-89-0) ableiten, die bereits im Kap. [7.2.2](#page-80-0) beschrieben wurden. Interne logische Beziehungen zwischen den Metadaten<span id="page-90-0"></span>elementen sind in die Modellierung einzubeziehen, da sie qualitätssichernd wirken (s. [Abb. 28](#page-90-0)).

Im Rahmen des Metadatenkonzeptes werden die Beziehungen der Metadatenelemente zueinander soweit abgebildet, dass über Profile (im Sinne von Untermenge einer code\_list) auch der Wertezugriff für die manuell zu erfassenden Metadatenattribute in Abhängigkeit von der "*Aktivität*" gesteuert werden kann (s. [Abb. 28\)](#page-90-0). Das Attribut "Aktivität" kann wiederum durch die Kopplung mit einer Benutzer-Autorisierung automatisch zugewiesen werden.

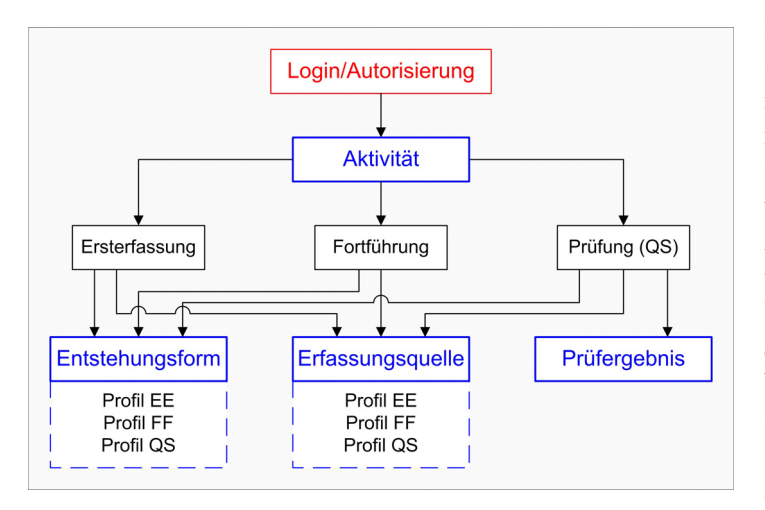

Ergebnis ist, dass in der *Ersterfassung* nur ein einziges Attribut, die "Erfassungsquelle" manuell erfasst und kontrolliert werden muss. Die "*Entstehungsform*" besitzt im vor-liegenden Fall nur einen (default-) Wert<sup>[3](#page-90-0)3</sup> und muss nicht geprüft werden. Alle anderen Attribute werden im TP Ersterfassung systemgeneriert. In der *Fortführung* ist der Werteumfang für die Attribute "Erfassungs*quelle*" und "*Entstehungsform*" größer als bei der Ersterfassung, wird aber auch über (default-) Werte und die Profile vorbestimmt. In der *QS* kommt nur das manuell zu erfassende Attribut "Prüfergebnis" hinzu.

Abb. 28: Struktur der Beziehungen der qualitativen Metadatenelemente

## **7.3.2. Ergebnis des Metadatenkonzeptes**

Das Ergebnis der Modellierung und der vormaligen Entscheidungen (Fragestellungen s. Tabelle 7 S. [89](#page-88-0)) kann, wie in Tabelle 8 und im dazu gehörigen Anhang [XV](#page-213-0) abgebildet, im NIS umgesetzt werden. Die grün markierten Zeilen 2-5 enthalten Metainformationen, die als Bestandteil des Datenmodells zur Fachschale STROM TRASSE gehören bzw. die Verknüpfung mit dem jeweiligen BM-Objekt bzw. Datensatz abbilden.

| Feldname                | <b>Typ</b>                                                                        | <b>Bemerkung</b>                                                            |
|-------------------------|-----------------------------------------------------------------------------------|-----------------------------------------------------------------------------|
| System-Id               | systemgeneriert                                                                   | Key-Field                                                                   |
| Objekttabelle           | <b>String</b>                                                                     | Herkunftstabelle des Objektes                                               |
| Objekt-Id               | <b>String</b>                                                                     |                                                                             |
| <b>Name</b>             | <b>String</b>                                                                     | Login-Name (Name des Anwenders, der die letzte Ak-<br>tion durchgeführt hat |
| Datum                   | Datum                                                                             | wann in der Erfassungsphase die letzte Aktion durch-<br>geführt wurde       |
| <b>Aktivität</b>        | Metadatenaktivität (Katalog)<br>$\rightarrow$ s. Anhang XV Tabelle 31             | gesteuert durch Login und Autorisierung DB                                  |
| <b>Erfassungsquelle</b> | Metadatenerfassungsquelle (Kata-<br>log)<br>$\rightarrow$ s. Anhang XV Tabelle 32 | Abhängigkeit: Erfassungsquelle muss mit Entstehungs-<br>form zusammenpassen |
| <b>Entstehungsform</b>  | Metadatenentstehungsform (Kata-<br>log)<br>$\rightarrow$ s. Anhang XV Tabelle 33  |                                                                             |

Tabelle 8: Objektklasse Metadaten

-

 $33$  Über die Konfigurationsoberfläche (ACE – Application Cofiguration Enviroment)<sup>33</sup> des Smallworld GIS können applikationsabhängig für jedes Attribut Standard- (default-) Werte vordefiniert werden.

<span id="page-91-0"></span>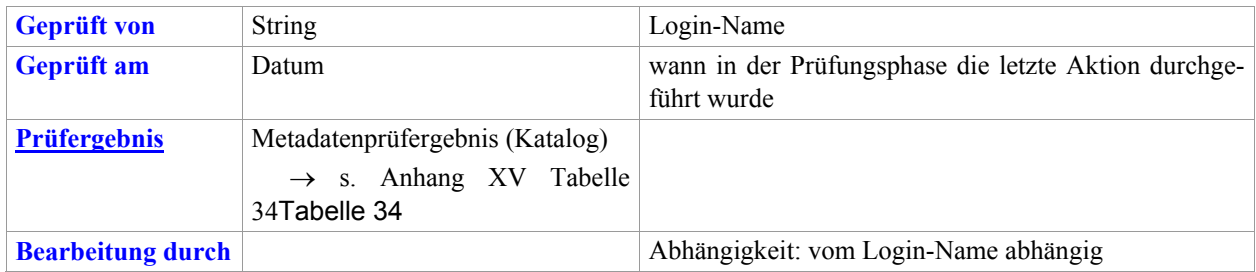

Die "*Erfassungsmethode*" wird in der Umsetzung mit dem bereits vorhandenen Metadatenelement "*Entstehungsform*" gleichgesetzt. Das Element "*Bearbeitung durch*" ist für die finale Phase der Freigabe bzw. Freischaltung der erfassten Daten konzipiert worden.

Im System kann ein Metadatenreport durch räumliche Auswahl generiert werden, indem eine entsprechende Methode die Anzahl aller geprüften Objekte und die Werte für das Metadatenattribut "*Prüfergebnis*" je Objektklasse summiert und listet. Die Ergebnisse des Metadatenreports werden für die quantitative Fehlerauswertung z. B. eines Erfassungsgebietes in das dafür vorgesehene Formblatt (FB) (entspricht den Spalten "Anzahl der Objekte im Erfassungsgebiet" und "Σ Fe" in Tabelle 21 im Anhang [IX\)](#page-193-0) kopiert oder übertragen.

Alle Überlegungen haben dazu geführt, dass der Erfassungsaufwand für Metadaten minimal gehalten werden kann und die Zielsetzung, weitgehend automatisiert Metadaten zu erzeugen, erfüllt wird. Weitere systemabhängige, technische Details bzgl. notwendiger Code-Modifikationen, Funktionalitätserweiterungen, Konfigura-tionsänderungen und Anpassungen der Prüfprogramme<sup>[3](#page-91-0)4</sup> werden hier nicht weiter aufgeführt.

-

<sup>&</sup>lt;sup>34</sup> Das gesamte Konzept wurde von der Firma MGIS GmbH in Zusammenarbeit mit der AGIS der UniBW München erstellt und von ersterer im begleiteten Projekt technisch umgesetzt. Dem wurden die im Anhang XV dokumentierten Informationen zum Datenmodell entnommen.

# <span id="page-92-0"></span>**8. Konzeptionelle Festlegungen zur Prüfung der BM-Geodaten in der digitalen Datenerfassung**

Neben dem formalen Ablauf des QS-Prüfverfahren ist festzulegen, welche Prüfmethoden (z. B. systemgestützte Prüfung, Sichtprüfung) für welche Informationen (z. B. auf Attributebene) sowohl beim Lieferanten als auch beim Kunden bzw. Datenhalter zu verwenden sind. Allgemeine Hinweise dazu enthält die DIN EN ISO 19114. Weitere Festlegungen betreffen den Umfang der Prüfung der BM-Daten und die Registrierung und Dokumen-tation der produktionsbedingten<sup>[3](#page-92-0)5</sup> Datenfehler sowie der Aktivitäten der QS-Akteure.

# **8.1. Allgemeine Festlegungen zum Prüfverfahren**

Das oder die Prüfverfahren sollen primär die Sicherung der Datenqualität im Produktionsprozess der digitalen Datenerfassung garantieren. Klare Vorgaben für das Vorgehen bei der Prüfung für alle Beteiligten führen die zwei Parteien von Lieferanten bzw. Auftragnehmer (AN DE) und Kunden bzw. Auftraggeber (AG EVU) näher zusammen und schaffen einen verbindlichen Handlungsrahmen. Die zusätzlichen Begriffe Auftragnehmer und Auftraggeber sollen in den nächsten Ausführungen die Positionen beider Parteien auch durch die vertragliche Sicht stärker betonen.

Neben der Möglichkeit, im Rahmen von vertraglichen Gewährleistungspflichten nachweisbare Versäumnisse bei der Datenproduktion auch nach Abschluss der Datenerfassung vom Auftraggeber reklamieren zu können, sind Handlungsspielräume gefordert, die zeitnahe Reaktionen auf Probleme während der Datenerfassung und darüber hinaus (in der Fortführung auch für die Datenerhebung) ermöglichen. Deshalb muss der AG EVU auch Restriktionen und ggf. konkrete Maßnahmen zur Erzielung oder Verbesserung der geforderten Qualität gegenüber dem Lieferanten erheben können. Ziel ist dabei ein prozessorientiertes Vorgehen und eine präventive und nachhaltige Wirkung der Maßnahmen. Für das Prüfverfahren der Qualitätskontrolle (QK) werden lediglich die Methoden der manuellen Datenprüfung (s. Kap. [8.2.1](#page-98-0)) und die Verwendung von Prüfprogrammen (z. B. zusätzlich zu denen, die vom AG EVU bereit gestellt wurden) nicht strikt reglementiert. Ansonsten stimmen die Vorgaben zum Prüfverfahren in der Qualitätskontrolle (QK) mit denen in der Qualitätssicherung (QS) weitgehend überein. Respektive der individuellen Rahmenbedingungen für eine Datenerfassung verspricht dieser allgemeine Handlungsrahmen die besten Möglichkeiten für das Controlling der Datenerfassung von Seiten des AG EVU. Ergebnisse einer Bewertung sind der durchgeführten Fallstudie im Kap. [10](#page-138-0) zu entnehmen. Wie bereits im Kap. [6.4](#page-57-0) beschrieben, kann im PQM zwischen der **(1)** *Qualitätskontrolle (QK)* auf Liefererantenseite und der **(2)** *Qualitätssicherung (QS)* auf Seite des Kunden unterschieden werden. Nachfolgend soll auf die unterschiedlichen Positionen näher eingegangen werden.

## *(1) Qualitätskontrolle (QK)*

 $\overline{a}$ 

Die Verantwortung für die Datenproduktion bei der Ersterfassung und die Qualitätskontrolle (QK) liegen in der Regel bei (externen) Lieferanten. Von Seiten des AG EVU können deshalb nur bedingt Vorgaben für das Prüfverfahren gemacht werden, im Gegensatz zu den internen Qualitätsvorgaben zum Prüfverfahren. Wird der Nachweis erbracht, dass der AN DE durch die eigene Vorgehensweise die erfassten Daten in der geforderten Qualität termingerecht erzeugen kann, ist dies vom AG EVU anzuerkennen. Dies schließt jedoch nicht aus, dass der AG EVU zum Zweck einer konsequenten Fehlerprävention auch Vorgaben zum Erfassungs- und Kontrollverfahren gegenüber dem AN DE festlegen kann. Die Kenntnisnahme dieser Festlegungen muss bereits im Vorfeld der Erfassungsaktivitäten erfolgen, indem sie in entsprechenden QM-Dokumenten fixiert (VA) werden und Bestandteil der Ausschreibungsunterlagen für die AN DE sind.

<sup>&</sup>lt;sup>35</sup> Im Gegensatz zu quellenbedingten Fehlern, die bereits vor der Digitalisierung der BM-Informationen existieren, entstehen produktionsbedingte Datenfehler bei der Datenproduktion u. a. durch Fehlinterpretationen, Missachtung von Erfassungsregeln oder fehlende Regeln. DV-technische Systemfehler werden ebenfalls registriert, fallen aber nicht in diese Kategorie, sie besitzen höchste Priorität für die Systemadministration.

#### <span id="page-93-0"></span>*(2) Qualitätssicherung (QS)*

Obwohl das strategische Interesse der Qualitätssicherung (QS) auch auf das Controlling des AG EVU gerichtet ist, soll der Schwerpunkt der weiteren Betrachtungen zunächst beim Prüfverfahren der Qualitätssicherung (QS) im TP Ersterfassung und TP Fortführung liegen. Die [Abb. 29](#page-93-0) zeigt auf Seiten des Kunden drei Varianten für den generellen Ablauf der Qualitätssicherung.

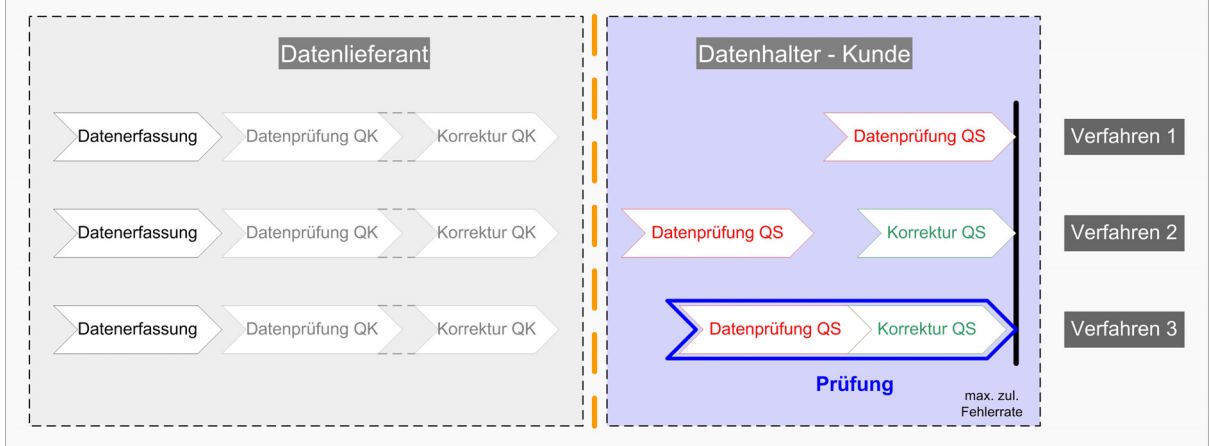

Abb. 29: Prüfverfahren für die Qualitätssicherung

#### a) Verfahren 1

Im Verfahren 1 erfolgt in der QS nur die Registrierung der Fehler, keine Korrekturen. Die Korrektur der Fehler wird zu einem späteren Zeitpunkt durchgeführt, evtl. durch andere Personen bzw. in einem anderen oder zusätzlichen Prozess (z. B. PP Ersterfassung, Fortführung). Diese Art von zeitversetzter Bearbeitung erfordert eine ausführliche Beschreibung des Fehlers und ggf. eine Formulierung der Lösung im NIS oder außerhalb des Systems. Dieses Verfahren ist nicht praxisgerecht, da es keine termingerechte Freischaltung der Daten ermöglicht und nicht effizient erscheint.

#### b) Verfahren 2 und 3

Methodisch kann man die Datenprüfung und die Korrektur der gefundenen Fehler wie im Verfahren 2 und 3 sowohl simultan von der gleichen Person als auch getrennt von unterschiedlichen Personen durchführen lassen. Beide Methoden haben in der Praxis ihre Berechtigung und besitzen spezifische Vor- und Nachteile.

Wenn Prüfung und Korrektur getrennt ablaufen wie im Verfahren 2,

- lassen sich komplexe Situationen nur durch zusätzliche Absprachen der Personen bearbeiten,
- erhöht sich das allgemeine Risiko von Fehlinterpretationen,
- ist bei einer vorgezogenen Prüfung eine schnellere Einschätzung der Fehlerhäufigkeit noch vor der statistischen Auswertung möglich,
- lassen sich einige systematische Fehler schneller erkennen und möglicherweise Reaktionszeiten verkürzen,
- ist ein flexibler Einsatz der Ressourcen möglich.

Ohne die Verfahren im Detail miteinander zu vergleichen, hat das *Verfahren 3* auf der Seite des Datenhalters einen methodisch-praxisnahen Ansatz und das größere Effizienzpotential. Der Prüfer/Kontrolleur agiert als Einheit und korrigiert die gefundenen Fehler sofort. Dies tut er bis zur jeweils max. zulässigen Fehlerrate je Qualitätskriterium. Vorteilhaft im Gegensatz zu Verfahren 1 und 2 ist, dass die Kommunikation bzw. Dokumentation komplexer Sachverhalte (insbesondere für die vielschichtigen semantischen Zusammenhänge der Versorgungsnetze) zwischen Prüfung und Korrektur der Daten entfällt.

<span id="page-94-0"></span>Mit der Zusammenführung der beiden Prozessschritte Datenprüfung QS und Korrektur QS entfällt auch die Registrierung des Zwischenergebnisses für die Datenprüfung QS. Das Ergebnis der Korrektur QS entspricht letzten Endes dem Ergebnis der gesamten Prüfung beim Kunden EVU. Als nicht-quantitative Qualitätsinformation wird somit das Prüfergebnis als Metadatenelement für die quantitative Fehlerstatistik verwendet. Die wesentlichen Aspekte zur Vorgehensweise im Prüfverfahren und die Festlegung von Zuständigkeiten werden in den jeweiligen QM-Dokumenten beschrieben (s. auch Kap. [6.7](#page-64-0)).

# **8.1.1. QS-Prüfverfahren im TP Ersterfassung**

Der formale Ablauf des gesamten QS-Prüfverfahrens im TP Ersterfassung ist im Anhang [X.1.](#page-199-0) dargestellt. Er gliedert sich in mehrere Komponenten auf, die im Anschluss daran abgebildet sind. Nachfolgend wird auf die wichtigsten organisatorischen Aspekte der Datenprüfung eingegangen.

Das bereits vorher und als am besten geeignet eingestufte Verfahren 3, legt grundsätzlich fest, detektierte Datenfehler sofort (zeitnah) zu korrigieren und die entsprechenden Metadaten für die betroffenen Datensätze zu erzeugen. Es wird von der Annahme ausgegangen, dass nach der erfolgten 100%-igen Datenprüfung beim AN DE eine homogene Fehlerverteilung der gelieferten Daten wahrscheinlich ist.

Auf Grund der Erläuterungen zu den Prüfmethoden (s. Kap. [8.2](#page-98-0)) kann von vornherein ausgeschlossen werden, die Prüfung separat nach Objektklassen durchzuführen. Dies ist zwar für automatische Prüfroutinen gegeben, jedoch bei manuellen Sichtprüfungen auf Grund der bereits angesprochenen komplexen Informationsdarstellung nicht zu realisieren. Die Auswahl der zu prüfenden Objekte ist deshalb räumlich zu bestimmen, indem entsprechend zusammenhängende Bereiche festgelegt werden. Daraus schlussfolgernd ist in Vorbereitung der QS eine Einteilung der Erfassungsgebiete in Prüfbereiche zwingend erforderlich. Jeder Prüfer agiert in einem nur ihm zugewiesenem Prüfbereich, räumlich getrennt von anderen Prüfern. Um Datenkonflikte zu vermeiden, sind die Nahtbereiche der Prüfgebiete immer in Absprache der jeweiligen Prüfer zu bearbeiten. Für die Bearbeitung der einzelnen Prüfbereiche orientieren sich die Prüfer an der räumlichen Subeinheit (Kataster)- Blattschnitt. Dies ist bedingt durch die übliche Verwendung einer Blattschnitteinteilung für die zu liefernden Prüfplots (s. Kap. [8.2.1 Manuelle Methoden der Datenprüfung](#page-98-0)).

Erklärtes Ziel der QS ist es, im zeitlichen Ablauf möglichst früh festzustellen, ob die festgelegten maximal zulässigen Fehlerraten für die gelieferten Daten eingehalten wurden. Im ersten Prüfdurchlauf der QS sollen bevorzugt nur die fehlerhaften, geprüften Daten korrigiert werden, deren Summe die zulässigen Fehlerraten nicht übersteigen. Im positiven Fall werden die zulässigen Fehlerraten bei einer oder mehreren Zwischenauswertungen nicht überschritten und die Prüfung der Daten sowie die Korrektur der Datenfehler im ersten Prüfdurchlauf werden bis zum Ende durchgeführt. Werden im negativen Fall dagegen die zulässigen Fehlerraten in einer Zwischenauswertung überschritten und die qualitative Fehlerbewertung liefert zusätzliche Argumente für exponierte Fehlerschwerpunkte, wird die Prüfung abgebrochen und die Korrektur der Fehler beendet. Die Lieferung wird dem AN DE zur Überarbeitung der noch nicht geprüften Daten zurückgegeben. Im wiederholten Prüfdurchlauf werden dann die im vorangegangenen Umlauf noch nicht geprüften Daten von der QS kontrolliert und ggf. korrigiert (ebenfalls bis zur max. zulässigen Fehlerrate).

# *8.1.1.1. Entwicklung von Entscheidungsszenarien*

Für die QS existiert jedoch die objektive Schwierigkeit, möglichst früh den Zeitpunkt der Überschreitung der zulässigen Fehlerrate durch eine Zwischenauswertung zu ermitteln, um eine Entscheidung zur Annahme oder Zurückweisung der gelieferten Daten treffen zu können. Ein weiteres Problem liegt in der nicht zwangsläufig homogenen Verteilung der Fehler im zu untersuchenden Prüf- bzw. Erfassungsgebiet, was auch die Untersuchungen der Fallstudie zeigen (s. Tabelle 37, S. [224](#page-223-0)). Die bei der ersten Zwischenauswertung vorliegende Fehlerrate einer Teilmenge der Daten ist nicht generell auf die gesamte Prüfeinheit übertragbar. Eine der gewichtigsten Ursachen hierfür ist die Nichteinhaltung der Vorgabe einer 100%-igen Prüfung beim AN DE. Um das Risiko zu minimieren, eine gesicherte Entscheidung über Annahme oder Ablehnung der Daten treffen zu können, sind mitunter wiederholte Auswertungen einer größer werdenden Teilmenge notwendig. Für die Lösung dieser Probleme in der Praxis wurden die nachfolgenden drei *Entscheidungsszenarien* entwickelt unter der

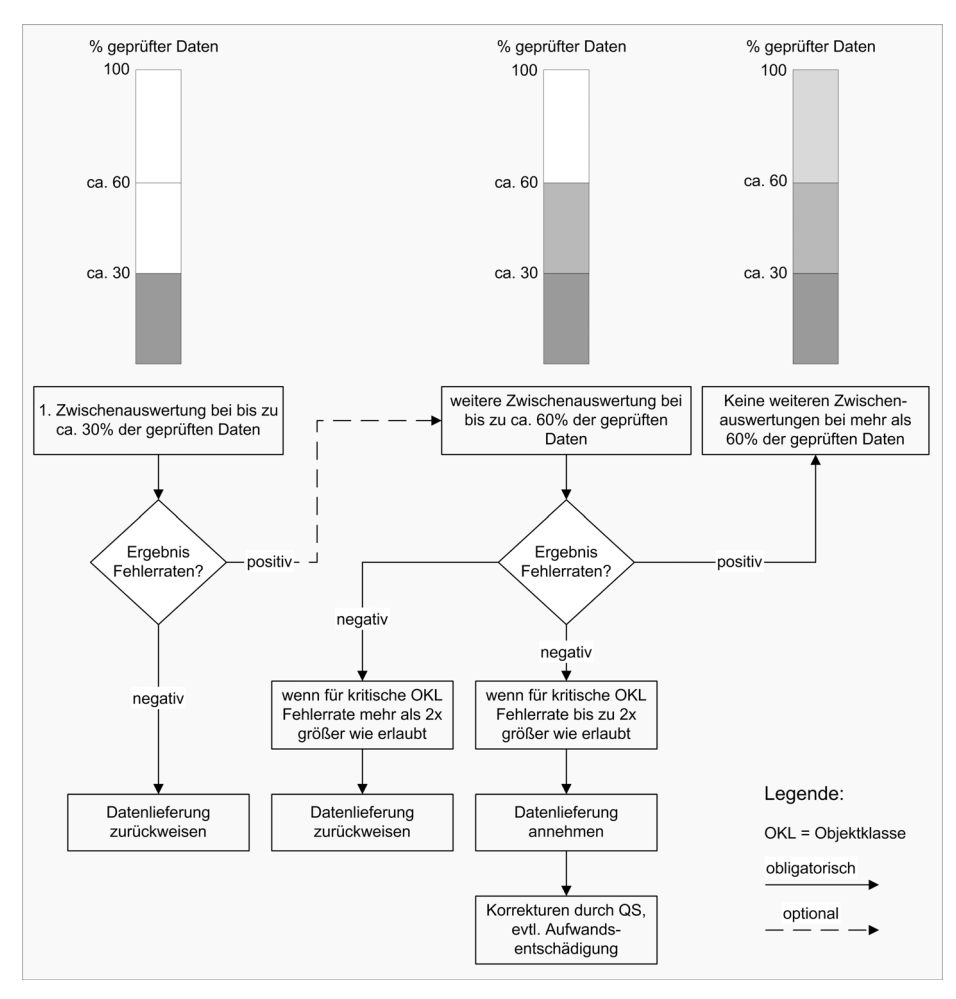

<span id="page-95-0"></span>Voraussetzung, dass 100 % der Daten geprüft werden:

Abb. 30: differenzierte Entscheidungsszenarien

Welche geprüfte Datenmenge eine repräsentative Aussage zur Qualität der Gesamtmenge der gelieferten Daten erlaubt, ist nicht eindeutig zu bestimmen. Der jeweilige Zeitpunkt für die quantitativen Zwischenauswertungen und somit auch die zu bewertende Datenmenge (Prozentsätze in [Abb. 30](#page-95-0)) kann deshalb nur empirisch festgelegt werden. Eine erste Zwischenauswertung zwischen 15 % und ca. 30 % der zu prüfenden Daten erlaubt eine gewisse Aussage über die zu erwartende Qualität der gelieferten Daten und begrenzt den Korrekturaufwand für die QS. Weitere Zwischenauswertungen bis ca. 60 % der zu prüfenden Daten können folgen und sind vor allem zu Beginn der Datenerfassung oder bei neuen Lieferanten zu empfehlen. Der zu erwartende Korrekturaufwand für fehlerhafte Daten ist nun entscheidend bei weiteren Zwischenauswertungen und bietet die Möglichkeit, differenziert entscheiden zu können. Ob die Datenlieferung angenommen oder zurückgewiesen wird, hängt nun davon ab, ob für bestimmte Objektklassen, die als kritisch eingestuft sind, die Fehlerraten überschritten werden. Jenseits von 60 % der zu prüfenden Daten ist auf Seiten des AG EVU der administrative und sonstige Aufwand zu berücksichtigen, der mit der Zurückweisung der Datenlieferung verbunden ist. Aus diesem Grund ist eine Aufwandsentschädigung für den nachweislich erhöhten Korrekturaufwand durch die QS denkbar. Bei jeder quantitativen Auswertung werden aber auch qualitative Fehlerbewertungen vorgenommen, die im Kap. [7.2.5](#page-86-0) erläutert wurden.

#### <span id="page-96-0"></span>*8.1.1.2. Dokumentation der Auswerteergebnisse und Aktivitäten der QS*

Bei Lieferung der erfassten Daten an den AG EVU sind vom AN DE neben den eigentlichen NIS-Daten auch die vorgeschriebenen bzw. vereinbarten Dokumente und Unterlagen zu übergeben und vom AG EVU zu prüfen $36$  $36$ .

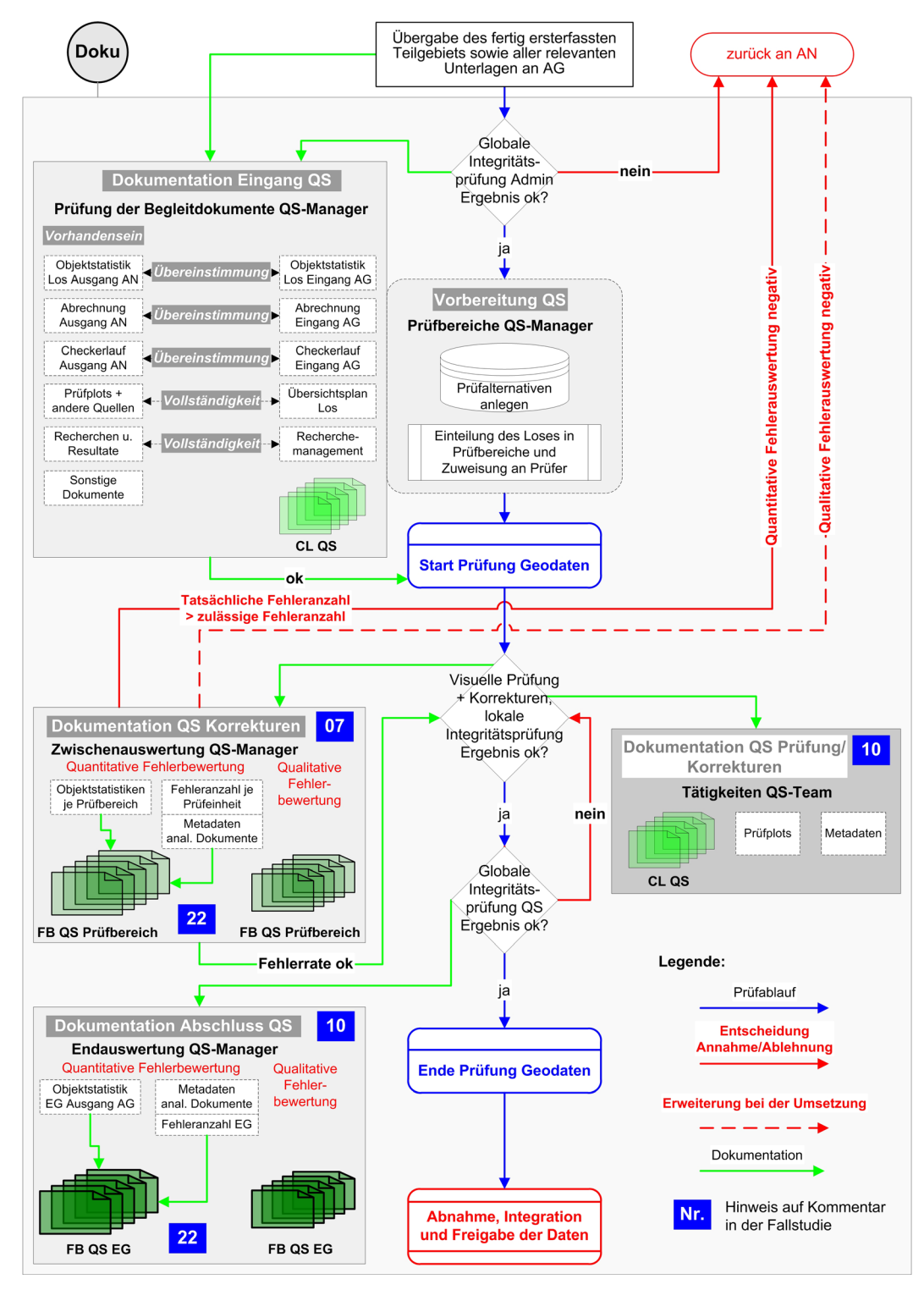

Abb. 31: Dokumentation im QS-Prüfverfahren Ersterfassung

-

<sup>&</sup>lt;sup>36</sup> Nachfolgend wird nur auf die wesentlichen Dokumente zur QS eingegangen. Schriftverkehr, Abrechnungen u. a. Aspekte z.B. zum Controlling werden hier nicht berücksichtigt.

<span id="page-97-0"></span>Das trifft ganz allgemein sowohl auf den TP Ersterfassung als auch auf den TP Fortführung zu. Diese als Begleitdokumente bezeichneten Unterlagen werden auf die Kriterien "Vollständigkeit" und "Übereinstimmung" mit den Eingangsdokumenten des AG EVU überprüft. [Abb. 31](#page-96-0) zeigt für den gesamten Verfahrensablauf in der Ersterfassung die Art und Weise der Dokumentation der Prüf- bzw. Auswertungsergebnisse und der QS-Aktivitäten.

Die Ergebnisse der Datenerfassung, optional auch der Qualitätskontrolle, werden außerdem als abschließende Prüfplots flächendeckend je Erfassungsgebiet vom AN DE an den AG EVU übergeben. Sie bilden die Grundlage für die manuelle Sichtprüfung der Erfassungsergebnisse bei der QS. Weitere Ausführungen zu den Methoden der Datenprüfung und zum Umfang der Prüfung sind im Kap. [8.2](#page-109-0) zu finden.

# **8.1.2. QS-Verfahren im TP Fortführung**

Der Ablauf des Prüfverfahrens im TP Fortführung unterscheidet sich prinzipiell nicht von dem im TP Ersterfassung (s. Anhang [XI.1\)](#page-204-0). Eine räumliche Einteilung in Prüfbereiche ist in der Regel nicht erforderlich, da jeder Fortführungsfall als zusammenhängender Prüfbereich gesehen werden kann. Im Vorfeld der Vergabe von Fortführungsfällen muss jedoch eine räumliche Koordinierung stattfinden (z. B. durch eine Arbeitsvorbereitung), um Datenkonflikte in der unmittelbaren Nachbarschaft zu vermeiden. Bei der Festlegung der räumlichen Ausdehnung eines Fortführungsfalls ist zu berücksichtigen, dass die im NIS zu markierende Fläche nicht identisch ist mit dem Bereich der Baumaßnahme vor Ort. Der Grund dafür ist, dass immer auch die angrenzenden Daten geometrisch angepasst bzw. geändert werden müssen. Somit sind in die räumliche Markierung der zu bearbeitende Fläche auch diese Objekte einzubinden. Dies ist insbesondere für die Sparte STROM von Bedeutung, da Kabelobjekte in der Regel größere Längen besitzen als die Rohrobjekte und somit ein größeres Konfliktpotential besitzen.

Für den TP Fortführung ist der Umfang sowie die Art und Weise der qualitätsbezogenen Dokumentation entsprechend zu modifizieren. Bei der Konzeption einer digitalen Baufallakte sind auch diesbezügliche Überlegungen für das GS digitale Netzdokumentation anzustellen und qualitätsrelevante Informationen auf geeignete Weise zu verwalten.

Technisch unterstützt werden kann der Arbeitsablauf im TP Fortführung z. B. durch geeignete Workflow-Tools. Exemplarisch seien hier die wichtigsten Komponenten genannt, die in dieses Tool<sup>[37](#page-97-0)</sup> integriert werden können:

• die Registrierung der Aufträge

-

- die räumliche Markierung des betroffenen Arbeitsbereiches im NIS
- die Verknüpfung von Autorisierungs-DB und den Funktions- bzw. Aktionsmöglichkeiten
- die abschließende automatische Prüfung der erfassten und geänderten Daten durch eine entsprechende Integritätsprüfung

Eine chronologische Ablaufdokumentation, Möglichkeiten der Steuerung von prozessbedingter Kommunikation sowie die Registrierung und Verwaltung wichtiger Prozessinformationen sind weitere Aspekte, die den automatisierten Workflow erweitern und die Grundlage für die Überwachung, Bewertung/Messung und Analyse der Prozesse bilden.

Der Workflow der Datenerfassung in der Fortführung kann z. B. im Smallworld GIS durch das Tool "Design Manager" gesteuert werden.

# <span id="page-98-0"></span>**8.2. Methoden der Datenprüfung**

Methodisch kann die Datenprüfung allgemein in manuelle und automatisierte Verfahren differenziert werden. Auch bei optimaler Umsetzung und einem hohen Grad automatisierter Verfahren können bestimmte Qualitätskriterien (z. B. "Vollständigkeit" auf Objektebene, "Darstellung", teilweise die "Richtigkeit" auf Attributebene) nur mit manuellen Verfahren geprüft werden.

Die Maßnahmen zur Optimierung der manuellen Prüfmethoden konzentrieren sich auf die zusätzliche bzw. verbesserte Visualisierung von Attributen mittels spezieller Zeichenmethoden und durch multiples Mapping im Style-System (s. Kap. [4.3.3\)](#page-44-0). Der Effizienzsteigerung automatisierter Prüfmethoden dient vor allem eine Erweiterung bzw. Konkretisierung der Prüfregeln. Ziel ist es generell, den Anteil der manuell zu prüfenden Daten so gering wie möglich zu halten. Je nach Sparte und verwendetem NIS-System lassen sich dadurch bis zu 50% der gesamten Prüfkosten sparen<sup>[38](#page-98-0)</sup>.

Um das bestmögliche Ergebnis bei der Datenprüfung erzielen zu können, wird zunächst die optimale Prüfungsmethode jedem Attribut einer Objektklasse, einschließlich der Geometrien, für das jeweilige Qualitätskriterium zugewiesen. Die Darstellung dieser Zuordnung bzw. Festlegungen kann im Zusammenhang mit der Bewertung durch die FMEA (s. Kap. [7.2.3](#page-81-0) [Ermittlung der Qualitätsmaße\)](#page-81-0) Transparenz schaffen, um zu analysieren, welche Attribute möglicherweise durch entsprechende Anstrengungen mit einer effektiveren Methode als veranschlagt zu prüfen sind. Ein typisches Beispiel für das aktive Verbesserungsmanagement.

Das Endergebnis der Zuordnung der Prüfmethoden je Qualitätskriterium und je Attribut wird dokumentiert und als verbindlich für alle an der Datenprüfung Beteiligten festgelegt. Es ist Bestandteil der QM-Dokumente sowie der Ausschreibungsunterlagen. Im Anhang [VII](#page-191-0) ist beispielhaft eine Übersicht der Prüfmethoden dargestellt, die je Attribut verwendbar sind. Eine weitere Vorgabe von Seiten des AG EVU ist es, dass die graphischen Endergebnisse der Datenerfassung des AN DE, respektive der Qualitätskontrolle (optional), in Form von Prüfplots Bestandteil der Datenlieferung sind. Diese Plots bilden dann die Grundlage für die visuelle Datenprüfung in der QS beim AG EVU.

# **8.2.1. Manuelle Methoden der Datenprüfung**

Für die manuelle Datenprüfung ist im Vorfeld zu untersuchen, welches Vorgehen in Abhängigkeit vom QS-Verfahren die Definition, Zuweisung, Markierung/Dokumentation und Auswertung der zu kontrollierenden Einheiten am effektivsten ermöglicht. An unterschiedlichen Stellen wurde darauf bereits eingegangen.

# *8.2.1.1. Charakterisierung der zu prüfenden BM-Daten nach räumlichen Merkmalen*

Ohne Anspruch auf die vollständige Untersuchung aller möglichen Methoden, sind folgende drei Vorgehensweisen für die Datenprüfung von BM-Geodaten in Erwägung zu ziehen. Sie sind als raumbezogen zu charakterisieren.

## *(1) nach Objektklassen getrennt*

-

Als grundlegende Einschränkung für die manuelle Datenprüfung von BM-Daten ist festzustellen, dass eine systematische Kontrolle, streng nach Objektklassen getrennt, nicht zweckmäßig ist. Entsprechend ihres Charakters als Netzdaten mit meist ausgeprägten topologischen und semantischen Beziehungen sind BM-Geodaten nicht explizit separat, ohne Berücksichtigung ihrer nachbarschaftlichen Verhältnisse zu anderen BM-Geodaten und zur Topographie, interpretier- oder bewertbar und demzufolge auch nicht prüfbar. Dem netzlogischen und geographischen Kontext kann nur entsprochen werden, wenn die Datenprüfung deshalb nach Objektklassenunabhängigen Gesichtspunkten durchgeführt wird.

<sup>&</sup>lt;sup>38</sup> Eine diesbezügliche Untersuchung wurde von der Autorin für einen konkreten Anwendungsfall in der Sparte GAS für die Stadtwerke München durchgeführt.

#### *(2) Aggregation von Objekten durch Clusterbildung*

Konkrete, beispielhafte Situationen von BM-Objekten (z. B. Hausanschlüsse, Schieberstellungen, Stationen und Anlagen inkl. dazugehöriger Topographie) können als minimale räumliche Einheiten in Form von Clustern definiert werden. In der praktischen Umsetzung ergeben sich jedoch erhebliche Probleme bei der Clusterbildung und durch den damit verbundenen Aufwand. Die Definition der Beispielsituationen wird durch folgende Faktoren erschwert:

- Die Abgrenzung von Situationen
- Die Vielfalt der Situationen
- Die große Varianz einer definierten Situation

Gegenüber der nachfolgend beschriebenen Methode ist der Aufwand für die Auswahl, die Zuweisung und die Auswertung erheblich größer.

#### *(3) Verwendung der amtlichen Blattschnitteinteilung*

Als simpelste und am besten geeignete Methode erweist sich die Verwendung der amtlichen Blattschnitteinteilung. Die in den Geobasisdaten enthaltenen Rahmenobjekte erübrigen eine zusätzliche Definition der räumlichen Prüfeinheiten. Im kontinuierlichen Prozess der Datenprüfung, die räumlich über das gesamte Prüfgebiet verteilt erfolgt, lassen sich dadurch auch Auswertebereiche der bereits geprüften Daten jederzeit ohne großen Aufwand für Zwischenauswertungen festlegen. Weitere Argumente sind im Abschnitt [Prüfplots](#page-100-0) auf S. [101](#page-100-0) zu finden.

### *8.2.1.2. Charakterisierung der zu prüfenden BM-Daten nach visuellen Merkmalen*

Die zu prüfenden BM-Objekte können sich aus (1) graphisch nicht visualisierten und (2) graphisch visualisierten Daten zusammensetzen. Diese Typisierung bestimmt im Allgemeinen die Anwendung der folgenden zwei manuellen Methoden der Sichtprüfung:

- a) Prüfung im Objektklassen-Editor
- b) Prüfung mittels Prüfplots/am Bildschirm

#### *(1) Graphisch nicht visualisierte Daten*

Graphisch nicht visualisierte Daten können nur im *Objektklassen-Editor* überprüft werden und sind am aufwändigsten zu kontrollieren. Sie sind, wenn keine Systemunterstützung vorliegt, durch Selektion des einzelnen Objektes auszuwählen und per Einsicht des jeweiligen Datensatzes im Objektklassen-Editor zu prüfen. Zu diesen Daten können u. a. gehören:

- Adress- und Lageinformationen
- Attribute mit freier Texteingabe (z. B. Bemerkungen)
- Attribute, die Parameter für die Generierung von Geometrien verwalten
- Metadaten

Dabei können die damit verbundenen Risiken durch folgende systemseitige Maßnahmen eingegrenzt und die Wahrscheinlichkeit von potentiellen Fehlern herabgesetzt werden:

- Systemgestützte Methoden zur räumlichen Abfrage falscher Adressangaben
- Minimierung der Attribute ohne Katalog (code lists)
- Verwendung von Standard (default)-Werten für eindeutige Wertzuweisungen oder bei dominierenden Werten

#### <span id="page-100-0"></span>*(2) Graphisch visualisierte Daten*

Graphisch visualisierte Daten können sowohl am Bildschirm als auch mittels Prüfplots kontrolliert werden. Der Hauptgrund für eine ausschließliche *Prüfung am Bildschirm* ist häufig, dass der Aufwand und die Kosten für das Erstellen der Prüfplots entfallen. Die Vorgehensweise birgt jedoch auch einige Risiken, so dass sie als ausschließliche Methode nicht geeignet erscheint. Folgende Risikofaktoren wurden erkannt:

- Der räumlicher Überblick geht verloren, wenn die Prüfung straßenbezogen erfolgt.
- Die räumliche Abgrenzung zu anderen Prüfern wird häufig nicht eingehalten und führt zu Datenkonflikten.
- Die Einhaltung des Qualitätskriteriums "Darstellung" kann nicht grundlegend gewährleistet werden, da Texte oder projizierte Geometrien (z. B. Querschnitte) nicht dargestellt werden, sofern sie sich nicht vollständig im Graphikfenster befinden (Einschränkung ist systemabhängig).
- Die Datenprüfung und die Korrektur der Fehler muss von der gleichen Person durchgeführt werden, da zwar eine Markierung aber keine ausführliche Beschreibung des Fehlers (speziell komplexer Fehler) möglich ist.
- Es existiert kein Nachweis der manuellen Qualitätskontrolle.

Die Probleme der beiden erst genannten Punkte können durch die Verwendung von entsprechenden Übersichtsplots entschärft werden, wenn dort die geprüften Straßenbereiche entsprechend markiert werden.

Praktische Erfahrungen zeigen, dass die manuelle Prüfung der graphisch visualisierten Daten in der QK (und auch in der QS) die Verwendung von *Prüfplots* vorschreibt. Das stellte sich bei einem Vergleich der firmenabhängigen Fehlerauswertungen im Rahmen der Fallstudie heraus, wo der AN DE, der seine QK ausschließlich am Bildschirm durchführte, bei der Prüfung durch die QS eine durchschnittlich doppelt so hohe Fehlerrate erzielte (s. [Übersicht 6](#page-224-0)).

Wie bereits erwähnt, orientiert sich die Ausdehnung der Prüfplots im Allgemeinen am jeweiligen Blattschnitt des verwendeten Bestandsmaßstabes. Jeder Prüfplot besteht in der Regel aus zwei getrennten Blättern. Ein Blatt enthält die visualisierten primären Quellinformationen, bei denen es sich um Raster- und/oder auch Vektordaten handeln kann. Der Ergebnisplot bildet alle digital erfassten BM-Geodaten im Vektorformat ab, zuzüglich der digitalen Geobasisdaten. Je nach Sparte können pro Blattnummer noch weitere Quell- und Ergebnisplots hinzukommen (z. B. Schema-, Detaildarstellungen oder sonstige Sonderdarstellungen). Außerdem sind die Ergebnisse der Eigenrecherchen in archivierten Unterlagen und die des zentralen Recherchemanagements (RM) als zusätzliche sekundäre Quellinformationen den jeweiligen Blättern beizufügen oder zuzuordnen. Folgende Aspekte der Durchführung der QS-Maßnahmen werden u. a. ebenfalls durch die Prüfplots unterstützt:

- Markierung und (Kurz-)Beschreibung der Fehler
	- − Voraussetzung für die Darlegung von Fehlern gegenüber dem AN DE
	- − Basis für Workshops und Konkretisierungen von Erfassungsregeln (Beispielsituationen)
	- − Anregungen für die Weiterentwicklung von automatisierten Prüfprogrammen
- Registrierung der Fehler
	- − Nachweis von Mehrfachfehlern durch systematisierte Kurzbeschreibungen auf den Prüfplots
- Registrierung der Aktivitäten
	- − Nachweis der flächendeckenden Prüfung in der QS durch Markierung bearbeiteter Daten je Prüfeinheit

Jeder Prüfplot sollte zudem organisations- und personenbezogene Informationen erhalten wie z. B.:

- Kontrollorganisation
- Name Prüfperson
- Datum Beginn der Prüfung
- Datum Ende der Prüfung
- Dauer der Prüfung [in h]

Die Prüfplots der QS inkl. zusätzlicher Quellinformationen aus dem Recherchemanagement werden nach der Abnahme der Daten archiviert und mindestens für den Zeitraum der Gewährleistung aufbewahrt.

## **8.2.2. Automatische Methoden der Datenprüfung**

Ein Hauptaugenmerk bei der Sicherung der Datenqualität liegt auf der Konzeption und Entwicklung systemgestützter, automatischer Prüfroutinen oder -programme und der Einbindung von präventiven Methoden zur Vermeidung von produktionsbedingten Datenfehlern im Datenerfassungsprozess (s. Kap. [8.2.2.1\)](#page-102-0). Von vornherein besteht aber die Einschränkung, dass mit Hilfe von automatischen Prüfroutinen oder -programmen nicht die Einhaltung aller Qualitätskriterien in vollem Umfang abgedeckt werden kann (s. a. Kap. [8.2.3](#page-106-0)).

Ziel einer jeden automatischen Datenprüfung ist es, einen konsistenten Datenbestand zu erzeugen bzw. zu erhalten. Dies bedeutet, dass der Inhalt einer Datenbank alle vordefinierten Konsistenzbedingungen (*Constraints*) erfüllen muss. Datenintegrität liegt in einem DBMS dann vor, wenn die Daten keine formellen und inhaltlichen Widersprüche (logische Korrektheit, Gültigkeit und Genauigkeit von Daten) mit dem Objekt, das sie repräsentieren, aufweisen, die Wertebereiche von Datenfeldinhalten stimmen und keine unerlaubten Redundanzen gespeichert sind [PLÜMER (1996)]. Aus Sicht der Qualitätssicherung der Daten muss in der Theorie davon ausgegangen werden, dass die logische Konsistenz in einen DBMS durch systemimmanente Prüfungen sichergestellt ist. So soll auch die Einhaltung der Konsistenzbedingungen der Topologie und Geometrie in der Regel vollständig als Online-Prüfung bereits während der Erfassung der Daten überprüft werden. Ist dies nicht der Fall, ist von einer mangelnden Systemqualität in Bezug auf die Sicherstellung der Datenintegrität auszugehen. Kritisch zu bewerten ist, dass dies in der Praxis auch mitunter in High-End-Systemen noch der Fall ist. Die Notwendigkeit unterschiedlicher (zusätzlicher) relationaler Integritätsprüfungen zeigt beispielhaft der Anhang [XIV](#page-212-0).

Datenintegrität bedeutet aber auch, dass die semantischen Beziehungen von Datenobjekten untereinander korrekt sind. Unter dem Begriff *Integritätsprüfung* werden hier alle systemgestützten, automatischen Prüfroutinen bzw. -programme (inkl. der dazugehörigen Prüfregeln) verstanden, die anwendungsspezifisch und userdefiniert die individuellen semantischen, geometrischen und topologischen Beziehungen im Kontext der fachspezifischen Informationen als Konsistenzbedingungen (*Constraints*) enthalten [u. a. COCKCROFT (1997, 2004)].

Je nach eingesetztem NIS und dessen Systemumgebung existieren verschiedene Möglichkeiten einer automatischen, systemseitigen Datenprüfung. Für ein vergleichbares Anwendungsspektrum, wie die Fach-(Sparten-) Anwendungen bei den Ent- und Versorgungsunternehmen, ist es gleichwohl möglich, Lösungen und Methoden zu finden, die einen gewissen Referenzcharakter besitzen. Die Konzeption und Entwicklung der systemgestützten Prüfroutinen oder –programmen, einschließlich der Prüfregeln, findet zum größten Teil im Vorfeld der Ersterfassung statt. In der Vorbereitung der Datenerfassung ist die Charakterisierung der zu BM-Geodaten im Sinne der technischen Möglichkeiten zur automatisierten Qualitätssicherung notwendig. Folgende Kriterien sind dabei u. a. zu berücksichtigen:

- Welcher Quelle, welchem Verfahren entstammen die Informationen im Datensatz?
	- − z. B. manuell erfasst oder migriert?
- Ist die Definition von Pflichtfeldern möglich?
- Welche Informationen welcher Attribute sind wie beschriftungsrelevant?
- Auf welche Objektklassen, Attribute etc. muss ein aktiver Zugriff stattfinden?
- Welche Bedeutung besitzen die Daten, damit auch Regeln, die nicht eindeutig sind aber die Mehrheit der produktionsbedingten Fehler detektieren, eingesetzt werden?
- Sind messbare Größen bekannt, um die der Kontroll- und Korrekturaufwand reduziert werden kann?

<span id="page-102-0"></span>Wurden diese und andere relevante Fragen ausreichend beantwortet, ist die Organisation eines iterativen Prozesses für die Verbesserung der systemgestützten, automatisierten Qualitätssicherung im Sinne des PQM zu realisieren (s. a. Kap. [7.1.2\)](#page-70-0).

### *8.2.2.1. Präventive Maßnahmen*

Bereits bei der Datenmodellierung oder in der Applikationsentwicklung können die systemimmanenten Möglichkeiten für eine direkte, systemgestützte Qualitätssicherung genutzt werden. Restriktiv können dadurch Möglichkeiten zu potentiellen Fehlern minimiert und Interpretationsspielräume eingeschränkt werden. Die Werte für ausgewählte Attribute und die primären Geometrien können systemintern vorbestimmt bzw. fixiert werden, so dass sich die Wahrscheinlichkeit von Fehlern verringert. Als erstes sei hier die Definition von Zwangbedingungen erwähnt, wie die Festlegung von Standard-(*default-*)Werten oder eine generierte Wertzuweisung bzw. Übernahme von Werten. Auch die Verwaltung von Attributwerten in Katalogen (*code\_lists*) wirkt qualitätssichernd durch die Einschränkung der fachlichen Semantik. Diese Optionen tragen erheblich zum erfolgreichen Einsatz von automatischen Prüfroutinen oder -programmen bei und verringern den Aufwand für ihre Entwicklung und Pflege.

## *8.2.2.2. Automatische Prüfroutinen bzw. -programme*

Systemimmanente automatische Prüfungen der logischen Konsistenz finden in unterschiedlichem Maß online während der Datenerfassung statt. Diese Prüfungen sind nicht im Fokus der nachfolgenden Betrachtungen.

Aus technischen und Performancegründen, bedingt durch die komplexen Datenmodelle sowie die umfangreiche Semantik bei Netzinformationen, können nicht alle notwendigen Datenprüfungen online bei der Datenerfassung durchgeführt werden. Im Allgemeinen ist es sinnvoll, wenn eine komplexe Nachbarschaft zahlreicher unterschiedlicher Objekte erst dann geprüft wird, wenn sie komplett erfasst ist. Das betrifft insbesondere die Prüfung aller noch verbliebenen, Semantik-betonten Konsistenzbedingungen. Die Entscheidung, ausgewählte Semantik-betonte Prüfregeln als Online-Prüfung (mittels *Trigger*) direkt mit dem Datenerfassungsvorgang zu koppeln, wird unter QS-Gesichtspunkten durch folgende Fragen forciert und entscheidend beeinflusst:

- Welche Fehler verursachen in einer anschließenden Prüfung mehr Aufwand bei der Korrektur als bei einer zeitnahen Detektion und Verhinderung eines Fehlers?
- Können dadurch Folgefehler vermieden werden?
- Bei welchen Fehlern ist es sinnvoll, den Erfasser in seinem Lernen durch die Online-Prüfung zu unterstützen?

Der Einsatz von *Trigger*, die Methoden zur Konsistenzprüfung während der Datenerfassung auslösen, sollte durch ein intelligentes Meldungssystem unterstützt werden.

Eine andere spezielle Methode der automatischen Prüfung ist die der Steuerung von graphischen Elementen im NIS. Systemseitig können entsprechende metrische Algorithmen im Sinne von *Constraints* definiert und eingesetzt werden, welche die Anordnung bzw. Platzierung von Geometrien (insbesondere Texte und Beschriftungen) zueinander festlegen und somit zumindest teilweise eine Referenz und automatische Kontrolle für das Qualitätskriterium "Darstellung" verkörpern.

In der Regel findet die Integritätsprüfung jedoch erst nach dem Erfassungsvorgang eines beliebig, zusammenhängenden Gebietes statt. So genannte Prüf-Module, die von einigen GIS-Herstellern systemintegriert angeboten werden, erlauben die Definition von Prüfregeln, eine thematische und räumliche Auswahl der Datenprüfung und sie enthalten Möglichkeiten zur Fehlerausgabe, Fehlerspeicherung und Fehlerbehebung. Auf die Form und den Inhalt von Fehlerprotokollen der automatischen Integritätsprüfung wird hier nicht näher eingegangen.

<span id="page-103-0"></span>Der Einsatz der systemgestützten, automatischen Prüfroutinen bzw. programme<sup>[3](#page-103-0)9</sup> erfolgt im Allgemeinen prozessunabhängig aber in jedem Fall vor jeder Art von Übergabe der Daten an einen Kunden bzw. nach der Übernahme der Daten beim Kunden. Dementsprechend können für die TP Ersterfassung und TP Fortführung folgende Prozessphasen differenziert werden:

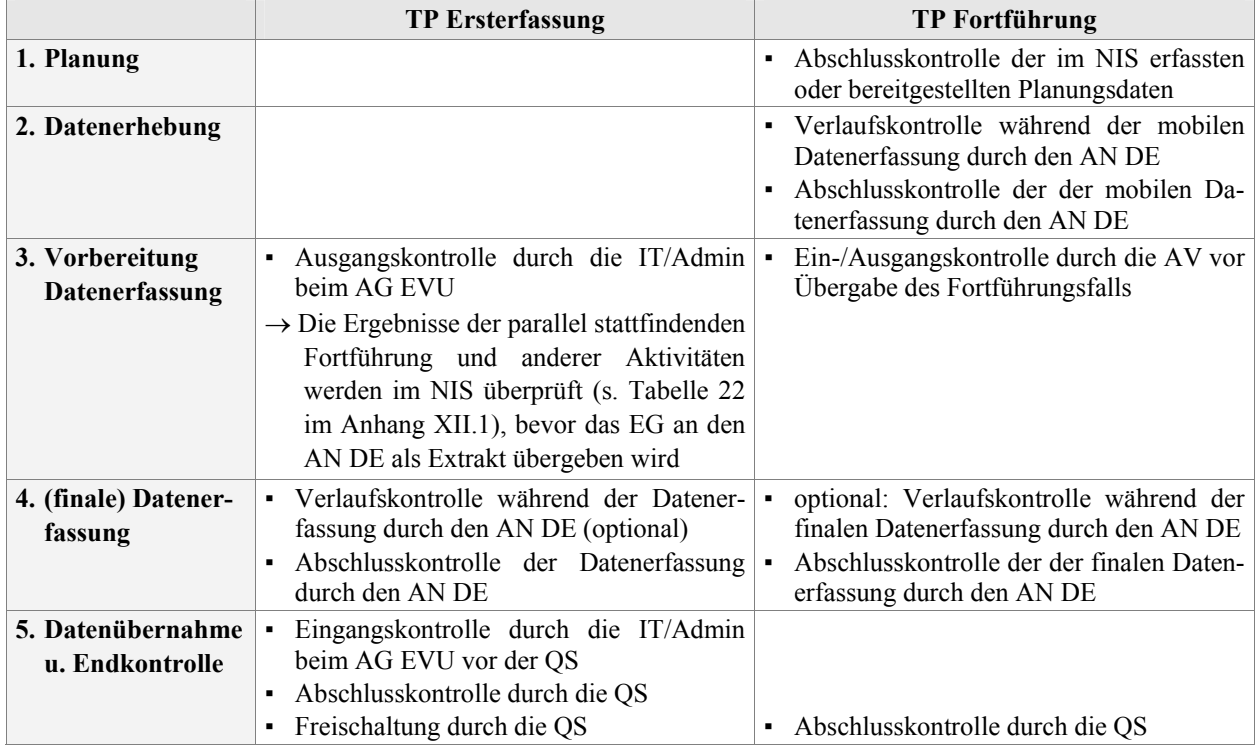

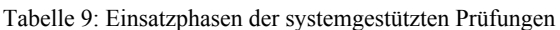

An einem Praxisbeispiel ist im Anhang [XII](#page-205-0) der Ablauf der Integritätsprüfung für die Ersterfassung und Fortführung in detaillierter Form dargestellt, wie er in den Phasen (3) bis (5) stattgefunden hat. Die verwendeten Oberflächenfunktionen der Integritätsprüfung<sup>[4](#page-103-0)0</sup> sind im Anhang [XIII](#page-211-0) dokumentiert. Die unter (1) und (2) genannten Erfassungsaktivitäten im NIS waren zum Zeitpunkt der Untersuchungen noch nicht umgesetzt.

Die Verwendung effizienter Prüfprogramme und deren ständige Optimierung rechtfertigen die Konsequenz eines zeitweise inhomogenen Prüfzustandes der Daten während der Ersterfassung, wenn ein anschließender Postprozess einen homogenen Zustand der Daten herstellt. Mit der Endversion der Prüfregeln können die erfassten Daten in einen homogenen Prüfzustand überführt werden.

# *8.2.2.3. Prüfregeln und deren Anwendung*

-

Wegen der unterschiedlichen Datenstrukturen und der differenzierten Anforderungen an die Qualität der Daten ist es nicht möglich, allgemeingültige Prüfregeln zu definieren. Die individuellen geometrischen, semantischen (attributiven) und topologischen Beziehungen müssen in ihrer Kombination aus dem Kontext der fachspezifischen Informationen erhoben werden. Die Tiefe dieser Beziehungen reicht bei den Netzinformationen bis auf die Ebene der einzelnen Instanzen hinab.

Es gilt in diesem Zusammenhang hauptsächlich, die aus den Erfassungsregelwerken abzuleitenden Semantik-

<sup>&</sup>lt;sup>39</sup> Dem Sprachgebrauch der Praxis entlehnt, wird hier auch der Begriff "Checker" für Prüfroutinen bzw. programme verwendet.

<sup>40</sup> Die Integritätsprüfung beinhaltet im begleiteten Projekt unternehmens- und anwendungsspezifisch die Plausibilitätsprüfung (semantik-betonte Beziehungen) und die relationale Prüfung (im Sinne einer erweiterten Konsistenzprüfung), realisiert in getrennten Prüfmodulen.

<span id="page-104-0"></span>betonten Beziehungen und Bedingungen als Prüfregeln zu beschreiben und systemseitig in Prüfroutinen oder – Programmen einzubinden (s. Kap. [8.2.2.2](#page-102-0)).

Die Aspekte der Qualitätssicherung lassen die Betrachtung zweier Beziehungsmuster von Prüfregeln zu<sup>[41](#page-104-0)</sup>:

### *(1) Anwendung bei eindeutigen Beziehungen*

Dieser Punkt bedarf keiner weiteren Erläuterungen, da die Bedingungen durch eindeutige Schlussfolgerungen charakterisiert sind und dies der Regelfall für die Definition und Anwendung von Prüfregeln oder so genannten *Constraints* ist.

### *(2) Zulassen von Ausnahmen*

Insbesondere in der Daten-Massenproduktion der Ersterfassung kann es sinnvoll und ökonomisch vertretbar sein, auch variable Beziehungen zwischen Objektlassen, Attributen und einzelnen Instanzen als Prüfregeln zuzulassen. Variable Beziehungen sind dadurch gekennzeichnet, dass für eine Bedingung mehrere Schlussfolgerungen zulässig sind. Die grundlegende Voraussetzung für die Rechtfertigung einer diesbezüglichen Regeldefinition ist das Vorhandensein einer dominierenden Schlussfolgerung für eine konkrete Bedingung. Das bedeutet, bei Einhaltung dieser definierten Regel ist die Mehrheit der geprüften Daten regelkonform. Folgende Argumente unterstützen dieses Vorgehen:

- **die Menge der tatsächlichen Fehler >> Menge der Pseudofehler**
- die Bedeutsamkeit der detektierten tatsächlichen Fehler ist entsprechend hoch
- die Mehrdeutigkeiten beschränken sich auf einzelne Ausnahmefälle
- der zusätzliche Aufwand für die Bearbeitung der Pseudofehler ist wegen der Detektion der tatsächlichen Fehler zu vernachlässigen
- die Vermeidung von bestimmten Folgefehlern ist möglich

Die Konsequenz dieser Vorgehensweise ist, dass eine gewisse Anzahl von Fehlermeldungen produziert wird, die aber in ihrem individuellen Kontext keine Datenfehler darstellen. Ein Beispiel für die Tolerierung von Pseudofehlern sind u. a. fehlende Informationen in den Erfassungsquellen, die nur bei neuen Grabungstätigkeiten vor Ort erhoben werden können. Z. B. kann in der Sparte STROM die Lage eines Objektes Muffe bekannt sein, jedoch nicht, auf welchem Kabel dieser Konnektor erfasst werden muss. In diesem Fall existiert ein Objekt Muffe ohne dazugehörigen Konnektor.

Der Sachverhalt, variable Beziehungen zuzulassen, führt jedoch auch dazu, dass die Prüfläufe der Integritätsprüfung sowohl in der QK beim AN als auch in der QS beim AG nicht zwangsläufig einen fehlerfreien Lauf aufzeigen. Dieses Problem kann u. a. dadurch gelöst werden, dass zunächst die Fehlermeldungen im Protokoll der Integritätsprüfung in der QK kommentiert werden. In der QS kann dann individuell entschieden werden, ob die Kommentierung tatsächlich auf einen Pseudofehler hinweist. Ist dies der Fall, erhält der Datensatz ma-nuell vom QS-Prüfer einen Vermerk<sup>[42](#page-104-0)</sup> über die Prüfregel (z. B. im Feld für Bemerkungen). Bei einem erneuten Prüflauf, z. B. in nachfolgenden Projekten oder in der Fortführung, wird der Vermerk vom Prüfprogramm berücksichtigt und es wird kein Fehler mehr angezeigt. Wird der Fehler später behoben, ist der Vermerk über die Prüfregel bei der Korrektur zu entfernen. Eine andere Möglichkeit ist, diese Regeln nur temporär für die Ersterfassung zu nutzen, die Fehlerbeschreibung durch ein Objekt Fehlertext im NIS am BM-Objekt zu platzieren und anschließend die jeweilige Regel in der Regeldatei für die Fortführung zu streichen. Damit können auch die Vermerke über die Prüfregeln im Datensatz global gelöscht werden.

-

<sup>&</sup>lt;sup>41</sup> Auf die Prüfregeln und deren Systematik soll hier nicht näher eingegangen werden.

<sup>42</sup> Er ist Bestandteil einer entsprechenden Regeldefinition.

## <span id="page-105-0"></span>*8.2.2.4. Nutzerkonforme Verwaltung von Prüfregeln*

Die Prüfroutinen oder -programme durchlaufen einen iterativen Konsolidierungsprozess, da erst die Ergebnisse in der Datenproduktion der Ersterfassung ausreichende Erkenntnisse zur Nutzbarkeit und für Verbesserungen bzw. Konkretisierungen liefern. Die Darlegung der Prüfregeln beginnt mit einer systematischen Dokumentation der z. T. komplexen Konsistenzbedingungen, wie sie im Beziehungsgeflecht von Geometrie, Topologie und Semantik bei Netzanwendungen existieren. Hierarchisch reicht dies von der Objektklassenebene bis auf die Ebene der Instanzen herab. Als primäre Referenz für diese im Allgemeinen semantisch dominierten Konsis-tenzbedingungen<sup>[43](#page-105-0)</sup> dienen die QM-Dokumente in Form der Erfassungs- bzw. Fortführungsanweisungen.

Parallel zur Erstellung der Arbeits- bzw. Erfassungsanweisungen werden durch die IT/Admin oder andere DV-Spezialisten Regeldefinitionen vorgenommen, die meist codiert und nicht verständlich für den Anwender (DE, QS) vorliegen. Dieses Hemmnis muss aber **(1)** *systemintern* oder **(2)** *systemextern* gelöst werden, weil durch das PQM auch Verknüpfungen der Systemadministration (IT-Admin) zum Anforderungs-, Fehler- und Verbesserungsmanagement bestehen. Außerdem sind Auswirkungen der dynamischen Entwicklungsprozesse komplexer Prüfregelwerke auf die Planung und den Umfang von Aktivitäten im Postprozess der Datenerfassung zu erwarten. Der nachfolgende Exkurs soll dies verdeutlichen.

#### *(1) Systemintern*

Kommerzielle, systeminterne Module zur Definition und Verwaltung von Semantik-dominierten Integritätsregeln für Geodaten existieren bisher noch nicht. An dieser Stelle wird auf die Darstellung im Kap. [2](#page-10-0) zum Stand der Wissenschaft verwiesen.

#### *(2) Systemextern*

-

Es gilt nicht nur, die Prüfregeln zu definieren und anzuwenden, sie müssen auch in geeigneter Form verwaltet werden können. Für das Verständnis und die korrekte Bearbeitung gemeldeter Fehler in der Datenerfassung und der QS ist diese Transparenz und Kenntnis der Prüfregeln und ihrer Konsequenzen von großer Bedeutung. Für den Anwender offenbaren sich hier auch weitere greifbare Qualitätsziele. Alle am Datenerfassungsprozess Beteiligten sollen z. B. am iterativen Prozess der Erweiterung und Verbesserung der systemgestützten Prüfmechanismen mitwirken. In der Praxis wird deshalb die Definition und Verwaltung, insbesondere von komplexen Regelsammlungen bzw. deren Kontext, auch außerhalb des Systems organisiert. In diesem Fall kann die Redundanz durchaus als gewollt betrachtet werden.

Die Form der Dokumentation bzw. Verwaltung sollte auch dahingehend geeignet sein, zeitliche Aspekte (Historie) der Entwicklung zu berücksichtigen, ein Release-Management aller Prüfregeldateien unterstützen und Testergebnisse und deren Konsequenzen dokumentieren zu können. Dies bedeutet zwar einen erhöhten Dokumentationsaufwand, der aber in jedem Fall vertretbar ist, da mehrere Verantwortliche (u. a. auch die QS-Verantwortlichen) ihren jeweiligen Anteil zur Dokumentation beitragen. Alle Informationen fließen in einem zentralen Dokument in entsprechend verständlicher Form zusammen. Die mit einer versionierten Regelverwaltung verbundenen Risiken bestehen vor allem in folgenden Punkten:

- Das Release der Regeldatei bei Auslieferung eines Erfassungsgebietes an den AN DE kann sich von dem unterscheiden, welches bei der Rückgabe an den AG EVU in produktiven Datenbestand aktuell gültig ist.
	- − Jedes Erfassungsgebiet in der Ersterfassung muss von der QS mit dem Release der Regeldatei geprüft werden, mit dem es an den AN DE ausgeliefert wurde.
	- − Ansonsten muss der QS das Δ (Delta) der Regeldateien unterschiedlicher Releases bekannt sein.

<sup>&</sup>lt;sup>43</sup> Die Sicherstellung der logischen Konsistenz der Daten wird an dieser Stelle durch das DBMS als gegeben vorausgesetzt.

- <span id="page-106-0"></span>• Die jeweils aktuellen Regeln kommen im Erfassungsprozess immer nur für einen Teilmenge des Datenbestandes zur Anwendung.
- Daraus folgt, dass für einen konsistenten Datenbestand die endgültigen Regeln auf den gesamten Datenbestand angewendet werden müssen.
	- − Dies kann vollständig erst nach Abschluss der Ersterfassung erfolgen und erfordert einen PP Ersterfassung oder die Verlagerung in den TP Fortführung.

Eine 100%-ige Übereinstimmung der Regeln für die Ersterfassung und die Fortführung ist nicht zwangsläufig gegeben. In den spartenabhängigen Regeldateien müssen die individuellen Besonderheiten der beiden Datenerfassungsphasen berücksichtigt werden. Das manifestiert sich z. B. in Regelerweiterungen für die Fortführung, weil die Betriebsmittel in ihrem Lebenszyklus und in der Datenerfassung unterschiedliche aktuelle Stati<sup>[4](#page-106-0)4</sup> aufweisen können.

# **8.2.3. Gegenüberstellung der Prüfmethoden und Qualitätskriterien**

Die Gegenüberstellung der einzelnen verfügbaren Prüfmethoden und der jeweilige prozentuale Anteil lassen Rückschlüsse auf die Schwerpunkte der Datenprüfung zu und richten den Fokus des Controllings entsprechend aus. An den Beispielen in der nachfolgenden Tabelle wird ersichtlich, welches Verhältnis der Prüfmethoden in einem begleiteten Projekt auftrat<sup>[4](#page-106-0)5</sup>. Dabei ist zu bemerken, dass die Möglichkeiten der automatischen Prüfmethoden wie beschrieben weitestgehend ausgeschöpft wurden.

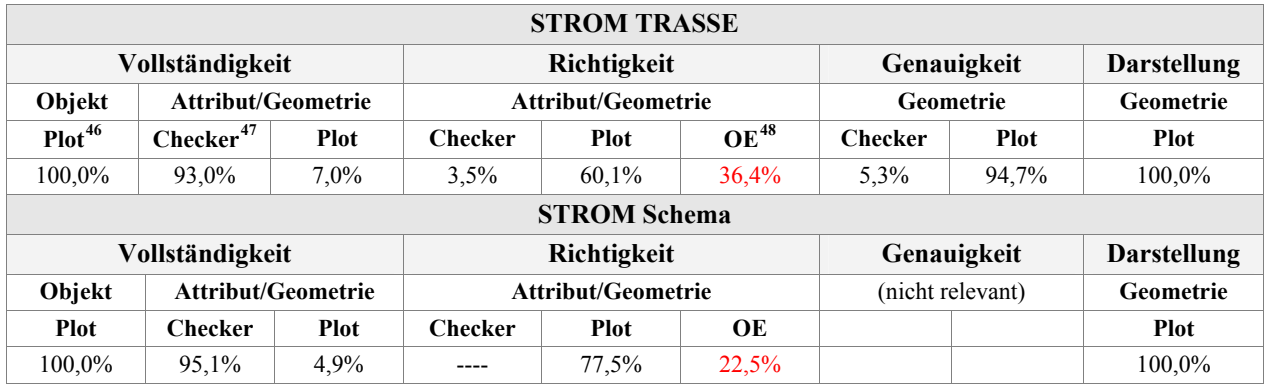

Tabelle 10: Verhältnis der Prüfmethoden je Qualitätskriterium STROM

Vor allem für das Qualitätskriterium "Richtigkeit" ist der Anteil an BM-Daten relativ hoch, die nur durch die Prüfung im Objektklassen-Editor (OE) zu kontrollieren sind. Nur ein geringer Anteil kann für dieses Qualitätskriterium automatisiert durch Prüfroutinen bzw. -programme kontrolliert werden, wobei jedoch die Mehrzahl der Prüfregeln der Integritätsprüfung sich auf dieses Qualitätskriterium beziehen. In der Fallstudie wird aufgezeigt werden, inwieweit das Erfassungsergebnis davon berührt wird (s. Kap. [XVII](#page-216-0) [Übersicht 5](#page-222-0)).

Die Einschätzungen der Fehlerwahrscheinlichkeit von Objektklassen (s. Kap. [7.2.3.2\)](#page-83-0) und die hier gewonnenen Erkenntnisse werden stark beeinflusst durch die Festlegungen zum Umfang der Datenprüfung, der nachfolgend thematisiert wird.

-

<sup>&</sup>lt;sup>44</sup> im Sinne von "in Betrieb", stillgelegt" oder "ausgebaut"

<sup>45</sup> Die Prüfmethoden wurden vor Beginn der Erfassungstätigkeiten festgelegt.

 $46$  Plot = visuelle Prüfung auf einen Plot oder am Bildschirm

 $47$  Checker = automatische Prüfung

 $^{48}$  OE = visuelle Prüfung im Objektklassen-Editor (OE)

# <span id="page-107-0"></span>**8.3. Umfang der Datenprüfung**

Zur Festlegung des Umfangs der Datenprüfung existieren keine allgemeinen Regeln. Es ist anzuzweifeln, ob Stichprobenprüfungen generell geeignet sind, nur weil sie den Managementbereichen oder anderen Verantwortlichen im Unternehmen meist als ausreichend und wirtschaftlich erscheinen. Negative Erfahrungen aus GIS-Projekten bestätigen dies. Das strategisch klare Ziel durch das PQM in der digitalen Netzdokumentation, die digitalen BM-Daten qualitätsgesichert zu erfassen, stellt höchste Anforderungen an die Datenprüfung. Die Tragfähigkeit dieser strategischen Zielsetzung wird dann gesichert, wenn auch andere Kriterien (personelle, zeitliche und nicht zuletzt finanzielle) des übergeordneten Managements im Unternehmen Bedingungen für ein funktionales PQM ermöglichen und die Konformität mit den Anwenderanforderungen gewährleisten. In den nachfolgenden Betrachtungen werden die strategischen Zielsetzungen des PQM als primär vorausgesetzt<sup>[4](#page-107-0)9</sup>.

Die Bandbreite von Vereinbarungen zur Datenprüfung kann (je nach Überzeugung und Sicht auf Kunde oder Lieferant) von "nicht vorhanden" bis zur Forderung einer 100%-igen Prüfung aller zu erfassenden bzw. gelieferten Daten reichen. Im Kap. [10.4](#page-144-0) wird auf damit verbundene Grenzen und Risiken detaillierter hingewiesen. Im PQM bedingt neben der Kunden-Lieferanten-Beziehung auch eine präventives Prozessmanagement, dass sowohl für die Qualitätskontrolle (QK) beim AN DE als auch für die Qualitätssicherung (QS) konkrete Vereinbarungen fixiert werden. Präventiv kann in diesem Zusammenhang auch restriktiv bedeuten, da aus Kundensicht die Konformität der vorgegebenen Qualitätsanforderungen entscheidend ist.

Die nachfolgenden, auf praktische Erfahrungen gestützten Betrachtungen zum Umfang der Datenprüfung resultieren hauptsächlich aus der Qualitätssicherung (QS) im TP Ersterfassung. Für den TP Fortführung sollten konsequenterweise die gleichen Konditionen für den Umfang der Datenprüfung gelten wie für den TP Ersterfassung. Für die Schaffung und Erhaltung eines konsistenten Datenbestandes unterscheiden sich die beiden Prozesse nicht grundlegend, da die Qualitätsanforderungen an die Daten unabhängig vom Entstehungsprozess sind. Sprechen sachlich begründete Fakten dafür, den Umfang der Datenprüfung zu verändern, ist nachzuweisen, dass dadurch die gewünschten Qualitätsanforderungen und Qualitätsmaße erfüllt werden können. Die Entscheidung, welcher Prüfumfang zur Anwendung kommt, hat auch entscheidenden Einfluss auf die Menge und damit die Aussagefähigkeit von Metadaten zum Zweck einer quantitativen Fehlerbewertung der Datenlieferung.

# **8.3.1. Stichprobenprüfung**

-

Es gibt keine festen Regeln, wie umfangreich eine Stichprobe sein sollte, um eine zuverlässige Aussage über die Datenqualität abzuleiten. Der Aussagekraft einer Stichprobe kann zwar anhand eines definierten Signifikanzniveaus festgelegt werden, jedoch ist nicht klar, ob dieses Signifikanzniveau den Anforderungen der Anwender ausreichend gerecht wird. Durch eine Stichprobe soll induktiv von konkreten Einzelergebnissen der Qualitätsprüfung auf die Qualität der Gesamtheit der Daten einer Einheit (Erfassungsgebiet, Projekt, Baufall etc.) geschlossen werden. Dies setzt die Unabhängigkeit der Stichprobe voraus. Nachfolgend sollen zwei Auswahlverfahren mit unterschiedlichen Ansätzen betrachtet werden.

## *(1) willkürliche und zufällige Stichprobenprüfung*

*Willkürliche Stichproben* folgen keinen klar definierten Regeln und es ist nicht sicher, dass bestimmte Elemente Bestandteil der Stichprobenmenge sind. Garantiert ist lediglich, dass das Stichprobenergebnis mit dem zunehmenden Umfang der Zufallstichprobe sicherer wird. Diese Prüfungen sind nur dann sinnvoll, wenn z. B. die Überschreitung von Fehlertoleranzen zur sofortigen Zurückweisung der gelieferten Daten führen würde.

Verschiedene Möglichkeiten der Stichprobenprüfung für Geodaten werden bei [JOOS (2000)] diskutiert. Für die Festlegung von *zufälligen Stichproben* sind bestimmte Voraussetzungen zu erfüllen. Ganz allgemein muss

<sup>&</sup>lt;sup>49</sup> Die angesprochenen Kriterien des obersten Managements sollten in der Konzeption und mit Einführung des PQM Berücksichtigung gefunden haben.
für den Idealfall (a) die Auswahl der zu untersuchenden Objekte rein zufällig erfolgen (Urnenauswahl) und (b) die Fehlerverteilung im Datenbestand homogen sein. Bei [JOOS (2000)] wird für das Auswahlprinzip nach dem Urnenmodell eine technische oder modellmäßige Modifizierung vorgeschlagen, um Kosten zu senken. Die Flächenstichprobe scheint als Auswahlverfahren aus wirtschaftlicher und organisatorischer Sicht am besten geeignet zu sein, um Geodaten im Zusammenhang mit einer Sichtprüfung (s. Kap. [8.2.1](#page-98-0)) zu kontrollieren. Für die Flächenstichprobe wird jedoch vorausgesetzt, dass (c) jedes Untersuchungsobjekt in der Grundgesamtheit eines Erfassungsgebietes (TP Ersterfassung) oder Projektes (TP Fortführung) die gleiche Auswahlwahrscheinlichkeit hat.

- zu (b) Zum Zeitpunkt der QS beim AG EVU ist die homogene Fehlerverteilung zwar wahrscheinlich aber nicht garantiert, selbst wenn die Daten in der QK beim AN DE zu 100% geprüft und die gefundenen Fehler korrigiert wurden. Die Daten werden innerhalb einer Einheit von unterschiedlichen Personen erfasst (beim AN DE) und auch von unterschiedlichen Personen kontrolliert (QK beim AN DE). Theoretisch sind bei sachgerechter Anwendung der festgelegten Prüfmethoden bei der QK die bei der QS gefundenen Fehler als Schlupf zu bezeichnen. Da jedoch auch manuelle Prüfmethoden zum Einsatz kommen ist nicht davon auszugehen, dass sich diese Fehler nur auf den Schlupf zurückführen lassen.
- zu (c) Für die zu untersuchenden BM-Geodaten ist dieser Punkt mit Sicherheit nicht zutreffend, da die Objekte auf Grund der unterschiedlichen Netzstruktur und -dichte im gesamten Versorgungsgebiet nicht gleichmäßig verteilt sind.

Die genannten Argumente sprechen eher für das Auswahlverfahren nach (a) dem klassischen Urnenprinzip, das jedoch auch nicht als risikofrei eingestuft werden kann. Es ist zu bezweifeln, dass mittels zufälliger Stichprobenprüfungen generell einen Datenbestand zu erzeugen ist, der flächendeckend die hohen Qualitätsanforderungen der digitalen Netzdokumentation erfüllt.

### *(2) kostenoptimierte Stichprobenprüfung*

Unter dem Fokus der zu rechtfertigenden Kosten für die Prüfung von Geodaten beschreibt [JOOS (2000)] eine Methode der kostenoptimierten Stichprobenprüfung. Im Gegensatz zur zufälligen Stichprobenprüfung wird hier festgelegt, dass die (a) Auswahl der zu untersuchenden Objekte *nicht zufällig* erfolgt und der Stichprobenumfang für jede Objektklasse ermittelt wird. Auch dieses statistische Verfahren setzt voraus, dass (b) jedes Untersuchungsobjekt in der Grundgesamtheit eines Erfassungsgebietes oder Projektes (im Fall der Fortführung) die gleiche Auswahlwahrscheinlichkeit hat und (c) die Fehlerverteilung im Datenbestand homogen ist.

Der Umfang der Datenprüfung steht in direktem Zusammenhang mit den zu erwartenden Kosten für die Datenprüfung, argumentativ in Wirtschaftsunternehmen häufig der bedeutendste Aspekt. Der Ansatz der kostenoptimierten Stichprobenprüfung geht allgemein davon aus, dass durch die Nutzung fehlerhafter Daten so genannte Folgekosten entstehen. Diesen Kosten werden jenen für die Prüfung der Daten gegenüber gestellt.

Auf Seiten der *Folgekosten* je Objektklasse (FK(OKL))wird die *Zugriffshäufigkeit* (Z(OKL)) als Multiplikator verwendet. Auf Seiten der *Prüfkosten* (PK<sub>(OKL)</sub>) ist der Multiplikator die Objektanzahl je Objektklasse (N(OKL)). Vereinfacht gilt folgende Beziehung:

## $FK<sub>(OKL)</sub>·Z<sub>(OKL)</sub> \ge PK<sub>(OKL)</sub>·N<sub>(OKL)</sub>$

Die Folgekosten bestehen aus den durchschnittlichen Kosten, die durch Mehraufwand, Planungsfehler, zusätzliche Stillstandszeiten bei Havarien, Sachschäden etc. entstehen. Die Prüfkosten beinhalten alle Aufwendungen für die notwendige Hard- und Software, die Entwicklung von automatischen Prüfroutinen und die benötigten personellen Ressourcen für die Datenprüfung und die Korrektur der Fehler. In dieser Theorie werden folgende Faktoren jedoch nicht berücksichtigt bzw. werden ausgeschlossen:

- die durchschnittliche Lebensdauer der BM in der Realität und somit ihr Lebenszyklus im NIS
- wenn Gefahr für Leib und Leben besteht (z. B. in der Sparte GAS)

<span id="page-109-0"></span>Die genannten Faktoren und die Schwierigkeiten in der Praxis, ausreichend exakte Werte für die Folgekosten und die Zugriffshäufigkeit zu ermitteln, können ebenfalls als Risiko eingestuft werden. Zudem ist die auf Objektklassen beruhende Systematik des Stichprobenumfangs nicht zweckmäßig für die Prüfung von BM-Geodaten, wie bereits im Kap. [8.2](#page-98-0) diskutiert.

Daraus folgt, dass eine Stichprobenprüfung für die Kontrolle der BM-Geodaten nicht zu empfehlen ist. Die flächendeckende Sicherstellung der hohen Qualitätsanforderungen an die BM-Geodaten ist dadurch nicht zu gewährleisten. Nicht durchgeführte Korrekturen auf Grund nicht durchgeführter Prüfungen verursachen neben den Problemen beim Anwender auch Schwierigkeiten in der fortdauernden digitalen Netzdokumentation. Z. B. kann der potentielle zusätzliche Arbeitsaufwand, verursacht durch notwendige Korrekturen (in der Fortführung), beim internen Bearbeiter oder externen AN DE nicht als selbstverständlich betrachtet werden. Die Folgen sind u. a.:

- Abweichungen im Prozess und damit Verzögerungen im Arbeitsablauf
- Recherchen evtl. außerhalb des eigentlichen Fortführungsfalls/Arbeitsbereiches (→ potentielle Datenkonflikte)
- zusätzlicher Aufwand für den Nachweis der zusätzlichen Tätigkeiten

Besonders in der "Massenproduktion" bei der Ersterfassung sollte deshalb nur bei einer Unterschreitung aller maximal zulässigen Fehlerraten, die zudem sehr niedrig angesetzt sind, ein Stichprobenverfahren in Erwägung gezogen werden. Weitere Argumente liefern diesbezüglich auch die Ergebnisse der Fallstudie in Kap. [10.4.](#page-144-0) Aus den angeführten Gründen ist deshalb für die digitale Datenerfassung von BM-Geodaten nur eine vollständige, 100%-ige Prüfung ratsam.

## **8.3.2. Vollständige Prüfung (100%)**

-

Eine 100%-ige Prüfung der BM-Geodaten bedeutet eine flächendeckende Kontrolle aller digitalen Informationen durch die QK beim AN DE und die QS beim AG EVU. Dabei ist nicht ausgeschlossen, dass die Prüfung in der QK wiederholt und in der QS gestaffelt und zeitversetzt stattfindet. Das ist der Fall, wenn eine Datenlieferung an den AN DE zurückgewiesen wird. Deshalb wird eine Chronologie der Prüfung nur insoweit festgelegt, dass am Ende aller Aktivitäten und vor der Übergabe der erfassten Daten eine abschließende Integritätsprüfung inkl. Prüfprotokoll durchzuführen ist.

Die 100%-ige Prüfung ist aufwändiger als eine Stichprobenprüfung und benötigt eine entsprechende Planung von Ressourcen<sup>[5](#page-109-0)0</sup> sowohl beim AN DE als auch beim AG EVU. Im Gegensatz zum Stichprobenverfahren, wird aber hier die Prüfung und Korrektur eines Großteils der Daten nicht vernachlässigt bzw. zeitlich verlagert. Bringt erst die aktive Nutzung der Daten durch die Anwender eine gewisse Häufigkeit von Datenfehler zum Vorschein, wird die Akzeptanz der Daten in der Gesamtheit und das Vertrauen in das eingesetzte System unterminiert. Daraus können sich auch betriebwirtschaftlich relevante Konsequenzen ergeben (z. B. für die Investitionssicherheit). Es ist auch nicht davon auszugehen, dass später durchgeführte Prüfungen und Korrekturen fehlerhafter Daten im NIS effizienter organisiert und kostengünstiger realisiert werden können. Deshalb entspricht eine 100%-ige Prüfung am ehesten der klaren Zielvorgabe im Sinne der Null-Fehler Strategie (s. Kap. [6.6](#page-60-0)) und dem Ansatz, das Produkt BM-Geodaten beim ersten Versuch "richtig" zu erzeugen. Diese Ansätze sind mit den strategischen Zielen des PQM in jedem Fall konform.

<sup>50</sup> Im begleiteten Projekt war das Verhältnis von Erfasser zu QS-Prüfer gleich 6:1 (Ersterfassung STROM, 100%-ige Prüfung, gemessen an der Tagesleistung)

## **8.4. Beispiele für die Dokumentation der produktionsbedingten Datenfehler und der Aktivitäten in der QS**

[Abb. 31](#page-96-0) auf Seite [97](#page-96-0) zeigt die Verwendung der unterschiedlichen Formen der Dokumentation produktionsbedingter Datenfehler im QS-Prüfverfahren Ersterfassung. In den nachfolgenden Kapiteln werden Beispiele für die Dokumentation der Ergebnisse der automatischen und manuellen Datenprüfung sowie der Aktivitäten in der QS erläutert.

Die Dokumentation von quellenbedingten Datenfehlern im Sinne fehlender bzw. falscher Informationen wird in Kap. [9.2.3](#page-125-0) dargelegt.

## **8.4.1. Beispiel für die Dokumentation der Ergebnisse der manuellen Datenprüfung**

Die Registrierung der produktionsbedingten Datenfehler erfolgt systemseitig durch die Metadaten (s. Kap. [7.3](#page-87-0)) im NIS, die bei der manuellen Prüfung durch die QS (sowohl im TP Ersterfassung als auch im TP Fortführung) erfasst werden. Die nachfolgenden Beispiele der Dokumentation wurden für den TP *Ersterfassung* konzipiert.

Der hier als Systemoutput bezeichnete Metadatenreport listet alle Prüfergebnisse Objektklassen-bezogen für die geprüfte Einheit im NIS (Erfassungsgebiet EE, Projekt FF) auf. Es besteht in der Regel auch die Möglichkeit der räumlichen Auswahl der Metadaten-Abfrage (je Erfassungs- oder Prüfgebiet, Projekt, Baufall etc.). Zur *quantitativen Fehlerbewertung* der gelieferten Daten und zur Ermittlung der Fehlerrate werden die Ergebnisse aus dem Metadatenreport in das dafür vorgesehene Formblatt (FB\_QSS\_01 s. Tabelle 21, S. [194](#page-193-0)) übertragen (s. a. Kap. [7.2.4\)](#page-86-0).

Die *qualitative Fehlerbewertung* basiert auf einer tabellarischen Auflistung von Fehlerbeschreibungen und allgemeinen Sachverhalten sowie einer Sammlung dazugehöriger Screenshots von Fehlern bzw. Fehlersituationen im NIS. Die Screenshots sind mit der Lokation (Adresse) und der konkreter Beschreibung des bzw. der Fehler versehen. Ein entsprechendes Formblatt (z. B. FB\_QSS\_02) bildet den Rahmen für diesbezügliche Fehlerbeschreibungen. Es handelt sich dabei vor allem um systematische Fehler bzw. solche, die einen erhöhten Korrekturaufwand verursachen. Ausführungen zur Fehlersystematik sind im Kap. [7.2.5](#page-86-0) zu finden. Diese qualitative Fehlerdokumentation vereinfacht die Nachvollziehbarkeit von Fehlern und die Dokumente sind als Belege oder Nachweise sowohl Diskussionsgrundlage als auch Material zur Vorbereitung von Firmentreffen bzw. Workshops mit den AN DE.

Die Ergebnisse der quantitativen und qualitativen Fehlerbewertung bilden die Basis für ein sich entwickelndes Fehlermanagement (s. Kap. [7.1.2.2\)](#page-72-0). Sie liefern direkte und indirekte Hinweise auf Fehlerursachen und zur Fehlerminimierung. Nicht zuletzt dienen sie als Nachweis der QS für die Rechtfertigung von eventuellen Regressansprüchen dem Lieferanten gegenüber. Durch die Konfrontierung des AN DE mit seinen realen Datenfehlern verschafft sich der AG EVU eine gesicherte Position, konkrete Verbesserungen vom AN DE einzufordern. Andererseits können dadurch notwendige Änderungen bzw. Konkretisierungen von Erfassungsregeln (Verfahrens- und Arbeitsanweisungen) frühzeitig erkannt und umgesetzt werden. Ebenso dynamisch werden auch die Prüfroutinen diesem ständigen Prozess der Verbesserung (→ Verbesserungsmanagement) unterworfen.

Das Vorgehen zur Dokumentation von produktionsbedingten Datenfehlern im TP *Fortführung* weist keine grundlegenden Unterschiede zur Ersterfassung auf. Das beschriebene Verfahren wird jedoch nur im vollen Umfang oder entsprechend modifiziert angewendet, wenn es sich bei der Fortführung um eine Netzerweiterung handelt. Kleinräumige Projekte bzw. Baufälle, wie Hausanschlüsse, Schadstellen oder geringfügige Instandhaltungsmaßnahmen werden aus praktischen Gründen nicht quantitativ ausgewertet. Hierfür ist eine qualitative Bewertung mittels Screenshots effizienter und für eine direkte Kommunikation zwischen QS und Fortführer ausreichend.

## <span id="page-111-0"></span>**8.4.2. Beispiel für die Dokumentation der Ergebnisse der automatischen Datenprüfung**

Die Registrierung und Verwaltung der produktionsbedingten Datenfehler durch automatischen Prüfroutinen bzw. -programme ist naturgemäß abhängig von ihrer Konzeption und Umsetzung sowie von der vorhandenen Systemumgebung. Für ein Erfassungsprojekt STROM lässt sich dies beispielhaft für das Smallworld GIS verdeutlichen, wo folgende Integritätsprüfungen durchgeführt werden.

- a) Bei der semantischen Integritätsprüfung<sup>[5](#page-111-0)1</sup> wird ein Fehlerobjekt erzeugt, das mit dem jeweiligen fehlerhaften BM-Objekt relational verknüpft ist. Für die Bearbeitung der Fehler können die Fehlerobjekte als Report in einem Browser angezeigt werden. Jedes Fehlerobjekt enthält u. a. folgende Angaben:
	- Fehlertyp
	- Prüfoption

-

- betroffenes Objekt
- Fehlertext (Beschreibung des Fehlers und Hinweise zu deren Beseitigung)

Im Anhang [XIII](#page-211-0) sind beispielhafte Dokumentationsmöglichkeiten abgebildet.

- b) Bei der relationalen Integritätsprüfung (s. Anhang [XIV](#page-212-0) Beispiel 1) wird eine Protokolldatei angelegt, die neben der Objekt-ID auch Fehlerbeschreibungen und entsprechende Hinweise zu deren Beseitigung enthalten.
- c) Im speziellen Fall der Prüfung schemagenerierter Objekte im STROM, werden im Generierungseditor alle Objekte angezeigt, die nach Änderungen an diesen Objekten in der TRASSE nicht erneut im SCHEMA generiert wurden (s. Anhang [XIV](#page-212-0) Beispiel 2).

Die gesamte Prüfung eines Erfassungsgebietes oder auch Projektes ist erst beendet, wenn die Protokolle der automatischen Integritätsprüfung keine Fehler mehr enthalten. Inwieweit dieser Ansatz zu realisieren ist, wird in der Fallstudie im Kap. [10.4](#page-144-0) diskutiert.

### **8.4.3. Beispiel für die Dokumentation der Aktivitäten in der QS**

Die Dokumentation der Aktivitäten der QS im TP Fortführung unterscheidet sich nicht grundlegend von dem im TP Ersterfassung. Die Aktivitäten der Prüfer werden sowohl auf den Prüfplots als auch in einer Checkliste (z. B. CL\_QSS\_02) zu jedem Projekt oder Baufall dokumentiert. Durch die Verwendung von Tools, die den Workflow in der QS steuern und gleichzeitig die Aktionen der QS dokumentieren, erübrigt sich die externe Registrierung der Aktivitäten der Prüfer in einer Checkliste.

<sup>&</sup>lt;sup>51</sup> Hier im konkreten Anwendungsfall unternehmensspezifisch als Plausibilitätsprüfung bezeichnet.

# **9. Die Einführung und Umsetzung eines PQM für die digitale Netzdokumentation an einem Beispiel**

Die nachfolgenden Ausführungen sollen Details und Zusammenhänge der vorangegangenen Konzeptionen noch anschaulicher gestalten und Einblicke in die Ablauforganisation gewähren.

## **9.1. Planung und Vorbereitung der digitalen Datenerfassung unter QS-Gesichtspunkten**

Komplexe Prozesse und Systeme wie die Datenerfassung in der digitale Netzdokumentation und NIS bedürfen in ihrem Zusammenwirken generell einer sorgfältigen Planung und Überwachung. Weil auch bei der digitalen Datenerfassung im NIS mehrere Fachabteilungen; in erster Linie die Bereiche Netzdokumentation, IT, Betrieb, Planung und Bau beteiligt sind, muss ein gutes Zusammenwirken erreicht werden. Erst dann ist ein PQM für den organisationsübergreifenden Datenerfassungsprozess umsetzbar und beherrschbar.

Die Konzeption und Vorbereitung der digitalen Datenerfassung im NIS sowie die Einführung eines PQM erfordern ein entsprechendes Projektmanagement (PM). Bei [KLEMMER et al. (1997)] werden auf anschauliche Weise theoretische und praktische Aspekte der Planung und Durchführung von GIS-Projekten erläutert. Nachfolgend wird hauptsächlich auf die QM-Aspekte des PM näher eingegangen.

## **9.1.1. Projektmanagement (PM)**

Neben der Festlegung der DV-technischen Rahmenbedingungen, die hier nicht eingehend betrachtet werden sollen, konzentrieren sich die Aktivitäten in der Vorbereitung der Datenerfassung auf:

- Aspekte des allgemeinen Projektmanagements und –controllings (Zielsetzungen, Organisationsstrukturen, Terminpläne, Arbeitspakete, Ressourcen etc.)
- zu verwendende Quellen und Dokumente
- Regeln, Vorgaben und QM-Dokumente
- die Organisation von Kommunikationswegen

Die Komplexität der digitalen Datenerfassung von BM-Daten erfordert eine modulare Projektstruktur. Ein Beispiel für eine diesbezügliche Projektstruktur ist im Anhang [V](#page-189-0) dargestellt.

## *9.1.1.1. Vorbereitungsphase*

Bei der Einführung des PQM für die digitale Netzdokumentation konzentrieren sind die Maßnahmen zunächst auf den *TP Ersterfassung*. Neben einer ganzen Anzahl unbekannter Größen zum Zeitpunkt der Vorbereitung bzw. Konzeption eines PQM sind folgende organisatorische Aufgabenschwerpunkte identifizierbar, die zeitlich nicht zwingend in der genannten Reihenfolge durchgeführt werden müssen sondern auch parallel bewältigt werden:

| Kategorien          | Aufgabenschwerpunkte                                                                                                    |
|---------------------|----------------------------------------------------------------------------------------------------|
| <b>Datenquellen</b> | s. Kap. 9.1.2                                                                                                    |
| Analyse             | Anforderungsanalyse bzgl. der benötigten Datenqualität<br>Mengengerüst über die zu erfassenden BM erstellen (bes. relevant für den TP Ersterfassung)                                                              |
|                     | -Ein hinreichend genaues Mengengerüst dient der Priorisierung, welchen Objektklassen beson-<br>deres Augenmerk während der Qualitätssicherung gehören muss                                                        |
|                     | -Ein räumlich strukturiertes Mengengerüst (Gebiete mit höherer oder geringerer Informations-<br>dichte erhalten z. B. entsprechende Dichtefaktoren) ermöglichen eine Terminplanung der Res-<br>sourcen für die QS |

Tabelle 11: Aufgabenschwerpunkte in der Vorbereitungsphase

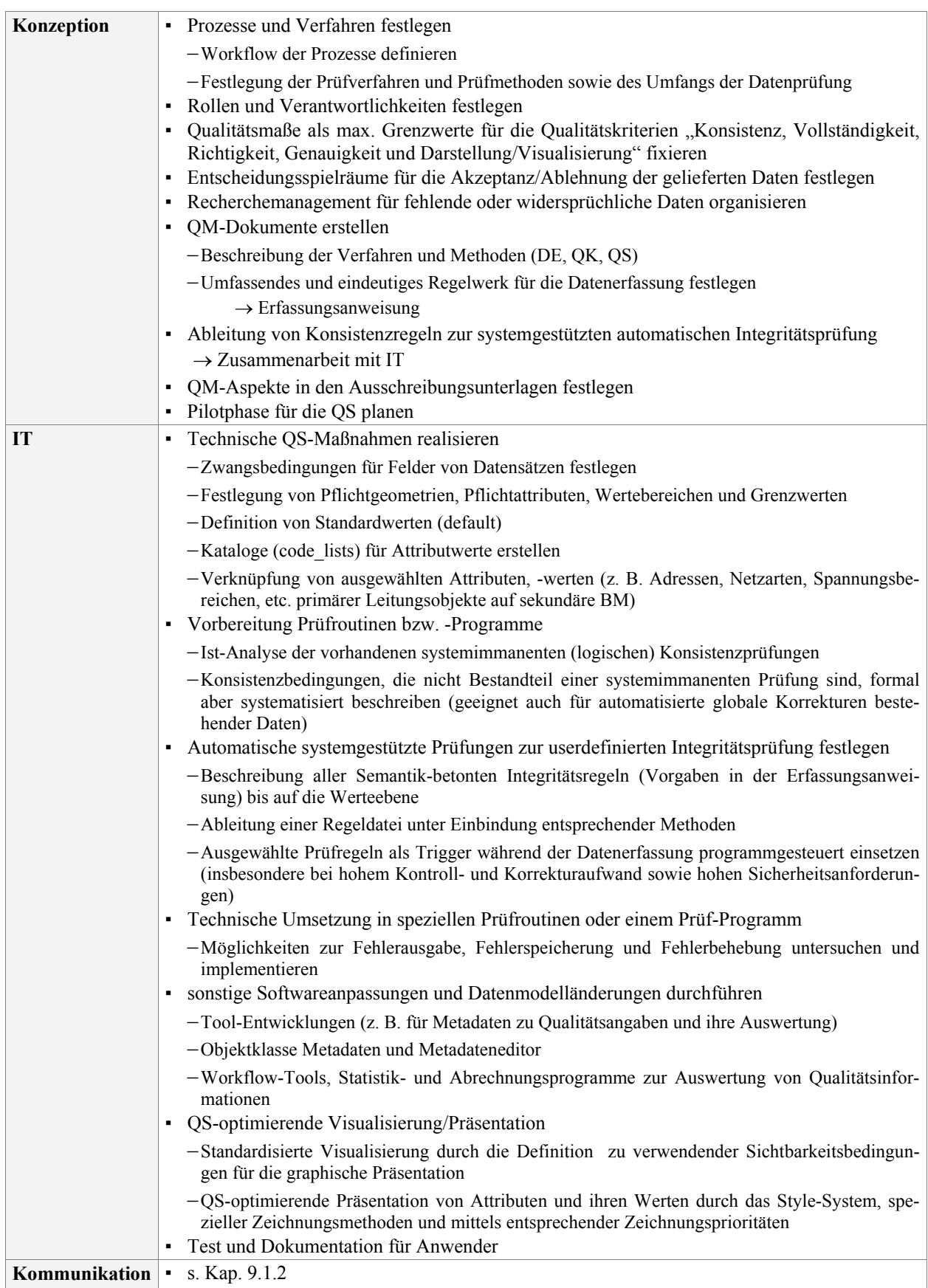

Allgemeines Vorgehen und grundlegende Maßnahmen der Qualitätssicherung für die Ersterfassung sind auf die finale Dokumentation im TP *Fortführung* übertragbar. Erforderliche Modifizierungen werden in der Vorbereitungsphase der Fortführung durchgeführt. Die Einbeziehung der Planung und Datenerhebung in das PQM erfordert jedoch eine eingehende und spezifische Konzeption in Abhängigkeit der dort ablaufenden Prozesse.

<span id="page-114-0"></span>Die detaillierte Darstellung dieses Teils des PQM kann deshalb in dieser Arbeit nur im Ansatz wiedergegeben werden. Die sich nach Abschluss aller Vorbereitungen ergebenden Anforderungen bzw. ihre Veränderungen werden durch das Anforderungs- und Verbesserungsmanagement in einem Wirkungskreislauf des PQM zusammengeführt, bewertet und für die Umsetzung spezifiziert (s. Kap. [7.1.2](#page-70-0)).

### *9.1.1.2. Realisierungsphase*

Folgende Aufgaben stehen in der Realisierungsphase im Vordergrund:

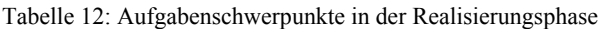

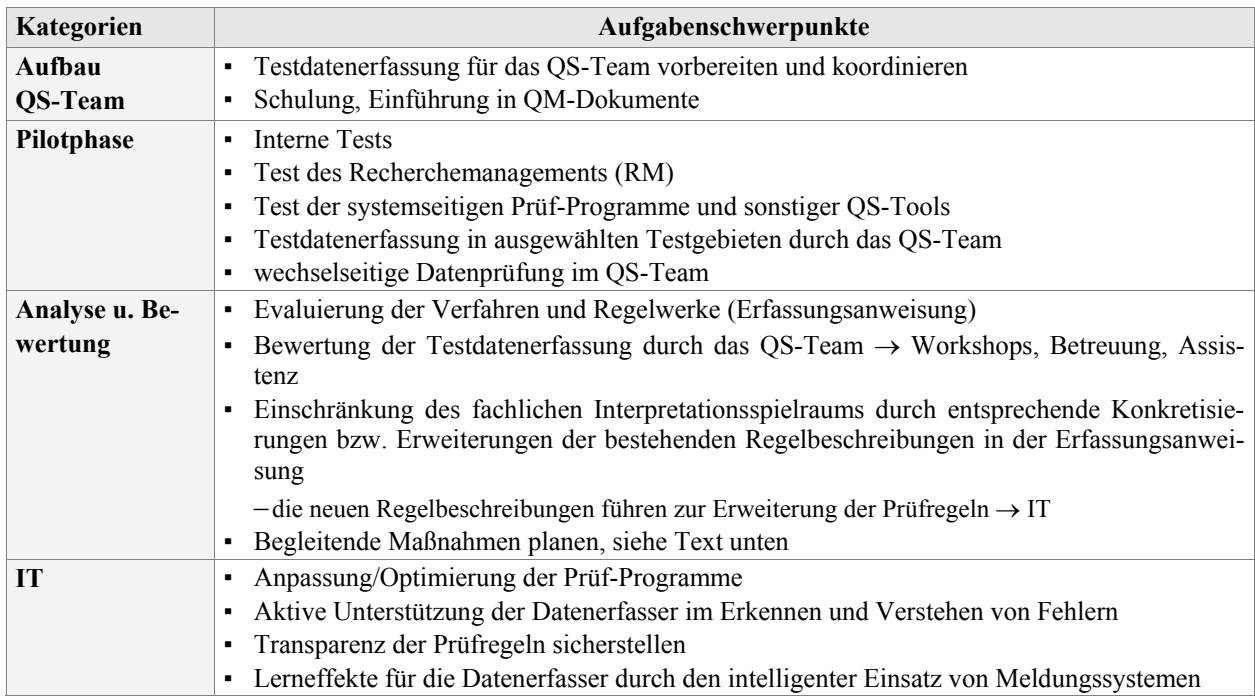

Die nachfolgenden Maßnahmen und Aktivitäten erweitern teilweise das obige Aufgabenspektrum und lassen Erfahrungswerte aus der Umsetzung des PQM einfließen. Die Basis für die Gestaltung der begleitenden Maßnahmen bildet das in Kap. [9.1.2](#page-116-0) vorgestellte Kommunikationskonzept, das den Kern des Wirkungskreislaufes des PQM bildet.

### *(1) begleitende organisatorische Maßnahmen*

Die Lenkung der Qualitätssicherungsmaßnahmen bedarf auch der Möglichkeit, unvorhergesehenen Situationen mittels pragmatischer Entscheidungen und durch einen flexiblen bzw. anpassbaren Handlungsrahmen entgegen treten zu können. Aus diesem Grund ist es auch von Bedeutung, begleitende organisatorische Maßnahmen zu planen und ggf. entsprechend umzusetzen. Dazu gehören alle Organisationsformen und Aktivitäten, welche das Bewusstsein und die Motivation bei den Beteiligten schaffen, die Erfüllung der Erfassungs- und Qualitätsziele als gemeinsame Aufgabe zu betrachten. Zu ihnen zählen u. a. permanente Assistenz, Schulungsangebote, Befragungen, Workshops zu ausgewählten Themen und vorrangig ein reger "Kunden-Kontakt" (gemeint ist hier der Kontakt zum Lieferanten) sowie regelmäßiger Erfahrungsaustausch. Eine enge Kooperation mit dem AN DE soll außerdem Anreize für eine Optimierung der QK schaffen bzw. auf umgekehrtem Weg Informationen für potentielle Verbesserungen Richtung AG EVU lenken. Auf Seiten des AG EVU können hierbei Synergieeffekte für die QS nutzbar gemacht werden. Die frühzeitige Registrierung und zeitnahe Bewältigung auftretender Probleme erlaubt zudem bessere Handlungsspielräume für deren Lösung. In der praktischen Umsetzung haben außerdem klare Kommunikations- und Dokumentationsstrukturen im direkten Kunden-Lieferanten-Kontakt einen bedeutenden Stellenwert für ein erfolgreiches PQM.

### *(2) begleitende technische Maßnahmen*

<span id="page-115-0"></span>Nach einer vorerst theoretischen Bewertung, welchen Einfluss potentielle Änderungen auf die laufende Datenerfassung, die weitere Fortführung und nicht zuletzt auf die Qualität der Daten haben können, sind konzeptionelle Festlegungen in Form von Spezifikationen zu treffen. Eingebunden in eine Release-Planung für Softwareupdates oder zwischengeschaltete Updates sind nach der Umsetzung entsprechende Tests durch die Anwender (z. B. QS) in einer gespiegelten Testdatenumgebung erforderlich. Die Realisierung diverser Änderungen oder potentieller Verbesserungen hängt jedoch stark davon ab, inwieweit das verwendete NIS Systemeingriffe oder Veränderungen zulässt und ob entsprechende Ressourcen vorhanden sind.

Dem ganzen Streben nach optimalen Strukturen für die Sicherung der Datenqualität werden dadurch auch klare Grenzen gesetzt. Die Systemumgebung ist in der Regel nicht beliebig variabel und sie erlaubt nicht in jedem Fall eine Anpassung an veränderte Anforderungen. Datenmodelländerungen können z. B. nur unter bestimmten Voraussetzungen realisiert werden. Zum einen sind diese Änderungen durch eine Release-Planung nur bedingt zeitnah umsetzbar und andererseits aus monetärer Sicht mitunter nicht vertretbar, weil der Nutzen gegenüber den notwendigen Aufwendungen nicht im Vorfeld präzise nachzuweisen ist. Im Bestreben der kontinuierlichen Verbesserungen der Prozesse, der Fehlerminimierung sowie des wirksamen und effizienten Einsatzes von PQM stehen deshalb eher methodische Aspekte und organisatorische Maßnahmen zur Verbesserung der Prüfprogramme im Fokus begleitender technischer Maßnahmen.

### *(3) Audits*

Gezielte Kontrollen der Umsetzung des QM auf Seiten des AN DE bzw. Lieferanten können in Form von Audits durchgeführt werden. Im Vorfeld der Datenerfassung ist es von Vorteil, dass ein beauftragter Dienstleister vom Ent- oder Versorgungsunternehmen auditiert wird und nachvollziehbar die Methoden und Maßnahmen der eigenen Qualitätssicherung, sprich QK, darlegt. Das trifft auch auf AN zu, die für das EVU die Aufgabe der Qualitätssicherung (QS) übernehmen. Audits können auch während der Datenproduktion durchgeführt werden, wenn Mängel auftreten und den Ursachen mit geeigneten Maßnahmen entgegengewirkt werden muss. Als Leitfaden für die Durchführung von Audits für QM und QMS existiert die [DIN EN ISO 19011].

### *(4) Pilotphase*

-

In der Realisierungsphase des PQM dient die Pilotphase vorrangig dem Test der einzelnen Abläufe, der aktuellen Wissensvermittlung und der Teambildung zwischen internen und externen Beteiligten. Wie in [Abb. 32](#page-116-0) ersichtlich, beginnt in der Regel die Fortführung vor der Ersterfassung mit der digitalen Datenerfassung im NIS. Zu einem bestimmten Stichtag wird die Aktualisierung in den analogen Planwerken eingestellt. Dieser "eingefrorene" Stand der Planwerke (gescannte und georeferenzierte Rasterdaten) wird als Ausgangsbasis für die digitale Datenerfassung im TP Ersterfassung verwendet. Die dann bereits im NIS vorhandenen Fortführungsdaten müssen bei der Ersterfassung entsprechend berücksichtigt werden.

Der Erfassungszeitraum für die jeweils ersten Erfassungsgebiete (1. Extrakt<sup>[52](#page-115-0)</sup> je AN DE) wird als Pilotphase für die in Tabelle 12 (S. [115\)](#page-114-0) genannte Testdatenerfassung durch das QS-Team angesetzt.

<sup>52</sup> Als Extrakt ist der Daten(bank)auszug eines räumlich begrenzten Erfassungsbereiches (Erfassungsgebiet) bei der Ersterfassung zu verstehen, der vom AG EVU den Daten erfassenden, externen AN zugewiesen wird.

<span id="page-116-0"></span>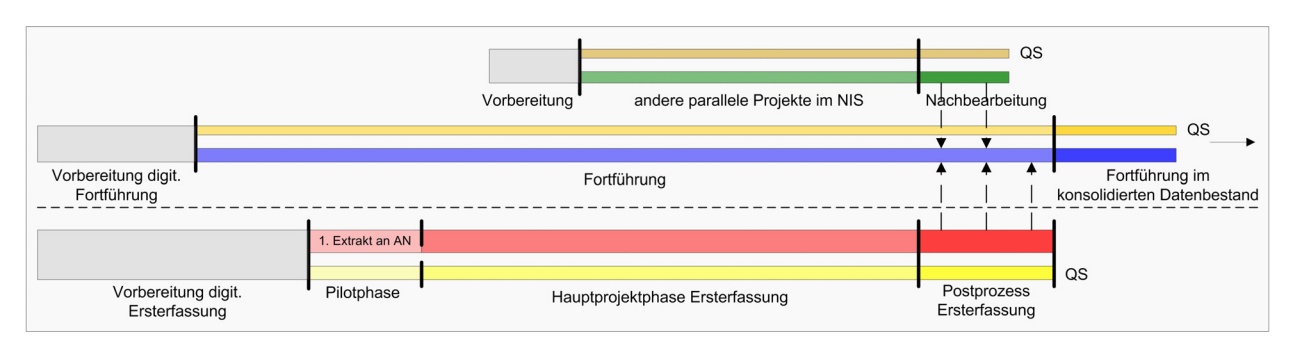

Abb. 32: Projektmanagement Datenerfassung\*)

Um ihrer Aufgabe gerecht zu werden, muss das QS-Team in relativ kurzer Zeit die Kenntnisse der komplexen Regelwerke erlangen. Das QS-Team führt deshalb unter den gleichen Bedingungen wie die Datenlieferanten eine Datenerfassung in begrenztem Umfang durch, um ein regelkonformes Vorgehen selbst zu erfahren. Anschließend wird die Datenprüfung der Testergebnisse unter Assistenz der Qualitätsverantwortlichen des AG EVU wechselseitig durchgeführt, um auch die Prüfabläufe einzuüben. Gesammeltes praktisches Know-how in dieser Pilotphase soll die Nachvollziehbarkeit des Vorgehens der AN DE erleichtern. Weil sich hinter produktionsbedingten Fehlern auch systematische, komplexe und Folgefehler verbergen können, ist die Einschätzung ihrer Ursachen für eine Rückkopplung mit der Datenerfassung von großer Bedeutung. Die Testdatenerfassung kann dafür erste Anhaltspunkte liefern und das QS-Team in die Lage versetzen, durch die Bewertung der Testdatenerfassung eigene Defizite zu erkennen und Maßnahmen zu deren Beseitigung zu ergreifen.

#### *(5) Personelle Ressourcen*

Um den zeitlichen Vorgaben des gesamten Ersterfassungsprojektes zu entsprechen, ist eine entsprechende Planung der QS-Ressourcen notwendig. Durch die Ergebnisse der Pilotphase ist eine konkretere Ressourcenplanung für die QS möglich. Die Dynamik solcher Projekte erfordert aber, dass die Ressourcen flexibel einsetzbar oder auch erweiterbar sind. Sinnvoll ist es, dass verfügbare Personalkapazitäten in "Kompetenzpools" konzentriert werden, um Spitzen bei der QS abzufangen. Für die Motivation der QS sind Unterbrechungen des Arbeitsablaufes oder gar Ausfallzeiten negativ, so dass kompensierende Maßnahmen und Aktivitäten für das QS-Team in die Planungen mit einzubeziehen sind. Das können zu Beginn des Projektes Schulungen oder Workshops sein und im weiteren Verlauf z. B. die Überarbeitung von Nachbearbeitungsthemen oder die Verstärkung des Recherchemanagements.

### **9.1.2. Kommunikationskonzept**

Im Fokus vorbereitender Maßnahmen steht allgemein auch die Etablierung einer verbindenden Kommunikations- bzw. Informationsstruktur. Wissen und Kompetenzen sollen auf Seiten des AG EVU gebündelt und verknüpft werden. Der bidirektionale Ansatz des Informationsaustausches zwischen AG EVU und AN DE schafft dabei die Möglichkeit, für die Optimierung der Arbeitsabläufe und des Workflows auch auf die Erfahrungen und Erkenntnisse der externen Partner zugreifen zu können.

Im Sinne des im Kap. [7.1.2](#page-70-0) beschriebenen Wirkungskreislaufes des PQM für die digitale Netzdokumentation dient die in [Abb. 33](#page-117-0) gezeigte Kommunikationsstruktur einerseits auf den untersten beiden Ebenen als verbindendes Element zur Steuerung des Informationsaustausches zwischen allen direkt an der Datenerfassung beteiligten, internen und externen Partner. Das als *Recherchemanagement (RM)* bezeichnete Kommunikationskonzept wirkt dabei als Filter für den Informationsfluss vom AN DE Richtung AG EVU (s. a. Kap. [9.1.3.2](#page-119-0)). Es dient primär der Klärung von quellenbedingten Fehlern und fachlichen Widersprüchen und wird im Kap. [9.1.3](#page-117-0)  eingehender erläutert.

*<sup>\*</sup>) Quelle: Projekt NISworks, Stadtwerke München (SWM)* 

<span id="page-117-0"></span>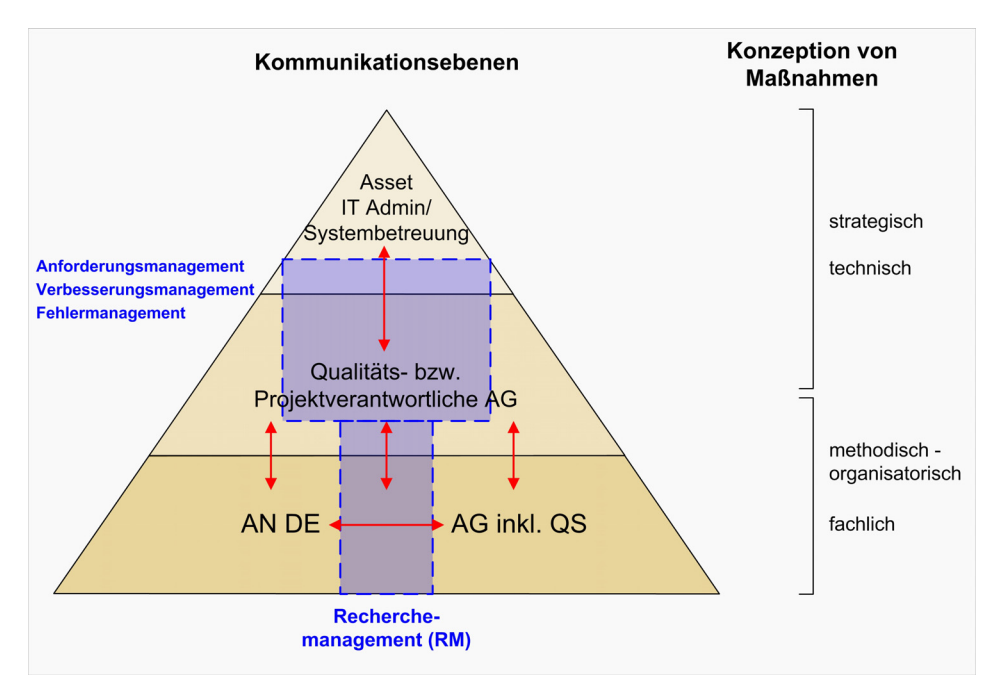

Abb. 33: Kommunikationsstruktur im Wirkungskreislauf QM

Um andererseits auch das technische Optimierungspotential von Arbeitsabläufen nutzen zu können und strategischen Überlegungen im Asset-Management bzgl. des Daten- bzw. Informationsmanagements gerecht zu werden, ist die Kommunikation zwischen den beiden obersten Ebenen wie in [Abb. 33](#page-117-0) zu organisieren. Der im angesprochenen Wirkungskreislauf PQM beschriebene Handlungsrahmen (s. Kap. [7.1.2](#page-70-0)) liefert hierfür selektive und strukturierte Informationen, die auf Seiten des AG EVU zwischen Qualitäts- bzw. Projektverantwortlichen und IT-Koordinator, Systembetreuern oder der Administration ausgetauscht und bewertet werden. Unterstützt wird die Kommunikation für die zwei obersten Ebenen in [Abb. 33](#page-117-0) durch ein entsprechendes *Meldungs-Informationssystem*. Es können von jedem Akteur Hinweise und Ideen für verbesserte Arbeitsabläufe, Funktionalitäten, präzisere Prüfregeln o. ä. kommuniziert werden, die als Meldungen generiert und weitergeleitet werden. Dies kann zu einem späteren Zeitpunkt auch die Anwender einschließen. Alle potentiellen Systemverbesserungen bzw. -erweiterungen, angefangen von Aspekten der Visualisierung, Funktionserweiterungen bis zu möglichen Änderungen des Datenmodells, müssen durch das Informationssystem versioniert dokumentierbar sein. Darauf wurde teilweise bereits im Kap. [6.7.2](#page-65-0) und [8.2.2.4](#page-105-0) verwiesen. Außerdem sollte der Status der Meldungen ablesbar sein und evtl. eine Rückmeldung an den Initiator oder Verantwortlichen der Meldung erfolgen. Weitere wichtige Aspekte eines Informationskonzeptes sind die zeitnahe Benachrichtigung und regelmäßige Unterrichtung aller Beteiligten über Änderungen in aktuellen Regeln und Verfahrensabläufen.

### **9.1.3. Archiv und Recherchemanagement**

Auftretende Datenfehler im NIS entstammen entweder den Datenquellen, sie werden bei der eigentlichen Datenerfassung im NIS erzeugt, durch die Geobasisdaten oder durch die Software verursacht. Ein strategisches Ziel des PQM ist es, dass möglichst alle detektierten quellenbedingten Datenfehler zeitnah vom ersten Bearbeiter während der Ersterfassung bzw. Fortführung korrigiert werden. Nachgeordnete Bearbeitungsphasen benötigen u. a. mehr Zeit, binden Ressourcen, erschweren die Koordinierung von anderen Aktivitäten im NIS und verzögern die Freigabe der Daten zur operativen Nutzung.

Der organisierte Zugriff auf archivierte Dokumente und das Recherchemanagement sind die zwei wichtigsten Instrumente im TP Ersterfassung bei der Lösung von quellenbedingten Datenfehlern. Eine in der Vorbereitung der Datenerfassung durchgeführte quellenbezogene Fehleranalyse (s. S. [122\)](#page-121-0) bildet die Grundlage für die Entscheidung von Seiten des EVU, sekundäre Datenquellen intern und extern zur Verfügung zu stellen. Für den TP Ersterfassung wurde ein stufenweises Vorgehen konzipiert (s. [Abb. 34\)](#page-118-0). Der externe Datenerfasser bzw. auch der Prüfer der QS muss zuerst eine so genannte Eigenrecherche in den zur Verfügung stehenden sekundären Datenquellen (z. B. archivierte Baufallunterlagen) durchführen, bevor er Anfragen zu quellenbedingten

<span id="page-118-0"></span>Datenfehlern über das Recherchemanagement an den AG EVU richten darf. Ist eine dortige Anfrage auch nicht erfolgreich, wird die Fehlersituation im NIS für eine spätere Lösung z. B. mit einem Objekt Fehlertext markiert (s. Kap. [9.2.3\)](#page-125-0).

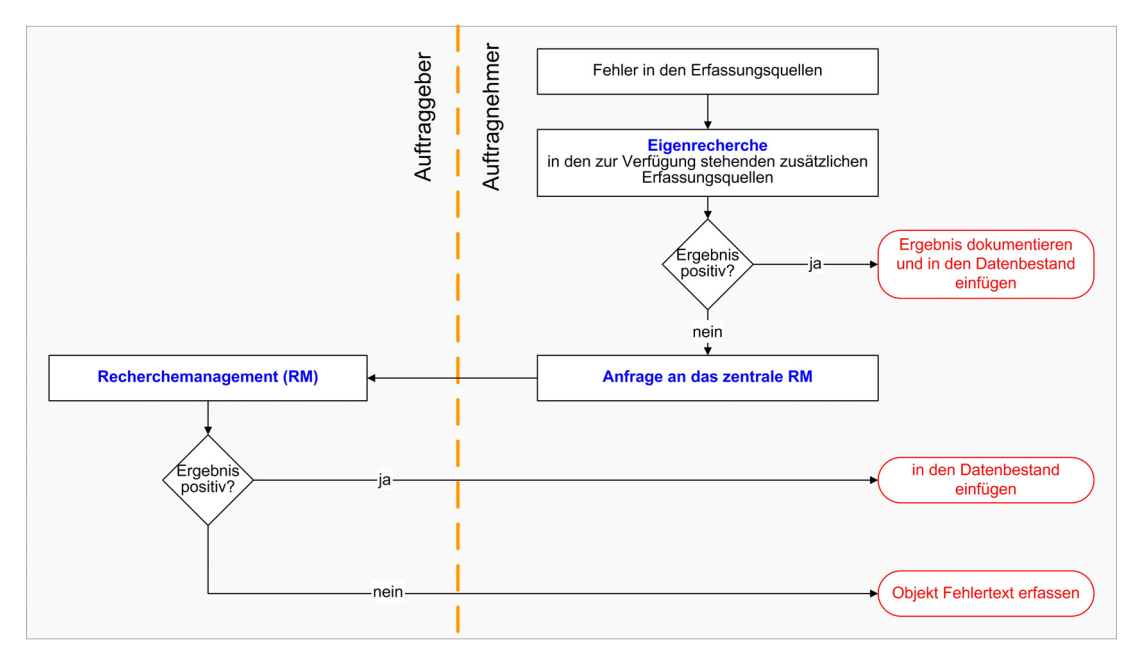

Abb. 34: Vorgehensmodell für die Behebung quellenbedingter Fehler im TP Ersterfassung

### *9.1.3.1. Archivzugriff*

Die Bereitstellung der sekundären Datenquellen durch den AG EVU kann sich theoretisch für beide Teilprozesse sowohl auf analoge als auch auf digitale Archivunterlagen beziehen. In der Realität sind aber nur digitale Daten mit einem vertretbaren Aufwand für den Einsatz als sekundäre Informationsquellen während der digitalen Datenerfassung geeignet. Aufgabe des AG EVU ist es, diese sekundären Datenquellen für den internen und externen Gebrauch nutzbar zu machen, den Zugriff auf Archivdaten zu realisieren und die Nutzungsbedingungen festzulegen.

Ein wesentlicher Vorteil für einen effizienten Arbeitsablauf ist es, wenn bereits ein digitales Archiv besteht. Bei analogen Archivdaten ist genau abzuwägen, welcher Aufwand für die Bereitstellung der Quellen gerechtfertigt ist. Ist das digitale Archiv parallel zu den Erfassungsaktivitäten im Aufbau, muss ein sicherer Vorlauf der Archivdigitalisierung gewährleistet sein. Denn alle relevanten sekundären Quellen müssen konsequenterweise auch allen aktiven Beteiligten im Erfassungsprozess zugänglich sein. Effizient ist dies nur, wenn auf die sekundären Quellen über entsprechende Programmfeatures, Viewer etc. zeitsparend am Arbeitsplatz zugegriffen werden kann. Im Interesse der Datenerfassung muss die Struktur des Dokumentensystems eine lagebezogene, chronologische Abfolge der Baumaßnahmen aufzeigen. Mindestanforderungen für die räumlichen Suchkriterien sind neben den üblichen Adressdaten die Angabe der Katasterblattbereiche, um im Fall von weitläufigen Straßenbereichen eine Einschränkung für die Suche treffen zu können.

Da am Erfassungsprozess externe Partner beteiligt sind, müssen die Anforderungen auch an die Nutzung "außer Haus" berücksichtigt werden. Die Wahl des Datenformates und die Möglichkeiten der Visualisierung müssen im Vorfeld konzipiert und geklärt werden. Diese Festlegungen sind Bestandteil des DV-technischen Gesamtkonzeptes für die Datenerfassung. In der Umsetzung im TP Ersterfassung erhalten die externen AN DE die archivierten digitalen Daten im räumlichen Umfang der Erfassungsgebiete, was eine entsprechende Arbeitsvorbereitung beim Auftraggeber erfordert. Für die internen Nutzer der QS und die externen AN DE wurde z.B. im begleiteten Projekt vom AG EVU ein Viewer zur Verfügung gestellt, der die Suche und Visualisierung der digitalen Dokumente ermöglicht. Für den TP Fortführung ist die Anlage eines digitalen Baufallaktes, der alle relevanten aktuellen Quellen bzw. Informationen und Dokumente eines Projektes enthält, sinnvoll.

<span id="page-119-0"></span>Die Etablierung eines zentralen Recherchemanagements im TP Ersterfassung ist nicht nur zielführend für die Beseitigung der quellenbedingten Fehler sondern auch zentrale Plattform für andere Belange der laufenden digitalen Datenerfassung. Die Motivation und die Initiative zur Einrichtung eines RM kommen zunächst aus den Zielen und Bedürfnissen der Datenersterfassung, auf die in den nachfolgenden Punkten etwas detaillierter eingegangen wird. Mit dem Fortschreiten der Erfassung und der Weiterentwicklung des PQM im TP Fortführung wandelt sich das RM zum Fehlermanagement und wird essentieller Bestandteil des im Kap. [7.1.2](#page-70-0) beschriebenen Wirkungskreislaufes des PQM.

### *(1) Fehlerminimierung*

Unter Zuhilfenahme zusätzlicher sekundärer Quellen, die nur dem AG EVU intern zugänglich sind, können quellenbedingte Fehler auf ein Minimum reduziert werden. Dies trifft auch für den Fall zu, wenn benötigte Informationen im Einzelfall die Entscheidung des AG EVU erfordern, z. B. für die Neuaufnahme der Daten durch die Datenerhebung/Vermessung. Da in der Regel nicht auf konkrete Bauaktivitäten zur Verifizierung der Daten zurückgegriffen werden kann, ist die Beschaffung von fehlenden oder richtigen Informationen auf diesem Weg jedoch eingeschränkt. Im Vorfeld der Erfassungstätigkeiten ist klar zu definieren, welche Maßnahmen der Datenerhebung bei welchen Fragestellungen aus dem RM unter wirtschaftlichen Gesichtspunkten Ergebnisse liefern können. Folgende Aktionen werden vom RM im TP Ersterfassung bei der Datenerhebung initiiert (in Einzelfällen auch für die Fortführung):

- Einmessung der zur Referenzierung (Bemaßung) erforderlichen (Ersatz-)Geobasisdaten (beschränkt auf nachvollziehbare Veränderungen der Topographie)
- Technische Informationen zu oberflächlich zugänglichen Betriebsmitteln oder Anlagen
- Rohrnetz- oder Kabelsuche bei nicht mehr nachvollziehbarer geographischer Lage (durch Veränderung der Topographie oder der Verwaltungsgrenzen)

Genaue Regelungen zum Vorgehen und für die Festlegung, welche Fragen begründet nicht zu recherchieren sind, sind in der Erfassungsanweisung individuell festzulegen. Die Art und Weise der Bearbeitung und der Dokumentation quellenbedingter Datenfehler während der Datenerfassung wird in Kap. [9.2.3](#page-125-0) näher erläutert.

### *(2)Interaktive Kommunikationsplattform*

Das Recherchemanagement eignet sich auch als Diskussionsforum in der Anfangsphase der Datenerfassung, wenn Fragen zur richtigen Vorgehensweise und der Interpretation von fachlichen Inhalten von Seiten der Datenerfassung thematisiert werden (s. a. Kap. [9.1.2](#page-116-0)). Die Kommunikationsplattform RM konzentriert alle fachlichen Anfragen im direkten Zusammenhang zur digitalen Datenerfassung im TP Ersterfassung, welche von Seiten der Erfasser oder der QS an den AG EVU gestellt werden. Die Anfragen werden beim AG EVU zentral gesammelt, beantwortet und vom Manager des RM überwacht. Fragen an das RM betreffen neben den unter Punkt (1) genannten Aspekten, folgende allgemeine Schwerpunkte:

- die Interpretation der Planwerke
- alle die QM-Dokumente (Erfassungs- oder Fortführungsanweisung) betreffenden Unklarheiten oder Ergänzungen
- Fehlende Katalogwerte
- Softwareprobleme (die vom RM weitergeleitet werden)
- vor Ort zu erhebende Daten ohne Grabung (z. B. Basiskarteninformationen, technische Informationen)

Die Wahl der Kommunikations- und Dokumentationsform sollte die Möglichkeiten einer statistischen Auswertung der Recherchemeldungen (s. Anhang [XVII;](#page-216-0) [Übersicht 7](#page-227-0) und [Übersicht 8\)](#page-228-0) sowie deren spätere Bearbeitung oder Weiterleitung ermöglichen.

<span id="page-120-0"></span>An einem Beispiel sei aufgezeigt, wie mittels eines Formulars im MS Office Outlook der Dialog zwischen AG EVU und AN DE organisiert werden kann (s. Anhang [VI](#page-190-0)). Die erste Seite zeigt alle notwendigen Informationen zu einer Fragestellung und ermöglicht die Beantwortung dieser. Gegebenenfalls kann die Anfrage auch an Personen weitergeleitet werden, die nicht permanent in das RM eingebunden sind. Diese Flexibilität ist insbesondere dann notwendig, wenn eine Häufung von Anfragen eintrifft und eine zeitnahe Bearbeitung im Takt der Datenerfassung gefährdet ist. Die Seite "Traceback" dient der Beschreibung von Softwareproblemen und der Übergabe diverser Traceback-Meldungen. Für eine optimale Nachvollziehbarkeit der beschriebenen Probleme können auf der Seite "Screenshots" Abbildungen zum jeweiligen Sachverhalt beigefügt werden.

## **9.1.4. Datenquellen**

In der Tabelle 17 im Anhang [II](#page-184-0) ist eine Übersicht der üblichen Datenquellen im TP Ersterfassung bzw. TP Fortführung dokumentiert. Nachfolgend werden die Datenquellen insbesondere unter den Gesichtspunkten der Qualitätssicherung betrachtet.

### *9.1.4.1. Primäre Datenquellen*

Im *TP Ersterfassung* besitzen die ehemals analogen, gescannten und georeferenzierten Bestandspläne die höchste Priorität als primäre Datenquellen im NIS. Deshalb ist deren Vollständigkeit als Hintergrund-Rasterdaten im Rahmen der Projektvorbereitung sicher zu stellen. Im Allgemeinen können direkt im NIS auch zusätzlich tachymetrischen Messdaten in Form von Vermessungsobjekten zur Verfügung gestellt werden, die eine gewisse Kontrollfunktion (Position Geometrie, bestimmte semantische Informationen wie z. B. Zugehörigkeit zur Objektklasse) erfüllen. Die Entscheidung, welche anderen primären Quellen in der Ersterfassung verwendet werden sollen, ist unternehmensspezifisch.

Für den *TP Fortführung* stellen die projektabhängigen Baufallunterlagen die primäre Datenquelle dar. Sie enthalten neben den Planungsdaten auch die in situ gemessenen lagebezogenen Informationen der Betriebsmittel und der umgebenden Topographie sowie die technischen Eigenschaften der Betriebsmittel. Diese primären Quellen existieren als analoge Einmessskizzen, CAD-Pläne, Messpunktdateien, NIS-Einmesspunkte und andere Formen der Dokumentation. Im TP Fortführung geschieht die Überprüfung der Quellen bzgl. ihrer Konformität mit den Qualitätsanforderungen in jedem Prozessabschnitt vor der Übergabe der Daten oder Erfassung im NIS (z. B. wenn die Planung im NIS erfolgt). Für die finale Dokumentation im NIS werden für den jeweiligen Bearbeitungsfall (Baufall, Projekt) die primären Datenquellen nur noch formal auf Vollständigkeit und Richtigkeit von der Arbeitsvorbereitung (AV) kontrolliert und qualitätsgesichert.

### *9.1.4.2. Sekundäre Datenquellen*

Die reine Fehlerdetektion ohne Zuhilfenahme von anderen Referenzquellen oder durch Rücksprache mit dem AG EVU würde nur die Markierung und Beschreibung der Datenfehler erlauben, damit sie eventuell zu einem späteren Zeitpunkt bearbeitet werden können. Sollen jedoch alle quellenbedingten Datenfehler möglichst vollständig und zeitnah bei der Datenerfassung im TP Ersterfassung beseitig werden, müssen entsprechende zusätzliche Quellen zur Verfügung gestellt werden.

Bei der Ersterfassung spielt der Fakt eine große Rolle, dass die Informationen in den analogen Bestandsplanwerken (primäre Quelle) in der Regel nur eine selektierte Auswahl der Informationen aus den analogen Baufallunterlagen darstellen. Sie sind durch eine so genannte Umkartierung entstanden. Auf Grund dieses Medienbruches erhöht sich die Wahrscheinlichkeit von quellenbedingten Datenfehlern, welche im Rahmen der Ersterfassung im NIS möglichst minimiert werden sollen. Die auftretenden quellenbedingten Datenfehler können je nach Charakter aber häufig nicht ohne ihre Historie und "Umgebung" interpretiert und analysiert werden. Deshalb ist die Einbeziehung anderer, gegebenenfalls umfangreicherer sekundärer Quellen sinnvoll. Die Festlegung, welche sekundären Quellen oder sonstige Dokumente, Dateien etc. zu verwenden sind, hängt insbesondere von den schwerpunktmäßig auftretenden Fehlern in den primären Quellen ab, welche alternativen Quellen dazu existieren und welchem Prinzip der Fehlerbearbeitung man folgt. In der Regel handelt es sich bei den sekundären Datenquellen um archivierte Baufallunterlagen oder andere Planwerke bzw. Dateiarchive. Andere sekundäre Quellen sollen hier nicht diskutiert werden, da sie meist unternehmensspezifisch sind.

<span id="page-121-0"></span>Eine Testuntersuchung zur *quellenbezogenen Fehleranalyse* sollte im Vorfeld der Datenerfassung durchgeführt werden um aufzuzeigen, mit welcher durchschnittlichen Menge an Datenfehler je Einheit (Katasterblatt, km Leitung bzw. Kabel etc.) während der Ersterfassung zu rechnen ist und wie die Fehler klassifiziert werden können. Eine Bewertung der Fehler zeigt anschließend auf, welche quellenbedingten Fehler in welcher Häufigkeit über Recherchen in sekundären Quellen zu lösen sind. Daraus ist abzuleiten, welche sekundären Quellen für eine Eigenrecherche allen aktiven Beteiligten im Erfassungsprozess (Erfasser, Recherchemanagement, QS) direkt zur Verfügung gestellt werden sollten und inwieweit andere Quellen im Rahmen eines Recherchemanagements von der antwortenden Seite hinzugezogen werden müssen (siehe auch Kap. [9.1.3 Archiv und](#page-117-0)  [Recherchemanagement\)](#page-117-0). Mit Hilfe der quellenbezogenen Fehleranalyse lässt sich auch der Nachweis führen, ob sich für die Eigenrecherche eine Digitalisierung archivierter Daten lohnt und welche anderen sekundären Quellen dem Recherchemanagement bzw. dem weiter entwickelte Fehlermanagement zur Verfügung stehen und der Fehlereliminierung am effizientesten dienen.

## **9.1.5. Datenübernahme aus anderen IT-Systemen**

Der Bereitstellung von NIS-relevanten Daten aus anderen IT-Systemen muss in jedem Fall eine Analyse für ein übergreifendes Datenmanagement im Rahmen der Systemintegration voraus gehen. Aus prozessorientierter Sicht erfordert die Qualitätssicherung aller digitalen BM-Geodaten und Informationen eine eindeutige Zuordnung, wer für die Pflege dieser Informationen entsprechend ihrer tatsächlichen Herkunft verantwortlich ist bzw. die größte Kompetenz dafür besitzt. Dies ist sowohl organisatorisch als auch systemtechnisch von Bedeutung. Es ist nicht realistisch, diesbezügliche Konzepte generell auf alle Unternehmen im EVU-Sektor zu übertragen. Je nach dem Stellenwert der Systeme im Unternehmen, dem *Level of Details* (LoD) der verwalteten Informationen u. a. Faktoren sind die Konzepte immer unternehmensspezifisch. In diesem Kontext ist aber allen Konzepten gemeinsam, das für eine prozessabhängige Spezifizierung der BM-Informationen vor allem ihr Einfluss auf die Prozesse im GS digitale Netzdokumentation zu beachten ist. Vorrangiges Ziel sollte auch hier die Optimierung der Prozesse und die maximale Qualität der BM-Daten sein.

## *9.1.5.1. Systemtechnische Aspekte*

Zu Beginn der Erfassungstätigkeiten konzentriert sich die Datenübernahme aus anderen IT-Systemen oder digitalen Quellen auf die temporäre oder zyklische *Migration* NIS-fremd verwalteter Informationen und Daten. Dabei handelt es sich hauptsächlich um technische und z. T. auch um räumliche Sachdaten (Adressen) zu Anlagen, Stationen, Werken etc. aus den anderen betriebsführenden Systemen (primär aus den ERP-Systemen). Über entsprechende Schnittstellen zur Übernahme der Sachdaten gelangen die Informationen ins NIS und initiieren die Objektbildung und Zuordnung zu Attributen. Dieser Vorgang lässt sich nicht eindeutig dem TP Ersterfassung oder TP Fortführung zuordnen, da er in beiden wiederholt stattfinden kann. Die Vorgehensweise unterscheidet sich im TP Fortführung nicht grundlegend von jener im TP Ersterfassung. Lediglich der Umfang und die Verfügbarkeit der NIS-externen Daten können differieren.

Durch die fortschreitende *Systemintegration* in eine zunehmend gemeinsame IT-Landschaft können die Informationen NIS-fremd verwaltete BM-Daten (z. B. Stationsdaten) im NIS nicht nur zu Auskunftszwecken zur Verfügung gestellt werden sondern auch in NIS-Anwendungen einbezogen werden. Bei den aktuellen Entwicklungen stehen die Systemintegration von SAP und NIS im Vordergrund. Auch die Verknüpfung von NIS und Netzleitsystemen (u. a. TRP-Systeme) wird von zunehmend mehr Unternehmen als sinnvoll erachtet, um dadurch das Leistungsspektrum des vorhandenen NIS effektiver zu nutzen. Damit einher geht allgemein die Entwicklung und Etablierung automatischer Updateprozesse für NIS-fremde Informationen in BM-Geodaten.

## *9.1.5.2. Organisatorische Aspekte*

Unter QS-Gesichtpunkten gewinnt die Möglichkeit, raumbezogene Informationen, z. B. aus dem SAP, im NIS auf ihre Richtigkeit zu kontrollieren und entsprechend zu ändern, die größere Bedeutung im Rahmen des PQM. Detektierte Fehler können zeitnah "von kompetenter Stelle" beseitigt werden und das Management der Datenqualität von BM-Informationen geschieht system- und organisationsübergreifend. Es regt ggf. sogar Veränderungen im Datenerfassungsprozess an. Voraussetzung ist wie erwähnt die konzeptionelle Festlegung, welche Informationen der übernommenen Daten von wem geprüft und korrigiert werden müssen. In der Regel

<span id="page-122-0"></span>bestehen die zu kontrollierenden Daten aus Adress- oder Lokationsinformationen oder betreffen die Zugehörigkeit der Objekte zu definierten Netzbereichen. Auf Grund der Verbreitung der jeweiligen Objekte im NIS empfiehlt sich ihre erste flächendeckende Bearbeitung entweder während der Ersterfassung oder im Rahmen des PP Ersterfassung. Für die letztere Möglichkeit spricht, dass notwendige Informationen zur korrekten lagemäßigen Platzierung der betroffenen Objekte im NIS häufig in sekundären Quellen (z. B. Übersichtsplanwerke) zu finden sind, die meist nur EVU-intern zur Verfügung stehen. Die technischen BM-Informationen dieser Daten bleiben in der Regel unverändert und sind dem schreibenden Datenzugriff im NIS möglichst zu entziehen. Klar definierte Regeln in der EA bzw. FA und systemseitige Zugriffsbeschränkungen sichern dies ab.

Erst später sind im Rahmen der unternehmensweiten Systemintegration (EAI - *Enterprise Application Integration*) auch kaufmännische Daten, Informationen zu Ressourcen u. a. aus weiteren IT-Systemen von Interesse für Anwendungen im NIS oder NIS-Daten werden in umgekehrter Richtung in diesen anderen Systemen genutzt. Dabei ist jedoch zu berücksichtigen, dass sich aus der internen Bereitstellung von Kundendaten im NIS[53](#page-122-0) Konsequenzen für die Weitergabe dieser Informationen an dritte Wettbewerber ergeben. Der Grund dafür liegt in der durch die EU angeregten Marktliberalisierung und dem damit verbundenen *Unbundling* (s. Kap. [3.1.4\)](#page-22-0).

Die spezifizierte BM-Datenhaltung und damit optimierte bzw. konsolidierte Datenbestände erlauben erstmals eine Beauskunftung der integrierten Systeme untereinander und eröffnen auch für den Anwender neue Möglichkeiten der Analyse und Simulation von BM-Geodaten im NIS. Die beschriebene Vorgehensweise erlaubt letztendlich die Synchronisation der BM-Objekte und deren Attribute im laufenden Betrieb und damit eine Erhöhung der Aktualität und Qualität der BM-Geodaten.

## **9.1.6. Sonstige Aufgaben**

An dieser Stelle sei auf einige weitere Maßnahmen hingewiesen, die aus eigenen Erfahrungen zu einer optimalen Projektdurchführung betragen können.

*Schulungsmaßnahmen und Workshops* sollten nicht nur EVU-intern organisiert werden sondern auch den externen Partnern angeboten werden. Dies dient in besonderem Maße dem verbesserten Verständnis komplexer Planwerke und trägt in der Regel zur Verringerung des Fragenaufkommens in Richtung Recherchemanagement bei. In jedem Fall sollten aber externe Partner generell ermutigt werden, Fragen oder Probleme der Interpretation fachlicher Inhalte etc. an den AG EVU zu richten. Dem Eindruck jedoch, dass vom Fragenaufkommen der AN DE auf deren Leistungsniveau geschlossen wird, sollte der AG EVU von vornherein entgegenwirkten. Fragen möglichst zu vermeiden oder zu reduzieren kann erhebliche negative Effekte verursachen, wenn falsche Vorgehensweisen systematisch angewandt werden und erst bei der Qualitätssicherung entdeckt werden (s. Analyse im Anhang [XVII](#page-216-0) [Übersicht 7](#page-227-0)).

Regelmäßige oder bei Bedarf notwendige *Arbeitstreffen* mit einzelnen Firmen sind ein Instrument, um spezifische Probleme und Fragestellungen zeitnah individuell zu besprechen und gemeinsam Lösungen anzustreben.

Nicht zuletzt existieren für die administrative Ebene der Netzdokumentation neben der Digitalisierung der Bestandsdaten und deren Aktualisierung noch *weitere Herausforderungen*, die parallel zu koordinieren sind. Auf sie soll im Einzelnen hier nicht näher eingegangen werden. Genannt seien u. a.:

- die parallele Sicherstellung des fortlaufenden Betriebes hinsichtlich Aktualisierung und Auskunft
- die Informations- und Wissensverteilung in Richtung Anwender (z. B. durch regelmäßige Anwendertreffen und verantwortliche NIS-Koordinatoren)

-

<sup>53</sup> den GAS-, STROM- und Telekommunikationssektor betreffend

<span id="page-123-0"></span>• die fachliche Assistenz[5](#page-123-0)4 bei der Systemintegration unterschiedlicher IT-Systeme (EAI - *Enterprise Application Integration*)

## **9.2. Durchführung der digitalen Datenerfassung im TP Ersterfassung**

Nach der Planungs- und Vorbereitungsphase tritt nun die Datenerfassung und QS in ihre produktive Phase. Nachfolgend werden die Arbeitsabläufe im TP Ersterfassung unter dem Blickwinkel der QS abgebildet und beschrieben.

## **9.2.1. Prozessumgebung des TP Ersterfassung**

Der TP Ersterfassung ist im Gegensatz zum TP Fortführung dadurch gekennzeichnet, dass er gegen seine unternehmensinterne Prozessumgebung relativ abgegrenzt ist und fast ausschließlich mit der Organisationseinheit Netzdokumentation verknüpft ist. [Abb. 35](#page-123-0) zeigt den Prozess der Ersterfassung und seine Umgebung schematisch.

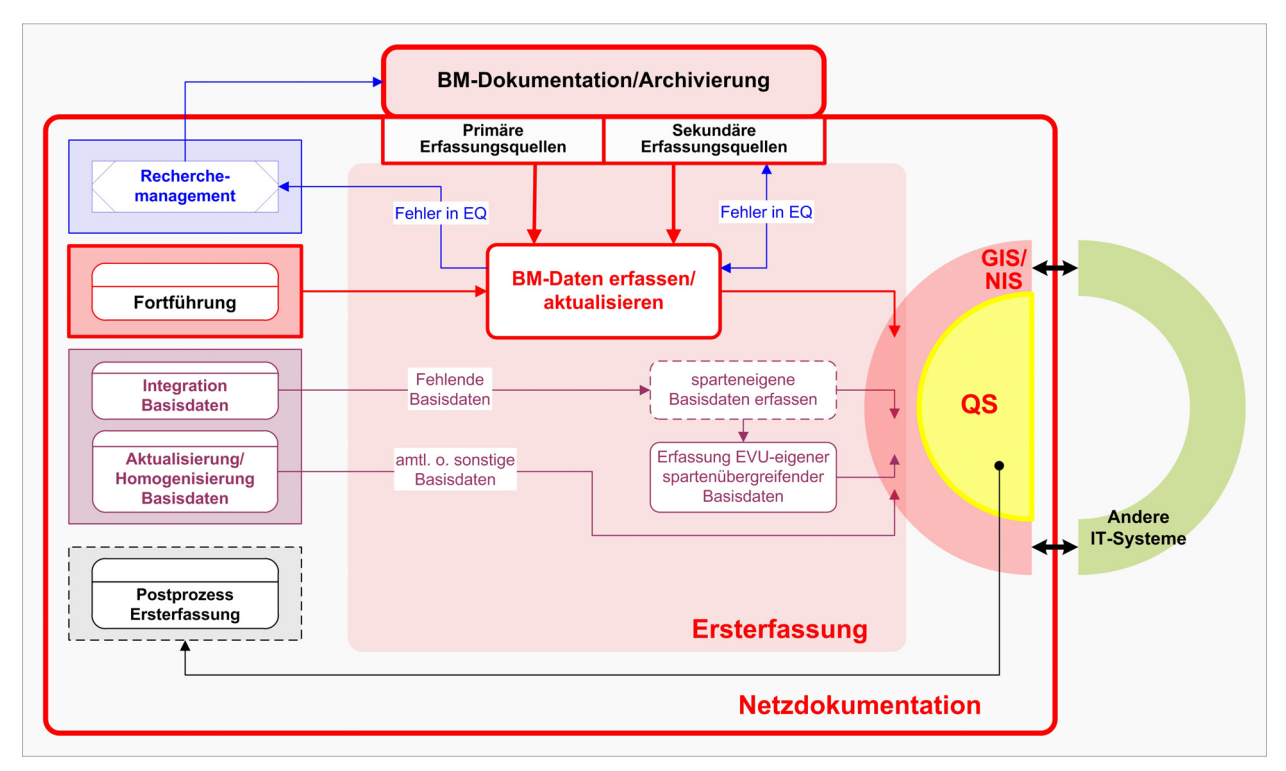

Abb. 35: Prozessumgebung der Ersterfassung in der Netzdokumentation

Das angestrebte Ergebnis dieses Prozesses ist ein möglichst fehlerfrei digitalisierter Datenbestand, vormals analoger Planwerke, im NIS. Folgende Aktivitäten sind eng mit der eigentlichen Datenerfassung (BM-Daten erfassen bzw. aktualisieren) verknüpft oder ermöglichen diesen überhaupt erst:

• Integration und Aktualisierung der Geobasisdaten

-

- Einbeziehung der Daten der parallel stattfindenden Fortführung
- Übernahme/Migration von Daten aus ERP-Systemen
- Datenfehlermanagement (quellen- und produktionsbedingte Fehler eliminieren)
- Management von Homogenisierungs- und Nachbearbeitungsaktivitäten

<sup>&</sup>lt;sup>54</sup> Mit fachlich ist hier der Bezug auf die Prozesse der digitalen Netzdokumentation, die NIS-Daten und ihre Qualitätssicherung gemeint.

<span id="page-124-0"></span>Erläuterungen zum Recherchemanagement (RM) werden im Kap. [9.1.3.2](#page-119-0) gegeben und Ausführungen zu den Besonderheiten der parallel stattfindenden Fortführung sind im Kap. [9.5](#page-135-0) dargelegt. Die Themen der Integration und Aktualisierung der amtlichen Geobasisdaten bzw. deren Homogenisierung sind in ihrer Komplexität separaten Betrachtungen zu unterziehen und nicht Bestandteil dieser Arbeit. Die Nachbearbeitung aus der Ersterfassung bzw. deren QS resultierend wird als Postprozess (PP) Ersterfassung im Kap. [9.3](#page-126-0) beschrieben.

### **9.2.2. Prozessablauf des TP Ersterfassung**

Der Prozessablauf der Datenersterfassung für AG EVU und AN DE ist im Anhang [X](#page-195-0) umfassend skizziert. Die Festlegung des formalen Prozessablaufes für den TP Ersterfassung und seine Prozesskomponenten (s. Anhang [X](#page-195-0), [Abb. 47](#page-195-0) ff.) geht einher mit der von verantwortlichen Akteuren.

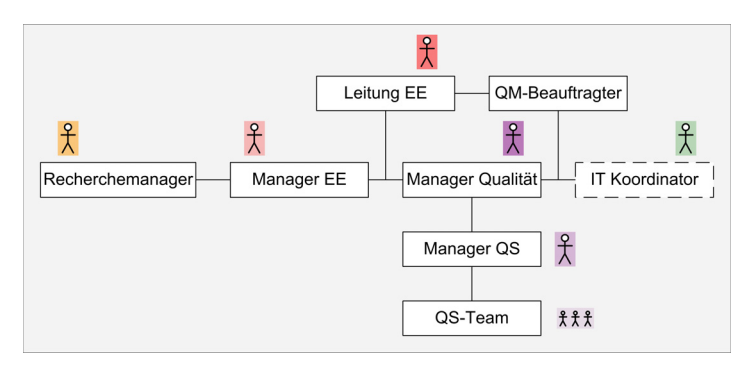

Auf Seiten des AG EVU kann die Rollenverteilung wie in [Abb. 36](#page-124-0) abgebildet strukturiert werden. Auf detaillierte Rollenbeschreibungen wird an dieser Stelle verzichtet, sie sind in den jeweiligen QM-Dokumenten ausführlich zu beschreiben.

Abb. 36: Rollenverteilung im TP Ersterfassung

Eine Übersicht der wichtigsten Aufgabenstellungen der Akteure zeigt die nachfolgende Tabelle. Einzelne wesentliche Aktivitäten werden im Ablaufschema im Anhang [X](#page-195-0) erwähnt.

| Rollen auf Seiten des AG EVU                    | Aufgabenstellungen                                                                                             |
|-------------------------------------------------|----------------------------------------------------------------------------------------------------|
| • Leiter Ersterfassung<br>Manager Ersterfassung | Projektmanagement oder übergeordnete administrative Aufgaben                                                   |
| QM-Beauftragter                                 | Koordinierung der Verfahren u. Arbeitsabläufe (übergeordnet)<br>QM-Handbuch<br>٠                               |
| • IT-Koordinator                                | Spezifikation von Anforderungen, Verbesserungen von Funktionalitäten,<br>Prüfprogramme, Problemlösungen System |
| • Manager Qualität                              | s. unten                                                                                                    |
| Manager QS                                      | Ansprechpartner des Manager Qualität im QS-Team                                                                |
| QS-Team                                         |                                                                                                    |
| • Recherchemanager                              | s. Kap. 9.1.3.2                                                                                                |

Tabelle 13: Verantwortlichkeiten im TP Ersterfassung

Die Umsetzung des PQM erfordert ein gewisses Maß an Flexibilität für unerwartete und zusätzliche Aufgaben, was am Beispiel des *Manager Qualität* gezeigt werden kann. Folgende Aufgaben sind durchzuführen:

### a) **Hauptaufgabe: Annahme oder Ablehnung der gelieferten Daten**

- − Qualitative und quantitative Fehlerbewertung und Dokumentation der Ergebnisse
- b) System-Administration
	- − Vorbereitung Prüfung, Administration Extrakte
	- − Koordinierung Datenkonflikte → Fehlermanagement
- c) Datenmanagement
	- − Datenmanagement für NIS-fremde Daten (MSP-Netzstationen)
	- − Lösungsansätze für fachliche Problemstellungen u. deren Umsetzung im NIS → Verbesserungsmanagement
- <span id="page-125-0"></span>− Optimierung Checkerregeln → IT-Koordinator
- − Fehlermanagement
- − Themen für den PP Ersterfassung strukturieren und dokumentieren
- − Nachbearbeitungsaktivitäten koordinieren
- d) Dokumente
	- − Projektmanagement operativer Projektplan, Statistiken, Firmenbewertungen
	- − Erstellung und Aktualisierung der Erfassungsanweisung, DB für Kabel- und Rohrtypen
	- − Entwurf und Review Konzepte + Dokumente
- e) Kommunikation
	- − Recherchemanagement bei Ressourcenengpässen
	- − Betriebsinterne Anwendertreffen, QS-relevante Koordinierung mit Fortführung und anderen Teilprojekten im NIS
	- − Workshops, Besprechungen, Schriftverkehr etc.

## **9.2.3. Dokumentation und Bearbeitung quellenbezogener Fehler im TP Ersterfassung**

Im Folgenden wird eine Variante der Fehlerdokumentation im NIS beschrieben, die es ermöglicht, quellenbezogene Fehler zu registrieren, auszuwerten und zielgerichtet zu bearbeiten.

Alle Defizite und Fehler in den Primärquellen, aber auch Softwarefehler werden zunächst im NIS mit einem Objekt "Fehlertext" lokal gekennzeichnet. Dies ist sowohl Aufgabe der AN DE als auch der QS. Hierfür ist in der Phase der Projektvorbereitung eine Systematisierung der im Planwerk existierenden Fehler vorzunehmen. Bedeutsam ist hierbei, dass Attribute wie z. B. "Fehlerklasse" und "Fehlertyp" der Objektklasse Fehlertext nicht auf die Ursache oder die Quelle der Fehlinformation bzw. des Problems verweisen, sondern die abzuleitenden Maßnahmen zu deren Bearbeitung ersichtlich werden und somit dem Workflow dienen. Die Beschreibung des Problems oder Fehlers erfolgt unter einem separaten Attribut. Ein Beispiel für eine diesbezügliche Fehlersystematik quellenbezogener Datenfehler ist in Tabelle 18 im Anhang [III](#page-185-0) zu finden.

Vor Abgabe der erfassten Daten ist beim AN DE die QK dafür verantwortlich, dass nur aktuell nicht recherchierbare oder nicht lösbare Fehlertexte im Datenbestand verbleiben. Fehlertexte, die von der QS als unberechtigt eingestuft werden, werden dem AN DE nicht zugerechnet (Minderung in der Abrechnung des AN DE). Die QS bearbeitet diese und alle anderen Fehlertexte der AN DE, soweit sie mittels der Recherche in zusätzlichen internen Quellen bearbeitbar sind. Fehlertexte, die sich auf Datenfehler oder sonstige Fragestellungen beziehen, die nicht zeitnah durch die QS lösbar sind, verbleiben im NIS. Sie werden einer separaten Bearbeitungsphase (z. B. PP Ersterfassung) zugeordnet, für die Datenerhebung kenntlich gemacht oder im TP Fortführung bearbeitet.

Im NIS wird die Situation einer erfolgreichen Fehlerbearbeitung mit einem Objekt "Fehlertext" versehen, das den *"Fehlertyp"* = "G. R." für gelöste Recherche erhält. Diese Typisierung dient der Abrechnung von bearbeiteten Fehlertexten für den AN DE und anderer sowie statistischen Zwecken beim AG EVU. Vor der Freigabe der NIS-Daten werden diese Fehlertexte durch die QS gelöscht. Das Attribut *"Fehlerklasse"* steuert über ein entsprechendes Mapping in der Style-Alternative die Visualisierung und die Möglichkeiten einer differenzierten Sichtbarkeit der Objektklasse Fehlertext. Auf diese Weise werden ausgewählte Fehlertypen in den Bestandsdarstellungen im NIS für bestimmte Nutzergruppen visualisiert, um von ihnen einer Lösung zugeführt zu werden. Dies setzt voraus, dass für die Erhebung dieser fehlenden Informationen Personen außerhalb der Netzdokumentation (z. B. des Betriebes) in das RM einbindbar sind. Die gewonnenen Informationen fließen dann über das RM zurück an die Netzdokumentation (z. B. in den TP Fortführung).

Wurden die Fehlertexte bis zur Freischaltung der NIS-Daten nicht bearbeitet und ist deren Inhalt von sicher-

<span id="page-126-0"></span>heitsrelevanter Bedeutung für die Nutzer, können davon betroffene Bereiche auch zusätzlich durch transparente flächenhafte Zeichnungsobjekte gekennzeichnet werden. Die Zeichnungsobjekte signalisieren, dass der Inhalt an Informationen nur unter Vorbehalt zu verwenden ist. Eine andere Form der Mitteilung an die Nutzer sind direkt aus den Fehlertexten abgeleitete Warnhinweise im NIS. Der schematische Ablauf der hier beschriebenen Bearbeitung quellenbedingter Datenfehler ist in [Abb. 41](#page-134-0) auf S. [135](#page-134-0) dargestellt. Je nach verwendetem NIS sind unternehmensspezifisch auch andere Formen der Dokumentation und Bearbeitung von quellenbedingten Datenfehlern möglich.

## **9.3. Postprozess (PP) Ersterfassung**

Die dynamische und kontinuierliche Optimierung im Datenerfassungsprozess führt dazu, dass nicht alle damit verbundenen Aufgaben in den begrenzten Zeitrahmen des TP Ersterfassung eingetaktet werden können (s. auch [Abb. 32](#page-116-0) zum Projektmanagement). Folgende Aspekte sind ursächlich verantwortlich für die so genannte Nachbearbeitung der erfassten BM-Geodaten:

- funktionelle und System-Erweiterungen
- regelbasierte Änderungen im Verfahren
- Regeländerungen und Erweiterungen in der Erfassungsanweisung
- Erweiterung und Konkretisierung von Prüfroutinen
- zusätzliche bzw. neue Anforderungen der Anwender
- Abgrenzung der Bestandsdatenerfassung und nachgeschalteter Abgleich mit anderen Planwerken
- Geobasisdatenupdate und daraus resultierende Anpassung der BM-Geodaten
- offene inhaltliche Fragestellungen (z. B. Fehlertexte)
- offene Fehlermeldungen der automatischen Prüfung
- Konsolidierung der BM-Daten

Beispielhaft zeigt [Abb. 37](#page-127-0) Bewertungskriterien und dass ein stufenweises Vorgehen notwendig ist, um die ersterfassten Daten homogen und in entsprechender Qualität an den TP Fortführung übergeben bzw. für die operative Nutzung verwenden zu können. Die einzelnen Nachbearbeitungsthemen müssen entsprechend systematisch aufbereitet und dokumentiert sein. Zu bewerten ist, welche Maßnahmen in welche Aktivitäten einzubinden sind und welche Ressourcen zur Verfügung gestellt werden müssen. Folgende vier Aktionsräume wurden identifiziert:

- a) Nachbearbeitung in das Ersterfassungs-Projekt integriert
	- Alle Themen, die für die Freischaltung der Daten und somit ihre operativen Nutzung bereinigt werden müssen
		- − z. B. visualisierte Informationen oder solche, welche die Netzlogik beeinflussen
- b) Nachbearbeitung durch das Ersterfassungs-Projekt
	- Alle Themen, die sich in der Laufzeit der Ersterfassung bearbeiten lassen und die durch zeitliche Freiräume in der QS abgeschlossen werden können
		- − Fehlertexte untersuchen und lösen/löschen bzw. für den Außendienst aufbereiten
- c) Nachbearbeitung im TP Fortführung integriert
	- Lokale Bearbeitung aller Daten-Inhomogenitäten, die bis zu diesem Zeitpunkt nicht beseitigt werden konnten
		- − z. B.: Anpassung an veränderte graphische Darstellungen
- d) Nachbearbeitung in möglichen Nachfolgeprojekten durchzuführen

<span id="page-127-0"></span>• Alle flächendeckend zu bearbeitenden Aufgaben, die durch eine Abgrenzung der Bestandsdatenerfassung nicht Ziel des Ersterfassungsprojektes sind

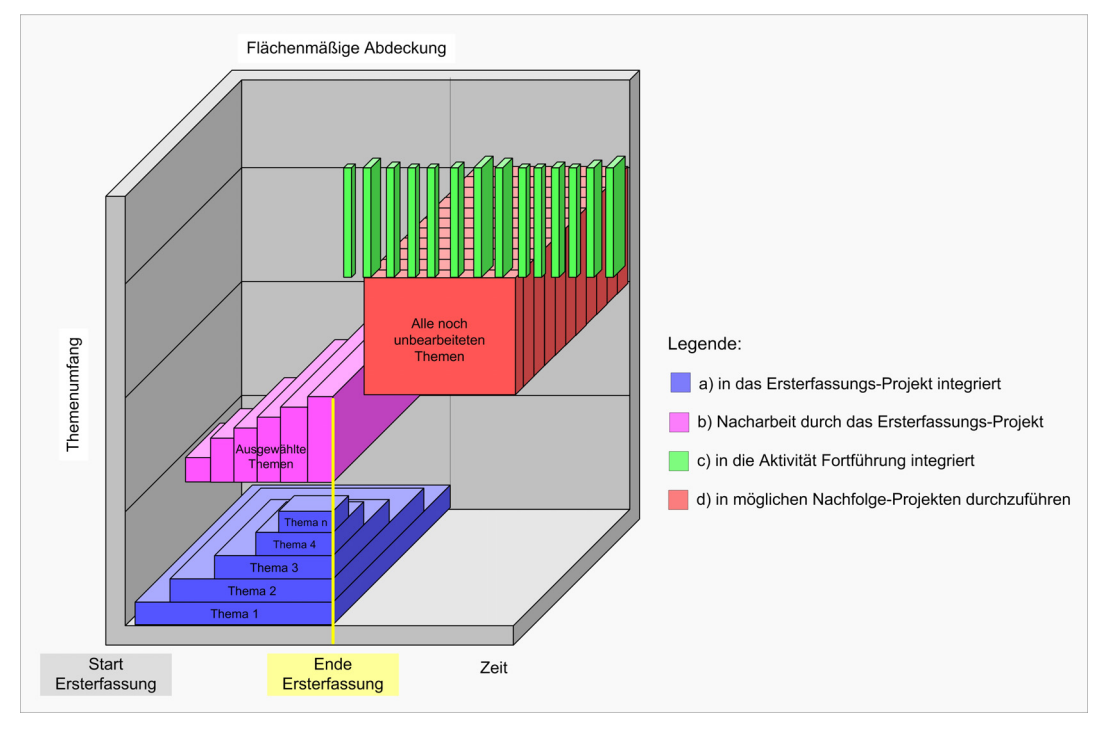

− z. B.: BM-Nummern, neue Anforderungen, sonstige Fehlerkorrekturen, Geobasisdatenupdates

Abb. 37: Charakteristika der einzelnen Erfassungsphasen

Generell müssen bereits erfasste und geprüfte Gebiete rückwirkend erneut überprüft werden, wenn sich die Konditionen geändert haben. Um entstehende Aufwände so klein wie möglich zu halten, ist bereits in der Projektvorbereitung und zu Beginn der Ersterfassung ein konkretes Vorgehen, Kriterien zur Abgrenzung und potentielle Ressourcen festzulegen, auch wenn die einzelnen Themen zur Bearbeitung sich erst im Laufe des Projektes ergeben. Von besonderer Bedeutung für die themenbezogene Bearbeitung ist hierbei die chronologische Verwaltung von Änderungen und Ergänzungen, welche die Verfahren, die Erfassungsanweisung und die Prüfregeln betreffen. Dadurch wird eine flächenmäßige und zeitbedingte Abgrenzung der zu bearbeitenden Daten erreicht.

### **9.3.1. Bearbeitung und Dokumentation quellenbezogener Fehler im PP Ersterfassung**

Um hier ein Thema näher zu beleuchten, soll die Bearbeitung von quellenbedingten Fehlern herausgegriffen werden, die zeitversetzt nach der QS stattfindet. Der schematische Ablauf der Bearbeitung quellenbedingter Datenfehler ist im Kap. [9.4.5](#page-134-0) in der [Abb. 41](#page-134-0) dargestellt.

Die verbliebenen Fehlertextobjekte, die sowohl vom AN DE als auch von der QS stammen können, werden einerseits unter Hinzuziehung weiterer interner Quellen bearbeitet. Andererseits werden Fehlertexte mit bestimmten Fragestellungen, für die ein Rechercheaufwand nicht gerechtfertigt erscheint, als unerheblich eingestuft und gelöscht. Typisch hierfür sind z. B. falsche Maße in an sich überbemaßten Situationen oder mehrere dicht beieinander liegende Fehlertexte, die räumlich durch einen einzigen Fehlertext zusammengefasst werden können. Der verbleibende Rest an Fehlertexten (Software-Fehler ausgeschlossen) wird dann ausschließlich den drei nachfolgenden Kategorien des Attributs "Fehlertyp" (evtl. neu) zugeordnet:

- Außendienst ohne Grabung
- Außendienst mit Grabung
- Basiskarte

<span id="page-128-0"></span>Die Fehlertexte der beiden ersten Kategorien werden wie in Kap. [9.4.4](#page-131-0) beschrieben der Datenerhebung oder auch anderen betrieblichen Bereichen verantwortlich "übergeben". Fehler, die sich auf die Geobasisdaten beziehen, sind in gesonderten Projekten zur Homogenisierung der BM-Geodaten oder nach dem aktuellen Update der Geobasisdaten zu bearbeiten.

## **9.3.2. Anpassung der BM-Daten an veränderte Geobasisdaten**

Die Fragestellungen und Probleme bei der Anpassung von BM-Geodaten an den veränderten Geobasisdaten sind noch nicht zufriedenstellend gelöst, so dass sämtliche damit verbundene Aktivitäten im PP Ersterfassung oder in gesonderten Projekten stattfinden müssen. Auf dieses Thema wird aber in dieser Arbeit nicht näher eingegangen wird.

## **9.4. Durchführung der digitalen Datenerfassung im TP Fortführung**

## **9.4.1. Prozessumgebung des TP Fortführung**

Wie im TP Ersterfassung ist auch der kontinuierliche TP Fortführung nicht isoliert von seiner Prozessumgebung zu betrachten. Auftretende Datenfehler entstehen nicht ausschließlich am Ende des Prozesses bei der finalen Datenerfassung im NIS, sondern potenzieren sich dort und werden meistens auch erst dort entdeckt. Ein präventives Vorgehen hat die Vermeidung bzw. Reduzierung von Datenfehlern insbesondere bei ihrer Entstehung zum Ziel. Erst unter Berücksichtigung aller Prozesskomponenten kann ein Prozessorientiertes Qualitätsmanagement (PQM) wirksam werden. Um Einflussnahme bei notwendigen Korrekturen in diesem akkumulierten Prozess nehmen zu können, muss diese nachvollziehbar abgebildet werden. Eine schematische Abbildung dieser Prozessumgebung ist in [Abb. 38](#page-128-0) ersichtlich.

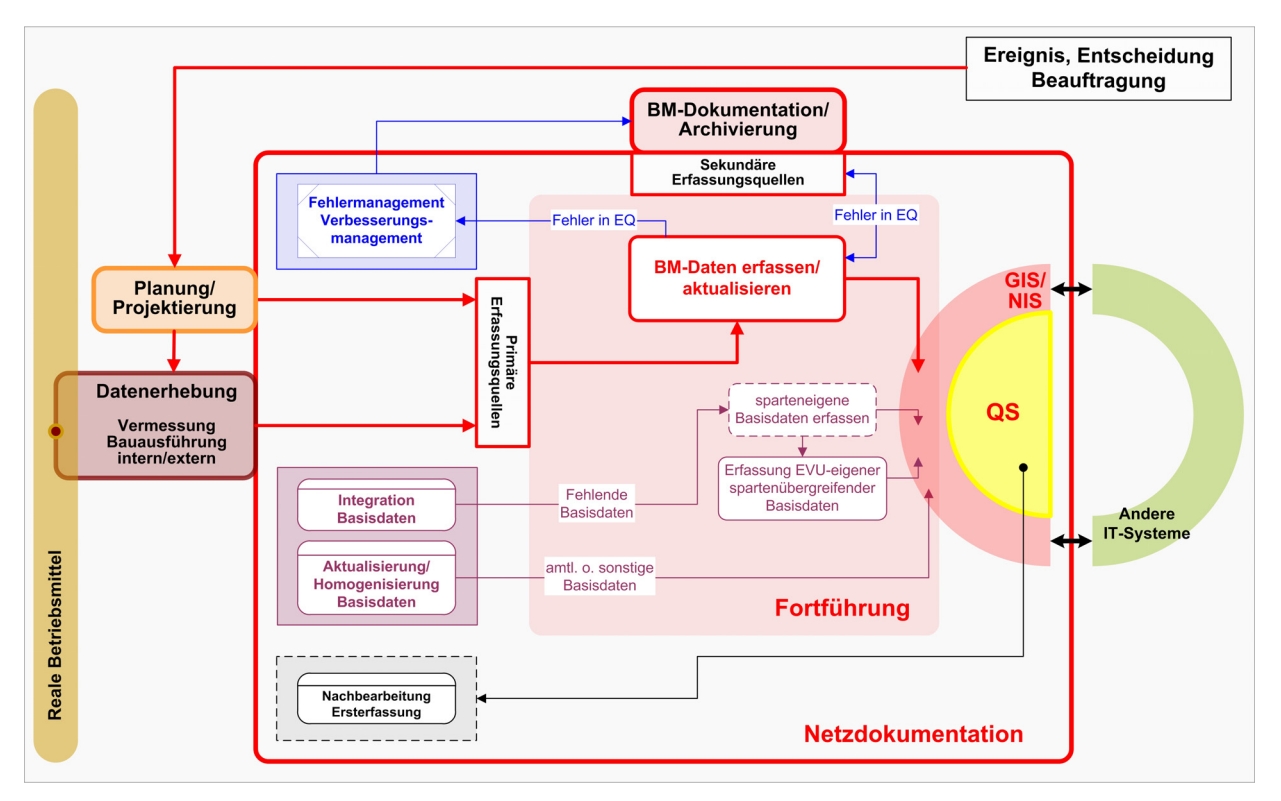

Abb. 38: Prozessumgebung Fortführung in der Netzdokumentation

Folgende Aktivitäten sind eng mit dem TP Fortführung verknüpft oder ermöglichen diesen überhaupt erst:

- Primärdatenerzeugung in der Datenerhebung
- Einbindung der Daten von Planung/Projektierung
- Übernahme/Migration von Daten aus ERP-Systemen
- <span id="page-129-0"></span>• Datenfehlermanagement (produktionsbedingte Fehler eliminieren)
- Aktualisierung der Geobasisdaten
- Management von Homogenisierungs- oder Nachbearbeitungsaktivitäten

Die Themen der Integration und Aktualisierung der Geobasisdaten bzw. deren Homogenisierung sind in ihrer Komplexität separaten Betrachtungen zu unterziehen und in den weiteren Ausführungen nicht Gegenstand der Untersuchungen. Die Themen Übernahme von Daten aus anderen IT-Systemen und die Nachbearbeitung aus dem TP Ersterfassung resultierend, wurden bereits im Kap. [9.1.5](#page-121-0) bzw. [9.3](#page-126-0) diskutiert.

### **9.4.2. Prozessablauf des TP Fortführung**

Der Prozessablauf des TP Fortführung für AG EVU und AN DE ist im Anhang [XI](#page-202-0) skizziert. Die Festlegung des formalen Prozessablaufes für den TP Fortführung und seine Prozesskomponenten (s. Anhang [XI,](#page-202-0) [Abb. 51](#page-198-0)  ff.) geht einher mit der von verantwortlichen Akteuren.

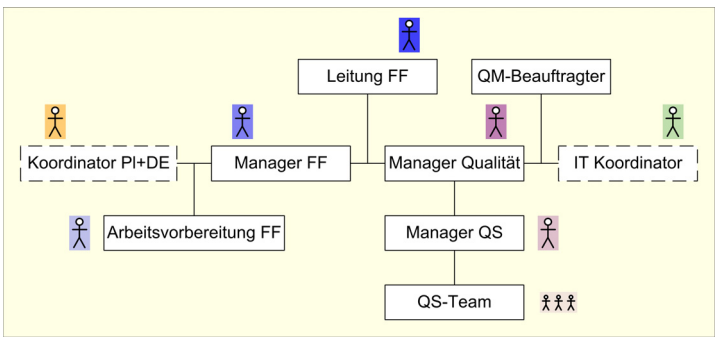

Abb. 39: Rollenverteilung im TP Fortführung

teilung wie in [Abb. 39](#page-129-0) abgebildet strukturiert werden. Auf detaillierte Rollenbeschreibungen wird an dieser Stelle verzichtet. Sie sind in den jeweiligen QM-Dokumenten ausführlich zu beschreiben.

Auf Seiten des AG EVU kann die Rollenver-

Eine Übersicht der wichtigsten Aufgabenstellungen der Akteure zeigt die nachfolgende Tabelle. Einzelne wesentliche Aktivitäten werden im Ablaufschema im Anhang [XI](#page-202-0) erwähnt.

| Rollen auf Seiten des AG<br>EVU    | Aufgabenstellungen                                                                                                    |
|------------------------------------|----------------------------------------------------------------------------------------------------|
| Leiter Fortführung                 | Projektmanagement oder übergeordnete administrative Aufgaben                                                                                |
| Manager Fortführung                | Koordinierung der Erfassungsaufträge (zeitlich + räumlich)                                                                                  |
|                                    | Anforderungs- und Verbesserungsmanagement<br>٠                                                                                              |
| QM-Beauftragter                    | Koordinierung Verfahren Arbeitsabläufe (übergeordnet)                                                                                       |
|                                    | QM-Handbuch                                                                                                    |
| IT-Koordinator                     | Anforderungsmanagement, Spezifikation von Anforderungen, Verbesserungen<br>٠<br>von Funktionalitäten, Prüfprogramme, Problemlösungen System |
| Manager Qualität                   | Controlling Datenqualität, Fehler- und Verbesserungsmanagement<br>٠                                                                         |
| Manager QS                         | Ansprechpartner des Manager Qualität im QS-Team                                                                                             |
| QS-Team                            |                                                                                                    |
| Koordinator Planung<br>$^{+}$      | Anforderungsmanagement, Fehlermanagement, Wissensvermittlung                                                                                |
| Datenerhebung                      | Zentral geleitetes Recherchemanagement                                                                                                    |
| Arbeitsvorbereitung (AV)<br>$\sim$ | Registrierung, Kontrolle gelieferter Projekte (BF-Unterlagen)<br>٠                                                                          |
| Fortführung                        | Weitergabe der gelieferten Daten an die QS                                                                                                  |

Tabelle 14: Verantwortlichkeiten im TP Fortführung

### **9.4.3. Daten der Planung/Projektierung im NIS**

Ein Ereignis oder eine Entscheidung in anderen betrieblichen Bereichen (Marketing und Vertrieb, Betriebsführung, Instandhaltung etc.) setzt eine Reihe von Aktivitäten in Richtung Netzdokumentation in Gang. Wie die Datenerhebung so ist auch die Planung/Projektierung Lieferant von Informationen zu BM-Geodaten. In der Mehrzahl der Unternehmen werden für die Aufgaben der Planung/Projektierung historisch bedingt NIS-fremde Systeme, z. B. CAD-Systeme, eingesetzt (Stichwort: gerichtsfeste Dokumentation). Die Redundanz der Daten ist in der Regel erwünscht, da nur ein Teil der NIS-Systeme entsprechende Planungsumgebungen bereitstellen, welche den spezifischen Anforderungen im Prozess Planung/Projektierung genügen. Entsprechende Schnittstellen vorausgesetzt, können die jeweiligen Daten auch aus den NIS-fremden Systemen ins NIS importiert und dort als objektstrukturierte Daten verwaltet werden. Die Planungsdaten sind in diesem Fall aber sowohl im Quell- als auch im Zielsystem einer Qualitätsprüfung zu unterziehen, was einen erhöhten Aufwand gegenüber der ausschließlich im NIS stattfindenden Planung/Projektierung bedeutet.

Ist es vom Unternehmen beabsichtigt und in der Systemkonzeption des NIS bereits vorgesehen, dass Planungsdaten dort objektstrukturiert erzeugt und verwaltet werden können, kann ein äußerst wichtiger Aspekt der Qualitätssicherung für die BM-Geodaten, deren *Vollständigkeit auf Objektebene*, neu konzipiert und umgesetzt werden. Ohne Einbeziehung von Planungsdaten lässt sich das Qualitätskriterium "Vollständigkeit" auf Objektebene bisher nur durch die Dokumentation der Datenerhebung und durch die Inaugenscheinnahme der realen Objekte vor Ort überprüfen. Die Dokumentation der Datenerhebung ist aus unterschiedlichen Gründen am fehleranfälligsten, was die Überlegung stützt, Planungsdaten als Referenz für die endgültigen NIS-Geodaten zu verwenden. Findet die Planung/Projektierung im einheitlichen Datenbestand des NIS statt, werden die BM-Objekte bereits im Vorfeld der Datenerhebung und der finalen Dokumentation im NIS dort angelegt und erhalten z. B. einen entsprechenden "*aktuellen Status"* = "in Planung". Durch ein geeignetes Style-Mapping der Attributierung des *"aktuellen Status"* = "in Planung" lassen sich diese Daten auch in ihrer Visualisierung gegenüber anderen Daten (z. B. "aktueller Status" = "in Betrieb" oder "stillgelegt") unterscheiden.

Der Vorgang der Bauausführung bringt in der Realität mitunter individuelle Abweichungen und Änderungen der geplanten Netzänderungen mit sich, so dass eine 100%-ige Referenz nicht garantiert ist. Erfahrungsgemäß beziehen sich die häufigsten Abweichungen, die Einfluss auf das Qualitätskriterium "Richtigkeit" besitzen, auf die Position und die technischen Eigenschaften der Betriebsmittel. Der Referenzcharakter der Planungsdaten im NIS wird zwar geschwächt, jedoch nicht so umfassend, dass ihre Referenz generell unbrauchbar ist. Ein entsprechendes Informations- bzw. Meldungsmanagementsystem, wie es z. B. Content Management Systeme (CMS) darstellen, das alle Prozessphasen des GS digitale Netzdokumentation begleitet, schafft die notwendige Transparenz für die Nachvollziehbarkeit der einzelnen Arbeitsabläufe und Verfahren. Eingebunden in den Workflow des Erfassungsprozesses kann ein entsprechendes System als Plattform dienen, um Informationen und Entscheidungen, Zuständigkeiten und andere Prozessdaten zu registrieren, zu verwalten und für Verantwortliche und Beteiligte nachvollziehbar zur Verfügung zu stellen. Ein CMS kann über einen eigenen Workflow verfügen und versionsverwaltet Daten archivieren. Für jedes Projekt entsteht dadurch eine Historie, die chronologische Schlussfolgerungen erlaubt und nicht zuletzt als "Checkliste" gewisse qualitätssichernde Aspekte erfüllt.

Durch die Verfügbarkeit der geplanten BM-Geodaten in einem System bzw. in einem produktiven Datenbestand wird die *Aktualität* der Daten im NIS allgemein erheblich vergrößert, auch wenn der Informationsgehalt und die Verwendungsmöglichkeiten dieser NIS-Daten noch nicht denen der abschließenden Dokumentation entsprechen. Für die Auskunft von aktuellen Bautätigkeiten und Baustellen sowie den Zeitraum bis zur finalen Dokumentation im NIS ist dies in jedem Fall von Vorteil.

Auch für sicherheitskritische bzw. technische Anwendungen müssen immer enge zeitliche Ansprüche an die Datenaktualität berücksichtigt werden. Werden z. B. die Übersichtsdarstellungen im NIS für das Störfallmanagement oder den Netzbetrieb eingesetzt, müssen deren inhaltliche und Aktualitätsforderungen an die NIS-Daten erfüllt werden. Dies kann in der Praxis nur erfolgreich umgesetzt werden, wenn die benötigten Informationen mit in Betriebnahme der technischen Betriebsmittel auch im NIS als BM-Geodaten zeitnah zur Verfügung stehen. Dies ist in der Praxis in der Regel nicht der Fall. Auch hierfür ist die Planung insbesondere von Netzerweiterungen im NIS ein gangbarer Lösungsansatz. Ein definiertes Minimum an Informationen steht mit Abschluss der Planung in der Bestandsdarstellung zur Verfügung, welches dem selektiven Informationsgehalt einer thematischen Übersichtsdarstellung jedoch gerecht wird.

## <span id="page-131-0"></span>**9.4.4. Datenerhebung**

-

Auf die Datenerhebung in ihrer Komplexität und unterschiedlichen, unternehmensspezifischen Organisation kann hier nur bedingt eingegangen werden. Die nachfolgenden Erläuterungen sind deshalb nur eingeschränkt repräsentativ.

### *9.4.4.1. Aufnahme neuer Daten*

Im Anschluss an die Planung/Projektierung der Netzveränderungen (inkl. Sanierung und geplante Instandhaltung) schließt sich deren Bauausführung an. Parallel dazu ist die Datenerhebung vor Ort zu koordinieren. In [Abb. 40](#page-131-0) ist der Prozess der Datenerhebung von BM-Geodaten im TP Fortführung schematisch abgebildet. Die Datenerhebung steht herkömmlich am Beginn des Datenerfassungsprozesses, wenn man den direkten Bezug zu den realen Betriebsmitteln in Betracht zieht. Sie liefert die Primärdaten im TP Fortführung für die finale Dokumentation der BM-Geodaten im NIS und in Einzelfällen fehlende Informationen für den TP Ersterfassung bzw. PP Ersterfassung.

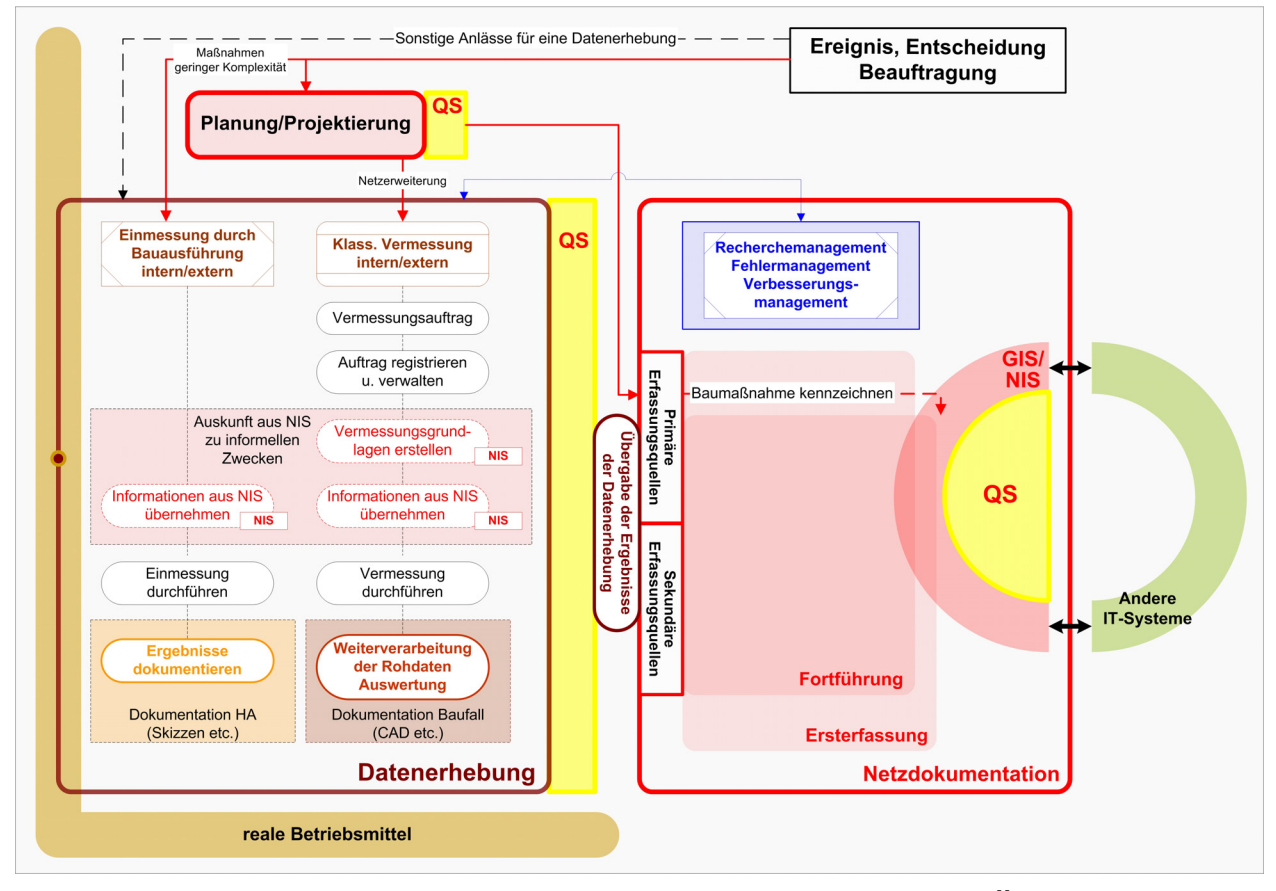

Abb. 40: Prozess der Datenerhebung von BM-Geodaten im TP Fortführung<sup>[55](#page-131-0)</sup>

Die Datenerhebung schließt alle Arbeitsabläufe ein, welche zur Aufnahme und Ermittlung der lagemäßigen und technischen Informationen der Betriebsmittel und die für ihre Referenzierung umgebenden topographischen Referenzobjekte dienen.

Neben der üblichen Einmessung ist auch die Rohrnetz- oder Kabelsuche mittels unterschiedlicher Ortungsverfahren (vorwiegend elektroakustisch, z. T. auch chemische Detektionsverfahren) bei unbekannten Leitungsbzw. Kabeltrassen eine Maßnahme der Datenaufnahme. Auf letzteres wird nicht näher eingegangen.

<sup>&</sup>lt;sup>55</sup> Der Begriff Einmessung wird hier für die Bandmaßmessung durch die Bauausführung verwendet, um ihn methodisch vom Begriff Vermessung abzugrenzen, der alle anderen technischen Vermessungsverfahren beinhaltet.

In Abhängigkeit von der Komplexität der Netzerweiterungen kommen unterschiedliche Einmessverfahren zum Einsatz, die durchaus auch qualitätssichernde Wirkung für die exakte Positionierung der BM-Objekte im NIS haben.

**(1)** Die *Einmessung per Maßband* durch die Bauausführung erfolgt in der Regel bei weniger komplexen Hausanschlüssen. Das Ergebnis der Aufnahme sind meist analoge Daten in Skizzenform.

**(2)** Die *klassischen terrestrischen Vermessungsmethoden* werden bei umfangreichen Netzveränderungen und komplexen Hausanschlüssen angewandt. Durch die Wahl der Messmethode sind nicht nur die Genauigkeitsanforderungen für die Position der Betriebsmittel sicher zu stellen sondern auch Qualitätsaspekte zu berücksichtigen. Durch die Überbestimmung jeder Position können z. B. Messfehler in situ ausgeschlossen werden. Das Ergebnis der Vermessung sind zunächst digitale Messdaten (Messpunktdateien). Nach der Verarbeitung der gemessenen Rohdaten (Transformation der lokalen Messdaten in das entsprechende Koordinatensystem) muss als qualitativer Parameter die Einhaltung der zulässigen Standardabweichung geprüft werden. Bei der Weitergabe der Messdaten muss diese Information gemeinsam mit anderen als Log-Datei dokumentiert und im NIS in Form von Metadaten verfügbar sein.

In vielen Fällen werden die transformierten Messdaten danach in CAD-Systeme übernommen, in denen die vermessungstechnischen Planunterlagen erstellt werden, bevor sie durch die finale Datenerfassung ins NIS übernommen werden. Diese vermessungstechnischen Planunterlagen ermöglichen eine erste zeitnahe Überprüfung der Qualitätskriterien. Die Vollständigkeit der gemessenen Betriebsmittel und die Richtigkeit der technischen Eigenschaften können durch den Vergleich mit anderen Bauunterlagen (z. B. Projektplan, Pläne, Notizen u. a. Unterlagen bzw. Daten der Bauausführung bzw. -überwachung) überprüft werden. Da die Messgenauigkeit in der Regel wesentlich höher ist (cm-Bereich) als die Anforderungen der Ent- und Versorgungsunternehmen (dm-Bereich), werden nur Positionsfehler jenseits der geforderten Genauigkeit einer Prüfung unterzogen. Dies geschieht über die Abweichung der Bemaßungen vom realen Istwert. Voraussetzung ist, dass die Positionen der topographischen Referenzobjekte ebenfalls Bestandteil der Messdaten sind. Diese EVU-eigenen Ersatz-Basisdaten werden nicht ausschließlich zur primären Dokumentation der Vermessung verwendet. Sie lösen allgemein auch das Problem temporär nicht vorhandener oder unvollständiger amtlicher Geobasisdaten im NIS.

Durch die Möglichkeiten des mobilen Einsatzes von NIS, können die Messdaten auch direkt für die Erfassung von NIS-Objekten verwendet werden. In diesem Fall müssen geeignete Prüfmethoden entwickelt und umgesetzt werden. Effiziente automatische Qualitätssicherungsmaßnahmen können z. B. verhindern, dass doppelt gemessene Punkte bzw. Punkte mit identischer Position zugelassen werden.

Aus betrieblicher Sicht ist die Datenerhebung als klassische Vermessung sowohl innerbetrieblich organisiert als auch bei externen Partnern angesiedelt. Nicht immer ist die Vermessung direkt in der Netzdokumentation eines EVU integriert. Der Datenerhebung allgemein sind aber im Unternehmen durchaus auch andere Bereiche verpflichtet (z. B. der Netzbetrieb für bestimmte technische Informationen), je nachdem, welche NISrelevanten Informationen am effizientesten und kompetentesten beschafft werden können.

### *9.4.4.2. Beziehung Bauausführung - Vermessung*

Die Datenerhebung nimmt im GS digitale Netzdokumentation eine bedeutende Schlüsselposition ein. Die Aufnahme und Registrierung der in situ ermittelten Informationen und Daten ist durch ihre Kopplung an die Bautätigkeiten der Entstehungsort und –zeitpunkt für die Primärdaten im weiteren Dokumentationsprozess. Nur zu diesem Zeitpunkt sind die mehrheitlich unterirdisch verlegten Betriebsmittel zugänglich (im Sinne von sichtbar) und eine Bestimmung der exakten Position und bestimmter technischer Eigenschaften möglich. Alle später im Dokumentationsprozess detektierten Widersprüche oder fehlende Informationen hinsichtlich der Primärdaten sowie andere Versäumnisse sind nur mit Zusatzaufwendungen zu lösen oder mitunter wirtschaftlich nicht vertretbar.

In der Praxis treten jedoch immer wieder Informations- und Zeitverluste auf, die in Konsequenz Mehraufwen-

dungen und Aktualitätsdefizite im NIS zur Folge haben. Die Ursachen dafür sind vielfältig und vorrangig in einer mangelnden Koordinierung und Einhaltung der Arbeitsabläufe zu sehen. Einige der Schwachstellen seien hier explizit erwähnt:

- Von der Projektierung abweichende Ausführung (was nicht die Ausnahme ist)
- Schlechte Terminkoordinierung zwischen Bauausführung und Vermessung
- Die Betriebsmittel sind nicht mehr sichtbar, weil der Graben bereits verfüllt wurde
- Die Bauunterlagen werden nicht rechtzeitig erstellt und weitergeleitet
	- − Für die Bauausführung ist das Projekt in der Regel beendet, wenn die kaufmännische Abrechnung erfolgt ist (diese erfolgt meist vor der Fertigstellung der Baufalldokumentation)
	- − Geringer Stellenwert der Baufalldokumentation bei der Bauausführung
- Vermessungs- und Dokumentationswissen auf Seiten der Bauausführung ist nicht ausreichend oder fehlt
- Fehlende oder unvollständige Unterlagen
	- − z. B. bei Rückbau, Stilllegung oder Entfernen von BM und Anlagen (Angaben werden für die Ausbaustatistik benötigt)

Die enge Verzahnung beider Aktivitäten stellt besondere Anforderungen an die Kommunikation und das begleitende Informations- oder Content-Management und ihr Controlling. Deren Betrachtung ist unter QS-Gesichtspunkten notwendig, wird hier aber nicht weiter ausgeführt. Es obliegt letztendlich jedem EVU, die Verantwortung für die Sicherstellung der Datenqualität mit entsprechenden Vorgaben (z. B. Rücksprache, Erlaubnis etc.), vertraglichen Vereinbarungen und konsequenten Maßnahmen zu verbinden.

### *9.4.4.3. Überprüfung bestehender Daten*

Die Situation des direkten Zugangs zu den realen Betriebmitteln ist nicht nur für den Regelfall der Fortführung von Belang, in dem aktuelle Netzveränderungen, also neue Daten erfasst werden. Diese außerordentliche Gelegenheit fordert aus QS-Sicht die Verifizierung der Informationen von bereits im NIS vorhandenen BM-Geodaten heraus. Eine Überprüfung der räumlichen und technischen Informationen ist nur zu diesem Zeitpunkt an den realen Betriebsmitteln möglich. Die bereits im NIS detektierten Datenfehler sind durch die Objekte Fehlertext mit entsprechender Attributierung ("Fehlertyp" = "Basiskarte", "Außendienst ohne Grabung", "Außendienst mit Grabung") räumlich fixiert (geschieht u. a. im PP Ersterfassung). Sie sind für die Datenerhebenden vor Ort als Aufforderung zur Bearbeitung zu verstehen. Diese Fehlertexte werden für die entsprechenden Nutzergruppen applikationsabhängig visualisiert. Auf diese Weise wird die Verantwortung für die BM-Daten auch direkt an andere Akteure außerhalb der Netzdokumentation, z. B. den Netzbetrieb übertragen.

Durch eine Verifizierung der Informationen von bereits vorhandenen BM-Geodaten vor Ort tritt der Fall ein, dass die Datenerhebung unmittelbar eine qualitative Verbesserung der Bestandsdaten in Gang setzt und zur Wertsteigerung der Geodaten im Unternehmen beiträgt. Spätere Bemühungen in der digitalen Netzdokumentation, die genannten Defizite über das Recherchemanagement bzw. Nachbearbeitungsmaßnahmen zu beseitigen, werden vermieden.

Dieser Ansatz wird in der Praxis zwar begrüßt, ist jedoch weitgehend nicht konsequent umgesetzt. Hindernisse sind auf Seiten der Datenerhebung Wissensdefizite über die BM-Dokumentation, Nachlässigkeit und dass diese Aufgabe als zusätzliche Tätigkeit bzw. Belastung gesehen wird. Es gilt einerseits den ausreichenden Freiraum zu schaffen, um den Erfordernissen der Datenerhebung besser gerecht zu werden. Eine mögliche Lösung besteht in der Optimierung aller Dokumentationsaufgaben, inkl. der auftragsbezogenen, betriebwirtschaftlichen Abrechnungen und dem Einsatz neuer Methoden und Technologien. Damit verbunden sind konkrete Vorgaben zur Einmessung und Dokumentation vor Ort sowie die Schulung des Personals hinsichtlich der Erfordernisse für eine fach- und normgerechte Dokumentation. Andererseits kann ein restriktives Vorgehen von Seiten des AG EVU auftretenden Nachlässigkeiten entgegenwirken. Ein Auftrag von Seiten der Datenerhebung ist z. B. erst dann abrechenbar, wenn die digitale Netzdokumentation den ordnungsgemäßen Eingang der <span id="page-134-0"></span>Baufallunterlagen sowie deren geforderte Qualität bestätigt. Dies erfordert eine zentrales Informations- bzw. Meldungsmanagementsystem (z. B. durch ein CMS) zum Projektablauf (Controlling), die Festlegung entsprechender Verantwortlichkeiten und ggf. die Kopplung mit dem SAP.

Auftretende Fehler in den erstellten digitalen Vermessungs- und Baufallunterlagen müssen zeitnah durch entsprechende Qualitätssicherungsmaßnahmen entdeckt und beseitigt werden können, bevor diese Unterlagen in der abschließenden Dokumentation zu einer Akkumulation von Fehlern und Widersprüchen führen. Diese Aufgabe wird in der Regel formell durch die Rolle der Arbeitsvorbereitung ausgefüllt.

## **9.4.5. Dokumentation und Bearbeitung quellenbezogener Fehler im TP Fortführung**

Die ehemals quellenbedingten Fehler des TP Ersterfassung (z. B. markiert durch das Objekt Fehlertext im NIS) durchlaufen eine Metamorphose und werden nach dem PP Ersterfassung entweder als gelöst betrachtet oder anderen Teilprozessen bzw. Tätigkeitsbereichen (z. B. Datenerhebung, technischer Außendienst etc.) zugeordnet. Damit werden sie einem wiederholten Produktionsprozess unterzogen. Die Ergebnisse werden dem TP Fortführung zugeführt und die mit einem Fehlertext markierte Situation kann im NIS bearbeitet werden (s. [Abb. 41\)](#page-134-0).

Eine Ursache für zusätzliche Aktivitäten im Rahmen der Fortführung können Fehler in den Primärdaten sein, welche die Datenerhebung an die digitale Netzdokumentation liefert. Andererseits werden Unstimmigkeiten in den bereits im NIS vorhandenen Daten erst bemerkt, wenn neue Daten hinzugefügt werden oder Änderungen an diesen Daten erfolgen. Bemerkungen zur Vorgehensweise in solchen Fällen sind im Kap. [9.2.3](#page-125-0) und [9.4.4](#page-131-0) zu finden.

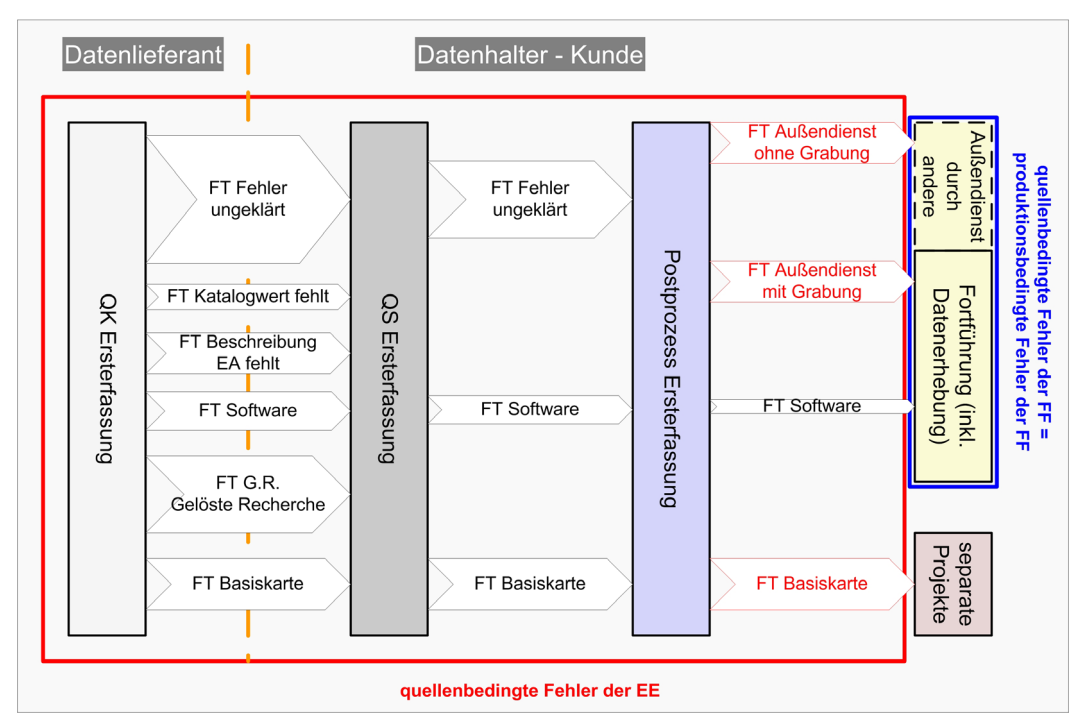

Abb. 41: schematische Darstellung der Bearbeitung von quellenbedingten Datenfehlern

Letztendlich sind alle Fehler, die ursächlich im TP Fortführung entstehen produktionsbedingt (außer Softwarefehler) und einem der Prozessabschnitte, wie z. B. der Datenerhebung, zuordenbar. Recherchen zu widersprüchlichen oder fehlenden Daten werden im TP Fortführung in der Regel nicht zentral sondern vom jeweiligen Bearbeiter selbst verfolgt und bearbeitet. Rückfragen zu den neu aufgenommenen Primärdaten werden direkt an die Datenerhebung gerichtet. Es kann aber durchaus sinnvoll sein, bestimmte Rückfragen über entsprechende Ansprechpartner zu organisieren, um die Kontinuität der Erfassungstätigkeiten zu gewährleisten. Anderseits kann es auch erforderlich sein, durch Recherchen in den archivierten Unterlagen eine Lösung für das Problem durch chronologische Schlussfolgerungen zu finden.

## <span id="page-135-0"></span>**9.5. spezielle Erfordernisse bei Parallelität von TP Fortführung und TP Ersterfassung**

Bis zur vollständigen, produktiven Inbetriebnahme eines vektorisierten NIS-Datenbestandes nach Abschluss der Ersterfassung müssen Übergangslösungen für die Sicherstellung der Bestandsdatenaktualisierung konzipiert werden. Diese permanente Aktualisierung von Netzdaten ist Aufgabe des TP Fortführung. Der Zeitpunkt für den Beginn der Fortführung der Bestandsdaten im NIS geht in der Regel dem für die Ersterfassung voraus. Die Aktivitäten im TP Fortführung finden parallel zum TP Ersterfassung in einem gemeinsamen System mit gemeinsamer Datenbasis statt. Um Informationsverluste bzw. redundante Daten zu vermeiden, bedürfen diese Vorgänge einer entsprechenden Organisation und Koordinierung. Die nachfolgenden Ausführungen sind system- und unternehmensspezifisch, berühren aber allgemeine Fragestellungen und dienen als Beispiele.

Aktuelle Netzveränderungen in noch nicht ersterfassten Gebieten, deren zeitnahe Dokumentation Aufgabe der Fortführung ist, werden an die aktuelle Ersterfassung übertragen bzw. dort integriert. Die zeitlich parallel stattfindenden Aktivitäten werden im NIS jedoch räumlich getrennt organisiert. Die für die Ersterfassung getroffene Einteilung des gesamten Versorgungsgebietes in Erfassungsgebiete bildet die Grundlage für die Koordinierung beider Prozesse. Möglichst zeitnah zur Vergabe der Erfassungsgebiete sollten im Vorfeld alle aktuellen Fortführungsdaten im NIS zur Verfügung stehen, um bei der Ersterfassung den aktuellsten Stand für die Bestandsdaten erzielen zu können. Die Art der temporären Fortführungsmethoden während der Ersterfassung findet im PQM entsprechende Berücksichtigung bei den Prüfverfahren.

Kennzeichnend für diese Phase der parallelen Datenerfassung ist die hybride Nutzung von Grafikdaten im NIS. Die vorhandenen Bestandsdaten liegen als georeferenzierte Hintergrundrasterdaten vor. Da im NIS effektivere Werkzeuge für die Erfassung von Vektordaten zur Verfügung stehen, entscheidet man sich meist für dieses Datenformat. Die Möglichkeiten hybrider GIS-Technologie im Einsatz bei Ent- und Versorgungsunternehmen beschreibt [STOCKWALD (2000)]. Es gibt für die temporäre Phase der parallelen Datenerfassung im TP Ersterfassung und TP Fortführung u. a. folgende Möglichkeiten der Aktualisierung von Rasterdaten im NIS:

### *(1) Fortführung der Rasterdaten*

Alle Netzveränderungen werden mittels geeigneter Werkzeuge zur Rasterdatenbearbeitung im vorhandenen Rasterdatenbestand vorgenommen. Auf diese Methode soll hier nicht näher eingegangen werden.

### *(2) Fortführung der Rasterdaten mit geometrischen Primitiva*

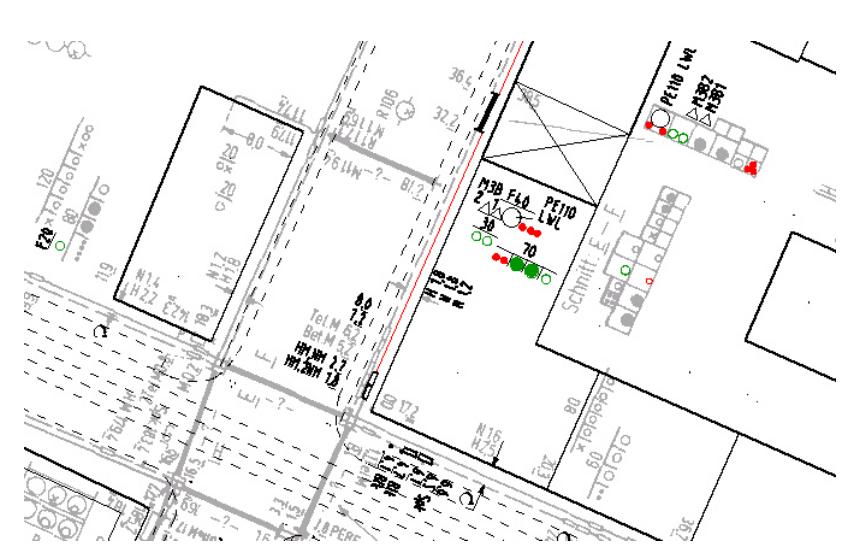

Abb. 42: Rasterdatenfortführung (STROM-Mehrstrich) mittels Zeichnungsobjekten in der TRASSE\*)

Die Erfassung der Netzveränderungen beschränkt sich auf das Einfügen graphischer Informationen mittels geometrischer Primitiva. Die hierfür verwendeten Zeichnungsobjekte schließen die geometrischen Primitiva Punkt, Linie, Fläche und Text ein.

In [Abb. 42](#page-135-0) ist die graphische Präsentation der Zeichnungsobjekte (schwarz und farbig) in Anlehnung an die graphische Darstellung in den Rasterdaten (grau) festgelegt worden. Die Signaturen wurden ohne Änderungen übernommen aber die Möglichkeiten der farblichen Gestaltung der Zeichnungsob<span id="page-136-0"></span>jekte im NIS wurden in diesem Beispiel für eine bessere visuelle Differenzierung genutzt.

Die Gründe für diese Vorgehensweise sind breit gefächert. Sie liegen vorrangig in der Wirtschaftlichkeit und Effizienz des gewählten Verfahrens. Weitere Argumente können folgende Fakten sein:

- größere Nutzerakzeptanz, wenn diese gewohnte Darstellungen vorzufinden
- wenn auf Seiten der Fortführer (noch) keine ausreichenden Kenntnisse im Umgang mit der komplexen NIS-Software vorhanden sind
- wenn eine größere Zeitdifferenz zwischen dem Beginn der Fortführung im NIS und der Ersterfassung vorliegt
- wenn eine völlig anders strukturierte Visualisierung der BM-Geodaten im NIS erfolgt

Ein Beispiel für den letzten Punkt ist die Mehrstrichdarstellung der Sparte STROM im Raster (oberhalb der roten Linie in [Abb. 43\)](#page-136-0) im Vergleich zur Darstellung STROM TRASSE im NIS (unterhalb der rote Linie in [Abb.](#page-136-0)  [43](#page-136-0)). Bei kleinräumigen Änderungen ist die rasterangepasste Fortführung eher von Vorteil, da nicht in jedem

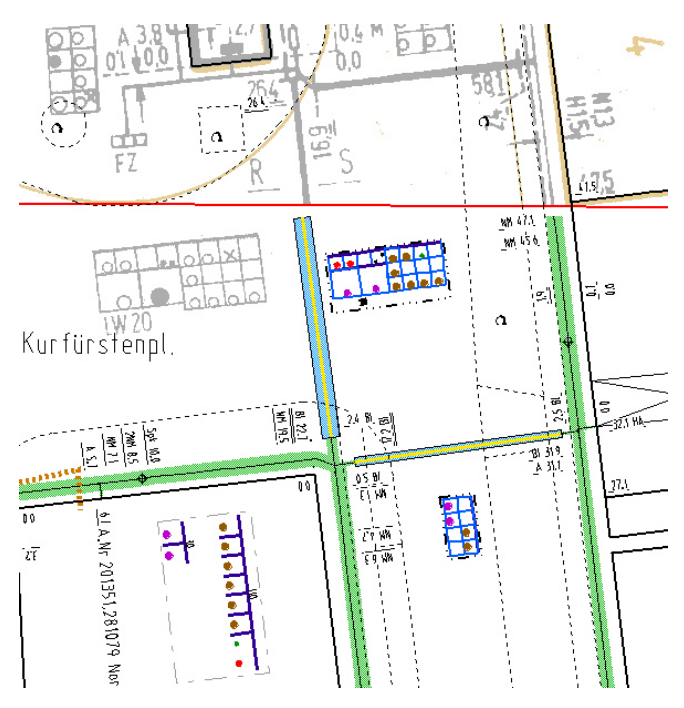

Abb. 43: Gegenüberstellung von Mehrstrich und Trassendarstellung (Sparte STROM)\*)

Fall netztopologisch korrekte Daten erzeugt werden können oder müssen.

Nachteilig für den Erfassungsprozess wirkt sich diese Methode dahingehend aus, dass die Informationen bei der Ersterfassung in räumlichen Objekten übernommen werden müssen. Dies verursacht gegenüber der dritten Vorgehensweise zusätzlichen Aufwand und eine erneute Kontrolle dieser Daten. Negativ wirkt sich ebenfalls aus, dass damit eine potentielle Fehlerquelle bei der Datenerfassung nicht vermieden werden kann. Nach der Freigabe der erfassten Daten für die operative Nutzung müssen die Daten der rasterangepassten Fortführung archiviert und aus dem aktuellen Datenbestand gelöscht werden. Für größere Netzänderungen im Sinne von kompletten Legungen ist deshalb in jedem Fall die (3) Fortführung mittels räumlicher Objekte zu bevorzugen.

> *\*) Quelle: Smallworld GIS, Projekt NISworks, Stadtwerke München (SWM)*

#### *(3) Fortführung mittels räumlicher Objekte*

Die Fortführung geschieht mit den gleichen NIS-Objekten wie bei der Ersterfassung. Eine Differenzierbarkeit der BM-Geodaten ist durch entsprechende Attribute "Aktivität" und "Quelle" in den Metadaten möglich. Eine Qualitätssicherung dieser aktuellen BM-Daten findet bereits im TP Fortführung statt, bevor sie dem TP Ersterfassung zur Verfügung stehen. Aufgabe der Ersterfassung ist es, die entsprechenden Liniengeometrien der fortgeführten BM-Geodaten netztopologisch mit den Geometrien der ersterfassten Daten zu verbinden. Eine erneute Bearbeitung und Kontrolle der fortgeführten Daten ist bei dieser Vorgehensweise optional aber nicht zwingend erforderlich, da die Prüfung der Topologie in der Regel online durch das System durchgeführt wird oder werden sollte.

Die graphische Anbindung der fortgeführten Vektordaten an die Rasterdaten ist aber nicht in jedem Fall zufrieden stellend zu realisieren. Ein Beispiel hierfür sind die im STROM SCHEMA generierten NIS-Objekte und die für die Auskunft noch relevanten Rasterdaten in generalisierter Darstellung (s. [Abb. 44](#page-137-0)). An den Anknüpfungspunkten zu bestehenden Rasterdaten müssen diese angepasst werden (blau markierte Bereiche). Die <span id="page-137-0"></span>gleichen Anpassungsprobleme treten auch jeweils an den Erfassungsgebietsgrenzen auf, an denen noch keine BM-Geodaten vorliegen. Eine randliche Anpassung der Rasterdaten an die Vektordaten ist notwendig.

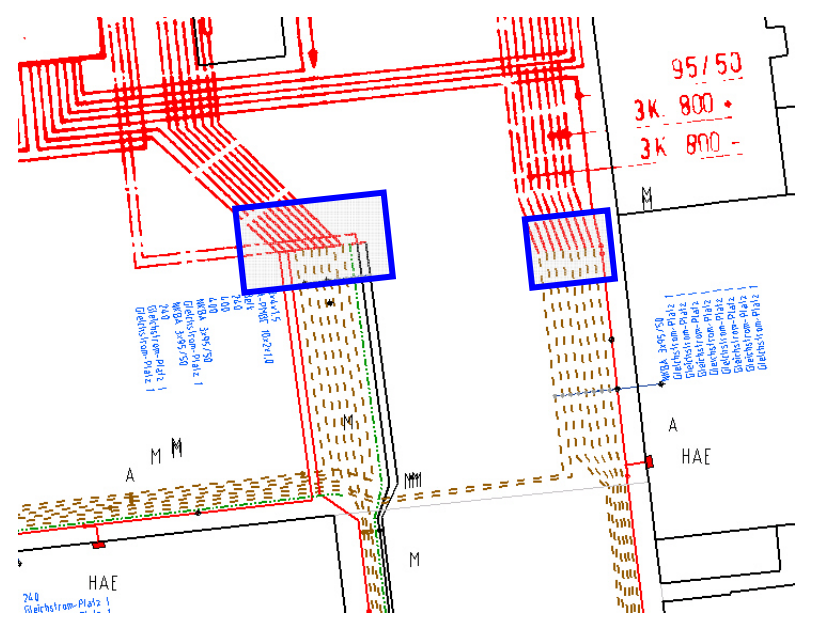

Abb. 44: Bereiche graphischer Anpassung von Rasterdaten an generierte Schemaobjekte\*)

Die Wahl der anzuwendenden Methoden hängt somit auch von spartenspezifischen Besonderheiten, unterschiedlichen graphischen Anforderungen der einzelnen Planwerke und anderen strukturellen Faktoren ab. Eine entsprechende Anforderungsanalyse sollte im Vorfeld die nötigen Entscheidungshilfen bieten, um die Konzeption der Fortführung auch in der Übergangsphase während der Ersterfassung unter Berücksichtigung der Bedürfnisse der Auskunft zu realisieren.

*\*) Quelle: Smallworld GIS, Projekt NISworks, Stadtwerke München (SWM)* 

# **10. Durchführbarkeit und Wirksamkeit eines PQM in der digitalen Netzdokumentation**

Durch die zunehmende Bedeutung qualitätsgesicherter Dienstleistungs- und Managementprozesse rückt das Management von Kunden-Lieferanten-Beziehungen in den Mittelpunkt. Die vielschichtigen Prozesse der digitalen Datenerfassung von BM-Geodaten bei Ent- und Versorgungsunternehmen entsprechen diesem Kontext. Auf Grundlage der von allen Beteiligten akzeptierten Qualitätskriterien und -maße sind diese Prozesse, die durchaus dynamischen Veränderungen unterworfen sein können, in konkrete Arbeitsabläufe umzusetzen. Festgelegte und aus der Interaktion resultierende Prozeduren und Maßnahmen zur Qualitätssicherung und kontrolle begleiten diese Prozesse.

Die Wirksamkeit eines PQM zeigt sich in der Umsetzung und Beherrschung der Prozesse sowie in der erfolgreichen Erfüllung von Zielvereinbarungen und qualitätsrelevanten Anforderungen. Im vorliegenden Fall sind die Durchführbarkeit und Wirksamkeit eines PQM in der digitalen Netzdokumentation unter qualitativen Gesichtspunkten zu untersuchen. Zur Untersuchung der genannten Aspekte wurde der Forschungsansatz der Fallstudie gewählt.

## **10.1. Forschungsansatz Fallstudie**

Mit der dynamischen Ausbreitung der qualitativen Forschung auf verschiedenste Disziplinen, insbesondere in den letzten 20 Jahren, wächst auch die Vielfalt an qualitativen Forschungsansätzen, ihre Anwendungsformen und Variationen. Die qualitative Forschung ist ein sich entwickelndes Forschungsparadigma [MILES et al. (1994)]. Eine allgemeine Definition der qualitativen Forschung scheint deshalb nicht möglich.

*"Definitionen sind statischer Natur, während der qualitative Ansatz organisch ist"* [POTTER (1996)]

Die folgenden Eigenschaften werden bei [BOGDAN et al. (1998)] als Kennzeichen qualitativer Forschung hervorgehoben:

- Qualitative Forschung benutzt die reale Szenerie als direkte Datenquelle, und der Forscher oder die Forscherin ist das Schlüsselinstrument
- Qualitative Forschung ist beschreibend
- Qualitative Forscherinnen und Forscher sind mehr an Prozessen interessiert als an den Ergebnissen oder Produkten
- Qualitative Forscher und Forscherinnen analysieren ihre Daten eher induktiv
- Bedeutung steht für den qualitativen Ansatz im Zentrum

In diesem Kontext kann den Prozessen und Abläufen im PQM nur dann eine qualitative Bedeutung beigemessen werden, wenn man wissenschaftlich den Prozess der Bedeutungsgewinnung auch als subjektiv und kreativ betrachtet und akzeptiert.

Für die nachfolgende Untersuchung wurde der Forschungsansatz der *Fallstudie* gewählt. In den Wissenschaftszweigen der Ökonomie, insbesondere in der Führungs- und Organisationsforschung, ist die Fallstudie weit verbreitet. Sie wird u. a. bei [DYER et al. (1991), EISENHARDT (1989) und YIN (1994)] ausführlich diskutiert.

Die Fallstudienforschung wird bei [EISENHARDT (1989)] wie folgt charakterisiert:

*"…a research strategy which focuses on understanding the dynamics present with single settings."* 

Durch seine Definition des Begriffes Fallstudie zeigt [YIN (1994)] das Potential dieses Forschungsansatzes auf:

*"A case study is an empirical inquiry that investigates a contemporary phenomenon within real-life context, especially when the boundaries between phenomenon and context are not clearly evident."* 

Die Fallstudienforschung bietet dabei den Vorteil, den Forschungsgegenstand in seiner Vieldimensionalität und Komplexität zu erfassen [EISENHARDT (1989)]. Beim hier vorliegenden Fall des Prozessorientierten Qualitätsmanagements (PQM) für die digitale Netzdokumentation handelt es sich um ein komplexes und dynamisches Prozessnetzwerk. Die Abgrenzung des Forschungsgegenstandes erfolgt im vorliegenden Fall durch den beschränkten zeitlichen Rahmen eines Datenerfassungsprojektes bei einem Versorgungsunternehmen (s. a. [10.2](#page-140-0)).

Fallstudien eignen sich als Forschungsansatz insbesondere dann, wenn folgende vier Faktoren zutreffen [YIN (1994)]:

- es handelt sich um eine Wie- oder Warum-Frage
- die Forschung hat geringe oder keine Kontrolle über die Ereignisse
- die Grenzen zwischen Phänomen und Kontext sind nicht ganz klar
- es handelt sich um ein aktuelles Phänomen

Alle vier Kriterien treffen auf den vorliegenden Untersuchungsgegenstand und die formulierten Forschungsfragen (s. Kap. [10.3\)](#page-142-0) zu. Der qualitative Forschungsansatz im Rahmen einer Fallstudie kann somit als geeignete Strategie der Erkenntnisgewinnung betrachtet werden.

Die in dieser Arbeit beschriebene Vorgehensweise hat den Charakter einer exemplarischen Methode, da für den konkreten Untersuchungsgegenstand im beschriebenen Kontext noch keine wissenschaftliche Bewertung vorgenommen wurde. Dem Charakter nach kann die hier vorliegende Fallstudie in ihrer substanziellen und formellen Ausrichtung als interpretative Fallstudie eingestuft werden, die folgende wesentliche Eigenschaften besitzt:

- theoretischer Ertrag
- praktischer Nutzen
- Durchführbarkeit im Sinne von Übertragbarkeit

Für den vorliegenden Forschungsgegenstand kann konstatiert werden:

- 1. Die theoretischen Grundlagen zum Projekt- und Qualitätsmanagement können unter Berücksichtigung konkreter Prozess-, Qualitäts- und Vorgehensmodelle für die Datenerfassung von BM-Geodaten zielführend und theoretisch gewinnbringend eingesetzt werden.
- 2. PQM stellt ein aktuelles Thema dar mit allgemein gültigen sowie spezifischen Eigenschaften und Merkmalen in konkreten Anwendungsfällen. Die Erkenntnisse sind zwar nicht generell übertragbar aber die Untersuchung an sich ist sinnvoll. Sie bietet Ansätze für weiterführende vergleichende Studien, da es in der wissenschaftlichen Literatur diesbezügliche Untersuchungen bisher noch nicht gibt.
- 3. Für die Untersuchung liegen umfangreiche, empirische Informationen aus direkter und teilnehmender Beobachtung sowie statistische Daten aus der Dokumentenanalyse vor. Die Verfasserin war bei der Durchführung eines qualitätsgesicherten Datenerfassungsprojektes im größten deutschen kommunalen Versorgungsunternehmen als verantwortliche Projektleiterin für das QM beteiligt, was die Durchführung einer Fallstudie methodisch und den Kontext betreffend begünstigt.

## <span id="page-140-0"></span>**10.2. Betrachteter Anwendungsfall**

Der hier zu untersuchende Anwendungsfall ist ein Umsetzungsprojekt zur qualitätsgesicherten digitalen Datenersterfassung in der Sparte STROM. Das Teilprojekt des Gesamtprojektes "NISworks" fand in einem zeitlichen Rahmen von 2 Jahren und 9 Monaten statt. Die Mehrzahl der dabei gesammelten Erfahrungen und Informationen resultiert aus dem TP Ersterfassung und der parallel stattfindenden Fortführung. Der TP Fortführung im Sinne der in Kap. [9.4](#page-128-0) beschriebenen Verfahren und Vorgehensweisen kann nur eingeschränkt bewertet werden. Der Bewertungszeitraum hierfür ist auf die letzten 4 Monate der Gesamtprojektzeit begrenzt. Allgemeine Informationen zum begleiteten Projekt sind im Anhang [XVII](#page-216-0) in [Übersicht 1](#page-216-0) zu finden.

Für die Untersuchung der Wirksamkeit eines PQM für die digitale Datenerfassung im NIS steht theoretisch das gesamte methodische Spektrum der Fallstudienforschung zur Verfügung. Für die nachfolgenden Untersuchungen der Fallstudie wurden jedoch nur die Methoden der *teilnehmenden Beobachtung* und die *Analyse von Dokumenten* angewendet. Auf andere Methoden, wie Interviews, wurde auf Grund der aktiven Rolle der Verfasserin im Projekt verzichtet.

## **10.2.1. Teilnehmende Beobachtung**

Die Anwendung der teilnehmenden Beobachtung für die vorliegende Analyse ist deshalb in besonderer Art und Weise geeignet, weil die Autorin eine Akteursrolle als "Manager Qualität" bei der Realisierung eines PQM für die digitale Netzdokumentation in einem Ent- und Versorgungsunternehmen eingenommen hat. Die Mitwirkung als Mitarbeiterin bestand bei der Konzeption des PQM für die digitale Netzdokumentation in einzelnen Teilaspekten. Bei der Umsetzung des PQM-Konzeptes war die Verfasserin in einer projektverantwortlichen Funktion und Entscheiderrolle über die gesamte Laufzeit des Datenerfassungsprojektes tätig.

Die aus dieser Konstellation resultierenden Vorteile legen eine wissenschaftliche Auswertung durch diese interne teilnehmende Beobachterin nahe. Die Vorteile bestehen vor allem in dem uneingeschränkten Zugang zum Untersuchungsobjekt, dem hohen Verständnisgrad und großem Detailwissen. Außerdem gewährte die Akteursrolle den direkten Blick auf reale organisatorische und andere betriebliche Rahmenbedingungen. Zum Zeitpunkt der aktiven Rolle als Projektverantwortliche bestand jedoch noch nicht die Absicht, eine Fallstudie durchzuführen, d.h. es fand unter den gegebenen Umständen keine Beeinflussung der Handlungen und Entscheidungen während des Erfassungsprojektes statt. Die teilnehmende Beobachtung ist durch den aufeinander folgenden Rollentausch wissenschaftlich unbelastet.

Folgende methodische Nachteile stehen den genannten Vorteilen gegenüber. Der reaktive Charakter der Akteursrolle, als Projektleiterin in Entscheidungs- und Handlungszwänge eingebunden zu sein, bedeutet, dass für die wissenschaftliche Beurteilung eine gewisse Distanzierung notwendig ist. Der geringe Zeitraum zwischen der Beobachtung und der Auswertung lässt subjektiv nur bedingt eine diesbezügliche Distanzierung zu. Die Akteursrolle der Verfasserin war mit eingeschränkten Entscheidungsmöglichkeiten und –befugnissen verbunden, da die wahrgenommene Rolle der Funktion eines externen Beraters entsprach. Wechselnde Positionen von agierenden Gruppen im Projekt, die bei ihren Entscheidungen die Projektziele unterschiedlich gewichteten, erschweren eine objektive Gesamteinschätzung. Durch die rückblickende Beobachtung ist es nicht möglich, die Datenerhebung für diese Untersuchung nachträglich zu strukturieren. Dadurch ist es auch nur eingeschränkt praktikabel, den Untersuchungsgegenstand in seiner Komplexität umfassend zu bewerten.

### **10.2.2. Analyse von Dokumenten**

Der Dokumentenanalyse kommt eine ebenso große Bedeutung zu wie der teilnehmenden Beobachtung. Sie erlaubt neben der Auswertung statistisch geprägter Inhalte die Analyse der Projektdokumente unter der Einbeziehung zusätzlicher Informationen in Form von Insider-Wissen. Die Kombination der qualitativen Auswertung der Dokumente mit dem Kenntnisgewinn aus der teilnehmenden Beobachtung ist besonders geeignet, weil dynamische Veränderungen in den Prozessen und die Initiierung von Maßnahmen berücksichtigt werden können. Des Weiteren können Erkenntnisse über den Verlauf des Projektes belegt und nachvollziehbar rekonstruiert werden. Es besteht außerdem die Möglichkeit, dass Sachverhalte, die der Verfasserin als teilnehmende Beobachterin aus verschiedensten Gründen verborgen blieben, in die wissenschaftlichen Bewertung mit einbezogen werden können.

### *10.2.2.1. Verwendete Dokumente und Materialien*

Für die Fallstudie stand der Verfasserin nach dem Projektabschluss des Datenerfassungsprojektes STROM das gesamte qualitätsrelevante Dokumentationsmaterial zur wissenschaftlichen Bewertung zur Verfügung. Ausgeschlossen sind davon betriebsvertrauliche Dokumente, die vertragliche Vereinbarungen zwischen AG EVU und AN enthalten sowie der komplette Inhalt von Sitzungsprotokollen auf höherer Managementebene. Nachfolgende Arten von Dokumenten wurden für die wissenschaftliche Bewertung verwendet:

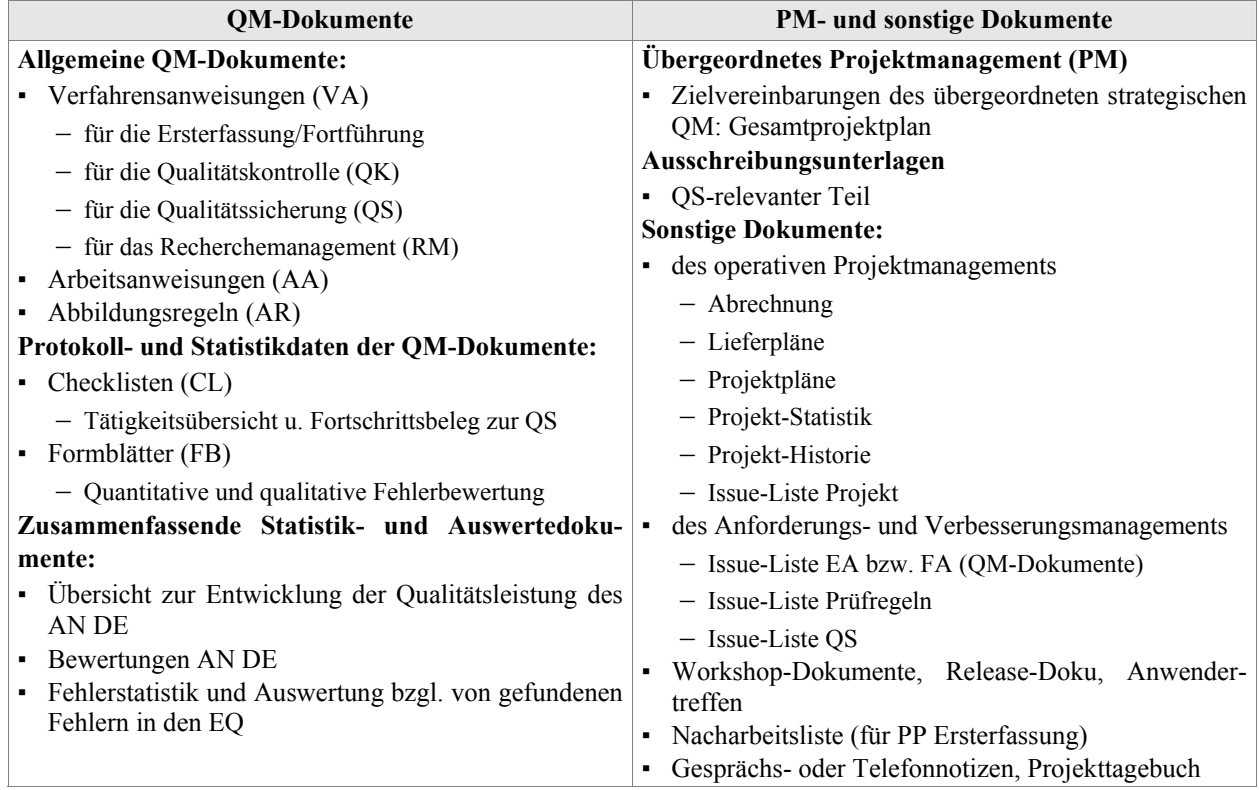

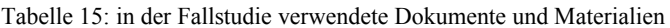

Auf Grund der prozessorientierten Sichtweise der Verfasserin erfolgt die Auswertung der Dokumente nicht primär statistisch sondern als qualitative Auswertung im Zusammenhang mit den Erkenntnissen aus der teilnehmenden Beobachtung.

## **10.2.3. Ablauf der Untersuchungen**

Die zeitliche Abfolge der Untersuchungen für die qualitative Fallstudie erfolgte nach Abschluss des begleiteten Projektes und nach folgendem Schema:

- 1. Die Datenerhebung umfasst zuerst eine quantitative Datensammlung im vorliegenden konkreten Anwendungsfall.
- 2. Die quantitativen Daten werden einer qualitativen Analyse unterzogen.
- 3. Die Ergebnisse der quantitativen und qualitativen Analyse werden mit den Erkenntnissen aus der teilnehmenden Beobachtung in Zusammenhang gebracht.
- 4. Die Entwicklung von allgemeinen Aussagen über den Fall schließt die Untersuchungen ab.

## <span id="page-142-0"></span>**10.3. Forschungsfragen**

Das hier vorgestellte PQM-Konzept muss sind an der Frage messen lassen, inwieweit die ausgewiesenen Ziele erreicht wurden. In der Praxis ist diese Frage häufig mit dem Wunsch nach einem Nachweis verbunden, dass die gewählte Strategie zu besseren Ergebnissen geführt hat als es mit weniger aufwändigen QM-Konzepten möglich wäre. Dieser Ansatz ist aus betriebswirtschaftlicher Sicht zwar bedeutungsvoll, es gibt aber keine Vergleichsmöglichkeit der Ergebnisse unterschiedlicher Vorgehensweisen im PQM für den vorliegenden Anwendungsfall, da es logischerweise nur einen einzigen, geschlossenen und nicht zu wiederholenden Produktionszyklus gibt. Es ist also nicht Ziel der Fallstudie, derartige Vergleiche durchzuführen oder einen Nachweis für ein alternatives Vorgehen zu führen. Im Rahmen der *qualitativen Fallstudie* soll aufgezeigt werden, welche *Möglichkeiten, Grenzen und Risiken* bei der hier vorgestellten Einführung eines PQM zum qualitätsgesicherten Aufbau digitaler Netzdokumentation bei einem kommunalen Versorgungsunternehmen bestehen.

Folgende Fragen stehen dabei im Mittelpunkt:

- Wie konnte die Erfüllung der strategischen Zielvereinbarungen und die Einhaltung der Anwenderanforderungen über die gesamte Laufzeit des Datenerfassungsprojektes sichergestellt werden?
	- − Wurden Zielvorgaben oder Anforderungen nicht erreicht und warum?
	- − Kann die Erreichung aller Ziele entsprechend belegt werden?
	- − Wurde Fehlern bei der digitalen Datenproduktion erfolgreich entgegengewirkt?
	- − Konnte zudem nachweislich eine Planwerksverbesserung (der analogen Quellen) erzielt werden?
- Wie konnten die Einflüsse der organisatorischen, ökonomischen und technischen Rahmenbedingungen auf das PQM optimal gestaltet werden, so dass sie den strategischen Zielen des PQM dienten?

## **10.3.1. Analyseschwerpunkte für die Fallstudie**

Zur Beantwortung der Forschungsfragen ist zunächst ein Katalog mit Analyseschwerpunkten zu entwerfen, die auf die verschiedene Umgebungsvariablen des Untersuchungsobjektes ausgerichtet sind. Die Umgebungsvariablen sind nach folgenden vier Dimensionen ausgerichtet und äquivalent zu den Zielen des PQM:

### *(1) Strategische Dimension*

Für die Analyse der strategischen Ausrichtung des Datenerfassungsprojektes im Hinblick auf die Qualitätssicherung der digitalen BM-Daten ergeben sich die nachfolgenden Fragestellungen:

- a) Welche Ansatzpunkte für die Implementierungsstrategie eines PQM sind bereits durch das übergeordnete PM vorhanden?
- b) Wie erfolgt die strategische Anbindung von PQM in der Netzdokumentation und beim AN DE?
- c) Wie wurden die strategischen Ziele des PQM in der Netzdokumentation umgesetzt?

### *(2) Operativ-organisatorische Dimension*

Die hier zu untersuchenden Aspekte fokussieren sich auf die Art und Weise der Gestaltung von Organisationsstrukturen und Ablaufprozessen.

- d) Wie kann der Produktionsprozess durch das PQM kontinuierlich gestaltet werden?
- e) Wie kann die erforderliche Infrastruktur für ein PQM beim AG EVU und AN DE organisatorisch verankert werden?
- f) Welche Aussagen können zur Wirksamkeit der Qualitätssicherungsmaßnahmen gewonnen werden?

g) Wie wurde eine stabile Grundlage für die Kommunikations- und Informationsprozesse (im Sinne von Verbesserungen und der Optimierung der Prozesse) gelegt?

#### *(3) Ökonomische Dimension*

Im Mittelpunkt stehen hier Fragen des effektiven und effizienten Ressourceneinsatzes und der Nachweis ökonomischer Vorteile, die mit der Einführung von PQM erzielt werden sollen und den Einsatz der Ressourcen rechtfertigen.

- h) Wie wurde die Strategie für einen effizienten Ressourceneinsatz im PQM umgesetzt?
- i) Welche ökonomischen Gestaltungs- und Handlungsspielräume sind bezogen auf das PQM für den AG EVU (auch gegenüber dem AN DE) wirkungsvoll?

#### *(4) Technische Dimension*

Der Analyseschwerpunkt hinsichtlich der technischen Dimension ist die Untersuchung, inwieweit die Bereitstellung einer möglichst bedienerfreundlichen technischen Umgebung systemseitig die Konformität von Qualitätsanforderungen optimal unterstützt hat.

- j) Wie gestaltet sich die technologische Systemumgebung auf der Benutzerebene für AG EVU und AN D<sub>E</sub>?
- k) Inwiefern werden Prüf- und Workflow-Tools in die bestehende IT-Infrastruktur integriert?
- l) Welche Unterstützungsleistungen werden angeboten und wie wird die Berücksichtigung von Veränderungen im Sinne von Verbesserungen und der Optimierung der Systemumgebung sichergestellt?
#### **10.4. Ergebnisse der Untersuchungen**

In den nachfolgenden Tabellen werden die Ergebnisse und Erkenntnisse der Untersuchungen in den vier Dimensionen der Betrachtung dargelegt. Ein großer Teil der Erkenntnisse ist das Resultat der teilnehmenden Beobachtung im Projekt, die sich nicht direkt qualitativ messen lassen. Die quantitative und qualitative Auswertung der zur Verfügung stehenden Dokumente stützt jedoch jene Erkenntnisse und belegt Entwicklungen mit dem Fokus der ständigen Verbesserungen.

Zum Verständnis der Struktur in den nachfolgenden Tabellen dienen diese Erläuterungen:

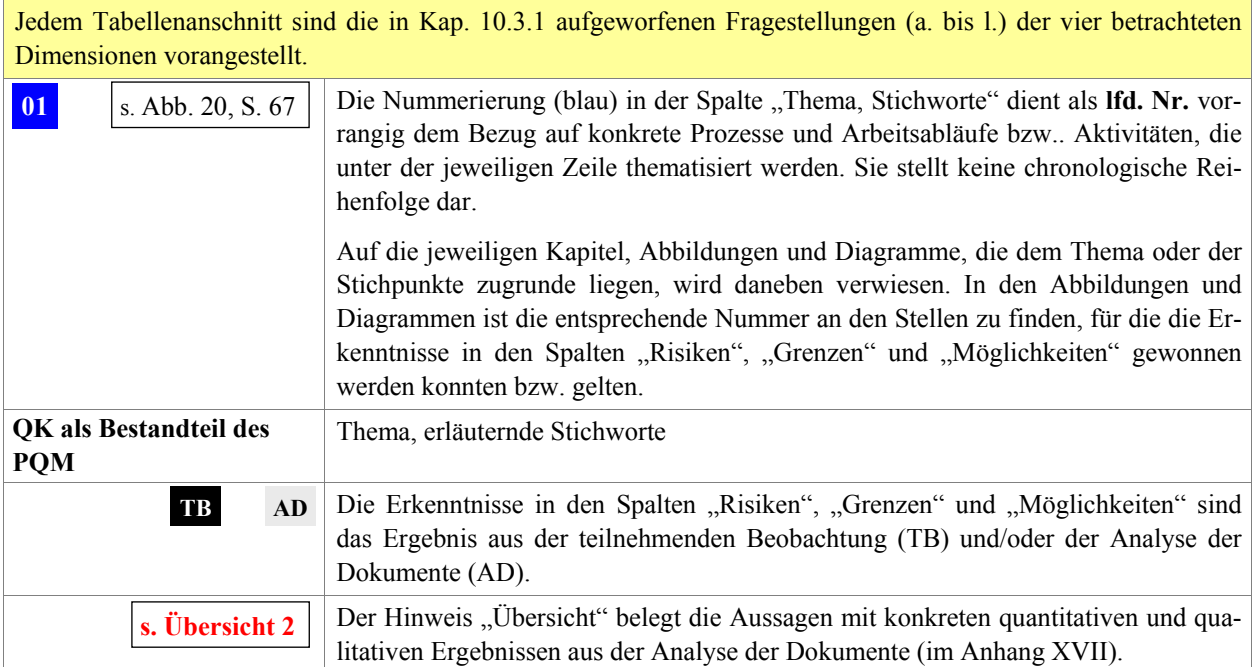

Die Fußzeile enthält jeweils die Angaben zur betrachteten Dimension, die im Kap. [10.3.1](#page-142-0) formuliert wurden und unter I. bis IV. die Themenbereiche bzw. Kategorien, auf die sich die Bemerkungen in den Tabellen beziehen (Zuordnung in der rechten Spalte). Jeder Zeile in der Tabelle ist in der linken Spalte ein Thema bzw. Stichworte vorangestellt, die den Kontext der Spalten "Risiken", "Grenzen" und "Möglichkeiten" zusammenfassend repräsentieren.

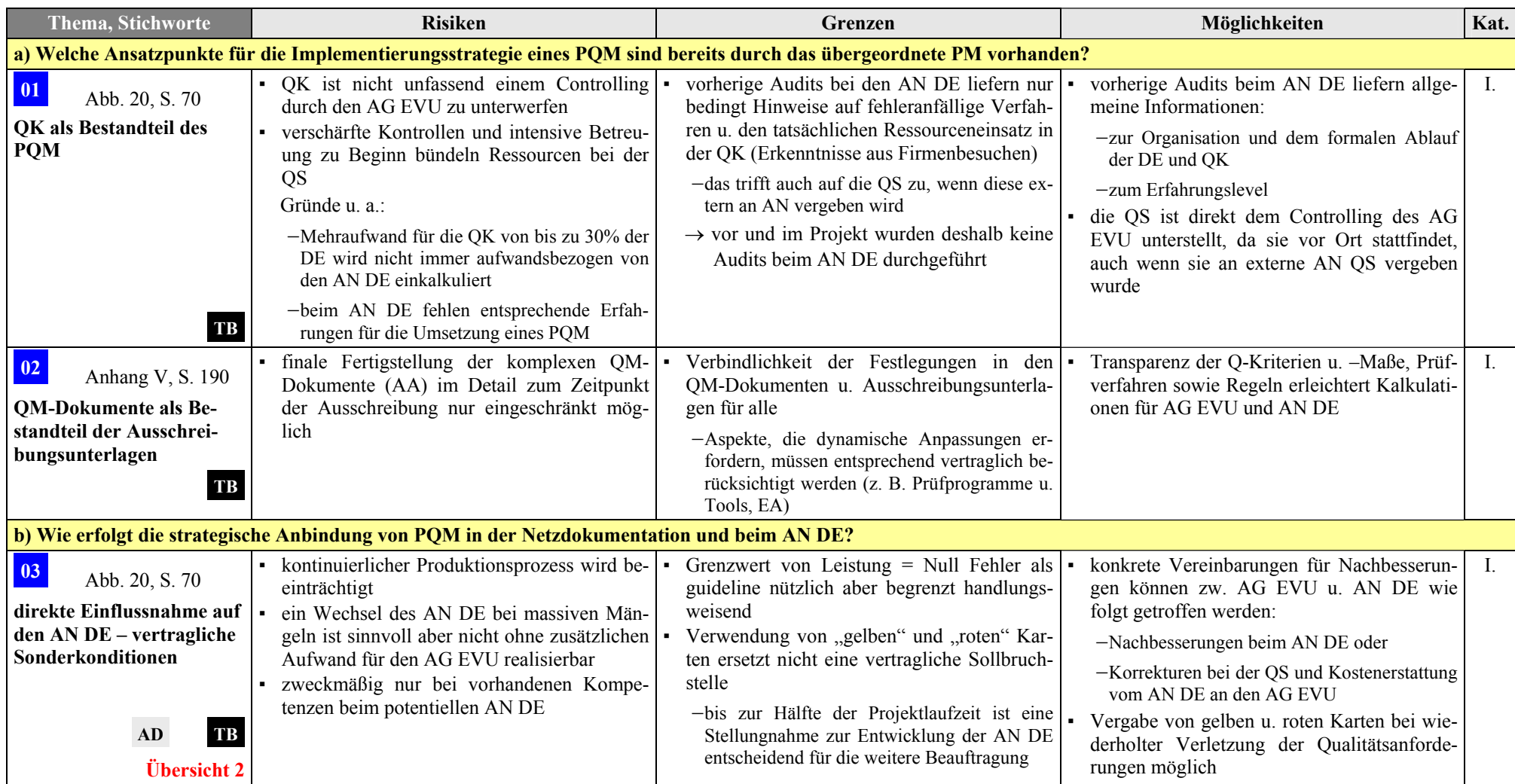

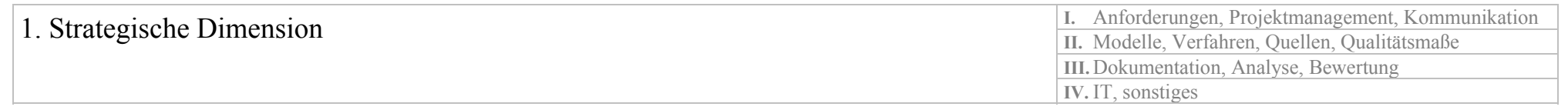

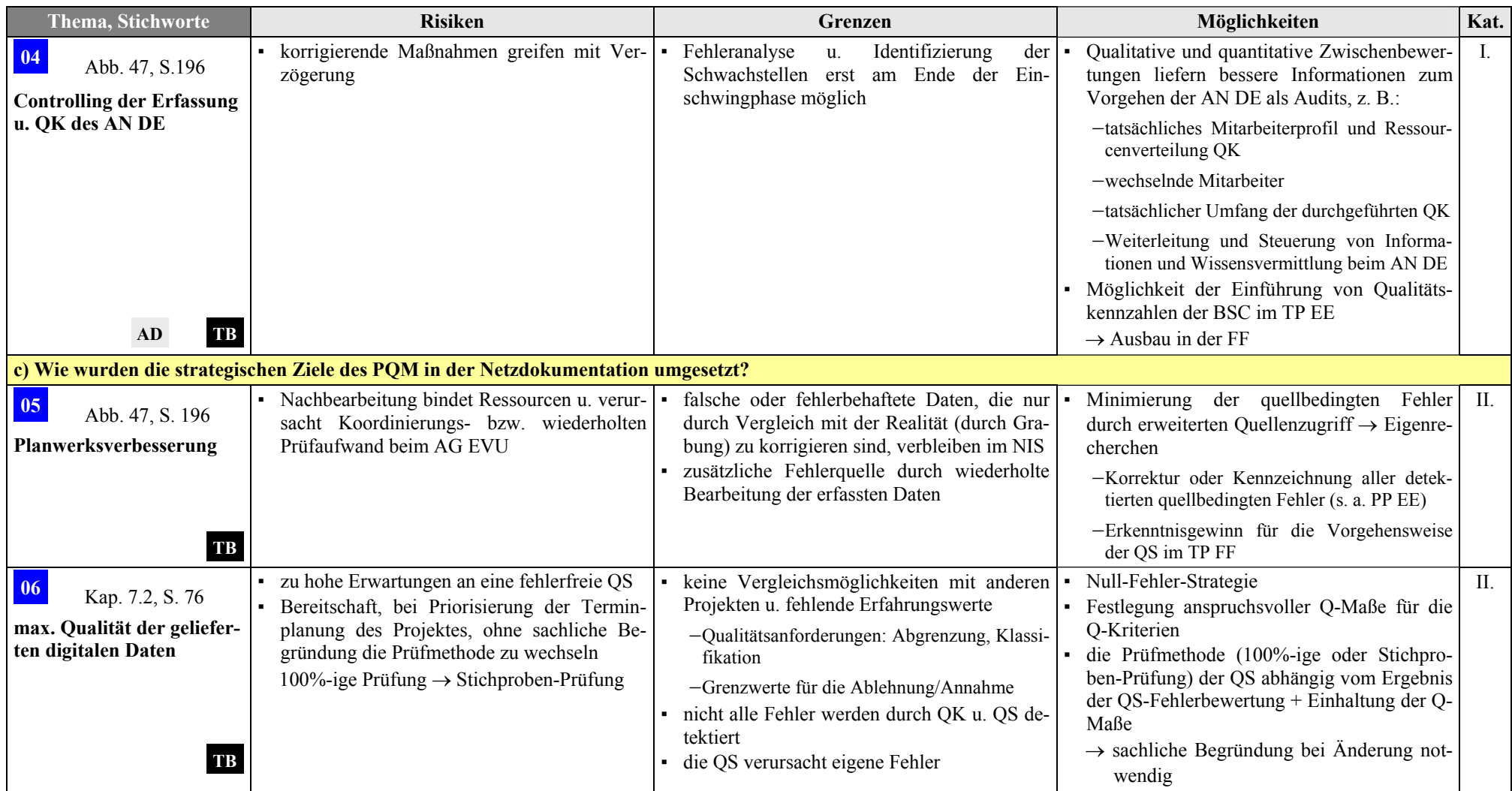

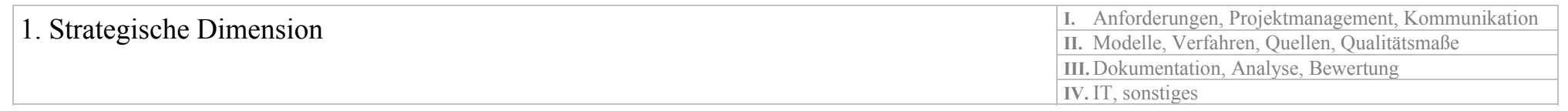

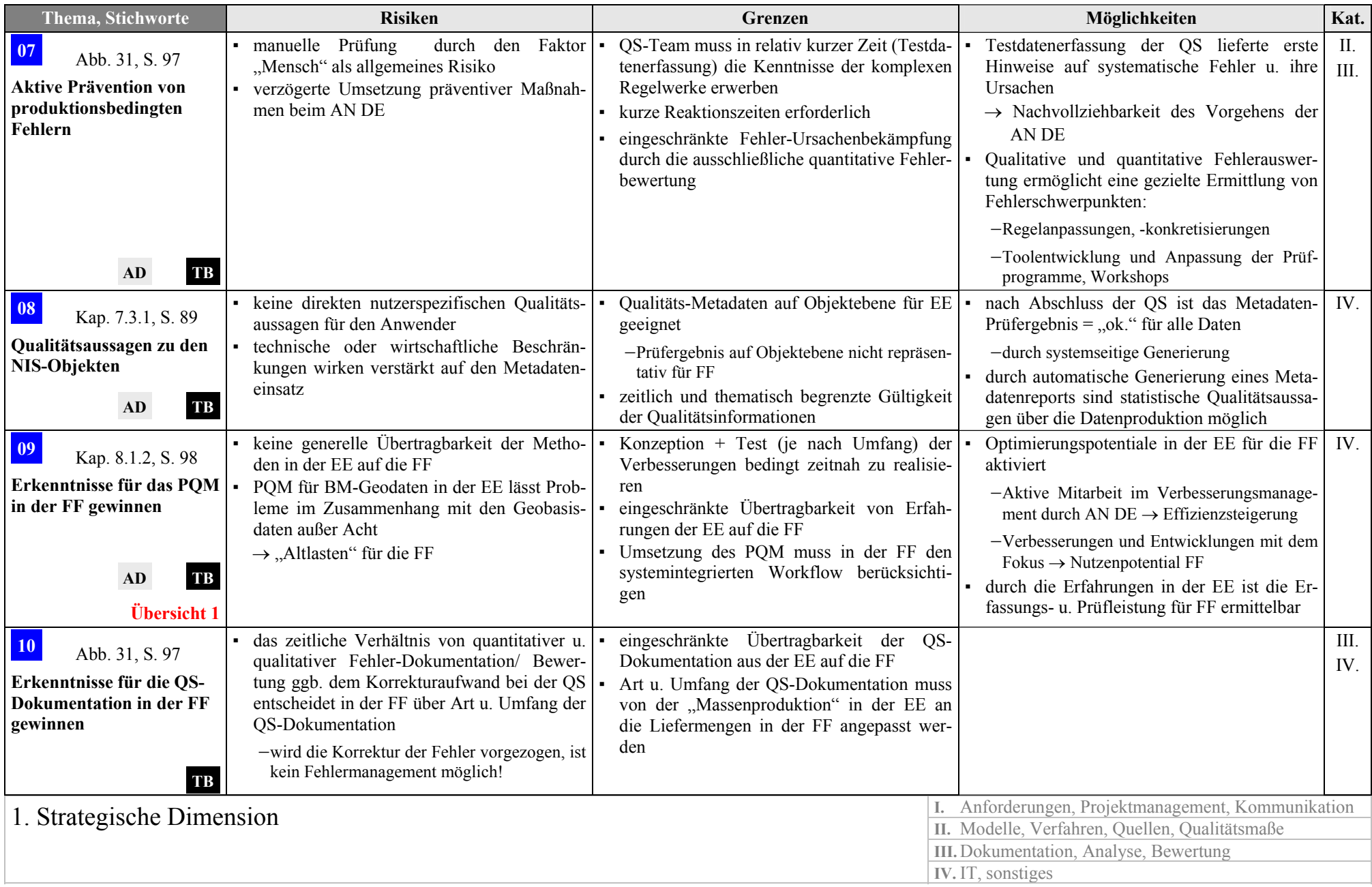

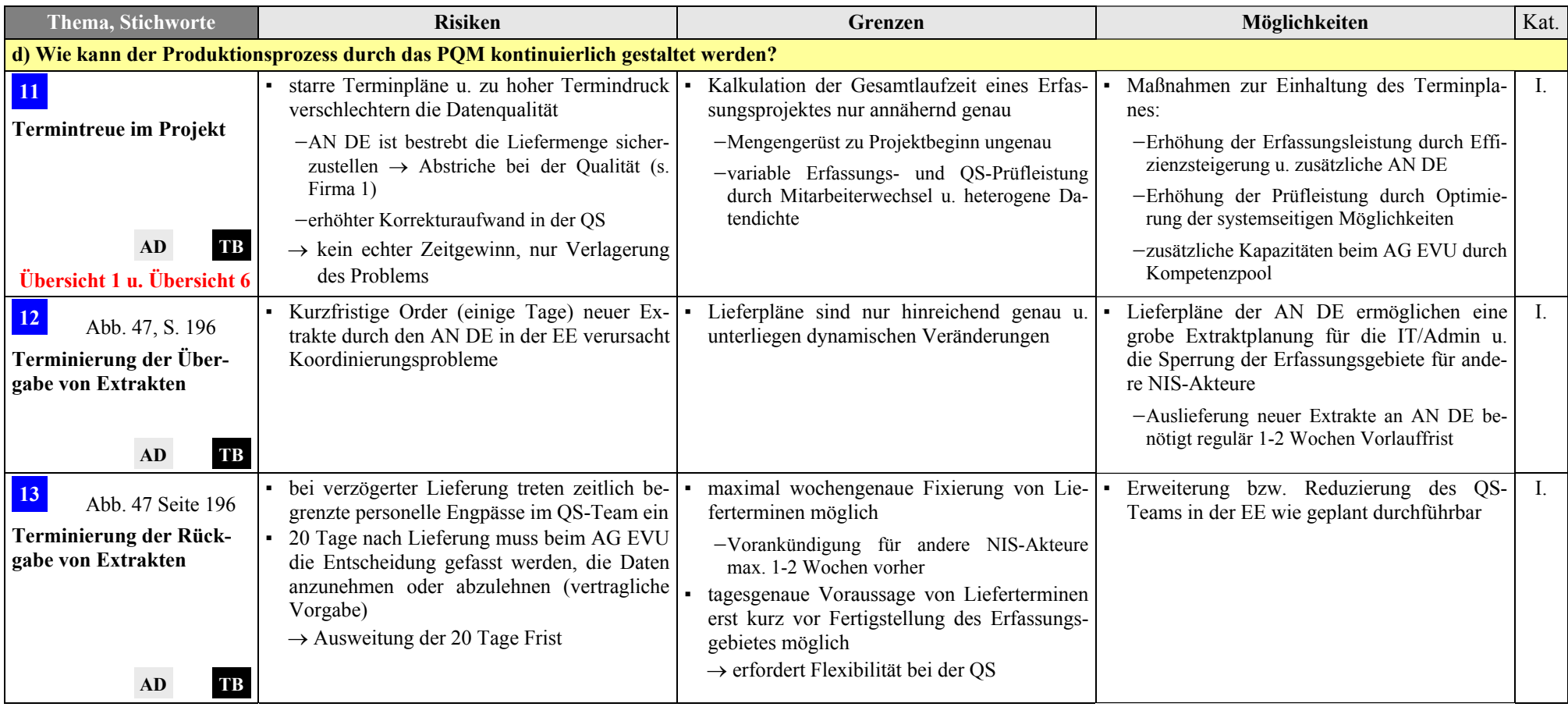

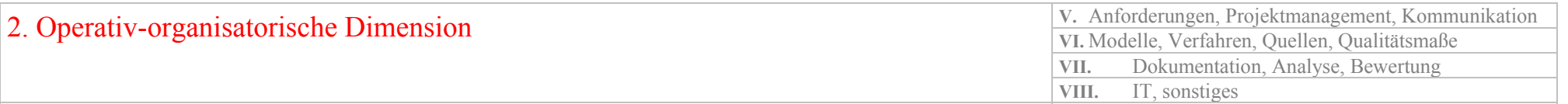

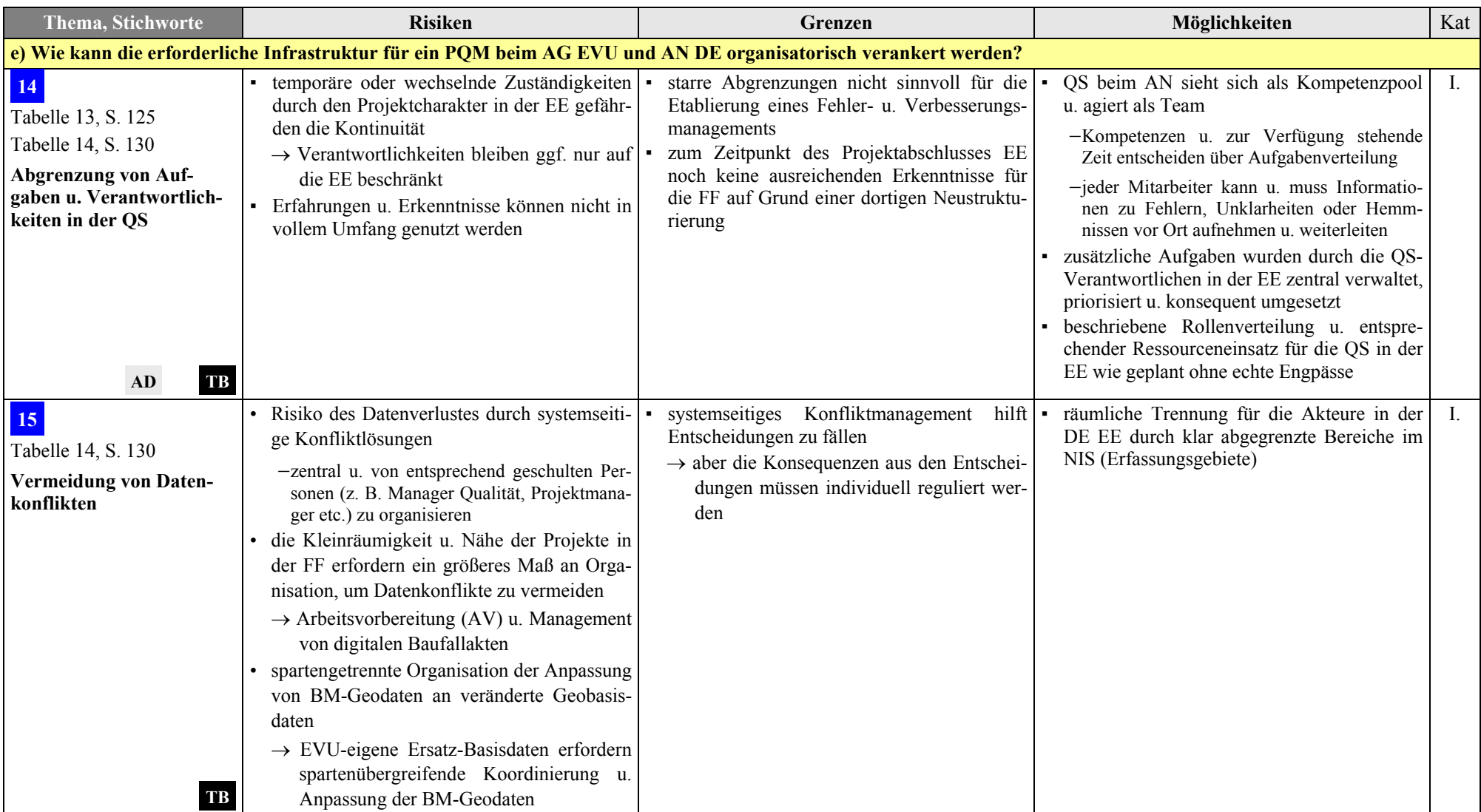

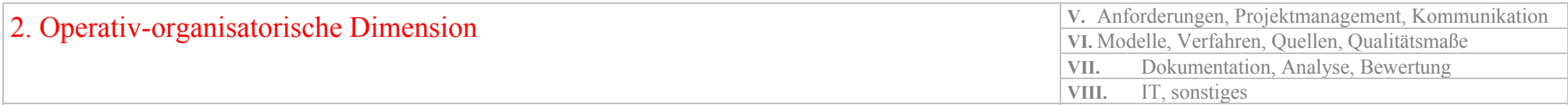

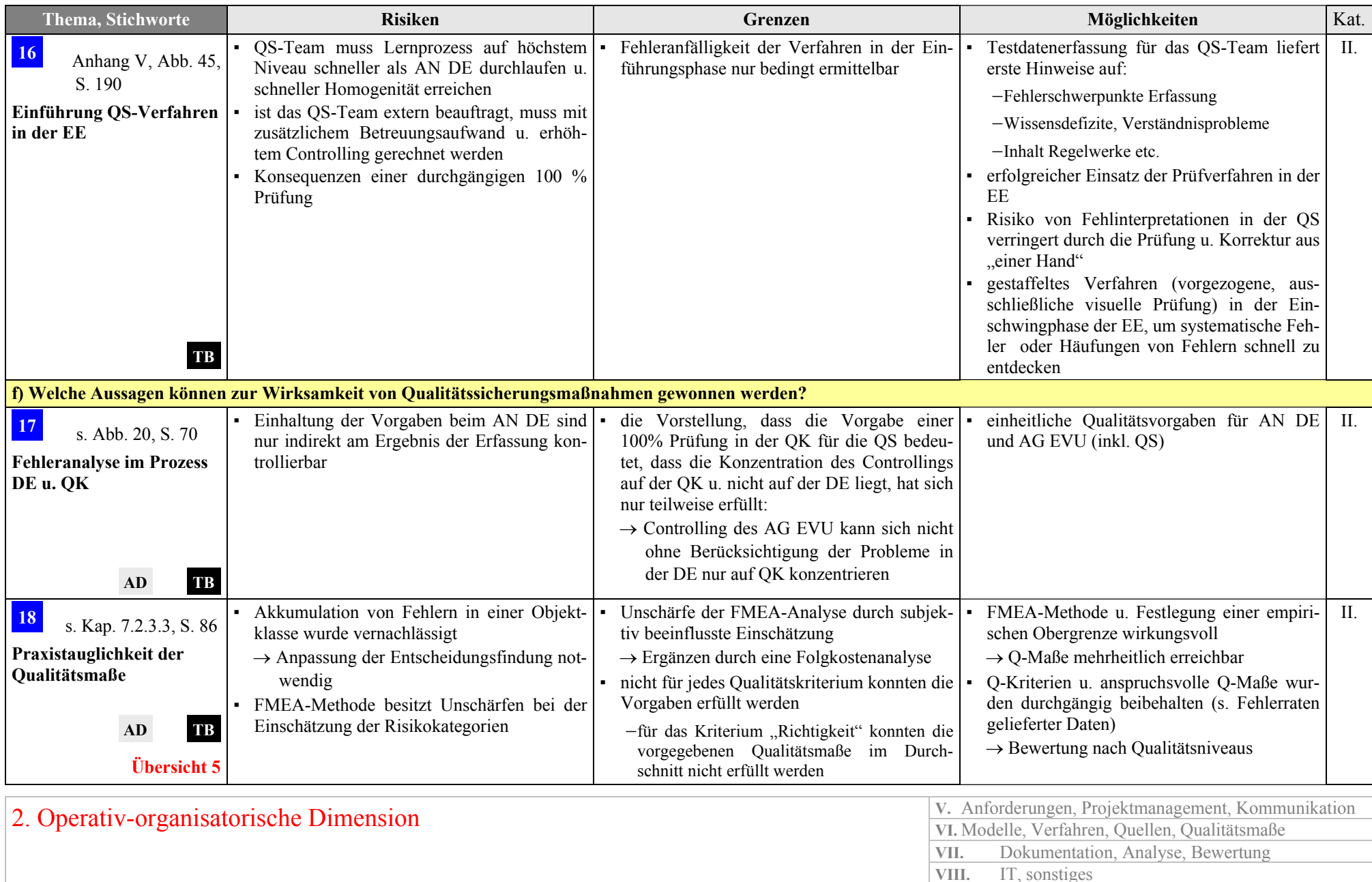

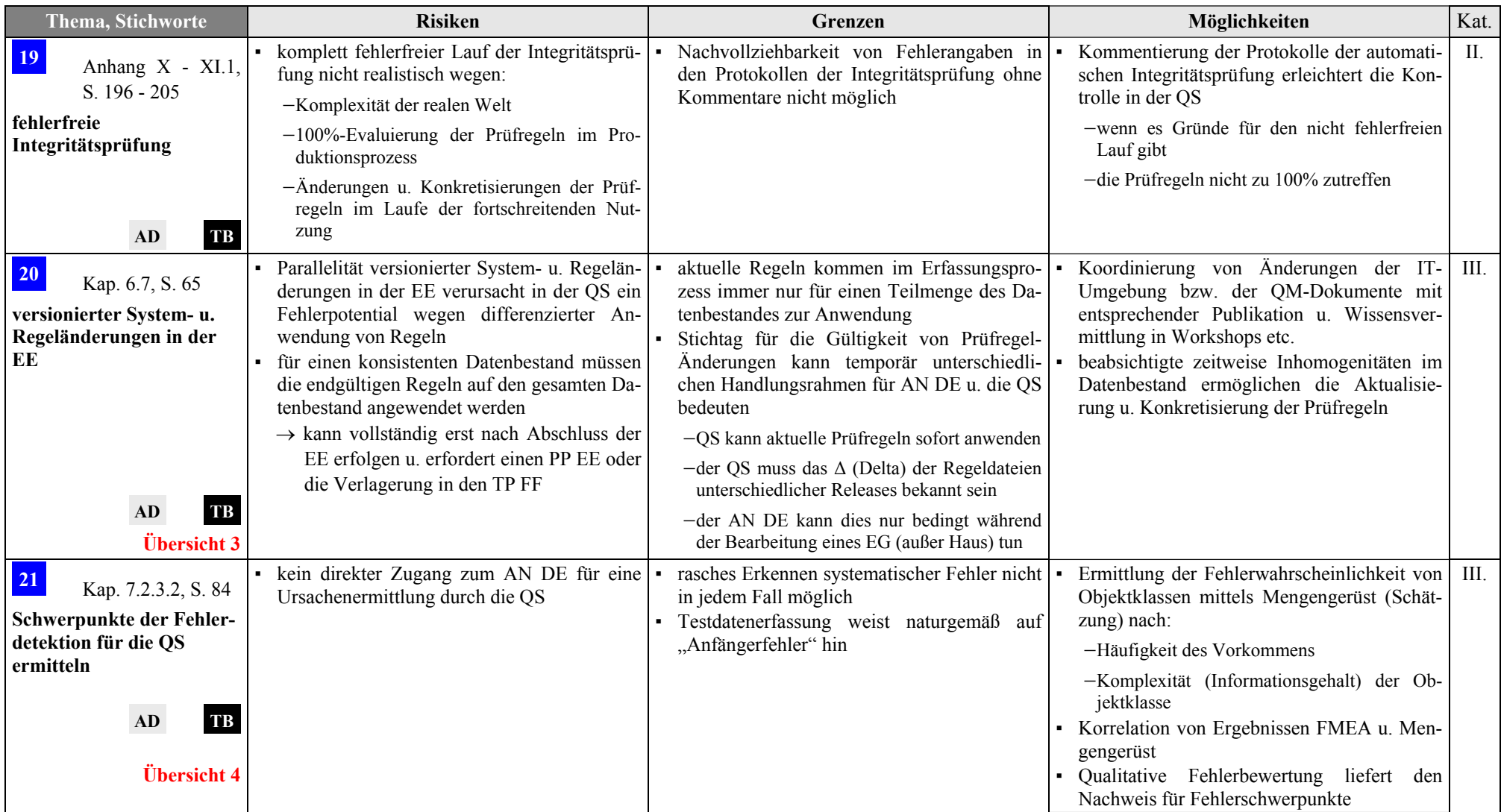

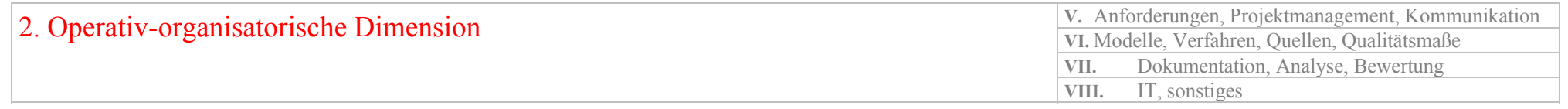

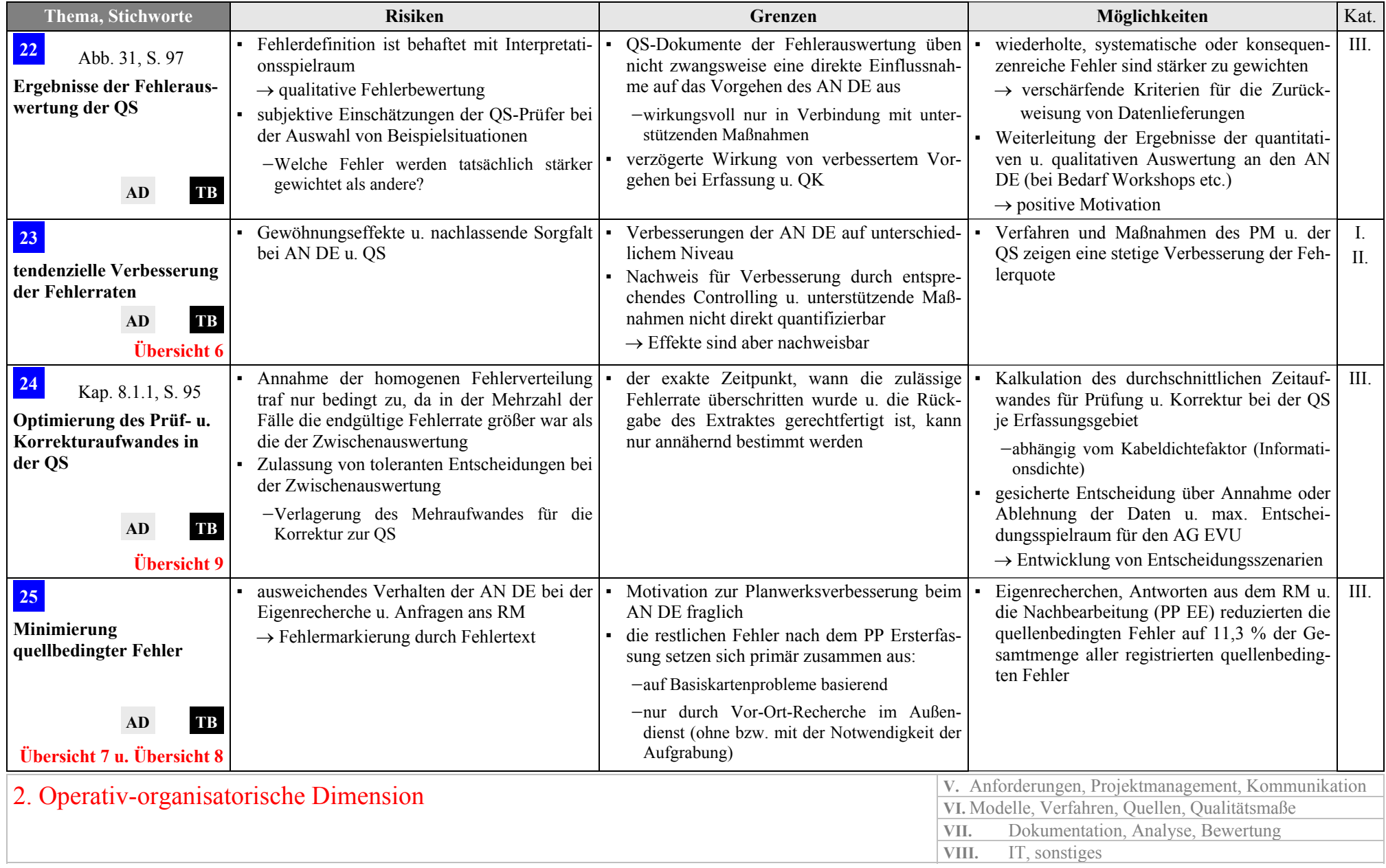

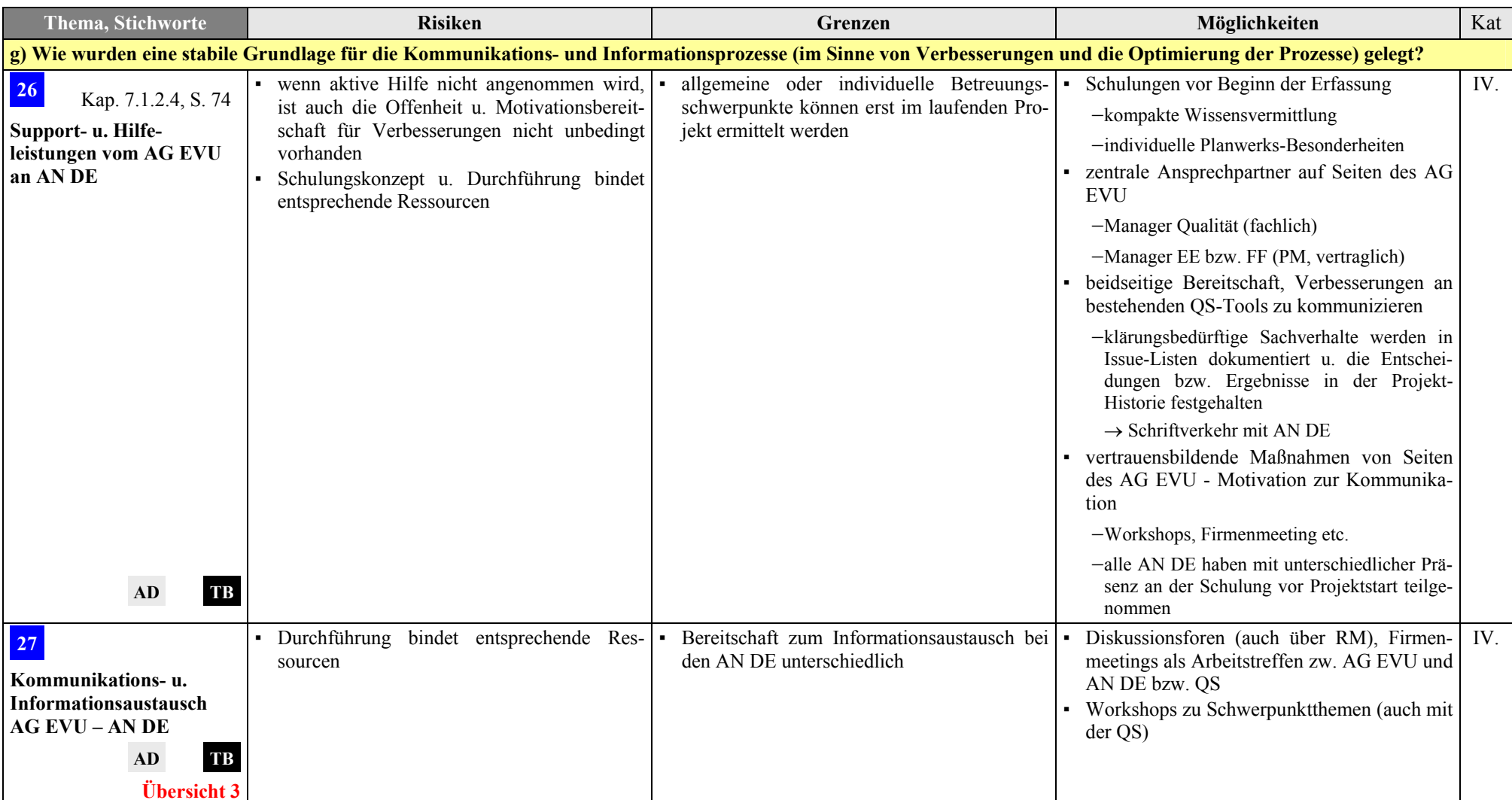

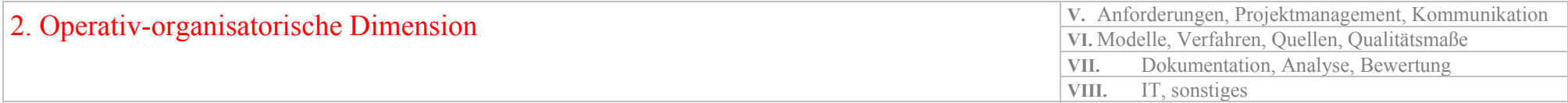

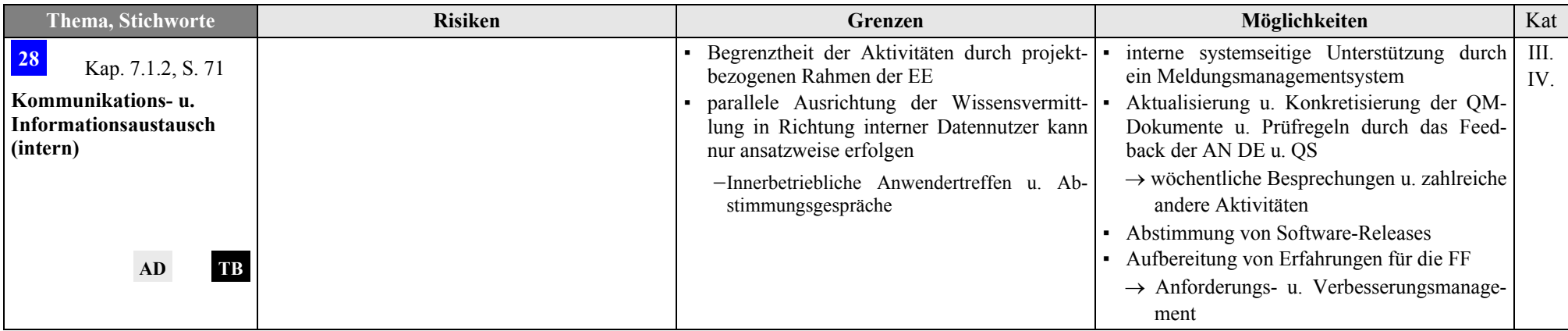

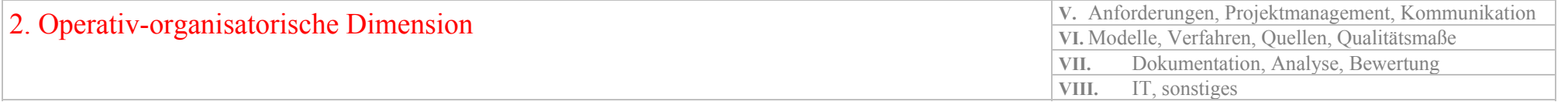

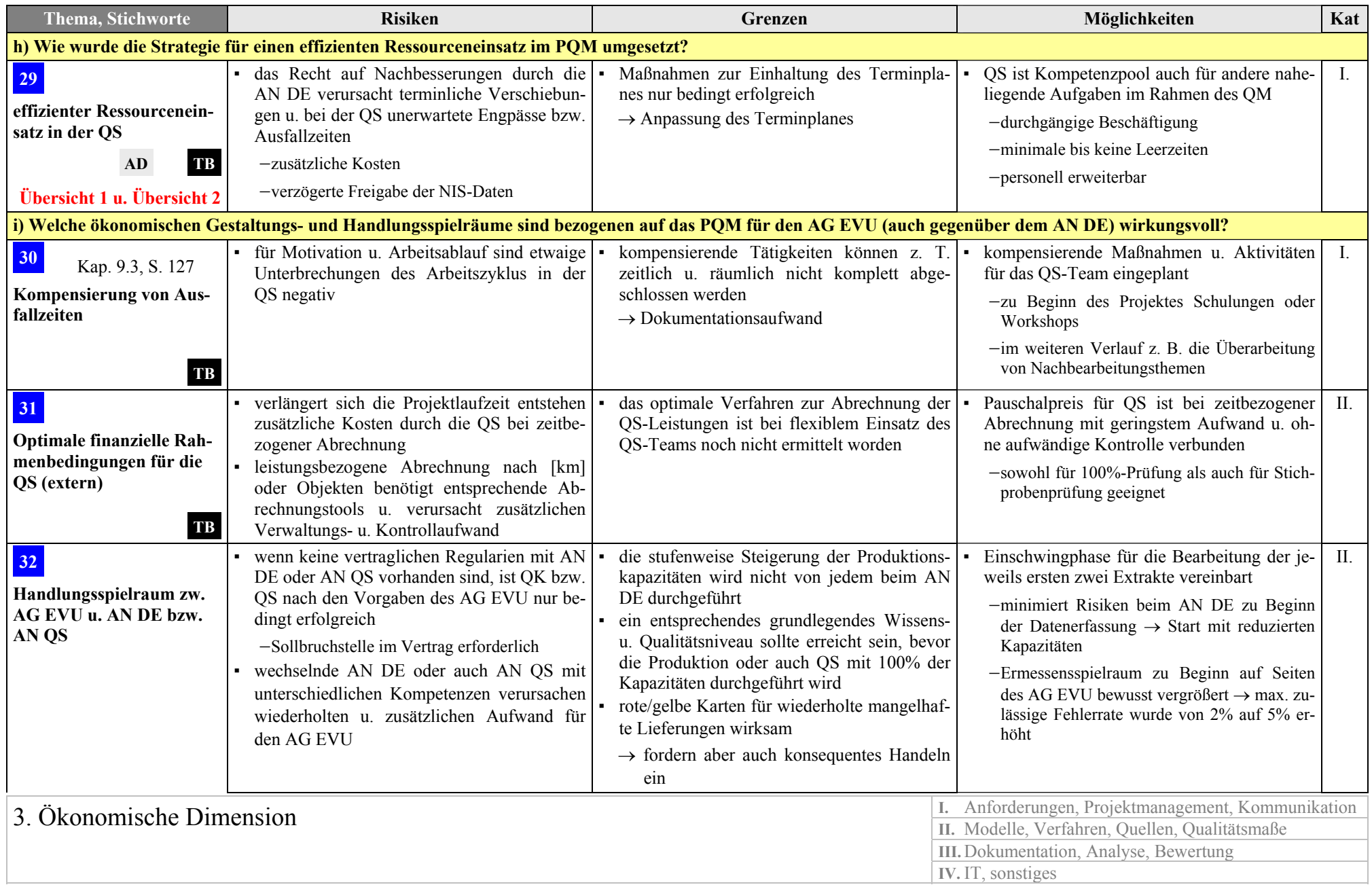

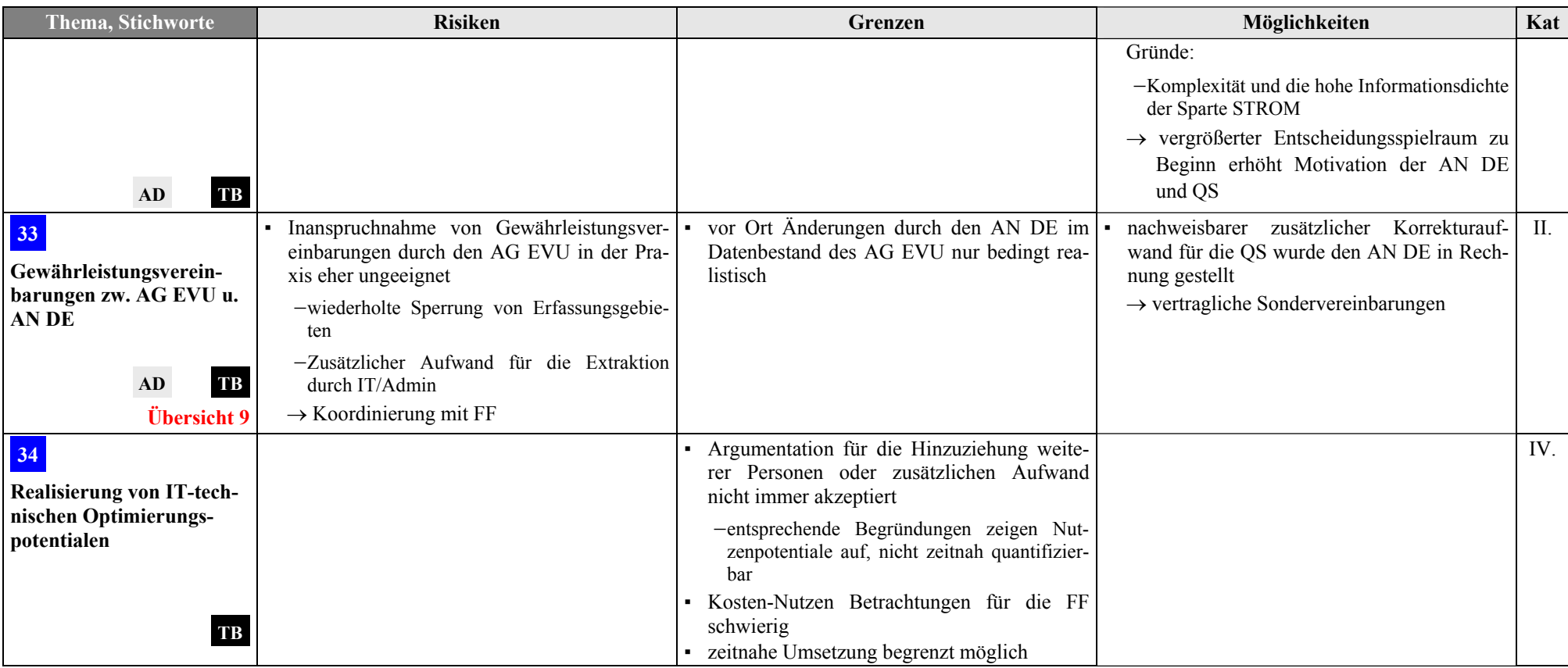

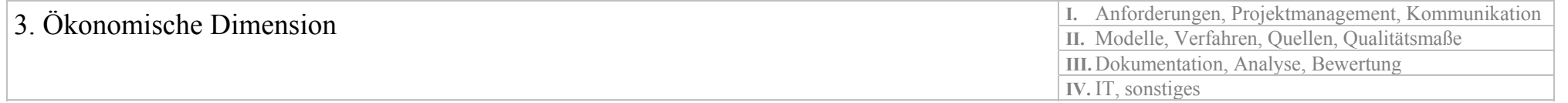

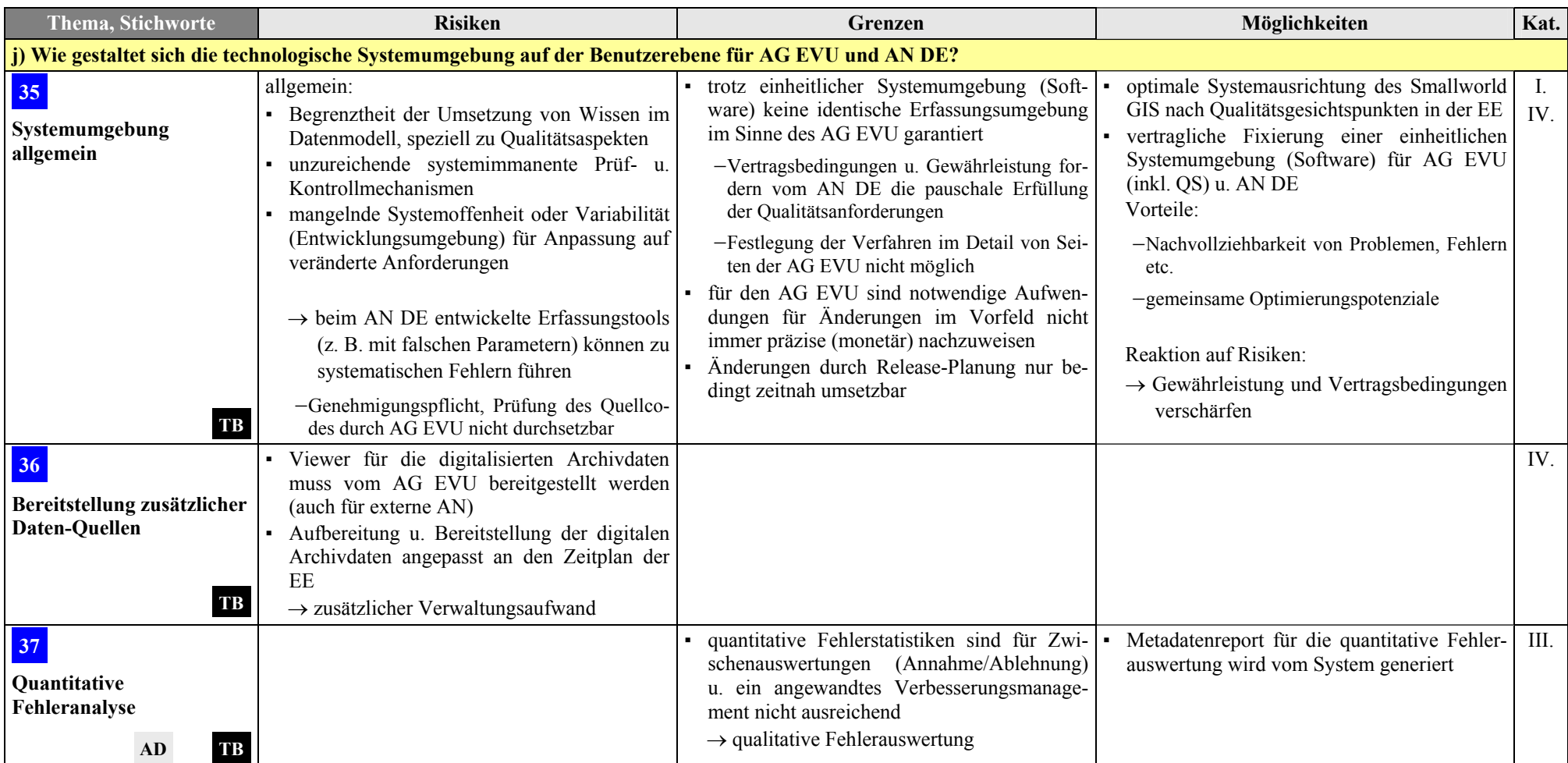

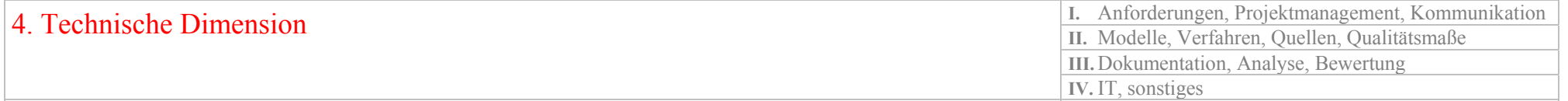

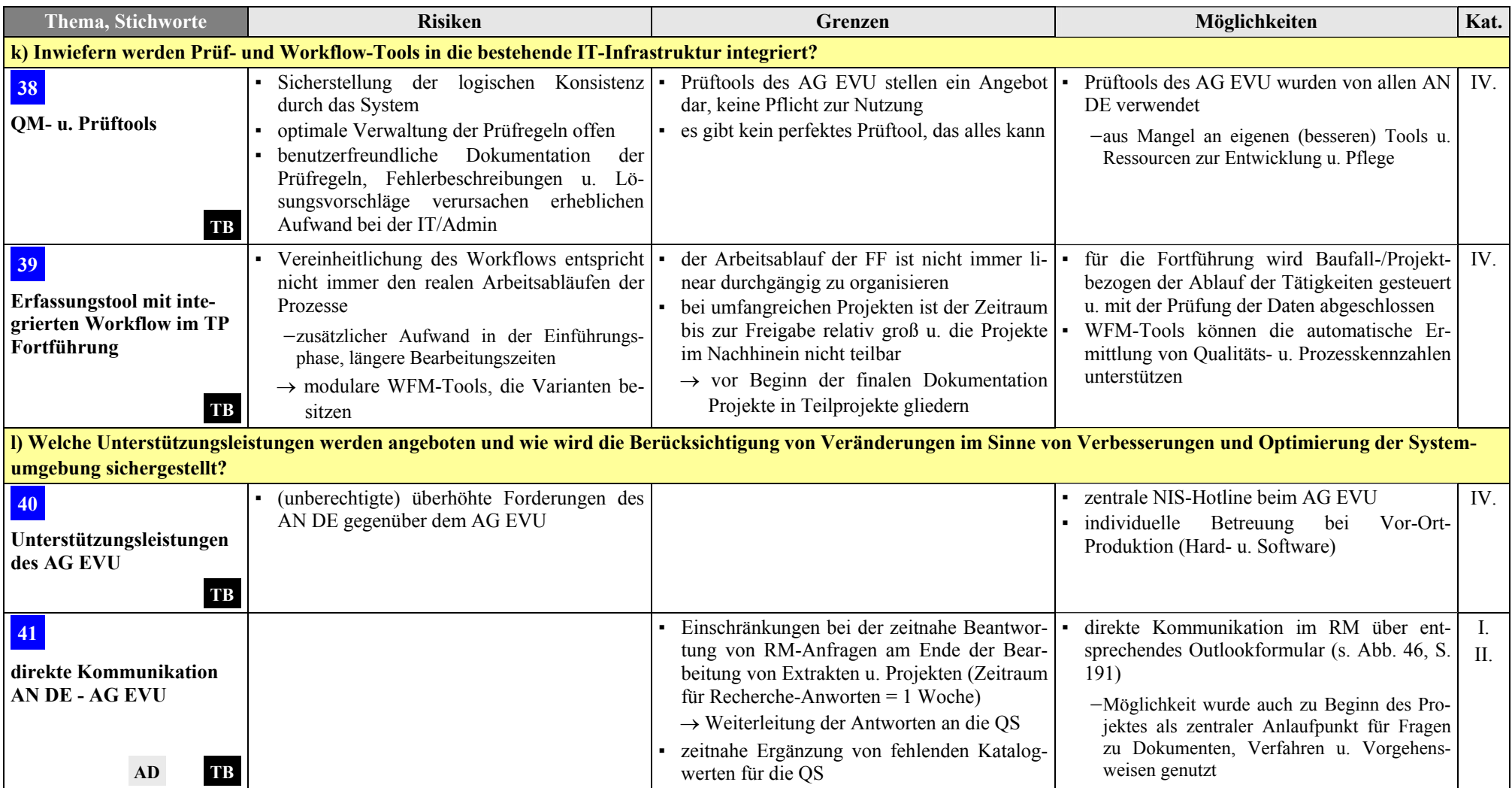

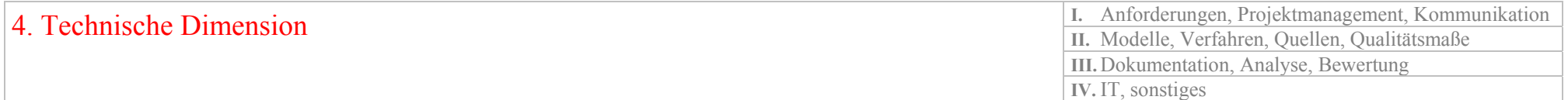

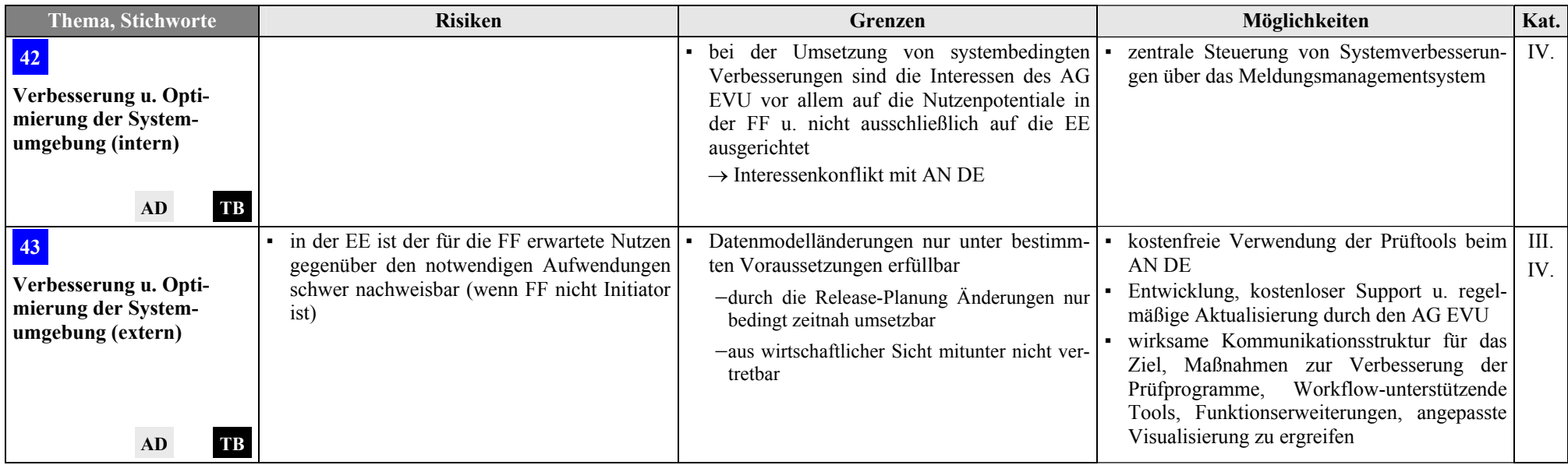

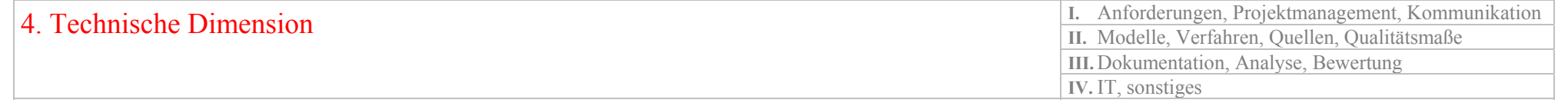

#### **10.5. Entwicklung von allgemeinen Aussagen**

Bevor allgemeine Aussagen zu den hier vorgestellten Konzeptionen eines PQM für die digitale Netzdokumentation bei Ent- und Versorgungsunternehmen getroffen werden, ist eine Zusammenfassung der Ergebnisse aus der Einführung eines PQM bei der Datenerfassung in der digitalen Netzdokumentation unumgänglich.

Die Erfüllung der Qualitätsziele (wie sie im Kap. [5.3](#page-51-0) definiert wurden) ist maßgebend für ein erstes Fazit nach Abschluss des Ersterfassungsprojektes. Die Kernelemente der strategischen Zielsetzung des Projektes, die Konformität mit den Anwenderanforderungen, die max. Produktqualität der gelieferten digitalen BM-Geodaten und eine gleichzeitige Planwerksverbesserung bei der Ersterfassung, konnten mit Hilfe des PQM definitiv erreicht werden. Durch die operative Realisierung des PQM konnte aufgezeigt werden, dass die organisatorischen Qualitätsziele erfolgreich umgesetzt wurden. Die gewünschte Transparenz der Prozesse und die Wahl der QS-Verfahren ermöglichten ein wirkungsvolles Controlling sowie die aktive Steuerung auch der Datenlieferanten. Die Entscheidungen zur Ablehnung/Annahme der gelieferten Daten konnten sachlich begründet und für alle Beteiligten nachvollziehbar getroffen werden. Hierbei ist jedoch festzustellen, dass eine ausschließliche quantitative Fehlerbewertung, basierend auf den festgelegten Qualitätsmaßen, nicht ausreicht. Erst die qualitative Fehlerbewertung schuf eine Grundlage zur Differenzierung und Gewichtung von produktionsbedingten Fehlern, zeigte Fehlertendenzen und –schwerpunkte auf. Die festgelegten Qualitätskriterien und insbesondere die Qualitätsmaße erwiesen sich als Herausforderung aber als durchaus realisierbar. Den negativen kritischen Erfolgsfaktoren konnte größtenteils zeitnah entgegengewirkt werden.

Die Bestrebungen des PQM haben dazu beigetragen, die zahlreichen und meist organisatorisch bedingten Hemmnisse bei der Sicherung der Qualität von BM-Geodaten zu minimieren oder zu beseitigen. Die nachfolgende Aufzählung charakterisiert diesbezüglich die wichtigsten Ergebnisse, die mit Hilfe von PQM erreichbar sind:

- Durch ein PQM ist die Führung der obersten Leitung auf die Ziele des PQM verpflichtet, auch wenn im Unternehmen keine konsequente Firmenphilosophie bzgl. des QM (z. B. im Sinne des *Total Quality Management*) existiert.
	- − Auch bei Terminverschiebungen bleiben die Qualitätsaspekte primäre Entscheidungskriterien.
- PQM benötigt und fördert zugleich das organisationsübergreifende Denken und Handeln.
	- − Geeignete organisatorische Rahmenbedingungen erhöhen die Sensibilität und Sorgfaltspflicht gegenüber den Bedürfnissen der digitalen Netzinformationen bei anderen Unternehmensbereichen.
- Der Wissenstransfer bzgl. der digitalen Netzinformationen und des NIS in Richtung Anwender wird im Unternehmen durch PQM gefördert und sukzessiv erweitert, bedarf aber einer entsprechend konstanten Begleitung bzw. Betreuung.
	- − Der Charakter und der Umfang der Informationen im NIS sind mit jenen in den vormals analogen Planwerken nicht identisch.
	- − Der Wissenszuwachs beim Einsatz von NIS erhöht sich um ein Vielfaches gegenüber der vormals analogen Planwerksnutzung.
	- − Methodisches (prozessorientiertes) Wissen/Vorgehen bzgl. der BM-Geodaten wird im Unternehmen weiter verbreitet.
- Durch die aktive Einbeziehung weiterer Mitarbeiter aus anderen Unternehmensbereichen werden nach und nach ergänzende Nutzungspotentiale für das NIS erschlossen und somit dessen Leistungsspektrum besser ausgeschöpft.
- Das Bestreben, die QM-Dokumentation (speziell Informationen zu Verfahren und Regeln) als wesentlichen Bestandteil des PQM, immer aktuell und aktiv im Gebrauch zu halten, verringert die Fehlerhäufigkeit.
- Notwendige Korrekturmaßnahmen, u. a. auf Grund veränderter Regeln, lassen sich bei optimaler Auslastung der Ressourcen parallel zur Datenerfassung organisieren, um die Aktualität der korrigierten Daten sicherzustellen.
- − Der Bedarf an zusätzlichen Ressourcen für wiederholte Prüfungen und Korrekturen der NIS-Daten zu einem späteren Zeitpunkt wird dadurch vermieden bzw. minimiert.
- PQM kann im Zusammenhang mit der Nutzung der Daten die Grundlage bilden, um über ausgewählte Qualitätskennzahlen, Verbesserungen der Wirksamkeit und Effizienz der Prozesse messen bzw. bewerten zu können.
- Klar formulierte Erwartungen und konkrete QM-Vorgaben des AG EVU, die von vornherein das gesamte PQM in ihrer Zielsetzung für alle Beteiligten verbindlich gestalten, fokussieren die Bestrebungen auf eine gemeinsame Aufgabe.
- Die Motivation bei AG EVU und AN DE lässt sich häufig steigern, wenn durch Missverständnisse verursachte Fehler und damit Kommunikationsdefizite erkannt und beseitigt werden.

Die hier vorgestellten Ansätze und Methoden für ein ISO-normkonformes PQM in der digitalen Netzdokumentation sind zwar ein unvollkommenes aber notwendiges, wirksames, zielführendes und anpassungsfähiges System. Das PQM kann nicht auf alle Faktoren im GS digitale Netzdokumentation direkt einwirken, es schafft aber geeignete Strukturen und Rahmenbedingungen für die Sicherung der Produkt- und Prozessqualität.

Dezidierend auch für das Projektmanagement war die Prozessorientierung, die zur Bildung des organisatorischen Potentials im Sinne einer Aufbauorganisation geführt hat. Der Prozess der Nutzung dieses Potentials bildete den Kern der Ablauforganisation. Durch die aktive Einbeziehung aller Prozessbeteiligten kann eine Katalysatorwirkung für das Gesamtsystem digitale Netzdokumentation erzielt werden. Die Herausforderung, interne und externe QS-Mitarbeiter und Verantwortliche zu einem Team zusammen zu führen, konnte durch die intensive Projektvorbereitung bestens gemeistert werden. Das Erkennen von positiven Erfolgsfaktoren und die Erhöhung ihrer Wirkung wurden insbesondere beim Agieren des Projektteams deutlich.

Die Einführung und Umsetzung eines PQM für die digitale Netzdokumentation erfordern zudem die Bereitschaft und den Einsatz auf allen betrieblichen Ebenen eines EVU. Persönliches Engagement, Innovationsdenken, Überzeugungsvermögen und konsequentes Handeln sind entscheidende Garanten für den dauerhaften Erfolg eines PQM. Organisation, Knowhow und Wissenstransfer sollten deshalb durch ein Kernteam sichergestellt werden. Für den dauerhaften Erfolg eines PQM ist es auf Grund der Erfahrungen in der Praxis notwendig, den Menschen noch mehr in den Mittelpunkt zu rücken und ihn aktiver in die Zielsetzungen des PQM einzubeziehen.

Auf strategischer Ebene sind zunächst Zielvereinbarungen zum Qualitätsmanagement besser geeignet als reine Kennzahlensysteme. Deren operativer Einsatz erfordert geeignete Strategien und die Gestaltung eines perspektivischen Controllings, wie z. B. bei der Balanced Scorecard (BSC). Die Überwachung und Analyse aller Prozesskomponenten der digitalen Netzdokumentation, wie es für den TP Fortführung der Fall ist, kann das PQM zum wirksamen Instrument für die Sicherung der Prozessqualität machen.

Durch die sachlich begründeten Entscheidungen im PQM (messbare Ergebnisse der qualitativen und quantitativen Fehlerbewertung) und die qualitativen Metadaten sind die Ergebnisse der Qualitätsprüfungen und damit die Erfüllung der Anwenderanforderungen auch für die internen Nutzer in gewissem Maße nachvollziehbar.

Für die Automatisierung der Datenprüfung ist eine optimale Unterstützung durch die IT/Admin von maßgeblichem Einfluss. In diesem Kontext hat sich in der Praxis für die Einführung des PQM als großen Vorteil erwiesen, dass Auftraggebern und Auftragnehmern systembedingt die gleiche Erfassungs- und Prüfumgebung zur Verfügung stand. Dies ist der Idealfall und in der Realität nicht immer umsetzbar. Dennoch sollte diesbezügliche Überlegungen im Vorfeld ausreichend bedacht werden. Die beidseitige Bereitschaft der Projektbeteiligten, z. B. Verbesserungen an bestehenden QS-Tools zu kommunizieren hat wesentliche Impulse für Innovationen unterschiedlicher Art gebracht und zur Entwicklung und Implementierung von zahlreichen Verbesserungen geführt.

Für die fortwährende Aufgabe der Aktualisierung der digitalen BM-Daten im NIS, hier als TP Fortführung bezeichnet, sind die gesammelten Erfahrungen des Projektes Ersterfassung unschätzbare Grundlage für eine dauerhafte Etablierung des PQM. Zahlreiche Anregungen wurden bewertet und konstruktiv genutzt für die Modifizierung der QS-Verfahren in der Fortführung. Dem Prinzip der Fehlerprävention zu folgen bedeutet in diesem Zusammenhang, eine geeignete Strategie für die prozessbedingten Datenfehler zu finden. Je später ein Fehler erkannt wird, umso aufwändiger wird die Ermittlung seiner Ursache und die Fehlerkorrektur. Ein direkter Nachweis, dass der Einsatz des vorgestellten PQM durch sinkende Produktions- und Folgekosten sowie die Erhöhung der Kundenzufriedenheit bis dato die anfallenden Kosten für das PQM kompensiert, ist an dieser Stelle wie bereits angesprochen noch nicht führbar.

Die wirtschaftlichen und strukturellen Entwicklungen zielen auch bei Ent- und Versorgungsunternehmen auf eine Erhöhung der Prozesseffektivität ab. In den damit verbundenen Prozess der z. T. grundlegenden Neuausrichtung (*Reengineering*) von Geschäftsprozessen ist auch die digitale Netzdokumentation eingebunden. Sie erfordert die Überwachung von Prozesszielen und die Identifikation von Kunden-Lieferanten-Beziehungen. In diesem Sinne ist die Einführung eines PQM für die digitale Netzdokumentation eine Konsequenz dieser Aufgabenstellungen. Die Einführung von NIS und PQM verstärken den Einfluss der Netzdokumentation auf andere Unternehmensbereiche. Strukturen, Arbeitsabläufe und Verantwortlichkeiten verändern sich durch eine prozessorientierte Ausrichtung, die eine eigenverantwortliche Pflege von BM-Daten in den Servicebereichen der Unternehmen anstrebt. Dies erfordert angepasste Managementkonzepte, die organisationsübergreifend und – verbindend wirksam sind, durch ein effektives Controlling unterstützt werden und Anreize bzw. Motivation für ein qualitätsbewusste Denken schaffen. Dafür sind ein erheblicher Wissenstransfer, entsprechende Ausbildung der Mitarbeiter und mitunter auch zusätzliche Ressourcen notwendig. Dieser Prozess der Umstrukturierung unter Berücksichtigung der Informationsprozesse setzt sich in der Systemintegration fort. Die Erfahrungen zeigen, dass meist erst durch die aktive Nutzung und Einbindung des NIS in die täglichen Aufgaben den Anwendern klar wird, welche Fragen das Werkzeug NIS in ihrem Sinne zu beantworten in der Lage ist. Dementsprechend erweitern und verändern sich die Anforderungen an das NIS und alle anderen IT-Systeme, respektive der Qualitätsanforderungen an die Daten.

Der Grad der Übertragbarkeit von Erfahrungen und Konzepten aus dem TP Ersterfassung auf den TP Fortführung ist auf Grund unterschiedlicher Rahmenbedingungen in der Praxis immer individuell verschieden. Das hier vorgestellte PQM ist aber so konzipiert, dass es durch die Adaption von fortführungsrelevanten Aspekten auch für die fortwährende Aktualisierung der BM-Daten (Fortführung) wirksam ist. Die Strategie des PQM im TP Fortführung, der als Entwicklungsprozess zu charakterisieren ist, beinhaltet auch eine Entwicklung des PQM. Auf dem Weg der ständigen Verbesserungen und Effizienzsteigerung können durchaus auch noch weiter gesteckte Qualitätsziele oder andere Anforderungen als im Projekt Ersterfassung zum tragen kommen. Regelmäßige Messungen und Analysen sollten die Wirksamkeit und Effizienz der QM-Maßnahmen sowie ihre Entwicklungen durch Verbesserungen belegen. Interne oder externe Qualitätsaudits und Selbstbewertungen tragen letzten Endes auf der Ebene der obersten Leitung dazu bei, um den Reifegrad des PQM und die Leistungen der Organisation zu bewerten und Möglichkeiten zur Leistungsverbesserung festzulegen oder zu initiieren.

Die Vorteile eines prozessorientierten Vorgehens im QM ergeben sich also insbesondere aus der Systematisierung und Rationalisierung von Abläufen sowie der großen Transparenz der Prozesse, ihrer Wechselwirkungen und ihrer Umgebung. Verantwortlichkeiten und Befugnisse werden eindeutig geregelt. Durch die regelmäßige Messung, Analyse und Bewertung der Prozesse, der Produkte und der Organisation können Risiken frühzeitig erkannt oder minimiert werden. Dadurch ist die Möglichkeit gegeben, zeitnah präventive oder Korrekturmaßnahmen einleiten zu können als auch durch kontinuierliche Verbesserungen die Wirksamkeit und Effizienz des PQM zu erhöhen. PQM ermöglicht die Rückwirkung auf andere Prozessbeteiligte (z. B. Datenerhebung). Es dient einer effizienteren Kommunikation, schafft eindeutige Prioritäten bei den QS-Aktivitäten, führt zu kürzeren Bearbeitungszeiten, der Minimierung der Ressourcen und damit verbunden zu Kosteneinsparungen.

### **11. Zusammenfassung und Ausblick**

Bei allen End- und Versorgungsunternehmen (EVU) stellt die Netzdokumentation mit den digitalen Netzinformationen eine bedeutungsvolle Datenbasis für eine Vielzahl an Aufgabenstellungen und Anwendungen im gesamten Unternehmen bereit. Die Qualität der Daten ist dabei von entscheidender Bedeutung. Die Entscheidungen, die unter Verwendung von raumbezogene BM-Geodaten getroffen werden, können nur so gut sein wie die Daten selbst. Durch die vermehrte Nutzung der digitalen Netzinformationen in den Unternehmen rücken die Gewährleistung der Datenqualität und die Effizienz der Bereitstellung in den Vordergrund, auch wenn der Fokus nach wie vor eher technischen Herausforderungen, wie der Systemintegration gilt. Die Erfassung der raumbezogenen BM-Geodaten in einem Netzinformationssystem (NIS) ist als Produktionsprozess zu sehen, dessen Ergebnis das Produkt BM-Geodaten ist. An den Produktionsprozess gebunden ist eine Kunden-Lieferanten-Beziehung EVU-intern und extern mit Dienstleistungsunternehmen der Datenerfassung.

Die Ausführungen dieser Arbeit konzentrieren sich auf die Konzeption geeigneter Qualitätsmodelle, Prüfverfahren und –methoden für die Datenproduktion der digitalen Netzdokumentation sowie die Untersuchung von Managementmethoden und Möglichkeiten zum Controlling der Prozesse. Das Zusammenwirken aller Komponenten bildet die Basis für ein dauerhaftes Prozessorientiertes Qualitätsmanagement (PQM) in der digitalen Netzdokumentation. Entscheidende Faktoren sind hierfür die konsequente Ausrichtung auf die Prozessorientierung und die Festlegung von Zielvereinbarungen zum Qualitätsmanagement. In die konzeptionellen Betrachtungen wurden sowohl strategische Überlegungen für eine Ablauforganisation eingebunden als auch Aspekte einer QS-unterstützenden Systemumgebung und ebensolcher NIS-Funktionalitäten. Dem Standard der DIN EN ISO 9000 ff. folgend, werden neben diesen Managementmethoden auch andere Managementsysteme beschrieben und in die Konzeption eingebunden. Ein Beispiel dafür ist die Balanced Scorecard (BSC).

Das Qualitätsmodell für das Produkt BM-Geodaten ist an die DIN EN ISO 19113 angelehnt und wie das beschriebene Metadatenkonzept jedoch streng an den konkreten Zielsetzungen des PQM orientiert, die Qualität der BM-Geodaten im Produktionsprozess sicherzustellen und einen Nachweis der Datenprüfung im NIS zu führen. Als Voraussetzung für sachlich begründete Entscheidungen zwischen Kunden und Lieferanten ist die Festlegung von qualitativen und quantitativen Qualitätskriterien zu sehen. Die quantitative Fehlerbewertung erfolgt mit Hilfe von Qualitätsmaßen, die unter Verwendung der Fehler-Möglichkeits- und Einflussanalyse (FMEA) ermittelt wurden. Die Qualitätsmaße drücken eine max. zulässige Fehlerrate [in %] aus und sind als Schwellenwerte die Basis für die Entscheidung des Kunden, ob gelieferte Daten angenommen oder zurückgewiesen werden. Die Registrierung der produktionsbedingten Fehler (bzw. der erfolgten Korrekturen) erfolgt auf Seiten des Kunden bei der Qualitätssicherung (QS), indem entsprechende Metadaten für jede Instanz erfasst werden. Mit Hilfe des Metadatenreports können dann Ist- und Sollwerte für jede Objektklasse und jedes Qualitätskriterium gegenübergestellt und bewertet werden. Für die Entscheidung der Annahme oder Ablehnung wird zusätzlich jeweils eine qualitative Fehlerbewertung hinzugezogen, die die Fehler nach ihrem Korrekturaufwand und potentiellen Folgekosten gewichtet.

Für die Prozessqualität wurde ein mehrstufiges Vorgehensmodell konzipiert, das einen Übergang von der Ersterfassungsphase in die permanente Aktualisierung (TP Fortführung) der BM-Geodaten erlaubt und entsprechenden Spielraum für die Adaption anderer bzw. veränderter Bedingungen ermöglicht. In einem iterativen Wirkungskreislauf werden Anforderungs-, Fehler- und Verbesserungsmanagement verknüpft, wobei Kommunikation und Dokumentation die verbindenden Faktoren sind sowie als Katalysatoren wirken sollen. Die Funktionen des Wirkungskreislaufes beschränken sich bei der Ersterfassung zunächst auf die Überwachung und Messung der "gelieferten" Datenqualität. Die Analyse und Bewertung konzentrieren sich hauptsächlich auf das Produkt und den Lieferanten sowie die zeitnahe Umsetzung von Verbesserungen. Erst durch das regelmäßige Feedback der Nutzer am Ende dieses Prozesses werden Kriterien zur Prozessqualität registrierbar, messbar und analysierbar. Die Überwachung des kontinuierlichen Prozesses Fortführung erlaubt nun die Ermittlung von Qualitätskennzahlen für die Prozesse und entwickelt sich zu einem Controlling. Ziele dieses Controllings sind der Nachweis der Wirksamkeit des PQM, kontinuierliche Verbesserungen und damit die Steigerung der Effizienz.

Für die Wahl der Verfahren und Methoden zur Datenprüfung ist zunächst zu untersuchen, inwieweit sie die Anforderungen der Anwender und die strategischen Zielsetzungen erfüllen. Die Prüfverfahren müssen sowohl für die Datenerfassung im TP Ersterfassung als auch im TP Fortführung geeignet sein bzw. eine Adaptierung erlauben. Wichtige Kriterien sind hierbei auch ein entsprechender Handlungsrahmen für den Kunden, um eine präventive und nachhaltige Wirkung von konkreten Maßnahmen zur Verbesserung der Qualität erzielen zu können. Die Qualitätskontrolle (QK), die meist "außer Sichtweite" beim Lieferanten stattfindet, wird hier Bestandteil des PQM. Klar formulierte Erwartungen und konkrete QM-Vorgaben des Kunden EVU, die von vornherein das gesamte PQM in ihrer Zielsetzung für alle Beteiligten verbindlich gestalten, fokussieren die Bestrebungen auf eine gemeinsame Aufgabe. Die konkreten QM-Vorgaben, Erfassungsregeln, Vorgaben zur Prüfung und anderen Festlegungen sind in entsprechenden QM-Dokumenten jedem Beteiligten in aktueller Form zur Verfügung zu stellen. Die Dynamik der Prozesse und die komplexe Kommunikation stellen besondere Anforderungen an die Dokumentation allgemein. Für die Methoden der Datenprüfung ist ein hoher Automatisierungsgrad anzustreben, um den beträchtlichen Aufwand einer manuellen Prüfung zu minimieren. Für die semantische Konsistenzprüfung in Netzanwendungen müssen in der Regel entsprechende Prüfroutinen bzw. Programme erst entwickelt werden, da sie nicht Bestandteil der Systemausstattung eines NIS sind. Eine eindeutige und klare Festlegung des notwendigen Umfangs der Datenprüfung auch in dem hier beschriebenen Anwendungsfall ist schwer. Auf Grund der sehr hohen Anwenderanforderungen wurde die Entscheidung getroffen, dass nur eine vollständige Prüfung (100%) aller BM-Geodaten die Erfüllung der Qualitätsziele des PQM sicherstellt.

An einem Beispiel wird die Einführung und Umsetzung des konzipierten PQM für die digitale Netzdokumentation in der Sparte STROM aufgezeigt, Zusammenhänge in der Ablauforganisation und gewonnene Erkenntnisse abgebildet. Die Wirksamkeit eines PQM zeigt sich in der Umsetzung und Beherrschung der Prozesse sowie in der erfolgreichen Erfüllung von Zielvereinbarungen und qualitätsrelevanten Anforderungen. Im vorliegenden Fall wird die Durchführbarkeit und Wirksamkeit eines PQM in der digitalen Netzdokumentation im Rahmen einer Fallstudie untersucht und abschließend bewertet.

#### **Ausblick**

Das hier vorgestellte Konzept für einen qualitätsgesicherten Aufbau der digitalen Netzdokumentation ist sicher nur in begrenztem Maße allgemein verwendbar und auf andere digitale Informationssysteme übertragbar. Es kann jedoch Richtung weisende Wirkung besitzen und Ausgangspunkt für weitere Untersuchungen und Entwicklungen von Managementmethoden zur Qualitätssicherung von Geodaten sein. Die qualitative Forschung steht auf diesem Gebiet sicher noch am Anfang und bietet noch weitere Untersuchungsthemen. Eine eventuelle Langzeitstudie an Hand qualitativer Kennzahlen oder *multi case* Studien erlauben sicher noch bessere Beobachtungs- und Bewertungsmöglichkeiten der Wirksamkeit eines PQM in der digitalen Netzdokumentation.

In direktem Kontext gilt es vordringlich für die Netzdokumentation und andere GIS-Anwender, den Rahmen des PQM auf die Geobasisdaten zu erweitern und geeignete Verfahren und Methoden für deren Qualitätssicherung zu finden. Bedarf für die Entwicklung geeigneter Konzepte besteht v. a. für die kombinierte Nutzung beider Arten von Geodaten ohne Qualitätsverluste.

Das bereits angesprochene Problem der fehlenden verwertbaren Qualitätsinformationen von Seiten der Anwender muss im Interesse der zunehmenden Nutzung nicht nativer Datenbestände weiter in den Fokus der Forschung gelangen. Es ist nicht ausreichend, zur Gewährleistung der Interoperabilität verstärkt die technischen Möglichkeiten des Datenaustausches zu schaffen. Unterschiedliche Prüfregeln und -mechanismen in proprietären Programmen und Systemen sowie nicht zuletzt fehlende Standards erschweren eine direkte Vergleichbarkeit qualitätsbezogener Informationen. Sie erlauben dem Anwender keine sichere Bewertung der Daten hinsichtlich ihrer Eignung für eine Applikation. Wichtige qualitätsrelevante Entwicklungen sind vor allem auch eine effiziente Prüfregelverwaltung, Modellrahmen für die Prüfregeln im Datenmodell und die Möglichkeit eines systemunabhängigen Austausches dieser Regeln.

-

<span id="page-165-0"></span>Untersuchungen zur Modellqualität<sup>[5](#page-165-0)6</sup> oder Systemqualität von NIS im Kontext einer Qualitätssicherung der Daten könnten einen konzeptionellen Beitrag dazu leisten. Nicht nur die Verwendung erprobter Verfahren erhöht die Modellqualität sondern auch die Perspektive, zukünftig sowohl Qualität als auch Anforderungen an die Daten vergleichen zu können. Fehlende Standards zur Systemqualität verhindern bisher, dass der allgemeine Nutzer von NIS oder GIS davon ausgehen kann, dass es sich um ein qualitätssicherndes bzw. qualitätserhaltendes System handelt.

<sup>&</sup>lt;sup>56</sup> Unter Modellqualität wird hier die Eignung und Übereinstimmung eines Datenschemas (-modells) mit dem Anforderungsmodell verstanden.

# **12. Signaturen und Abkürzungen**

## **Signaturen**

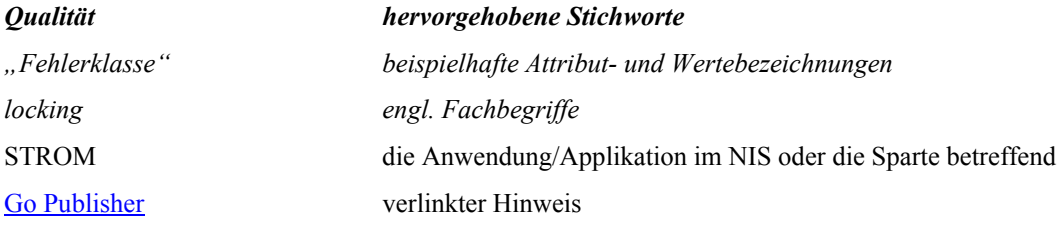

## **Abkürzungsverzeichnis**

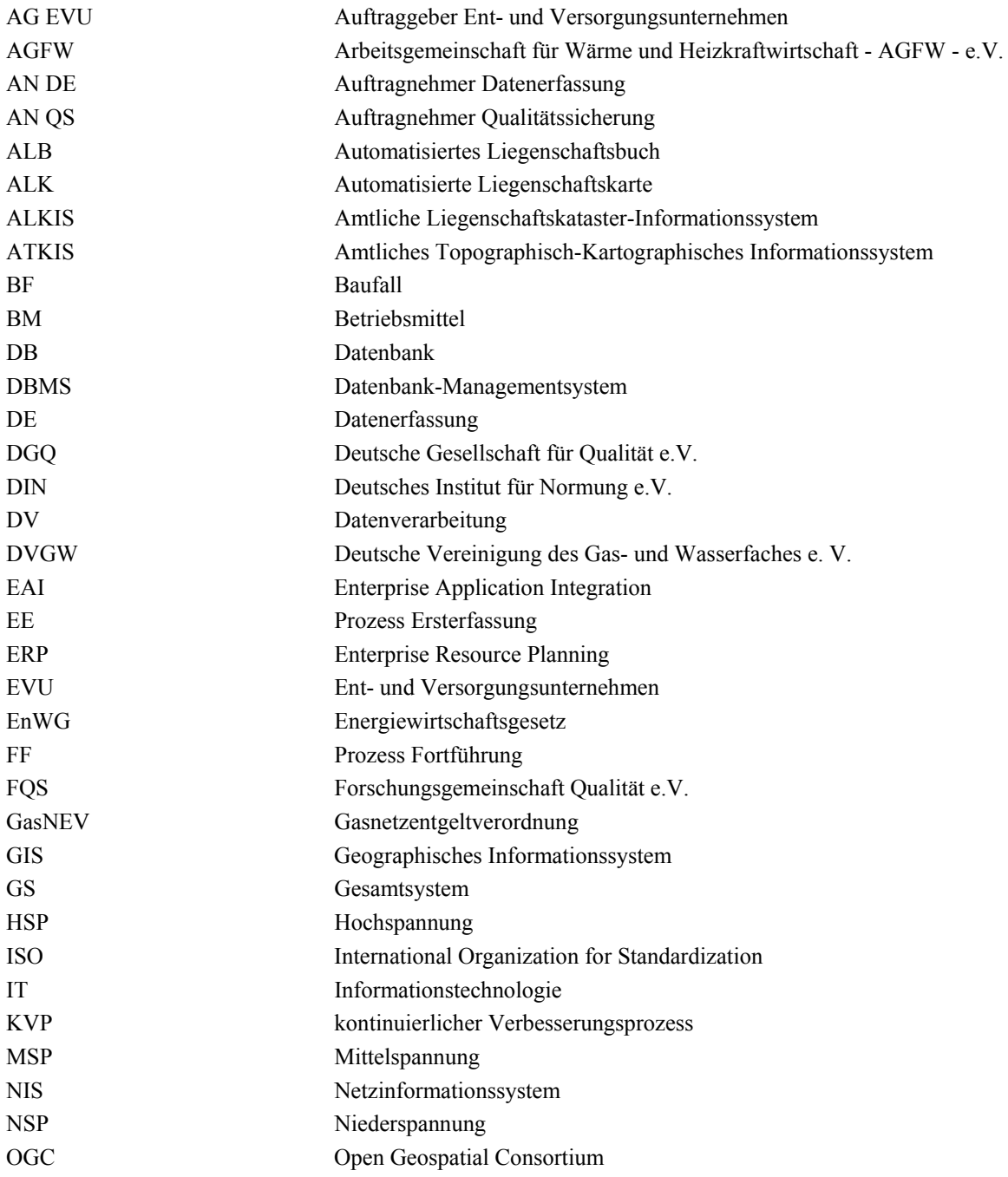

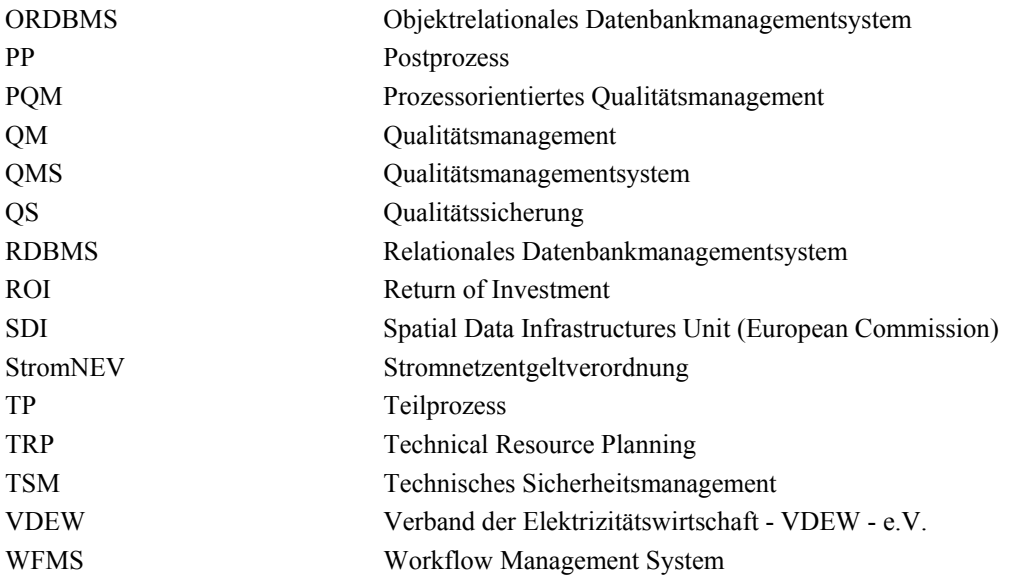

#### **13. Literaturverzeichnis**

- BALTZER, U. CASPARY, W. (1992): *Datenqualität in Geoinformationssystemen*. In: GÜNTHER, SCHULZ, SEGGELKE [Hrsg.]: *Umweltanwendungen geographischer Informationssysteme*. Wichmann, Karlsruhe.
- BARTELME, N. (1989): *GIS-Technologien*. Springer Verlag, Berlin-New York.
- BARTELME, N. (1995): *Geoinformatik. Modelle, Strukturen, Funktionen*. Springer Verlag, Berlin-New York.
- BAUMEISTER, W., GÜNTHER, M. (2000): Wie "schnell" kann ein qualitätsgesichertes NIS bei einem EVU ein*geführt werden?* In: Der Vermessungsingenieur 2/2000.
- BEHR, F. J. (1998): *Strategisches GIS-Management. Grundlagen und Schritte zur Systemeinführung*. Herbert Wichmann Verlag, Heidelberg.
- BERNHARDT, U. (1994): *GIS in EVU, Technische Betriebsmittel-Informationssysteme auf der Basis von Geoinformationssystemen in Energieversorgungsunternehmen*. VWEW, Frankfurt/M.
- BERNHARDT, U. (2002): *GIS-Technologien in der New Economy, Markttransparenz durch Geoinformationssysteme*. Herbert Wichmann Verlag, Heidelberg.
- BGBl (1998): *Gesetz zur Neuregelung der Energiewirtschaft*. In: Bundesgesetzblatt (BGBl) Jahrgang 1998 Teil I, Nr. 23.
- BGBl (2005): *Gesetz über die Elektrizitäts- und Gasversorgung*. In: Bundesgesetzblatt (BGBl) Jahrgang 2005 Teil I, 1970 (3621).
- BGBl (2006): *Verordnung zum Erlass von Regelungen des Netzanschlusses von Letztverbrauchern in Niederspannung und Niederdruck*. In: Bundesgesetzblatt (BGBl) Jahrgang 2006 Teil 1, Nr. 50 (2490).
- BGH Bundesgerichtshof (1997): *Urteil vom 20.04.1997*. In: NJW 71, 1313.
- BGH Bundesgerichtshof (2005): *Urteil vom 20.12.2005*. In: VI ZR 33/05.
- BILL, R. (1996): Datenqualität und Metainformation in Geo-Informationssystemen eine Einführung, in: Datenqualität und Metainformation in Geo-Informationssystemen. In: Interner Bericht, Heft Nr. 5, S. 5-13, Institut für Geodäsie und Geoinformatik, Universität Rostock.
- BILL, R. (1999): *Grundlagen der Geo-Informationssysteme, Band 1 Hardware, Software und Daten, Band 2 Analysen, Anwendungen und neue Entwicklungen*. Herbert Wichmann Verlag, Heidelberg.
- BILL, R., SEUß, R., SCHILCHER, M. (2002): *Kommunale Geo-Informationssysteme, Basiswissen, Praxisberichte und Trends*. Herbert Wichmann Verlag, Heidelberg.
- BOCKMÜHL, T., REINHARDT, W. (2007): *Performance measurement of process-based quality management for GIS updating processes*. In: FABRIKANT, S., WACHOWICZ, M., [eds.]: *AGILE 2007 Proceedings*. Aalborg, Danmark.
- BOGDAN, R. C., BIKLEN, S. K. (1998): *Qualitative research for education: An introduction to theory and methods*. Allyn/Bacon, Boston.
- BORN, J., FIGURA, J. (2002): *Neue Dimension der Datenqualität, Auswirkungen der Zertifizierung von Geodaten für Anbieter, Kunden und Volkswirtschaft*. In: GeoBIT, 11/02.
- BUCK-EMDEN, R., GALINOW, J. (1999): *Die Client/Server-Technologie des SAP R/3-Systems*. Addison Wesley Verlag, Bonn.
- BUTENUTH, M. (2002): *Steuerung bei der Qualitätskontrolle linienhafter Geo-Daten auf Basis von Orthofotos unter Nutzung eines GIS*, Diplomarbeit am Institut für Photogrammetrie und Geoinformation, Universität Hannover.
- CASPARY, W. (1992): *Qualitätsmerkmale von Geodaten*. In: Zeitschrift für Vermessungswesen (ZfV), Heft 7.
- CASPARY, W., W. GRÜNREICH, D. (1992): *Genauigkeit als Qualitätsmerkmal digitaler Datenbestände*. In: Schriftenreihe DVW, Heft 4, Konrad Wittwer Verlag, Stuttgart.
- CASPARY, W. (1993): *Qualitätsaspekte bei Geo-Informationssystemen*. In: Zeitschrift für Vermessungswesen (ZfV), Heft 8/93.
- CASPARY, W., SCHEURING, R. (1993): *Positional Accuracy in Spatial Databases*. In: Comput. Environ. and Urban Systems, Elsevier Science, Oxford.
- CASPARY, W. (1996): *GIS-Qualitätsaspekte*. In: 1. Münchener Fortbildungsseminar, TU München, Fachgebiet Geoinformationssysteme.
- CASPARY, W., JOOS, G. (1996): *Ein Qualitätsmanagement für Geobasisdaten*. In: Landesvermessungsamt Rheinland-Pfalz (Hrsg.), *Das Geoinformationssystem ATKIS und seine Nutzung in Wirtschaft und Verwaltung*. Koblenz.
- CHRISMAN, N. (1981): *A theory of cartographic error and its measurement in digital data bases*. In: Proceeding of Auto-Carto 5, Crystal City.
- COCKCROFT, S. (1997): *A Taxonomy of Spatial Data Integrity Constraints*. In: Geoinformica 1:4, Springer Verlag.
- COCKCROFT, S. (2004): *The Design and Implementation of a Repository for the Management of Spatial Data Integrity Constraints*. In: Geoinformica 8:1 2004, Kluwer Academic Publisher.
- CODD, E. F. (1970): *A relational model of data for large shared data banks*, Communications of the ACM, Vol. 13, Issue 6, ACM Press, New York.
- CORBETT, J. P. (1979): *Topological Principles in Cartography*. In: Techn. Paper 48, U.S. Department Commerce, Bureau of Census, Washington D.C.
- CROSBY, P. B. (1979): *The art of making quality certain*. In: Quality is free, New York: McGraw-Hill.
- DANGERMOND, J., DERRENBACH, B., HARNDEN, E. (1987): *Description of Techniques for Automation of Regional Natural Resource Inventories*. In: RIPPLE, J., [ed.]: *A Compendium - GIS for Resource Management.* American Society for Photogrammetry and Remote Sensing.
- DDGI Deutscher Dachverband für Geoinformation e.V. (2000): *Geodaten Qualität und Zertifizierung, DDGI-Qualitätsmodell*. Vers. 1, 04/2000.

URL: [http://www.ddgi.de/Qualität\\_und\\_Zertifizierung](http://www.ddgi.de/index.php?option=com_content&task=view&id=16&Itemid=21) (zuletzt besucht 08.03.2007)

- DIN Deutsches Institut für Normung e.V. (2000a): *DIN EN ISO 9000:2000, Qualitätsmanagementsysteme Grundlagen und Begriffe*. Beuth Verlag, Berlin.
- DIN Deutsches Institut für Normung e.V. (2000b): *DIN EN ISO 9001:2000, Qualitätsmanagementsysteme Grundlagen und Begriffe*. Beuth Verlag, Berlin.
- DIN Deutsches Institut für Normung e.V. (2005): *DIN EN ISO 9000:2005, Qualitätsmanagementsysteme Grundlagen und Begriffe*. Beuth Verlag, Berlin.
- DIN Deutsches Institut für Normung e.V. (2005): *DIN EN ISO 8402, Qualitätsmanagement und Qualitätssicherung - Begriffe Qualitätsmanagement Zertifizierung*. Beuth Verlag, Berlin.
- DGQ (1988): *Stichprobenprüfung für kontinuierliche Fertigung anhand qualitativer Merkmale*. Deutsche Gesellschaft für Qualität (DGQ), Beuth Verlag, Berlin.
- DGQ (2002): *Qualitätsmanagement und interne Audits*. Deutsche Gesellschaft für Qualität (DGQ), Auflage 04/2002.
- DVGW Deutsche Vereinigung des Gas- und Wasserfaches e.V. (1990): *Netzinformationssystem Aufbau und Fortführung mit Hilfe der grafischen Datenverarbeitung (GDV)*. In: DVGW-Regelwerk – Technische Mitteilung – Hinweis GW 122, DVGW Eschborn.
- DVGW Deutsche Vereinigung des Gas- und Wasserfaches e.V. (1998):P*lanwerke für die Rohrnetze der öffentlichen Gas- und Wasserversorgung*. In: DVGW-Regelwerk – Technische Mitteilung – Hinweis GW 120, DVGW Eschborn.
- DVGW Deutsche Vereinigung des Gas- und Wasserfaches e.V. (1998): *Erstellung und Fortführung der digitalen Leistungsdokumentation; Verfahren, Vorgehensweisen und Leistungsbilder*. In: DVGW-Regelwerk – Technische Mitteilung – Hinweis GW 123, DVGW Eschborn.
- DVGW Deutsche Vereinigung des Gas- und Wasserfaches e.V. (2000): *Forschungsprojekt DVGW-Referenzmodell für GIS-gestützte Geschäftsprozesse.* In: Studie zur Nutzung von digitalen GIS-Daten in prozessunterstützten Geschäftsabläufen eines Gas- und Wasserversorgungsunternehmens, DVGW, nicht öffentlich.
- DYER, W. G. & WILKINS, A. (1991): *Better stories, not better constructs, to generate better theory: A rejoinder to Eisenhardt*. Academy of Management Review, 16(3).
- EBNER, M., JOOS, G. (2000): *Digitale Dokumentation von Betriebsmitteln: Fass ohne Boden oder sinnvolle Investition in wertvolle Daten?* In: Das Magazin für die Energiewirtschaft, Jg. 101, Heft 6.
- EBNER, M. (2002): *Qualität und Wirtschaftlichkeit des Netzinformationssystems in Versorgungsunternehmen*. In: Proceedings zur Tagung der Smallworld User Group (SWUG), Dortmund.
- EBNER, M. (2003): *Qualitätsmanagement der NIS-Daten bei der Thüga AG Bad Waldsee*. unveröffentlicht.
- EBNER, M. (2004): *Ein Beitrag zur monetären Bewertung von digitaler Netzinformation in Versorgungsunternehmen*. Dissertation an der Fakultät für Bauingenieur- und Vermessungswesen der Universität der Bundeswehr München.
- EGENHOFER, M. (1997): *Consistency Revisited*. In: Geoinformatica 1 (4), Editorial.
- EISENHARDT, K. M. (1989): *Building Theories from Case Study Research*. In: Academy of Management Review, 14(4).
- ELMASRI, R., NAVATHE, S. B. (2002): *Grundlagen von Datenbanksystemen*, Pearson Studium.
- EUROPÄISCHE GEMEINSCHAFTEN (1998): *Richtlinie 96/92/EG des Europäischen Parlamentes und des Rates vom 19.12.1996 betreffend gemeinsame Vorschriften für den Elektrizitätsbinnenmarkt*. In: Amtsblatt der Europäischen Gemeinschaften Nr. L27 vom 30.01.1997.
- EXTERNBRINK, C., WIETHEGER, G. (2006): *Integration von Smallworld GIS, SIAS, Videoarchiv und Betriebsführungssoftware und deren strategische Bedeutung beim Stadtbetrieb Abwasserbeseitigung Lünen AöR*. In: Proceedings zur Tagung SWUG-Tagung 2006, Dresden.
- FALDIX, A. G. (1925): *Henry Ford als Wirtschaftspolitiker*. Dr. F. A. Pfeiffer & Co., München.
- FERGUSSON, K. J. (1996): *Quality Control for Electrical Utility Data Conversion*. In: Proceedings of the Tenth Annual Conference on Geographic Information Systems, Vancouver.
- FLOSS, R. (1997): *FGSV 599 Zusätzliche Technische Vertragsbedingungen und Richtlinien für Erdarbeiten im Straßenbau (ZTVE-StB 94)*. Verlag Kirschbaum, Bonn.
- FRANK, A. U. (1996): *Der Nutzen und der Preis von geographischer Information, in: Angewandte geographische Informationsverarbeitung*. In: Beiträge zum AGIT-Symposium 1996, Salzburg.
- FRANK, M. (2001): *Wirtschaftliche und rechtssichere Dokumentation beim GGEW*. In: Vortrag im Rahmen des ENSECO-Seminars "Rechtliche Grundlagen der Dokumentation – Ist eine gerichtsfeste Dokumentation wirtschaftlich vertretbar?", Eisenach, unveröffentlicht.
- FRY, J. P, SIBLEY, E. H. (1976): *Evolution of Data-Base Management*. In: ACM Computing Surveys (CSUR), Vol. 8, No. 1.
- GAISER, A., OHNEBERG, J. (1997): *Aufbau eines Leitungskatasters bei den Stadtwerken Lindau (B.) technische und betriebswirtschaftliche Gesichtspunkte*. In: GIS 4/1997.
- GAISER, A. (2000): *Unternehmensweite Nutzung der Leitungsdokumentation*. In: Der Vermessungsingenieur 2/2000.
- GAVIN, D.A. (1984): *What Does "Product Quality" Really Mean?* Sloan Management Review, Cambridge, USA.
- GLEIXNER, G (2002): *Versorgungsqualität von Stromnetzen was kann das GIS zur Sicherung der Versorgungsqualität beitragen*? In: Angewandte geographische Informationsverarbeitung XIV, Beiträge zum AGIT-Symposium 2002, Salzburg.
- GLEMSER, M. (1996): *Integration geometrischer Datenqualität in GIS-Funktionen*. In: Interner Bericht Nr. 5, Institut für Geodäsie und Geoinformatik, Universität Rostock.
- GLEMSER, M., Klein, U. (1999): *Datenqualität in hybriden Geoinformationssystemen*. In: Mitteilung des Bundesamtes für Kartographie und Geodäsie, Arbeitsgruppe Automation in der Kartographie Tagung 1998, Band 2.
- GOLDRATT, E. M. (1997): *Critical Chain*. North River Press, Great Barrington.
- GOODCHILD, M. F., GOPAL, S. (Hrsg.) (1989): *The Accuracy of Spatial Databases*. Taylor & Francis, London u. a.
- GUPTILL, S. C., MORRISON, J. L. (1995): *Elements of Spatial Data Quality*. In: Elsevier Science, Kidlington, Tarrytown, Tokyo.
- HAGGET, P., CHORLEY, R. J. (1967): *Models, Paradigms and New Geography*. In: Models in Geography, Aped [1], Methuen & Co, London.
- HÄGERSTRAND, T. (1967): *Innovation diffusion as a spatial process*. University of Chicago Press, Chicago.
- HÖLZLHAMMER, M., KLOTZ, E. (1998): *Vergleichende Analyse der Geoinformationssysteme GeoMedia, Smallworld GIS und SICAD/open*. Diplomarbeit, Geodätisches Institut der Technischen Universität München, Fachgebiet Geoinformationssysteme, unveröffentlicht.
- IEC International Elektrotechnical Commission: *IEC 2371*, Genf.
- JOOS, G. (1994): *Quality Aspects of Geo-Informations*. In: Proceedings of the 5. European conference on geospatial information systems, EGIS/MARI in Paris, Vol. II.
- JOOS, G. (1996a): *Konsistenz- und Plausibilitätsprüfungen von Geodaten*. In: Nachrichten aus dem Karten- und Vermessungswesen, Reihe I.
- JOOS, G. (1996b): *Konsistenzprüfung für das ATKIS-Datenmodell*. In: Interner Bericht, Heft Nr. 5, Institut für Geodäsie und Geoinformatik, Universität Rostock.
- JOOS, G. ( 1998): *Statistical quality control of geodata*. In: Proceedings of the AGILE 1998 meeting, ITC publications.
- JOOS, G. ( 2000): *Zur Qualität von objektstrukturierten Geodaten*. Dissertation an der Fakultät für Bauingenieurund Vermessungswesen der Universität der Bundeswehr München.
- KAMISKE, G. F. (2000): *Der Weg zur Spitze; Business Excellence durch Total Quality Management der Leitfaden*. Carl Hanser Verlag, München.
- KAMISKE, G. F., BRAUER, J.-P. (2005): *Qualitätsmanagement von A bis Z. Erläuterungen moderner Begriffe des Qualitätsmanagements*. Carl Hanser Verlag, München.
- KAMPSHOFF, S. (2005): *Integration heterogener raumbezogener Objekte aus fragmentierten Geodatenbeständen*. Dissertation an der Fakultät für Bauingenieurwesen der Rheinisch-Westfälischen Technischen Hochschule Aachen.
- KAPLAN R. S., NORTON, D. P. (1997): *Balanced Scorecard*. Verlag Schäffer-Poeschel, Stuttgart.
- KAPLAN R. S., NORTON, D. P. (2004): *Strategy Maps, Der Weg von immateriellen Werten zum materiellen Erfolg*. Verlag Schäffer-Poeschel, Stuttgart.
- KAUFFMAN, R. S. (1984): *AM/FM accuracy requirements from an electric and gas utility viewpoint*. In: Proceedings of the Automated Mapping Facilities Management Conference, AM/FM International 1984.
- KIEFER, P. (1999): *Der richtige Einstieg in erfolgreiche GIS-Projekte*. In: GeoBIT-Magazin 3/99.
- KLEMMER, W., SPRANZ, R. (1997): *GIS-Projektplanung und Projektmanagement, -Theorie und Praxis-*. Verlag W. Klemmer R. Spranz GbR, Bonn.
- KLEMMER, W. (2004): *GIS-Projekte erfolgreich durchführen: Grundlagen Erfahrungen Praxishilfen*. Harzer Verlag, Karlsruhe.
- KOSTKA, C., KOSTKA S. (2002): *Der Kontinuierliche Verbesserungsprozess Methoden des KVP*. Carl Hanser Verlag, München.
- KRAMER, K. (2001): *Gesetze Rechtssprechung Normen Vorschriften Richtlinien: Pflicht zur Leitungsdokumentation*. In: Vortrag im Rahmen des ENSECO-Seminars "Rechtliche Grundlagen der Dokumentation – Ist eine gerichtsfeste Dokumentation wirtschaftlich vertretbar?", Eisenach, unveröffentlicht.
- LANGRAN, G. (1992): *Time in Geographic Information Systems*. Taylor & Francis, London u. a.
- LENKEIT, A. (1978): *Die gegenwärtige Rechtslage in Fragen der Einmessungs- und Erkundigungspflicht bezüglich erdverlegter Leitungen*. Bonn.
- LOTHER, G. (1999): *Qualitätssicherung für GIS-Daten am Beispiel des Geoinformationssystems der Bayerischen Staatsforstverwaltung*. In: Zeitschrift für Vermessungswesen (ZfV), Heft 9/99.
- LOUWSMA, J., ZLATANOVA, S., VAN LAMMEREN, R., VAN OOSTEROM, P. (2006): *Specifying und Implementation Constraints in GIS- with Examples form a Geo-Virtual Reality System.* In: Geoinformica (2006) 10, Springer Verlag.
- MÄS, S., WANG, F., REINHARDT, W. (2005): *Using Ontologies for Integrity Constraint Definition*. In: Proceeding of the 4th International Symposium on Spatial Data Quality 2005, Beijing, China.
- MAGNUSSON, K., BERGMAN, B., KROSLID, D. (2004): *Six Sigma umsetzen Die neue Qualitätsstrategie für Unternehmen*. Carl Hanser Verlag, München.
- MAQUIRE, D. J., DANGERMOND, J. (1991): *The functionality of GIS*. In: MAGUIRE, GOODCHILD und RHIND [Eds.] (1991).
- MAGUIRE, D. J., GOODCHILD, M. F, RHIND, D. W. [Eds.] (1991): *Geographical Information Systems: Principles and Applications*,. Longman Scientific and Technical, Harlow, UK.
- MILES, M. B., HUBERMAN, A. M. (1994): *Qualitative data analysis: An expanded sourcebook*. Sage, Thousand Oaks.
- MOSTAFAVI, A.-M., EDWARDS, G., JEANSOULIN, R. (2004): *An ontology based Method for Quality assessment of spatial data bases*. In: TOPPEN & PAINHO [eds.], Proceedings of the 8th Conference on Geographic Information Science AGILE 2005, Denver, CO.
- NEEF, E. (1963): *Topologische und chronologische Arbeitsweisen in der Landschaftsforschung*. In: Petermanns Geographische Mitteilungen, Jg. 107, Heft 4.
- NEEF, E. (1967): *Die theoretischen Grundlagen der Landschaftslehre*. Hermann Haack Verlag, Gotha.
- N. N. (2002): *ENSECO Kundenforum*, Würzburg, unveröffentlicht.
- N. N. (2004): *Geschäftsprozess-FMEA, Fehlermöglichkeits- und Einfluss-Analyse für IT-gestützte Geschäftsprozesse*. Symposion Publishing GmbH, Düsseldorf.
- N. N. (2006): *Qualitätsmanagement*. In: G. F. KAMISKE [Hrsg.], Digitale Fachbibliothek auf CD-ROM, Symposion Publishing GmbH, Düsseldorf.
- PATZWALDT, V. (2002): *Potentiale zur Mehrwertschaffung eines GIS GDV war gestern GIS ist morgen*. In: Proceedings zur IIR-Fachkonferenz: GIS in EVU – Mehrwert schaffen durch unternehmensweite GIS Integration, Frankfurt/M.
- PETH, U. (2001): *Standards gesucht Referenzprozesse als Grundlage für die GIS-gestützte Workflowoptimierung*. In: GeoBIT-Magazin 1/2001.
- PLÜMER, L. (1996): *Achieving Integrity of Geometry and Topology in Geographical Information Systems*. In: Proceedings of the "SAMOS" International Conference on Geographic Information Systems in Urban, Environmental and Regional Planning, Island of Samos, Greece.
- PLÜMER, L., GRÖGER, G. (2004): *Achieving Integrity in Geographic Information Systems—Maps and Nested Maps*. In: Geoinformatica, Springer Verlag.
- POTTER, J. W. (1996): *An analysis of thinking and research about qualitative methods*. Erlbaum, Mahwah.
- PUNDT, H. (2002): *Field Data Collection with Mobile GIS: Dependencies between Semantics and Data Quality*. In: Geoinformatica 6:4 20002, Kluwer Academic Publishers.
- RADTKE, P., WILMES, D. (2002): *European Quality Award. Praktische Tipps zur Anwendung des EFQM-Modells*. Carl Hanser Verlag, München.
- RÖSCH, N. (1998): *Topologische Beziehungen in Geo-Informationssystemen*. Dissertation an der Fakultät für Bauingenieur- und Vermessungswesen der Universität Fridericiana zu Karlsruhe.
- ROSCHLAUB, R. (1996): *Geometrische Datenqualität und Klassifikation von Geodaten*. In: BILL, R. (1996): *Datenqualität und Metainformation in Geo-Informationssystemen – eine Einführung, in: Datenqualität und Metainformation in Geo-Informationssystemen*. Interner Bericht, Heft Nr. 5, Institut für Geodäsie und Geoinformatik, Universität Rostock.
- SAUERER, H. und BEHR, F. J. (1997): *Geographische Informationssysteme, Eine Einführung*. Wissenschaftliche Buchgesellschaft, Darmstadt.
- SCHEURING, R. (1995): *Zur Qualität der Basisdaten von Landinformationssystemen*. In: Schriftenreihe des Studiengangs Vermessungswesen, Heft 49, Universität der Bundeswehr München, Neubiberg.
- SCHILCHER, M. (1996): *Der GIS-Markt im Umbruch, GIS'96 Das Praxisforum für Anwender*. In: Unterlagen zum Vortrag, Wiesbaden.
- SCHRADER, B. (1990): *Digitale Leitungsinformation, Beiträge und konzeptionelle Vorstellungen des Vermessungswesens*. In: Zeitschrift für Vermessungswesen (ZfV), Sonderheft 24, Jahrgang 115.
- SENGE, P. M. (2006): *Die fünfte Disziplin. Kunst und Praxis der lernenden Organisation*. Verlag Klett-Cotta, Stuttgart.
- SCHMIDT, D., FLEISCHHAUER, D., MÄRKER, O., PIPEK, V. (1998): *http://buerger.beteiligung.de? Planungsbeteiligung durch Informations- und Kommunikationstechnik*. In: Standort – Zeitschrift für angewandte Geographie, Vol. 22, 04/1998, Springer Verlag Berlin/Heidelberg.
- SCHRADER, B. (1990): *Digitale Leitungsdokumentation Beiträge und konzeptionelle Vorstellungen des Vermessungswesens*. In: Zeitschrift für Vermessungswesen (ZfV), Sonderheft 24, 115. Jg.
- SHEWHART, W. A. (1931): *Economic Control of Quality of Manufactures Product*. In: Reissue (Dez. 1980), 50th Anniversary Commemorative Issue/No H 0509, ASQC (American Society for Quality)/Quality Press.
- SHI, W. (1994): *Modelling Positional and Thematic Uncertainties in Integration of Remote Sensing and Geographic Information Systems*. In: ITC Publication No. 22, Enschede.
- SHI, W., FISHER, P., GOODCHILD, M. (2002): *Spatial Data Quality*. Taylor & Francis CRC Press.
- SMITH, R., BOONE, K. (2007): *Demonstration and Measuring GIS Benefits with an ROI-driven Framework*. In: Directions Magazine.

URL: [http://www.directionsmag.com/article.php?article\\_id=2403&trv=1](http://www.directionsmag.com/article.php?article_id=2403&trv=1) (zuletzt besucht 08.03.2007)

- STAKE, R. E. (1994): *Case Studies, Handbook of qualitative research*. In: DENZIN und LINCOLN [eds.], Sage, Thousand Oaks.
- STANEK, H., FRANK, A. U. (1993): *Data Quality Requirements for GIS defined by Law: A Case Study*. In: Proceedings of the Conference UDMS'93, Wien.
- STARK, M. (2005): *Modellgestützte Kostenprognose für den Aufbau qualitätsgesicherter Geodatenbestände*. Dissertation am Institut für Anwendungen der Geodäsie im Bauwesen Universität Stuttgart.
- STOCKWALD, M. (2000): *Aktualisierung hybrider geografischer Informationssysteme bei Energieversorgungsunternehmen durch amtliche Geobasisdaten*. Dissertation an der Fakultät für Bauingenieur- und Vermessungswesen der Technischen Universität München.
- STONEBRAKER, M., MOORE, D (1995): *Object Relational DBMSs: The Next Great Wave*. Morgan Kaufmann Publishers, San Francisco.

TAYLOR, F. W. (1913): *Die Grundsätze wissenschaftlicher Betriebsführung*. Reprint 2004 (der Ausg. München,

Oldenbourg, 1913), VDM-Verl. Müller, Düsseldorf.

- TOBLER, W. R. (1959): *Automation and Cartography*. In: Geographical Review, Vol. 49, No. 4, American Geographical Society, New York.
- TOMLIN, C. D., BERRY, J. K. (1979): *A mathematical structure for cartographic modelling in environmental analysis*. In: Proceedings of the Annual Meeting of the American Congress on Surveying and Mapping and the American Society of Photogrammetry.
- TOMLIN, C. D., BERRY, J. K. (1981): *Fundamental procedures of geographic information systems*. In: Proceedings of the National Aeronautics and Space Administration ERSACC Applications Conference.
- TOMLIN, C. D. (1990): *Geographic information systems and cartographic modelling*. Prentice Hall, Englewood Cliffs, NJ.
- VAUGLIN, F. (1999): *Probability Assessment for the Use of Geometrical Metadata*. In: GRAGLIA and ONSRUD [eds.], Geographic Information Research: Trans-Atlantic Perspectives, Taylor & Francis, London (u. a.).
- VDEW Verband der Elektrizitätswirtschaft e.V. (2003): *Anforderungen an die Planauskunft*. In: VDEW-Materialien, M-02/2003.
- VEREGIN, H. (1989): *Error Modelling fort he Map Overlay Operation*. In: GOODCHILD and GOPAL (1989).
- WANG, F., MÄS, S., REINHARDT, W., KANDAWASWIKA, A. (2005): *An Ontology-based Quality Assurance Method for Mobile Data Acquisition*. In: HŘEBIČEK and RÁČEK [eds.], Proceedings of the 19th international conference on Informatics for Environmental Protection: Networking Environmental Information, EnviroInfo 2005: Brno, Czech Republic, Masaryk University.
- WILKE, T. (1989): *Qualitätsaspekte bei der Nutzung von Geo-Informationssystemen*. In: BUDZIEK. (Hrsg.) (1995): *GIS in Forschung und Praxis*, Verlag K. Wittwer, Stuttgart.
- WINDMÖLLER, R. (1998): *Die wirtschaftliche Bedeutung der Versorgungsqualität*, . In: Elektrizitätswirtschaft 97, Heft 25.
- WITTIG, K.-J. (1993): *Qualitätsmanagement in der Praxis*. Teubner Verlag, Stuttgart.
- YIN, R. K. (1994): *Case Study Research Design and Methods*. Thousand Oaks, London, New Delhi: Sage.
- ZIEMS, M. (2003): *Automatische Verifikation und Fortführung von ATKIS-Straßendaten mit Hilfe von Fernerkundungsdaten*. Diplomarbeit am Institut für Photogrammetrie und Geoinformation, Universität Hannover.
- ZINGEL, H. (2000-2006): *Qualitätsmanagement und die ISO 9000er Normenfamilie*. . In: elektronische Veröffentlichung, Version 3.0, 2000-2006, *Elementare Methodenlehre des betrieblichen Qualitätsmanagements nach ISO 9000:2000 und darüber hinaus*.

URL: <http://www.zingel.de/pdf/08iso.pdf> (zuletzt besucht 08.03.2007)

- ZINK, K. J. (2004): *TQM als integratives Managementkonzept Das EFQM Excellence Modell und seine Umsetzung*. Carl Hanser Verlag München.
- ZOLLONDZ, H.-D. (2002): *Grundlagen Qualitätsmanagement. Einführung in Geschichte, Begriffe, Systeme und Konzepte*. Oldenbourg Verlag, München.

### Link-Verzeichnis

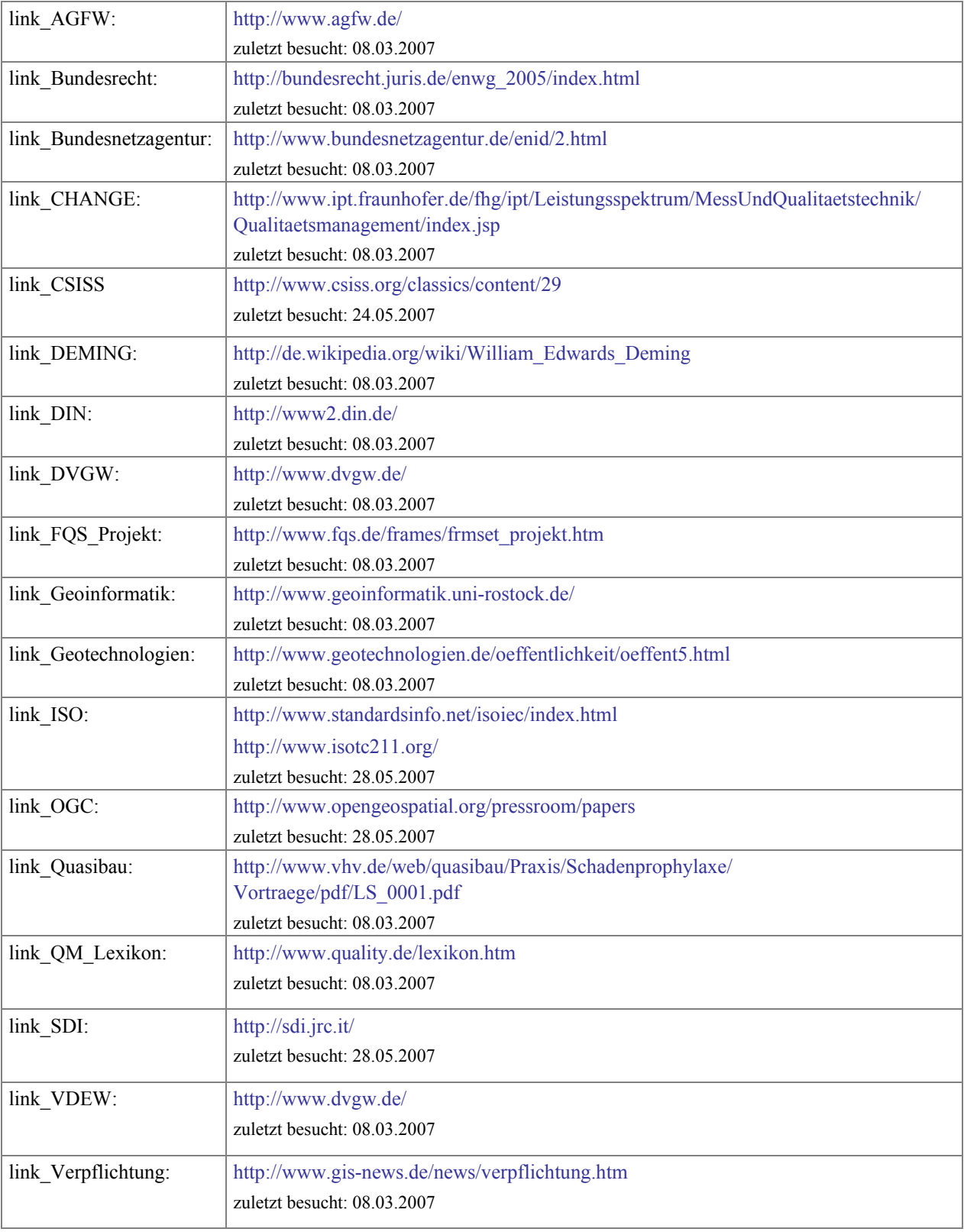

# **14. Abbildungsverzeichnis**

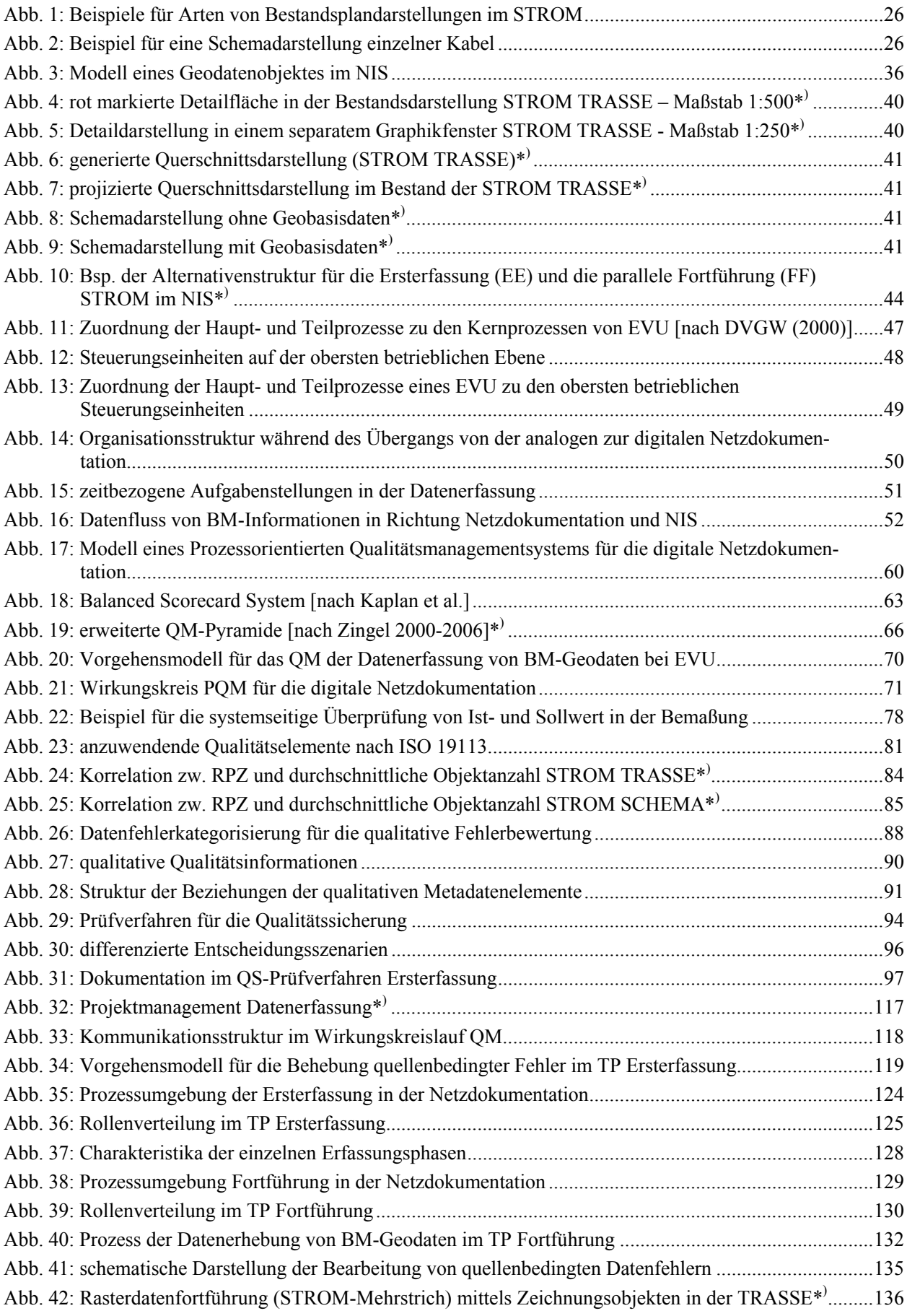

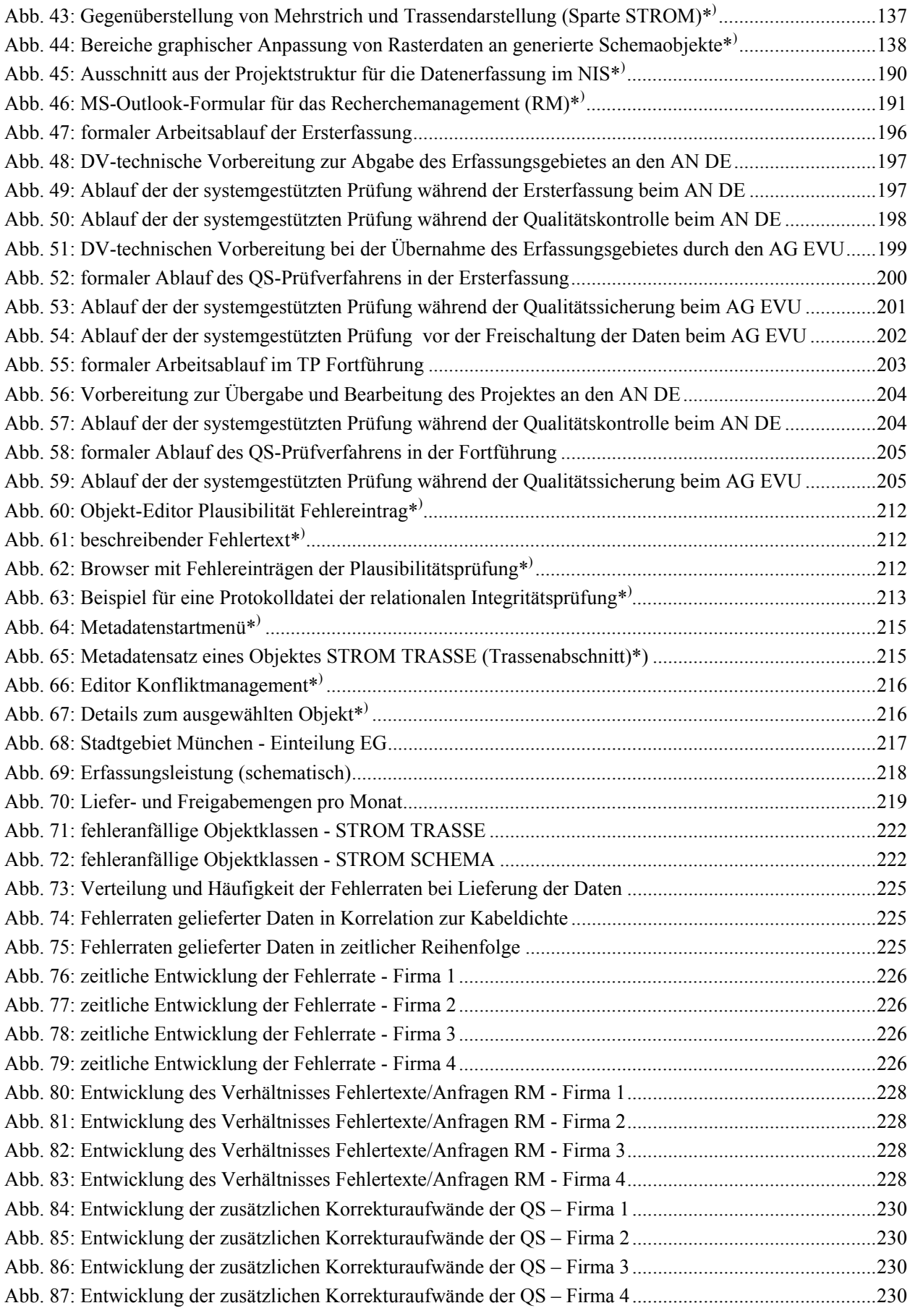

*\*) Quelle: Projekt NISworks, Stadtwerke München (SWM)*

## **15. Tabellenverzeichnis**

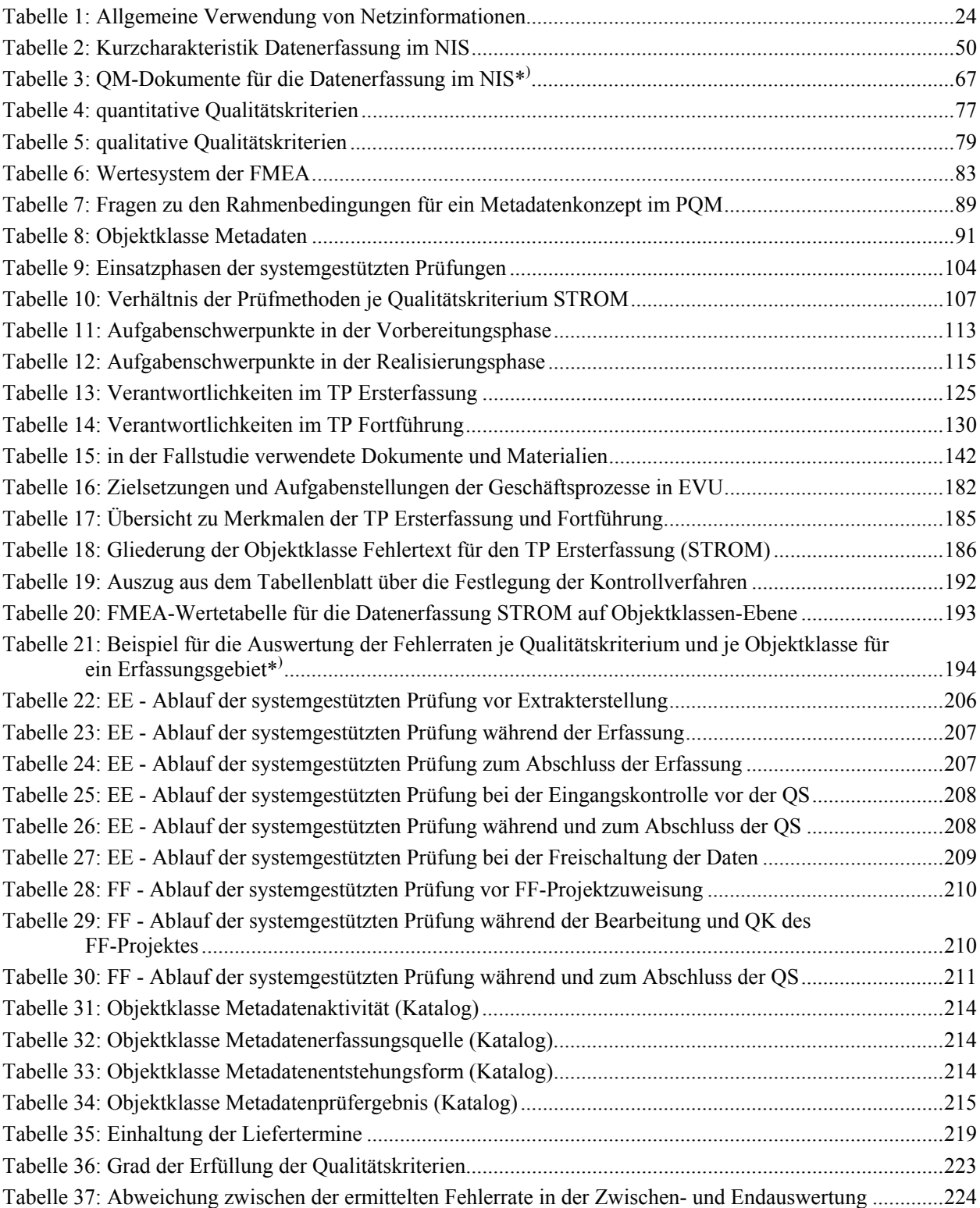
# **Anhang**

### **I. Geschäftsprozesse in Ent- und Versorgungsunternehmen**

Die nachfolgende Übersicht fasst die allgemeinen Zielsetzungen und Aufgabenstellungen in Ent- und Versorgungsunternehmen zusammen, wie sie laut dem Referenzmodell des DVGW bestehen, das aus den Untersuchungen vor dem Jahr 2000 hervorgegangen ist [DVGW (2000)]:

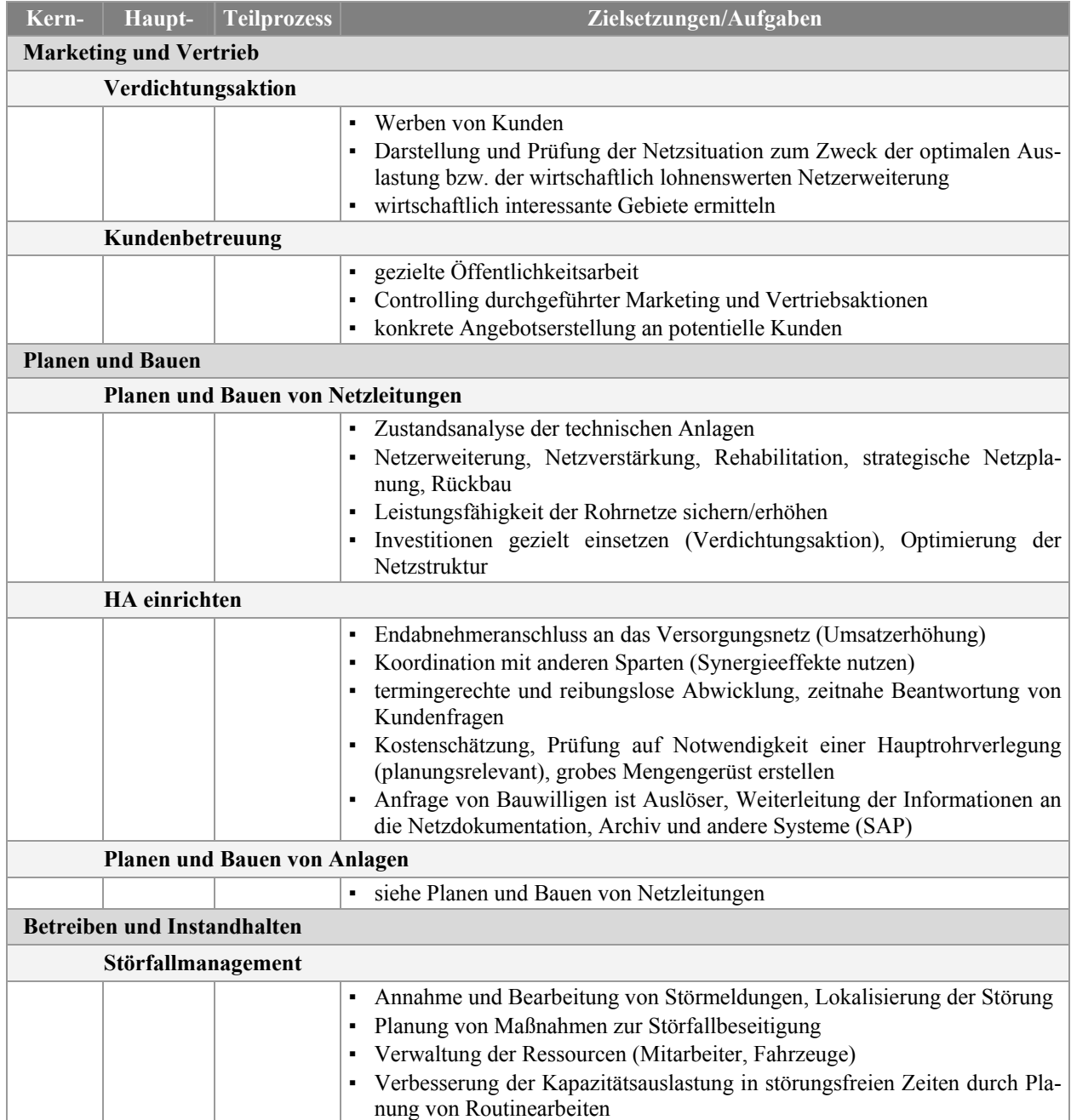

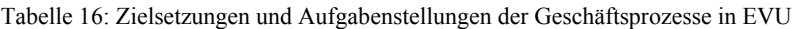

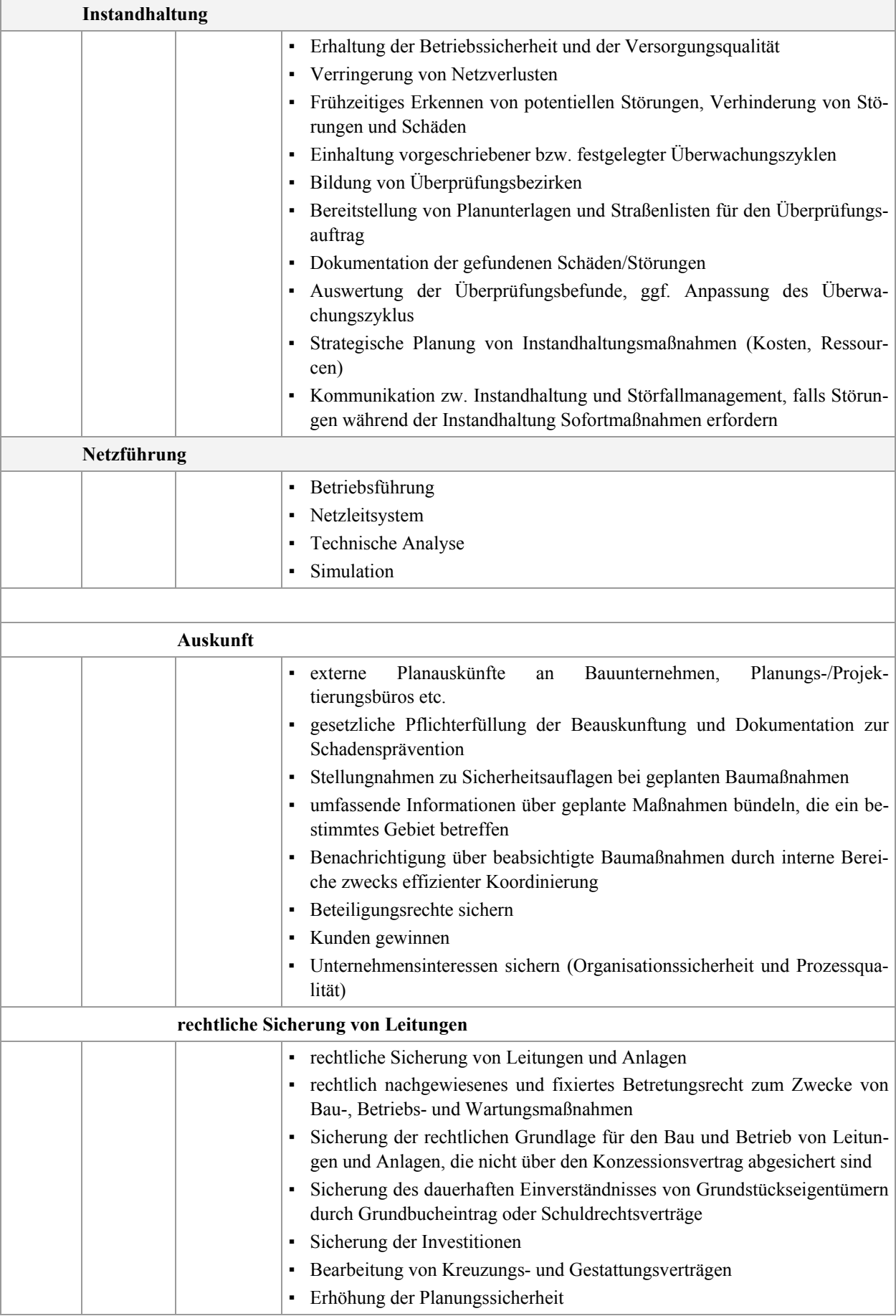

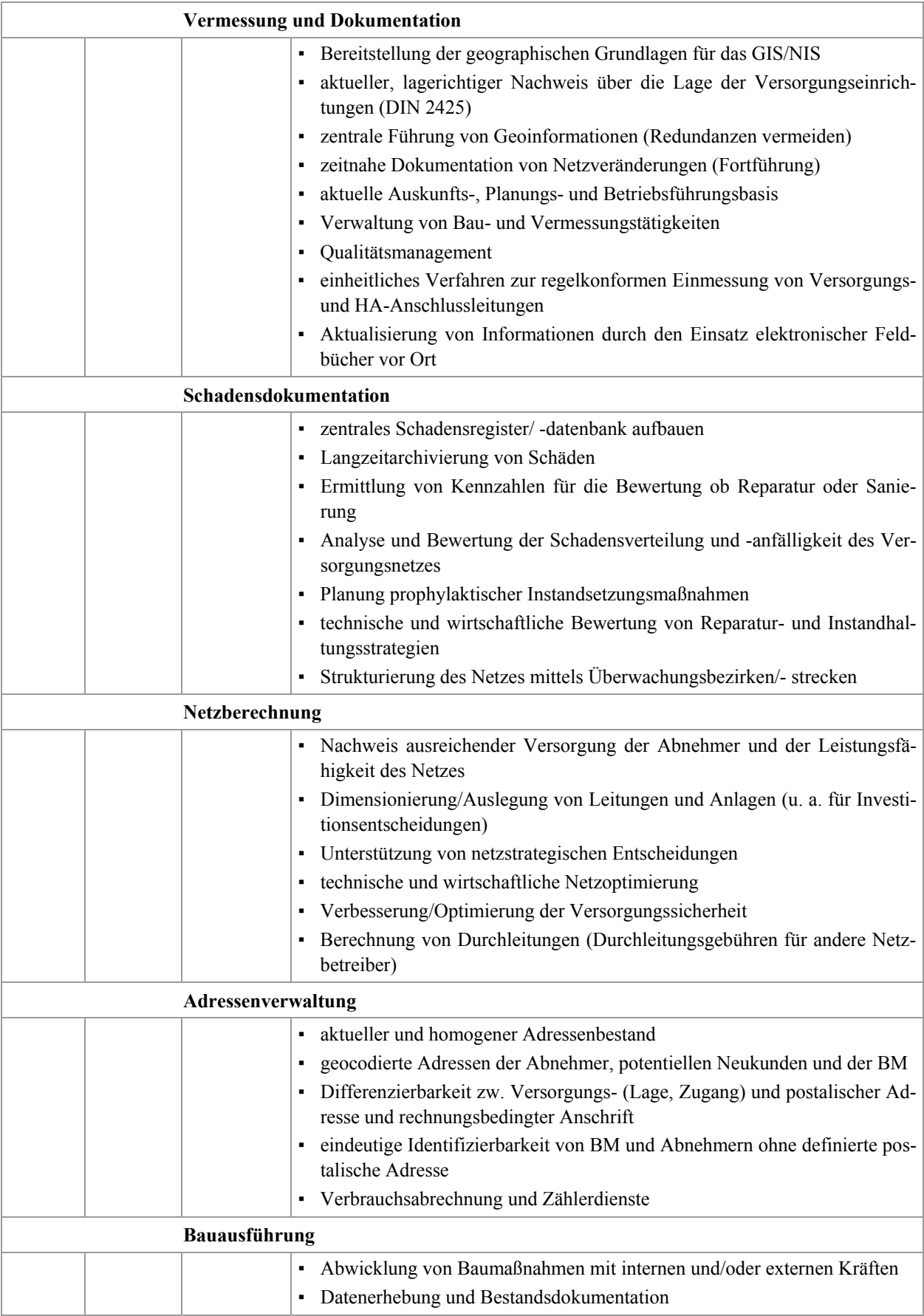

# **II. Merkmale des TP Ersterfassung und TP Fortführung**

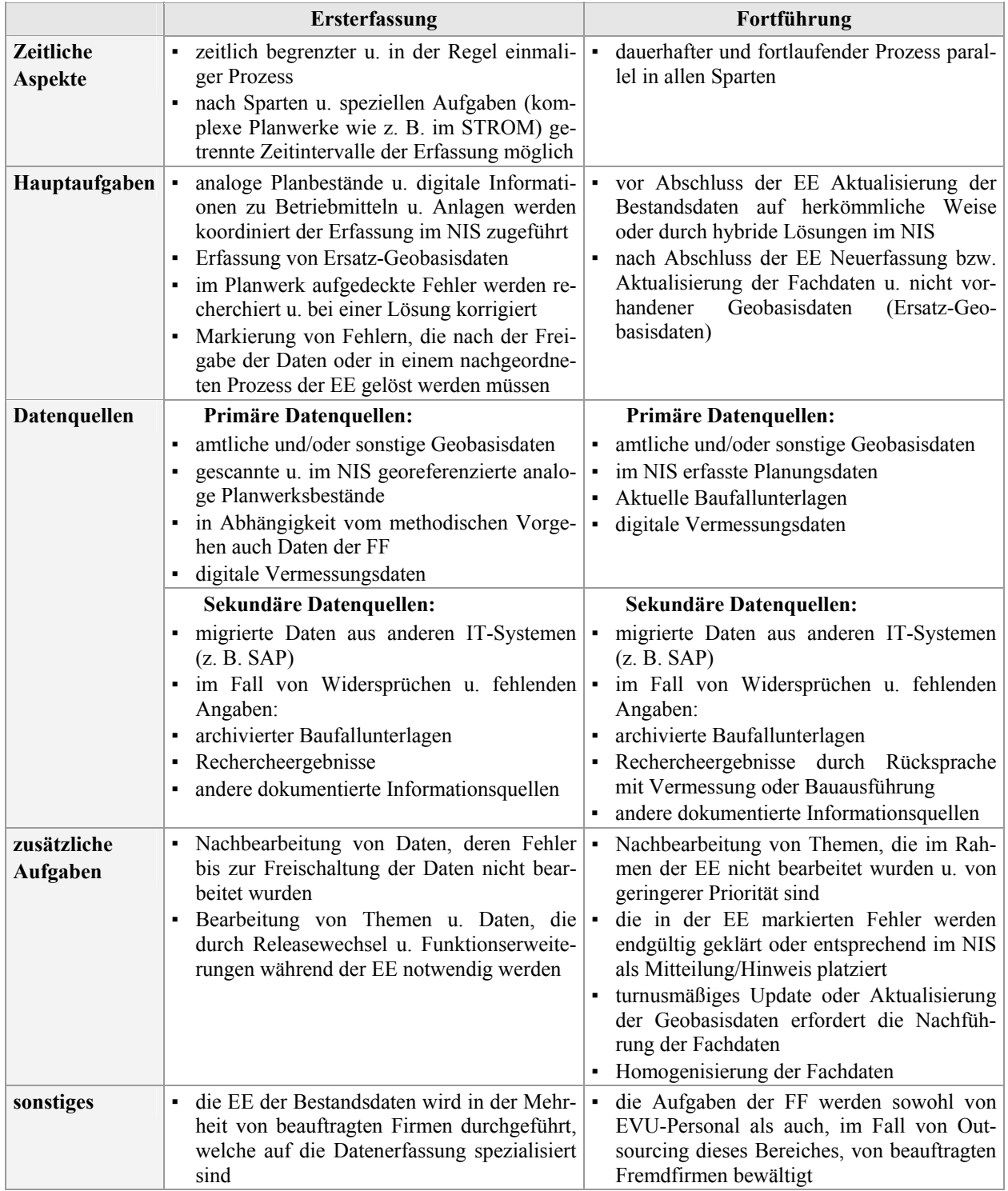

Tabelle 17: Übersicht zu Merkmalen der TP Ersterfassung und Fortführung

### **III. Fehlersystematik quellenbedingter Datenfehler**

Die Erfassung von produktions- (rot markiert) und quellenbedingten (blau markiert) Fehlern geschieht im begleiteten Projekt nach der unten aufgezeigten Systematik. Die eigentliche Fehlerbeschreibung wird in einem separaten Attribut durchgeführt.

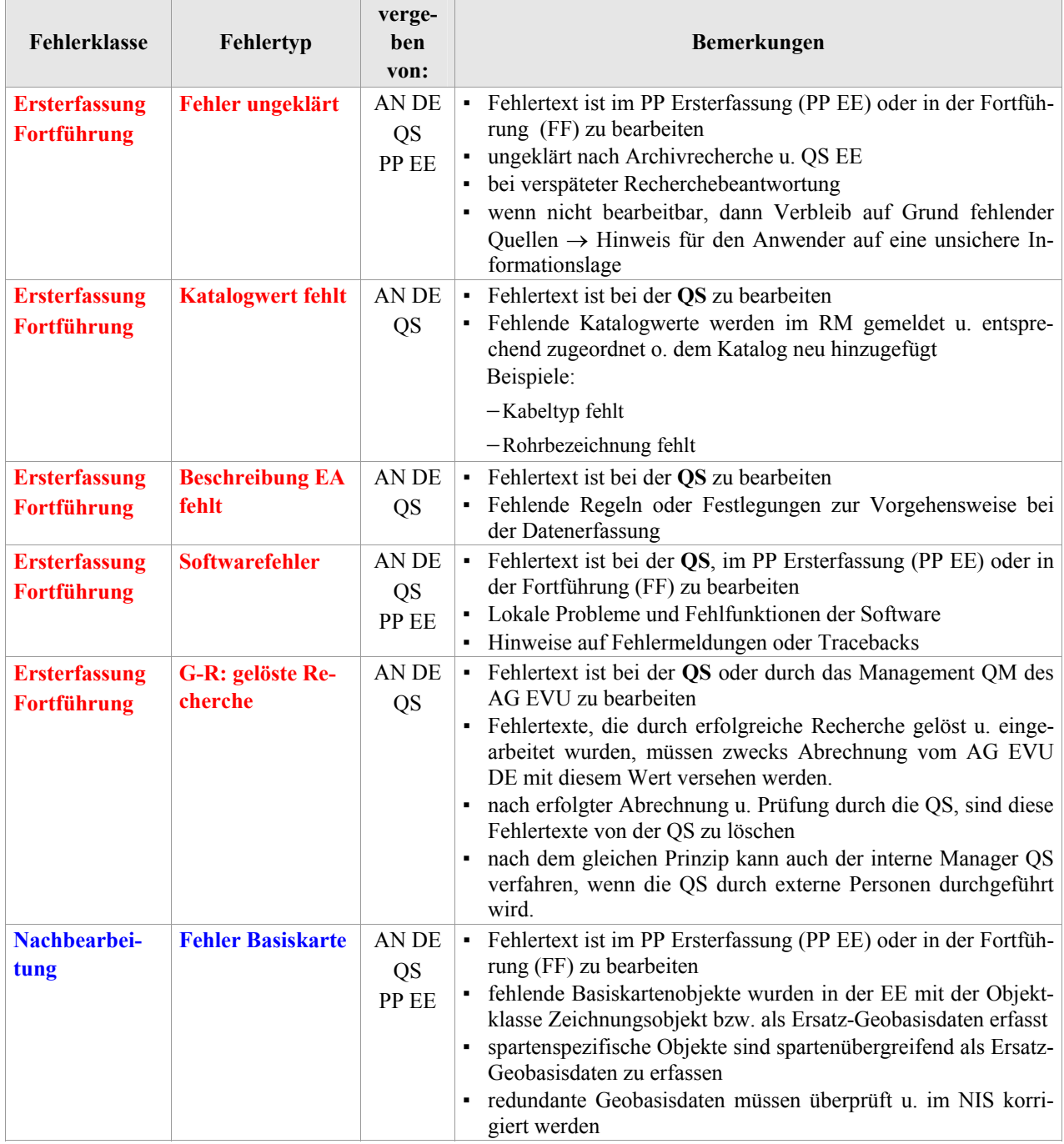

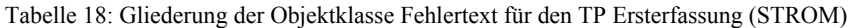

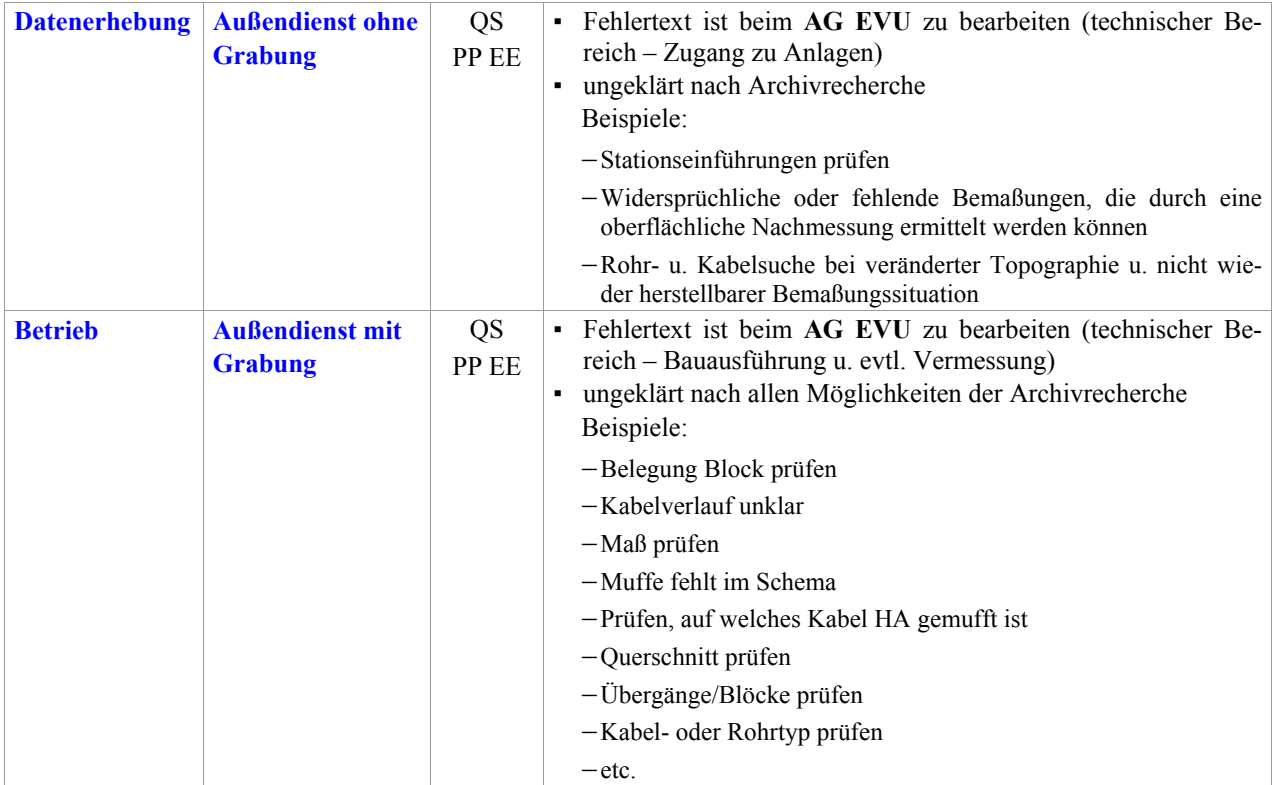

# **IV. Übersicht der Normen**

#### **DIN 2425-Familie**

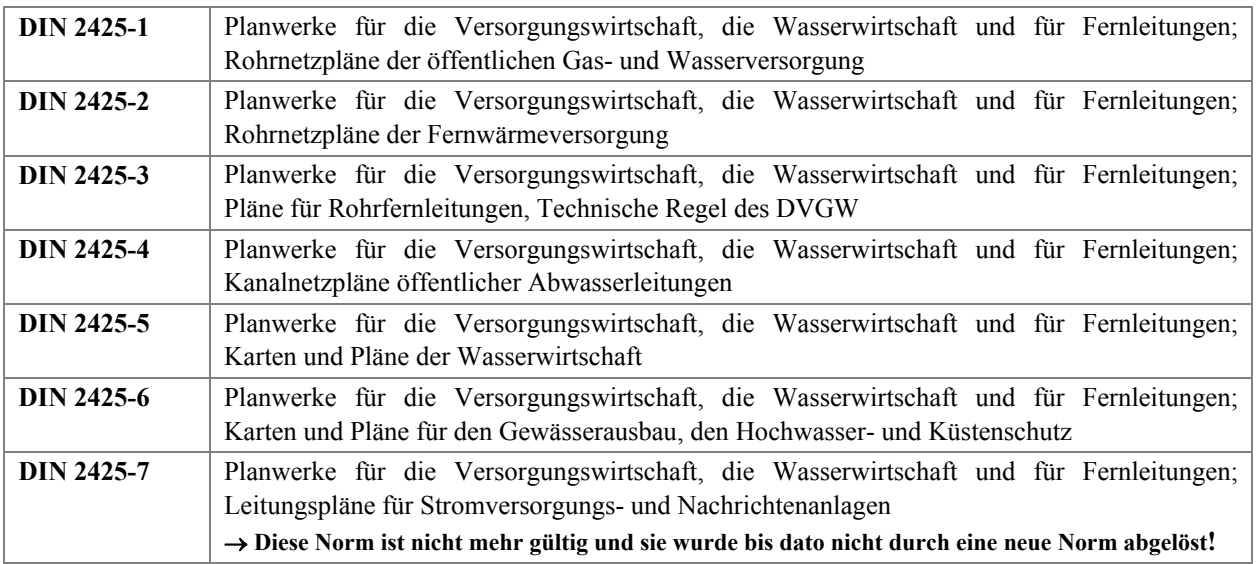

#### **ISO 191..- Familie**

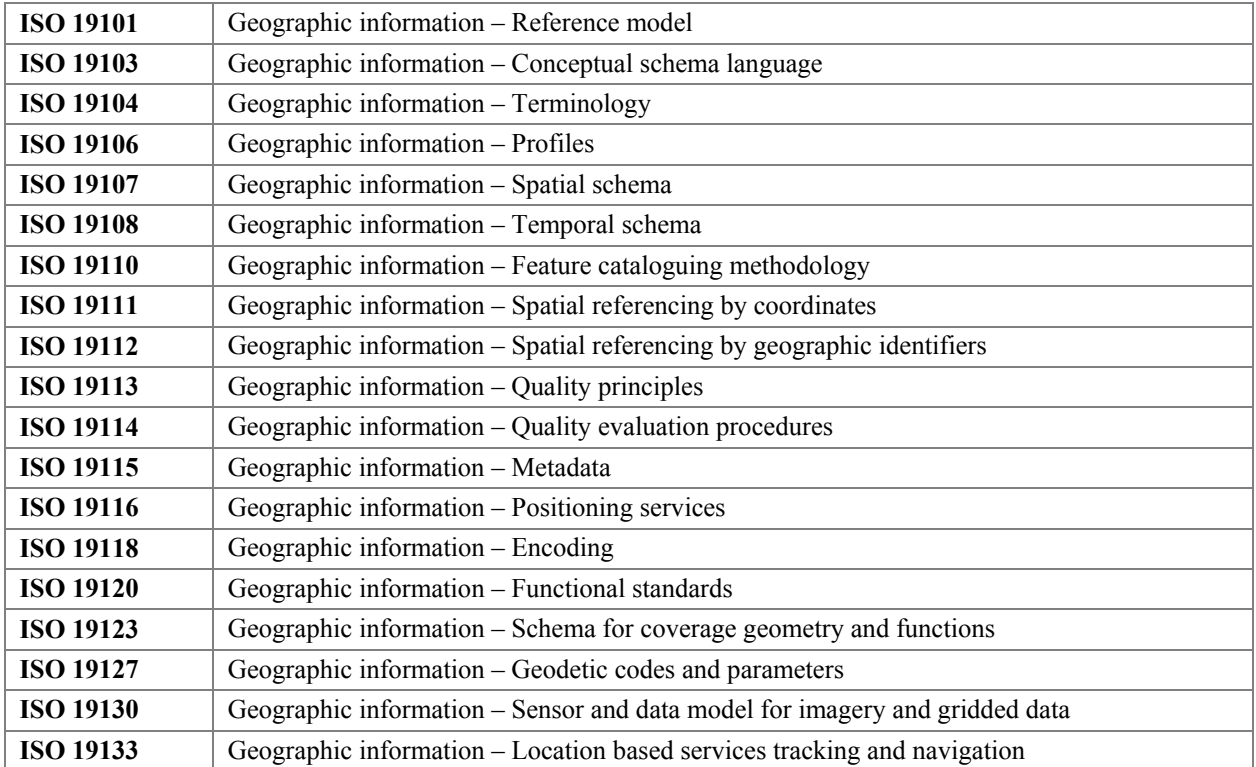

#### **ISO 9000 - Familie**

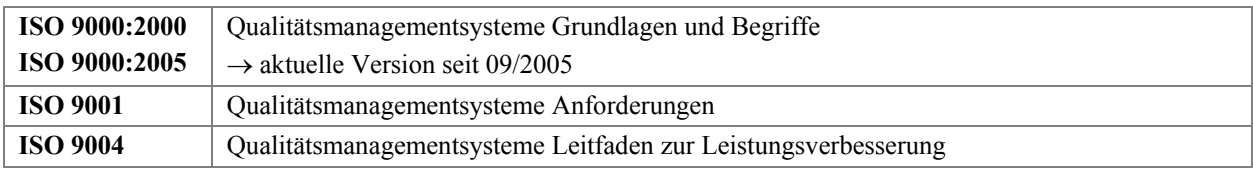

### **Sonstige Normen**

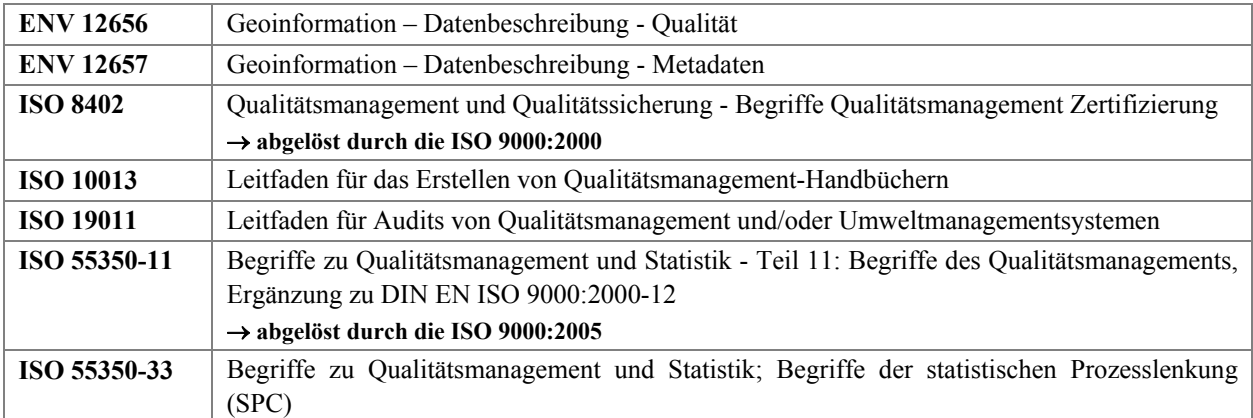

### **V. Beispiel einer Projektstruktur für die digitale Datenerfassung**

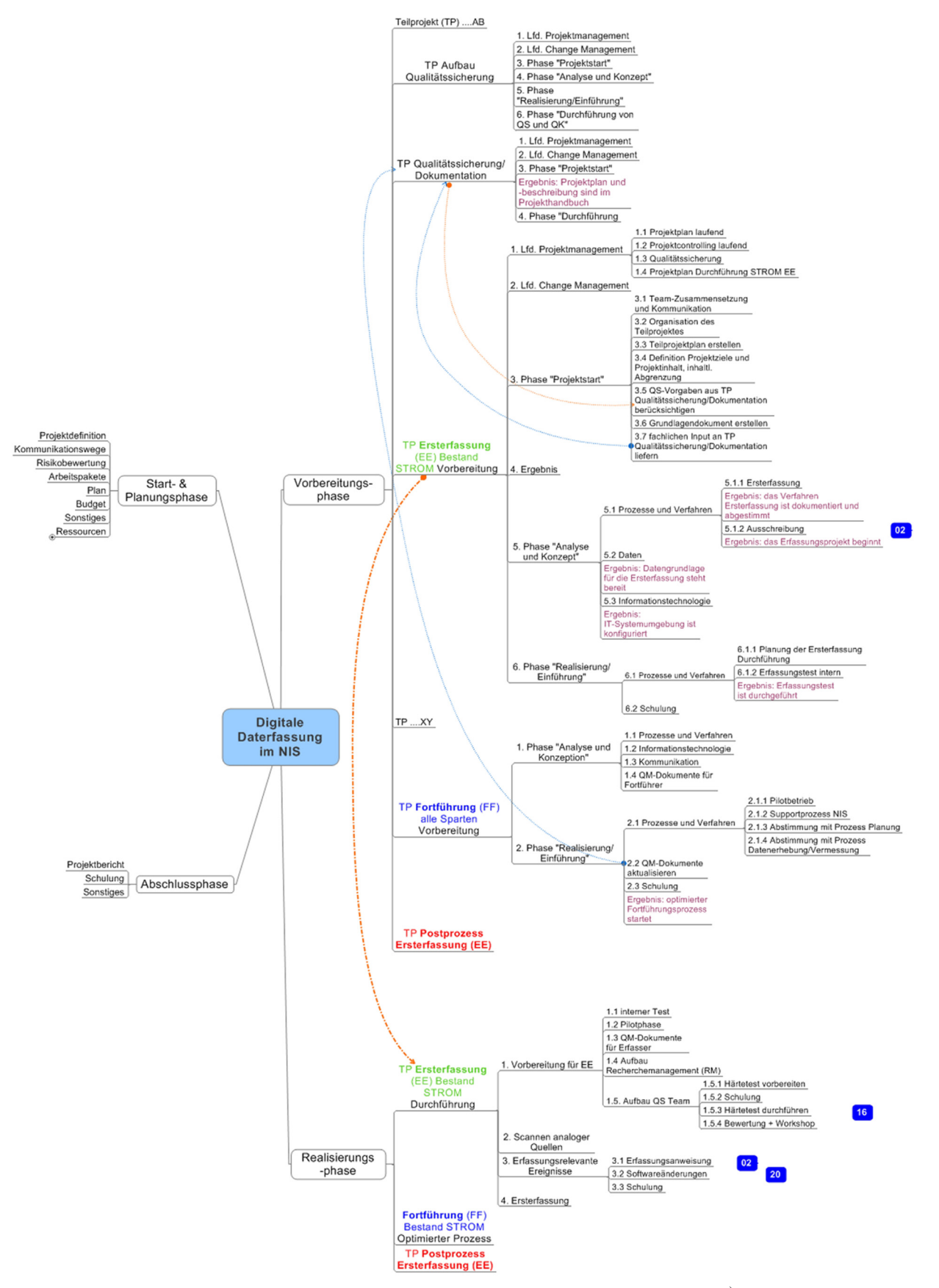

Abb. 45: Ausschnitt aus der Projektstruktur für die Datenerfassung im NIS\*)

*\*) Quelle: Projekt NISworks, Stadtwerke München (SWM)* 

# **VI. Formular Recherchemanagement**

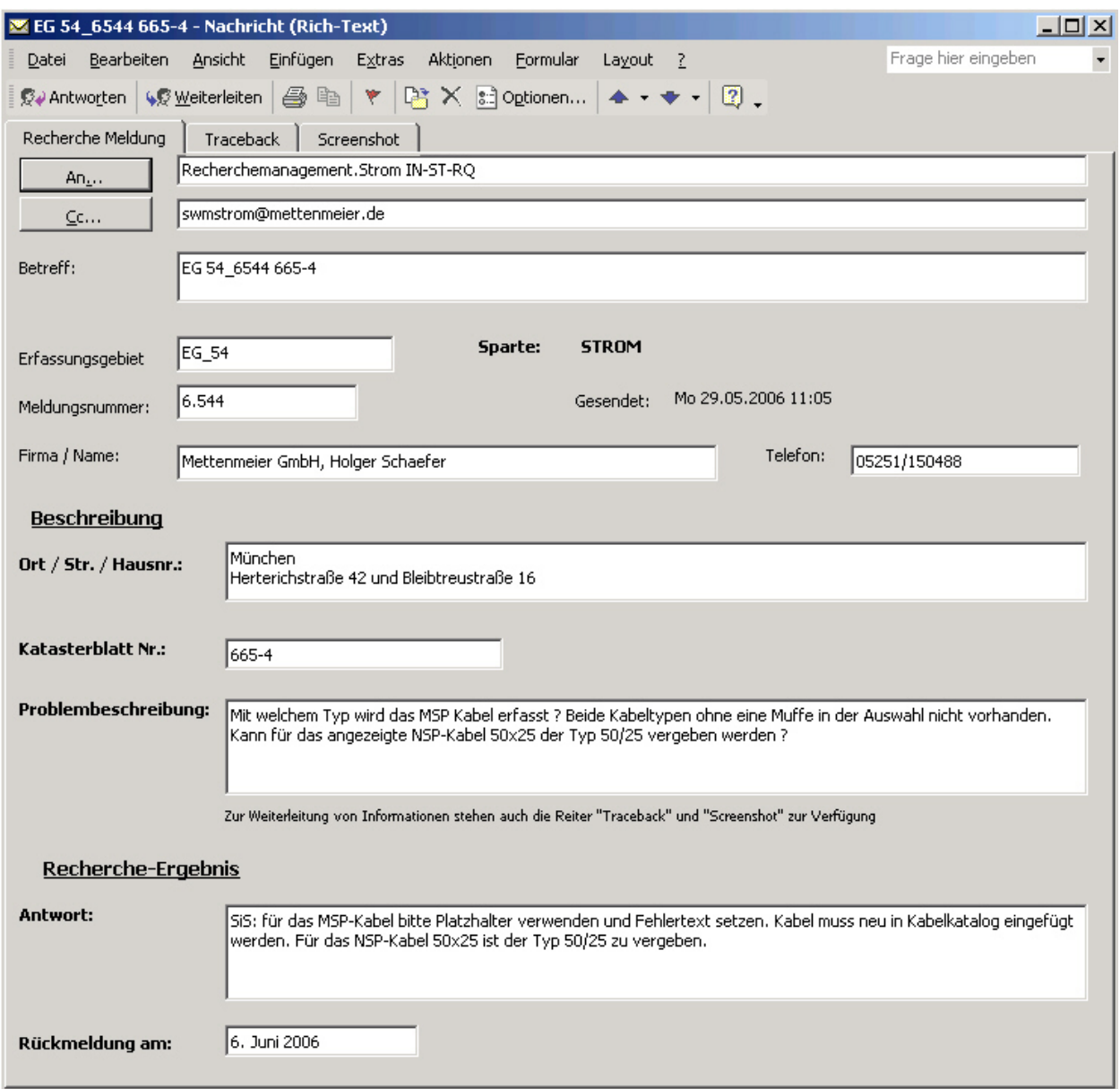

Abb. 46: MS-Outlook-Formular für das Recherchemanagement (RM)\*)

*\*) Quelle: Projekt NISworks, Stadtwerke München (SWM)*

# **VII. Kontrollverfahren für die Datenerfassung STROM auf Attributebene**

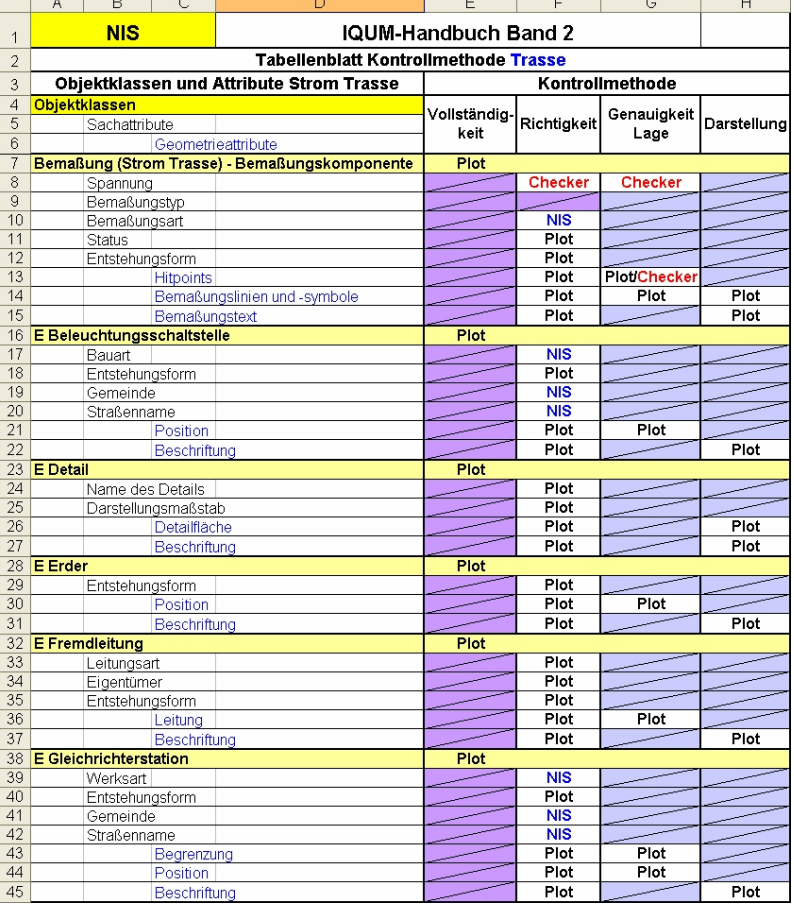

Tabelle 19: Auszug aus dem Tabellenblatt über die Festlegung der Kontrollverfahren

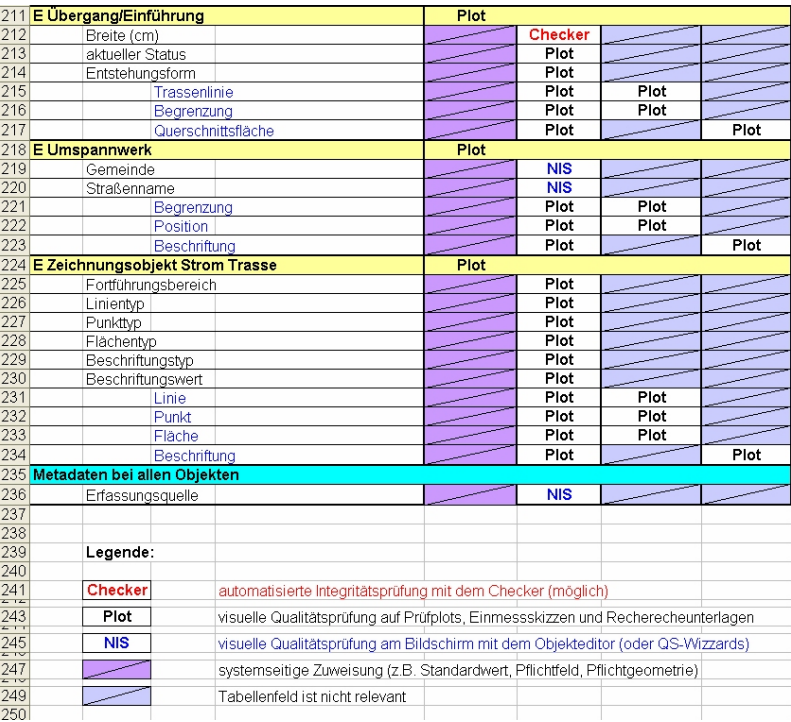

*\*) Quelle: AGIS, UniBw München, QM-Ausschreibungsunterlagen Projekt NISworks, Stadtwerke München (SWM)*

# **VIII. FMEA-Wertetabelle**

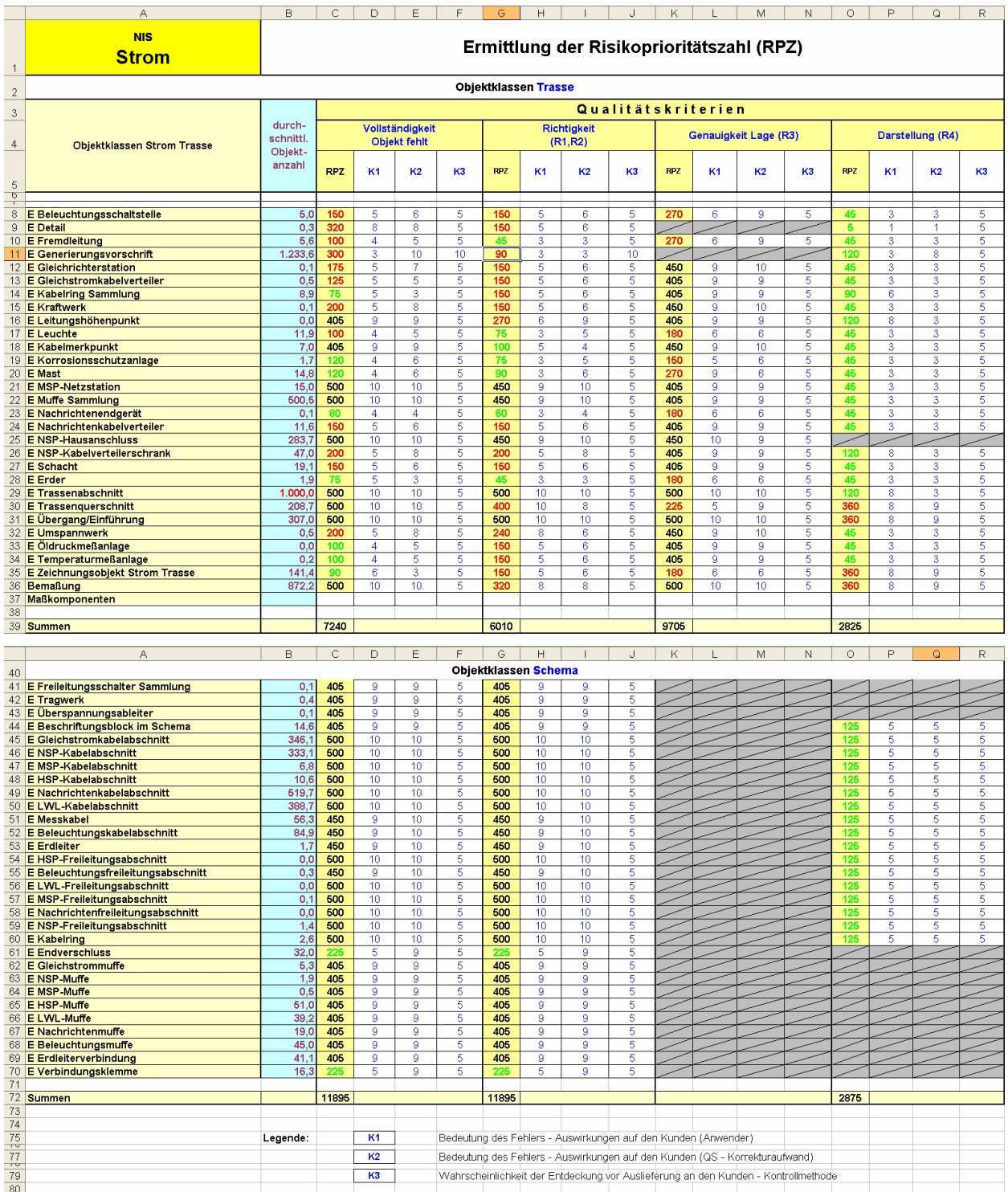

Tabelle 20: FMEA-Wertetabelle für die Datenerfassung STROM auf Objektklassen-Ebene

# **IX. Festlegungen zur maximal zulässigen Fehlerraten**

Tabelle 21: Beispiel für die Auswertung der Fehlerraten je Qualitätskriterium und je Objektklasse für ein Erfassungsgebiet\*)

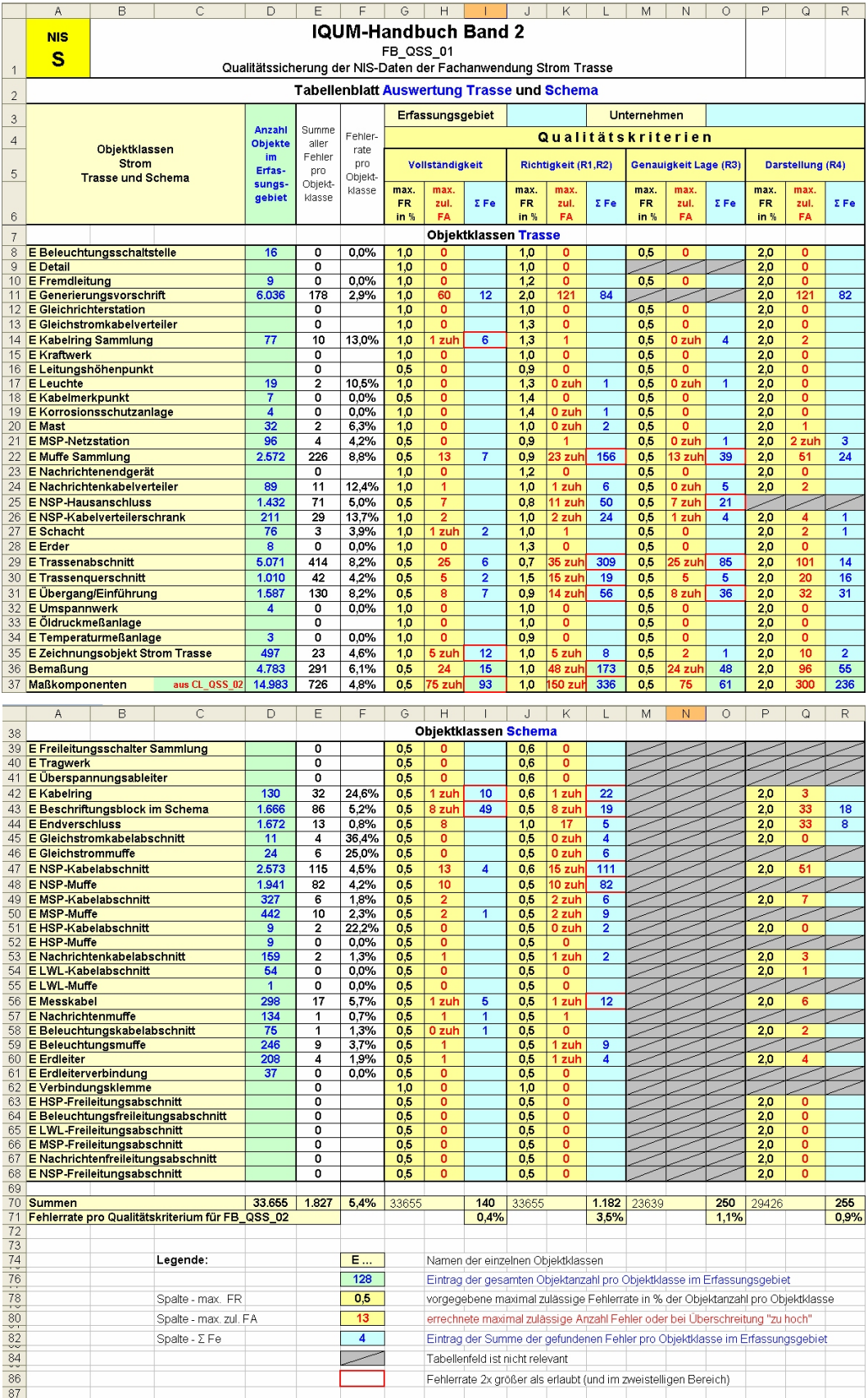

Es sind die nachfolgenden Anmerkungen zu beachten!

*<sup>\*)</sup> Quelle: Projekt NISworks, Stadtwerke München (SWM)* 

**Erläuterung:** Der Zahlenwert in der Spalte für die max. zulässige Fehleranzahl (max. zul. FA) gibt nicht den Wert an, um den die zulässige Fehleranzahl überschritten wurde, sondern den erlaubten Absolutwert in Abhängigkeit der Objektanzahl in Spalte D. Der Zusatz "zuh" für "zu hoch" erscheint, wenn der Wert durch den Eintrag in der jeweiligen Spalte "Σ Fe" überschritten wird.

Für das begleitete Projekt wurden die FMEA-Werte abschließend nicht auf Objektklassen- sondern *auf Attributebene* ermittelt. Daraus resultierend wurde dann ein Mittelwert für die Objektklasse gebildet. Die Werte in den Spalten für die max. zulässige Fehlerrate je Objektklasse weisen deshalb Abweichungen zu oben getroffenen Festlegungen auf

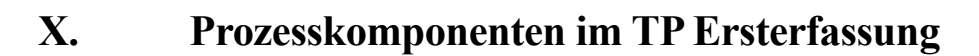

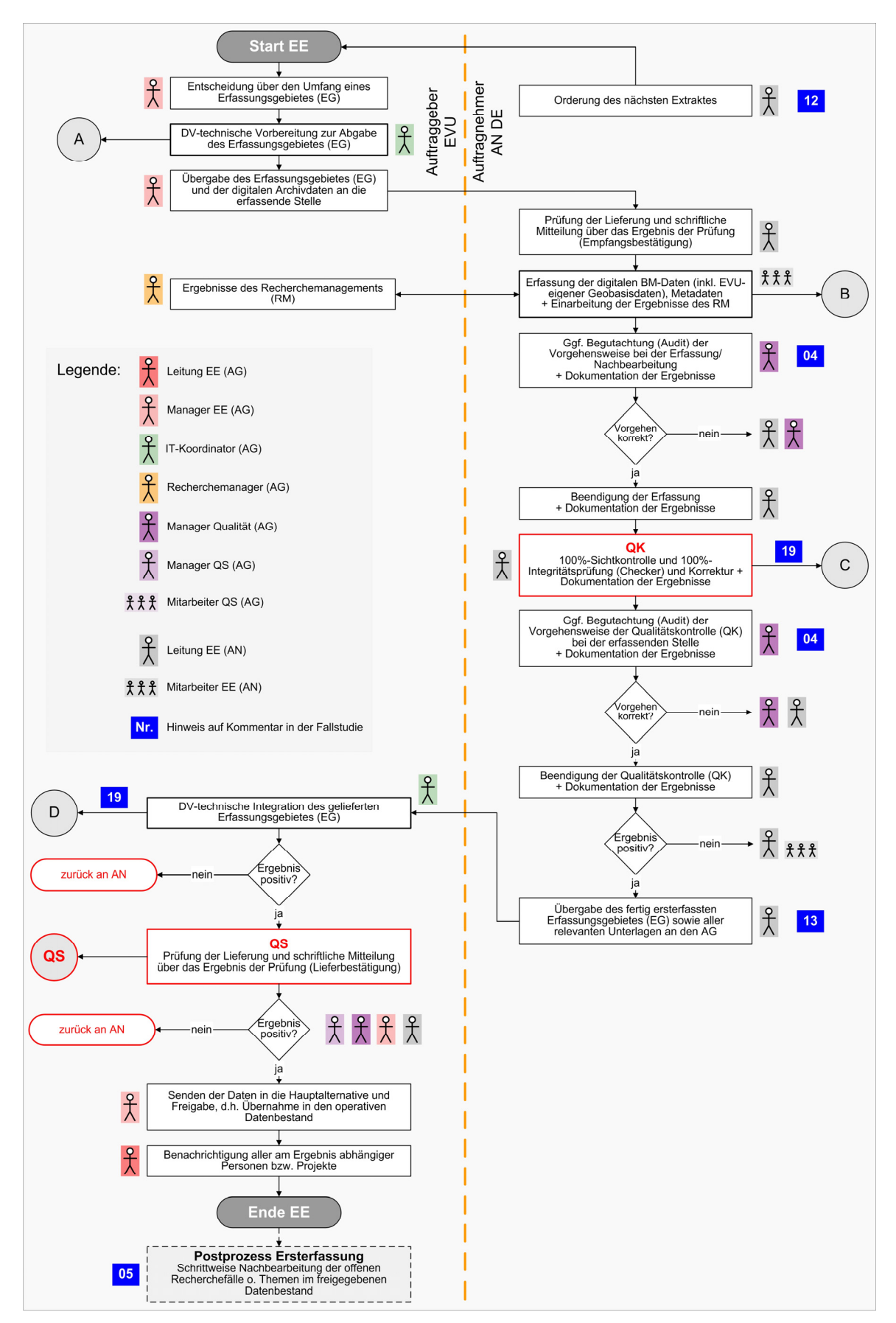

Abb. 47: formaler Arbeitsablauf der Ersterfassung

Die Integritätsprüfung beinhaltet im begleiteten Projekt unternehmens- und anwendungsspezifisch eine Plausibilitätsprüfung (semantisch-topologische Zusammenhänge) und die relationale Prüfung (im Sinne von erweiterter Konsistenzprüfung), realisiert in getrennten Prüfmodulen, auch "Checker" genannt.

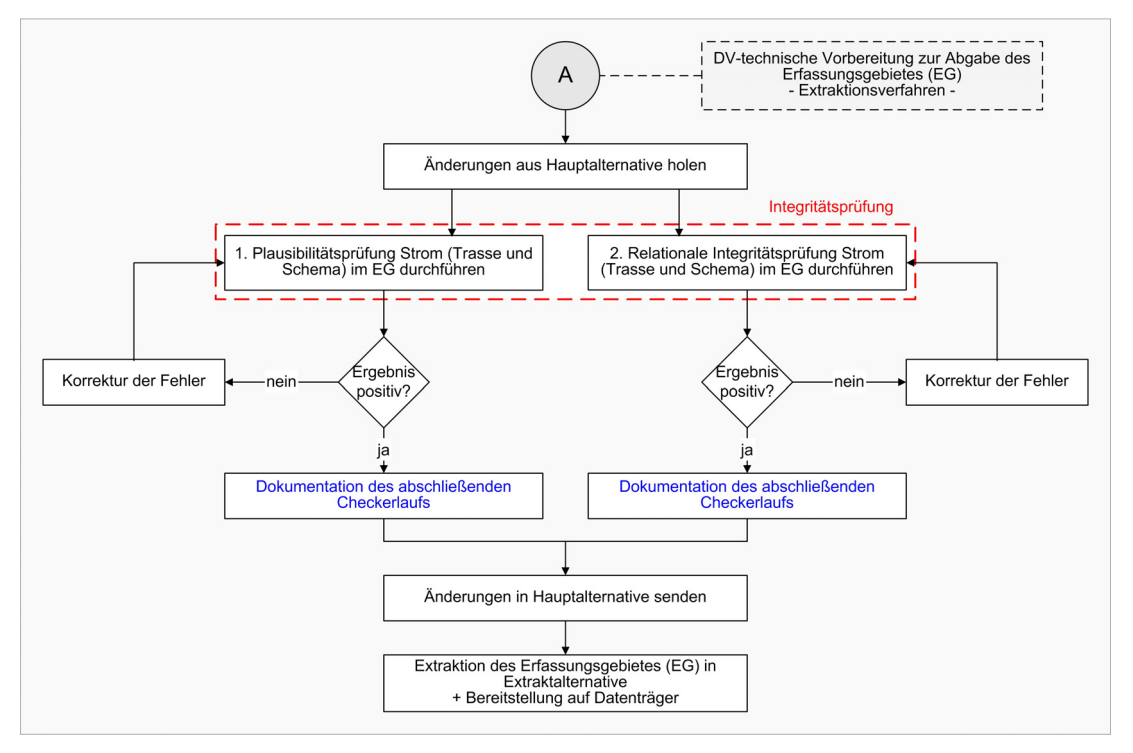

Abb. 48: DV-technische Vorbereitung zur Abgabe des Erfassungsgebietes an den AN DE

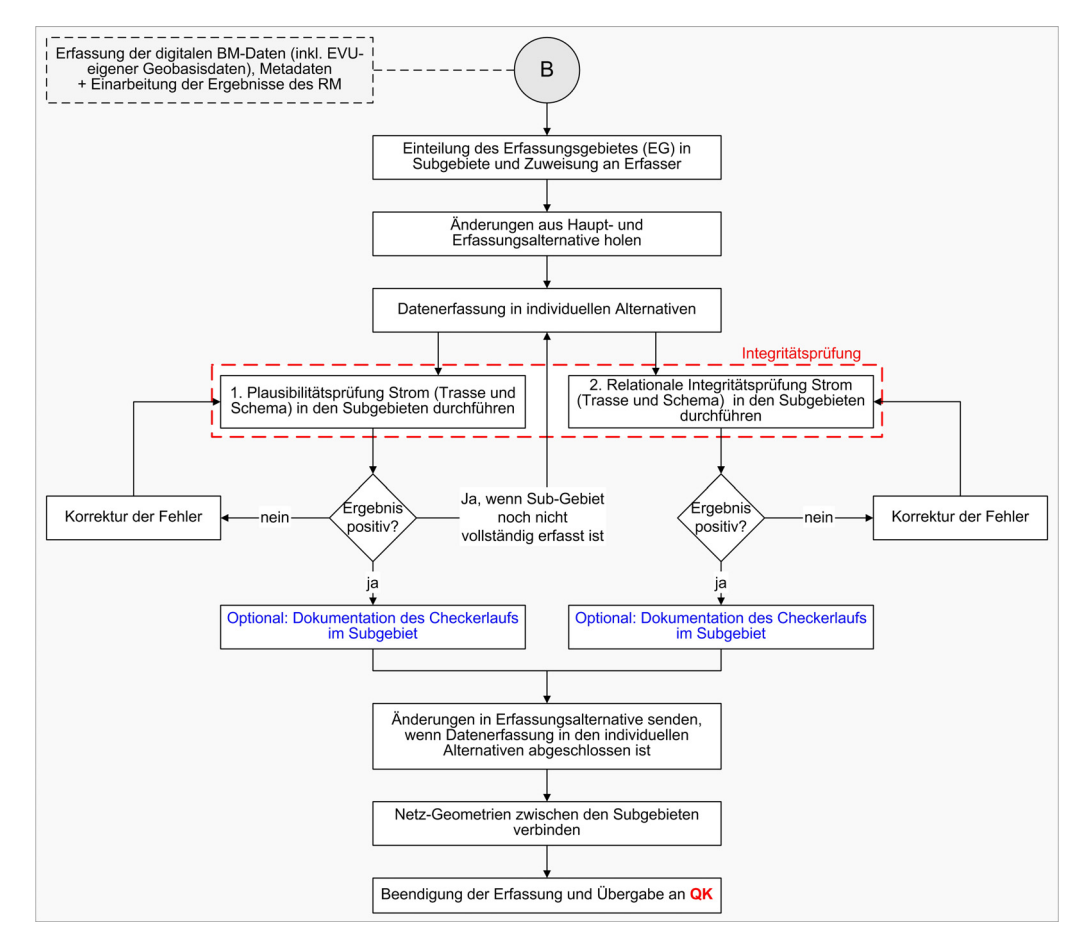

Abb. 49: Ablauf der der systemgestützten Prüfung während der Ersterfassung beim AN DE

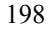

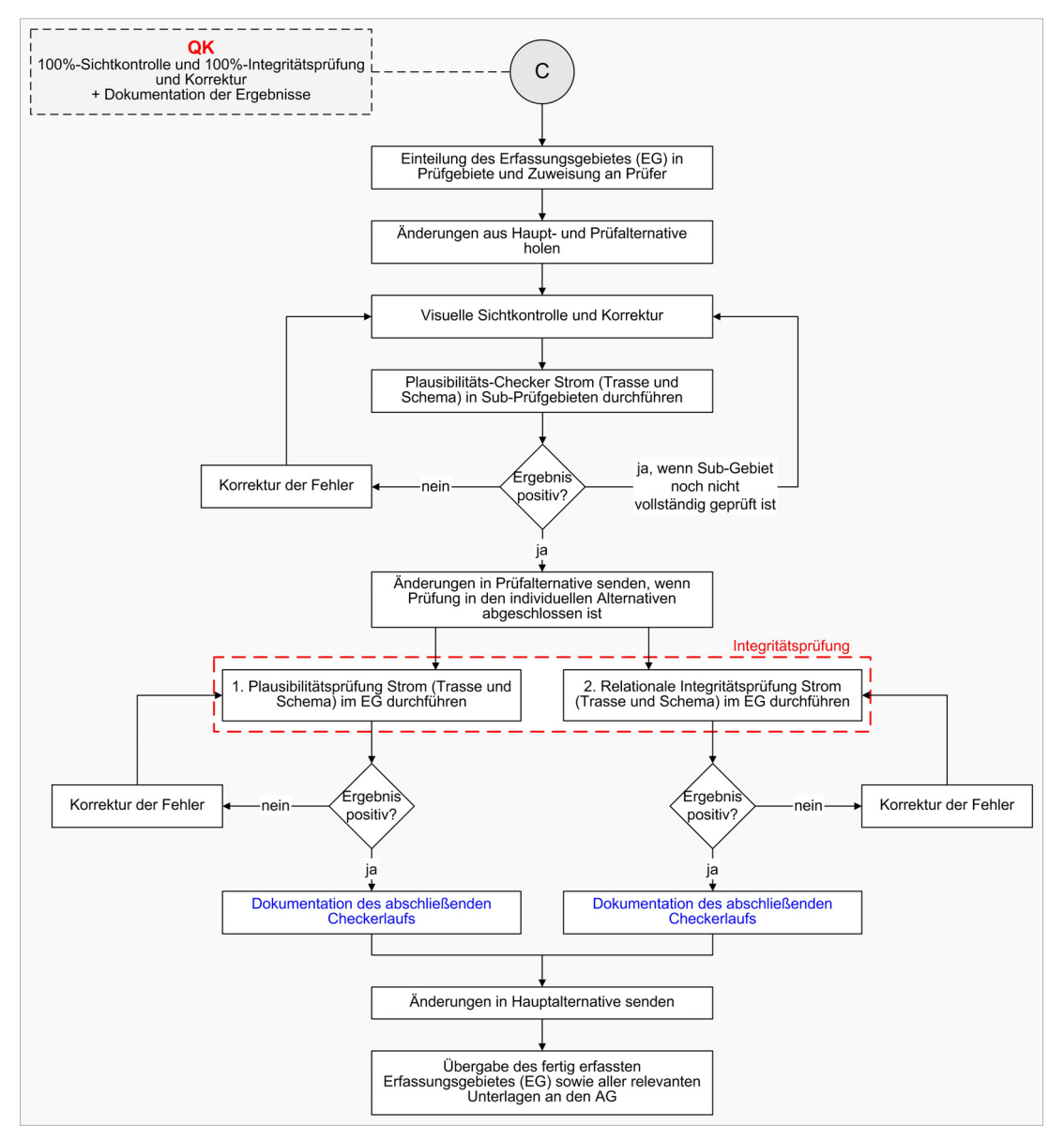

Abb. 50: Ablauf der der systemgestützten Prüfung während der Qualitätskontrolle beim AN DE

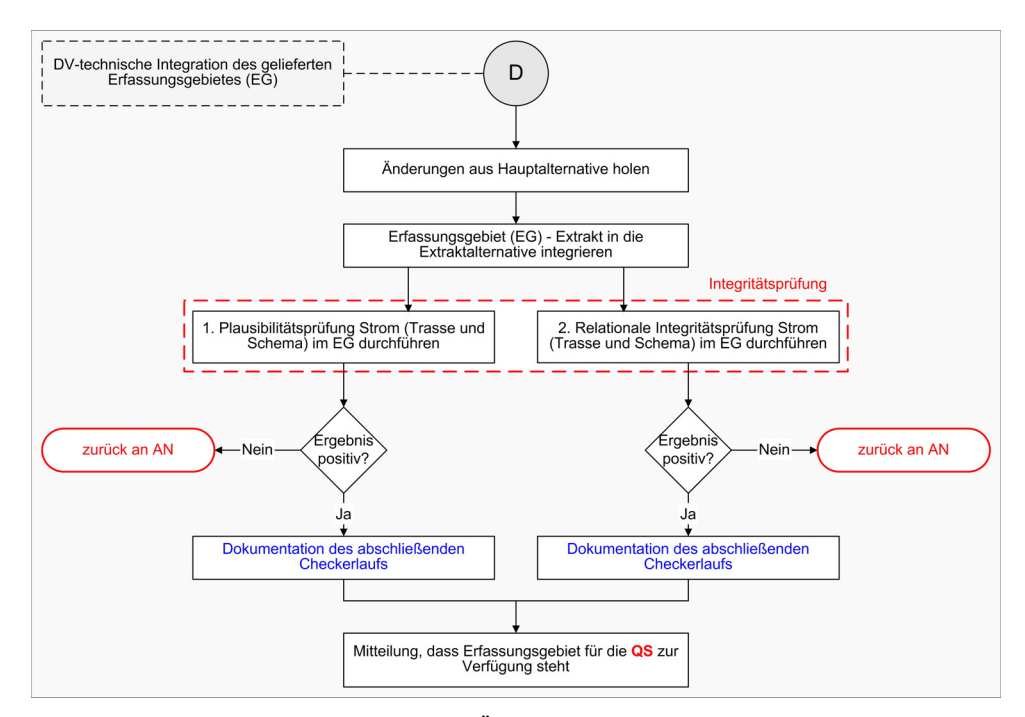

Abb. 51: DV-technischen Vorbereitung bei der Übernahme des Erfassungsgebietes durch den AG EVU

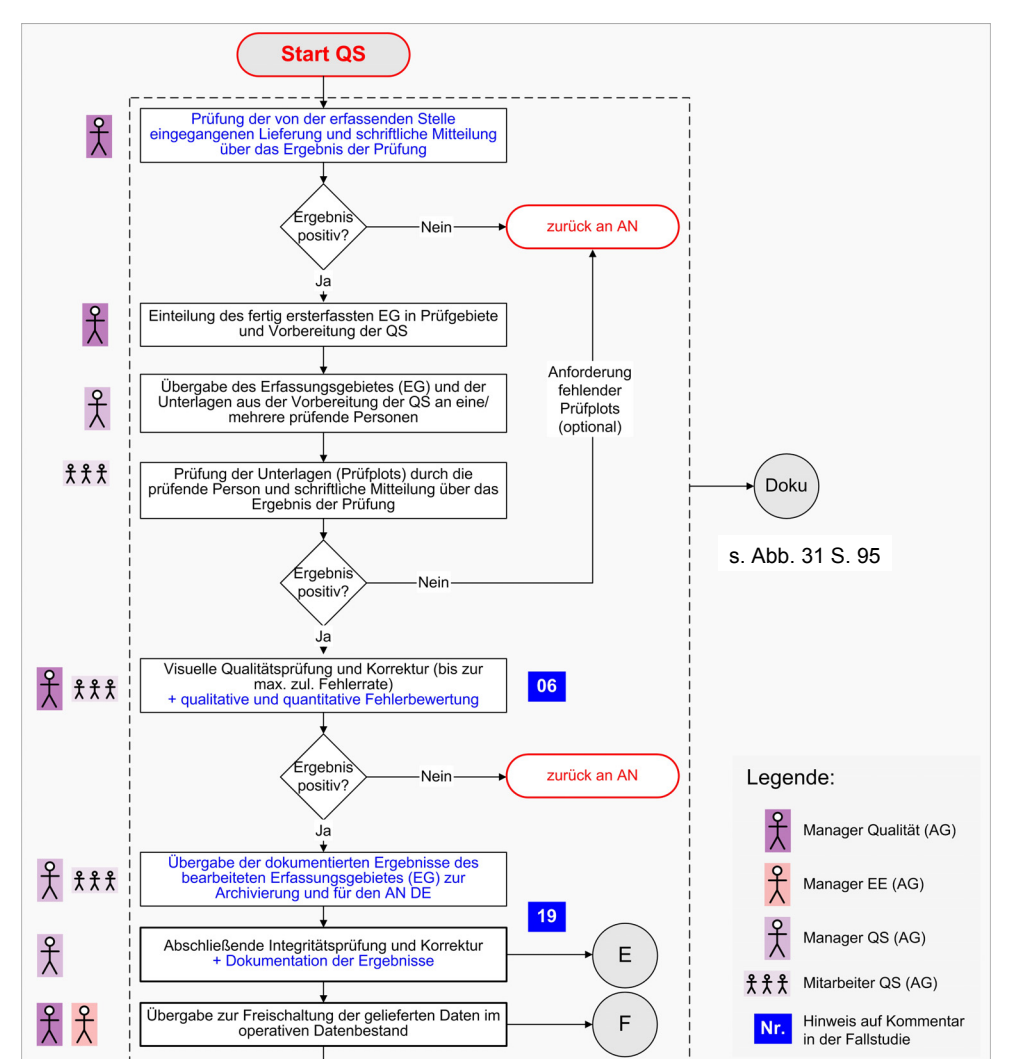

### **X.1. Formaler Arbeitsablauf des QS-Prüfverfahrens im TP Ersterfassung**

Abb. 52: formaler Ablauf des QS-Prüfverfahrens in der Ersterfassung

**Ende QS** 

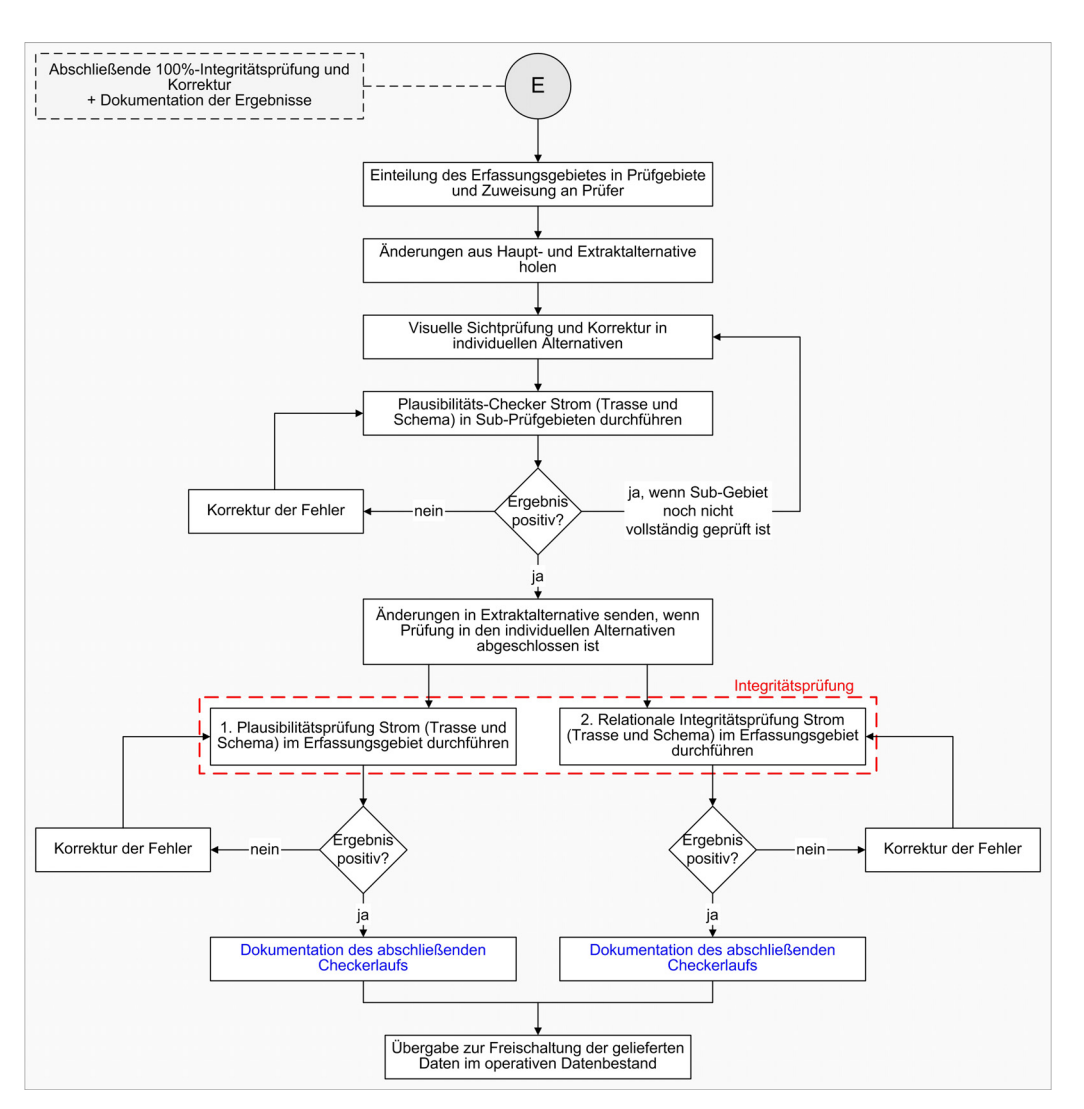

Abb. 53: Ablauf der der systemgestützten Prüfung während der Qualitätssicherung beim AG EVU

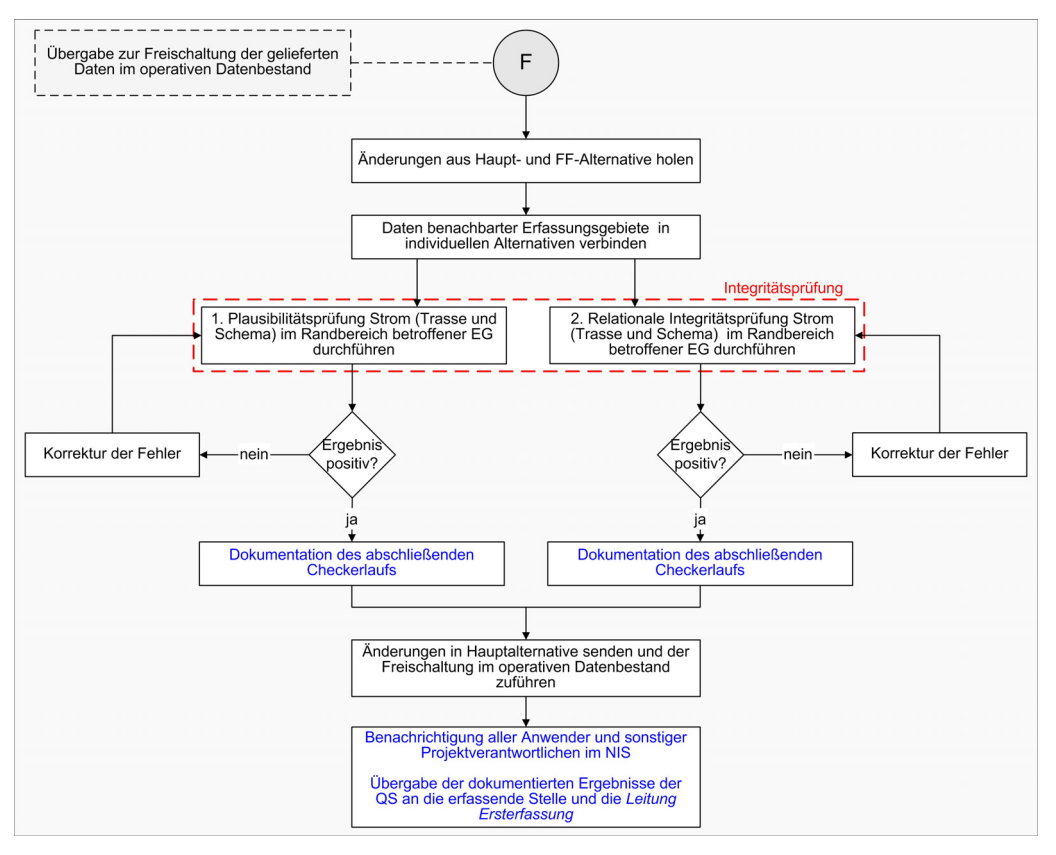

Abb. 54: Ablauf der der systemgestützten Prüfung vor der Freischaltung der Daten beim AG EVU

## **XI. Prozesskomponenten im TP Fortführung**

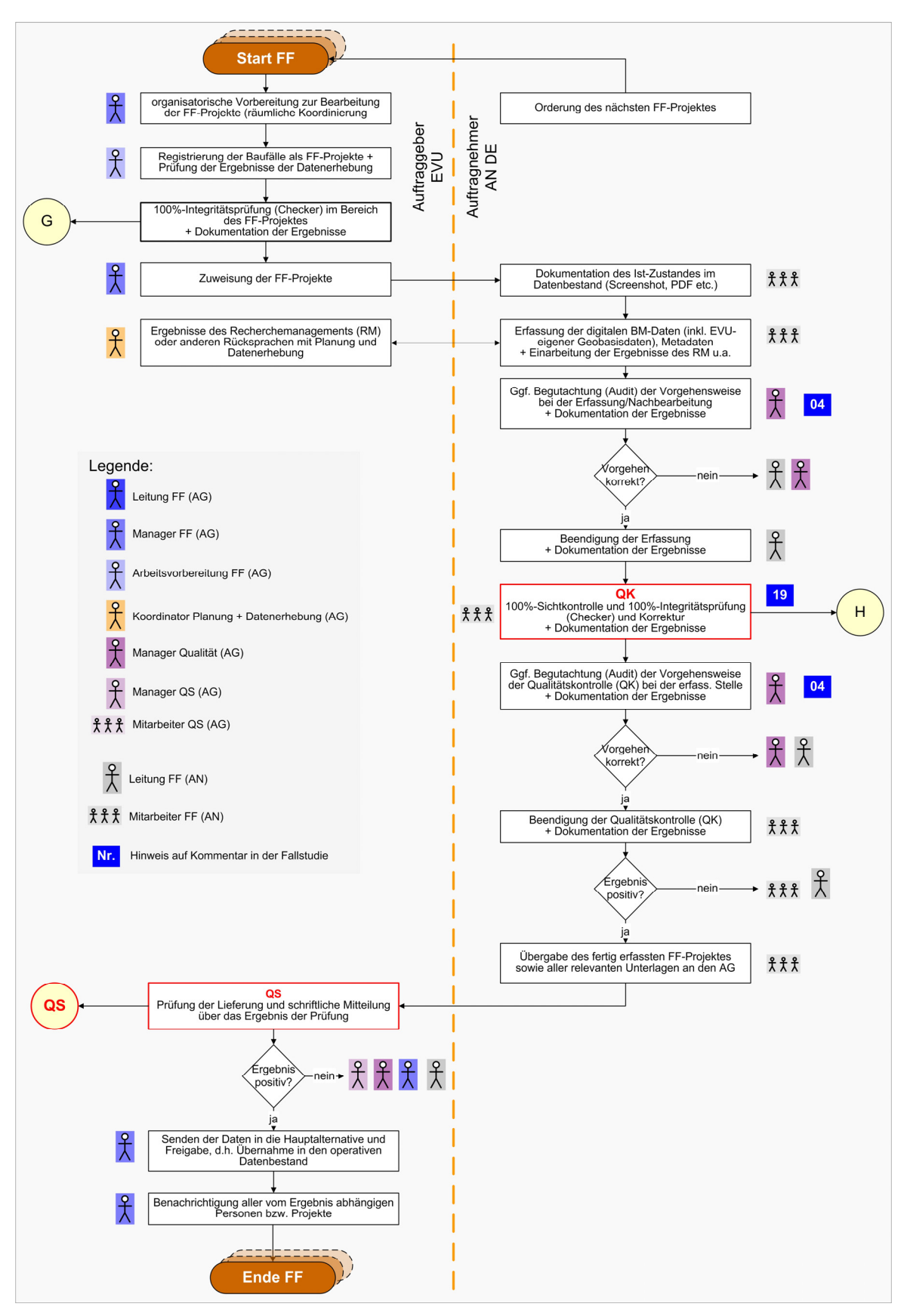

Abb. 55: formaler Arbeitsablauf im TP Fortführung

Die Integritätsprüfung beinhaltet im begleiteten Projekt unternehmens- und anwendungsspezifisch eine Plausi-

bilitätsprüfung (semantisch-topologische Zusammenhänge) und die relationale Prüfung (im Sinne von erweiterter Konsistenzprüfung), realisiert in getrennten Prüfmodulen, auch "Checker" genannt.

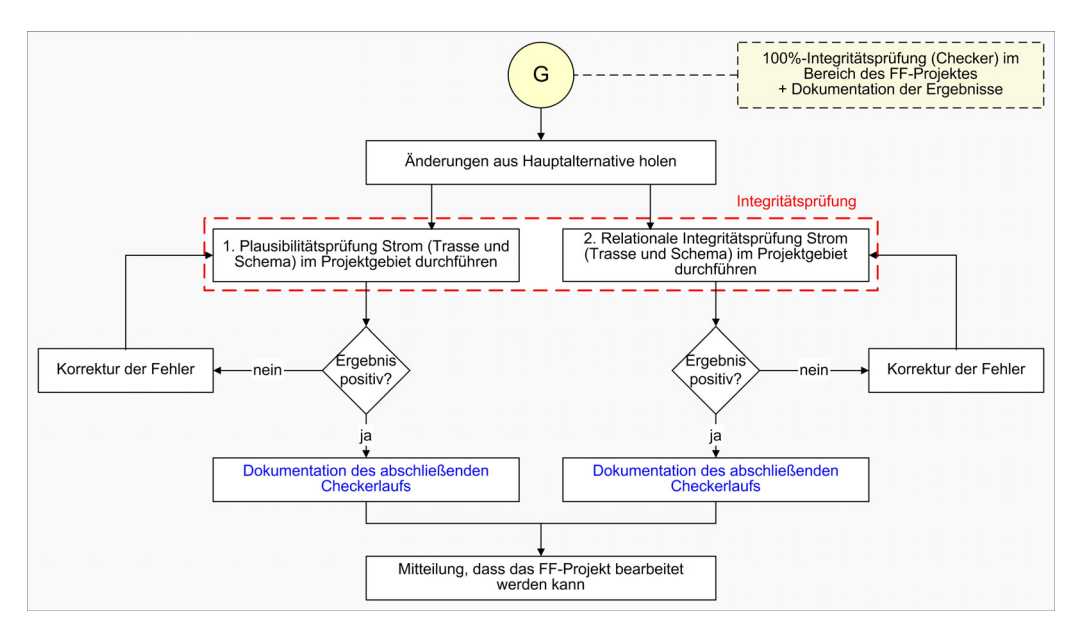

Abb. 56: Vorbereitung zur Übergabe und Bearbeitung des Projektes an den AN DE

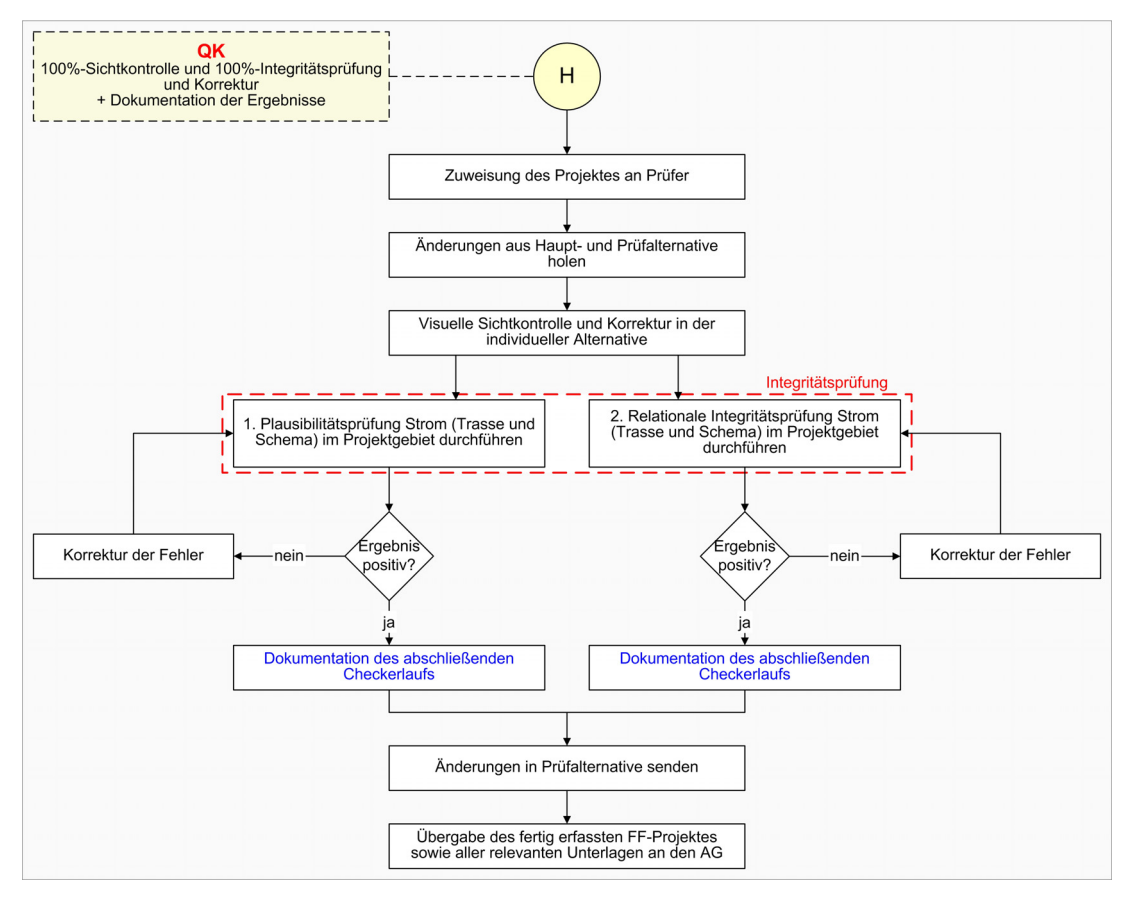

Abb. 57: Ablauf der der systemgestützten Prüfung während der Qualitätskontrolle beim AN DE

### **XI.1. Formaler Arbeitsablauf des QS-Prüfverfahrens im TP Fortführung**

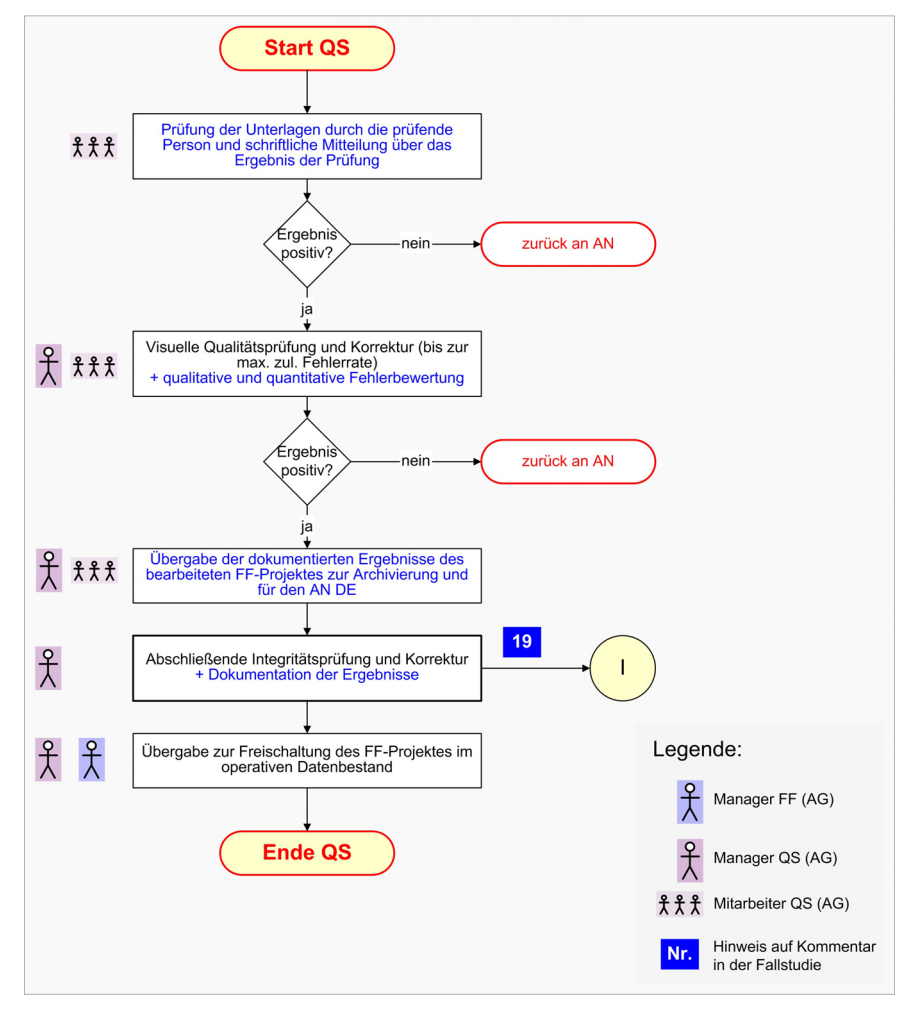

Abb. 58: formaler Ablauf des QS-Prüfverfahrens in der Fortführung

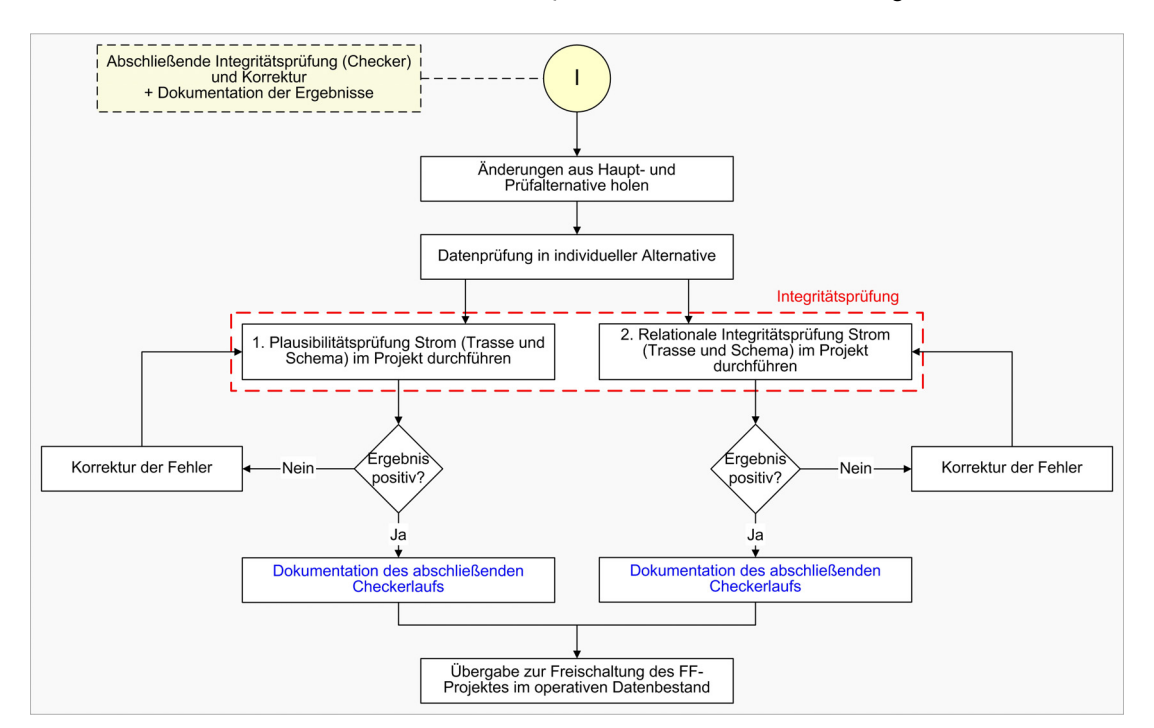

Abb. 59: Ablauf der der systemgestützten Prüfung während der Qualitätssicherung beim AG EVU

### <span id="page-205-0"></span>**XII. Ablauf der systemgestützten, automatischen Prüfungen bei der digitalen Datenerfassung**

Um die Vorgehensweise zu veranschaulichen, beziehen sich alle nachfolgenden Ausführungen auf den Datenerfassungsprozess in der Sparte STROM und die Systemumgebung des Smallworld GIS (Alternativenverwaltung, Extraktion) im begleiteten Projekt. Zu berücksichtigen ist, dass im vorliegenden Anwendungsfall die In-tegritätsprüfung<sup>[57](#page-205-0)</sup> modular zusammengesetzt ist und die als "Plausibilitätsprüfung" bezeichnete automatische Datenprüfung jeweils in den Applikationswelten TRASSE und SCHEMA durchzuführen ist. Die hierfür zu Grunde liegende Alternativenstruktur ist in [Abb. 10](#page-43-0) zu finden.

### **XII.1. Beispiel für den TP Ersterfassung**

#### **A. Ausgangskontrolle beim AG EVU**

-

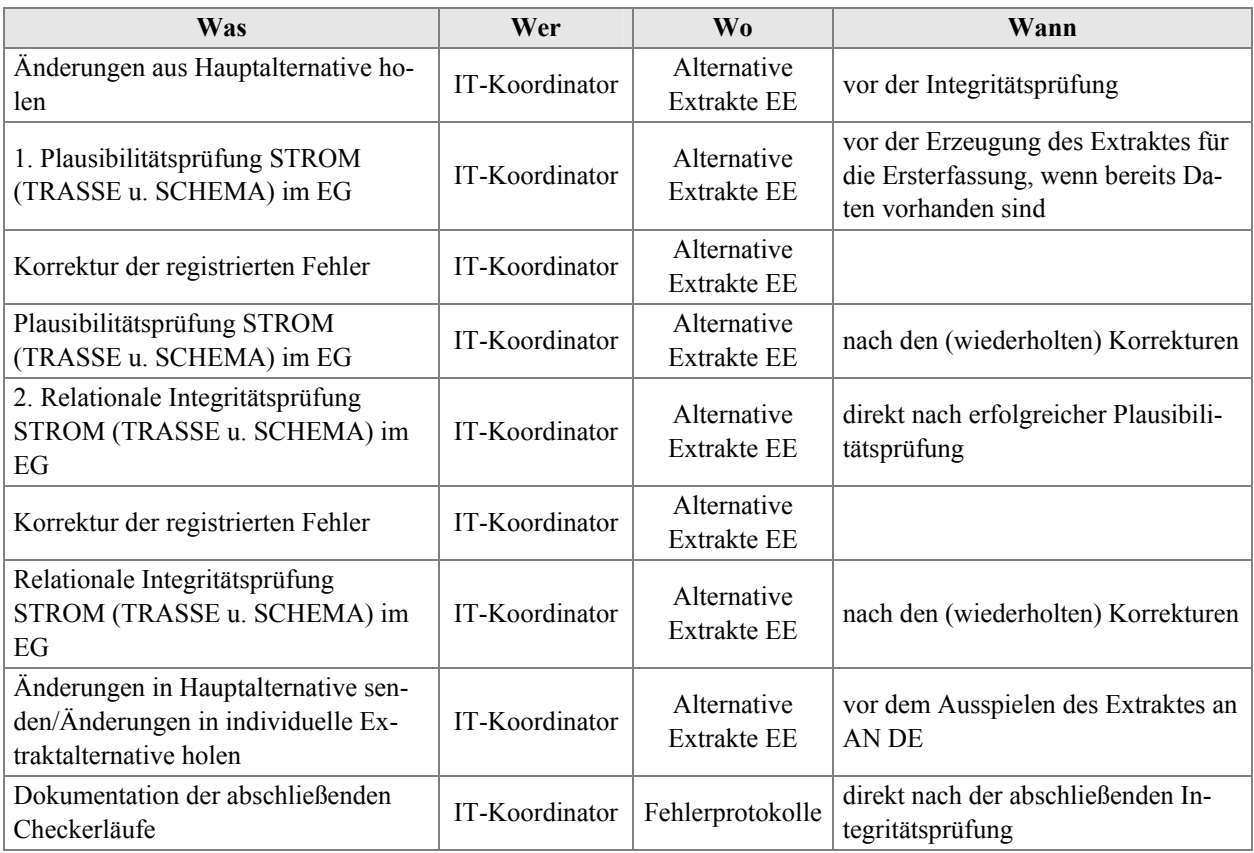

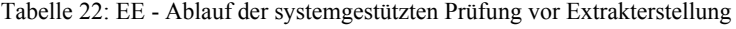

<sup>57</sup> Die Integritätsprüfung wurde im begleiteten Projekt in Plausibilitätsprüfung (semantisch-topologische Zusammenhänge) und relationale Prüfung (im Sinne von erweiterter Konsistenzprüfung) unterteilt.

#### **B. Verlaufskontrolle beim AN DE**

Tabelle 23: EE - Ablauf der systemgestützten Prüfung während der Erfassung

| Was                                   | Wer             | <b>Wo</b>        | Wann                                  |  |
|---------------------------------------|-----------------|------------------|---------------------------------------|--|
| Änderungen aus Hauptalternative holen | AN DE EE        | Alternative EE   | vor der Integritätsprüfung            |  |
| 1. Plausibilitätsprüfung STROM        | AN DE EE        | Individuelle     | regelmäßig zur Eigenkontrolle der     |  |
| (TRASSE u. SCHEMA) in den Sub-EG      |                 | Alternative EE   | erfassenden Personen (je Subeinheit)  |  |
| Korrektur der registrierten Fehler    | EE AN DE        | Individuelle     |                                       |  |
|                                       |                 | Alternative EE   |                                       |  |
| Plausibilitätsprüfung STROM (TRASSE   | EE AN DE        | Individuelle     | nach den (wiederholten) Korrekturen   |  |
| u. SCHEMA) in den Sub-EG              |                 | Alternative EE   |                                       |  |
| 2. Relationale Integritätsprüfung     |                 | Individuelle     | direkt nach erfolgreicher Plausibili- |  |
| STROM (TRASSE u. SCHEMA) im           | EE AN DE        | Alternative EE   | tätsprüfung                           |  |
| $Sub-EG$                              |                 |                  |                                       |  |
| Korrektur der registrierten Fehler    | EE AN DE        | Individuelle     |                                       |  |
|                                       |                 | Alternative EE   |                                       |  |
| Relationale Integritätsprüfung STROM  | <b>EE AN DE</b> | Individuelle     | nach den (wiederholten) Korrekturen   |  |
| (Trasse und Schema) im Sub-EG         |                 | Alternative EE   |                                       |  |
| Änderungen in die Alternative EE und  | EE AN DE        | Alternative EE   | Vor der Qualitätskontrolle beim AN    |  |
| die Hauptalternative senden           |                 |                  | DE                                    |  |
| Dokumentation der abschließenden Che- | EE AN DE        | Fehlerprotokolle | direkt nach der abschließenden In-    |  |
| ckerläufe                             |                 |                  | tegritätsprüfung                      |  |

#### **C. Abschlusskontrolle beim AN DE**

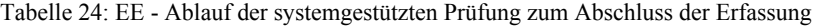

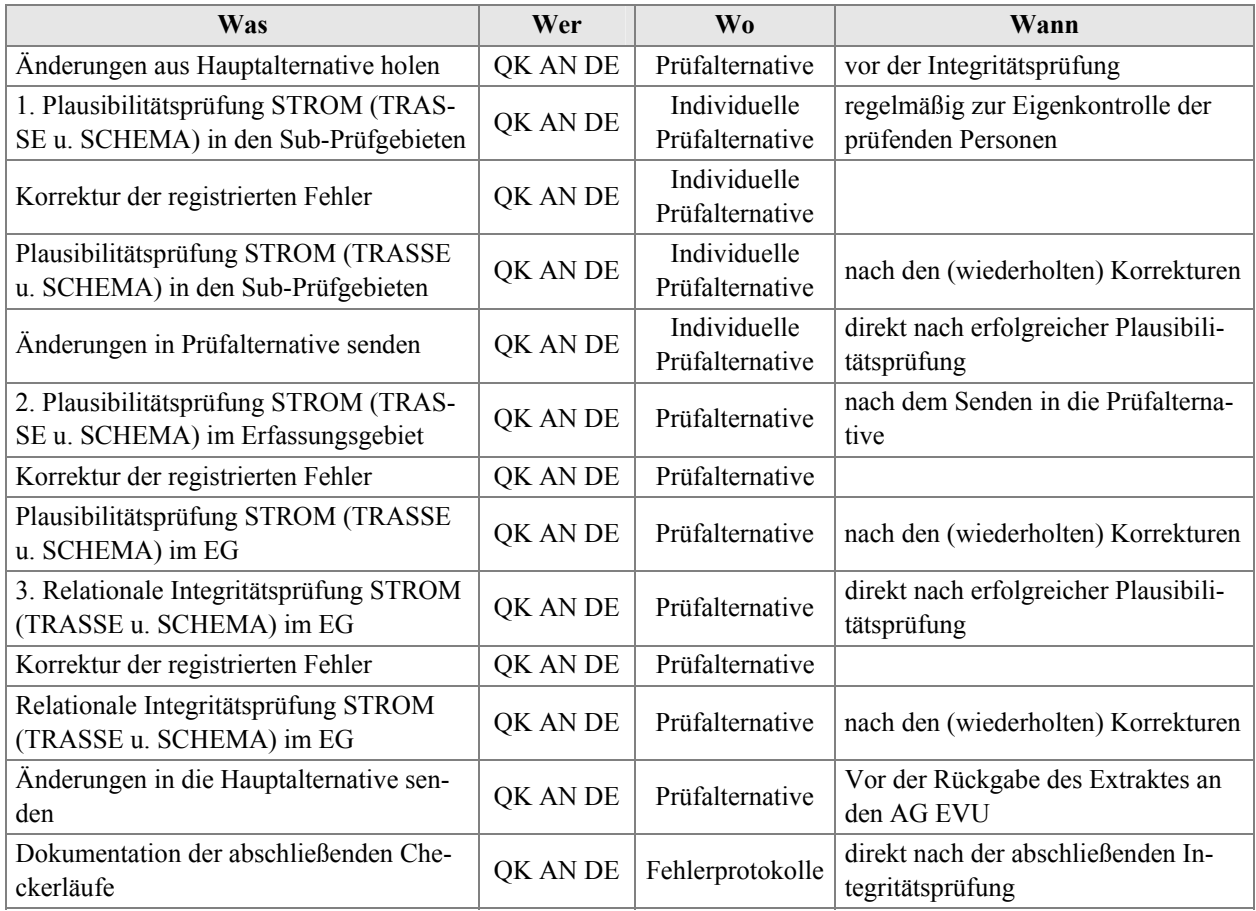

#### **D. Eingangskontrolle beim AG EVU**

| Was                                                                    | Wer            | <b>Wo</b>                               | Wann                                                   |  |
|------------------------------------------------------------------------|----------------|-----------------------------------------|--------------------------------------------------------|--|
| Änderungen aus Hauptalternative und<br>Extraktalternative holen        | IT-Koordinator | Individuelle<br>Extrakt-<br>Alternative | vor der Integritätsprüfung                             |  |
| Extrakt ins individuelle Extraktalter-<br>native integrieren           | IT-Koordinator | Individuelle<br>Extrakt-<br>Alternative |                                                        |  |
| 1. Plausibilitätsprüfung STROM<br>(TRASSE u. SCHEMA) im EG             | IT-Koordinator | Individuelle<br>Extrakt-<br>Alternative | nach dem Rückspielen des Extraktes<br>vom AN DE        |  |
| 2. Relationale Integritätsprüfung<br>STROM (TRASSE u. SCHEMA) im<br>EG | IT-Koordinator | Individuelle<br>Extrakt-<br>Alternative | direkt nach erfolgreicher Plausibili-<br>tätsprüfung   |  |
| Dokumentation der abschließenden<br>Checkerläufe                       | IT-Koordinator | Fehlerprotokolle                        | direkt nach der abschließenden In-<br>tegritätsprüfung |  |

Tabelle 25: EE - Ablauf der systemgestützten Prüfung bei der Eingangskontrolle vor der QS

#### **E. Verlaufs- und Abschlusskontrolle beim AG EVU**

Tabelle 26: EE - Ablauf der systemgestützten Prüfung während und zum Abschluss der QS

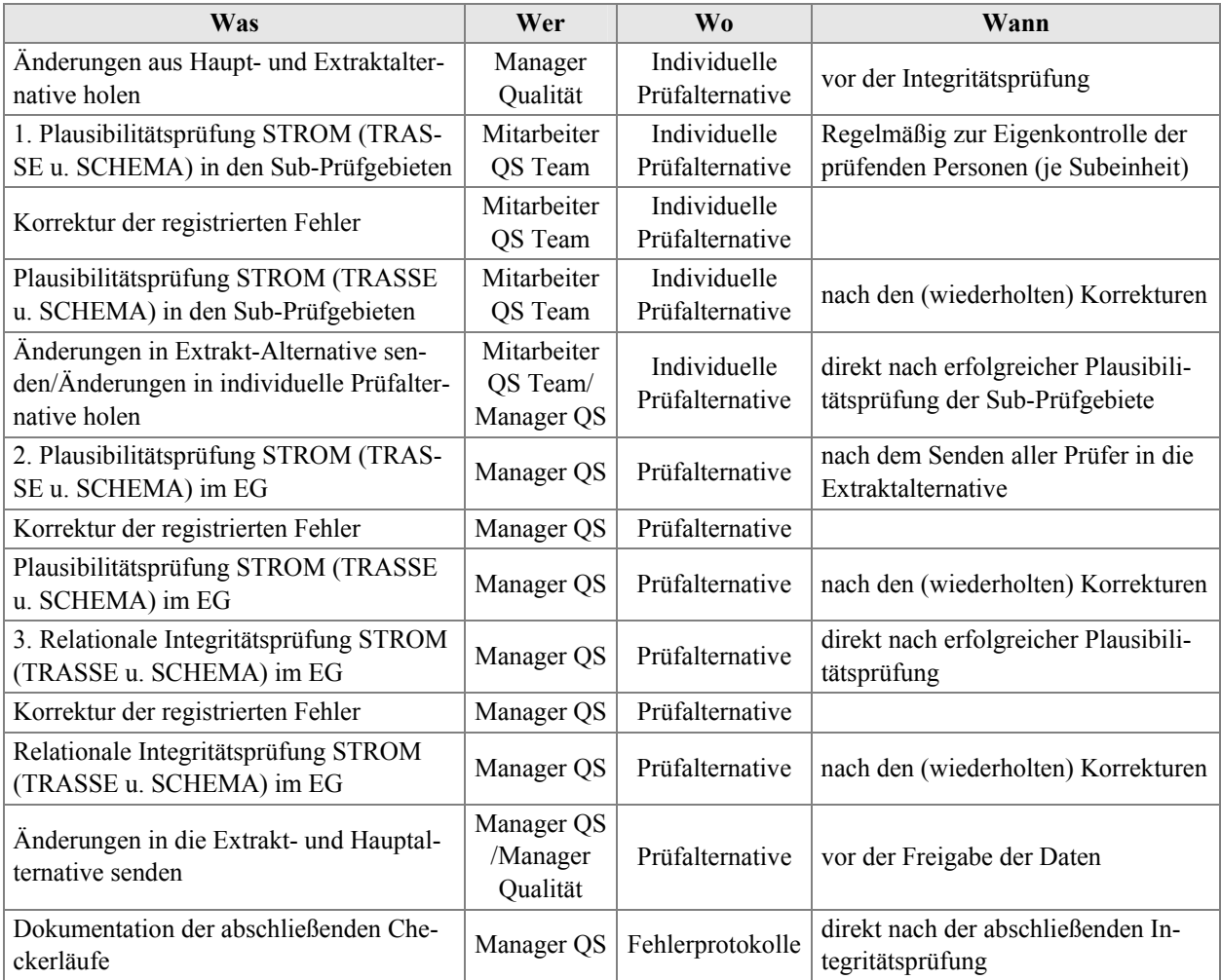

### **F. Freischaltung der Daten beim AG EVU**

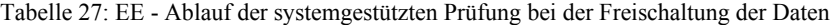

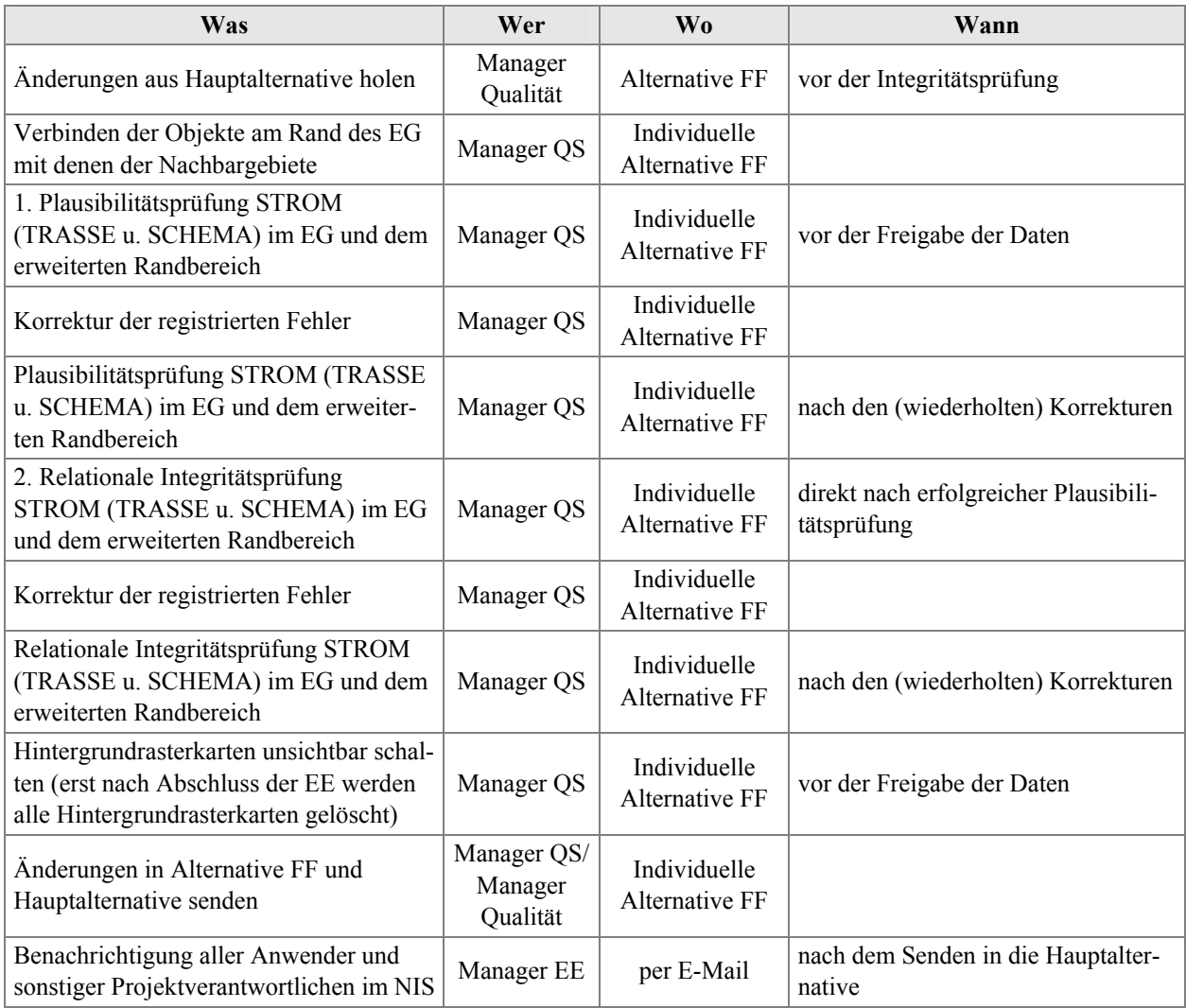

### **XII.2. Beispiel im TP Fortführung**

#### **G. Ausgangskontrolle beim AG EVU**

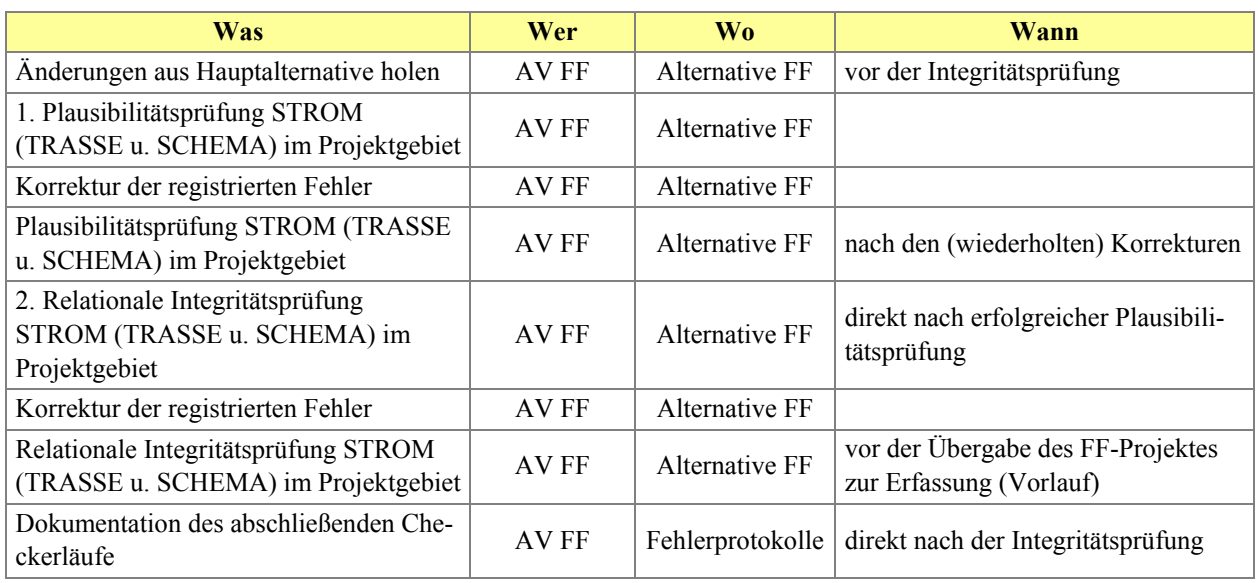

Tabelle 28: FF - Ablauf der systemgestützten Prüfung vor FF-Projektzuweisung

#### **H. Verlaufskontrolle beim AN DE**

Tabelle 29: FF - Ablauf der systemgestützten Prüfung während der Bearbeitung und QK des FF-Projektes

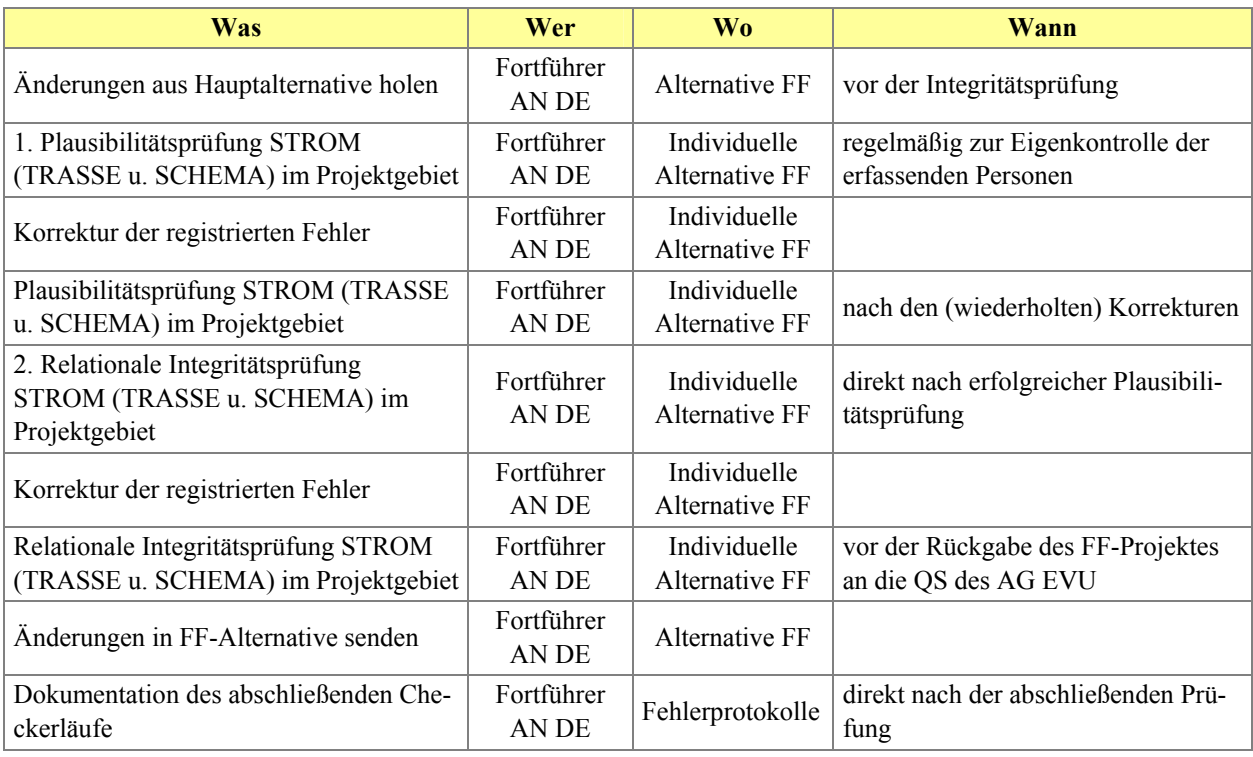

### **I. Verlaufs- und Abschlusskontrolle beim AG EVU**

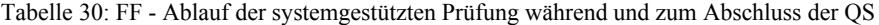

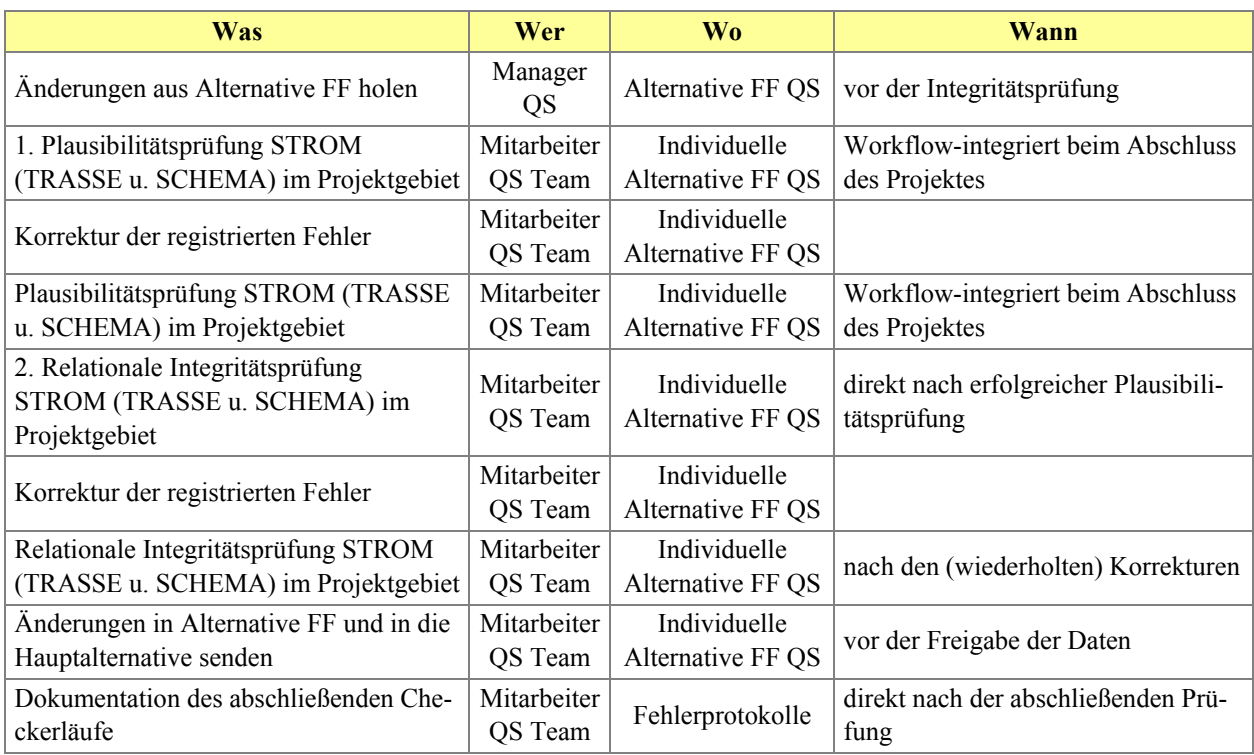

### **XIII. Praxisbeispiel für die Integritätsprüfung**

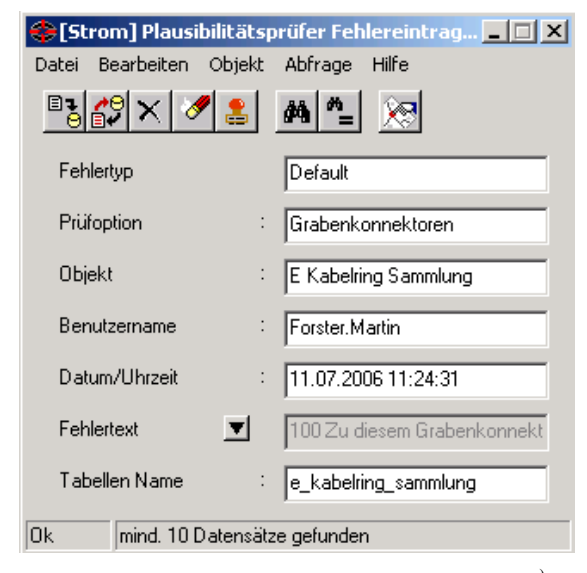

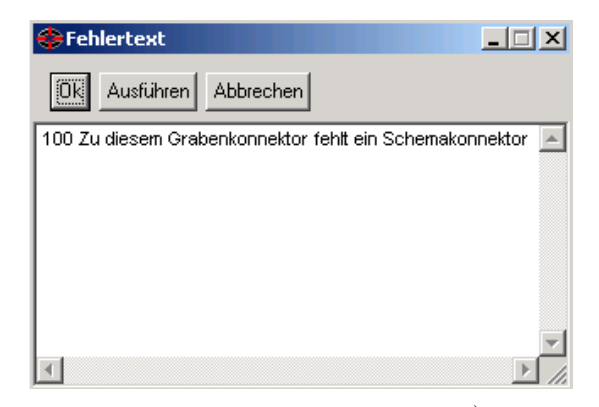

Abb. 60: Objekt-Editor Plausibilität Fehlereintrag\*) Abb. 61: beschreibender Fehlertext\*)

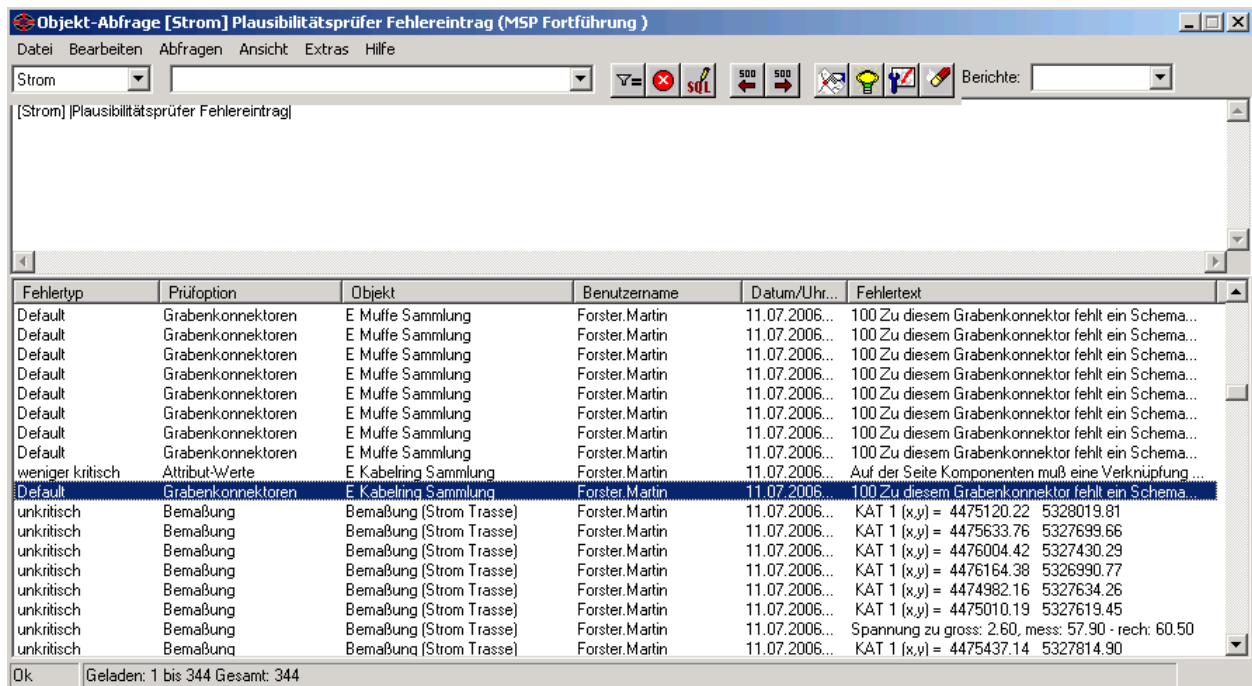

Abb. 62: Browser mit Fehlereinträgen der Plausibilitätsprüfung\*)

*\*) Quelle: Smallworld GIS, Projekt NISworks, Stadtwerke München (SWM)*

### <span id="page-212-0"></span>**XIV. Praxisbeispiele für die relationale Integritätsprüfung**

Kontrolliert werden die Beziehungen der Daten hinsichtlich ihrer referenziellen Eigenschaften in den Datenbanken. Die relationale Integritätsprüfung bietet die Möglichkeit, u. a. durch falsche Konfliktlösungen oder in unterschiedlichen Applikationsebenen hervorgerufene Inkonsistenzen zu erkennen und automatisch zu beseitigen. Anschließend müssen die behobenen Bereiche geprüft und evtl. angepasst werden. Erst danach ist eine weitere Bearbeitung der betroffenen Objekte möglich.

### **Beispiel 1**

Eine Prüfung der referenziellen Eigenschaften zwischen Daten unterschiedlicher Applikationsebenen<sup>[5](#page-212-0)8</sup> findet im begleiteten Projekt im STROM bei der automatisierten Generierung statt. Wurde beispielsweise ein Objekt Trassenabschnitt in der Applikation STROM TRASSE geteilt, dann entstehen automatisch zwei Trassenabschnitte, von denen einer nur die Geometrie ändert und die vorhandene ID (Primarschlüssel) behält. Der andere Trassenabschnitt ist ein neues Objekt, dem eine neue ID zugewiesen wird (findet in der "Bestands-Welt" statt). Die relational verknüpften generierten Schemaobjekte in der Applikation STROM SCHEMA besitzen in ihren Objekttabellen diesen ersten Schlüsselwert als Fremdschlüssel. Bei der genannten Aktion "Ändern" werden die generierten Schemaobjekte auf ungültig gesetzt. Erst wenn die automatische Generierung nach der Teilung der Trassenabschnitte wiederholt durchgeführt wird, kann die referenzielle Integrität der Daten wieder hergestellt werden. Durch das Prüfprogramm wird festgestellt, ob diese erneute Generierung stattgefunden hat und wenn nicht, welche generierten Schemaobjekte davon betroffen sind. Auch für die Generierung von Übersichtsdarstellungen im NIS dürften sich diesbezüglich Parallelen ergeben.

| <b>Beispiel 2</b>          | *  Die Einträge der Zwischentabelle zur Verwaltung der geordneten               |  |  |  |  |
|----------------------------|---------------------------------------------------------------------------------|--|--|--|--|
|                            | Beziehung e kabel in lages von E NSP-Kabelabschnitt (1478557)                   |  |  |  |  |
|                            | sind inkonsistent und werden korrigiert.                                        |  |  |  |  |
|                            | e nsp kabelabschnitt443 fixed for error type any                                |  |  |  |  |
|                            | *  Zwischen E NSP-Muffe (1460347)                                               |  |  |  |  |
|                            | und E NSP-Kabelabschnitt (1478557)                                              |  |  |  |  |
|                            | kann keine gültige geometrische Verbindung innerhalb der Trassendarstellung     |  |  |  |  |
|                            | gefunden werden. Die Objekte werden voneinander getrennt.                       |  |  |  |  |
|                            | Bitte GENERIEREN Sie die Objekte und PRÜFEN Sie deren POSITIONEN                |  |  |  |  |
|                            | und VERBINDUNG!                                                                 |  |  |  |  |
|                            | e nsp muffe457 fixed for error type any                                         |  |  |  |  |
|                            | *  E Kabel in Lage (1413682) [E Beleuchtungskabelabschnitt (1478594), unset]    |  |  |  |  |
|                            | gehört zu keiner Trasse und wird gelöscht.                                      |  |  |  |  |
|                            | *  E Kabel in Lage (1413687) [E Beleuchtungskabelabschnitt (1478594), unset]    |  |  |  |  |
|                            | gehört zu keiner Trasse und wird gelöscht.                                      |  |  |  |  |
|                            | *  E Kabel in Lage (1413688) [E Beleuchtungskabelabschnitt (1478594), unset]    |  |  |  |  |
|                            | gehört zu keiner Trasse und wird gelöscht.                                      |  |  |  |  |
|                            | *  Für E Beleuchtungskabelabschnitt (1478594)                                   |  |  |  |  |
|                            | Beziehungen zu Trassenabschnitten korrigiert.                                   |  |  |  |  |
|                            | Bitte GENERIEREN Sie das Kabel/Rohr und PRÜFEN Sie den VERLAUF!                 |  |  |  |  |
|                            | *  Keine durchgehende Trassenfolge für E Beleuchtungskabelabschnitt (1478594)   |  |  |  |  |
|                            | gefunden. Deshalb den Abschnitt geteilt, neuen Abschnitt                        |  |  |  |  |
|                            | E Beleuchtungskabelabschnitt (1491351) erzeugt und zusammenhängende             |  |  |  |  |
|                            | Trassenabschnittsfolge zugeordnet.                                              |  |  |  |  |
|                            | Bitte GENERIEREN Sie altes und neues Kabel oder Rohr, PRÜFEN Sie den            |  |  |  |  |
|                            | VERLAUF und den ZUSAMMENHANG zwischen altern und neuern Abschnitt!              |  |  |  |  |
|                            | e beleuchtungskabelabschnitt72 fixed for error type any                         |  |  |  |  |
| *) Ouelle: Smallworld GIS, | *  E Kabel in Lage (1413679) [E NSP-Kabelabschnitt (1478557), unset]            |  |  |  |  |
| Projekt NISworks,          | gehört zu keiner Trasse und wird gelöscht.                                      |  |  |  |  |
| Stadtwerke München (SWM)   | e kabel in lage274 fixed for error type any                                     |  |  |  |  |
|                            | Abb. 63: Beispiel für eine Protokolldatei der relationalen Integritätsprüfung*) |  |  |  |  |

<sup>-</sup><sup>58</sup> im Smallworld GIS wird der Begriff "Welt" verwendet

# **XV. Praxisbeispiel Metadatenmenü und Kataloge**

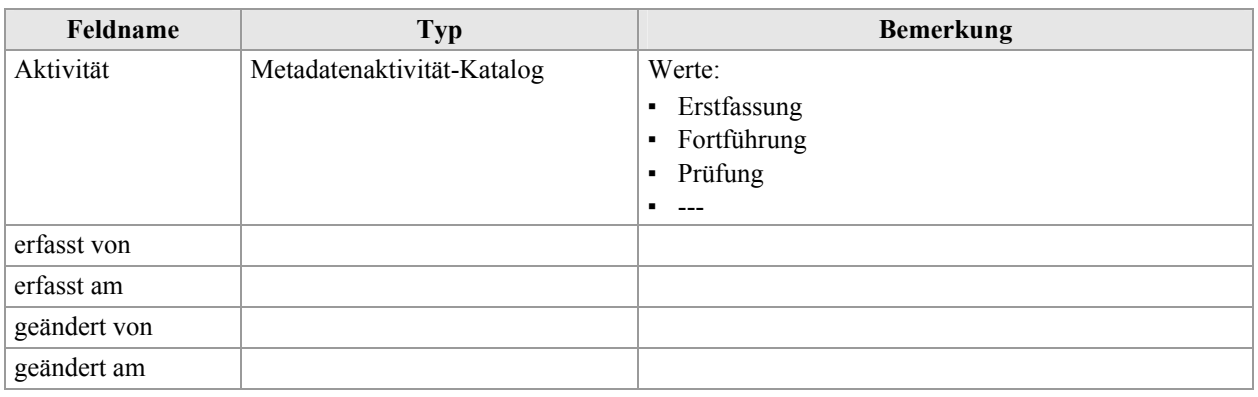

Tabelle 31: Objektklasse Metadatenaktivität (Katalog)

#### Tabelle 32: Objektklasse Metadatenerfassungsquelle (Katalog)

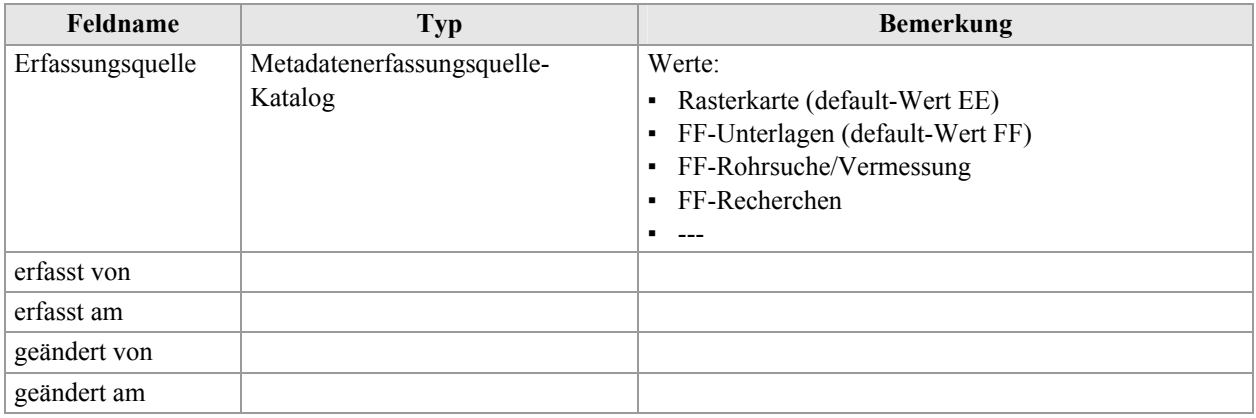

#### Tabelle 33: Objektklasse Metadatenentstehungsform (Katalog)

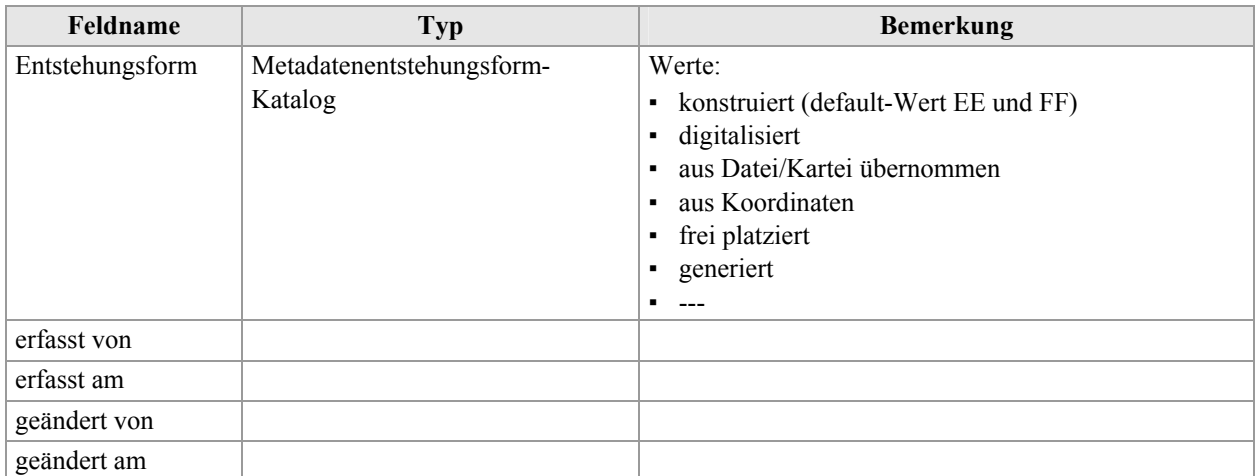

 $\Box$ 

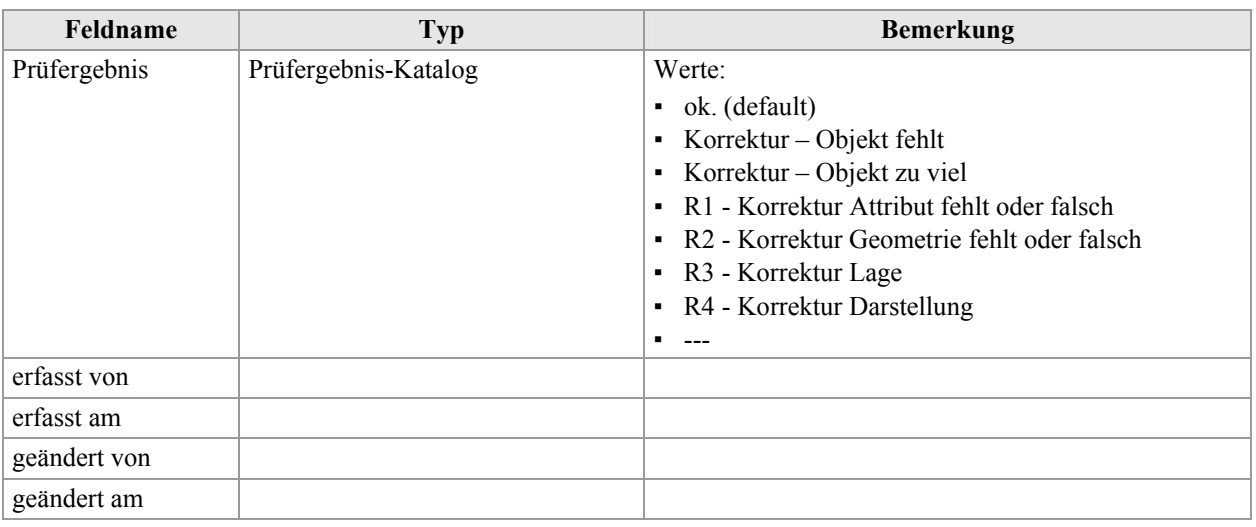

E>E Metadaten (MSP Fortführung)

Tabelle 34: Objektklasse Metadatenprüfergebnis (Katalog)

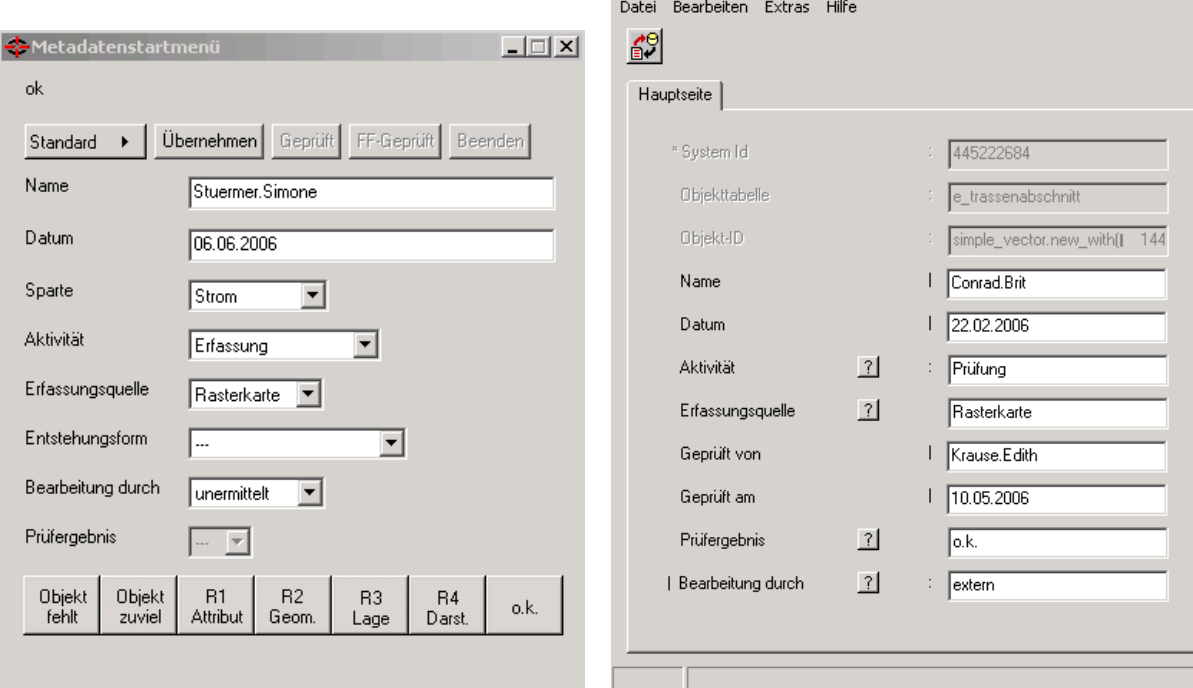

Abb. 64: Metadatenstartmenü\*) Abb. 65: Metadatensatz eines Objektes STROM TRASSE (Trassenabschnitt)\*)

*\*) Quelle: Smallworld GIS, Projekt NISworks, Stadtwerke München (SWM)*

# **XVI. Konfliktmanagement Smallworld GIS**

| € Konflikt Ansicht                                                                |
|-----------------------------------------------------------------------------------|
| Οk                                                                                |
| Änderungen durchgeführt                                                           |
| Bearbeiter<br>Darstellen<br>Ersetze durch<br>Hervorheben<br>$\blacktriangleright$ |
| Vollständig<br>Holen rückgängig<br>Hilfe<br>Ende<br>Details                       |
| E Metadaten                                                                       |
| E Metadaten                                                                       |
| E Metadaten                                                                       |
| E Metadaten                                                                       |
| E Metadaten                                                                       |
| E Metadaten                                                                       |

Abb. 66: Editor Konfliktmanagement\*)

| E Liste betroffener Objekte |             |                     |                                    |                                                                                            | $\Box$ $\times$ |
|-----------------------------|-------------|---------------------|------------------------------------|--------------------------------------------------------------------------------------------|-----------------|
| Hilfe<br>Ende               |             |                     |                                    |                                                                                            |                 |
|                             | aktuell     | Kind                | Eltern                             | Basis                                                                                      |                 |
| E Metadaten<br>geprueft von |             | (1) Schneider Maria |                                    |                                                                                            |                 |
| (2) Wendler Michael         |             |                     |                                    |                                                                                            |                 |
|                             |             |                     | (1) Schneider Maria<br>$(4)$ unset |                                                                                            |                 |
| geprueft am<br>aktivitaet   | (1) Prüfung | (1) Prüfung         | (1) Prüfung                        | $(1)$ 08.08.2006 $(2)$ 17.07.2006 $(1)$ 08.08.2006<br>$(4)$ unset<br>(2) Netzdokumentation |                 |
|                             |             |                     |                                    |                                                                                            |                 |

Abb. 67: Details zum ausgewählten Objekt\*)

*\*) Quelle: Smallworld GIS, Projekt NISworks, Stadtwerke München (SWM)*
#### **XVII.Projekt-Ergebnisse und Erkenntnisse**

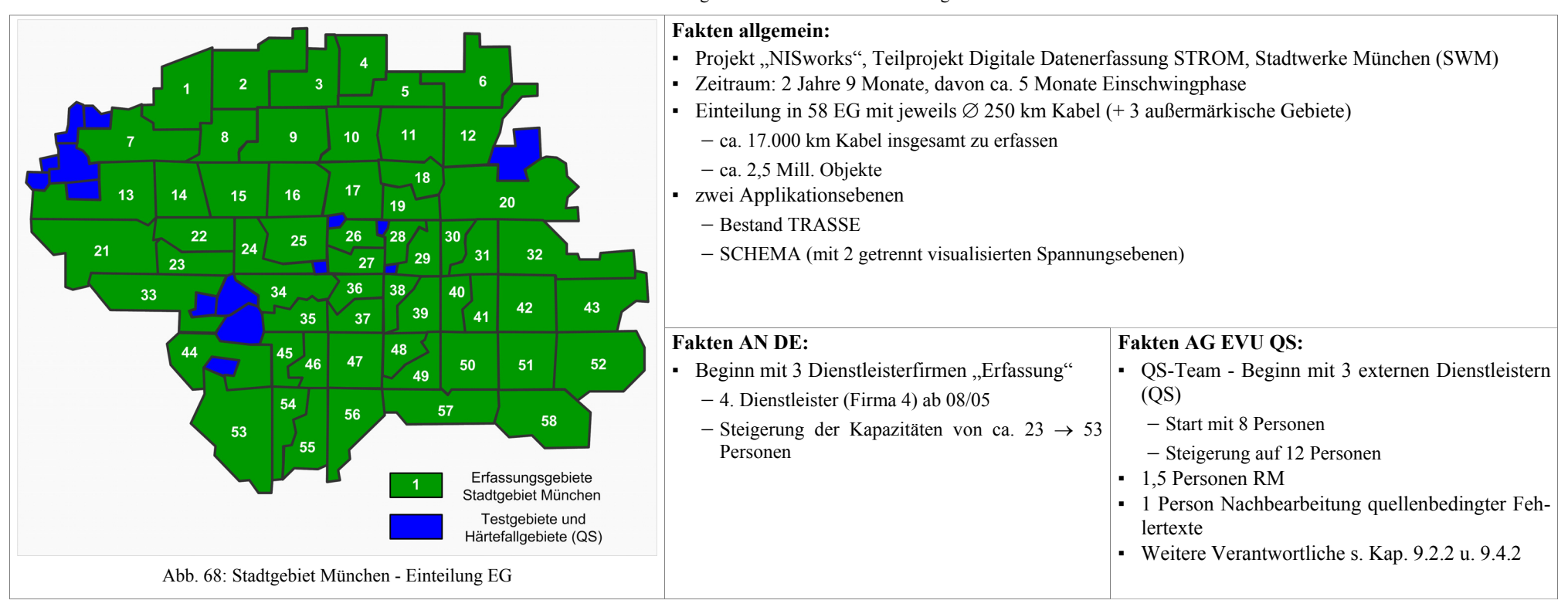

Übersicht 1: allgemeine Fakten zum Anwendungsfall

Die Beteiligung von externen Partnern bei der Einführung des PQM, die projektverantwortlich und als QS-Team tätig waren, gestaltete sich als sehr konstruktiv und hat die internen Befindlichkeiten auf die gemeinsame Zielsetzung der Qualitätssicherung konzentriert.

## 2. Operativ-organisatorische Dimension

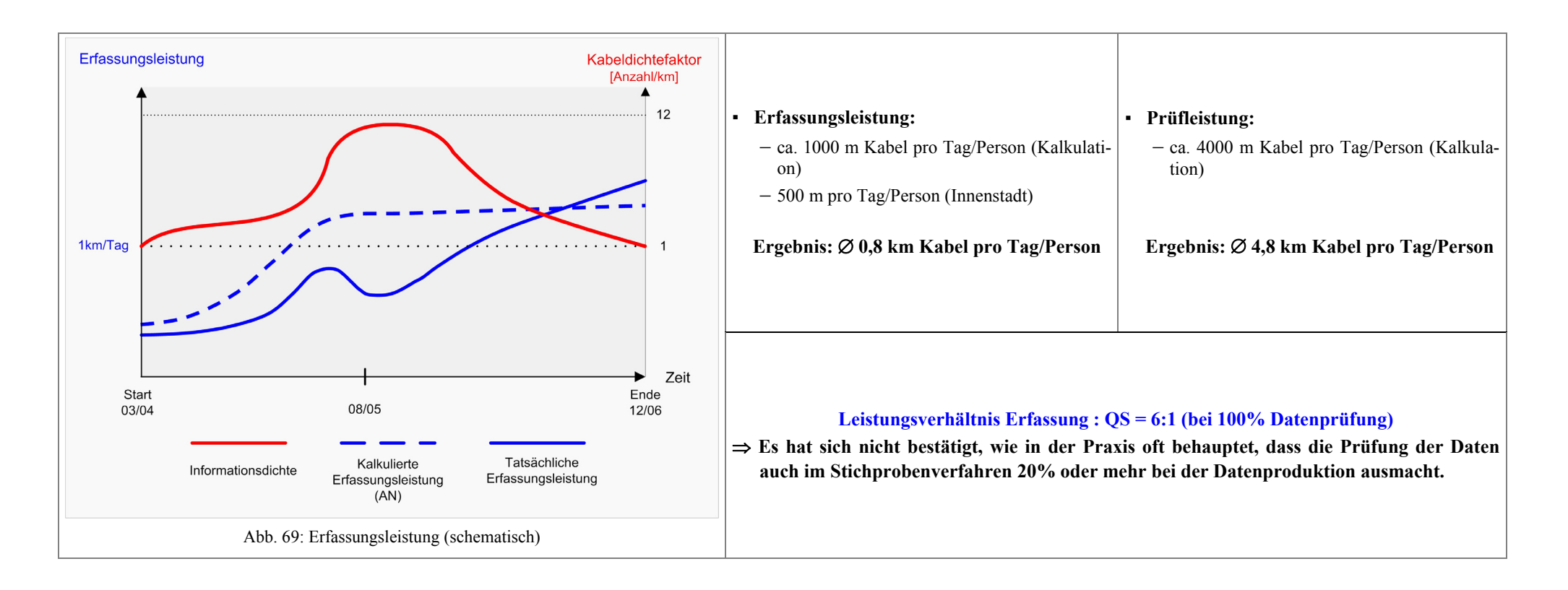

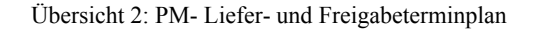

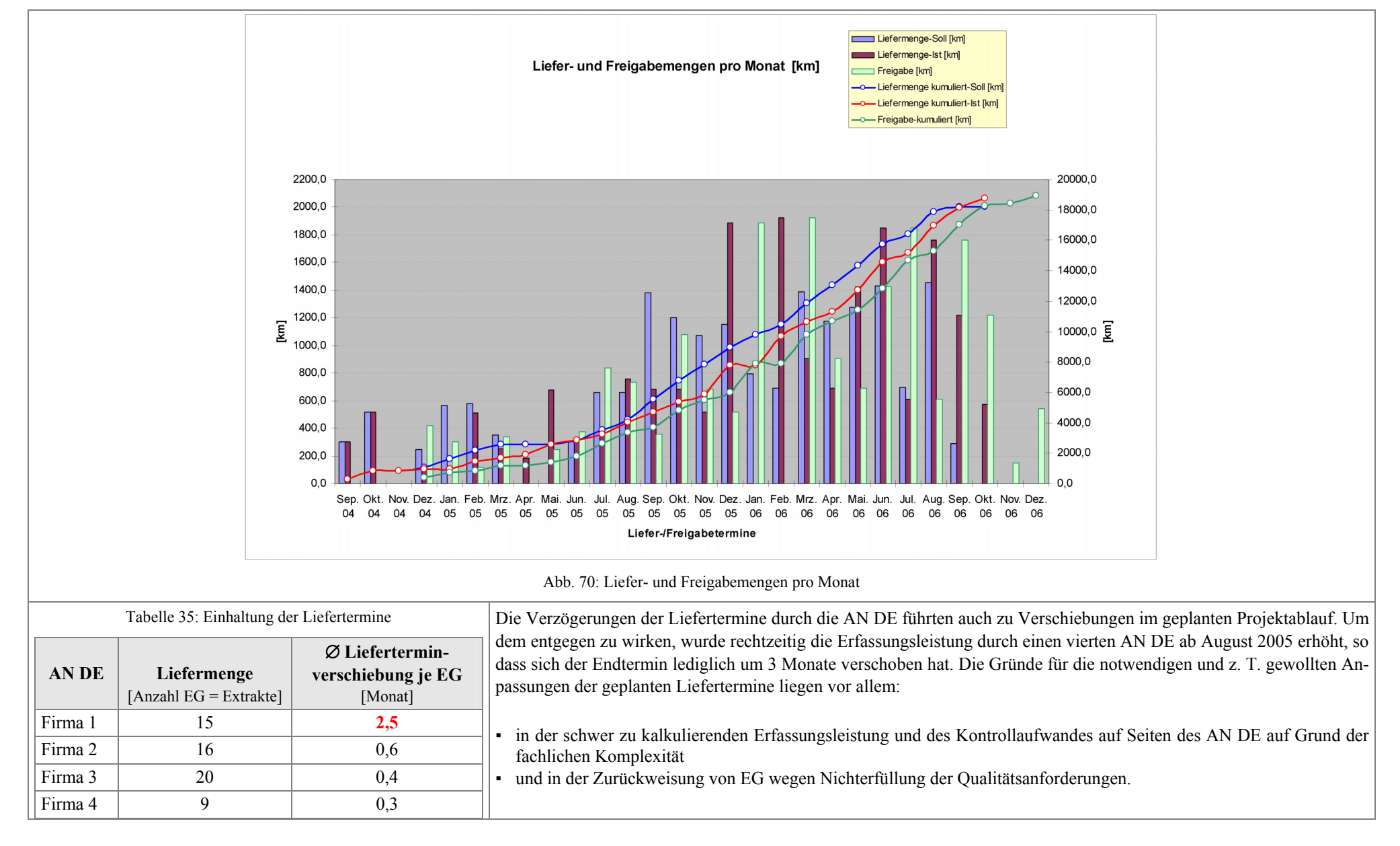

## 2. Operativ-organisatorische Dimension

| Nr.             |         | Vorgangsname                              | Anfang      | Ende        | LQ04       | 2.004               | 3.004             |                       | 4.004             | 1.005                 | 2.005                       | 3.005                       | 4.005                       | 1.006                       | 2.006                       | 3.006 | 4.006                                                                                                    | 1.007 |
|-----------------|---------|-------------------------------------------|-------------|-------------|------------|---------------------|-------------------|-----------------------|-------------------|-----------------------|-----------------------------|-----------------------------|-----------------------------|-----------------------------|-----------------------------|-------|----------------------------------------------------------------------------------------------------|-------|
|                 | o       |                                           |             |             |            |                     |                   |                       |                   |                       |                             |                             |                             |                             |                             |       | Jan Feb Mrz Apr Mai Jun Jul Aug Sep Okt Nov Dez Jan Feb Mrz Apr Mai Jun Jul Aug Sep Okt Nov Dez Jan Feb Mrz Apr Mai Jun Jul Aug Sep Okt Nov Dez Jan |       |
|                 | M       | wichtige Ereignisse                       | Mi 31.03.04 | Mo 17.07.06 |            |                     |                   |                       |                   |                       |                             |                             |                             |                             |                             |       |                                                                                                    |       |
| $\overline{a}$  |         | Erfassungsanweisung                       | Mi 31.03.04 | Di 06.12.05 |            |                     |                   |                       |                   |                       |                             |                             |                             |                             |                             |       |                                                                                                    |       |
| 3 <sup>1</sup>  | է∕ ®    | Vorabinfo 1 EA V 2.1                      | Mi 31.03.04 | Mi 31.03.04 | Änd.1 V2.1 |                     |                   |                       |                   |                       |                             |                             |                             |                             |                             |       |                                                                                                    |       |
| $\overline{4}$  | է       | Vorabinfo 2 EA V 2.1                      | Di 20.04.04 | Di 20.04.04 | And 2 V2.1 |                     |                   |                       |                   |                       |                             |                             |                             |                             |                             |       |                                                                                                    |       |
| 5               | է∕ ®    | Vorabinfo 3 EA V 2.1                      | Mi 05.05.04 | Mi 05.05.04 | And.3 V2.1 |                     |                   |                       |                   |                       |                             |                             |                             |                             |                             |       |                                                                                                    |       |
| 6.              | է∕ ®    | EA V 2.2                                  | Mi 21.07.04 | Mi 21.07.04 |            | EA V2.2 $\triangle$ |                   |                       |                   |                       |                             |                             |                             |                             |                             |       |                                                                                                    |       |
|                 | է       | EA V 2.2.1                                | Mo 01.11.04 | Mo 01.11.04 |            |                     |                   | EA V2.2.1 $\triangle$ |                   |                       |                             |                             |                             |                             |                             |       |                                                                                                    |       |
| 8               | է∕ ®    | EA V 3.0                                  | Mo 08.08.05 | Mo 08.08.05 |            |                     |                   |                       |                   |                       |                             | EA V 3.0 →                  |                             |                             |                             |       |                                                                                                    |       |
| 9               | է       | EA V 3.1                                  | Di 06.12.05 | Di 06.12.05 |            |                     |                   |                       |                   |                       |                             |                             | EA V 3.1                    |                             |                             |       |                                                                                                    |       |
| 10              |         | Softwareänderungen                        | Do 01.07.04 | Mo 17.07.06 |            |                     |                   |                       |                   |                       |                             |                             |                             |                             |                             |       |                                                                                                    |       |
| 11              | ∨❀      | Releasewechsel 1.0                        | Do 01.07.04 | Do 01.07.04 |            | RW 1.0              |                   |                       |                   |                       |                             |                             |                             |                             |                             |       |                                                                                                    |       |
| 12              | է∕ ®    | Releasewechsel 1.1                        | Mo 26.07.04 | Mo 26.07.04 |            |                     | $RW1.1$ $\bullet$ |                       |                   |                       |                             |                             |                             |                             |                             |       |                                                                                                    |       |
| 13              | է∕ ®    | Releasewechsel 1.2                        | Fr 08.10.04 | Fr 08.10.04 |            |                     |                   | RW 1.2                |                   |                       |                             |                             |                             |                             |                             |       |                                                                                                    |       |
| 14              | է∕®     | Releasewechsel 2.0                        | Mo 15.11.04 | Mo 15.11.04 |            |                     |                   |                       | RW2.0             |                       |                             |                             |                             |                             |                             |       |                                                                                                    |       |
| 15              | է∕ ®    | ARS Releasewechsel 1.3                    | Mo 20.12.04 | Mo 20.12.04 |            |                     |                   |                       | <b>ARS-RW 1.3</b> |                       |                             |                             |                             |                             |                             |       |                                                                                                    |       |
| 16              | է       | Releasewechsel 2.1                        | Fr 14.01.05 | Fr 14.01.05 |            |                     |                   |                       | RW2.1             |                       |                             |                             |                             |                             |                             |       |                                                                                                    |       |
| 17              | էէ      | Releasewechsel 1.0                        | Fr 29.07.05 | Fr 29.07.05 |            |                     |                   |                       |                   |                       |                             | <b>RW</b> 1.0               |                             |                             |                             |       |                                                                                                    |       |
| 18              | է∕®     | Releasewechsel 2.0                        | Mo 20.02.06 | Mo 20.02.06 |            |                     |                   |                       |                   |                       |                             |                             |                             | <b>RW 2.0</b>               |                             |       |                                                                                                    |       |
| 19              | է       | Zwischen-Release                          | Mi 31.05.06 | Mi 31.05.06 |            |                     |                   |                       |                   |                       |                             |                             |                             |                             | $Zw-R$                      |       |                                                                                                    |       |
| 20              | √◈      | Releasewechsel 1.0                        | Mo 17.07.06 | Mo 17.07.06 |            |                     |                   |                       |                   |                       |                             |                             |                             |                             | RW 1.0                      |       |                                                                                                    |       |
| 21              | ₩       | Sonstiges                                 | Do 03.06.04 | Do 03.06.04 |            |                     |                   |                       |                   |                       |                             |                             |                             |                             |                             |       |                                                                                                    |       |
| 22              | ∨❀      | Zwischenauswertung erste EG               | Do 03.06.04 | Do 03.06.04 |            | Zw.Ausw.            |                   |                       |                   |                       |                             |                             |                             |                             |                             |       |                                                                                                    |       |
| 23              |         | Workshops + Meetings                      | Do 03.06.04 | Di 11.04.06 |            |                     |                   |                       |                   |                       |                             |                             |                             |                             |                             |       |                                                                                                    |       |
| 24              | է∕ ®    | allgemeine Erfassungsthemen               | Do 03.06.04 | Do 03.06.04 |            | 1. W-shop $\bullet$ |                   |                       |                   |                       |                             |                             |                             |                             |                             |       |                                                                                                    |       |
| 25              | է∕ ®    | allgemeine Erfassungsthemen               | Do 29.07.04 | Do 29.07.04 |            | 2. W-shop           |                   |                       |                   |                       |                             |                             |                             |                             |                             |       |                                                                                                    |       |
| 26              | է∕ ®    | allgemeine Erfassungsthemen               | Di 02.11.04 | Di 02.11.04 |            |                     |                   | 3.W-shop              |                   |                       |                             |                             |                             |                             |                             |       |                                                                                                    |       |
| 27              | է∕ ®    | allgemeine Erfassungsthemen               | Do 03.02.05 | Do 03.02.05 |            |                     |                   |                       |                   | $4.$ W-shop $\bullet$ |                             |                             |                             |                             |                             |       |                                                                                                    |       |
| 28              | է∕ ®    | allgemeine Erfassungsthemen + Qualitätsko | Mi 09.03.05 | Mi 09.03.05 |            |                     |                   |                       |                   |                       | $\triangle$ Meeting Firma 1 |                             |                             |                             |                             |       |                                                                                                    |       |
| 29              | է∕      | Bernaßung                                 | Do 28.04.05 | Do 28.04.05 |            |                     |                   |                       |                   | 5. W-shop $\bullet$   |                             |                             |                             |                             |                             |       |                                                                                                    |       |
| 30 <sub>1</sub> | ∨❀      | allgemeine Erfassungsthemen + Qualitätsko | Di 17.05.05 | Di 17.05.05 |            |                     |                   |                       |                   |                       |                             | $\triangle$ Meeting Firma 1 |                             |                             |                             |       |                                                                                                    |       |
| 31              | է∕ ®    | allgemeine Erfassungsthemen + Qualitätsko | Di 31.05.05 | Di 31.05.05 |            |                     |                   |                       |                   |                       |                             | $\triangle$ Meeting Firma 2 |                             |                             |                             |       |                                                                                                    |       |
| 32              | է       | allgemeine Erfassungsthemen + Qualitätsko | Mi 22.06.05 | Mi 22.06.05 |            |                     |                   |                       |                   |                       |                             | Meeting Firma 3             |                             |                             |                             |       |                                                                                                    |       |
| 33              | է       | allgemeine Erfassungsthemen + Qualitätsko | Di 27.09.05 | Di 27.09.05 |            |                     |                   |                       |                   |                       |                             |                             | <b>Meeting Firma 4</b>      |                             |                             |       |                                                                                                    |       |
| 34              | ∨❀      | allgemeine Erfassungsthemen + Qualitätsko | Mi 12.10.05 | Mi 12.10.05 |            |                     |                   |                       |                   |                       |                             |                             | $\triangle$ Meeting Firma 1 |                             |                             |       |                                                                                                    |       |
| 35              | է       | allgemeine Erfassungsthemen + Qualitätsko | Do 15.12.05 | Do 15.12.05 |            |                     |                   |                       |                   |                       |                             |                             |                             | $\triangle$ Meeting Firma 2 |                             |       |                                                                                                    |       |
|                 | 36 √ \$ | allgemeine Erfassungsthemen + Qualitätsko | Di 11.04.06 | Di 11.04.06 |            |                     |                   |                       |                   |                       |                             |                             |                             |                             | $\triangle$ Meeting Firma 1 |       |                                                                                                    |       |

Übersicht 3: Änderungen in den Regelwerken, der IT-Umgebung und Maßnahmen zur Wissensvermittlung

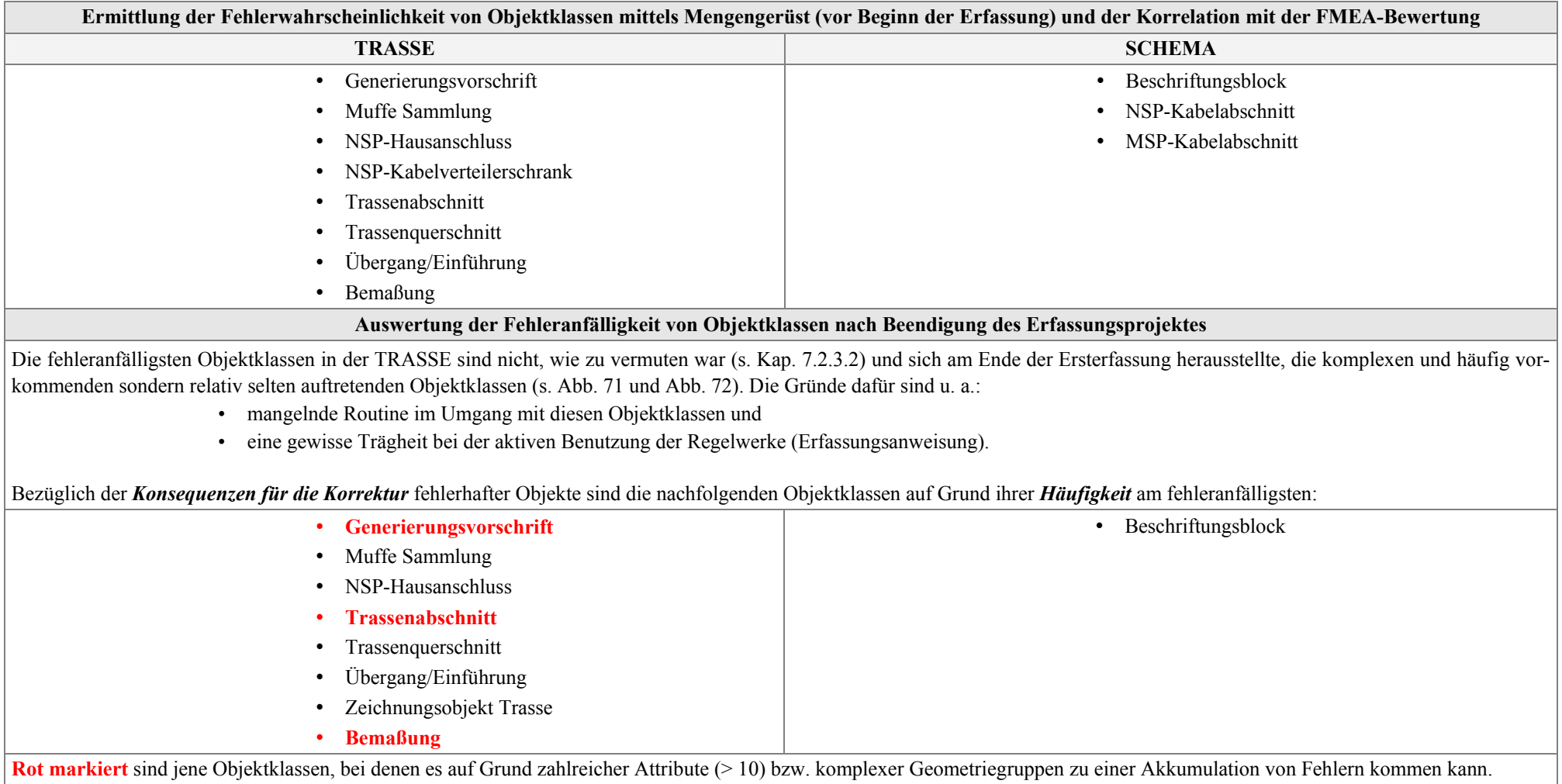

#### Übersicht 4: Fehlerwahrscheinlichkeit und Fehleranfälligkeit

<span id="page-221-0"></span>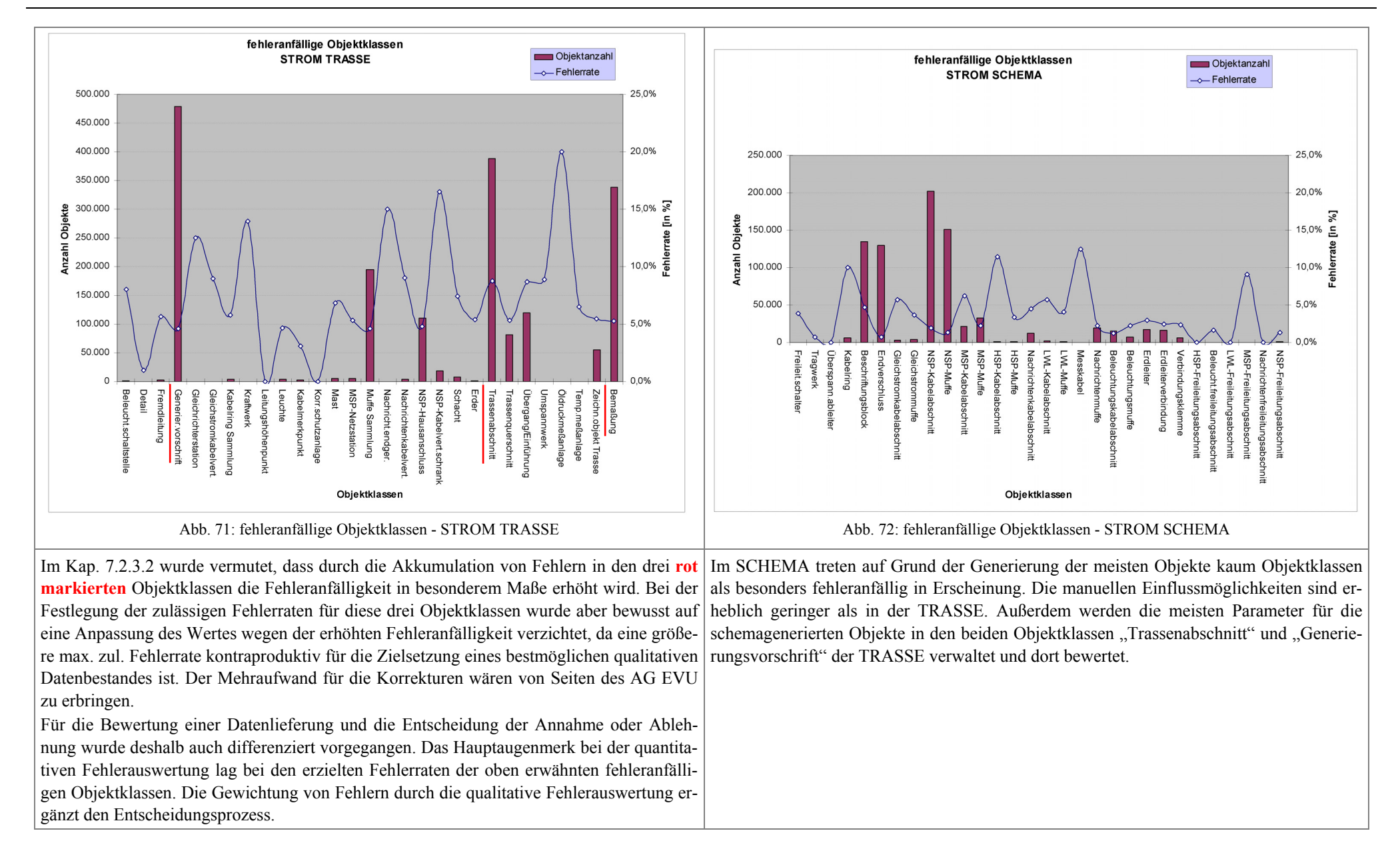

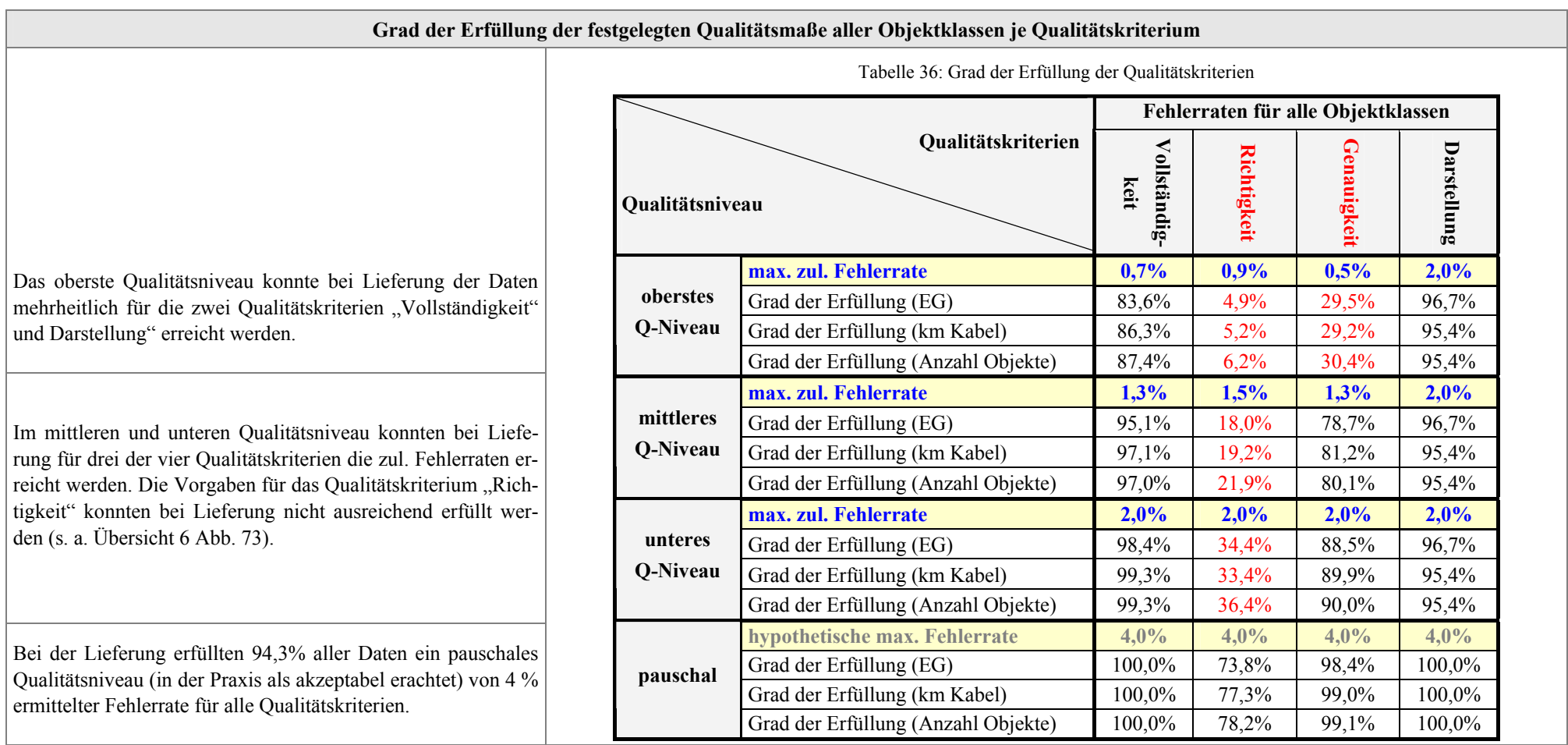

Übersicht 5: die festgelegten Qualitätsmaße und ihr Grad der Erfüllung

#### **Fazit:**

Die obigen Feststellungen zur Erfüllungsgrad der Qualitätskriterien rechtfertigten die 100%-ige Prüfung der Daten in der QS und die Korrektur der ermittelten Fehler über den gesamten Erfassungszeitraum, so dass ein nahezu fehlerfreier Datenbestand zur Nutzung übergeben werden kann. Diese Vorgehensweise erspart später den Einsatz von zusätzlichen Ressourcen für etwaige Korrekturen nach entsprechenden Reklamationen. Ein gewisser Anteil an Fehlern ist als Schlupf zu betrachten. Diese Fehler, die weder in der QS noch in der Nachbearbeitung entdeckt werden, addieren sich zu den Fehlern, die durch die QS hervorgerufen werden und unentdeckt bleiben.

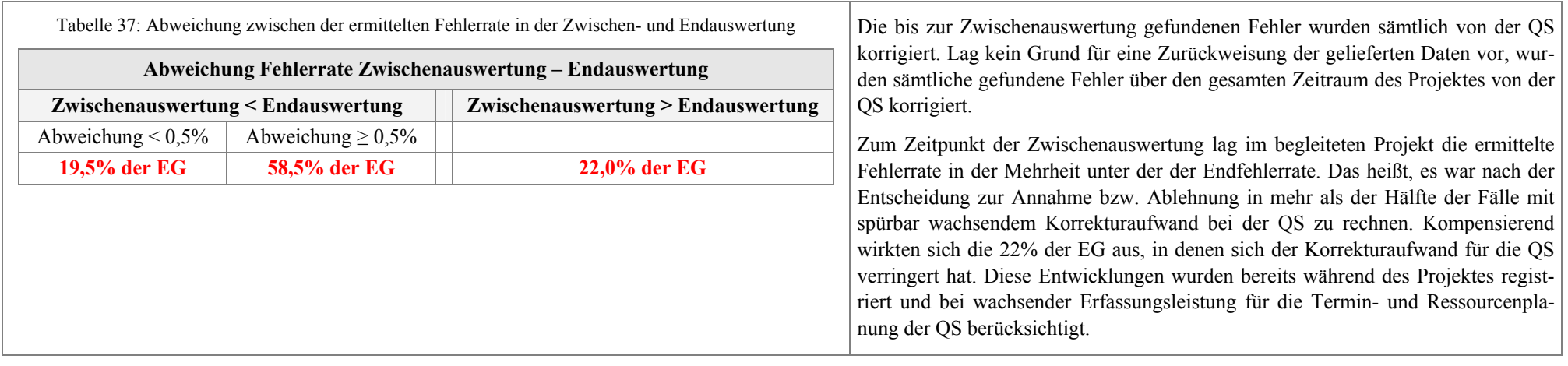

Übersicht 6: erreichte Fehlerraten und deren Entwicklung im Lieferzyklus

<span id="page-224-0"></span>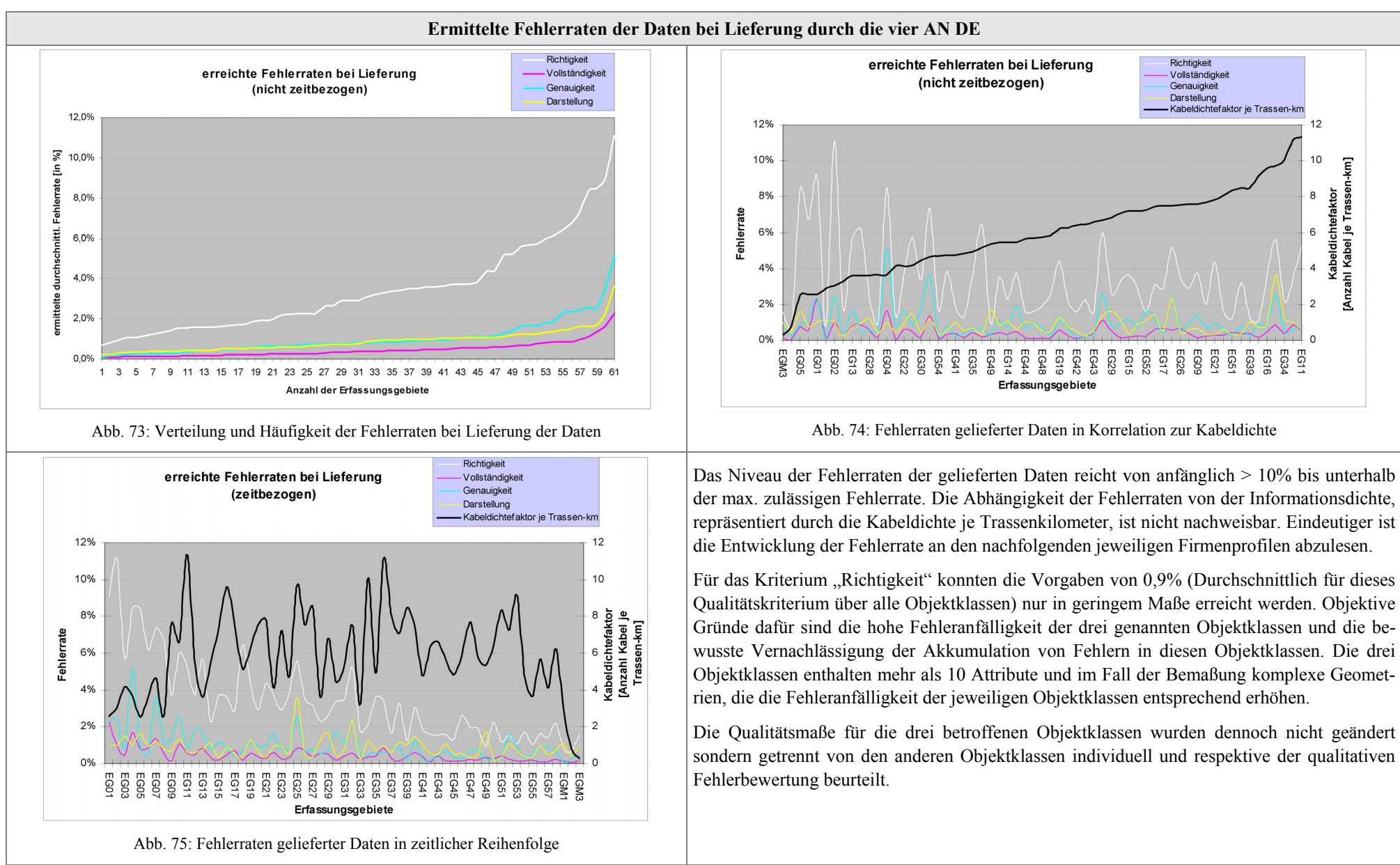

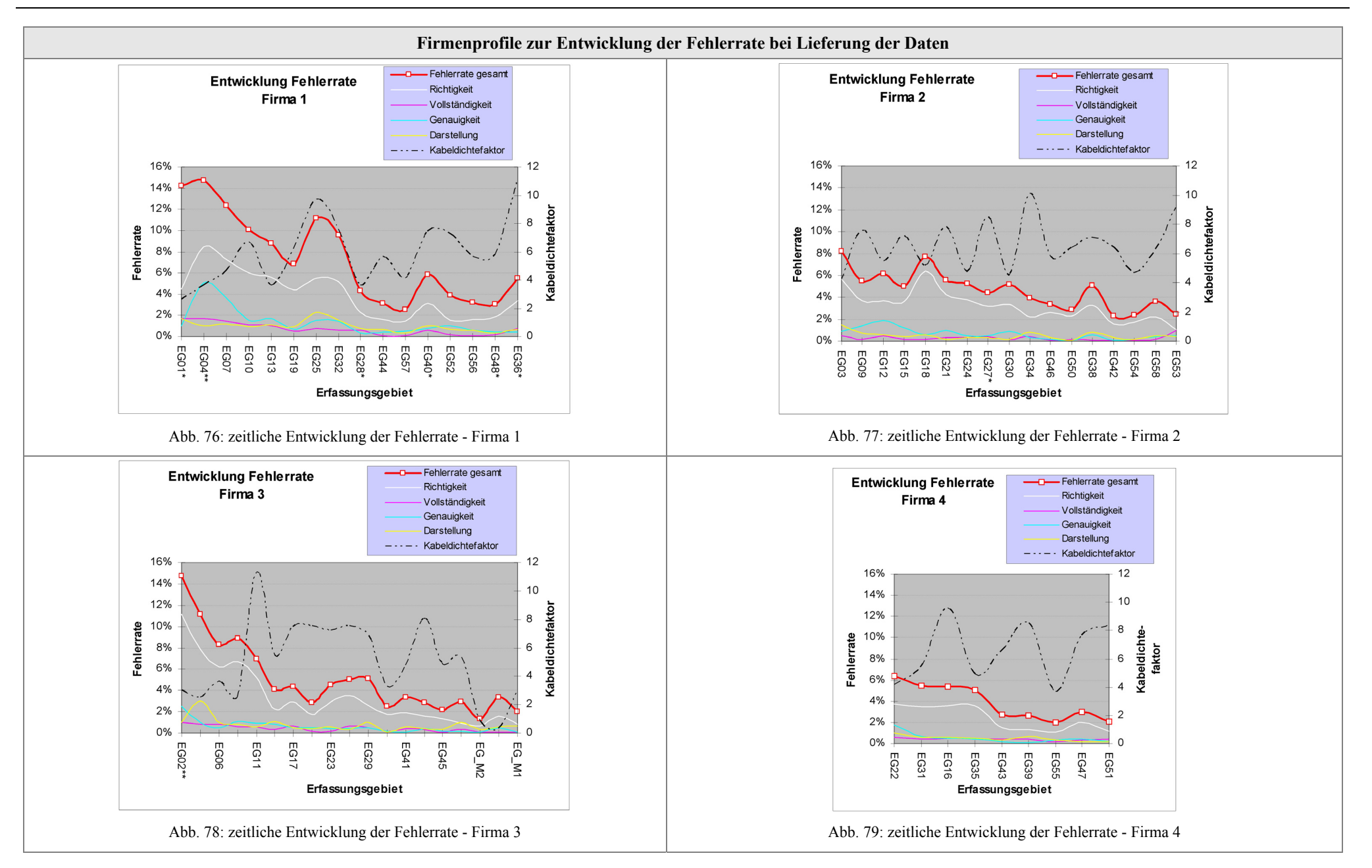

Trotz der generellen Verbesserungen der Fehlerraten bei allen vier AN DE treten zu unterschiedlichen Zeitpunkten (z. T. auch wiederholt) Einbrüche in dieser Tendenz auf. Die Fehlerraten der mit "\*" oder "\*\*" versehenen Erfassungsgebiete (EG) wurden erst nach der ersten bzw. zweiten Nachbesserung erreicht. Es ließen sich dafür nachfolgende allgemeine und individuelle Gründe ermitteln:

- Qualitätskontrolle (QK) wurde als Stichprobenprüfung durchgeführt
- •Daten, die nur am Bildschirm zu prüfen sind, wurden nicht kontrolliert
- •Als manuelle Prüfmethode wurde ausschließlich am Bildschirm geprüft
- •Nachlassende Sorgfalt in der QK nach guten Ergebnissen
- •Erfassungsgebiete mit extrem hoher Informationsdichte
- •Umstrukturierung oder Wechsel im PM
- •Mitarbeiterwechsel in der Erfassung und QS

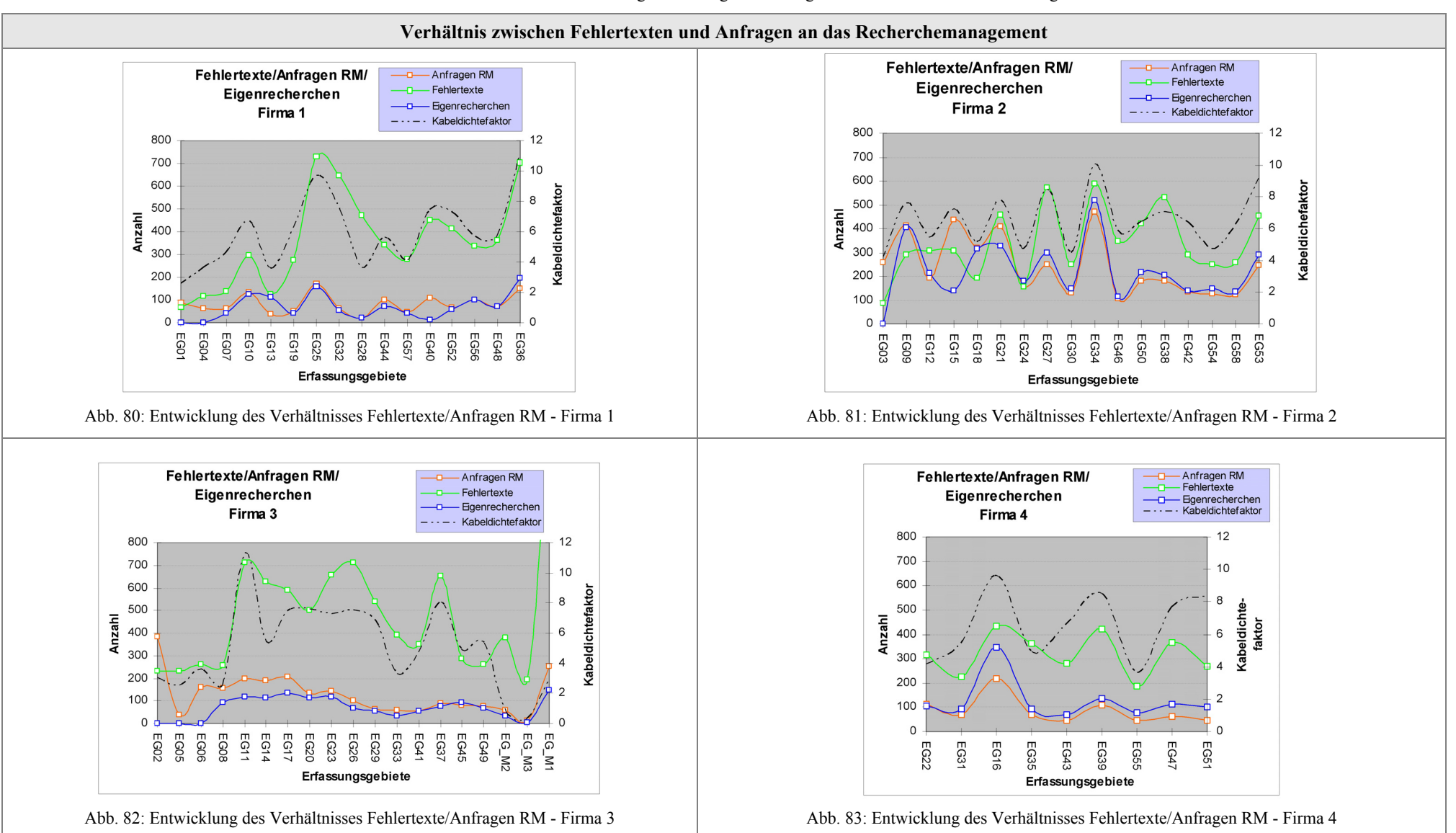

Übersicht 7: Kontrollinstrument für die Bewertung von durchgeführten Eigenrecherchen und Rechercheanfragen an das RM

#### **Vorgabe:**

Für die Zielstellung der angestrebten Planwerksverbesserung wurde zwischen AG EVU und AN DE vereinbart, bei Differenzen oder fehlenden Informationen in den Primärdaten zuerst so genannte Eigenrecherchen in den digitalisierten Archivdaten durchzuführen. Danach sind diese Fragestellungen an das RM zu senden. Erst wenn diese Versuche keine Lösung ergeben, sind an der betreffenden Stelle Objekte der Objektklasse "Fehlertext" zu setzen.

### **Fazit:**

Werden beim AN DE Eigenrecherchen vermieden oder nicht durchgeführt und quellenbedingte Unklarheiten teilweise bzw. mehrheitlich mit einem Fehlertext versehen, entsteht für die QS oder den PP Ersterfassung ein erhöhter Bearbeitungsaufwand.

Durch die Gegenüberstellung von Eigenrecherchen, Anfragen an das RM und die erfassten Fehlertexten können Nachlässigkeiten und Defizite von Seiten der AN DE erkannt werden. Diese Kontrolle ist notwendig, weil gelöste Recherchen und sonstige Fehlertexte einheitlich vergütet werden. Fehlertexte ohne Recherche verursachen folgerichtig kaum Aufwand. Auffällig ist dies vor allem bei Firma 1 und Firma 3. In der QS sind Fehlertexte ohne vorherige Recherchen ermittelbar, als Fehler zu werten und für die Abrechnung des Erfassungsgebietes der betroffenen Firma korrigierendes Element.

Übersicht 8: Gegenüberstellung der registrierten quellbezogenen Fehler vor und im PP Ersterfassung

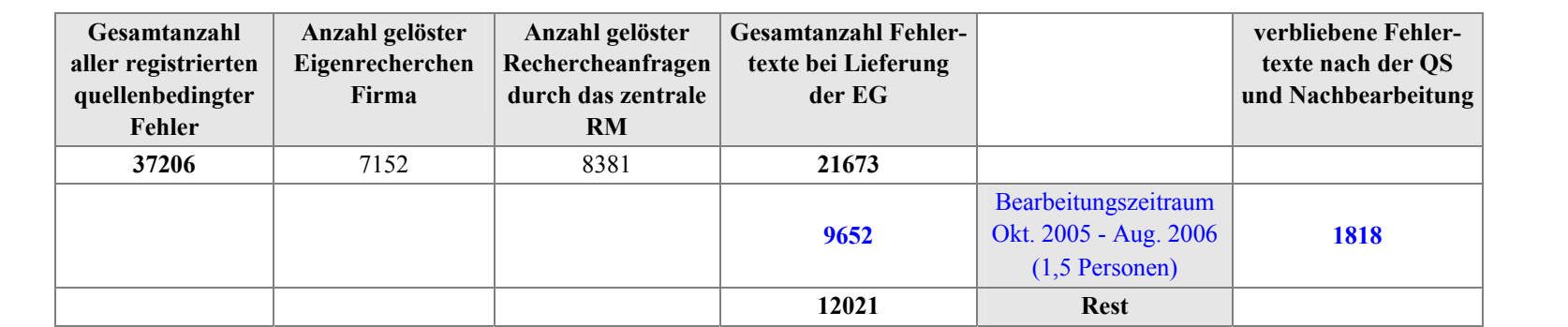

Der angegebene Bearbeitungszeitraum für die quellenbedingten Fehler liegt im Projektzeitraum der Ersterfassung. Nach Ablauf des Projektes stehen für die Bearbeitung der restlichen Fehlertexte andere Rahmenbedingungen für die Organisation dieser Aufgabe zur Verfügung (s. Kap. [9.3\)](#page-126-0). Der verbliebene Rest an Fehlertexten bezieht sich auf die drei Kategorien:

- "Basiskarte"
- "Außendienst ohne Grabung"
- "Außendienst mit Grabung"

Die Bearbeitung der beiden letzten Kategorien erfolgt im PP Ersterfassung bzw. in den Fortführungsprozess integriert. Die Bündelung aller Basisdaten-bezogenen Aufgaben erfordert eher eine separate Projektstruktur. In [Tabelle 18](#page-185-0) ist eine Übersicht zur Fehlersystematik quellenbedingter Fehler enthalten.

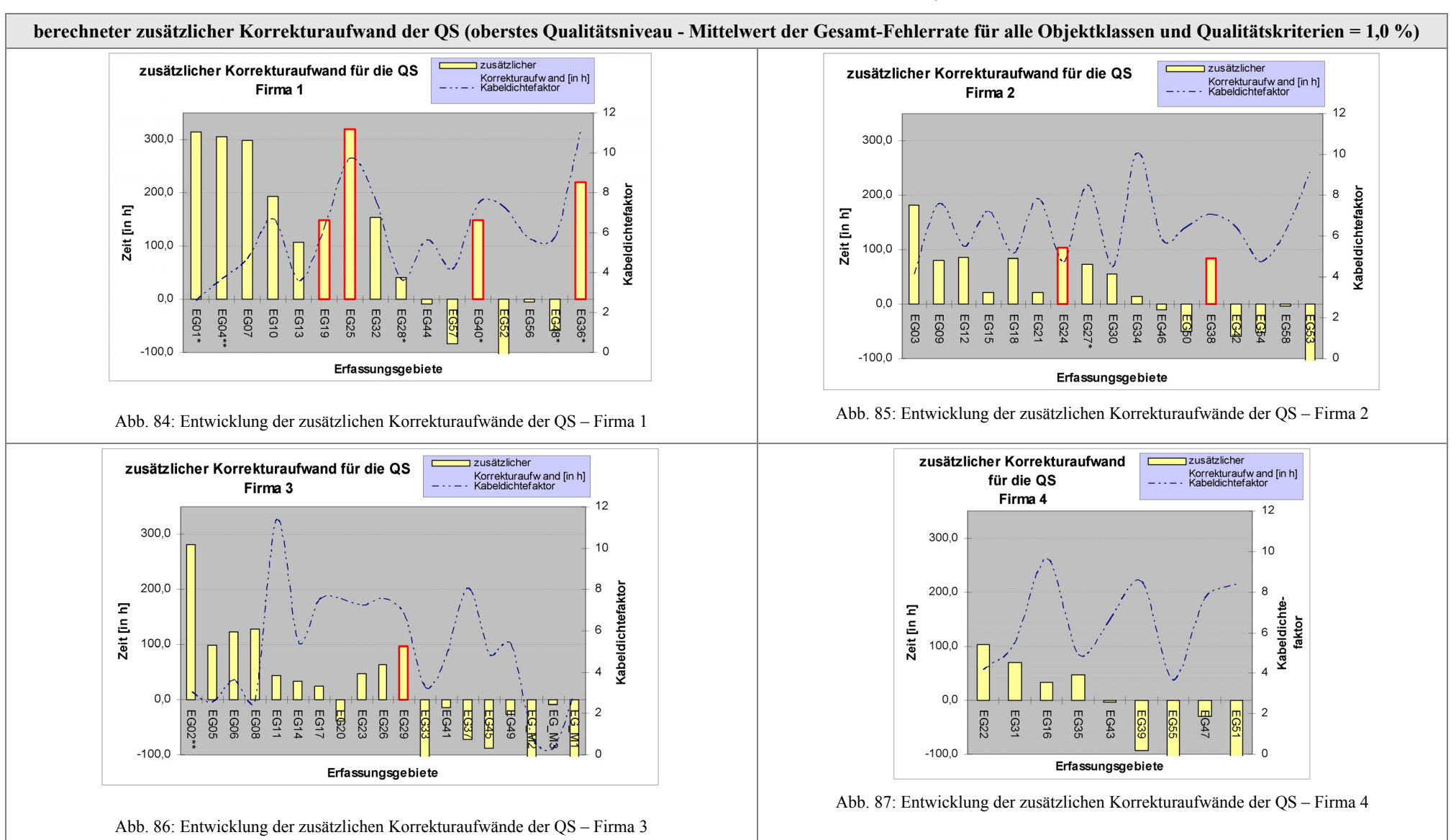

Die **rot umrandeten** Erfassungsgebiete rechtfertigten die Inrechnungstellung der zusätzlichen zeitlichen Aufwendungen der QS. Klar erkennbar ist die Korrelation von der Anwendung dieser Maßnahme und darauf folgenden verbesserten Ergebnissen (außer Firma 1). Damit erwies sich diese Vorgehensweise gegenüber dem AN DE als sehr wirkungsvoll.

Grundlage für die Ermittlung der zusätzlichen Korrekturzeit für die QS ist die Feststellung des durchschnittlichen Prüf- und Korrekturaufwandes in Abhängigkeit vom Kabeldichtefaktor je Prüfsubeinheit (Katasterblatt). Die Differenz zwischen tatsächlich benötigter Zeit und errechneter Sollzeit für die QS ist als zusätzlicher Korrekturaufwand definiert.

# Lebenslauf

### **Simone Stürmer**

Geboren am 29. März 1963 in Annaberg-Buchholz

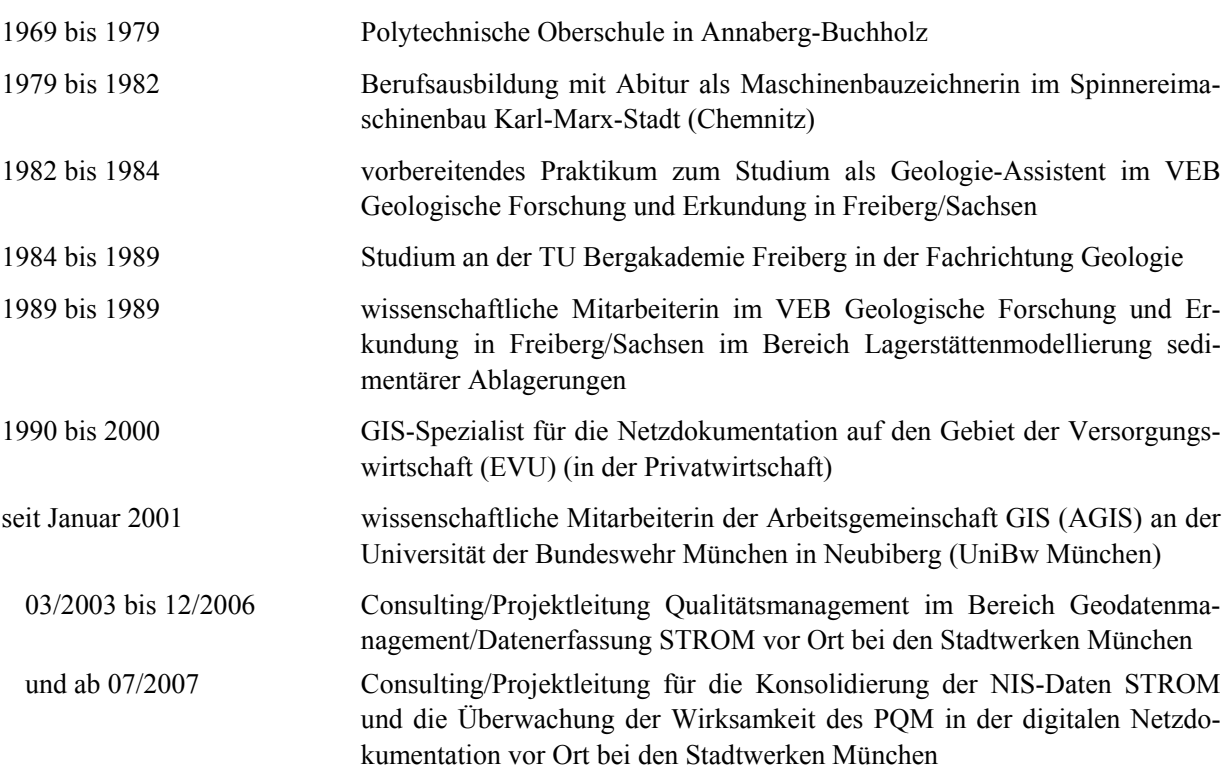

## Dank

Die Anregungen zu dieser Arbeit gaben mir neben den Erfahrungen aus meiner beruflichen Praxis in besonderer Weise die beiden Leiter der Arbeitsgruppe GIS (AGIS) an der Universität der Bundeswehr München, Univ.-Prof. i.R. Dr.-Ing. Wilhelm Caspary und Univ.-Prof. Dr.-Ing. Wolfgang Reinhardt. Bei Ihnen möchte ich mich für ihre Unterstützung während der Durchführung, für die wertvollen Denkanstöße und für die jederzeitige Bereitschaft zu fachlichen Diskussionen bedanken. Mein Dank gilt außerdem Univ.-Prof. Dr.-Ing. Matthäus Schilcher von der TU München, der freundlicherweise als 2. Berichterstatter die Begutachtung meiner Dissertation übernommen hat.

Ich danke auch meinen beiden ehemaligen Kollegen, Prof. Dr.-Ing. Gerhard Joos und Dr.-Ing. Matthias Ebner, für die zahllosen konstruktiven Gespräche rund um das Thema Datenqualität. Sie haben mich jederzeit bestärkt, mich dieses Themas in meiner wissenschaftlichen Arbeit anzunehmen.

Gefördert wurde die Fertigstellung der Arbeit auch durch die Möglichkeit, als Projektverantwortliche für die Qualitätssicherung (QS) im Datenerfassungsprojekt STROM bei den Stadtwerken München Erkenntnisse zu gewinnen, die in die Dissertation eingeflossen sind. Bei allen Beteiligten, vor allem jedoch bei den Projektverantwortlichen Frau U. Müller und Herrn U. Kolb, möchte ich mich ganz besonders für das Vertrauen und die wertvolle Zusammenarbeit bedanken.

Zu guter Letzt haben natürlich meine Freunde und Kollegen sowie meine Familie dazu beigetragen, dass das Projekt Dissertation erfolgreich zum Abschluss gebracht werden konnte. Sie alle haben mir in den letzten Jahren viel Verständnis entgegengebracht, mich zur Weiterarbeit ermuntert sowie große Geduld und Nachsicht gezeigt.